# **PRIMER INFORME**

# ASESORÍA PARA LA INSTRUMENTACIÓN DE LA PRUEBA PILOTO DEL SISTEMA DE INDICADORES DE IMPACTO DE PROCODES Y PET

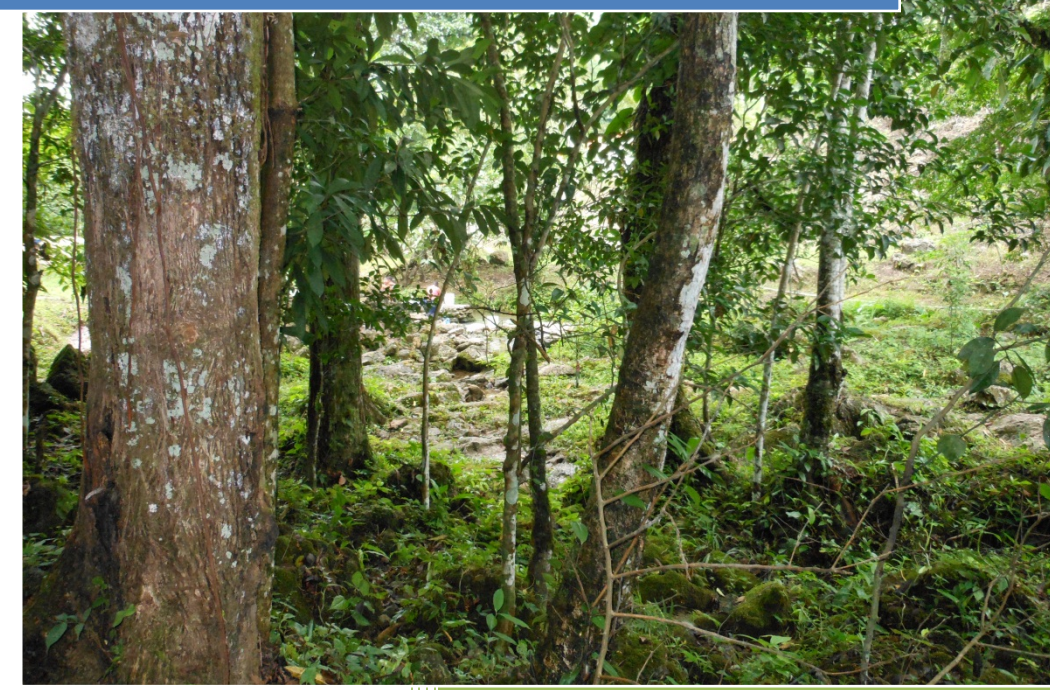

**LUIS FELIPE VILCHIS ANAYA** 31/07/2013

1

# **Contenido**

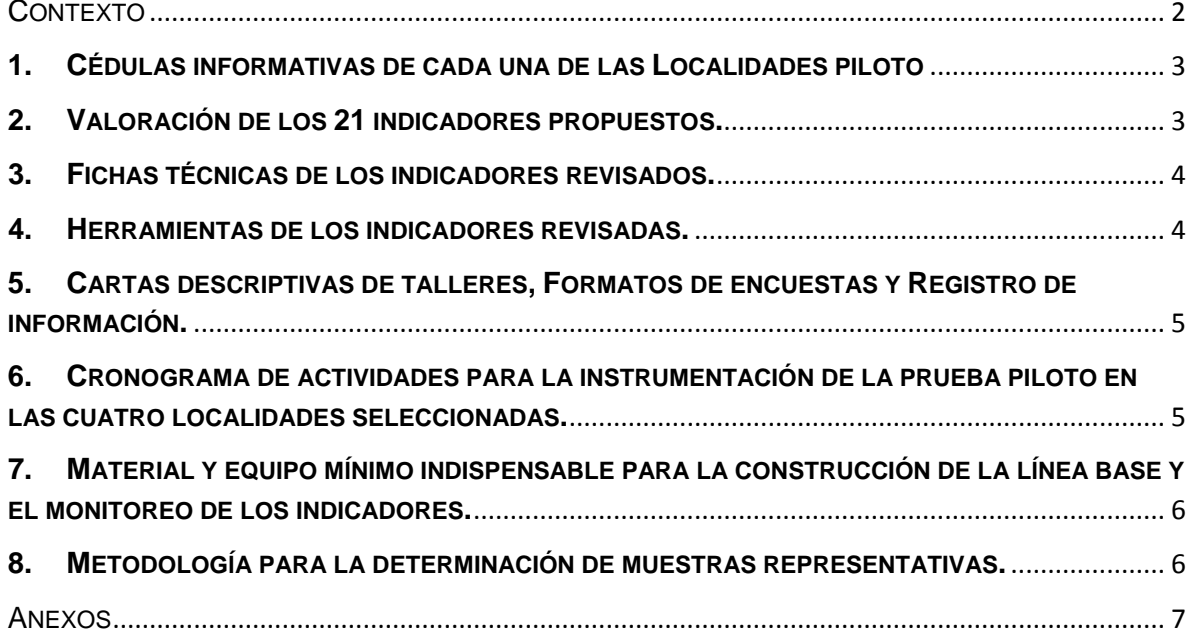

 $2^{\circ}$ 

# <span id="page-2-0"></span>**CONTEXTO**

En apego a los términos de referencia de la asesoría para la instrumentación de la Prueba Piloto del Sistema de Indicadores de Impacto de PROCODES y PET se realizaron las siguientes actividades:

> Revisión documental de los proyectos de PROCODES y PET instrumentados en las ANP piloto seleccionados (Acopio, organización y valoración de información concentrada en registros administrativos, bases de datos, evaluaciones internas y/o externas y documentación pública).

> Ruta crítica y plan de trabajo de la aplicación de la prueba piloto del sistema de indicadores.

> Equipo y material mínimo indispensable para la recolecta de información de los indicadores en campo.

Como entregable para este primer informe se presentan:

- 1. Cédulas informativas de cada una de las Localidades piloto, las cuales contienen:
	- a. Informe general de la información revisada.
	- b. Características principales de las acciones PROCODES y PET en las localidades piloto de 2009 a 2012 (no. de beneficiarios, hombres, mujeres, edades, indígenas, tipos de acciones, montos de inversión, etc.)
- 2. Valoración de los 21 indicadores propuestos.
- 3. Fichas técnicas de los indicadores revisados.
- 4. Herramientas de los indicadores revisadas.
- 5. Cartas descriptivas de talleres, formatos de encuestas y registro de información.
- 6. Cronograma de actividades para la instrumentación de la prueba piloto en las cuatro localidades seleccionadas.
- 7. Listado de material y equipo mínimo indispensable para la construcción de la línea base y el monitoreo de los indicadores.
- 8. Metodología para la determinación de muestras representativas.

3

#### **1. CÉDULAS INFORMATIVAS DE CADA UNA DE LAS LOCALIDADES PILOTO**

<span id="page-3-0"></span>Una vez revisada la información documental proporcionada por la CONANP (lineamientos, programas de manejo, listados con la instrumentación de los programas PROCODES y PET, presentaciones de PROCODES y PET, entre otros se llevó a cabo un ejercicio de sistematización de la información.

Como resultado de la sistematización se elaboró una ficha técnica con la información mínima indispensable de cada localidad piloto, las cuales contienen:

- a. Informe general de la información revisada.
- b. Características principales de las acciones PROCODES y PET en las localidades piloto de 2009 a 2012 (no. de beneficiarios, hombres, mujeres, edades, indígenas, tipos de acciones, montos de inversión, etc.)

El contenido de cada ficha básica es: Localidad piloto; ANP; Estado, Municipio, Características físico-geográficas; Características biológicas; Situación Ambiental y resumen de la ejecución de PROCODES y PET 2009-2012.

La información registrada en las fichas básicas (*Anexo 1 Cédulas informativas de localidades piloto*) se validará y ampliará durante los primeros días de trabajo de gabinete en la direcciones de cada Área Natural Protegida piloto.

#### <span id="page-3-1"></span>**2. VALORACIÓN DE LOS 21 INDICADORES PROPUESTOS.**

Se realizó la revisión de la batería de indicadores propuestos por la CONANP, básicamente esta revisión consistió en valorar las características de un buen indicador: Objetivo; Medible objetivamente, Relevante, Práctico y Económico<sup>[1](#page-3-2)</sup>, cada característica tenía el mismo peso, es decir un valor máximo de 25 puntos, cuyo valor final máximo del indicador sería de 100 puntos.

Como insumos básicos para realizar la valoración se emplearon: las fichas técnicas de cada indicador y herramientas correspondientes, las reglas de operación y lineamientos Internos 2013 de los programas, así como la información proporcionada durante las presentaciones de PROCODES y PET.

<sup>1</sup>  $1$  Para la valoración de un buen indicador se revisó que debe poseer las siguientes características:

<span id="page-3-2"></span><sup>•</sup> Ser objetivo, es decir, que debe ser independiente de nuestro modo de pensar y sentir. Nuestro punto de vista y nuestras emociones no deben influir en el indicador en forma alguna. Por ejemplo utilizar como indicador del logro de un objetivo el valor promedio de un puntaje asignado por los miembros del equipo del proyecto no sería para nada objetivo. Si lo sería un indicador tal como "Incremento porcentual mensual en el número de capacitados".

<sup>•</sup> Ser medible objetivamente, es decir, tampoco debe influir en la medición del indicador nuestro modo de pensar y nuestros sentimientos. Por ejemplo, basar un indicador en los resultados de una encuesta aplicada a un grupo seleccionado "a dedo" (a voluntad) por un integrante del equipo del proyecto sería incorrecto. Para que la medición fuese objetiva la encuesta debería aplicarse a un grupo seleccionado en forma aleatoria.

<sup>•</sup> Ser relevante, lo que exige que el indicador mida un aspecto importante del logro del objetivo. De nada sirve un buen indicador (que cumpla con las demás condiciones aquí discutidas), si lo que mide no es importante respecto al objetivo. Por ejemplo, si se quisiera medir la eficiencia con que se realiza el armado de una vivienda de madera, el indicador "Número de clavos bien clavados versus número de clavos que se doblaron" no sería para nada relevante. Debe reflejar una dimensión importante del logro del objetivo. ¿Permite verificar el logro del objetivo en un aspecto sustantivo?

<sup>•</sup> Ser práctico y económico, lo cual requiere que la obtención y el procesamiento de la información para el cálculo del indicador implique poco trabajo y sea de bajo costo. Por ejemplo, un indicador cuyo cálculo requiera hacer extensivas encuestas y la contratación de un econometrista para analizar los resultados no sería práctico ni económico si se trata de un proyecto pequeño.

Fuente: Instituto Latinoamericano y del Caribe de Planificación Económica y Social (2004). Boletín Metodologías del Marco Lógico. Chile. 48 pp.

4

La valoración se llevó a cabo por medio de discusión y argumentación del equipo de trabajo, el cual es multidisciplinario.

Como resultado de esta valoración se propone:

- Eliminación de 2 indicadores;
- Cambios en los nombres de algunos indicadores

En el Anexo 2 se presenta la tabla con la Valoración de los Indicadores y en el Anexo 3 Esquema de Marco Lógico con la propuesta de indicadores.

### **3. FICHAS TÉCNICAS DE LOS INDICADORES REVISADOS.**

<span id="page-4-0"></span>A partir de la valoración de indicadores se llevó a cabo la revisión y adecuación del contenido de las fichas técnicas de los 19 indicadores propuestos para el sistema.

Los cambios a las fichas técnicas se presentan en el *Anexo 4. Fichas Técnicas Indicadores del Sistema*.

#### **4. HERRAMIENTAS DE LOS INDICADORES REVISADAS.**

<span id="page-4-1"></span>Se revisaron cada una de las herramientas de los indicadores socioeconómicos y biofísicos. Para el caso de indicadores socioeconómicos se hicieron ajustes en los indicadores, a los que se incluyó alguna variable de los indicadores eliminados. Respecto a las herramientas de los indicadores biofísicos se trató de ajustar aún más las herramientas para que permitan el monitoreo. Se está trabajando en la adecuación de índice de calidad del agua, se intentará en las localidad piloto medir aspectos cualitativos y cuantitativos, y no solo cualitativos como se tenía definido en el indicador CONANP. Los cambios se presentan en el *Anexo 5. Herramientas Indicadores Socioeconómicos del Sistema y Anexo 6. Herramientas Indicadores Biofísicos del Sistema*.

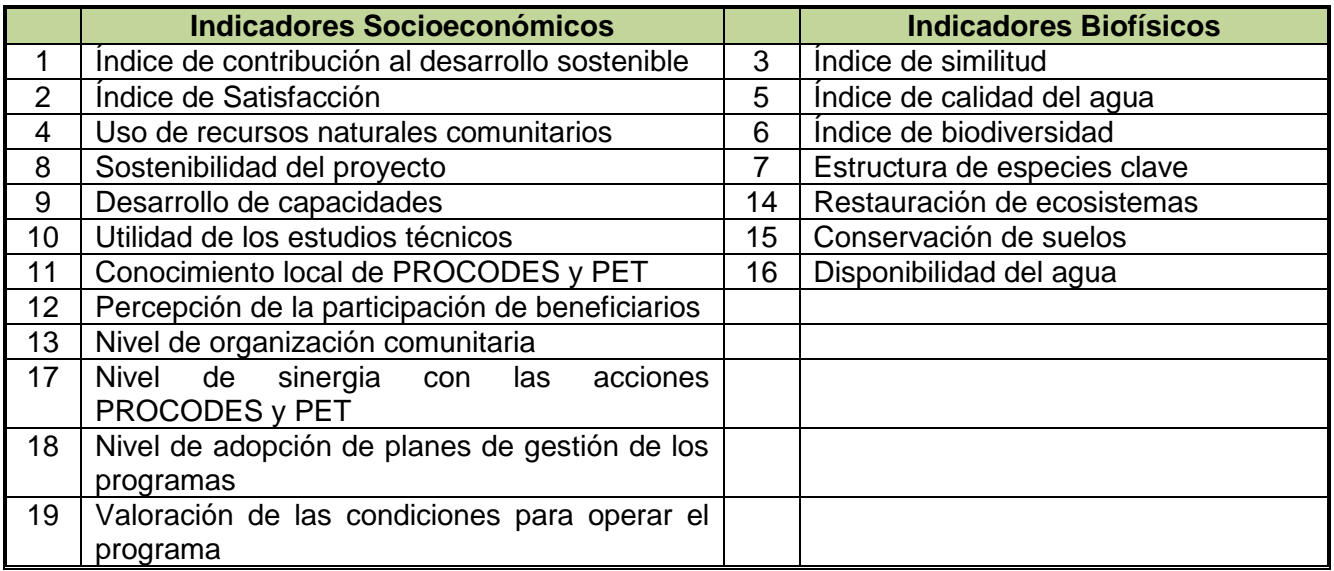

5

#### <span id="page-5-0"></span>**5. CARTAS DESCRIPTIVAS DE TALLERES, FORMATOS DE ENCUESTAS Y REGISTRO DE INFORMACIÓN.**

Una vez revisadas y modificadas las fichas técnicas de indicadores y sus respectivas herramientas se procedió a revisión y edición de cada una de las preguntas necesarias para alimentar cada indicador, dando como resultado formatos más sintéticos y ordenados. Asimismo se revisaron y adecuaron las cartas descriptivas de los talleres institucional y comunitario. (*Anexo 7.Cartas descriptivas, Formatos de encuestas y registros de información*)

#### <span id="page-5-1"></span>**6. CRONOGRAMA DE ACTIVIDADES PARA LA INSTRUMENTACIÓN DE LA PRUEBA PILOTO EN LAS CUATRO LOCALIDADES SELECCIONADAS.**

Para la instrumentación de la Prueba piloto, se elaboró un cronograma de trabajo general para las cuatro regiones. Se especifican los días de trabajo durante la instrumentación en campo y las personas que lo realizarán (de cuatro a seis personas) con el objetivo de cumplir con todas las actividades programadas. (*Anexo 8. Cronograma general de trabajo de la Asesoría*)

Para la prueba piloto en la primera región se consideran veinte días, sin embargo este periodo se puede ir reduciendo conforme se estandaricen las herramientas y se elimine información o pasos innecesarios, aunque siempre dependerá del número de proyectos y beneficiarios de cada localidad a evaluar.

La prueba piloto en las cuatro regiones piloto consistirá en encuestas, reuniones de trabajo, talleres con operadores de los programas y actores locales y toma de datos y mediciones en campo. El trabajo de campo se dividirá en tres etapas principales:

1° Etapa.-.Trabajo con personal de la CONANP en cada una de las 4 regiones piloto. Se tratará de obtener la mayor información posible para conocer los tipos de acciones que se ejecutaron, se corroborará la información proporcionada por la CONANP acerca de los proyectos a evaluar, se realizará revisión bibliográfica y de los expedientes técnicos de cada uno de los proyectos que se evaluaran. Al final de este trabajo se llevará a cabo un pequeño taller con personal del ANP, donde se aplicarán las herramientas para la obtención de información necesaria previo al trabajo en la comunidad e información para los indicadores que apliquen a nivel de operadores del ANP.

2° Etapa.- Trabajo con la gente de la localidad piloto, donde se realizaran las actividades para obtener Información para cada indicador, se aplicarán las herramientas para la obtención de información que sea necesaria. Las actividades que se llevarán a cabo son: el taller con actores locales, la aplicación de entrevistas y la georreferenciación de los proyectos a evaluar, esto último con el objeto de identificar mejor los requerimientos para el trabajo propiamente de campo.

3° Etapa.- Una vez establecido el contacto con las comunidades, se espera que la gente reconozca al grupo de trabajo y se cuente con su confianza, para buscar el apoyo de guías en la ejecución del trabajo de campo, puntos de monitoreo y/o toma de muestras.

El programa de trabajo detallado para la primera región piloto se muestra en el *Anexo 9. Esquema general de trabajo de campo por Localidad Piloto.*

6

#### <span id="page-6-0"></span>**7. MATERIAL Y EQUIPO MÍNIMO INDISPENSABLE PARA LA CONSTRUCCIÓN DE LA LÍNEA BASE Y EL MONITOREO DE LOS INDICADORES.**

A partir de la revisión de los indicadores y sus herramientas se identificó el material necesario para llevar a cabo el trabajo de campo, este se enlista en el *Anexo 10. Material y Equipo para la Prueba Piloto.*

#### <span id="page-6-1"></span>**8. METODOLOGÍA PARA LA DETERMINACIÓN DE MUESTRAS REPRESENTATIVAS.**

Derivado del análisis del padrón de beneficiarios de las localidades piloto para los Programas de Empleo Temporal y el Programa de Conservación para el Desarrollo Sostenible, el universo de cada localidad es menor a los 50 beneficiarios por lo cual no se utilizará ningún diseño de muestreo, aplicándose las entrevistas a toda la población meta. Lo anterior bajo el supuesto de que se encuentran viviendo en la localidad y acceden a la entrevista.

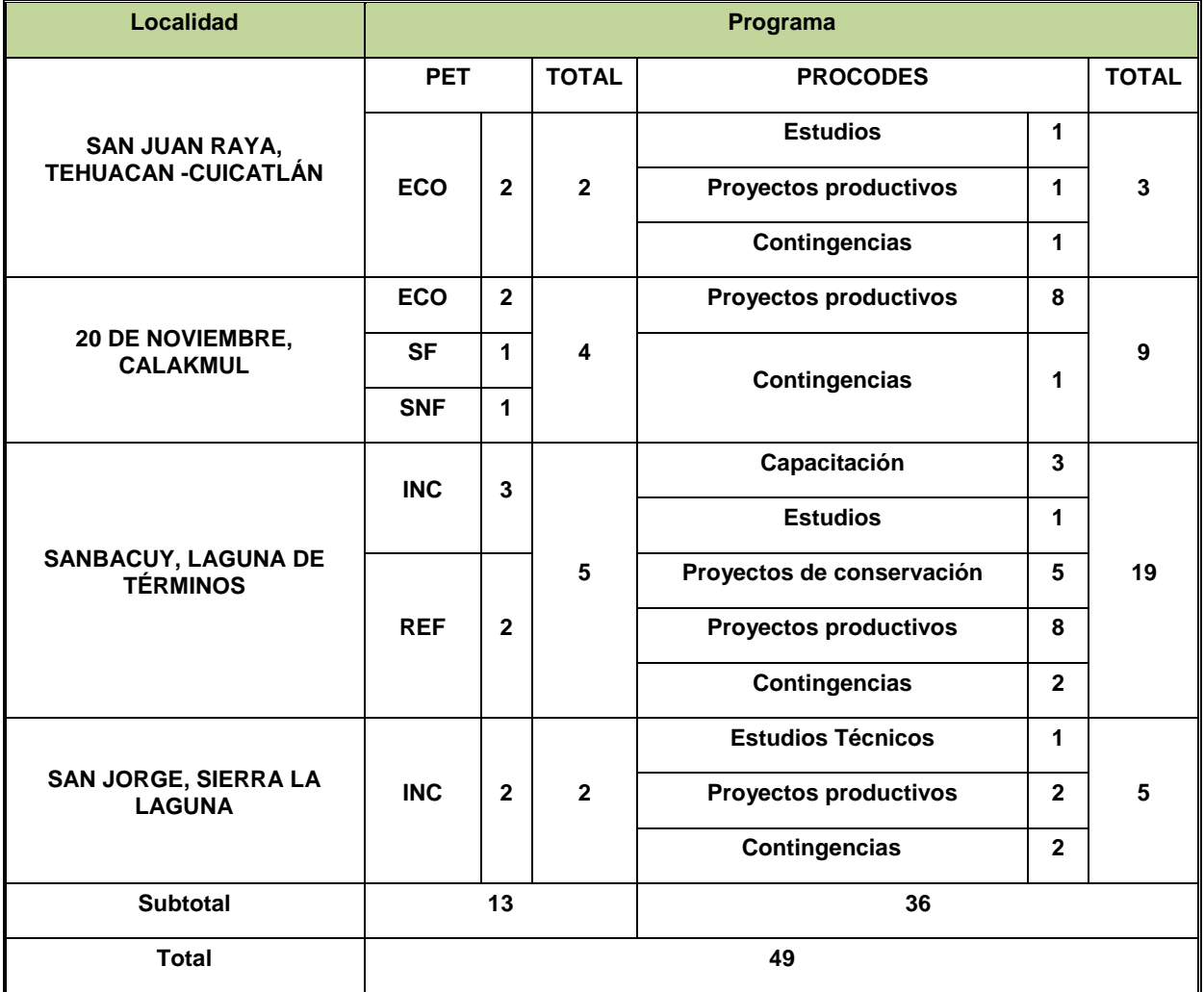

 $\bigodot$ 

<span id="page-7-0"></span>ANEXOS

8

*Anexo 1. Cédulas Informativas de localidades piloto*

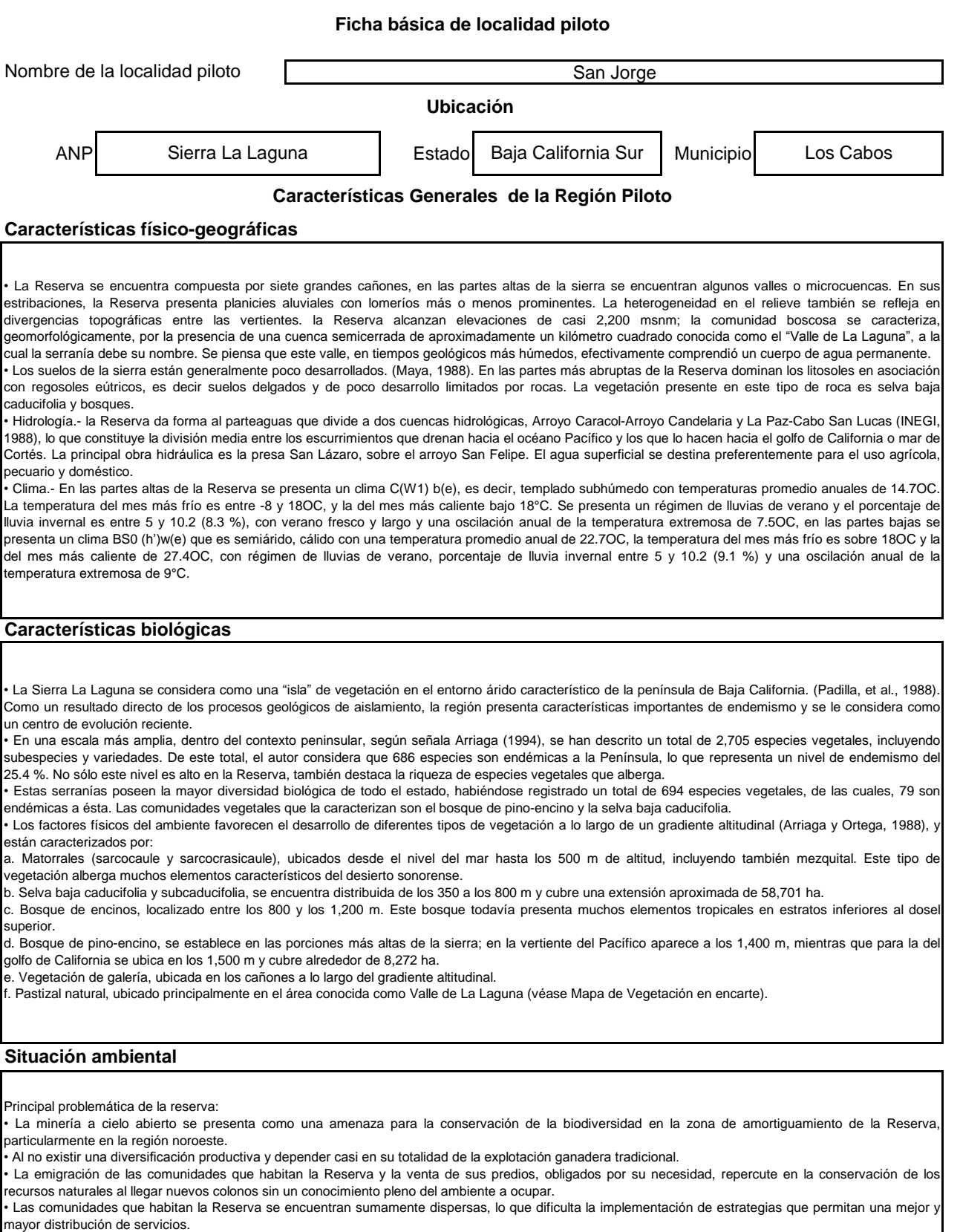

• El campismo en la zona de amortiguamiento de la Reserva, se realiza en forma desorganizada.

• La falta en la definición de la capacidad de carga o límite de cambio aceptable, propicia la imposibilidad de controlar la gran afluencia de visitantes que en forma masiva se presenta durante ciertas épocas del año.

#### **Situación ambiental (continuación)**

• La ganadería extensiva y los aprovechamientos forestales clandestinos han ocasionado un deterioro progresivo de la cubierta vegetal, propiciando con ello erosión laminar y por cárcavas, principalmente en las zonas noroeste (San Simón y San Pedro El Frijolar) y noreste (San Antonio de La Sierra). • El aumento del ganado caprino en la región, promovido por programas oficiales, se torna amenazante debido a que su manejo se hace, al igual que el bovino, en forma extensiva.

• El ganado feral compuesto principalmente por bovinos y porcinos, ocasiona serios trastornos al renuevo de la vegetación.

#### **Resumen de la ejecución de PROCODES y PET 2009-2012**

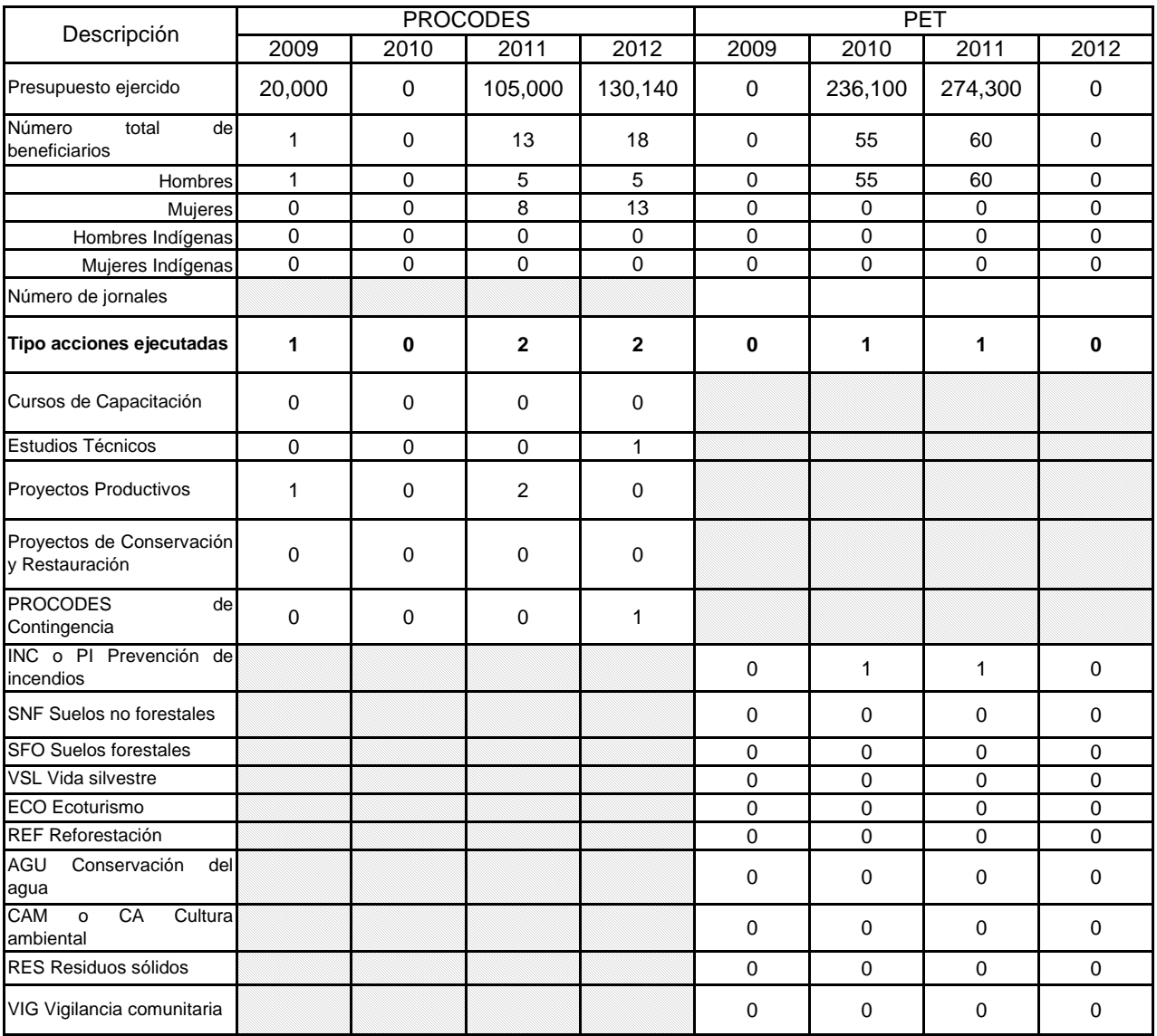

Nota: no se incluye el número de beneficiarios de las brigadas de contingencia, también se desconoce si están en la localidad piloto. Toda la información se verificará en la dirección del ANP al revisar los expedientes

#### **Ficha básica de localidad piloto**

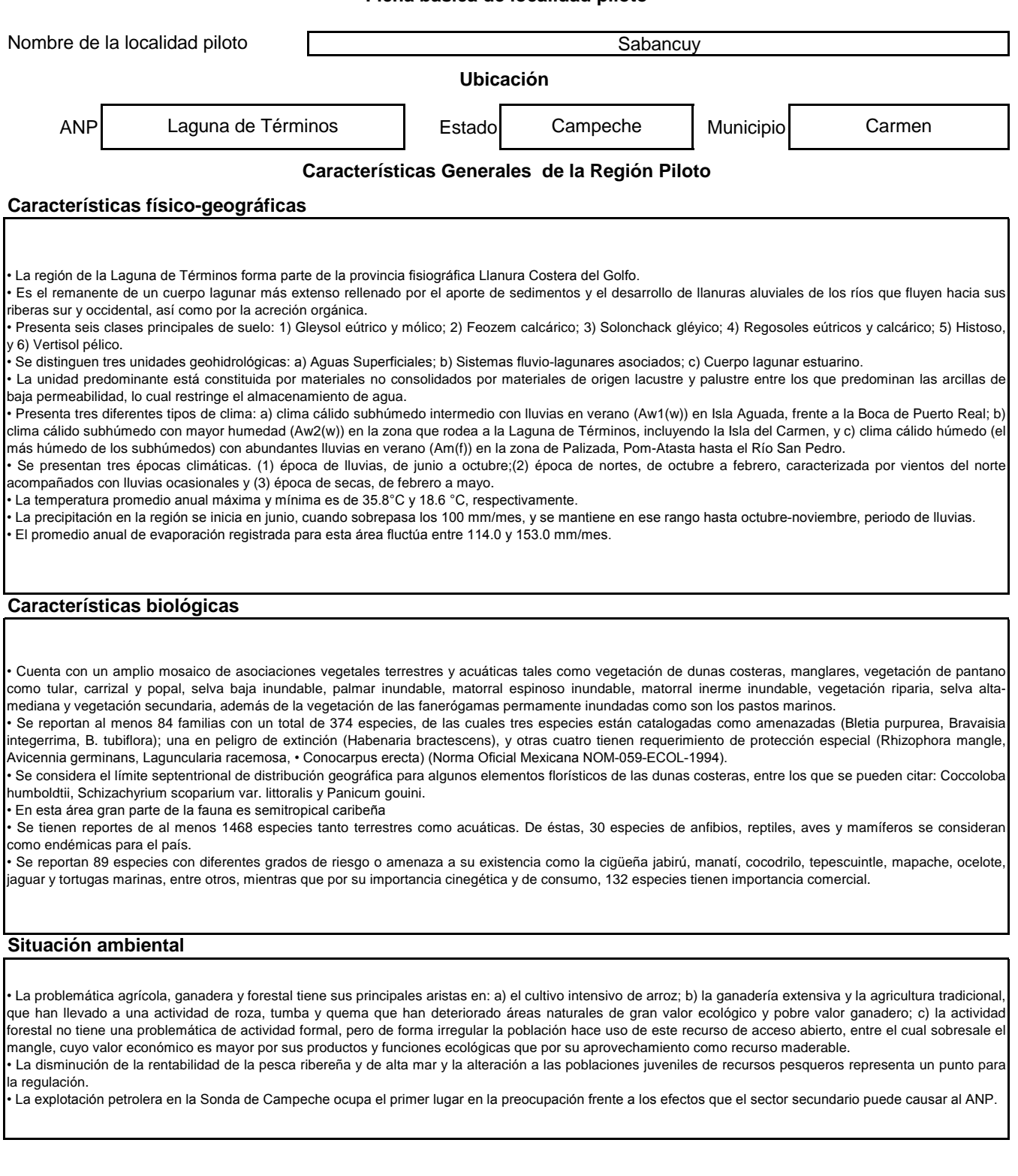

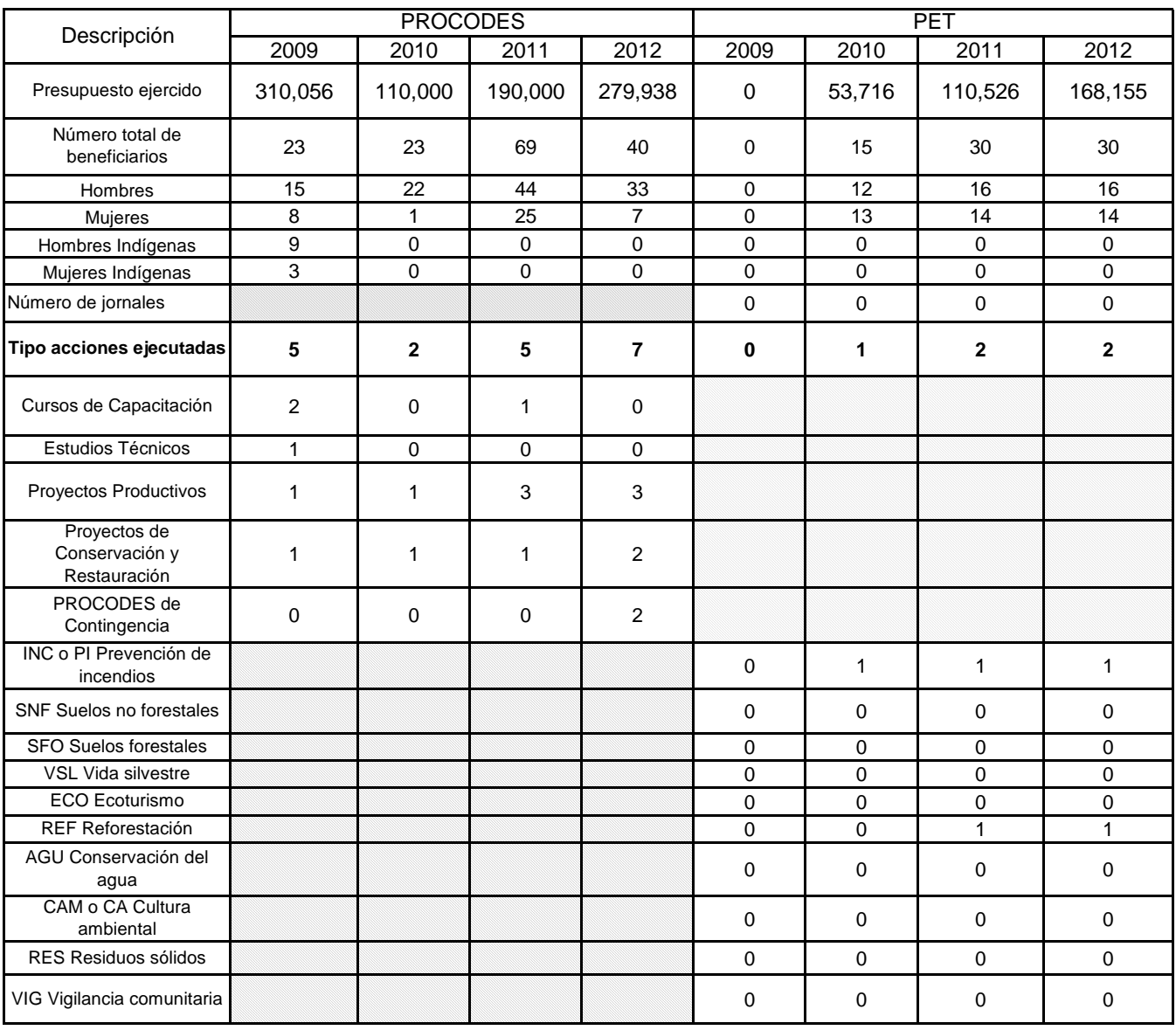

**Resumen de la ejecución de PROCODES y PET 2009-2012**

Nota: no se incluye el número de beneficiarios de las brigadas de contingencia, también se desconoce si están en la localidad piloto. Toda la información se verificará en la dirección del ANP al revisar los expedientes

#### **Ficha básica de localidad piloto**

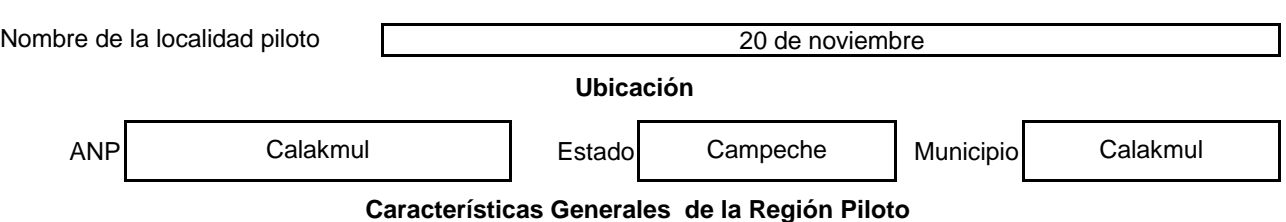

#### **Características físico-geográficas**

• La RBC forma parte de la Planicie Yucateca y del Petén, en sus lomeríos alcanza elevaciones de 300 msnm. Los sistemas de drenaje de la región son el cárstico y el fluvial.

• Los suelos pertenecen a dos subunidades: (1) Suelos de menos de 200 msnm, se desarrollan en paisajes con relieve monticular sobre rocas carbonatadas; (2) Suelos entre los 200 y 400 msnm, se forman en sitios de mayor altitud, cuyo relieve varía de aplanado, montículos cóncavos y depresiones separadas de colinas bajas.

El material parental de los suelos es la roca caliza, de dureza blanda cuya composición es carbonato de calcio (CaCO3) en más del 60% y muy pobre en fierro, sílice y aluminio. La intemperización de la caliza por efecto de disolución, no produce arcillas nuevas y por ello la formación de suelos profundos es muy baja. El pH de los suelos va de ligeramente alcalino a alcalinos. Los contenidos de materia orgánica son muy altos y la fertilidad del suelo depende de tales contenidos. Los contenidos de fósforo y de los micronutrimentos de zinc, hierro y cobre son bajos.

• La hidrografía está determinada por la cantidad y distribución de la precipitación pluvial; la evapotranspiración de la vegetación, las masas de agua, los suelos y el drenaje de la superficie.

• El clima es cálido subhúmedo (Aw), con un claro gradiente de precipitación que va disminuyendo de sur a norte. Como consecuencia de esta característica existen tres subtipos climáticos: Aw0, Aw1 y Aw2(x1).

• La precipitación se caracteriza por un periodo de lluvias en verano, el promedio de precipitación es de menos de 60 mm durante el mes más seco y un porcentaje de lluvia invernal entre el 5 y 10.2%. Existe una amplia variación de precipitación entre las localidades de la reserva.

#### **Características biológicas**

• El área de Calakmul en una de las zonas con mayor superficie tropical de México.

• La vegetación de la región se estima en 1,600 especies de plantas vasculares, la cual está compuesta de 153 familias, 834 géneros y 1,936 especies, con un porcentaje de endemismo estimado del 10%.

• La RBC presenta características geológicas climáticas, edáficas y de vegetación particulares conformando los siguientes tipos de vegetación: aguadas, agrupación de hidrófilas, selva alta perennifolia y subperennifolia, selva mediana subperennifolia, selva baja subperennifolia inundable, selva baja subperennifolia, selva baja caducifolia, vegetación secundaria y cultivos agrícolas

• Se han identificado 2 especies en peligro de extinción, una de las cuales es endémica; 18 son amenazadas, de las cuales 2 son endémicas; 5 raras, de las cuales una es endémica; y 1 sujeta a protección especial, identificándose como endémicas 380 especies.

• Con relación a la fauna, se encuentran enlistadas 10 especies en peligro de extinción, 11 amenazadas, 6 son raras y 1 sujeta a protección especial, enlistándose al menos 5 especies endémicas.

#### **Situación ambiental**

• Los recursos de la selva tropical han sido los principales medios de la actividad económica y bienestar material para las comunidades de Campeche. • De acuerdo a los datos del municipio de Calakmul, de sus 1'680,580 ha, 20,816 están destinadas al uso agrícola, 77,014 a la ganadería, 1'574,389 a la explotación forestal y 8,361 a otros usos.

• Resalta como un importante corredor biológico que permite el desplazamiento de las formas subxéricas del norte de Yucatán y las especies de climas subhúmedas y húmedas del refugio istmo, del Petén y de los montes mayas.

• La falta de una correcta difusión de los objetivos de la Reserva ha provocado tensiones, ya que hay algunas comunidades y grupos ejidales que demandan que sus predios o ampliaciones forestales se ubiquen fuera de la poligonal de la Reserva.

• El crecimiento poblacional de la zona representa un problema a mediano y largo plazo, debido a la alta demanda de terrenos y de recursos naturales. Lo cual se ve relacionado con la falta de diversificación del tipo de vivienda y de las actividades productivas.

• En la región se han desarrollado una extracción forestal no controlada; una incipiente ganadería extensiva con tendencia a incrementarse a pesar de las limitantes que le crea la falta de agua; una actividad agrícola de subsistencia, de muy bajos rendimientos

• (entre 0.8 y 1 ton por hectárea de maíz) pero que requiere una constante tumba de grandes extensiones de monte provocando cambios en el uso del suelo, el uso de agroquímicos y biosidas; la cacería y la captura ilegal de especies silvestres para su comercialización.

• existen escasos ejemplos de comunidades que mantengan sistemas productivos tradicionales, más integrados a los ciclos naturales, por lo que el uso de los recursos provoca graves problemas de deforestación, erosión del suelo, plagas e incendios.

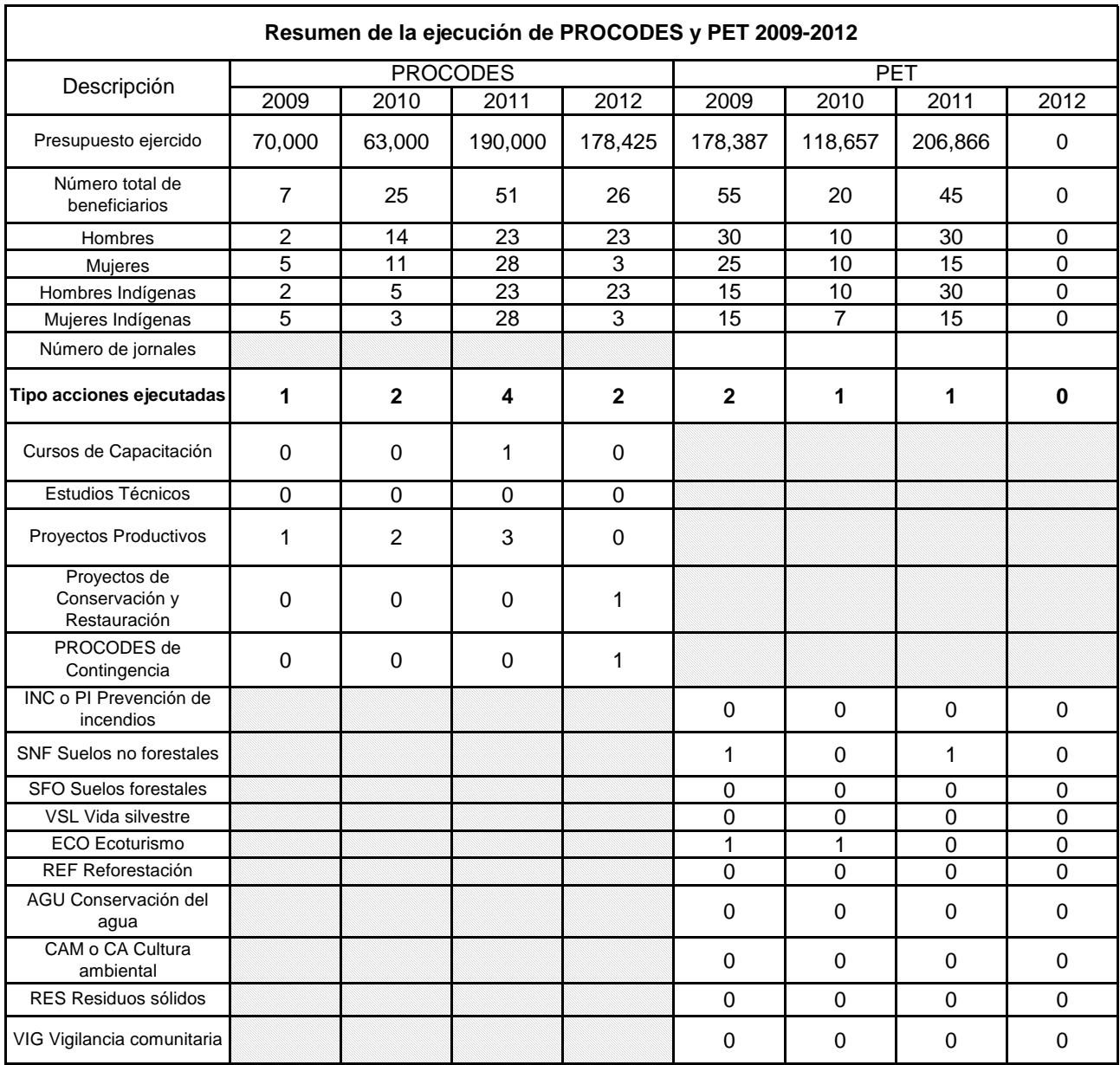

Nota: no se incluye el número de beneficiarios de las brigadas de contingencia, también se desconoce si están en la localidad piloto. Toda la información se verificará en la dirección del ANP al revisar los expedientes

#### **Ficha básica de localidad piloto**

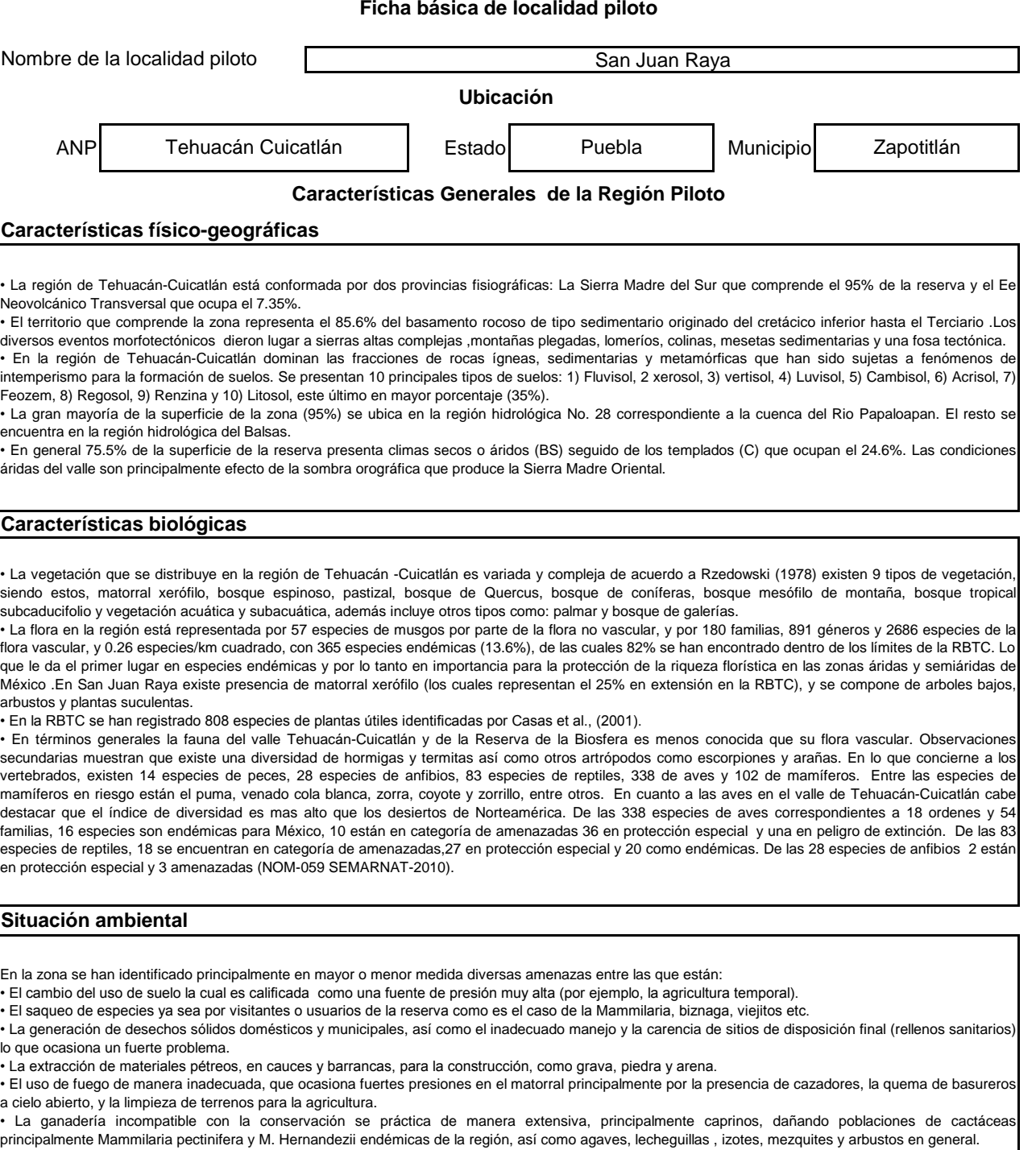

• El desarrollo de infraestructura, y el crecimiento urbano entre otros.

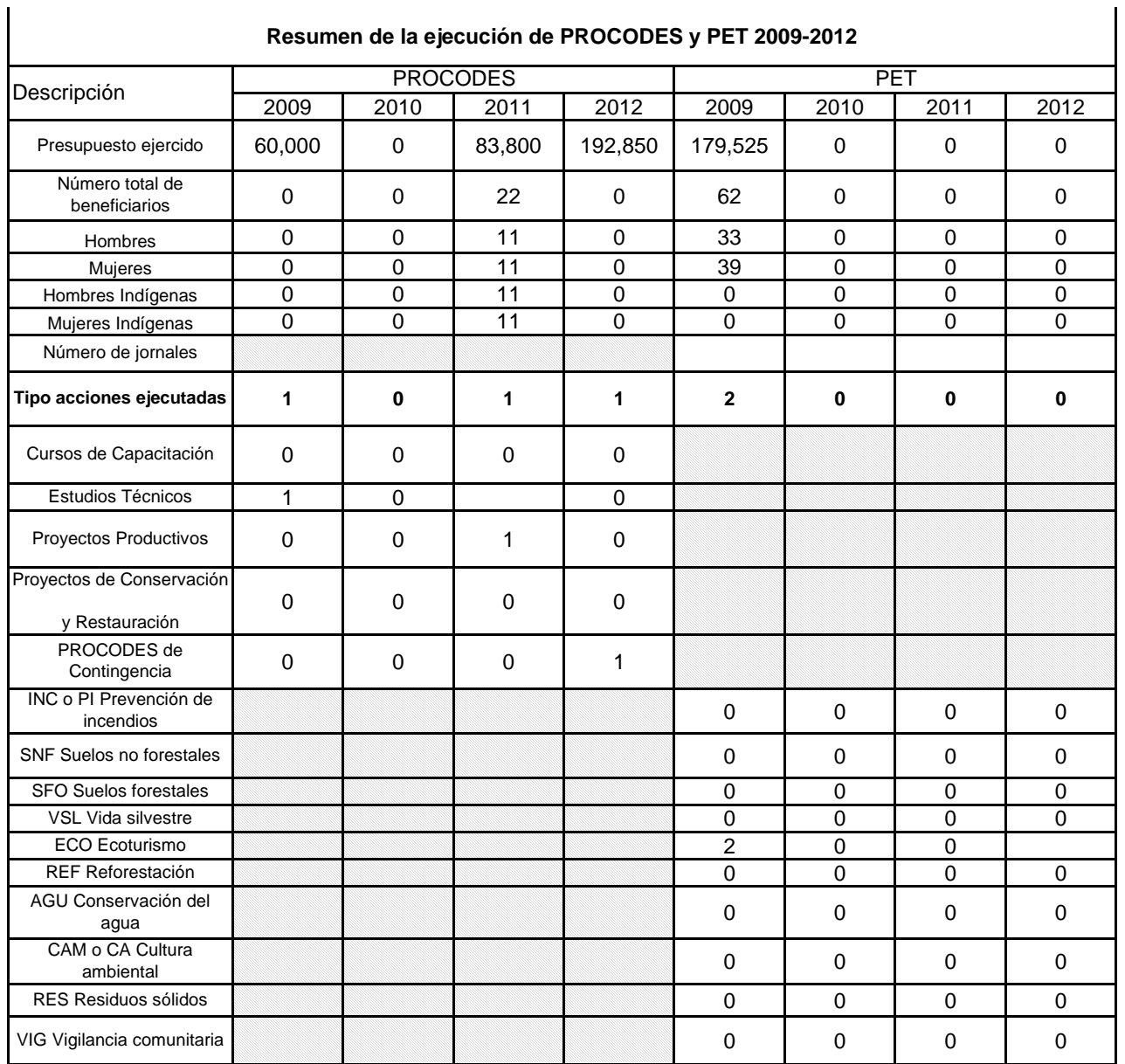

Nota: no se incluye el número de beneficiarios de las brigadas de contingencia, también se desconoce si están en la localidad piloto. Toda la información se verificará en la dirección del ANP al revisar los expedientes

9

*Anexo 2. Valoración de los Indicadores*

"La Instrumentación de la Prueba Piloto del Sistema de Indicadores de Impacto de PROCODES y PET"

2013

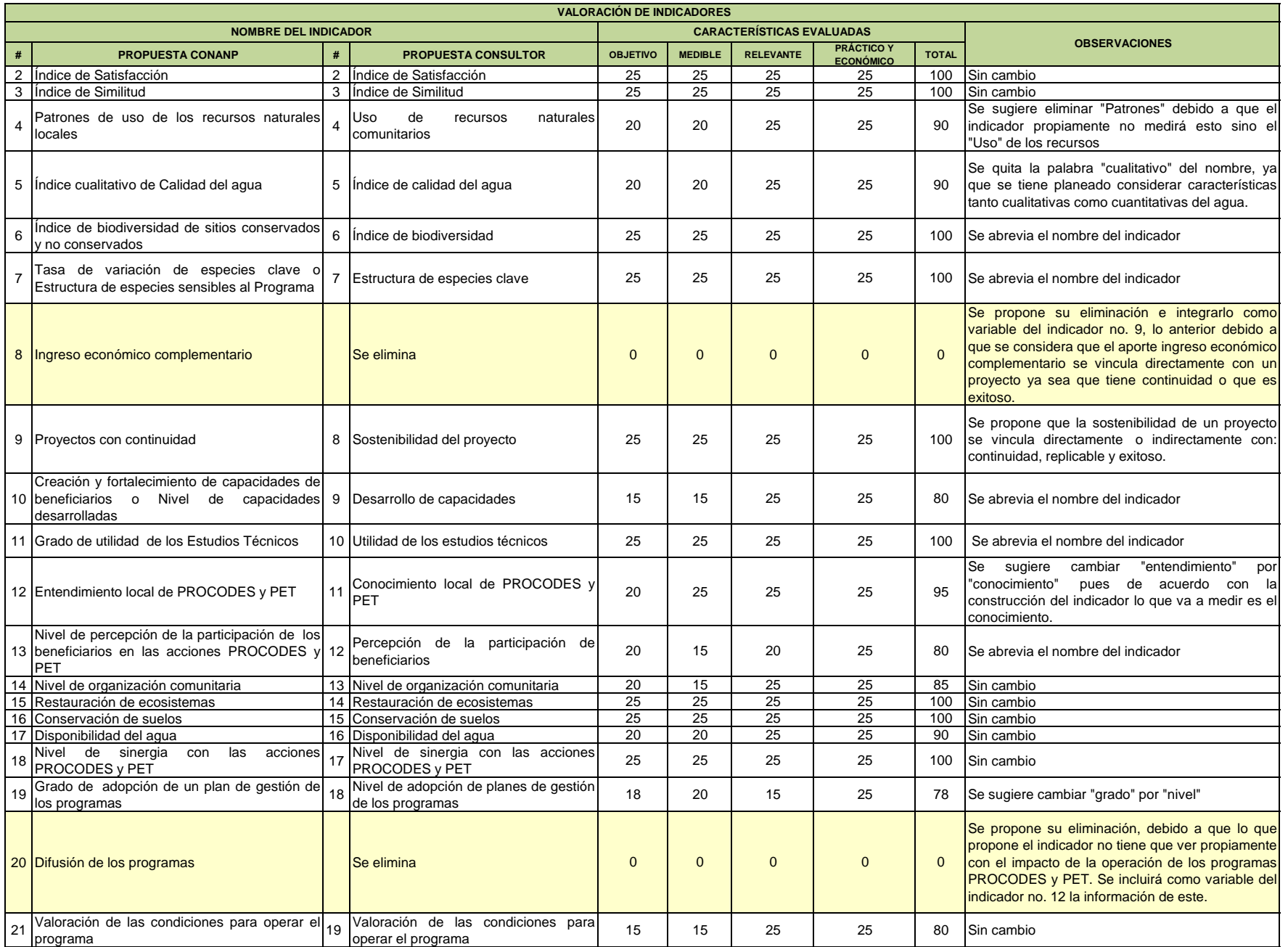

 $(10)$ 

*Anexo 3. Esquema de Marco Lógico con la propuesta de indicadores*

#### **Primer Informe CONANP ANEXO 3. PROPUESTA DEL SISTEMA DE INDICADORES DE IMPACTO DE PROCODES Y PET RESULTADO DEL TALLER**

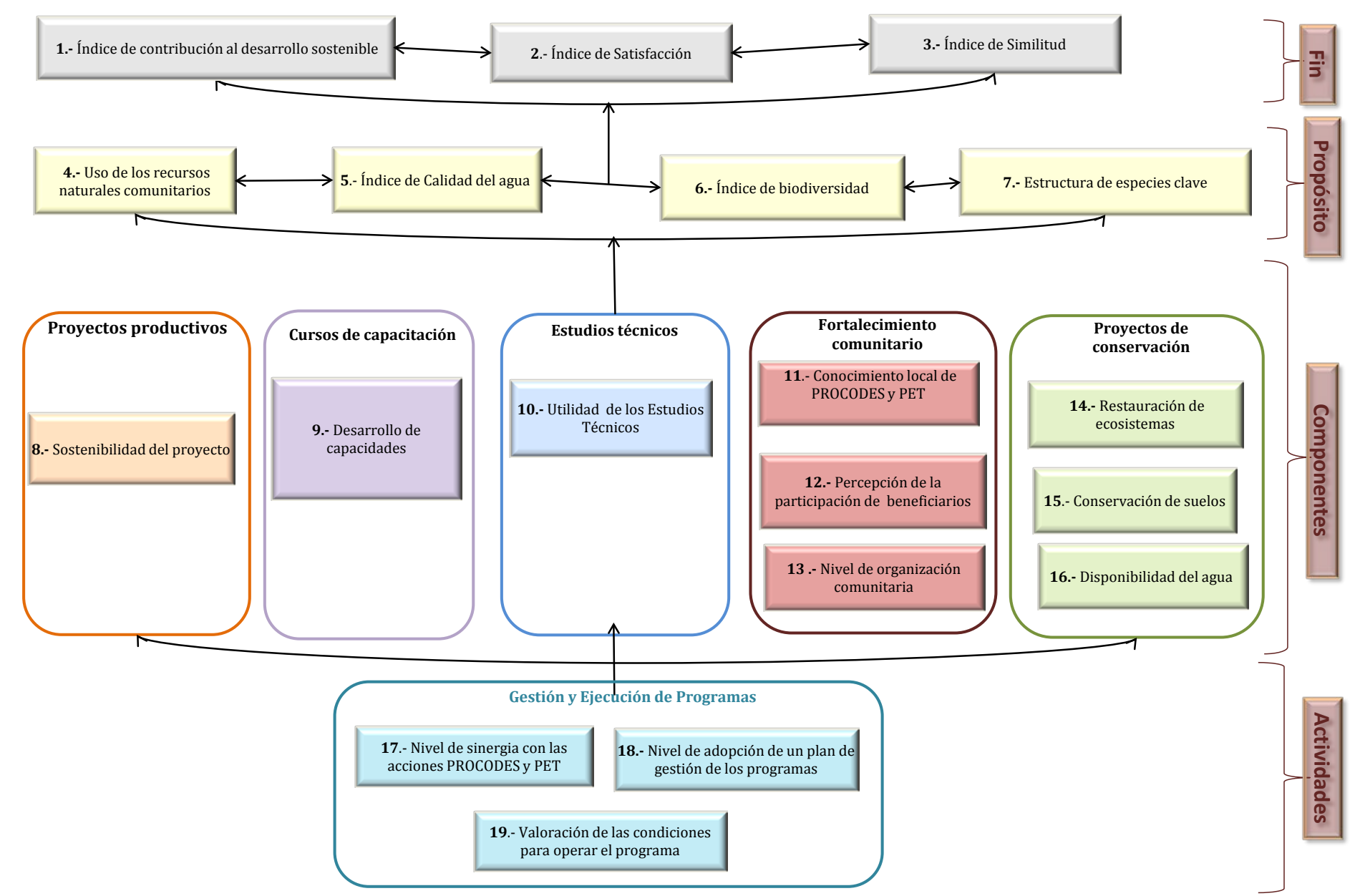

 $\binom{11}{1}$ 

*Anexo 4. Fichas Técnicas Indicadores del Sistema*

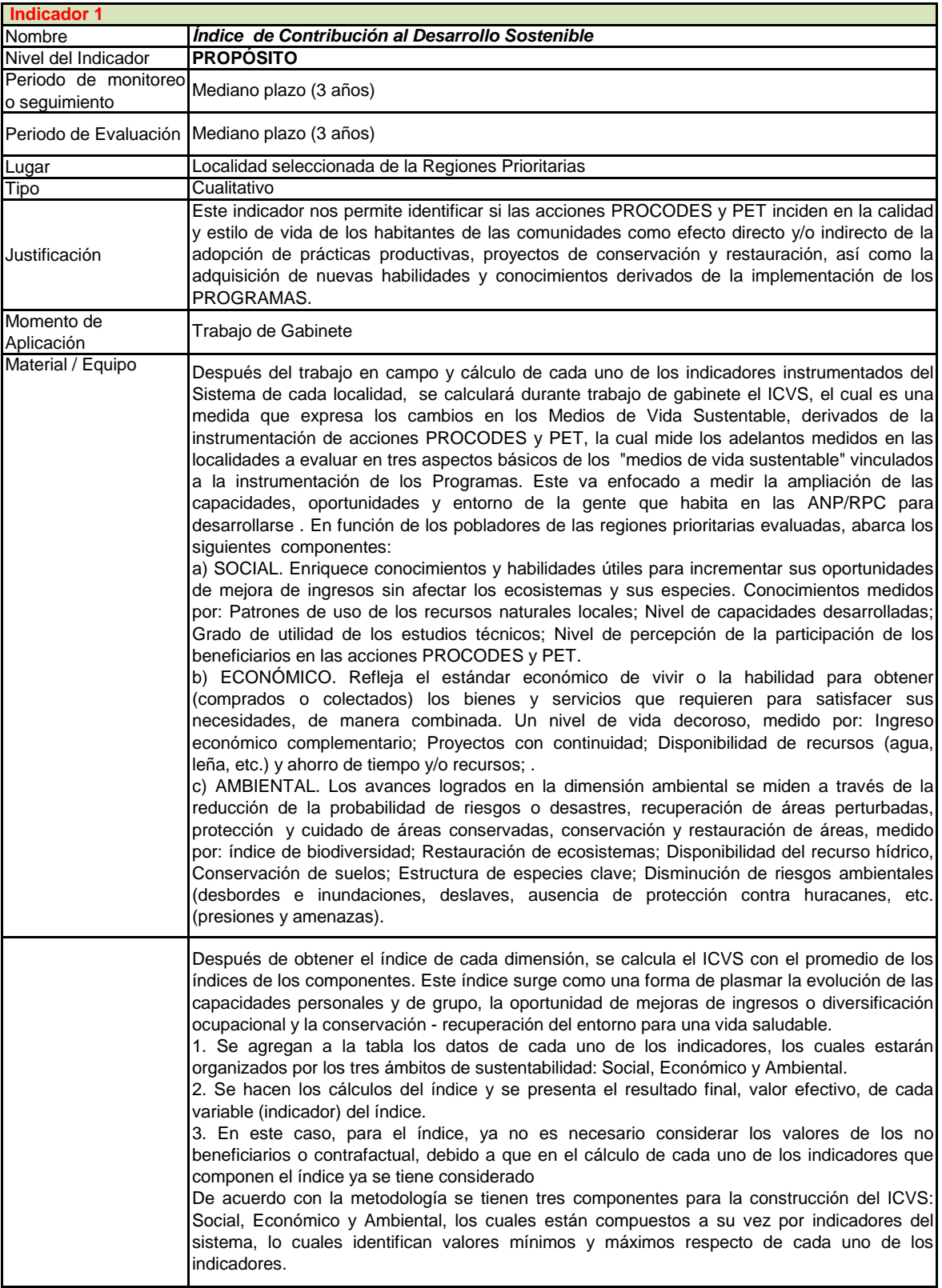

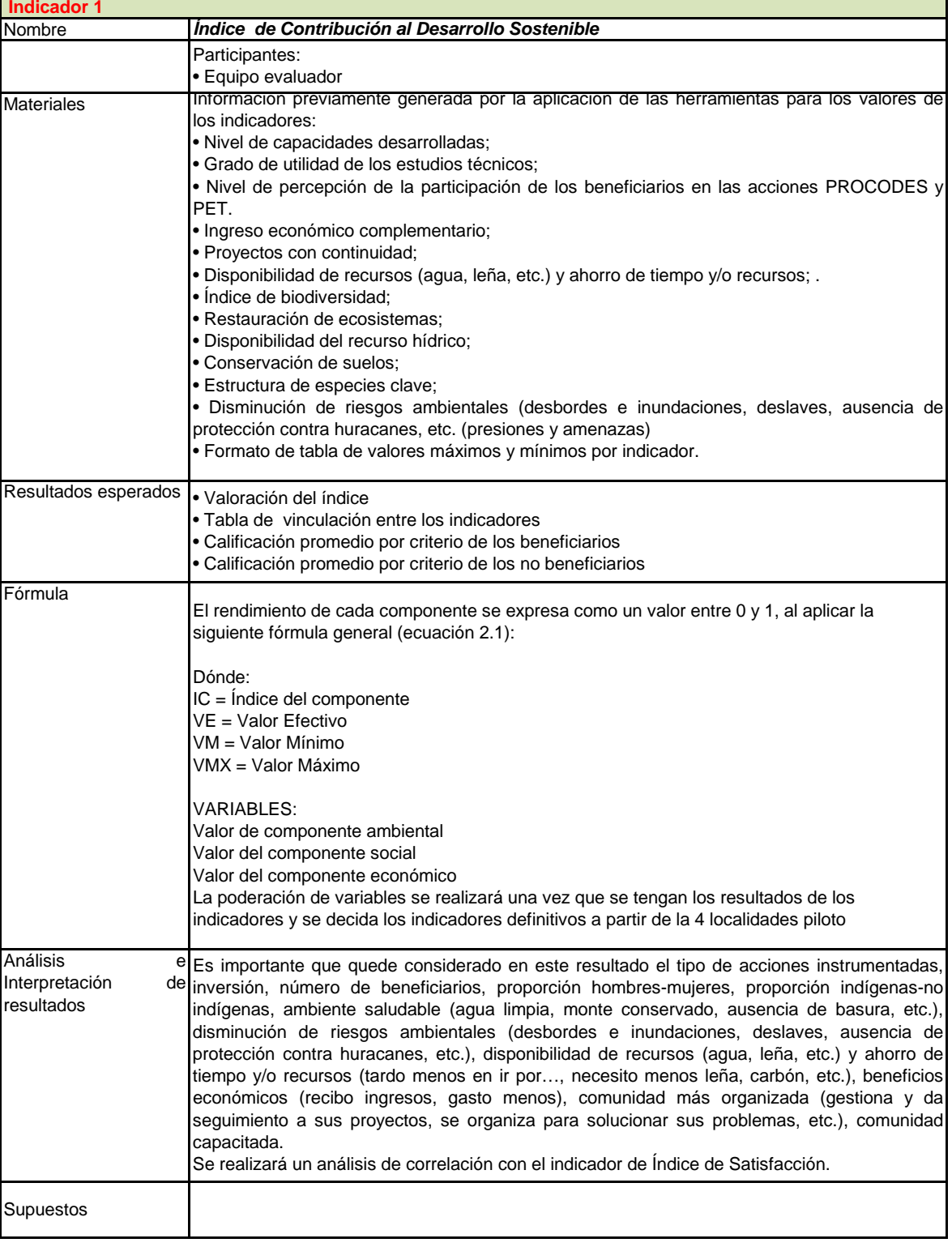

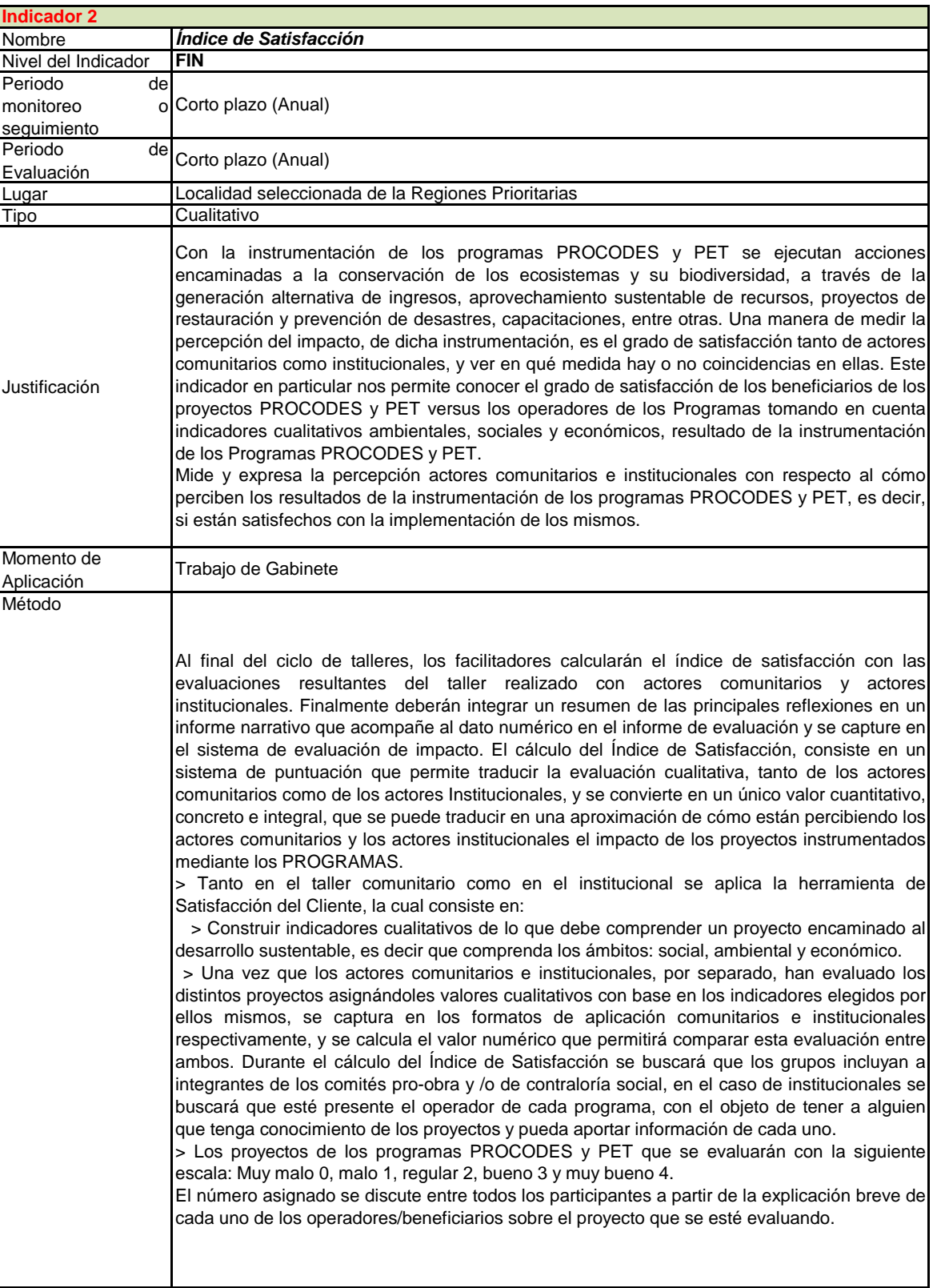

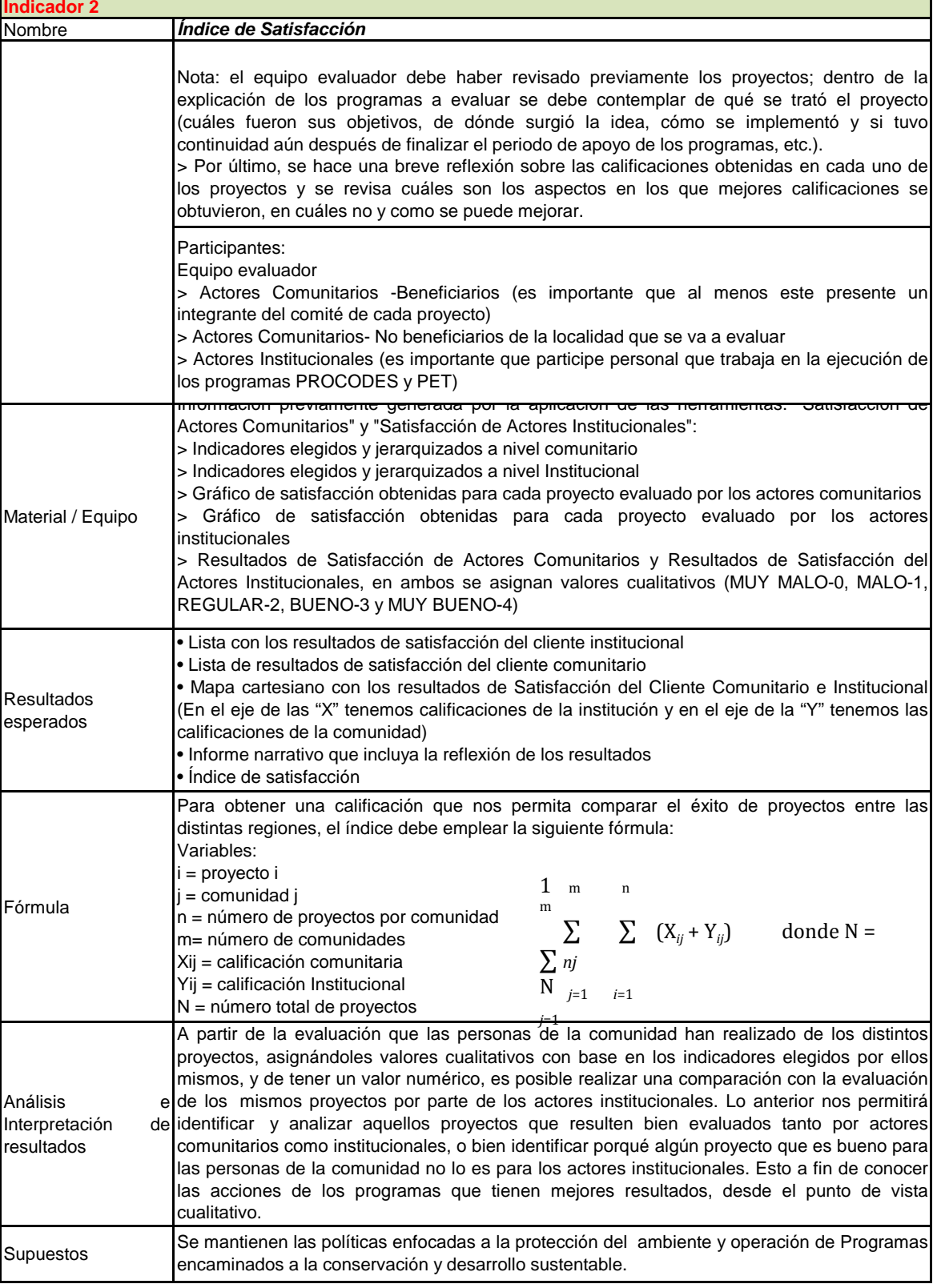

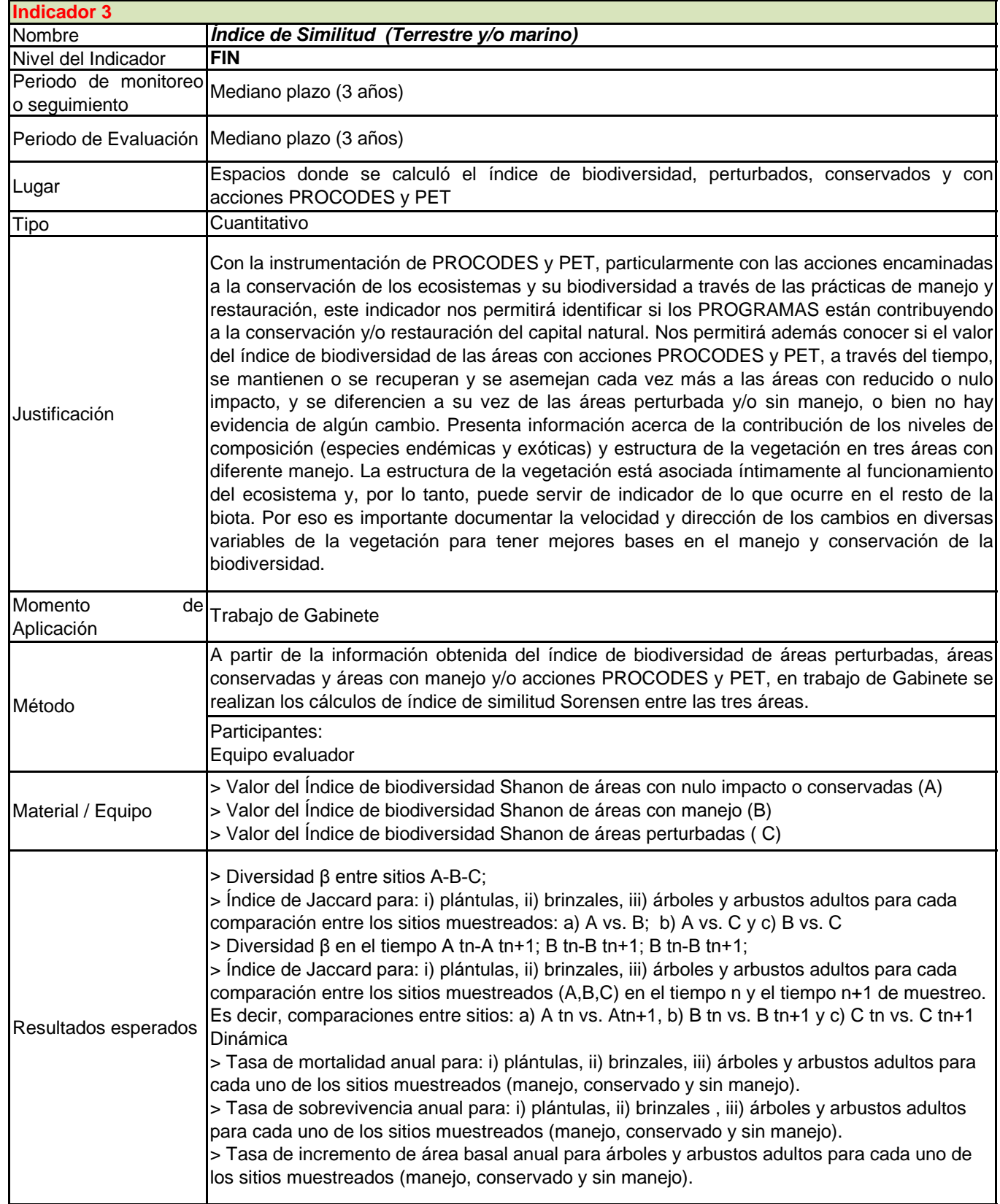

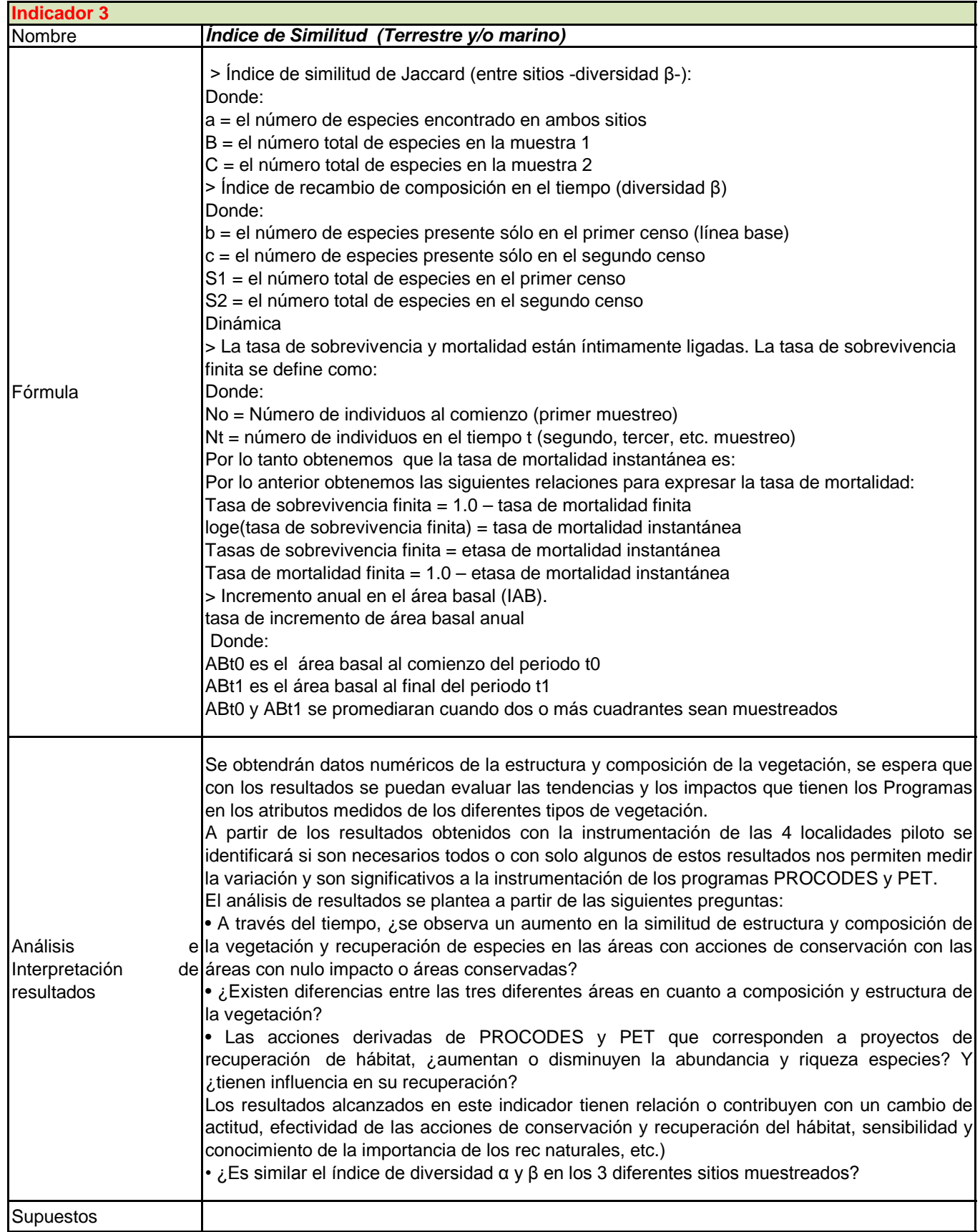

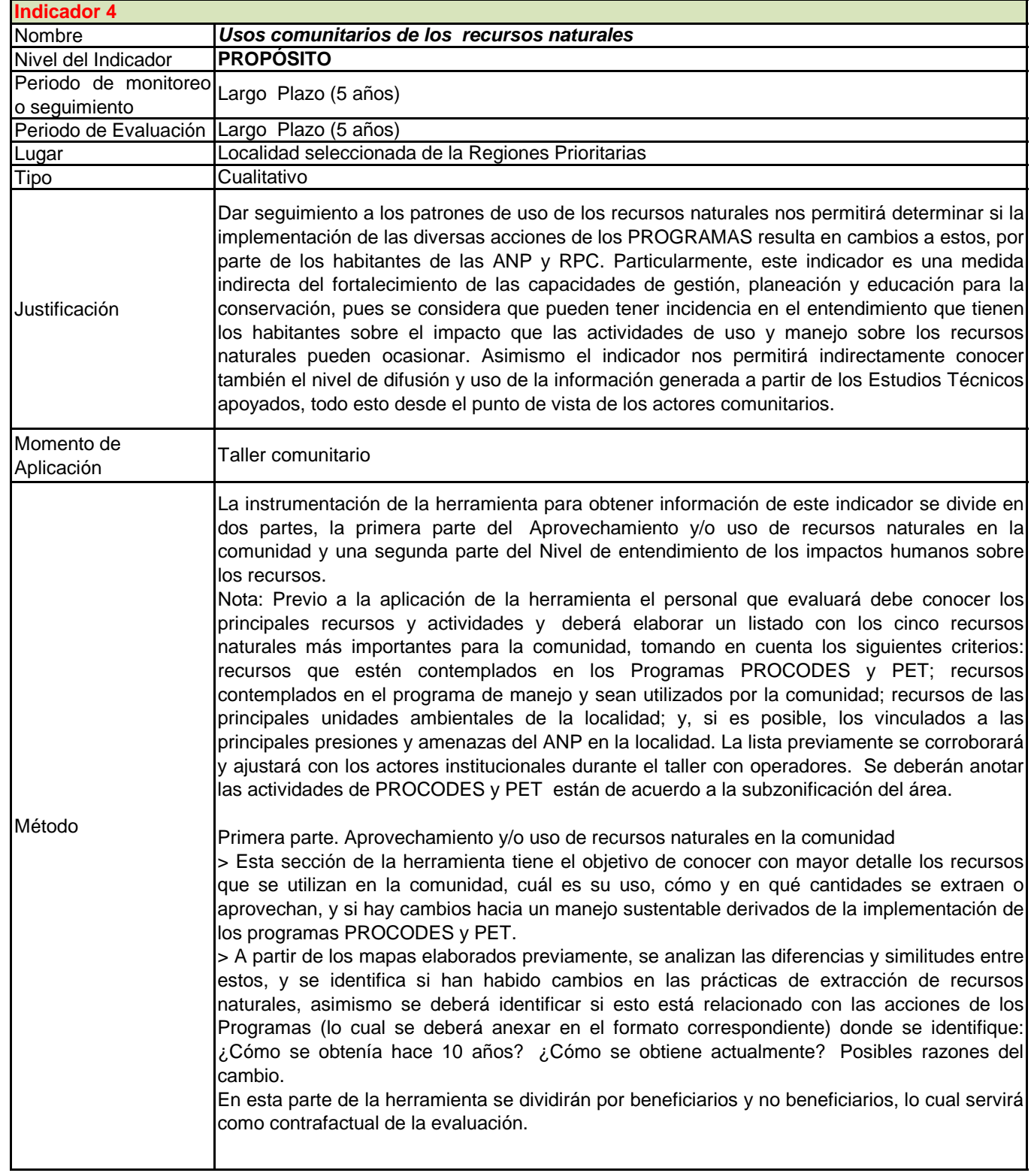

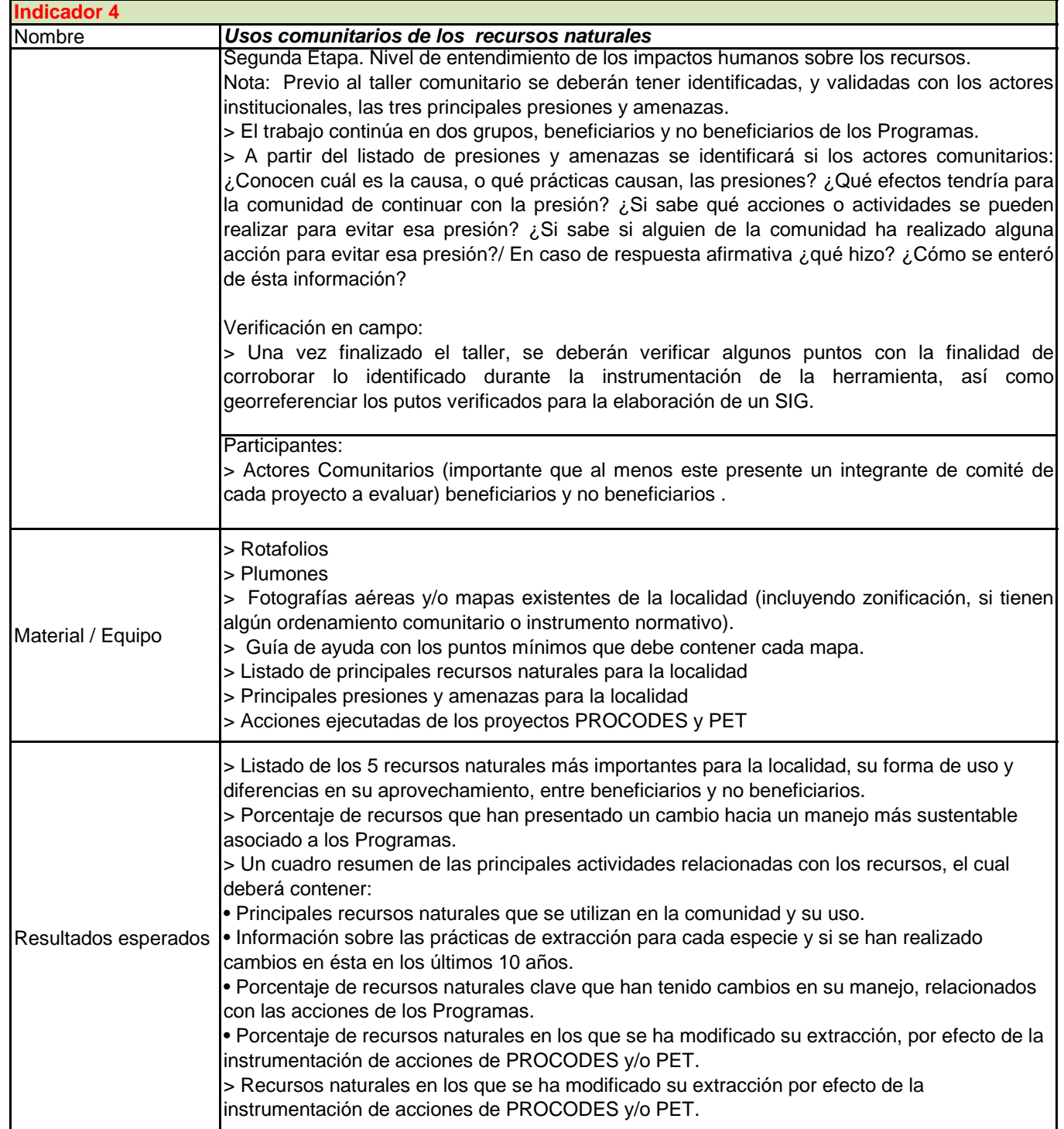

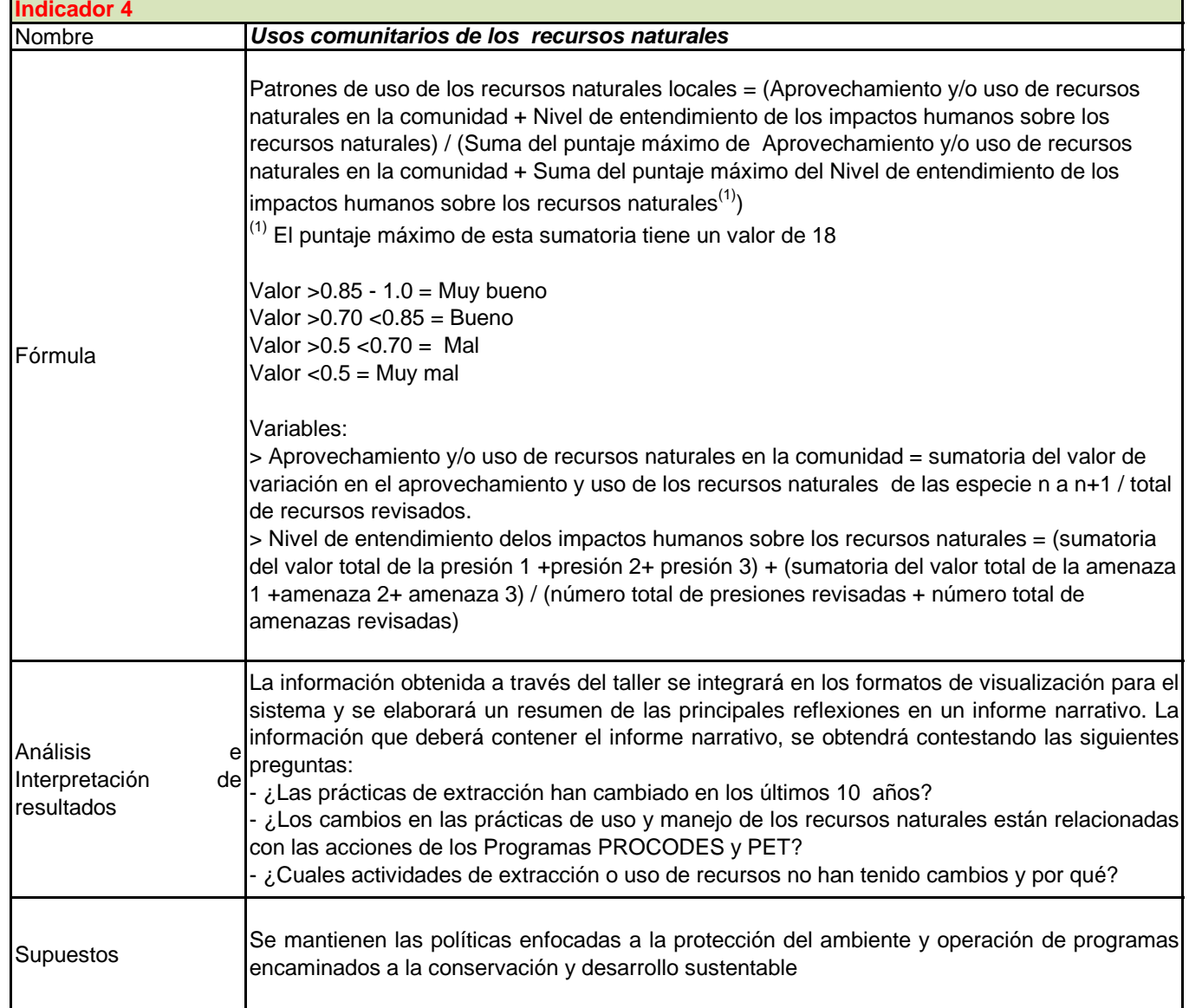

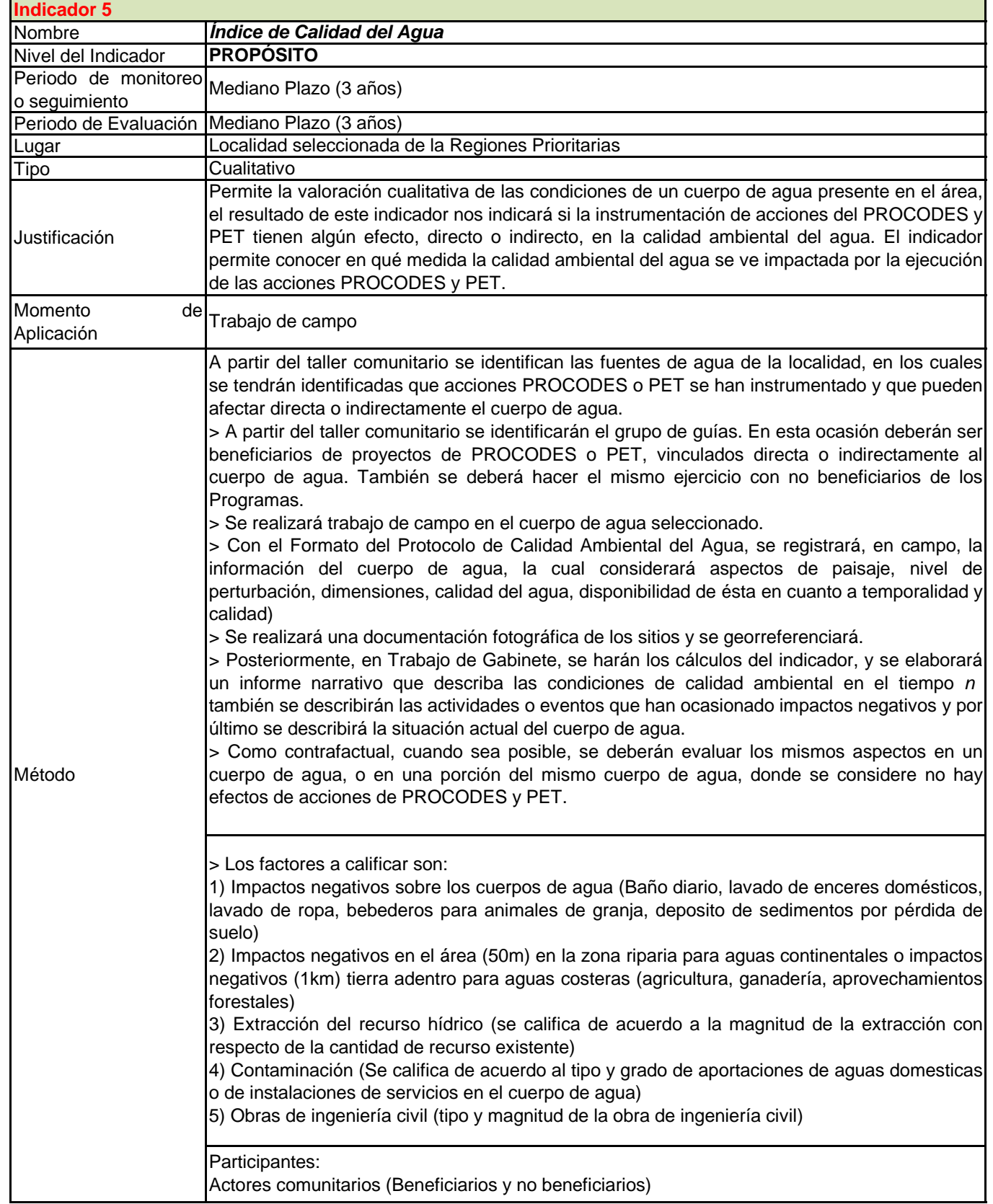

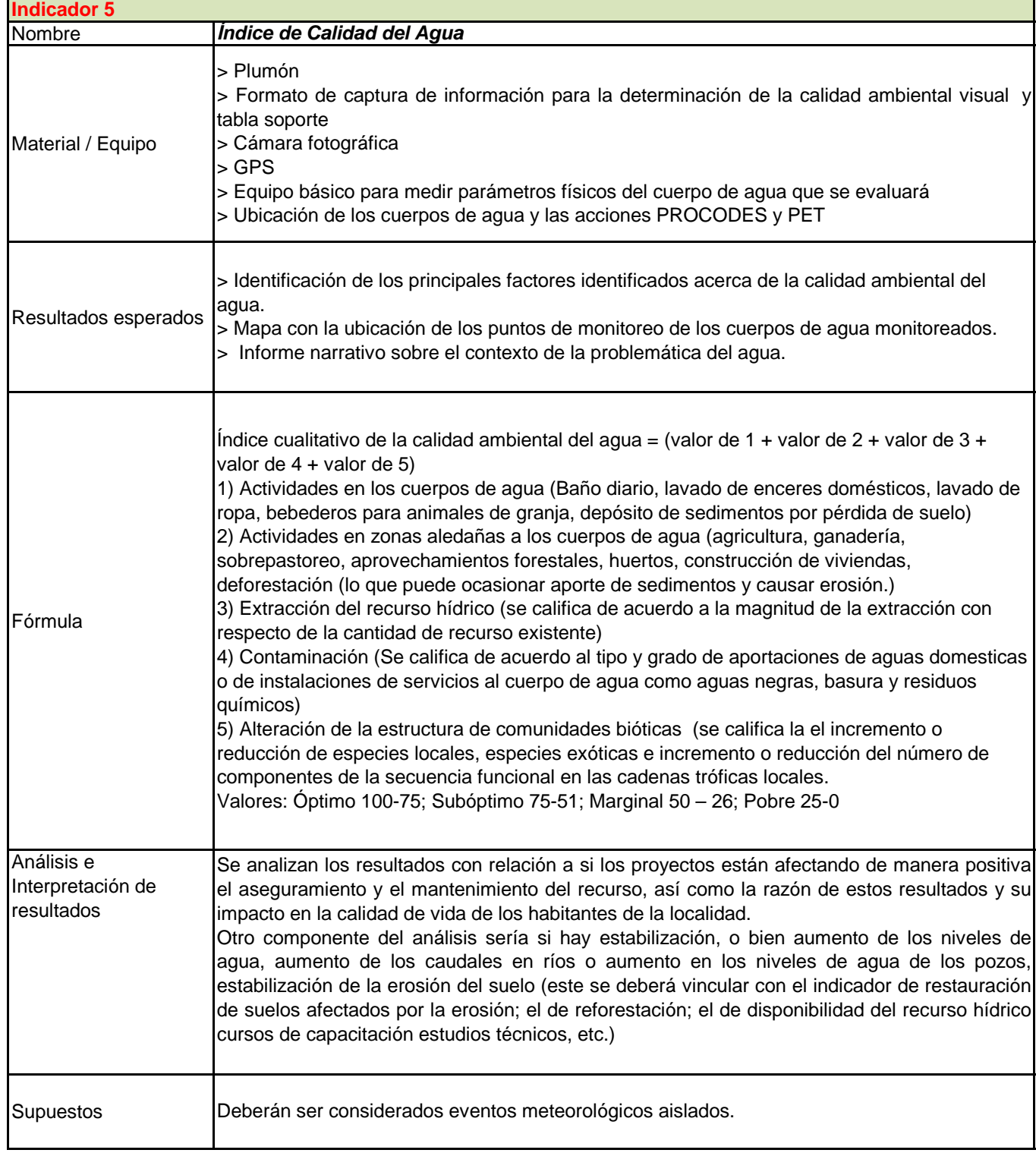

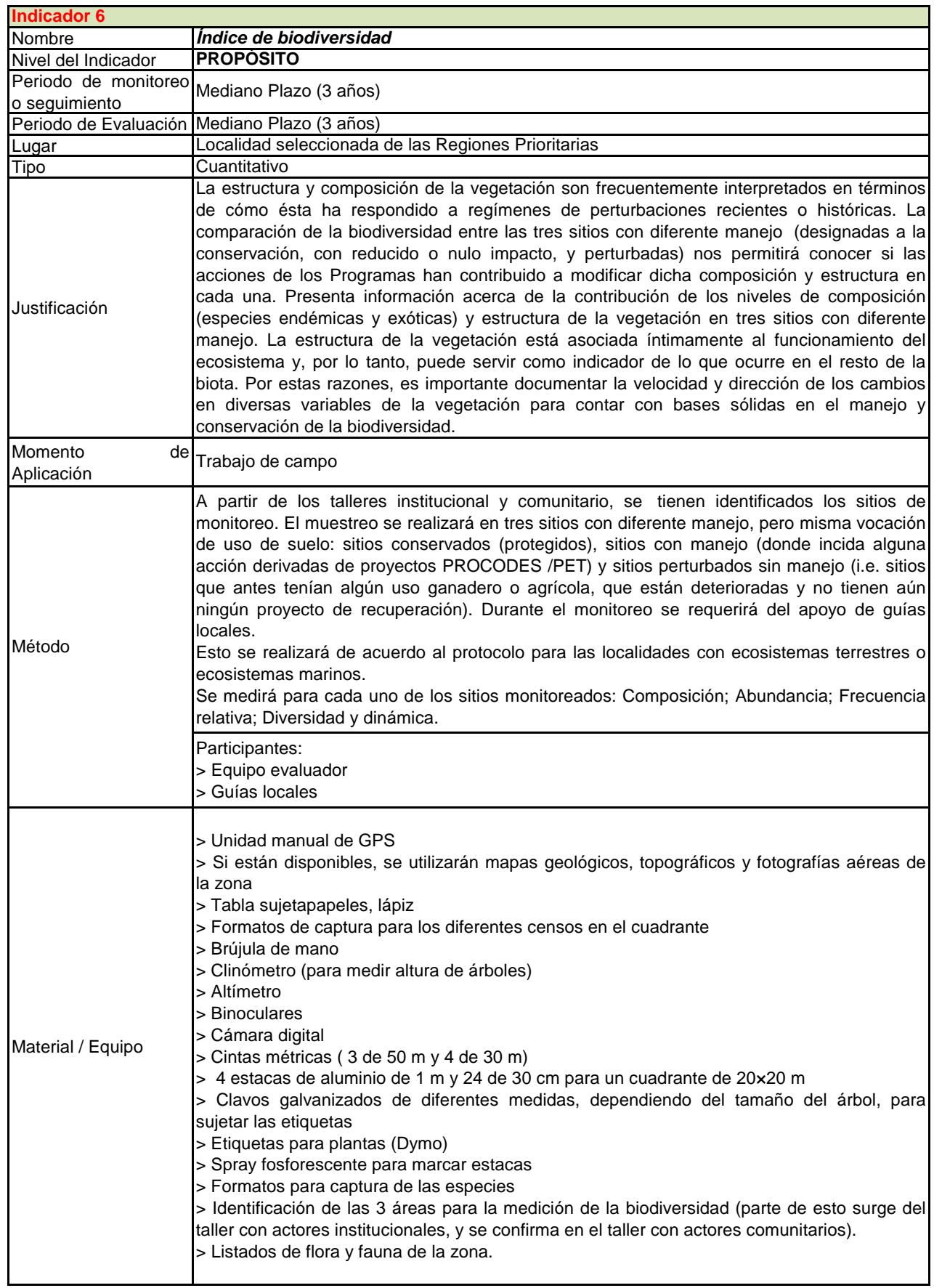

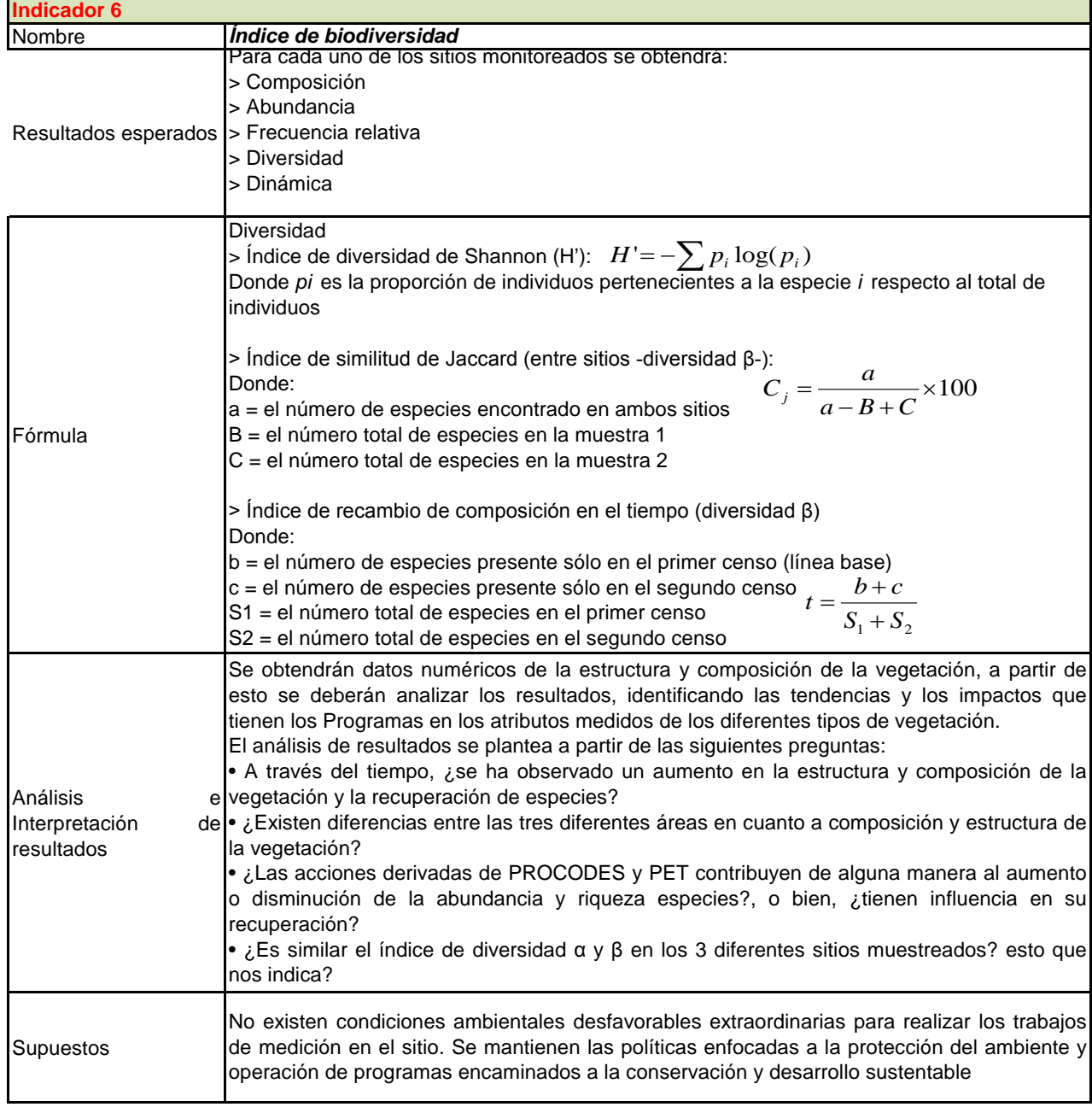

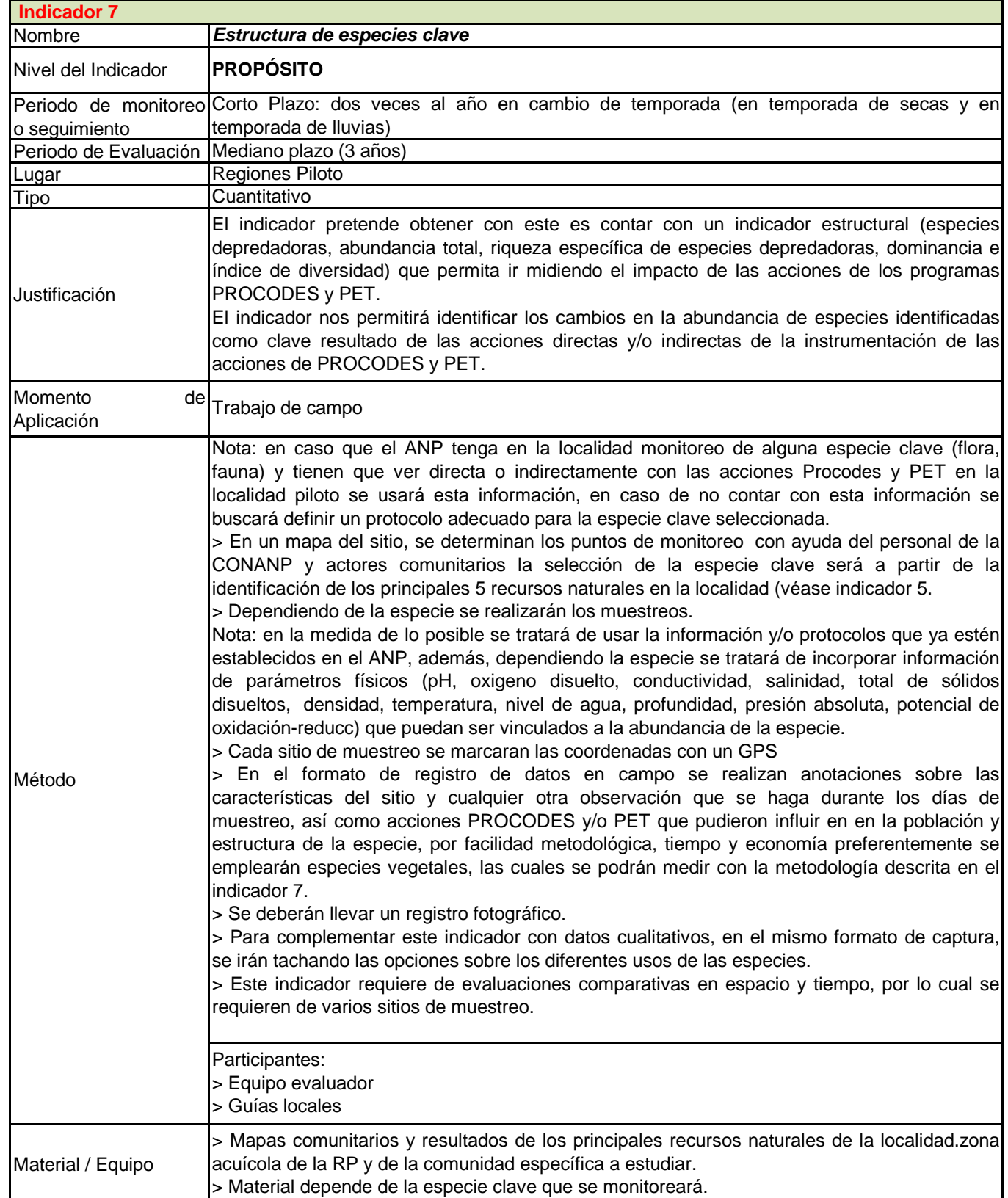
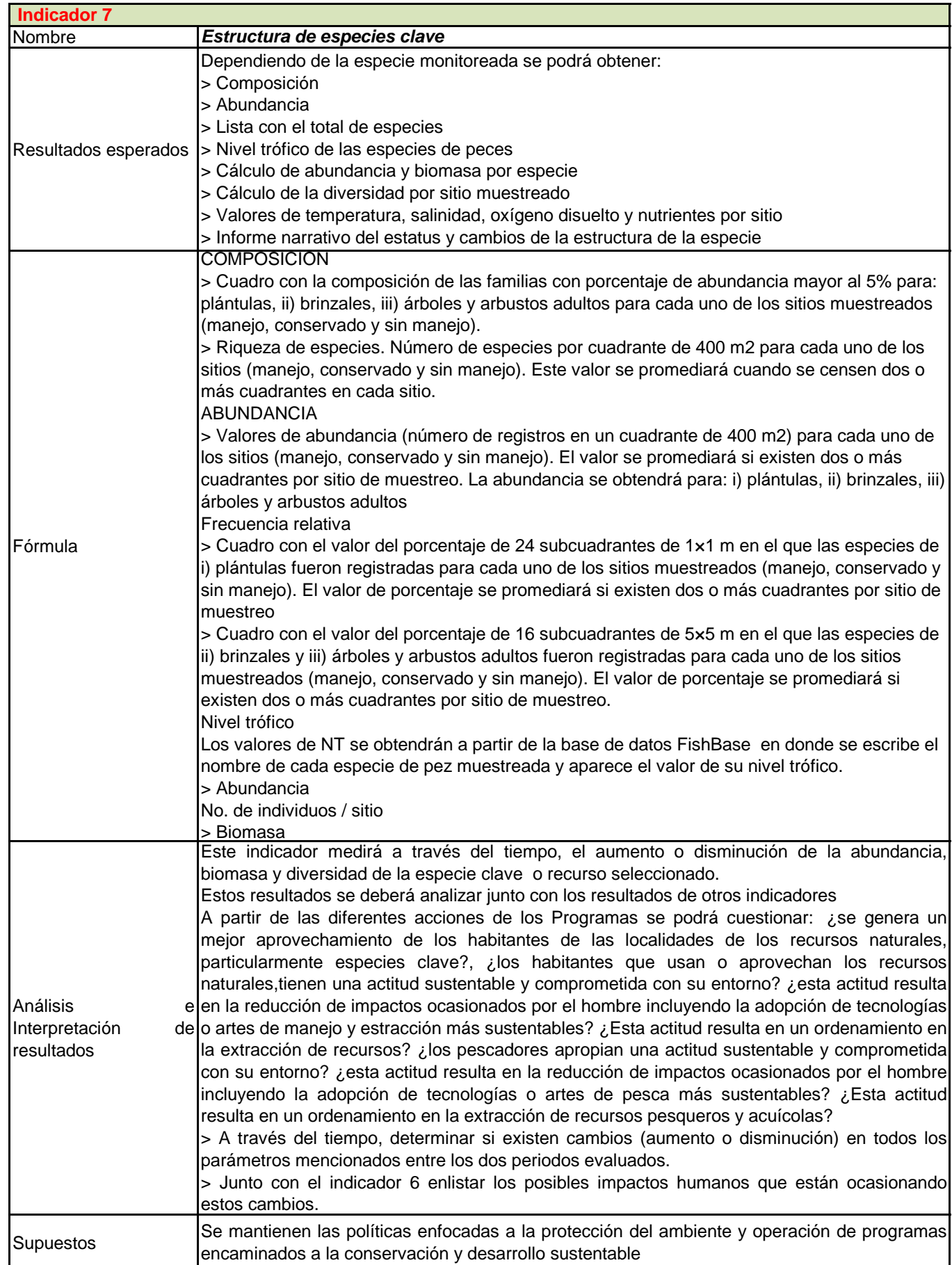

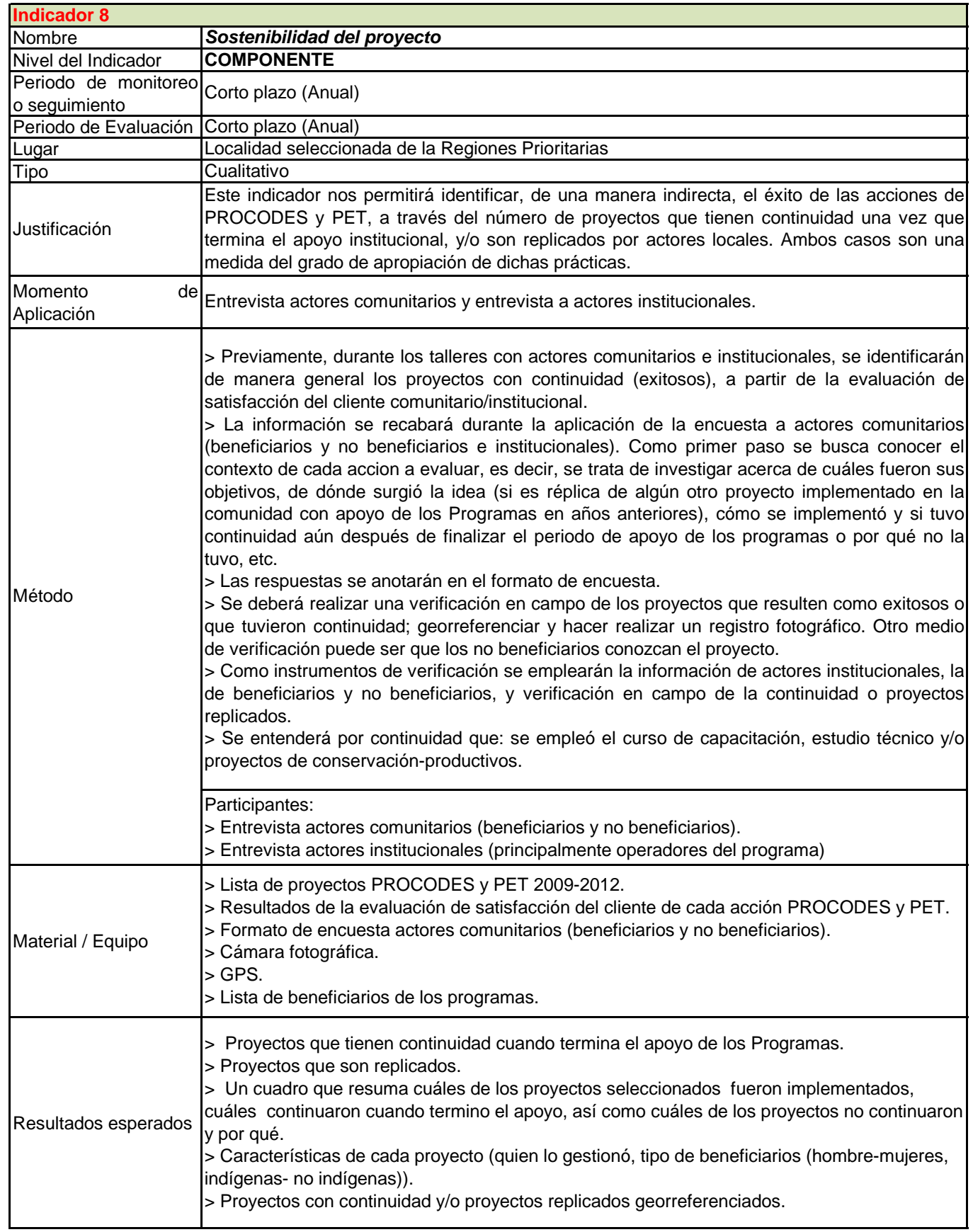

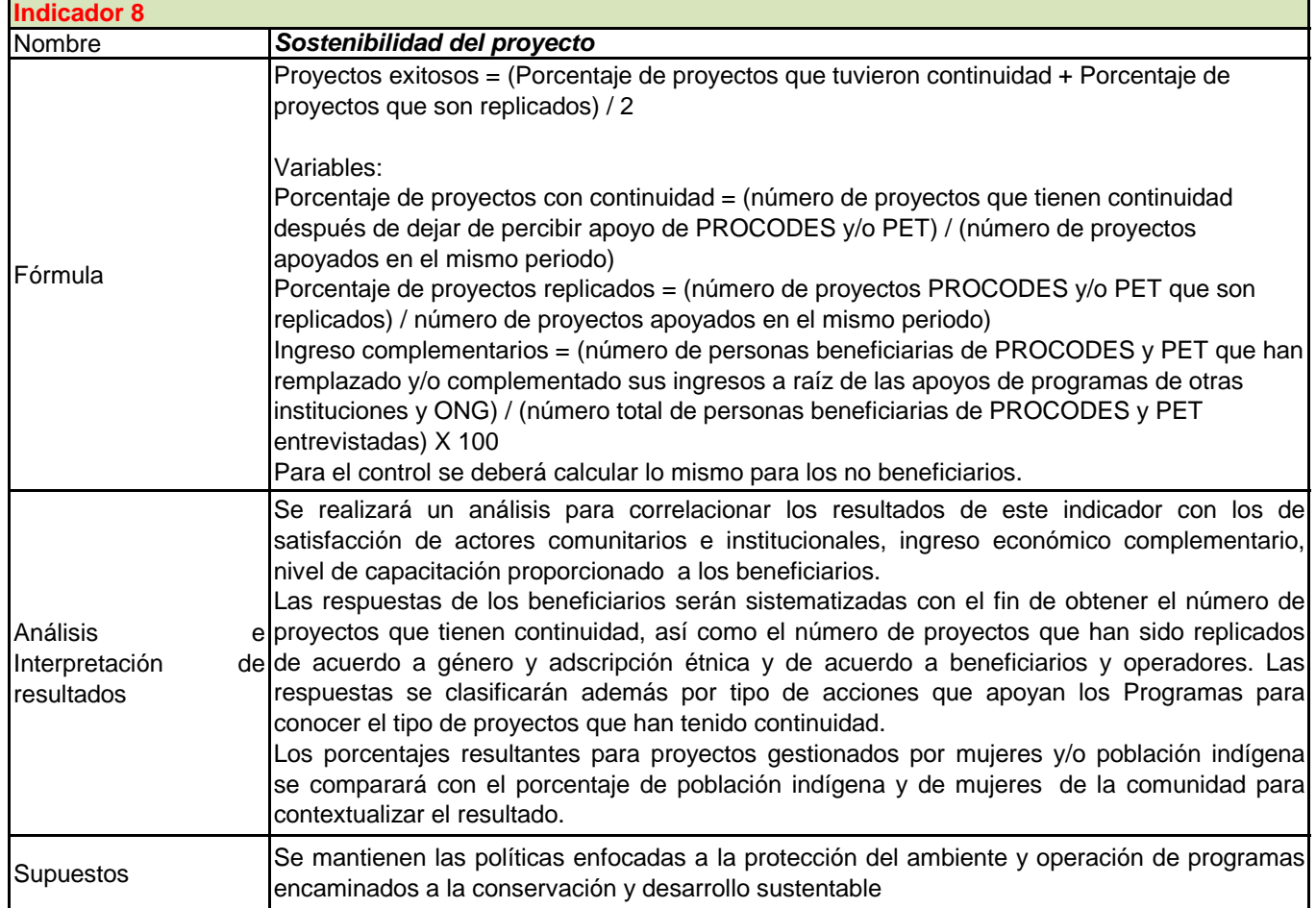

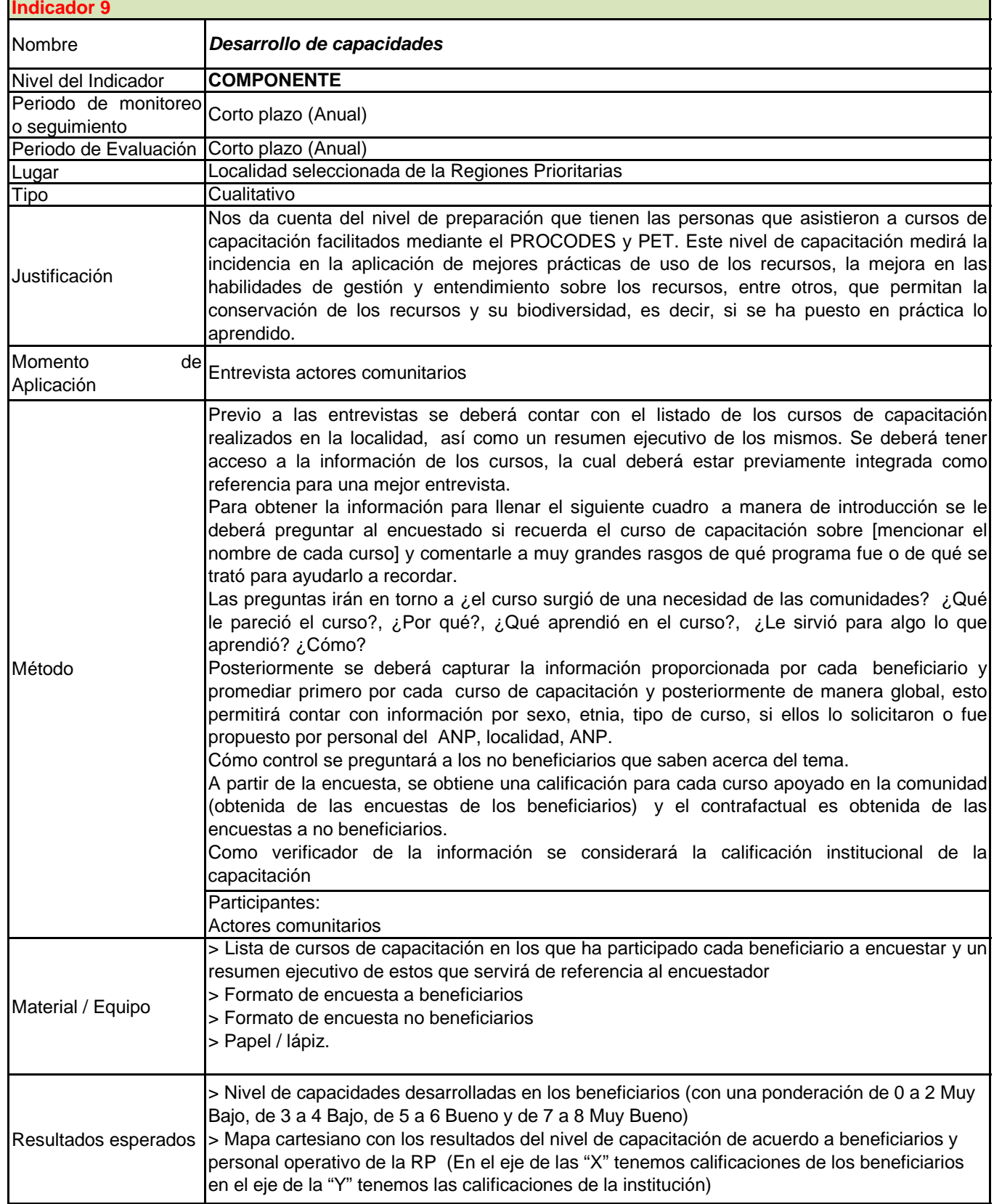

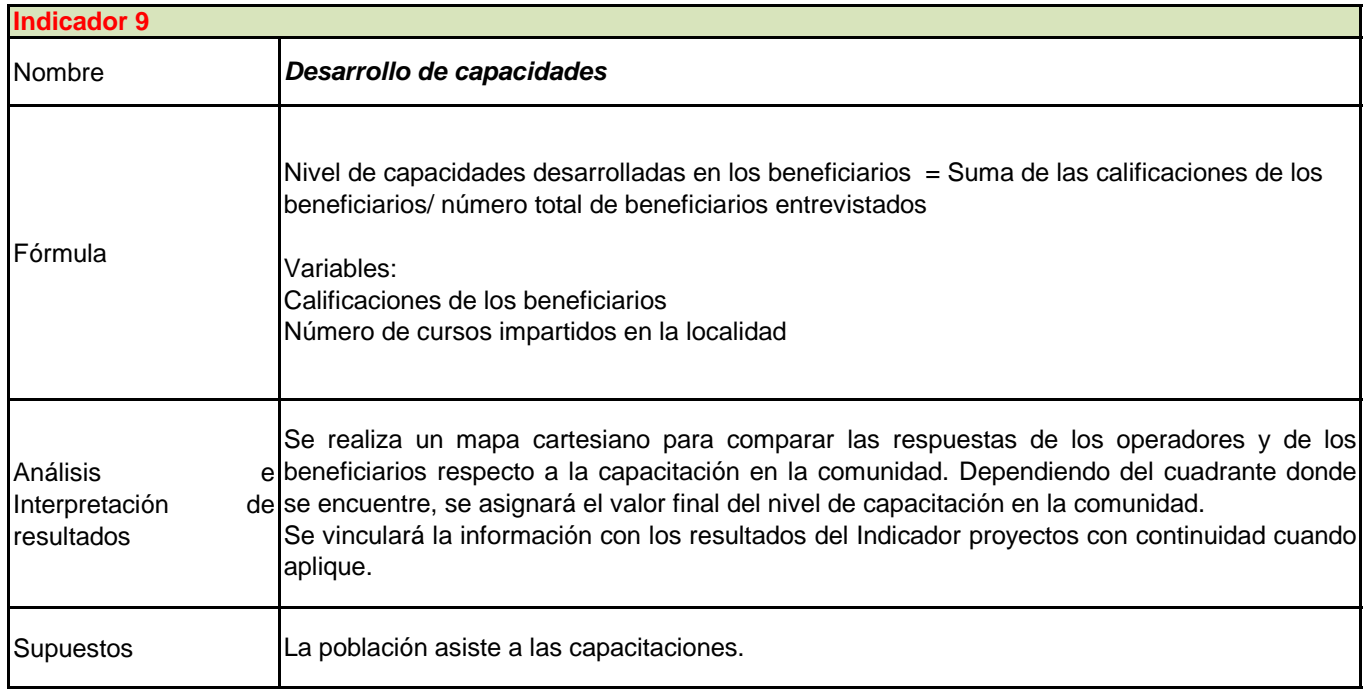

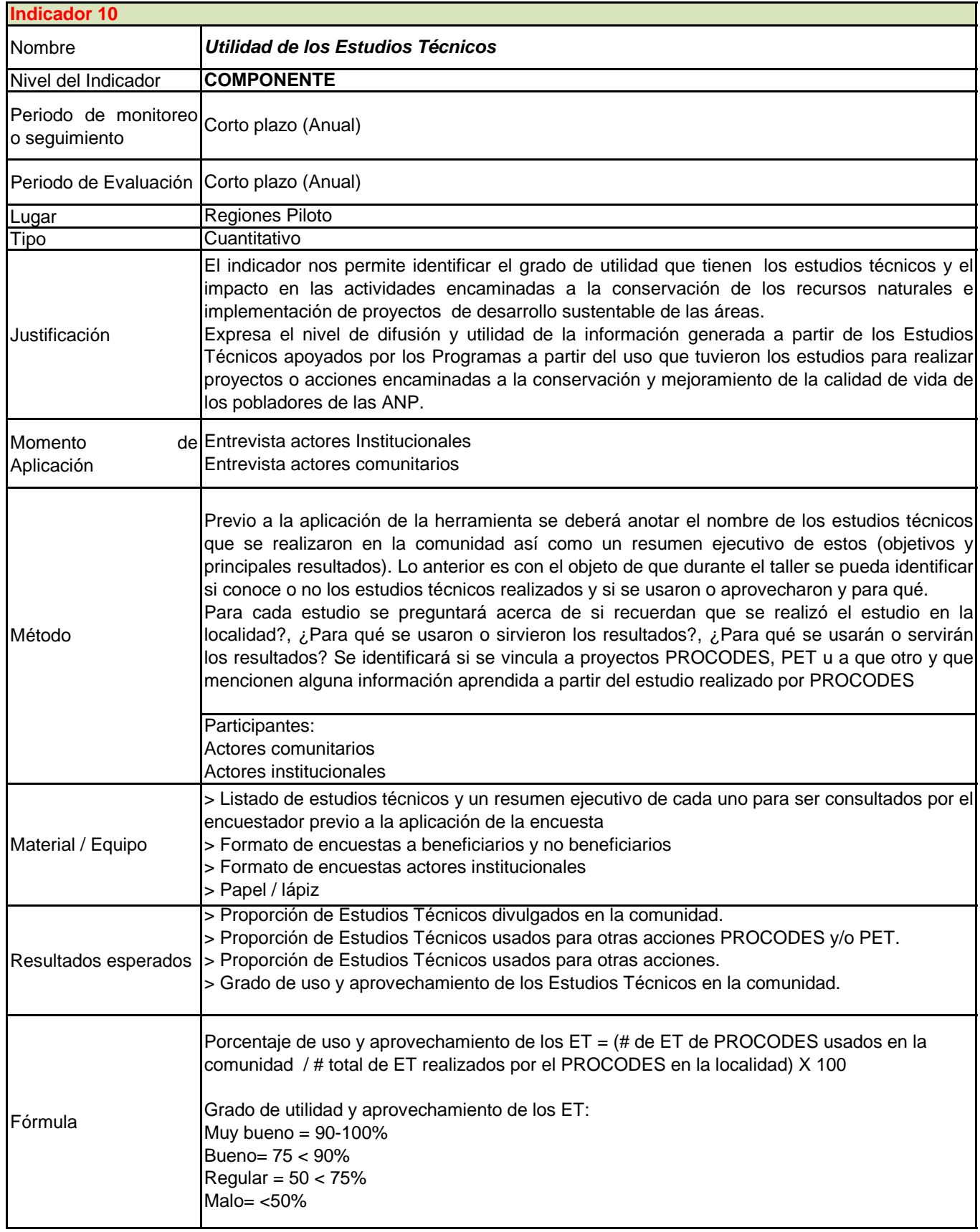

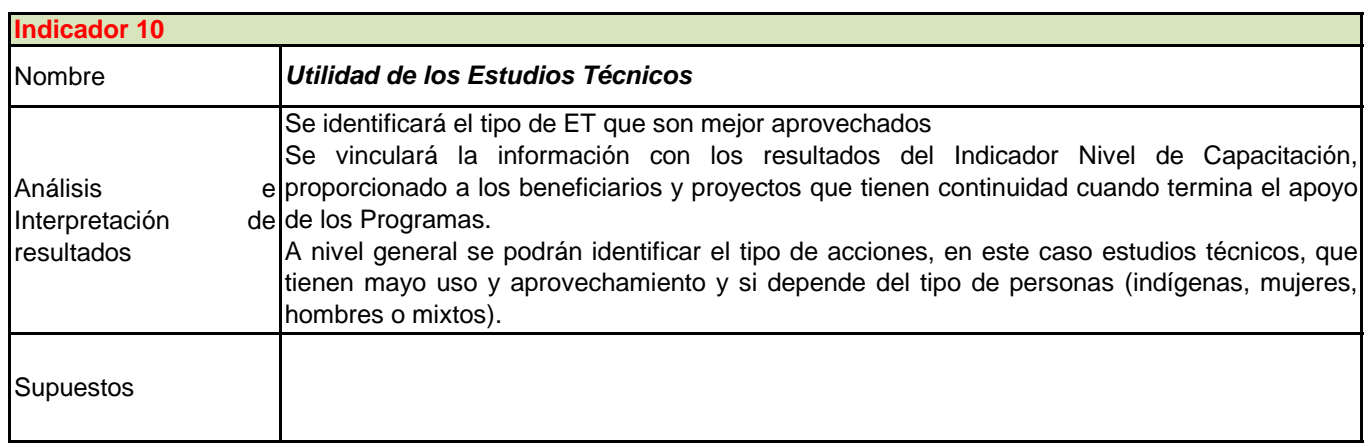

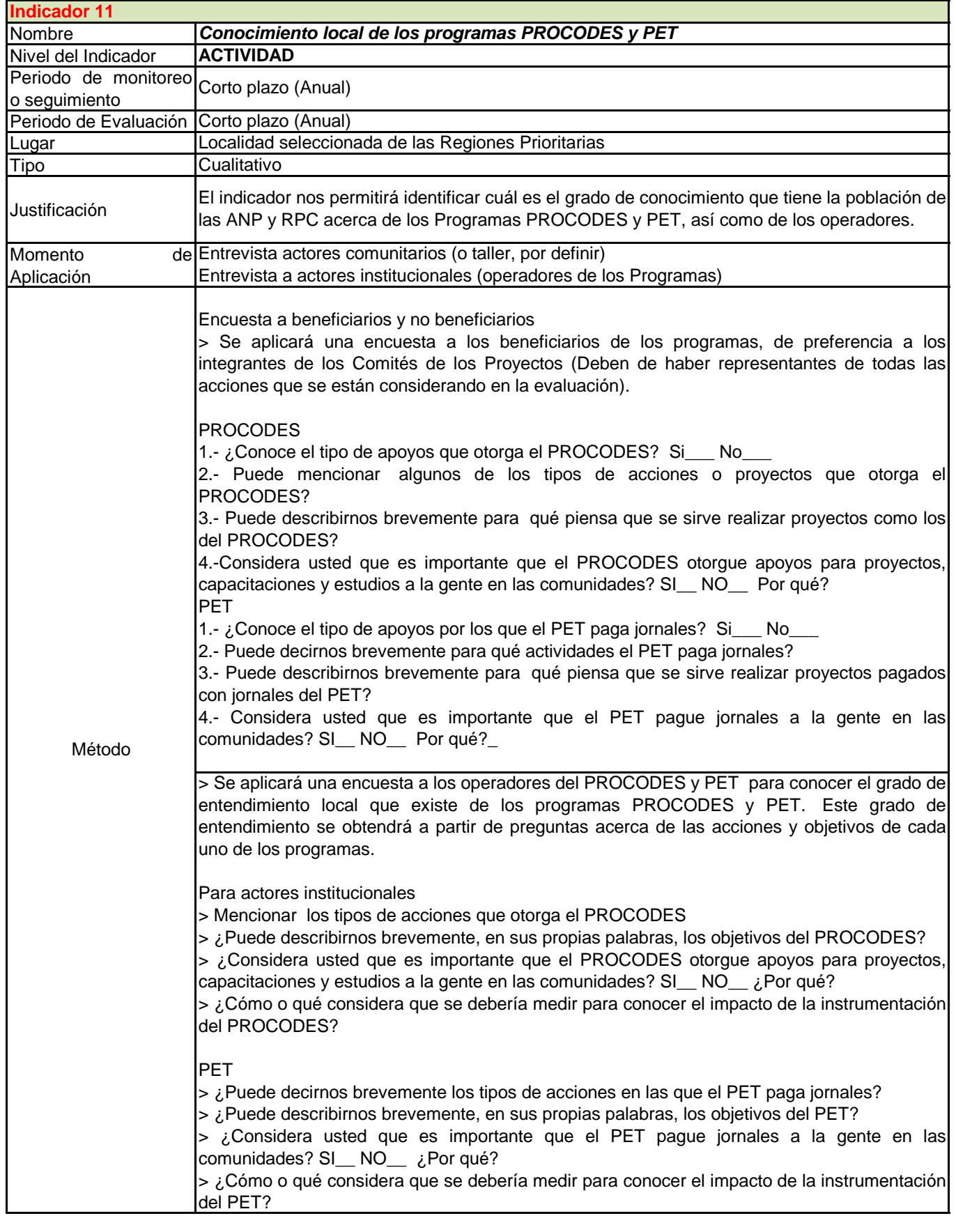

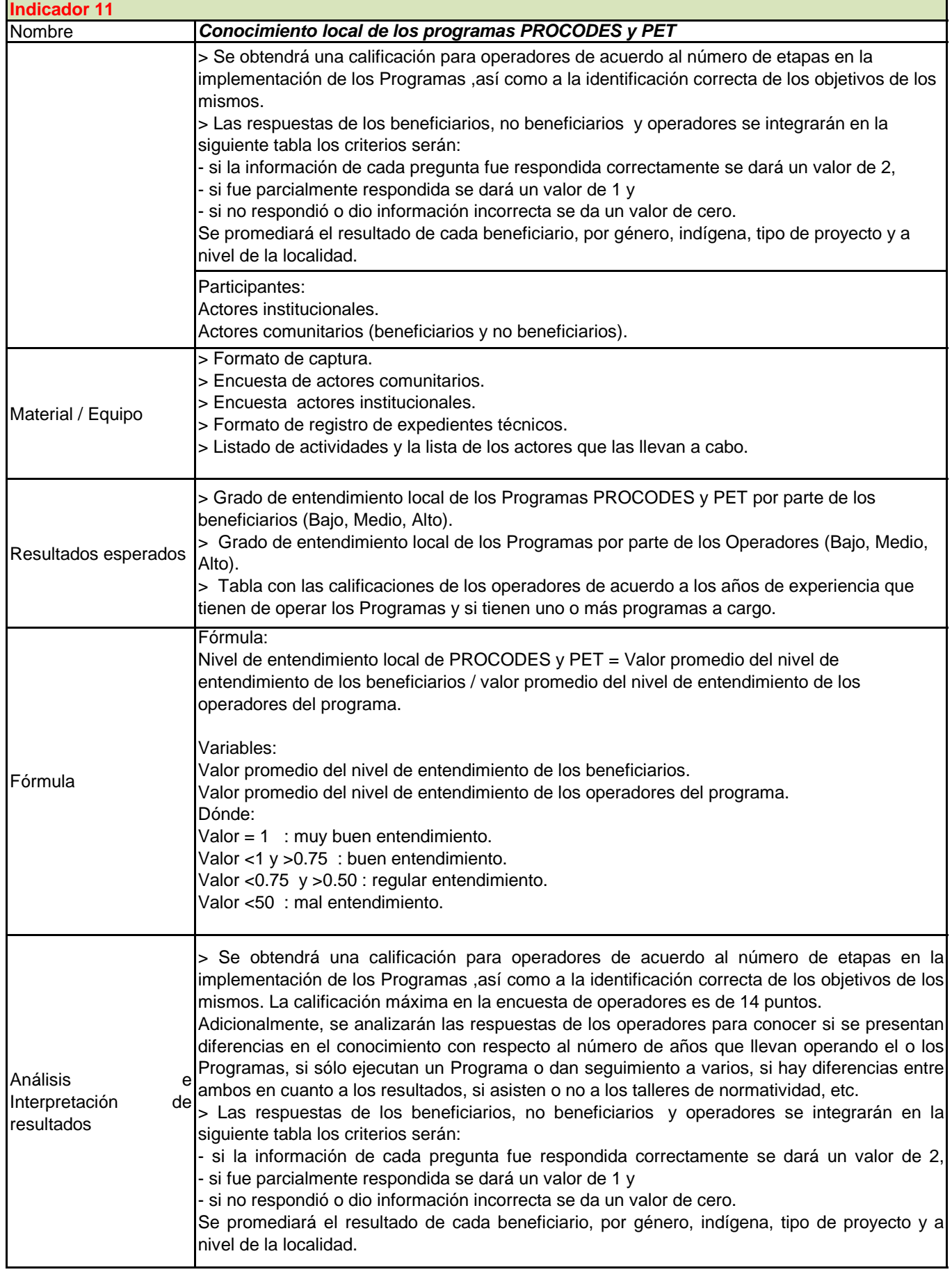

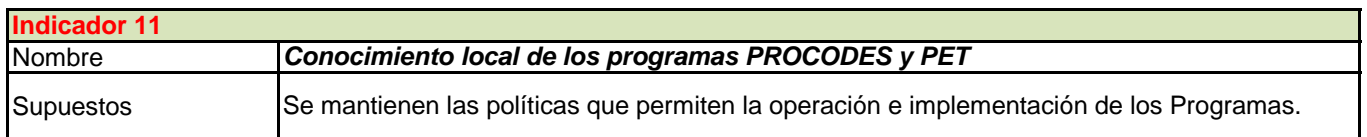

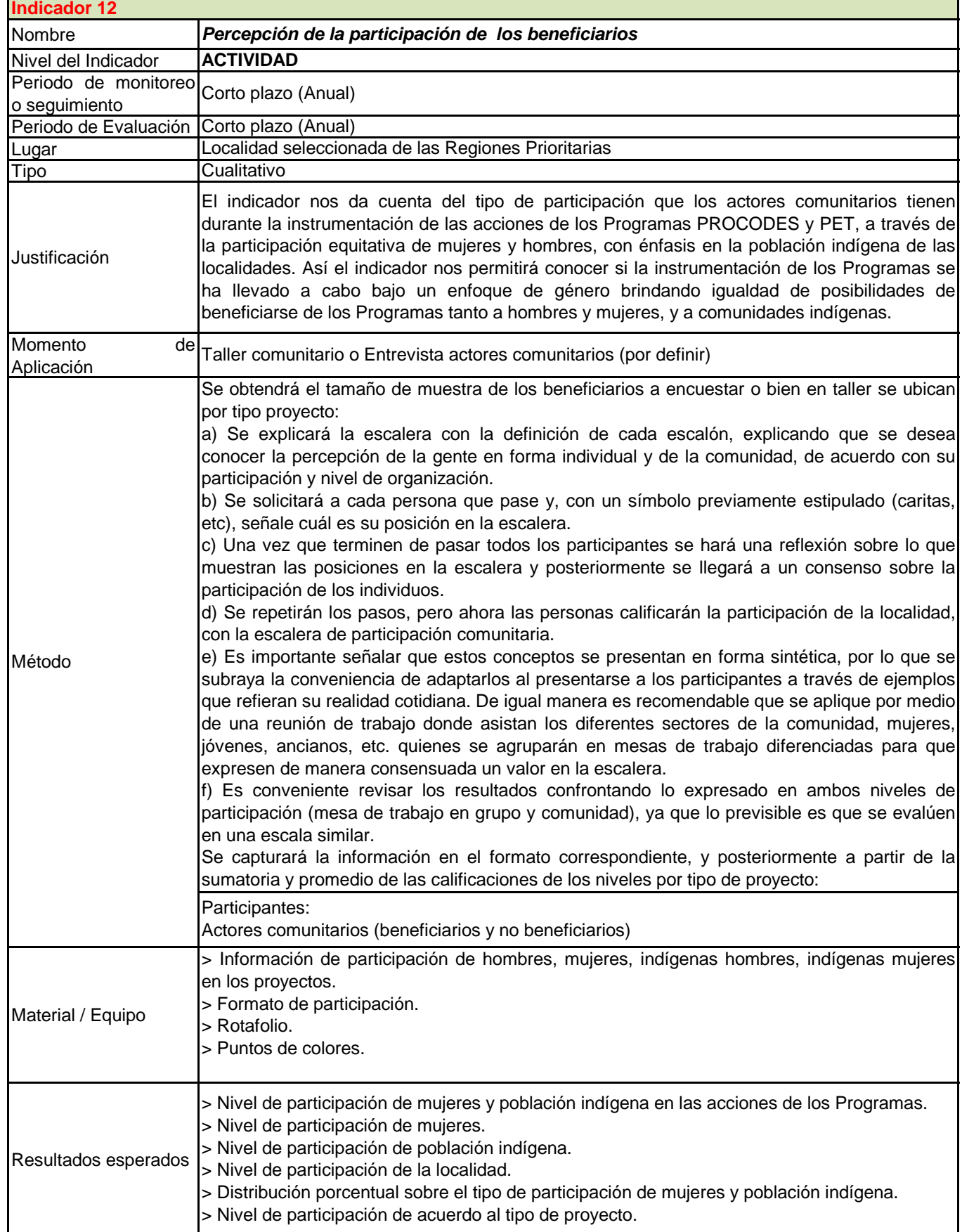

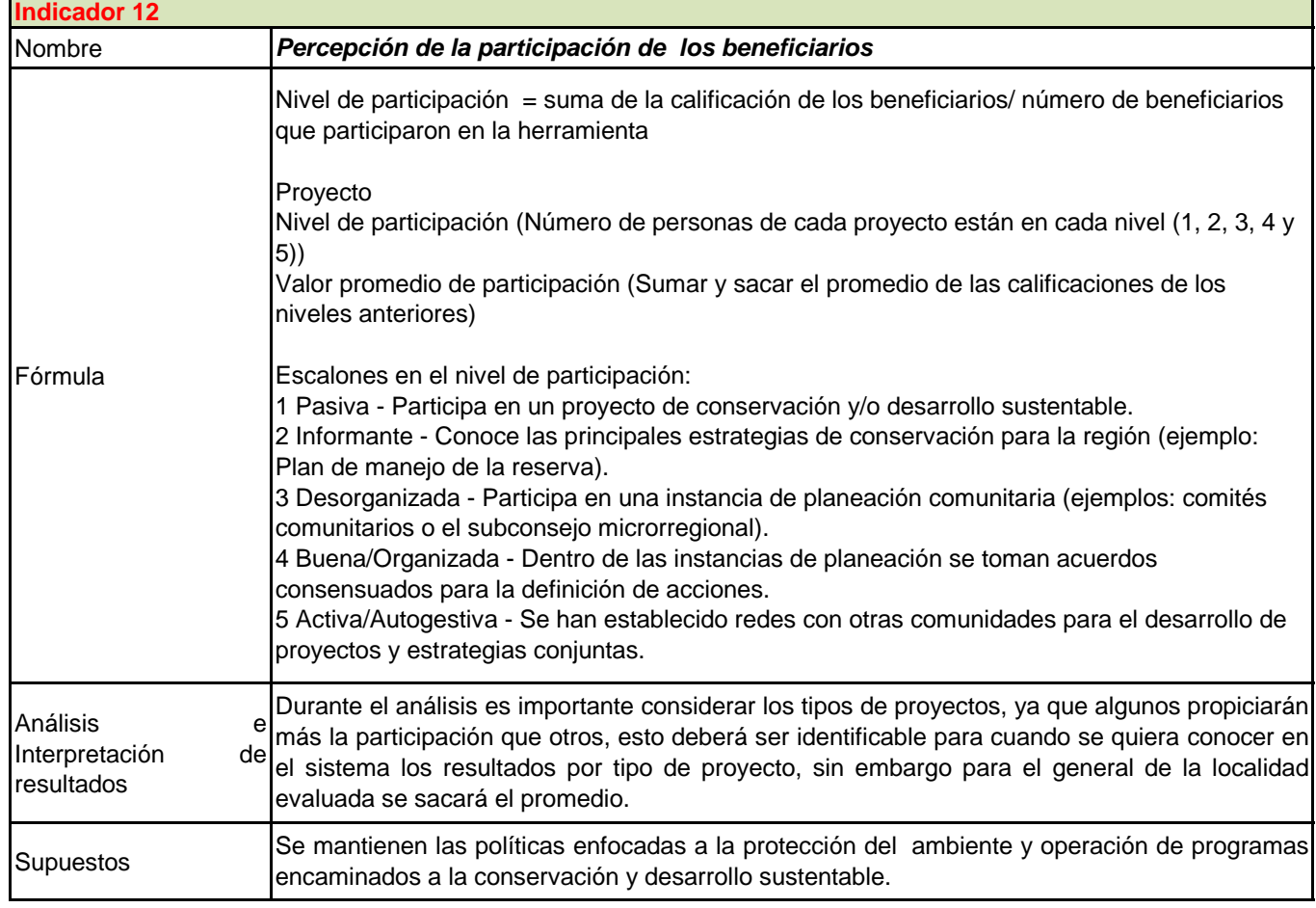

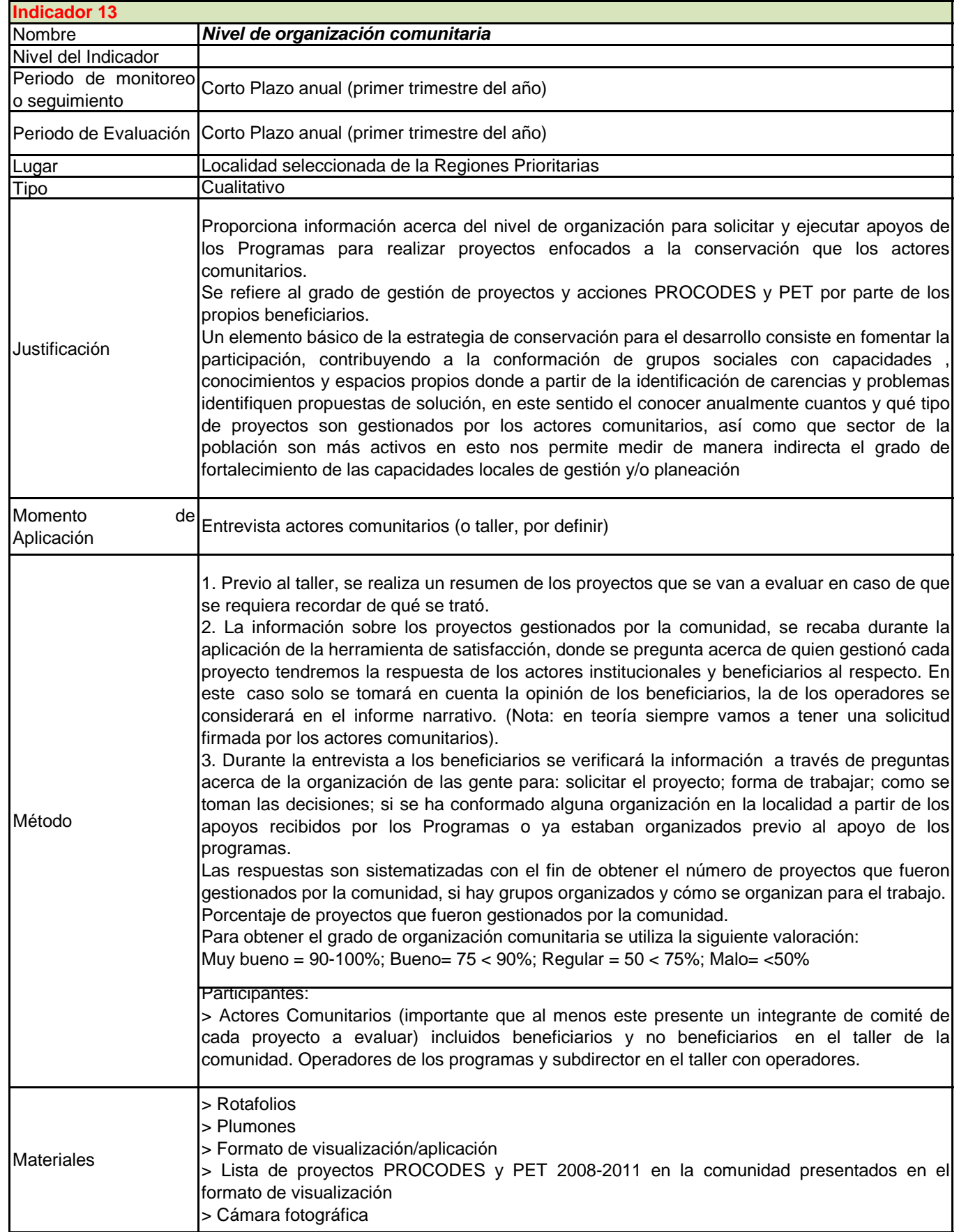

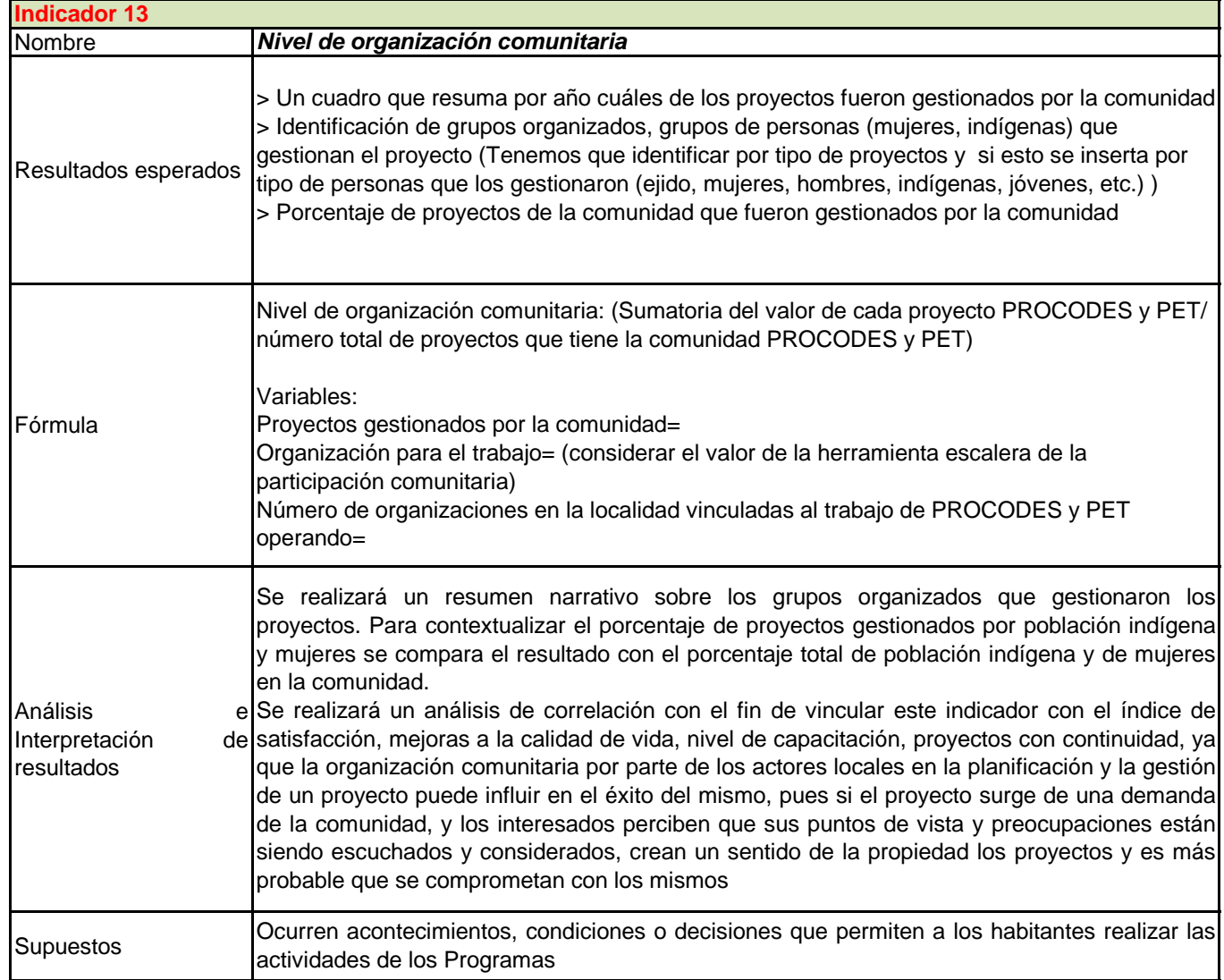

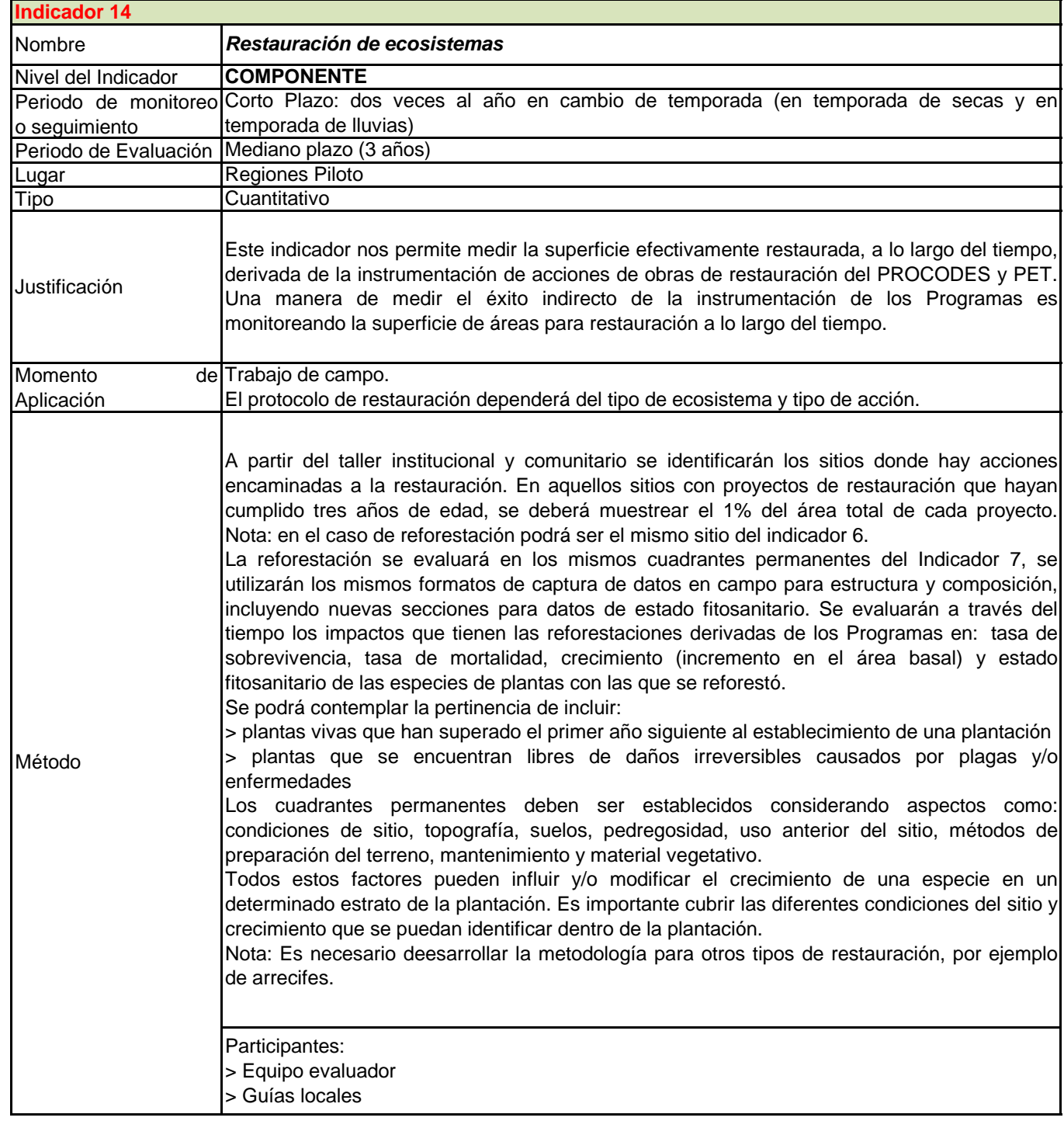

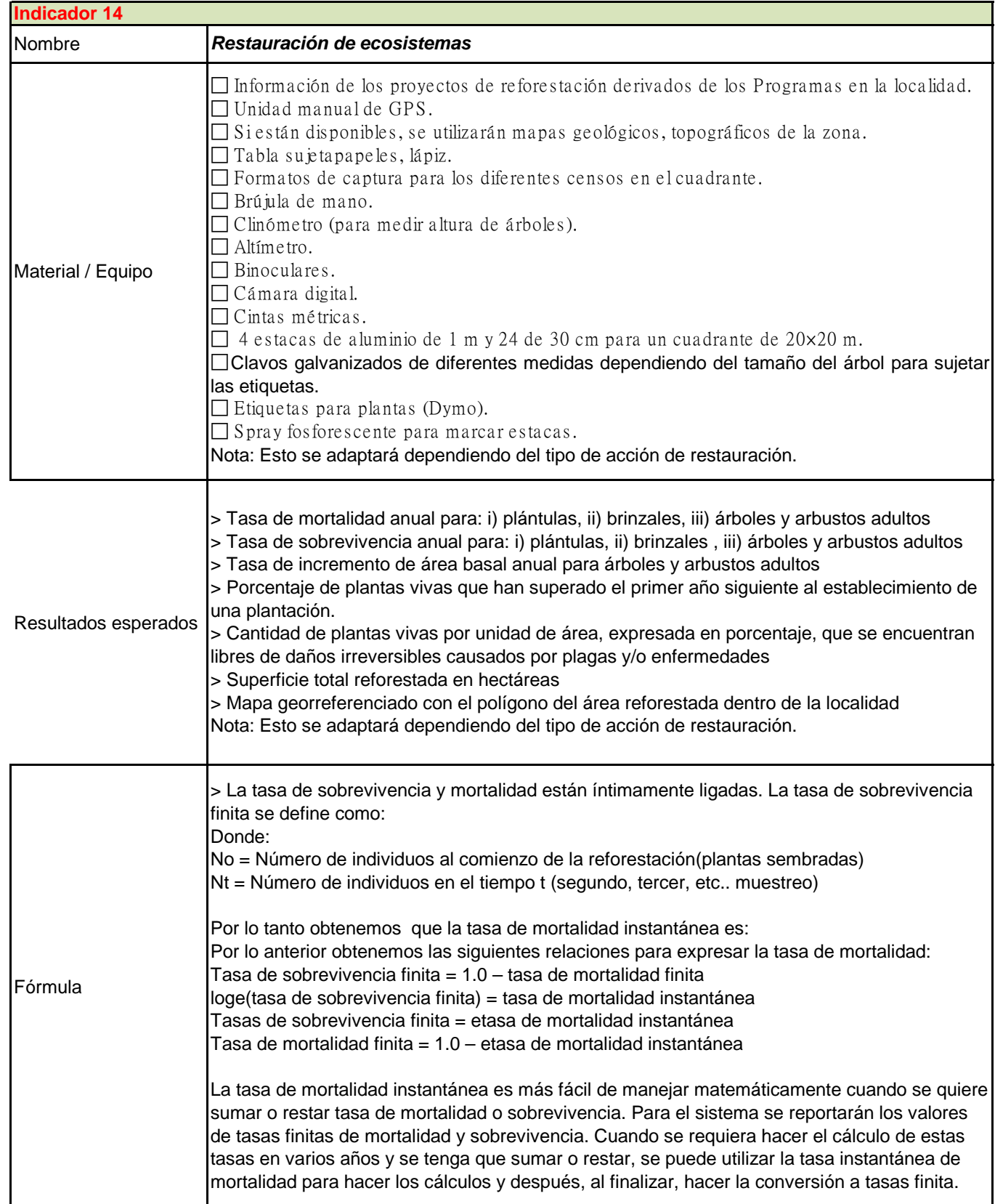

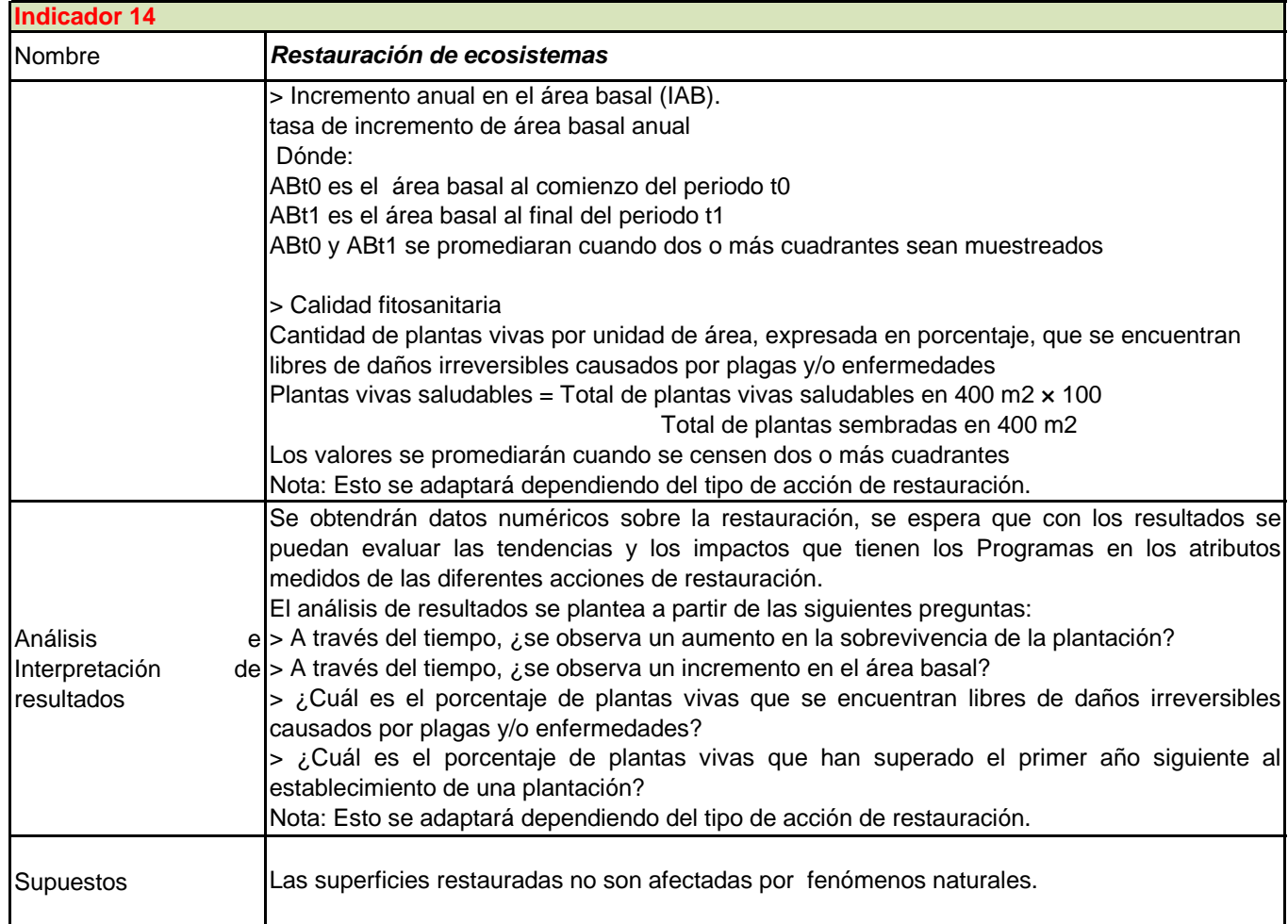

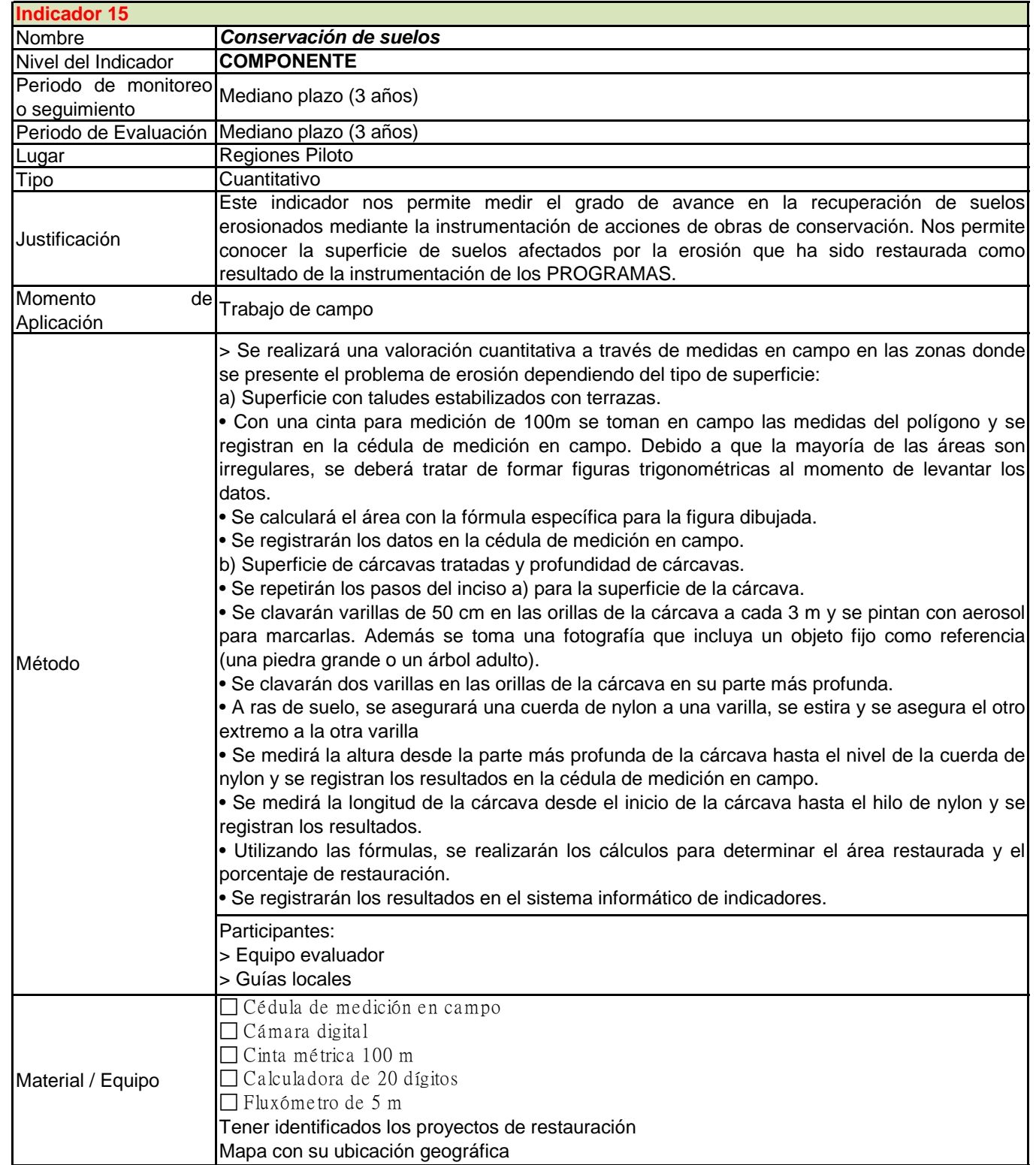

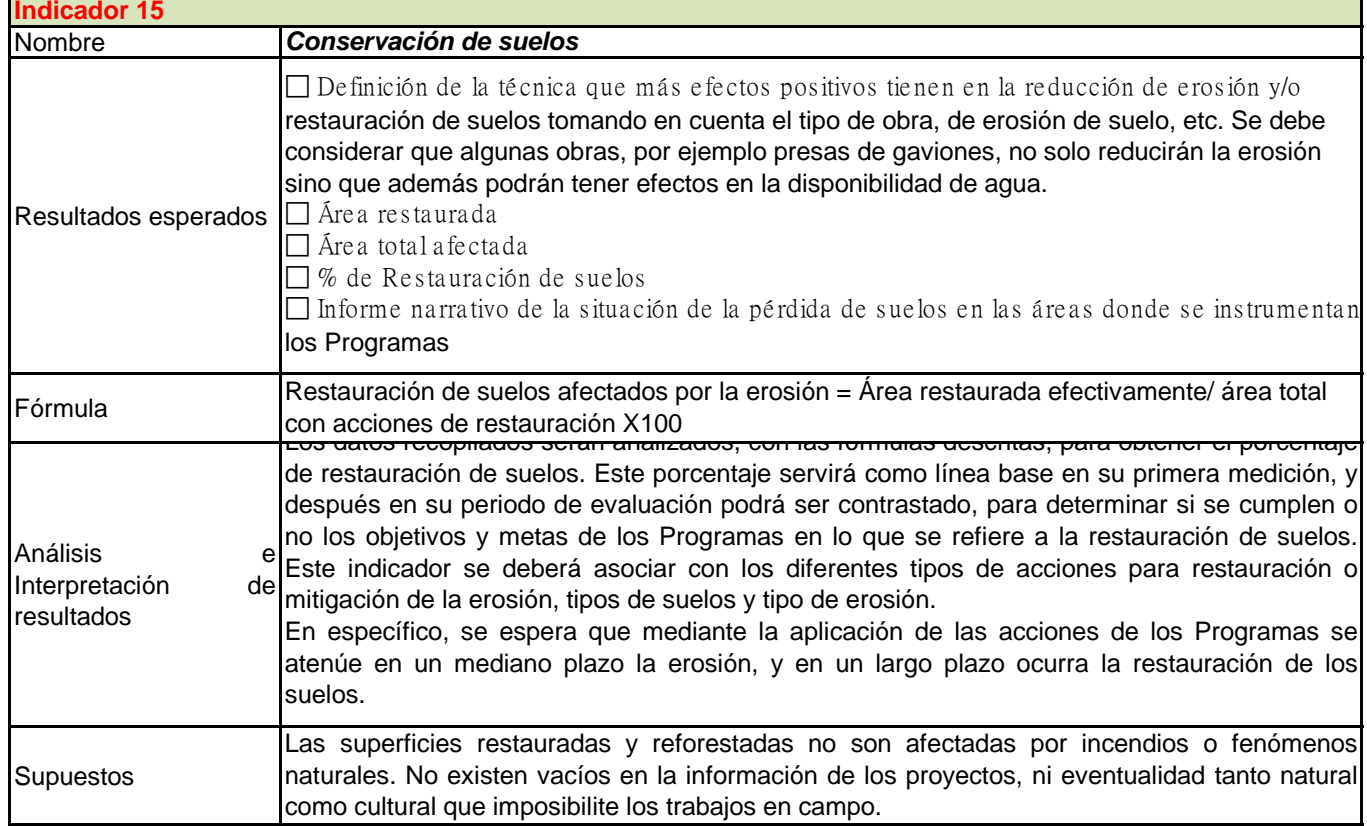

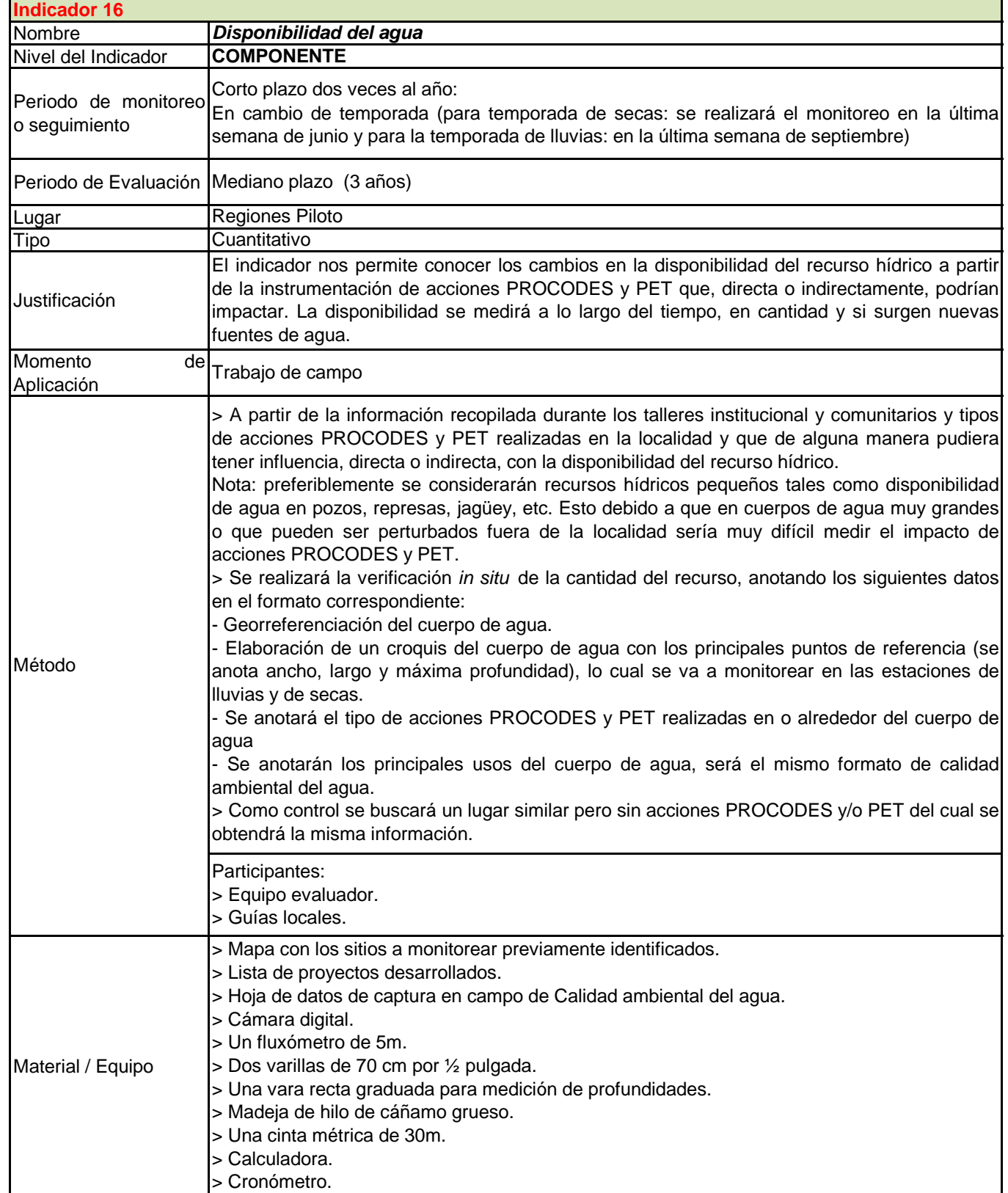

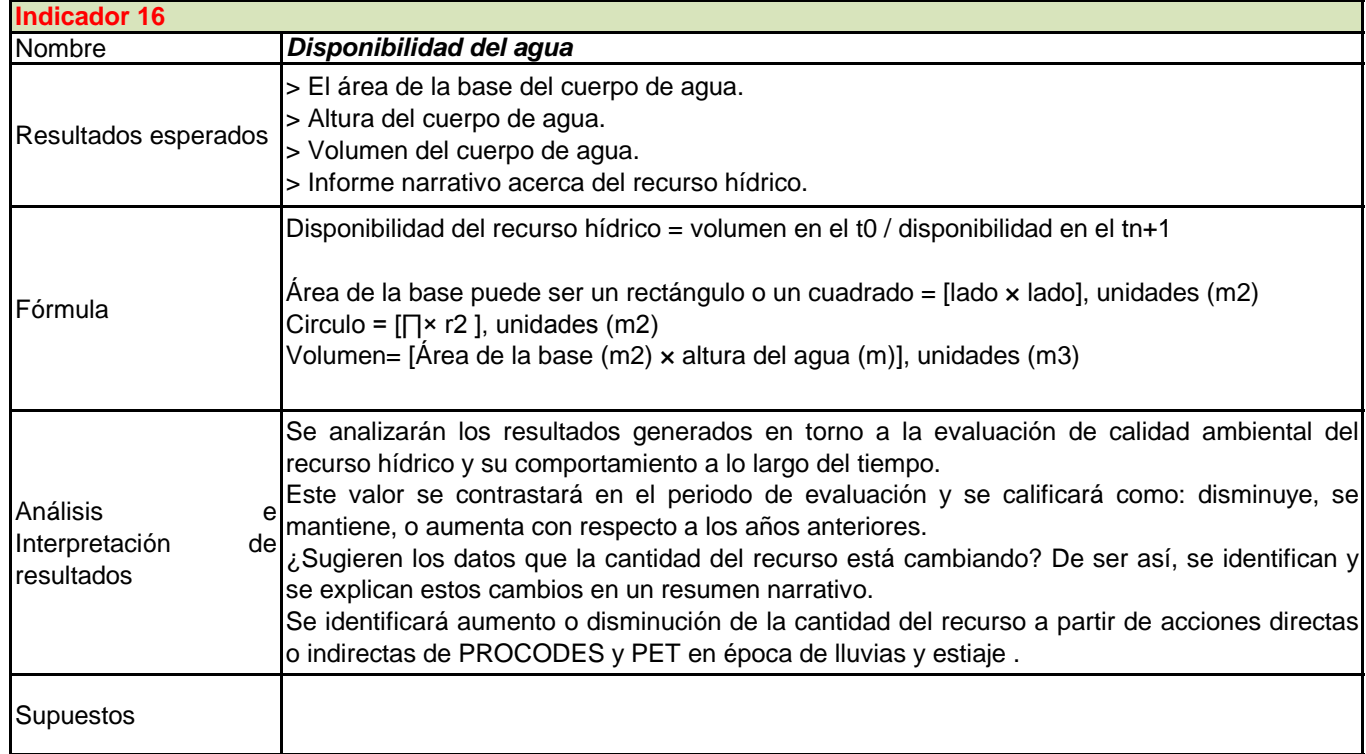

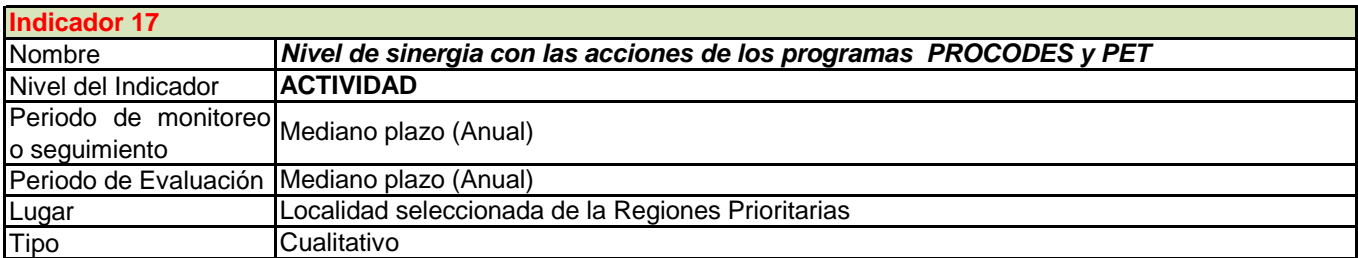

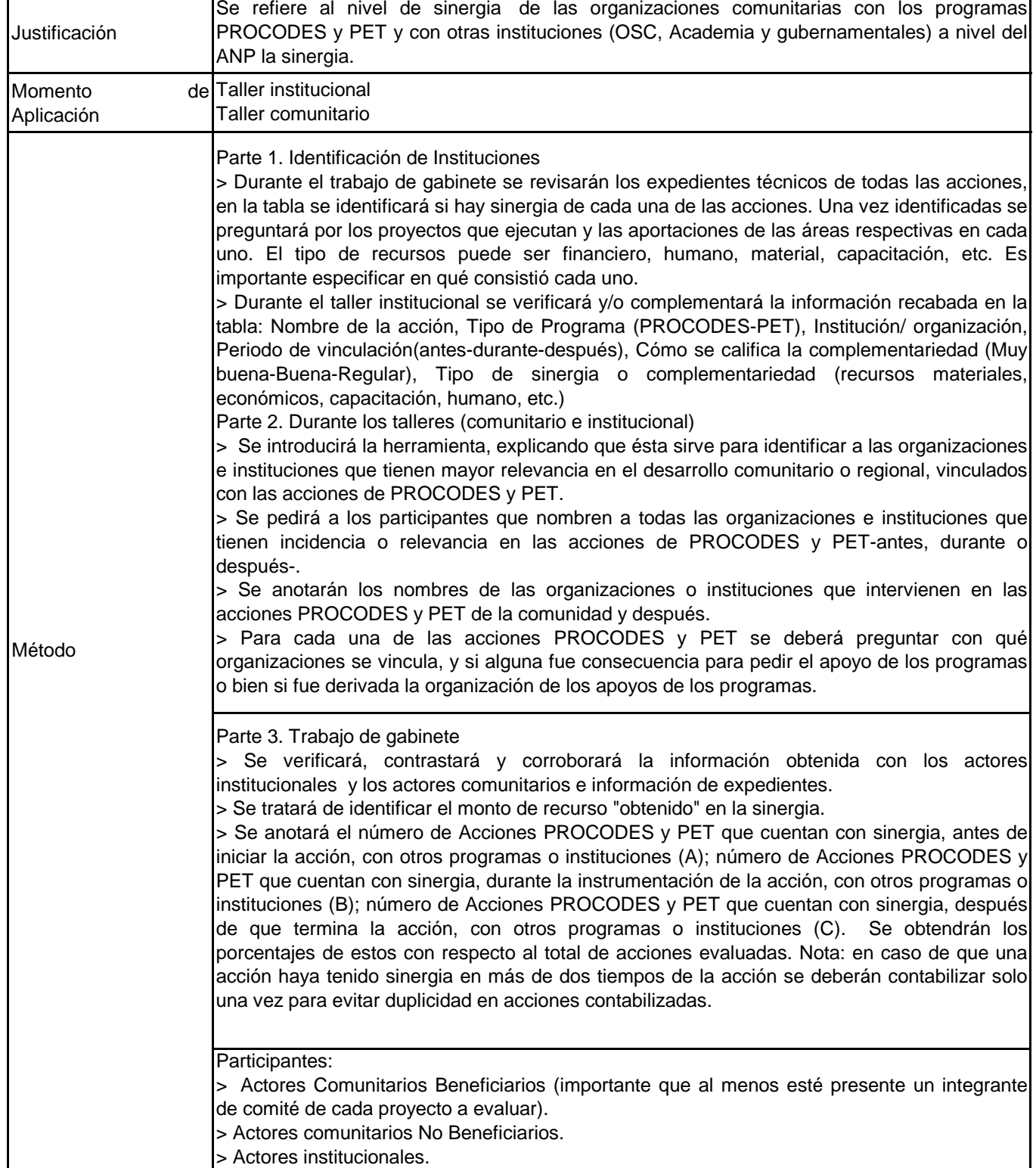

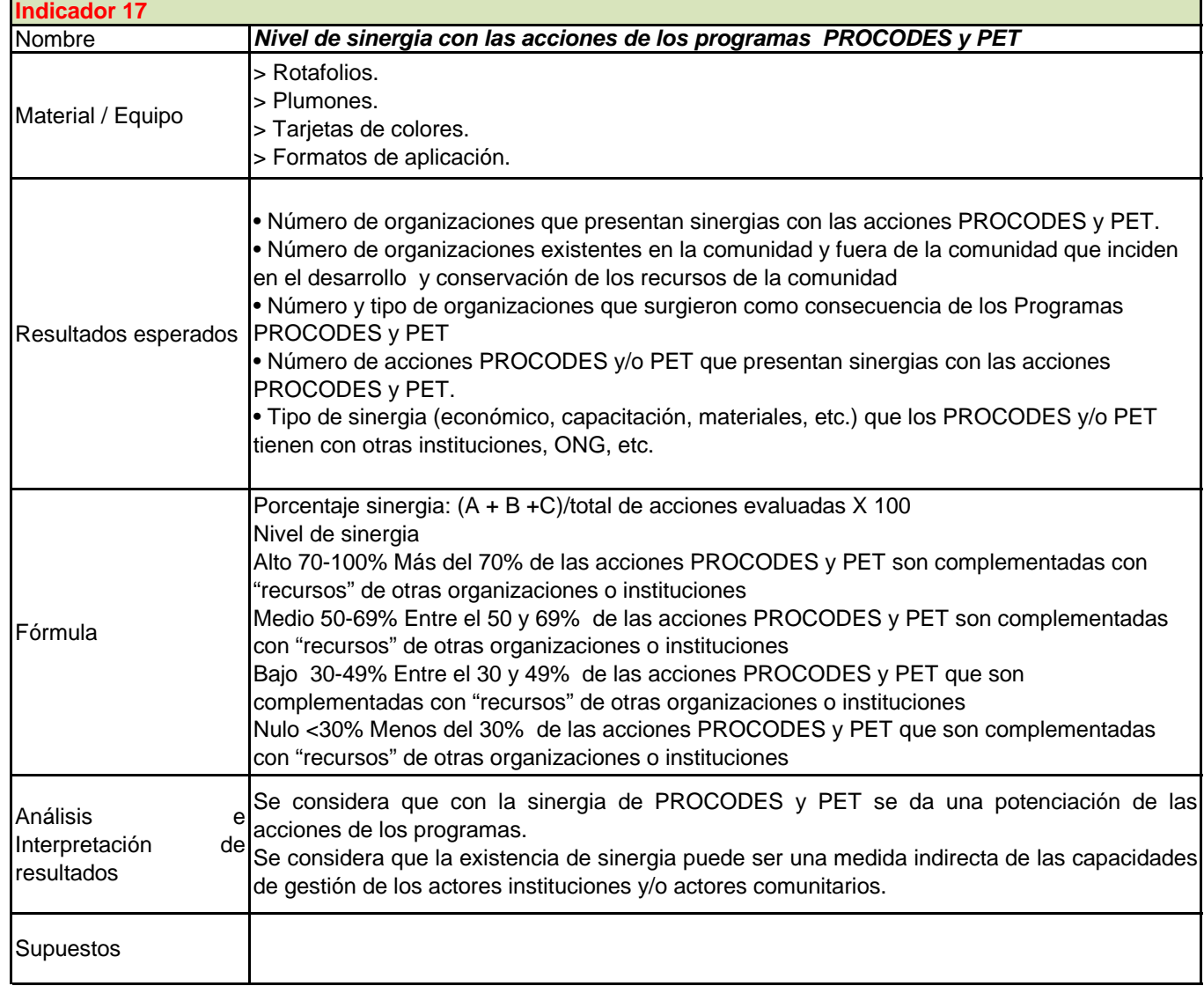

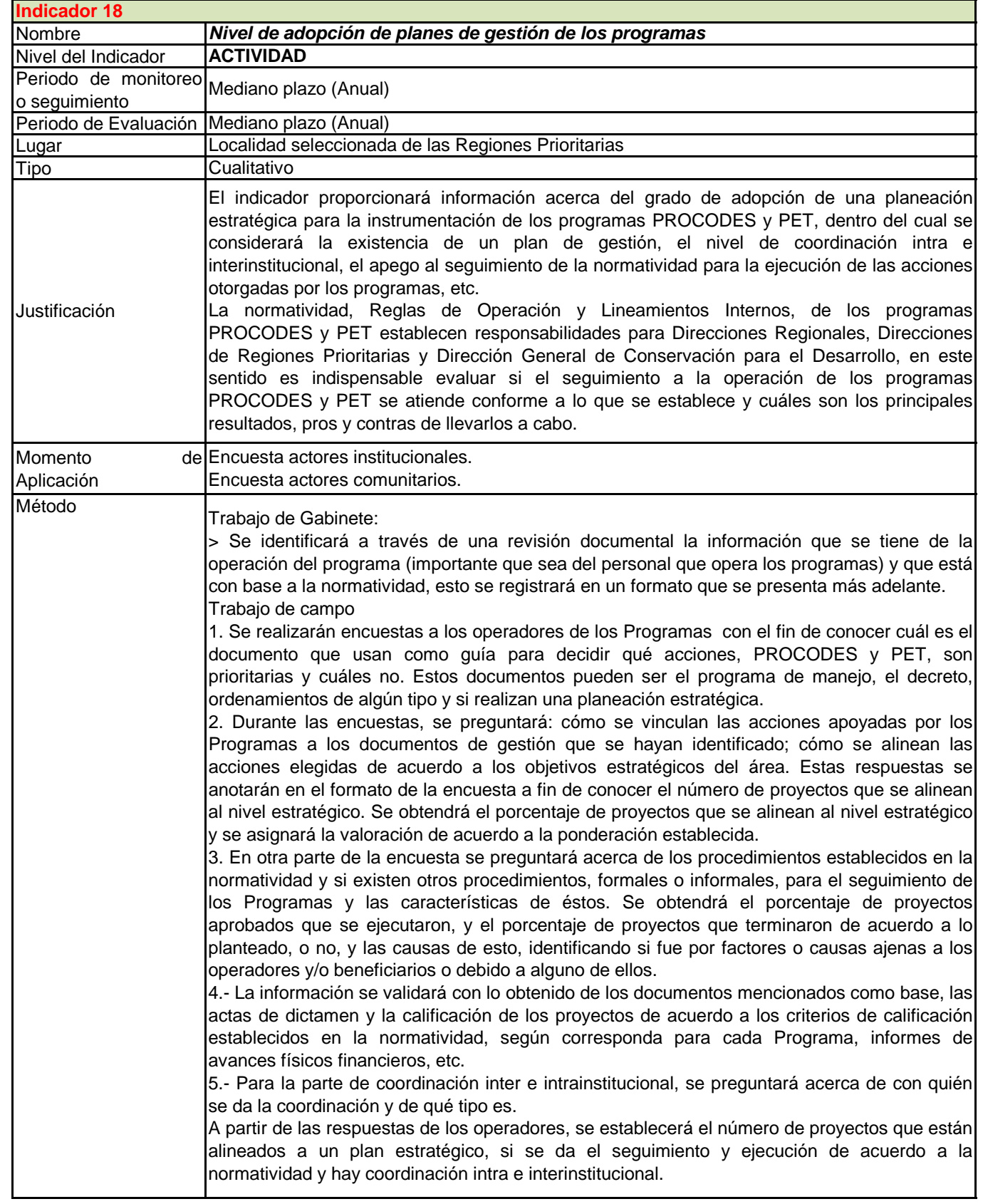

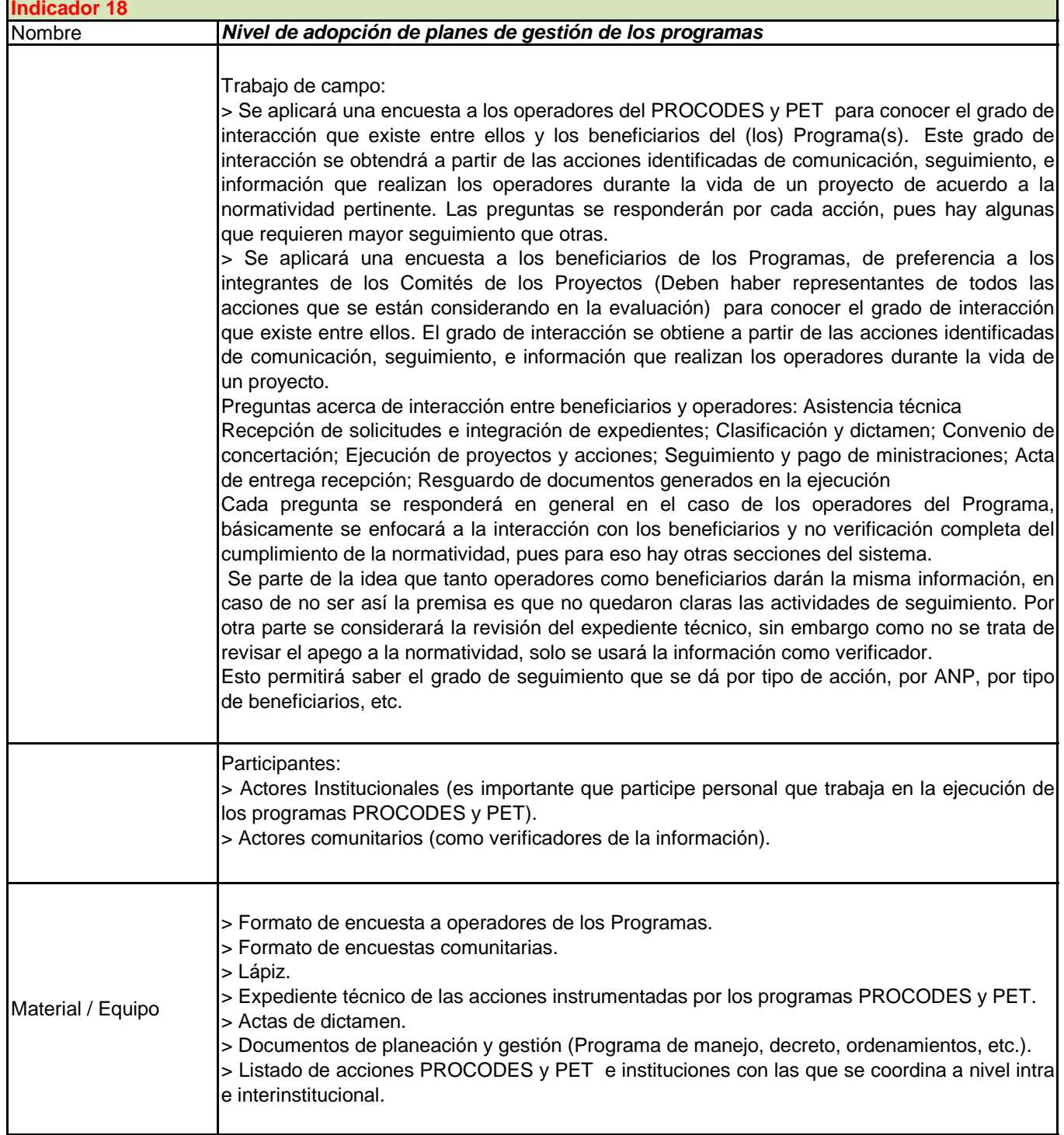

F

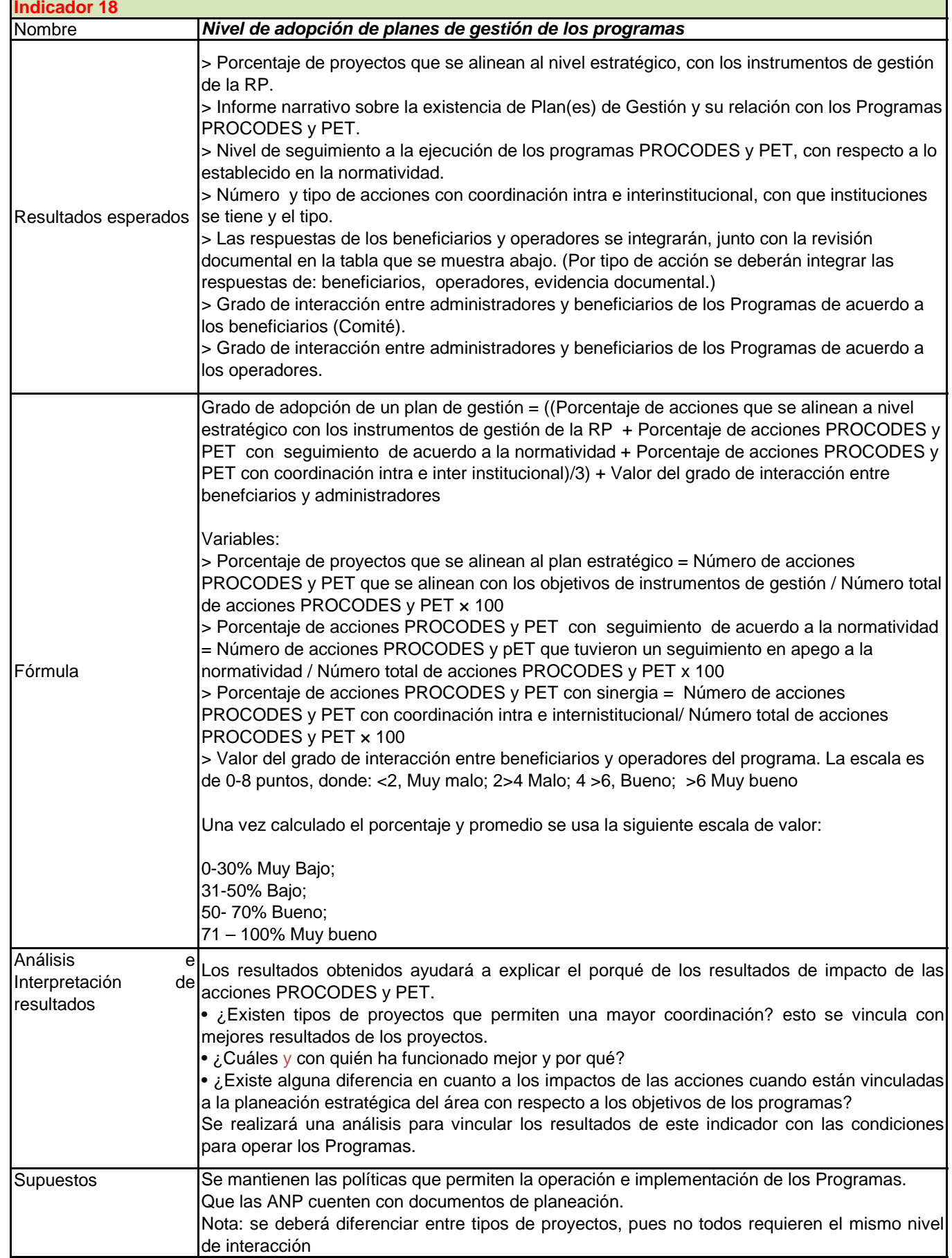

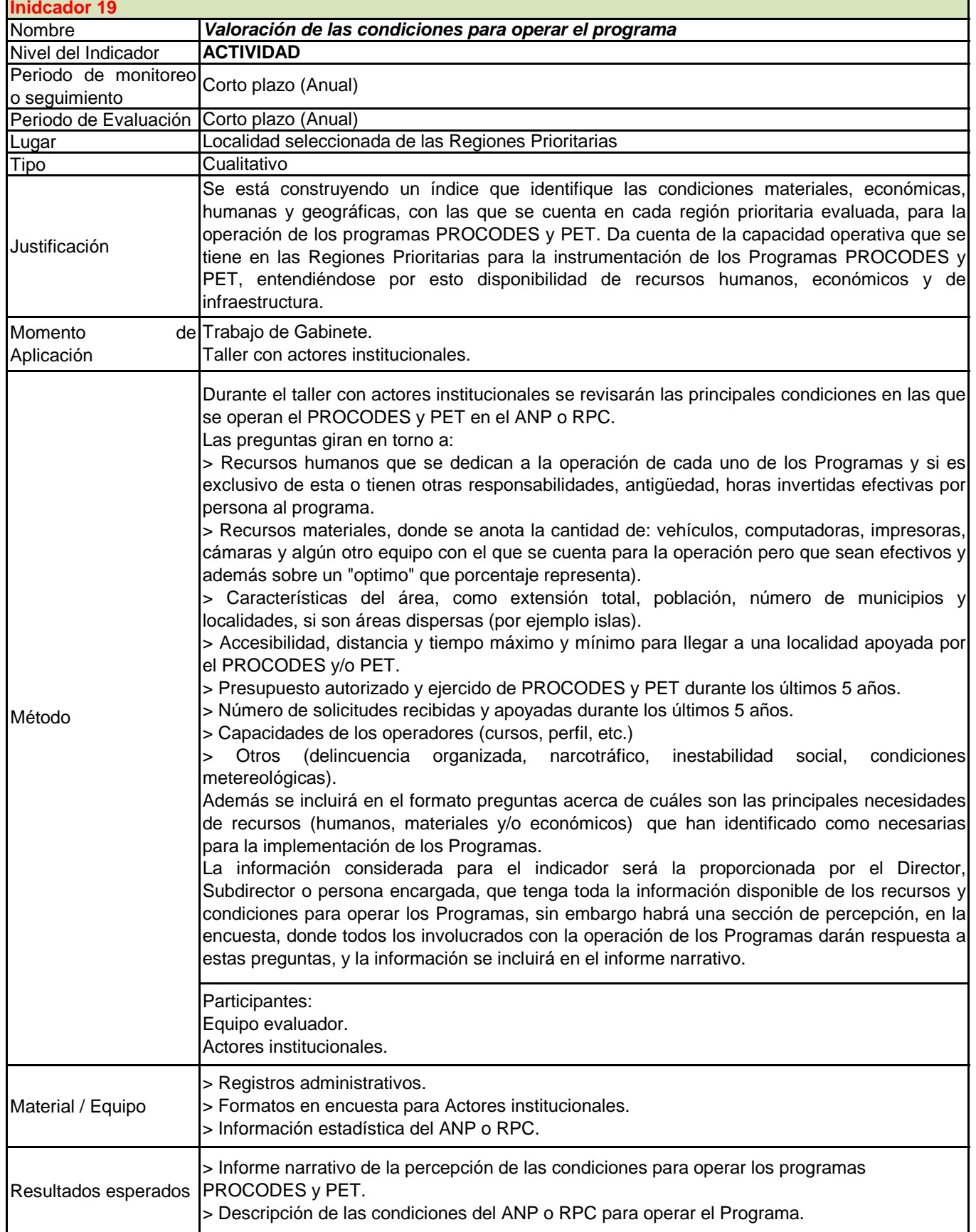

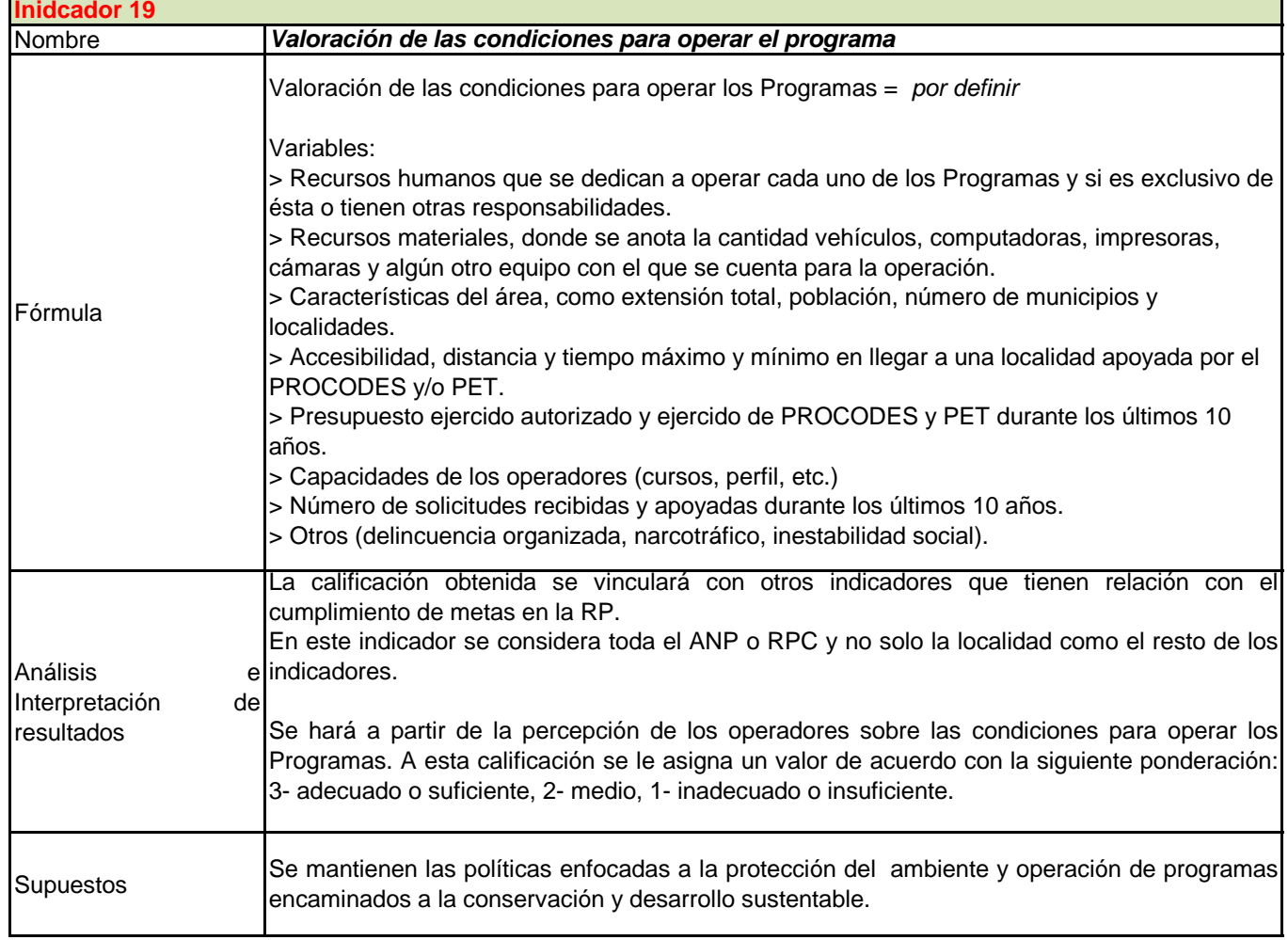

# **Primer Informe CONANP**

 $\binom{12}{1}$ 

*Anexo 5. Herramientas Indicadores Socioeconómicos del Sistema*

## **IDENTIFICACIÓN DE PRESIONES Y AMENAZAS**:

*MOMENTO DE APLICACIÓN:*

- Revisión documental
- Taller / entrevistas con actores institucionales

#### *INFORMACIÓN Y MATERIALES NECESARIOS:*

- Programa de Manejo
- POA
- Ordenamientos regional, del ANP o comunitarios
- Decreto del Área

#### *PARTICIPANTES:*

- Equipo evaluador
- Actores institucionales

#### *TRABAJO DE GABINETE*

Revisión de los documentos normativos de planeación y manejo de cada región piloto y localidad a pilotar las principales presiones y amenazas que se considera están presentes y anotar en la tabla de captura.

## *TRABAJO DE CAMPO*

Taller con actores institucionales donde a partir de la metodología RAPPAM se identificaran las principales presiones y amenazas.

#### *PROCEDIMIENTO*

Al inicio del proceso de evaluación será útil elaborar una lista de las amenazas y presiones potenciales en todo el sistema del área protegida.

Este paso asegurará que los directores de las áreas protegidas consideren cada una de las amenazas potenciales.

En la entrevista, se deberá tener la lista de las principales presiones y amenazas que fueron identificadas por los operadores de los Programas, a partir del cuestionario de la metodología RAPPAM de WWF.

## **Presiones y Amenaza**

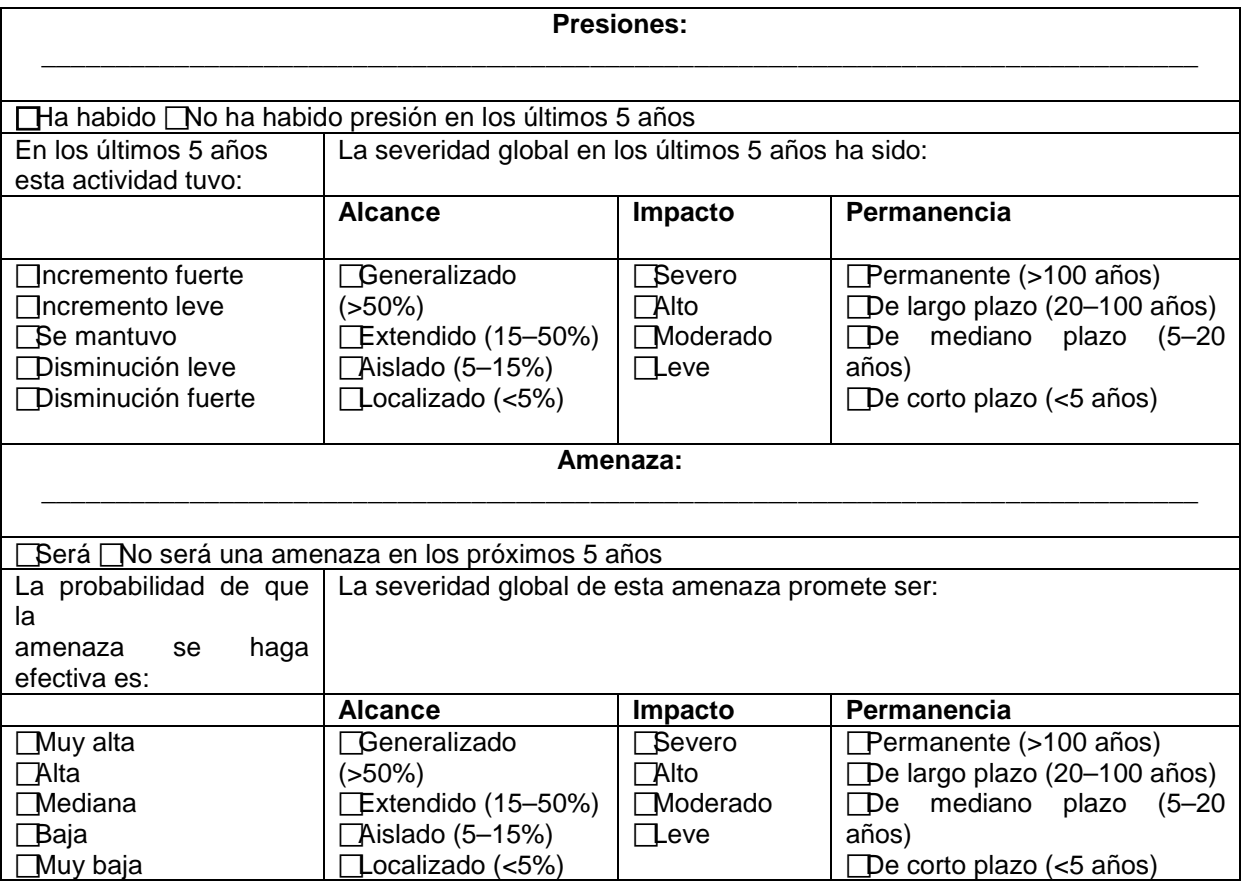

Las presiones son fuerzas, actividades o eventos que ya han tenido un impacto negativo en la integridad del área protegida (por ejemplo, reducción de la diversidad biológica, inhibición de la capacidad de regeneración y / o empobrecimiento de los recursos naturales del área). Las presiones incluyen tanto actividades legales como ilegales, y pueden resultar de impactos directos e indirectos de una actividad. Las amenazas son presiones potenciales o inminentes que probablemente traigan consigo un impacto negativo que puede prolongarse a futuro.

Algunos ejemplos de presiones y amenazas a considerar en la evaluación del área protegida incluyen:

- Extracción maderera, legal e ilegal
- Cambio del uso de la tierra, incluyendo la conversión de tierras protegidas para construcción de casas, asentamientos, caminos, agricultura, plantación de árboles y otros usos de no protección
- Minería, contemplando todas las formas de perforación, extracción, exploración de recursos bajo tierra, incluyendo los desechos producidos por estas actividades

- Pastoreo, incluyendo pastoreo directo por el ganado y recolección de forraje s Construcción de represas, incluyendo represas para recreación, pesca, agua potable y generación de electricidad
- Caza, incluyendo prácticas legales de caza que amenazan los recursos del área protegida, caza furtiva para comercio ilegal y caza para fines de subsistencia
- Recolección de productos no maderables del bosque, incluyendo la recolección de productos no maderables del bosque como alimento, plantas medicinales, materiales de construcción, resinas y otros recursos del área protegida, sea para fines comerciales o de subsistencia
- Turismo y recreación, incluyendo excursiones, camping, esquí, cabalgatas, paseos en lancha, uso de vehículos motorizados y otros tipos de recreación
- Tratamiento de desechos, incluyendo el tratamiento inapropiado de desechos provenientes de actividades legales (por ejemplo, contenedores de combustible y residuos de alimentos de los excursionistas) y de actividades ilegales (por ejemplo, producción de metanfetamina, vertido de materiales tóxicos)
- Procesos semi-naturales, incluyendo procesos naturales que han sido magnificados por la intervención humana, como incendios catastróficos o brotes de insectos a causa de una supresión prolongada del fuego
- Influencias trans-fronterizas, incluyendo contaminación y acidificación local y regional, incremento en la escorrentía , cargas de nitrógeno e inundaciones causadas por prácticas de manejo y uso de tierras aledañas, fluctuaciones en el clima causadas por cambios climáticos globales
- Especies exóticas invasoras, incluyendo plantas y animales introducidos ya sea a propósito o inadvertidamente (por ejemplo, *Chromolaena, Lantana, Japanese Knotweed, Polygonum*, trucha, lombriz de tierra, mejillón zebra)

TENDENCIAS A LO LARGO DEL TIEMPO

Incrementos y disminuciones pueden incluir cambios en el alcance, el impacto y la permanencia de una actividad.

## **ALCANCE**

El alcance es el rango en el cual impacta la actividad. El alcance de una actividad debe ser evaluado en relación a su posible ocurrencia. Por ejemplo, el alcance de la pesca sería medido en relación al total de vías de agua aptas para la pesca. El alcance de la caza ilegal sería medido en relación a la aparición de especies. El alcance de la acidificación a causa de la contaminación probablemente sería medido en la totalidad de un área protegida. "Alcance generalizado" significa que la actividad ocurre en el 50% o más de su rango potencial, "extendido" significa que ocurre entre el 15 y 50%, "aislado", que ocurre entre el 5 y 15%, y "localizado", en menos del 5% de su rango potencial.

## IMPACTO

El impacto es el grado, directo o indirecto, en que la presión afecta la totalidad de los recursos del área. Posibles efectos de vehículos motorizados recreacionales, por ejemplo,

podrían incluir erosión y compactación del suelo, salinización de arroyos, contaminación sonora, daños a las plantas, alteración de los sitios de anidamiento y reproducción de especies clave – fragmentación de hábitat críticos, introducción de especies exóticas y una mayor vulnerabilidad a amenazas adicionales como la caza ilegal. El impacto "severo" representa un daño serio o pérdida de recursos del área protegida, incluyendo suelo, agua, flora y / o fauna, como resultado directo o indirecto de una actividad. Un impacto "alto" se refiere a un daño significativo a los recursos del área protegida. Un impacto "moderado" significa un daño detectable a los recursos naturales, no considerado significante. Un impacto "leve" es un daño que puede o no ser fácilmente detectado y es considerado leve o insignificante.

#### **PERMANENCIA**

La permanencia es el tiempo necesario para que el recurso (dentro del área protegida) se recupere con o sin intervención humana. La recuperación se define como la restauración de estructuras, funciones y procesos ecológicos a sus niveles previos a la actividad o su existencia como amenaza. El tiempo de recuperación asume que la actividad cese y que se dé una intervención de manejo o el buen desenvolvimiento de los procesos naturales. El grado de permanencia o capacidad de recuperación dependerá de factores como el tipo de daño, la habilidad de la intervención humana para restaurar los recursos y / o la capacidad de regeneración del recurso.

Daño "permanente" se refiere al daño a un recurso que no puede recuperarse por procesos naturales ni por la intervención humana dentro de un periodo de 100 años. El daño de "largo plazo" puede recuperarse en 20 a 100 años. El daño de "mediano plazo" puede recuperarse en 5 a 20 años. El daño de "corto plazo" puede recuperarse en menos de 5 años. Accesible

## PROBABILIDAD

La probabilidad se refiere al grado de posibilidad de que ocurra una amenaza a futuro, y puede variar entre muy bajo y muy alto. Los factores a considerar cuando se está respondiendo a esta pregunta incluyen el grado y existencia de esta actividad en el pasado, fuerzas externas como las presiones políticas, y limitaciones en el manejo.

Las presiones y amenazas que se identifiquen se deben priorizar y anotar en la siguiente tabla las 5 más importantes, esta priorización deberán considerar con referencia a la localidad que se va a pilotear ya que será información fundamental para el análisis final de la evaluación.

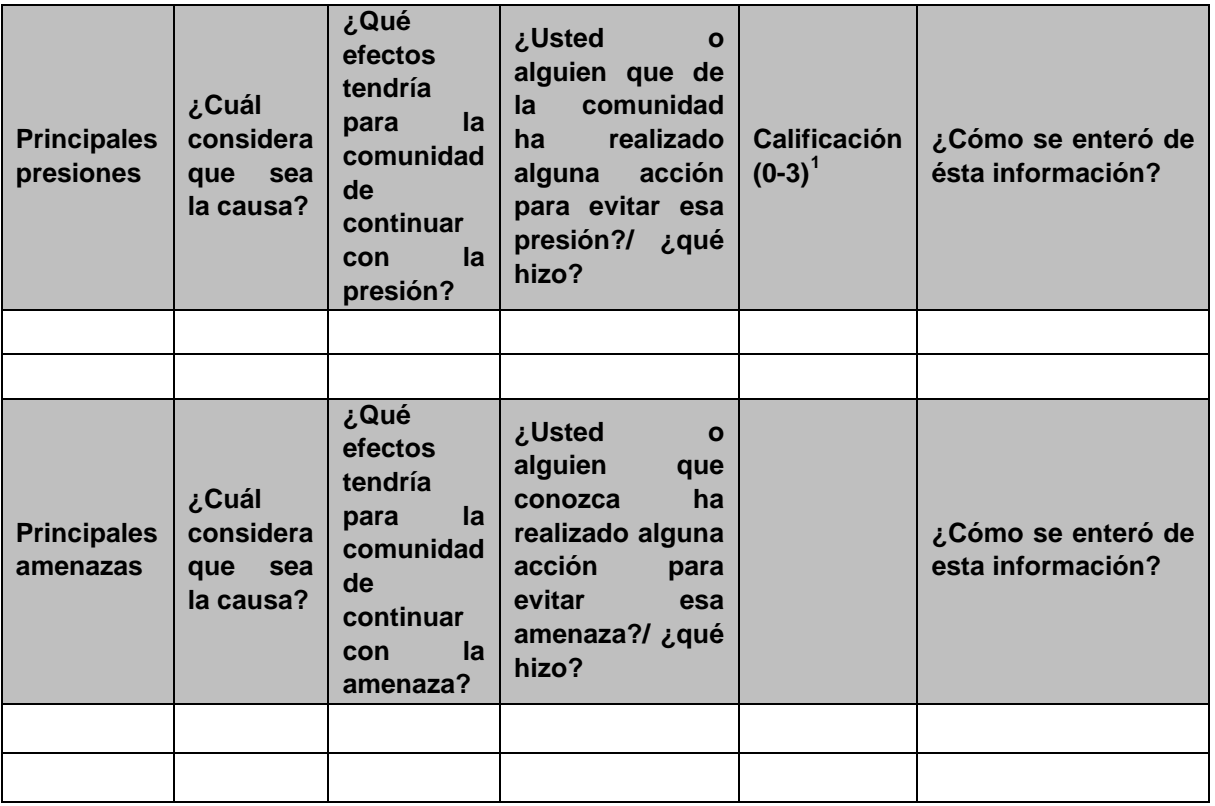

**.** 

<span id="page-69-0"></span> $^1$  La forma de calificar las columnas uno y dos (causas y efectos de las presiones y amenazas) es con 0 y 1. El número 0  $\,$ se otorgara cuando la respuesta no se vincule con acciones humanas, no se considere que sucede en la comunidad, no tenga impactos en ésta, o se desconozca la respuesta. El número 1 se otorgará cuando la respuesta esté vinculada a una acción humana relacionada con la presión o amenaza. En el caso de la tercera columna con respecto al conocimiento de alguien que haya realizado una acción para evitar la presión/amenaza. Se calificará con el número 0 cuando no se conozca a nadie y 1 cuando mencione a alguna persona o institución.

## **2.1 IND. 1. ÍNDICE DE CONTRIBUCIÓN AL DESARROLLO SOSTENIBLE**

Evaluar con la comunidad los beneficios o mejoras que perciben en su estilo de vida por efecto de la instrumentación de acciones PROCODES y PET.

## JUSTIFICACIÓN, METODOLOGÍA Y CÁLCULO DEL ICDS

En este indicador nos permite identificar la serie de variaciones hacia una calidad de vida sustentable de los pobladores en las Regiones Prioritarias, la idea es ir construyendo una serie de datos que nos proporcionen series anuales completas desde la instrumentación del sistema de indicadores y para evaluaciones a mediano, y sobretodo largo plazo, lo cual nos indique como va evolucionando los indicadores que alimentan el índice.

Nota: es importante recordar que no se quiere evaluar la calidad de vida total, sino solo la asociada a acciones PROCODES y PET.

#### CÁLCULO DEL ÍNDICE

Después del trabajo en campo y cálculo de cada uno de los indicadores del Sistema de cada localidad piloteada se calculará, durante trabajo de gabinete el ICDS, el cual es una medida que expresa los cambios en la calidad de vida sustentable, derivados de la instrumentación de acciones PROCODES y PET, la cual mide los adelantos medidos en las localidades a evaluar en tres aspectos básicos de la "calidad de vida sustentable" vinculados a las acciones de los Programas. Este va enfocado a medir la ampliación de las capacidades, oportunidades y entorno de la gente que habita en las ANP/RPC para desarrollarse. En función de los pobladores de las regiones prioritarias evaluadas, abarca los siguientes componentes:

a) SOCIAL. Enriquece conocimientos y habilidades útiles para incrementar sus oportunidades de mejora de ingresos sin afectar los ecosistemas y sus especies. Conocimientos, medidos por Patrones de uso de los recursos naturales locales; Nivel de capacitación de beneficiarios, Grado de uso y aprovechamiento de los estudios técnicos, Nivel de participación de los beneficiarios en las acciones PROCODES y PET.

b) ECONÓMICO. Refleja el estándar económico de vivir o la habilidad para obtener (comprados o colectados) los bienes y servicios que requieren para satisfacer sus necesidades, de manera combinada. Un nivel de vida decoroso, medido por Ingreso económico complementario, Disponibilidad de recursos (agua, leña, etc.) y ahorro de tiempo y/o recursos, Proyectos exitosos (o que tienen continuidad cuando termina el apoyo de los programas), Beneficios económicos (recibo ingresos, gasto menos).

c) AMBIENTAL. Los avances logrados en la dimensión ambiental se miden a través de la reducción de la probabilidad de riesgos o desastres, recuperación de áreas perturbadas, protección y cuidado de áreas conservadas. Conservación y restauración de áreas, medido por superficie efectivamente reforestada, Disponibilidad del recurso hídrico, Restauración de suelos afectados por la erosión y Abundancia total o biomasa total de especies, Estructura de especies clave. Disminución de riesgos ambientales (desbordes e

inundaciones, deslaves, ausencia de protección contra huracanes, etc. (presiones y amenazas).

Después de obtener el índice de cada dimensión, se calcula el ICDS con el promedio de los índices de los componentes. Este índice surge como una forma de plasmar la evolución de las capacidades personales y de grupo, la oportunidad de mejoras de ingresos o diversificación ocupacional y la conservación - recuperación del entorno para una vida saludable.

MOMENTO DE APLICACIÓN:

• Trabajo de gabinete, durante el análisis de la información de la región piloto y una vez que se hayan calculado.

PARTICIPANTES:

• Equipo evaluador

INFORMACIÓN Y MATERIALES NECESARIOS:

Información previamente generada por la aplicación de las herramientas para los valores de los indicadores:

- Nivel de capacitación de beneficiarios
- Nivel de participación de los beneficiarios en las acciones PROCODES y PET
- Grado de uso y aprovechamiento de los estudios técnicos
- Ingreso económico complementario
- Proyectos exitosos (o que tienen continuidad cuando termina el apoyo de los programas)
- Número de empleos generados.
- Disponibilidad de recursos (agua, leña, etc.) y ahorro de tiempo y/o recursos (tardo menos en ir por…, necesito menos leña, carbón, etc.)
- Beneficios económicos (recibo ingresos, gasto menos)
- Superficie efectivamente reforestada
- Disponibilidad del recurso hídrico
- Restauración de suelos afectados por la erosión
- Abundancia total o biomasa total de especies
- Estructura de especies clave
- Disminución de riesgos ambientales (desbordes e inundaciones, deslaves, ausencia de protección contra huracanes, etc. (presiones y/o amenazas)
- Formato de tabla de valores máximos y mínimos por indicador.

PROCEDIMIENTO:

- 1. Se agregan a la tabla los datos de cada uno de los indicadores, los cuales estarán organizados por los tres ámbitos de sustentabilidad: Social, Económico y Ambiental.
- 2. Se hacen los cálculos del índice y se presenta el resultado final, valor efectivo, de cada variable (indicador) del índice.
# **Primer Informe CONANP**

**9**

3. En este caso, para el índice, ya no es necesario considerar los valores de los no beneficiarios o contrafactual, debido a que en el cálculo de cada uno de los indicadores que componen el índice ya se tiene considerado

De acuerdo con la metodología se tienen tres componentes para la construcción del ICVS: Social, económico y Ambiental, los cuales están compuestos a su vez por indicadores del sistema, lo cuales identifican valores mínimos y máximos respecto de cada uno de los indicadores.

SISTEMATIZACIÓN:

De acuerdo con la metodología, se tienen tres componentes para la construcción del IDH: Conocimientos, Nivel de vida y Ambiente. Se seleccionan valores mínimos y máximos respecto de cada uno de los indicadores.

El rendimiento de cada componente se expresa como un valor entre 0 y 1, al aplicar la siguiente fórmula general (ecuación 2.1):

(2.1)

Dónde:

IC = Índice del componente

VE = Valor Efectivo

VM = Valor Mínimo

VMX = Valor Máximo

eri

Tabla Valores máximos y mínimos establecidos para los indicadores

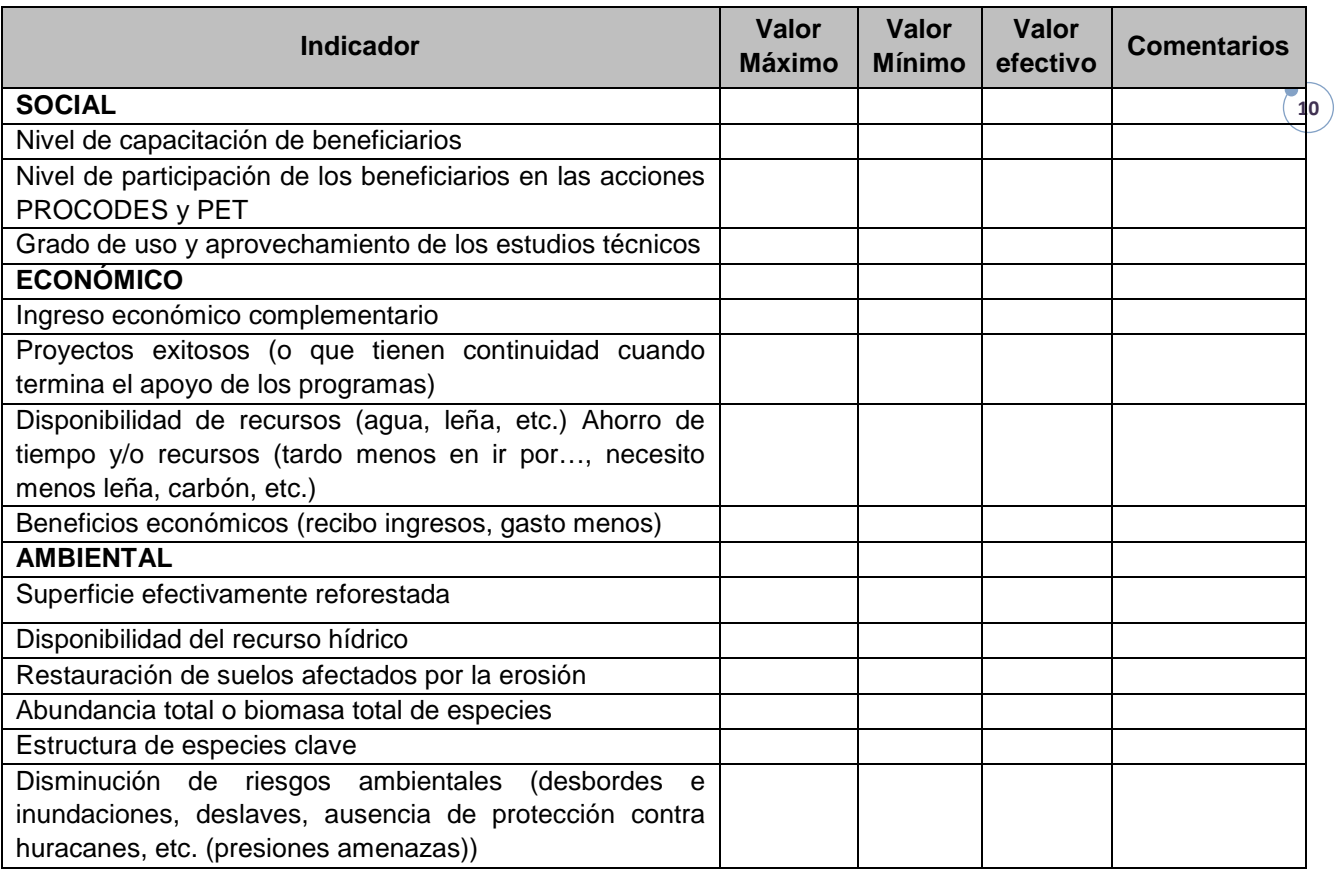

La ponderación de los componentes del índice se asignará a partir de los valores obtenidos en la prueba piloto.

FÓRMULA:

VARIABLES:

Valor de componente ambiental

Valor del componente social

Valor del componente económico

RESULTADOS ESPERADOS:

• Valoración del índice

- Tabla de vinculación entre los indicadores
- Calificación promedio por criterio de los beneficiarios
- Calificación promedio por criterio de los no beneficiarios

#### ANÁLISIS:

Es importante que quede considerado en este resultado el tipo de acciones instrumentadas, inversión, número de beneficiarios, proporción hombres-mujeres, proporción indígenas-no indígenas, ambiente saludable (agua limpia, monte conservado, ausencia de basura, etc.), disminución de riesgos ambientales (desbordes e inundaciones, deslaves, ausencia de protección contra huracanes, etc.), disponibilidad de recursos (agua, leña, etc.) y ahorro de tiempo y/o recursos (tardo menos en ir por…, necesito menos leña, carbón, etc.), beneficios económicos (recibo ingresos, gasto menos), comunidad más organizada (gestiona y da seguimiento a sus proyectos, se organiza para solucionar sus problemas, etc.), comunidad capacitada.

# **2.2 IND 2. ÍNDICE DE SATISFACCIÓN**

Traducir la evaluación cualitativa tanto de la comunidad como de la Institución (esta información se retoma de los **talleres comunitario** e **institucional** que se mencionan en el indicador "Satisfacción de actores comunitarios/institucionales" y convertirlo en un único valor cuantitativo, concreto e integral, que se puede traducir en una aproximación de cómo están percibiendo los actores locales y los actores institucionales, los impactos de los proyectos de los programas, si valió la pena el proyecto, si se deben implementar proyectos de este tipo en el futuro, etc.

MOMENTO DE APLICACIÓN:

Trabajo de gabinete, durante el análisis de la información de la región piloto.

PARTICIPANTES:

Equipo evaluador

INFORMACIÓN Y MATERIALES NECESARIOS:

Información previamente generada por la aplicación de las herramientas "Satisfacción de Actores Comunitarios/Institucionales":

- Indicadores elegidos y jerarquizados a nivel comunitario
- Indicadores elegidos y jerarquizados a nivel Institucional
- Gráfico de satisfacción obtenidas para cada proyecto evaluado por los actores comunitarios
- Gráfico de satisfacción obtenidas para cada proyecto evaluado por los actores institucionales
- Resultados de Satisfacción de Actores Comunitarios y Resultados de Satisfacción del Actores Institucionales, en ambos se asignan valores cualitativos (MUY MALO-0, MALO-1, REGULAR-2, BUENO-3 y MUY BUENO-4)

PROCEDIMIENTO:

A partir de la información generada en los talleres comunitario e institucional, una vez que las personas de la comunidad y actores institucionales han evaluado los distintos proyectos asignándoles valores cualitativos con base en los indicadores elegidos por ellos mismos, se busca comparar y traducir la evaluación cualitativa, tanto de la comunidad como de la institución en un único valor cuantitativo, concreto e integral. Por ejemplo, lo que puede resultar muy bueno para las personas de la comunidad, puede no serlo para la institución y eso es lo que queremos identificar con este indicador.

Si este es el caso, entonces, ¿valió la pena el proyecto?, ¿es un proyecto bueno?, ¿se deben implantar proyectos de este tipo en el futuro? Surge la necesidad de obtener una calificación común, expresada en términos cuantitativos. Los términos cuantitativos se obtienen otorgando a cada indicador cualitativo un valor numérico.

# **Primer Informe CONANP**

**13**

Para obtener una calificación que nos permita comparar el éxito de proyectos entre las distintas regiones, el índice se debe emplear la siguiente fórmula:

1 m  
\n
$$
\sum_{j=1}^{m} \sum_{i=1}^{n} (X_{ij} + Y_{ij})
$$
 donde N =  $\sum_{j=1}^{m} nj$ 

Variables:

```
i = proyecto i
```
*j* = comunidad j

n = número de proyectos por comunidad

m= número de comunidades

X*ij* = calificación comunitaria

Y*ij* = calificación Institucional

N = número total de proyectos

La suma de  $X_i$  y  $Y_i$  permitirá obtener la calificación global para cada proyecto.

Resultados de satisfacción del cliente regional y comunitario; ejemplo:

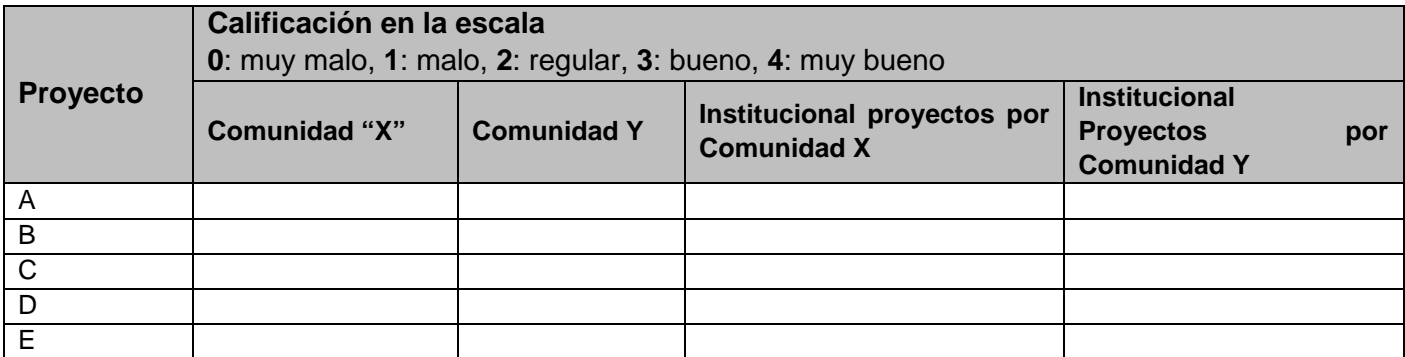

Para facilitar la comparación entre los resultados de la comunidad y los de la institución para los mismos proyectos se pueden ubicar en una línea vertical los resultados institucionales y en una línea horizontal los comunitarios. Si unimos ambos ejes, podremos encontrar el espacio en donde se satisfacen más las necesidades al mismo tiempo de las instituciones y los participantes en las comunidades.

RESULTADOS ESPERADOS:

- Lista con los resultados de satisfacción del cliente institucional
- Lista de resultados de satisfacción del cliente comunitario
- Mapa cartesiano con los resultados de Satisfacción del Cliente Comunitario e Institucional (En el eje de las "X" tenemos calificaciones de la institución y en el eje de la "Y" tenemos las calificaciones de la comunidad)
- Informe narrativo que incluya la reflexión de los resultados
- Índice de satisfacción

# **ANEXO DEL IND. 2 "SATISFACCIÓN DE ACTORES COMUNITARIOS/INSTITUCIONALES**"

Conocer el grado de satisfacción de los participantes respecto de los proyectos, a partir de los parámetros o indicadores establecidos por los beneficiarios del proyecto.

MOMENTO DE APLICACIÓN:

- Taller comunitario para satisfacción de actores comunitarios
- Taller Institucional para satisfacción de actores institucionales

INFORMACIÓN Y MATERIALES NECESARIOS:

- Formato de aplicación
- Formato de aplicación (calificación) comunitarios
- Formato de aplicación (calificación) institucional
- Plumones
- Tarietas de colores
- Información de las acciones de PROCODES y PET instrumentadas en la localidad piloto
- Rotafolio con objetivos de los programas PROCODES y PET

PARTICIPANTES:

- Equipo evaluador
- Actores Institucionales (es importante que participe personal que trabaja en la ejecución de los programas PROCODES y PET)
- Actores comunitarios: personas beneficiarios y no beneficiarios de la localidad que se va a evaluar.

#### PROCEDIMIENTO:

INTRODUCCIÓN:

- a) Se presenta el objetivo de la herramienta a los participantes (en el taller institucional para actores institucionales o en el taller comunitario para actores comunitarios).
- b) En el taller comunitario se hace una brevísima exposición de qué se entiende por desarrollo sustentable (por sustentable entenderemos tres grandes grupos: ambiental, social y económico).
- c) Se lanza la pregunta detonadora ¿Qué se espera, a nivel comunidad (o institucional, según sea el caso) de un proyecto de desarrollo sustentable? Las respuestas se escriben en tarjetas (de manera individual con los actores institucionales y en lluvia de ideas con actores comunitarios)
- d) Las tarjetas se pegarán a la vista de todos, agrupándose de acuerdo a las siguientes categorías: aspectos ambientales, económicos y sociales.

CONSTRUCCIÓN DE CRITERIOS:

- e) Posteriormente se explica a los participantes la importancia de conocer la percepción de ellos acerca de si los proyectos PROCODES y PET que se están implementando en la comunidad cumplen y de qué manera con las características que ellos identificaron.
- f) Entonces se pide que a partir de enunciados generados en la primera parte se clasifiquen por ámbito (ambiental, social y económica) y posteriormente se prioricen para cada grupo los enunciados.
- g) Finalmente se elegirán las dos primeras respuestas de cada grupo como criterios para evaluar los proyectos PROCODES y PET a evaluar. Nota: Es necesario que se elijan el mismo número de criterios ambientales, sociales y económicos; Los criterios tienen que ser aplicables a todos los proyectos y deben estar expresados en frases sencillas.
- h) Con los indicadores elegidos se califican los proyectos de los programas PROCODES y PET que se apoyaron en la comunidad para el periodo de evaluación con la siguiente escala: Muy malo 0, malo 1, regular 2, bueno 3 y muy bueno 4. El número asignado se discute entre todos los participantes a partir de la explicación breve de cada uno de los operadores/beneficiarios sobre el proyecto que se esté evaluando. Nota: el equipo evaluador debe haber revisado previamente los proyectos; dentro de la explicación de los programas a evaluar se debe contemplar de qué se trató el proyecto (cuáles fueron sus objetivos, de dónde surgió la idea, cómo se implementó y si tuvo continuidad aún después de finalizar el periodo de apoyo de los programas, etc.).
- i) Por último, se hace una breve reflexión sobre las calificaciones obtenidas en cada uno de los proyectos y se revisa cuáles son los aspectos en los que mejores calificaciones se obtuvieron, en cuáles no y como se puede mejorar.

#### RECOMENDACIONES:

A lo largo del desarrollo de esta herramienta es fundamental motivar la participación amplia, buscando consensos tanto en los indicadores, en el orden de importancia y en la calificación de los proyectos. Recordemos que cuando se promueve el consenso en la toma de decisiones, la gente participa más activamente.

Los enunciados corresponden a los indicadores con los cuales se califican los proyectos son de gran importancia local ya que reflejan las expectativas en torno a un proyecto. Los valores obtenidos del gráfico se concentran en una tabla y serán empleados en la construcción del índice de satisfacción del cliente.

**15**

FORMATO DE APLICACIÓN/VISUALIZACIÓN:

Formato de Calificación:

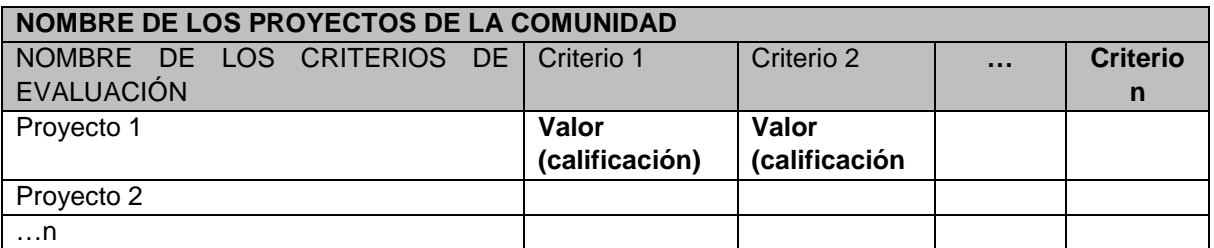

SISTEMATIZACIÓN:

A partir de las valoraciones obtenidas por cada proyecto se llena el formato de captura de datos incluyendo la evaluación de los proyectos realizada tanto por los actores comunitarios como los institucionales.

Las calificaciones obtenidas por proyecto, tanto a nivel comunitario como institucional, corresponden a una de las variables del indicador Satisfacción del cliente Indicador 2.

Para obtener el valor de "X" y "Y" es necesario obtener el promedio para todas las X y para todas las Y haciendo uso de la siguiente fórmula:

Una vez obtenida la calificación por comunidad, podemos comparar el éxito que tuvieron el total de proyectos evaluados tanto por la comunidad beneficiada directamente como por la institución.

Variables:

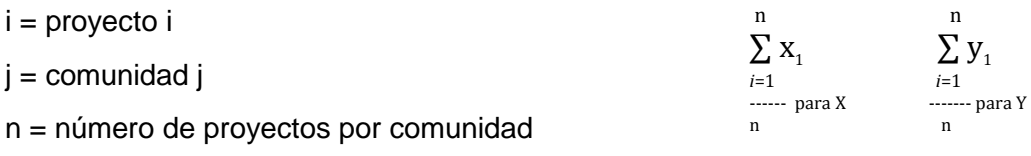

m= número de comunidades

 $X =$  calificación comunitaria (a partir del taller comunitario)

Y = calificación Institucional (a partir del taller institucional)

## RESULTADOS ESPERADOS:

Para Satisfacción de Actores Comunitarios:

- Indicadores elegidos y jerarquizados a nivel comunitario
- Calificación otorgada por actores comunitarios por proyecto
- Gráfico de satisfacción obtenido para cada proyecto evaluado por los actores comunitarios
- Resultados de Satisfacción del Cliente Comunitario donde se asignan valores cualitativos (MUY MALO-0, MALO-1, REGULAR-2, BUENO-3 y MUY BUENO-4 )
- Informe narrativo que incluya la reflexión de los resultados

Para Satisfacción de Actores Institucionales:

- Indicadores elegidos y jerarquizados a nivel institucional
- Calificación otorgada por los actores institucionales por proyecto
- Gráfico de satisfacción obtenidas para cada proyecto evaluado por los actores institucionales
- Resultados de Satisfacción del Cliente Institucional, donde se asignan valores cualitativos (MUY MALO-0, MALO-1, REGULAR-2, BUENO-3 y MUY BUENO-4 )
- Informe narrativo que incluya la reflexión de los resultados

## **2.3 IND. 4. USO DE LOS RECURSOS NATURALES COMUNITARIOS**

Identificar los cambios en los patrones de uso de los recursos naturales por parte de los habitantes de las regiones prioritarias como consecuencia de la implementación de las diversas acciones de los Programas PROCODES y PET.

PROCEDIMIENTO:

Previo al taller el equipo evaluador elabora un listado con los cinco o diez recursos naturales más importantes para la comunidad tomando en cuenta documentos del área tales como decreto, programa de manejo, ordenamientos, etc. La priorización de estos recursos deberán ser: Se considera característica, representativa o única del área evaluada; Está vinculada a presiones o amenazas del área; Recursos contemplados en el plan de manejo; Recursos de las principales unidades ambientales de la localidad. La lista previamente se corroborará y ajustará con los actores institucionales durante el taller con operadores.

#### PRIMERA PARTE. MAPA COMUNITARIO DE RECURSOS NATURALES Y USO DEL SUELO

Con el objeto de contextualizar en el área y recursos naturales con los que cuenta la localidad, este servirá para que inicie la reflexión sobre el tema y en las siguientes secciones de la herramienta se tendrán más elementos de revisión y discusión. Nota: esta primera parte de la herramienta servirá para identificar los puntos de monitoreo, tener una aproximación a las presiones y amenazas y la identificación de especies clave a monitorear.

Previo al taller comunitario se revisará y ajustará la lista con los actores institucionales durante el taller con operadores y se quedarán los cinco recursos más estables.

- a) Se divide a los participantes en tres equipos, el primero con los adultos mayores, el segundo con los adultos jóvenes, en ambos participaran beneficiarios y no beneficiarios de los programas PROCODES y PET. La separación por edades funciona como punto de referencia para entender el momento actual en el que se encuentra la comunidad y como era justo antes de iniciar la instrumentación de PROCODES y PET (previamente el equipo evaluador deberá haber investigado esa fecha e informarla en el taller).
- b) A cada equipo se le proporcionara impreso un mapa de la zona, identificando los principales puntos de referencia, de preferencia deberá ser una imagen de satélite para que se observe con mayor detalle la zona y después se pueda anexar a un SIG.
- c) Cada equipo pasará a presentar su mapa y se discutirán las principales características. (se deberá incluir como mínimo ríos y cuerpos de agua, caminos, casas, ecosistemas, áreas de cultivo, áreas de aprovechamiento, áreas de conservación, proyectos ejecutados, etc.). El facilitador anotará en un rotafolio los puntos que se acordaron deben incluirse en el mapa.
- d) Indicar a los participantes que una vez que hayan terminado el mapa, identifiquen en dónde se ubican/ubicaban sus recursos naturales y las actividades relacionadas con

"La Instrumentación de la Prueba Piloto del Sistema de Indicadores de Impacto de PROCODES y PET"

**18**

su uso incluyendo información sobre el tipo de recurso, cantidad, frecuencia. El mapa, deberá considerar mínimamente:

- Zonificación del terreno (actividades agropecuarias, extracción de recursos, conservación, etc.)
- Áreas con acciones de PROCODES (identificar por tema)
- Áreas con acciones de PET
- Lista de recursos de acuerdo a si es de subsistencia o comercialización

Previo a la aplicación de la herramienta el personal que evaluará debe conocer los principales recursos y actividades, lo anterior para que sea más productivo el taller.

- e) Plenaria y discusión. Cada equipo presenta su mapa y explica la información contenida en éste. A partir de la exposición de los equipos se complementan los mapas con comentarios de todos los participantes, y también se analizan las diferencias y similitudes entre los mapas. Durante esta discusión, se deberán identificar los siguientes:
	- Si ha habido cambios en las prácticas de extracción de recursos naturales, se deberá identificar si esto está relacionado con las acciones de los Programas?
- f) Cierre y reflexión. Una vez que los participantes expongan el pasado y como está ahora el uso de recursos naturales en la comunidad.

Verificación en campo:

g) Una vez finalizado el taller, se deberán verificar algunos puntos con la finalidad de corroborar lo presentado por los operadores así como elaborar un SIG. La verificación en campo se realiza eligiendo al azar un sitio de cada unidad ambiental representada en el mapa a la que sea posible accesar. Se deberán georreferenciar los puntos verificados. La idea será contar con una validación de la información plasmada en el mapa. (ver anexo Verificación en campo)

## SISTEMATIZACIÓN PRIMERA PARTE:

Se identificaran los principales recursos naturales que se revisaran a lo largo de la evaluación, para esto se priorizarán y deberán dejar cinco más importantes. Los criterios de priorización serán:

- 1. Se considera característica, representativa o única del área evaluada
- 2. Está vinculada a presiones o amenazas del área
- 3. Recursos contemplados en el plan de manejo
- 4. Recursos de las principales unidades ambientales de la localidad

#### SEGUNDA PARTE. APROVECHAMIENTO Y/O USO DE RECURSOS NATURALES EN LA COMUNIDAD

Esta sección de la herramienta tiene el objetivo de conocer con mayor detalle los recursos que se utilizan en la comunidad, cuál es su uso, cómo y en qué cantidad se extraen o aprovechan y si hay cambios hacia un manejo sustentable derivados de la implementación de los programas PROCODES y PET.

En la primera parte del taller se obtiene el listado con los cinco u ocho recursos naturales más importantes para la localidad.

- 1. El trabajo continúa en dos grupos, beneficiarios y no beneficiarios de los programas.
- 2. A partir del listado de recursos, se hace una lluvia de ideas para identificar algún otro recurso natural que considera importante la comunidad y no se había incluido.
- 3. Los equipos de beneficiarios y no beneficiarios deberán ubicar si ha habido cambio o no en el aprovechamiento del recurso y a que se debe esto. Así mismo se pide indiquen si conocen lugares en donde se lleven a cabo medidas preventivas contra incendios y plagas forestales y qué especies están bajo algún estatus de protección
- 4. Formato de visualización: *Nota: no se deberá dar todo el formato al mismo tiempo, se hará por partes I, II, III, IV y V.*

## **Beneficiarios**

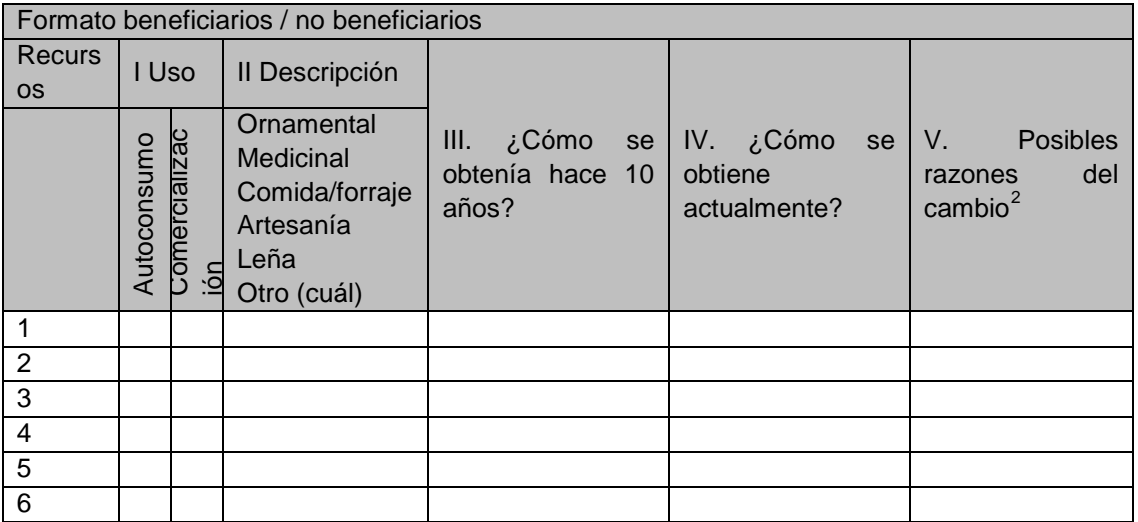

<span id="page-83-0"></span>**<sup>.</sup>** <sup>2</sup> Es importante que en esta columna se identifiquen si las razones del cambio están asociadas a los programas o no.

EN TRABAJO DE GABINETE:

- 5. Se deberá identificar si existen diferencias en el aprovechamiento y uso a partir de las acciones PROCODES y PET instrumentadas, se deberá anotar cuales son.
- 6. Se anotará si existen diferencias entre la precepción de los beneficiarios y no beneficiarios, esto con el objeto de identificar si los cambios son por efecto de las acciones de las programas o por otra razón se deberá anotar cuál. 7. La información de sistematizará en la siguiente tabla:

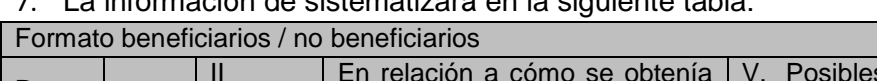

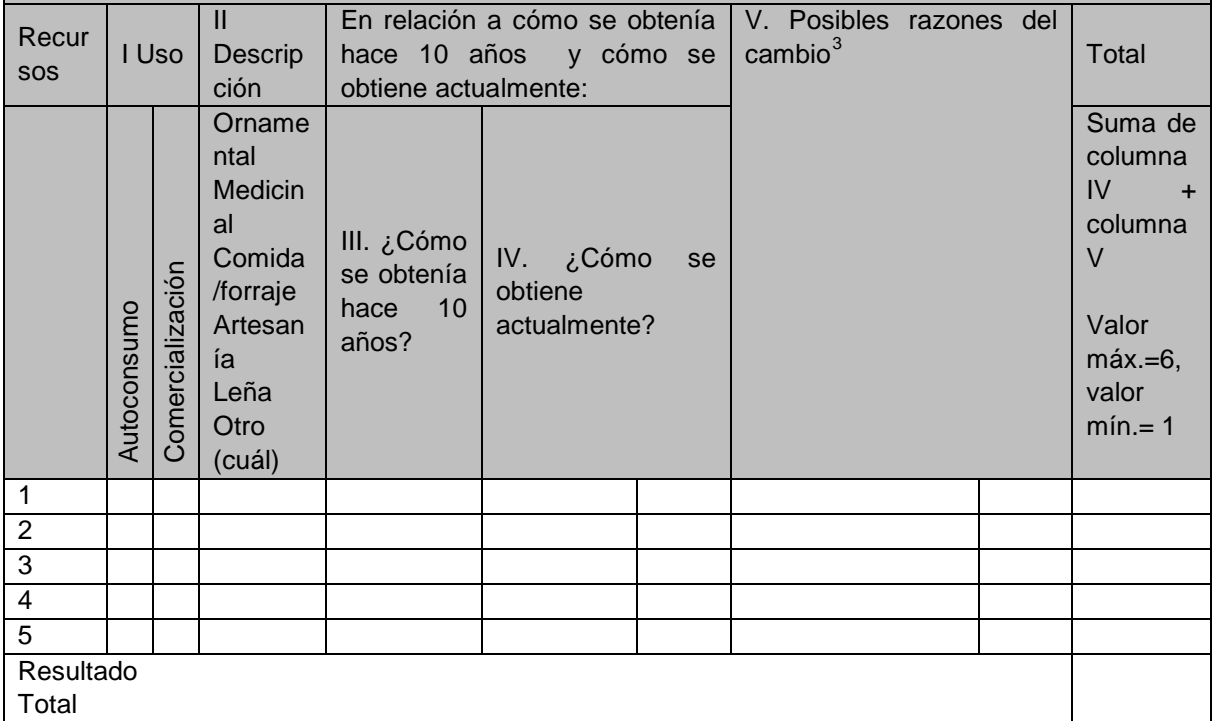

Valores columna IV: 3= es un aprovechamiento o uso sustentable; 2= es un aprovechamiento menos invasivo; 1= el aprovechamiento no ha variado; 0= aprovechamiento más destructivo.

Valores columna V: 3=totalmente asociada al programa; 2= parcialmente asociada al programa; 1=independiente de la instrumentación Máximo valor por recurso natural es 6 y mínimo 1

# Fórmula segunda parte:

Aprovechamiento y/o uso de recursos naturales en la comunidad = suma del valor de variación en el aprovechamiento y uso de los recursos naturales de las especie n a n+1 / total de recursos revisados.

<span id="page-84-0"></span>**<sup>.</sup>** <sup>3</sup> Es importante que en esta columna se identifiquen si las razones del cambio están asociadas a los programas o no.

TERCERA PARTE. NIVEL DE ENTENDIMIENTO DE LOS IMPACTOS HUMANOS SOBRE LOS RECURSOS

8. Previo al taller con operadores del programa, se deberá tener la lista de las principales presiones y amenazas identificadas a partir de la revisión de Decreto, programa de manejo u otro elemento de planeación que se tenga del área. Además durante el taller con operadores se priorizarán las presiones/amenazas y se elegirán 3 de cada una que tengan incidencia en la localidad piloto. Esto se realizará a partir del cuestionario de la metodología RAPPAM de WWF y será uno de los principales datos para el análisis final del impacto.

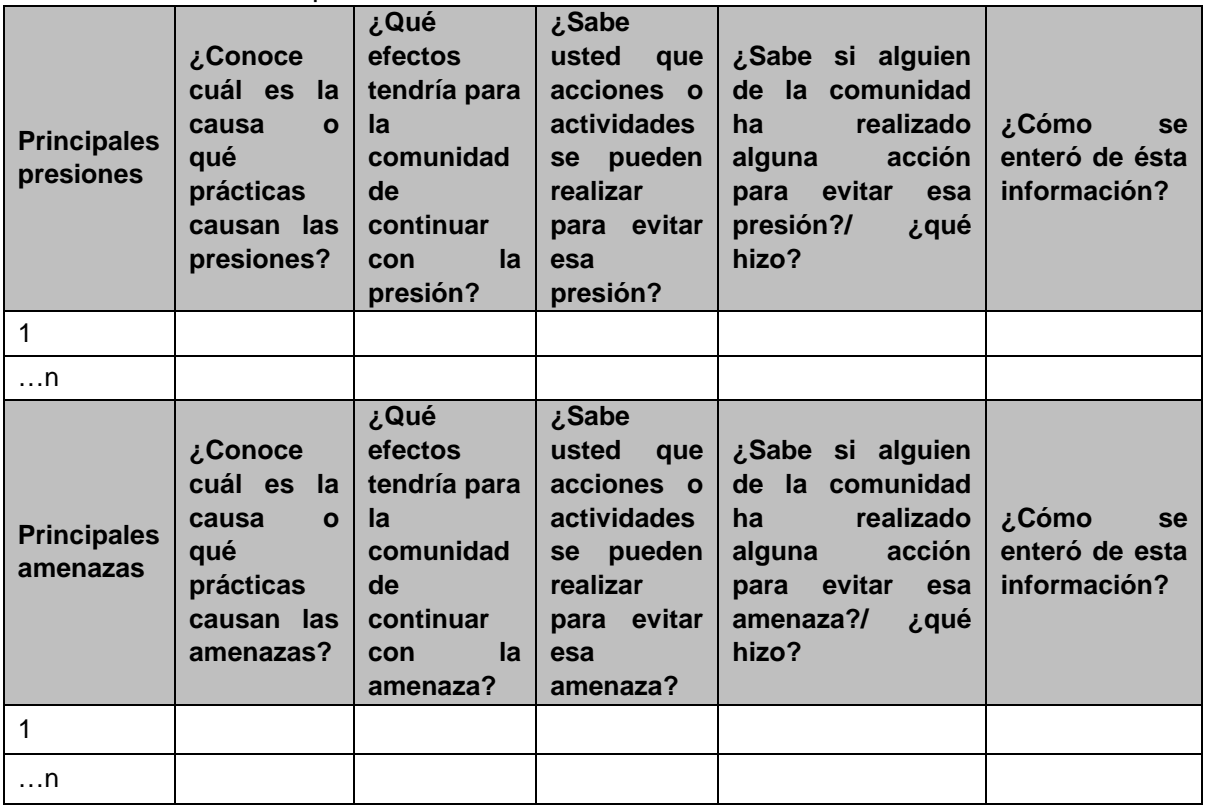

VERIFICACIÓN EN CAMPO:

A partir de la información que surja de esta sección se elegirán algunos puntos, vinculados con los PROCODES y PET para verificar en campo.

EN TRABAJO DE GABINETE:

- 9. El equipo evaluador valora las respuestas obtenidas en el taller y se capturan en la siguiente tabla.
- 10. Lo mismo se hará para los beneficiarios y no beneficiarios, esto con el objeto de identificar si los cambios son por efecto de las acciones de las programas o por otra razón se deberá anotar cuál.

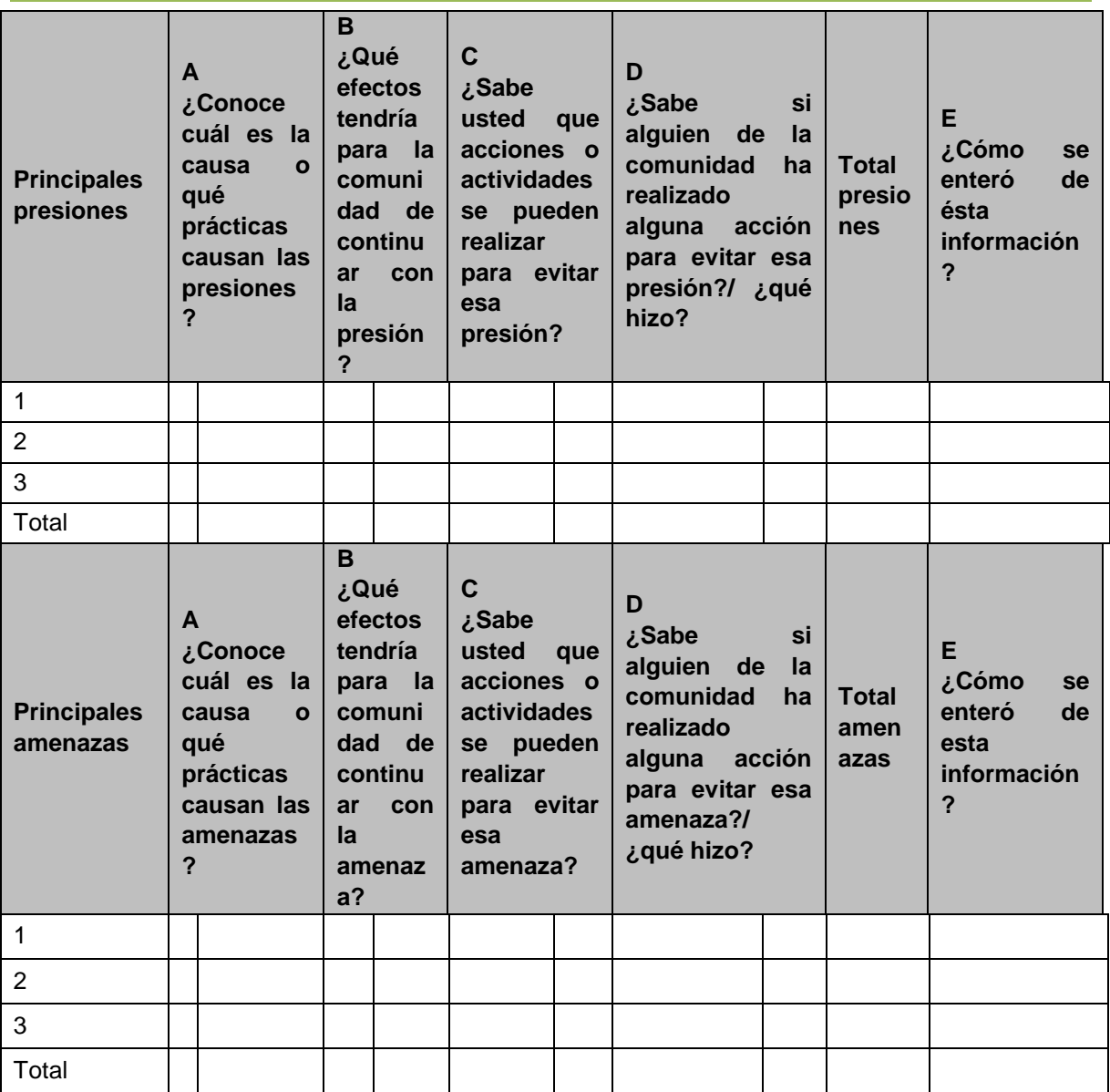

Respuestas de las columnas A, B, C y D: Muy bien: 3; Bien: 2; Regular: 1; No sabe: 0 El valor máximo de cada presión/ amenaza será 12 y el mínimo "0".

La información de la columna E será útil para corroborar información de grado de uso y aprovechamiento de los estudios técnicos, siempre y cuando sea un tipo de estudio que aplique.

Fórmula tercera parte:

Nivel de entendimiento delos impactos humanos sobre los recursos naturales = (suma del valor total de la presión 1 +presión 2+ presión 3) + (suma del valor total de la amenaza 1 +amenaza 2+ amenaza 3) / (número total de presiones revisadas + número total de amenazas revisadas)

## FÓRMULA FINAL DEL INDICADOR:

**Patrones de uso de los recursos naturales locales =** (Aprovechamiento y/o uso de recursos naturales en la comunidad + Nivel de entendimiento delos impactos humanos sobre los recursos naturales) / (Suma del puntaje máximo de Aprovechamiento y/o uso de recursos naturales en la comunidad + Nivel de entendimiento delos impactos humanos sobre los recursos naturales $)^4$  $)^4$ 

Valor  $>0.85 - 1.0 =$  Muy bueno Valor >0.70 <0.85 = Bueno Valor  $>0.5 < 0.70 =$  Mal Valor  $< 0.5$  = Muy mal

#### RESULTADOS ESPERADOS:

> Listado de los 5 recursos naturales más importantes para la localidad, su forma de uso y diferencias en su aprovechamiento, entre beneficiarios y no beneficiarios.

> Porcentaje de recursos que han presentado un cambio hacia un manejo más sustentable asociado a los Programas.

> 2 mapas comunitarios: actual y de hace 10 años

• Mapa actual de la comunidad con la ubicación de los principales sitios verificados en campo.

• Mapa de la comunidad de hace 10 años con los sitios de extracción y aprovechamiento de recursos.

> Un cuadro resumen de las principales actividades relacionadas con los recursos, el cual deberá contener:

• Principales recursos naturales que se utilizan en la comunidad y su uso.

• Información sobre las prácticas de extracción para cada especie y si se han realizado cambios en ésta en los últimos 10 años.

• Porcentaje de recursos naturales clave que han tenido cambios en su manejo, relacionados con las acciones de los Programas.

• Porcentaje de recursos naturales en los que se ha modificado su extracción, por efecto de la instrumentación de acciones de PROCODES y/o PET.

> Recursos naturales en los que se ha modificado su extracción por efecto de la instrumentación de acciones de PROCODES y/o PET.

## **2.4 IND. 9. SOSTENIBILIDAD DE PROYECTO**

El indicador nos permite conocer la variación de la estructura ocupacional de los hogares como resultado de las acciones de los programas PROCODES y PET, ya que se considera que las acciones de capacitación, estudios técnicos y proyectos comunitarios de conservación y actividades productivas pueden incidir en cambios de la estructura

<span id="page-87-0"></span>**<sup>.</sup>** <sup>4</sup> El puntaje máximo de esta suma tiene un valor de 18

ocupacional en los hogares, al otorgar herramientas e insumos necesarios para fortalecer o propiciar actividades productivas alternativas. Momento de Aplicación

• Encuesta

\_\_\_\_\_\_\_\_\_\_\_\_\_\_\_\_\_\_\_\_\_\_\_

\_\_\_\_\_\_\_\_\_\_\_\_\_\_\_\_\_\_\_\_\_\_\_\_\_\_\_

PARTICIPANTES:

• Beneficiarios y no beneficiarios

Ha reemplazado usted, o algún miembro de la familia, alguna de sus actividades a raíz del proyecto otorgado por los Programas PROCODES o PET: SI\_\_ NO \_\_\_ ¿cuál?

Ha complementado usted, o algún miembro de su familia, sus ingresos económicos a partir del apoyo recibido por PROCODES o PET: SI NO \_ ¿cómo?

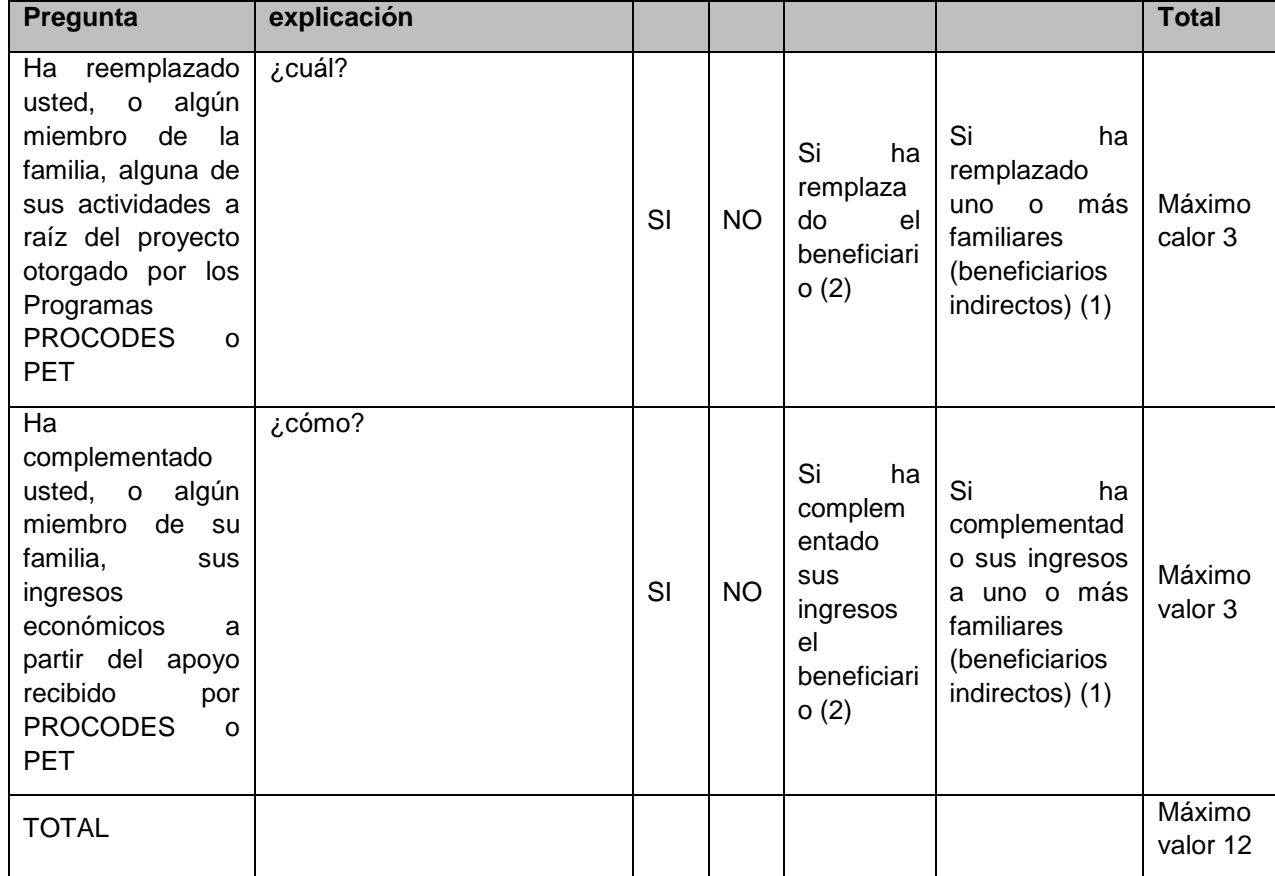

*Por tipo de acción se deberán integrar las respuestas de los encuestados* 

<sup>&</sup>quot;La Instrumentación de la Prueba Piloto del Sistema de Indicadores de Impacto de PROCODES y PET"

RESULTADOS ESPERADOS:

> Número de beneficiarios encuestados que han remplazado alguna actividad a partir del apoyo recibido por el PROCODES y/o PET

> Número de beneficiarios encuestados que han complementado sus ingresos económicos a partir del apoyo recibido por el PROCODES y/o PET

> Número de no beneficiarios encuestados que han remplazado alguna actividad en los últimos 3 años a partir del apoyo recibido, para algún proyecto, otorgado por el gobierno o una ONG.

> Número de no beneficiarios encuestados que han complementado sus ingresos económicos a partir del apoyo recibido, para algún proyecto, por el gobierno o una ONG.

> Listado de las actividades que han reemplazado acciones por consecuencia de los proyectos PROCODES y PET.

> Listado de las actividades que han complementado ingresos, a partir de las acciones de PROCODES y PET.

#### FÓRMULA:

Ingreso complementarios = (número de personas no beneficiarias de PROCODES y PET que han remplazado y/o complementado sus ingresos a raíz de las apoyos de programas de otras instituciones y ONG) / (número total de personas no beneficiarias de PROCODES y PET entrevistadas) X 100

Se debe sumar la información de cada beneficiario y juntar y promediar primero por cada acción y posteriormente hacer un global, esto permitirá contar con información por sexo, etnia, tipo de curso, si ellos lo solicitaron o fue propuesto por personal del ANP, localidad, ANP. Así como identificar qué es lo que no está dando el curso y tener en cuenta en futuras capacitaciones.

**26**

## **2.5 IND. 10. DESARROLLO DE CAPACIDADES**

Nos da cuenta del nivel de preparación que tienen las personas que asistieron a cursos de capacitación facilitados mediante el PROCODES y PET. Este nivel de capacitación medirá la incidencia en la aplicación de mejores prácticas de uso de los recursos, la mejora en las habilidades de gestión y entendimiento sobre los recursos, entre otros, que permitan la conservación de los recursos y su biodiversidad, es decir, si se ha puesto en práctica lo aprendido.

MOMENTO DE APLICACIÓN

• Encuesta

PARTICIPANTES:

• Beneficiarios y no beneficiarios

MATERIAL Y EQUIPO:

> Lista de cursos de capacitación en los que ha participado cada beneficiario a encuestar y un resumen ejecutivo de estos que servirá de referencia al encuestador

- > Formato de encuesta a beneficiarios
- > Formato de encuesta no beneficiarios
- > Papel / lápiz.

Para obtener la información para llenar el siguiente cuadro a manera de introducción se le deberá preguntar al encuestado si recuerda el curso de capacitación sobre *[mencionar el nombre de cada curso***]** y comentarle a muy grandes rasgos de que programa fue o de que se trató para ayudarlo a recordar.

A partir del curso tomado preguntar lo siguiente:

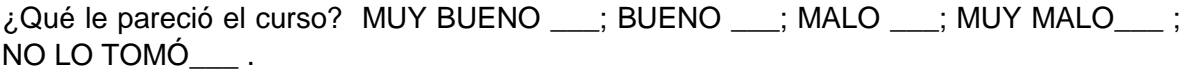

¿Por qué? \_\_\_\_\_\_\_\_\_\_\_\_\_\_\_\_\_\_\_\_\_\_\_\_\_\_\_\_\_\_\_

¿Qué aprendió en el curso? \_\_\_\_\_\_\_\_\_\_\_\_\_\_\_\_\_\_\_\_\_\_\_\_\_\_\_\_\_\_\_\_\_\_\_

 $i$ , Le sirvió para algo lo que aprendió? SI  $\quad$ ; NO  $\quad$ .

¿Cómo? Por ejemplo ha cambiado la forma de obtener y/o utilizar los recursos naturales que emplea o empleaba para su proyecto \_\_\_\_\_\_\_\_\_\_\_\_\_\_\_\_\_\_\_\_\_\_\_\_\_\_\_

*Por tipo de capacitación se deberán integrar las respuestas de los beneficiarios, por cada tipo de curso*

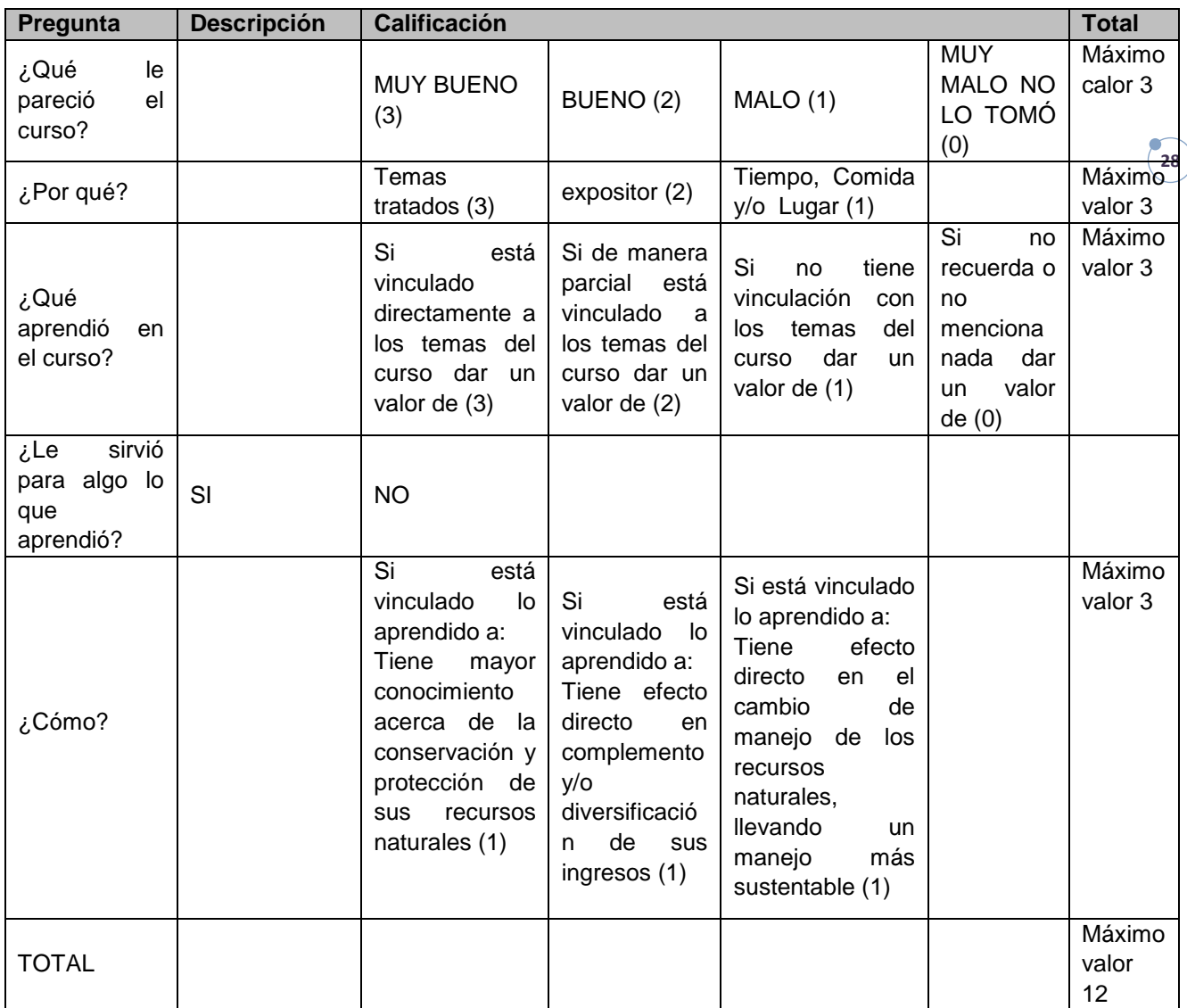

Se debe sumar la información de cada beneficiario y juntar y promediar primero por cada curso de capacitación y posteriormente hacer un global, esto permitirá contar con información por sexo, etnia, tipo de curso, si ellos lo solicitaron o fue propuesto por personal del ANP, localidad, ANP. Así como identificar si interesa a la CONANP que es lo que no está dando el curso.

# RESULTADOS ESPERADOS:

> Nivel de capacitación proporcionado a los beneficiarios (con una ponderación de 0 a 2 Bajo, de 3 a 4 Medio y de 5 a 6 Alto)

f,

**29**

> Mapa cartesiano con los resultados del nivel de capacitación de acuerdo a beneficiarios y personal operativo de la RP (En el eje de las "X" tenemos calificaciones de los beneficiarios en el eje de la "Y" tenemos las calificaciones de la institución).

# **2.6 IND. 11. UTILIDAD DE LOS ESTUDIOS TÉCNICOS**

Expresa el nivel de difusión y utilidad de la información generada a partir de los Estudios Técnicos apoyados por los Programas a partir del uso que tuvieron los estudios para realizar proyectos o acciones encaminadas a la conservación y mejoramiento de la calidad de vida de los pobladores de las ANP.

El indicador nos permite identificar el grado de aprovechamiento de los estudios técnicos y el impacto que esto tiene en las actividades encaminadas a la conservación de los recursos naturales e implementación de proyectos encaminados al desarrollo sustentable de las áreas.

Previo a la aplicación de la herramienta se deberá anotar el nombre de los estudios técnicos que se realizaron en la comunidad así como un resumen ejecutivo de estos (objetivos y principales resultados). Lo anterior es con el objeto de que durante el taller se pueda identificar si conoce o no los estudios técnicos realizados y si se usaron o aprovecharon y para qué.

MOMENTO DE APLICACIÓN:

- > Trabajo de gabinete
- > Encuesta a beneficiarios
- > Encuesta a operadores

PARTICIPANTES:

Actores comunitarios (beneficiarios)

INFORMACIÓN Y MATERIALES NECESARIOS:

> Listado de estudios técnicos y un resumen ejecutivo de cada uno para ser consultados por el encuestador previo a la aplicación de la encuesta.

> Formato de encuestas a beneficiarios y no beneficiarios

> Listados y expedientes PET

> Expedientes PROCODES

*\*Previo a la aplicación de la entrevista se deberá anotar el nombre de los estudios técnicos que se realizaron en la comunidad así como un resumen ejecutivo. Esto con el objeto de que el encuestador pueda identificar si conoce o no el proyecto.*

*\* A cada respuesta negativa se le asigna 0 y a cada respuesta positiva uno, teniendo un máximo de 3 puntos para cada estudio.* 

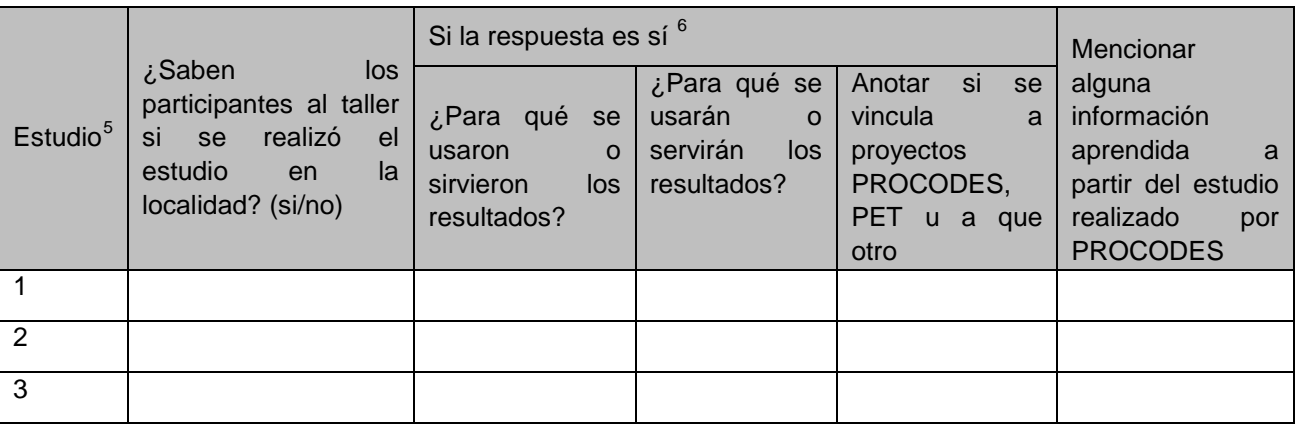

RESULTADOS ESPERADOS

- > Proporción de Estudios Técnicos divulgados en la comunidad.
- > Proporción de Estudios Técnicos usados para otras acciones PROCODES y/o PET.
- > Proporción de Estudios Técnicos usados para otras acciones.
- > Grado de uso y aprovechamiento de los Estudios Técnicos en la comunidad.

## FORMULA:

Porcentaje de uso y aprovechamiento de los  $ET = (# de ET de PROCODES usados en la)$ comunidad + # de ET de PROCODES que se usaran en la comunidad / # de ET realizados por el PROCODES en la localidad) X 100

Grado de utilidad y aprovechamiento de los ET:

Muy bueno  $= 90-100\%$ Bueno= 75 < 90% Regular =  $50 < 75\%$ Malo $=$  <50%

A nivel general se podrá identificar tipo de acciones, en este caso estudios técnicos, que tienen mayo uso y aprovechamiento, si depende del tipo de personas (indígenas, mujeres, hombres o mixtos)

Se identificará el tipo de ET que son mejor aprovechados y se vinculará la información con los resultados del Indicador Nivel de Capacitación, proporcionado a los beneficiarios y proyectos que tienen continuidad cuando termina el apoyo de los Programas.

"La Instrumentación de la Prueba Piloto del Sistema de Indicadores de Impacto de PROCODES y PET"

**.** 

<span id="page-94-0"></span><sup>5</sup> Esta columna se llenará con la lista de los estudios técnicos PROCODES realizados en el ANP y que involucran o impactan a la localidad.<br><sup>6</sup> Es importante que se identifique si hay acciones PROCODES o PET que utilizaron estos estudios y o acciones de otras

<span id="page-94-1"></span>dependencias.

# **Primer Informe CONANP**

**32**

A nivel general se podrán identificar el tipo de acciones, en este caso estudios técnicos, que tienen mayo uso y aprovechamiento y si depende del tipo de personas (indígenas, mujeres, hombres o mixtos).

## **2.7 IND. 12. CONOCIMIENTO LOCAL DE PROCODES Y PET**

El indicador nos permitirá identificar cuál es el grado de conocimiento que tiene la población de las ANP y RPC acerca de los Programas PROCODES y PET, así como de los operadores.

MOMENTO DE APLICACIÓN:

• Por definir si taller o encuesta

PARTICIPANTES:

- Actores institucionales
- Actores comunitarios (beneficiarios)

INFORMACIÓN Y MATERIALES NECESARIOS:

- > Formato de captura
- > Encuesta de beneficiarios y no beneficiarios
- > Listado de actividades y la lista de los actores que las llevan a cabo

PROCEDIMIENTO:

ENCUESTA A BENEFICIARIOS Y NO BENEFICIARIOS

> Se aplicará una encuesta a los beneficiarios de los programas, de preferencia a los integrantes de los Comités de los Proyectos (Deben de haber representantes de todos las acciones que se están considerando en la evaluación)

Ha oído hablar de los siguientes Programas?

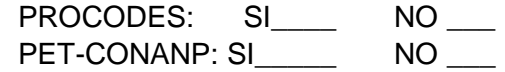

¿Por qué medio se enteró?

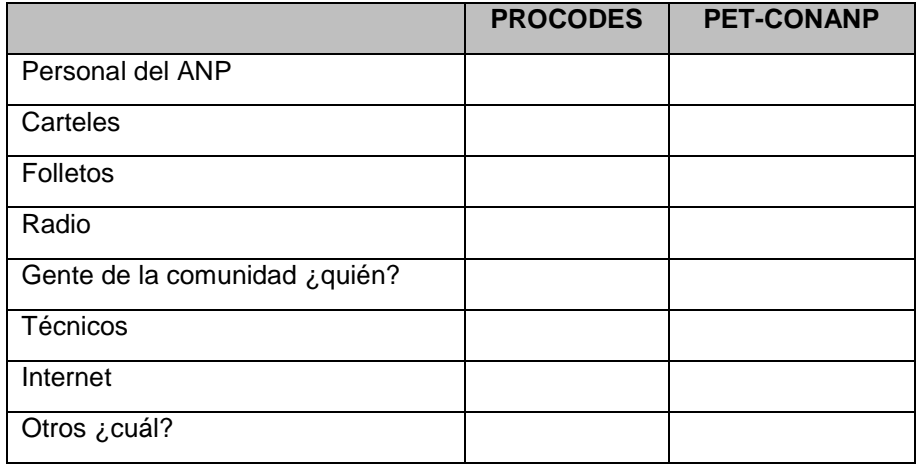

PROCODES

1.- ¿Conoce el tipo de apoyos que otorga el PROCODES? Si\_\_\_ No\_\_\_

2.- ¿Puede mencionar algunos de los tipos de acciones o proyectos que otorga el PROCODES?\_\_\_\_\_

3.- ¿Puede describirnos brevemente para qué piensa que se sirve realizar proyectos como los del PROCODES?

4.- ¿Considera usted que es importante que el PROCODES de apoyos para proyectos, capacitaciones y estudios a la gente en las comunidades? SI\_\_ NO\_\_

 $5.-$  *i*. Por qué?

**PET** 

1.- ¿Conoce el tipo de apoyos por los que el PET paga jornales? Si\_\_\_ No\_\_\_

2.- ¿Puede decirnos brevemente para que actividades el PET paga jornales?\_\_\_\_\_\_\_\_\_\_\_\_\_\_\_\_\_

3.- ¿Puede describirnos brevemente para qué piensa que se sirve realizar proyectos pagados con jornales del PET? \_\_\_\_\_\_\_\_\_\_\_\_\_\_\_\_\_\_\_\_\_\_\_\_\_\_\_\_\_\_\_\_\_\_\_\_\_

4.- ¿Considera usted que es importante que el PET pague jornales a la gente en las comunidades?  $SI$ <sub>\_\_</sub>  $NO$ <sub>\_\_\_</sub>

5.- ¿Por qué?\_\_\_\_\_\_\_\_\_\_\_\_\_\_\_\_\_\_\_\_\_\_\_\_\_\_\_\_\_\_\_\_\_\_\_\_\_\_\_\_\_\_\_\_\_\_\_\_\_\_\_\_\_\_\_\_

> Se aplicará una encuesta a los operadores del PROCODES y PET para conocer el grado de entendimiento local que existe de los programas PROCODES y PET. Este grado de entendimiento se obtendrá a partir de preguntas acerca de las acciones y objetivos de cada uno de los programas.

PARA ACTORES INSTITUCIONALES

2.- Mencionar los tipos de acciones que otorga el PROCODES?\_\_\_\_\_\_\_\_\_\_\_\_\_\_\_\_\_\_\_\_\_\_\_\_

3.- ¿Puede describirnos brevemente, en sus propias palabras, los objetivos del PROCODES?

4.- ¿Considera usted que es importante que el PROCODES de apoyos para proyectos, capacitaciones y estudios a la gente en las comunidades? SI\_\_ NO\_\_

 $5.-$  *i*. Por qué?

\_\_\_\_\_\_\_

6.- ¿Como o que considera que se debería medir para conocer el impacto de la instrumentación del PROCODES?\_\_\_\_\_\_\_\_\_\_\_\_\_\_\_\_\_\_\_\_\_\_\_\_\_\_\_\_\_\_\_\_\_\_\_\_\_\_\_\_\_\_\_\_\_\_\_\_\_\_\_\_\_\_\_\_

PET

2.- ¿Puede decirnos brevemente los tipos de acciones en las que el PET paga jornales?\_\_\_\_\_\_\_\_

3.- ¿Puede describirnos brevemente, en sus propias palabras, los objetivos del PET? \_\_\_\_\_\_\_\_\_\_

4.- ¿Considera usted que es importante que el PET pague jornales a la gente en las comunidades?  $SI$ <sub> $M$ </sub> $NO$ <sub> $-$ </sub>

5.- ¿Por qué?\_\_\_\_\_\_\_\_\_\_\_\_\_\_\_\_\_\_\_\_\_\_\_\_\_\_\_\_\_\_\_\_\_\_\_\_\_\_\_\_\_\_\_\_\_\_\_\_\_\_\_\_\_\_\_

6.- ¿Como o que considera que se debería medir para conocer el impacto de la instrumentación del PET?\_\_

#### PROCEDIMIENTO:

1. Se determinará el tamaño de muestra de los beneficiarios y no beneficiarios a encuestar.

2. Se realizarán encuestas a los operadores de los Programas sobre el tipo de actividades de divulgación que se realizan.

3. Se realizarán encuestas dirigidas a los beneficiarios y no beneficiarios para determinar las formas en las que las personas se enteran de la existencia de los Programas.

4. Se verificará la información obtenida con observaciones y consulta en las oficinas de la CONANP sobre trípticos, carteles, etc. (formato para registrar los verificadores)

Las respuestas sobre el tipo de actividades de divulgación se integrarán en categorías con el fin de conocer cuáles son las categorías que fueron mencionadas en mayor cantidad por los habitantes de la localidad. Estas respuestas se compararán con aquellas de los operadores relacionadas con el tipo de actividades que consideran funcionan mejor para dar a conocer los Programas. Esto se realizará con el fin de inferir si las actividades que se llevan a cabo actualmente están funcionando de acuerdo a lo esperado.

RESULTADOS ESPERADOS:

> Medio de divulgación de los Programas (Alto, Bajo, Medio).

> Porcentaje de personas que conocen el Programa PROCODES.

> Porcentaje de personas que conocen el Programa PET.

> Categorización de las actividades de divulgación de acuerdo a respuestas de habitantes de la comunidad.

> Categorización de las actividades de divulgación de acuerdo a respuestas de los operadores de los Programas.

> Tipo de actividades de divulgación que funcionan mejor para divulgar los programas de acuerdo a operadores.

FORMULA:

Se debe sumar la información de cada beneficiario y promediar primero por cada acción y posteriormente hacer un global por localidad piloteada y finalmente a nivel nacional, esto permitirá contar con información por sexo, etnia, tipo de programa, acción, localidad, ANP.

Porcentaje de Difusión de los programas = No. De beneficiarios PROCODES que han escuchado hablar sobre el Programa + No. De beneficiarios PET que han escuchado hablar sobre el Programa / No. Total de beneficiarios de PROCODES y PET encuestados

Se determinará el porcentaje de las personas que han escuchado sobre los Programas y se obtendrá el nivel de divulgación para cada uno de acuerdo a los siguientes valores:

0-30% - Bajo;

31-60% - Regular;

61- 80% Medio;

81-100% Alto

TRABAJO DE GABINETE:

## **SISTEMATIZACIÓN**

> Las respuestas de los beneficiarios, no beneficiarios y operadores se integran en la siguiente tabla los criterios serán si la información de cada pregunta fue respondida correctamente se dará un valor de 2, si fue parcialmente respondida se dará un valor de 1 y si no respondió o dio información incorrecta se da un valor de cero. Se promediará el resultado de cada beneficiario, por tipo de proyecto y a nivel de la localidad.

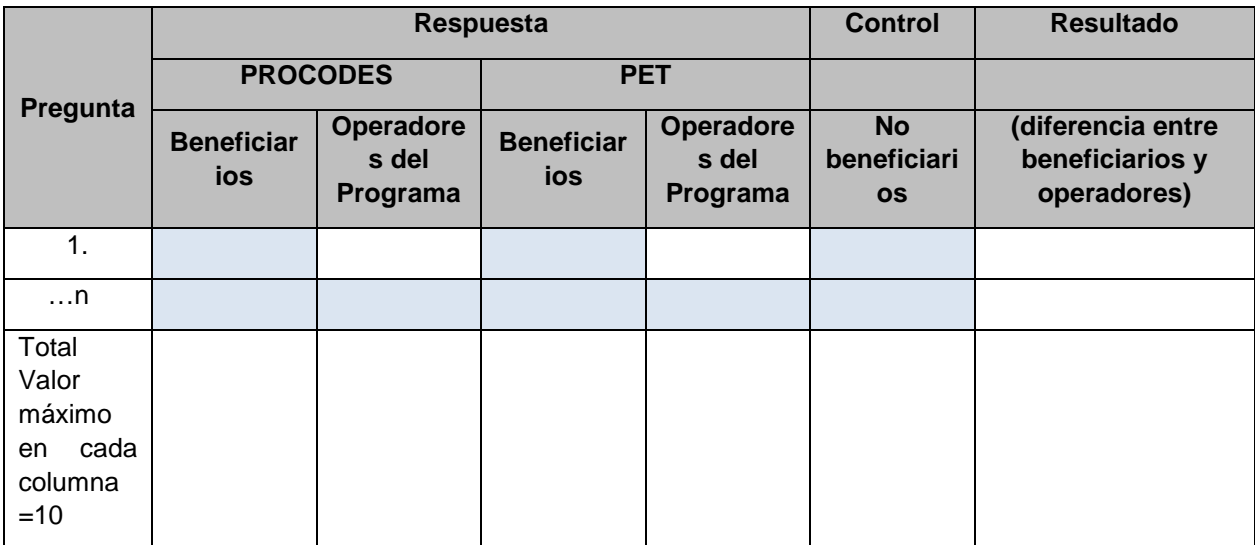

# FÓRMULA:

Nivel de entendimiento local de PROCODES y PET = Valor promedio del nivel de entendimiento de los beneficiarios / valor promedio del nivel de entendimiento de los operadores del programa

# Variables:

Valor promedio del nivel de entendimiento de los beneficiarios

Valor promedio del nivel de entendimiento de los operadores del programa

Dónde:

- Valor = 1 : muy buen entendimiento
- Valor <1 y > 0.75 : buen entendimiento
- Valor <0.75 y >0.50 : regular entendimiento
- Valor <50 : mal entendimiento

*Por tipo de acción se deberán integrar las respuestas de: beneficiarios*

## **2.8 IND. 13. PERCEPCIÓN DE LA PARTICIPACIÓN DE BENEFICIARIOS**

El indicador nos da cuenta del tipo de participación que los actores comunitarios tienen durante la instrumentación de las acciones de los Programas PROCODES y PET, a través de la participación equitativa de mujeres y hombres, con énfasis en la población indígena de las localidades. Así el indicador nos permitirá conocer si la instrumentación de los Programas se ha llevado a cabo bajo un enfoque de género brindando igualdad de posibilidades de beneficiarse de los Programas tanto a hombres y mujeres, y a comunidades indígenas.

## MOMENTO DE APLICACIÓN

• Taller comunitario o Entrevista actores comunitarios (por definir)

## PARTICIPANTES:

• Actores comunitarios (beneficiarios y no beneficiarios)

INFORMACIÓN Y MATERIALES NECESARIOS:

- Información de participación de hombres, mujeres, indígenas hombres, indígenas mujeres en los proyectos.
- Formato de participación.
- Rotafolio.
- Puntos de colores.

PROCEDIMIENTO:

- a) Se pegará en la pared la escalera con la definición de cada escalón
- b) Se introducirá la herramienta explicando que se desea conocer la percepción de la gente en forma individual y de la comunidad de acuerdo con su participación y nivel de organización, empleando la escalera de participación individual.
- c) Se explicaran los niveles asignados a cada escalón, los cuales se refieren a los tipos de participación. Se discute brevemente con el fin de retroalimentar la explicación de los niveles. Este ejercicio se puede aplicar si el facilitador lo considera pertinente, en el caso de que los participantes expresen dudas respecto a algunos.
- d) Se solicitará a cada persona que pase y, con caritas o cualquier símbolo, señale cuál es su posición en la escalera.
- e) Una vez que terminen de pasar todos los participantes se hace una reflexión sobre lo que muestran las posiciones en la escalera y posteriormente se llega a un consenso sobre la participación de los individuos.
- f) Se repiten los pasos d y e, pero ahora las personas calificarán la participación de la comunidad, con la escalera de participación comunitaria (INDICADOR 14).

- g) Es importante señalar que estos conceptos se presentan en forma sintética, por lo que se subraya la conveniencia de adaptarlos al presentarse a los participantes a través de ejemplos que refieran su realidad cotidiana. De igual manera es recomendable que se aplique por medio de una reunión de trabajo donde asistan los diferentes sectores de la comunidad, mujeres, jóvenes, ancianos, etc. se agrupen en mesas de trabajo diferenciadas para que expresen de manera consensuada un valor en la escalera
- h) Es conveniente revisar los resultados confrontando lo expresado en ambos niveles de participación (mesa de trabajo en grupo y comunidad), ya que lo previsible es que se evalúen en una escala similar.

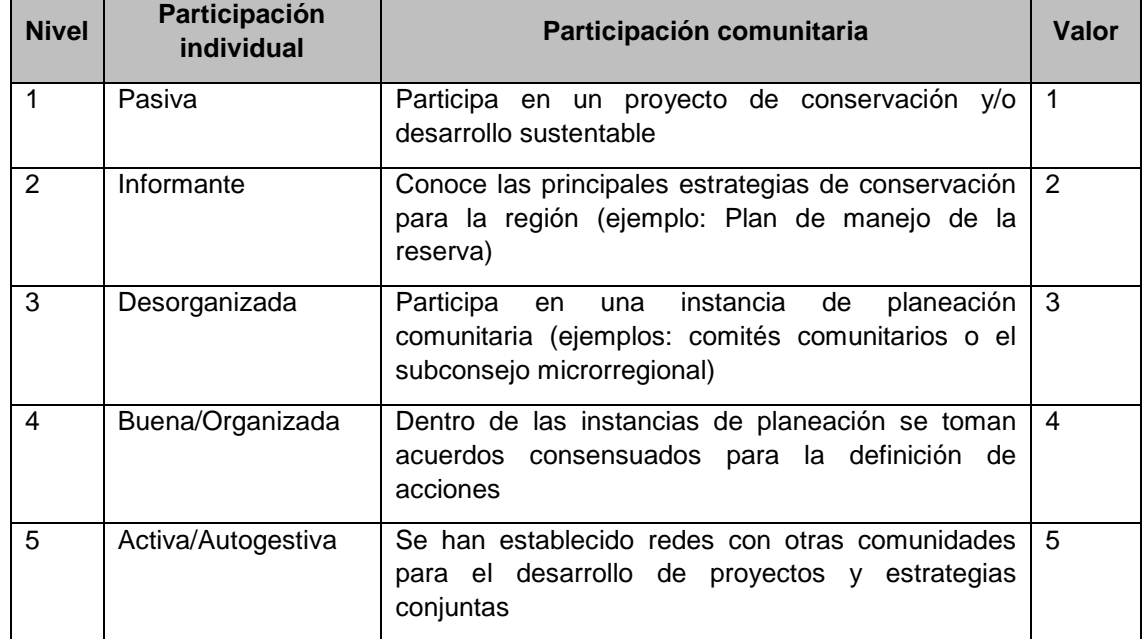

Escalones en el nivel de participación:

Nota: Los escalones son incluyentes, es decir, si alguien se coloca en el escalón 2 quiere decir que el 1 se cumple junto con el 2, y así sucesivamente.

Durante el análisis es importante considerar por tipos de proyectos, es decir, algunos propiciarán más la participación que otros, esto deberá ser identificable cuando se quiera en el sistema conocer los resultados por tipo de proyecto, sin embargo para el general de la localidad evaluada se sacará el promedio.

Se capturará la información en la siguiente tabla: *posteriormente* a partir de la suma y promedio de las calificaciones de los niveles anteriores, por tipo de proyecto:

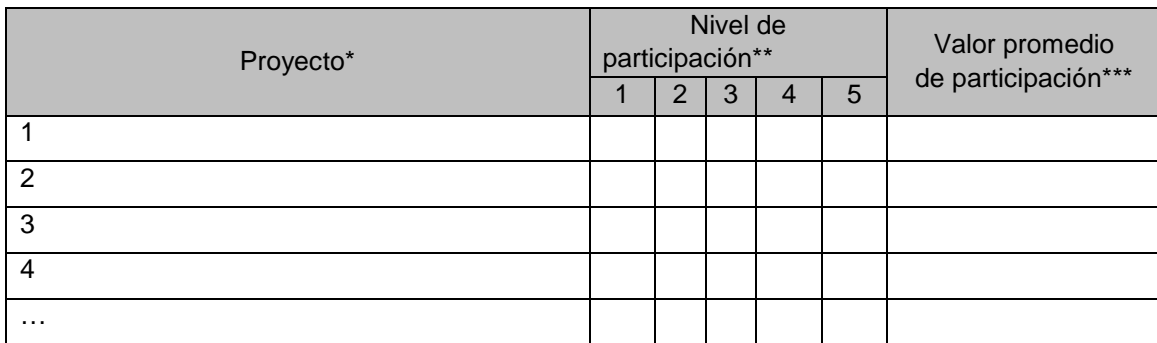

\*Nombre del proyecto

\*\*Número de personas de cada proyecto están en cada nivel (1, 2, 3, 4 y 5)

\*\*\*Sumar y sacar el promedio de las calificaciones de los niveles anteriores

## FORMULA:

Nivel de participación = suma de la calificación de los beneficiarios/ número de beneficiarios que participaron en la herramienta

# Proyecto

Nivel de participación (Número de personas de cada proyecto están en cada nivel (1, 2, 3, 4 y 5))

Valor promedio de participación (Sumar y sacar el promedio de las calificaciones de los niveles anteriores)

## RESULTADOS ESPERADOS

> Nivel de participación de mujeres y población indígena en las acciones de los Programas.

- > Nivel de participación de mujeres.
- > Nivel de participación de población indígena.
- > Nivel de participación de la localidad.

> Distribución porcentual sobre el tipo de participación de mujeres y población indígena.

> Nivel de participación de acuerdo al tipo de proyecto.

# **2.9 IND. 14. NIVEL DE ORGANIZACIÓN COMUNITARIA**

1. Previo al taller, se realiza un resumen de los proyectos que se van a evaluar en caso de que se requiera recordar de qué se trató.

2. La información sobre los proyectos gestionados por la comunidad, se recaba durante la aplicación de la herramienta de satisfacción (INDICADOR 13), donde se pregunta acerca de quien gestionó cada proyecto tendremos la respuesta de los actores institucionales y beneficiarios al respecto. En este caso solo se tomará en cuenta la opinión de los beneficiarios, la de los operadores se considerará en el informe narrativo. (Nota: en teoría siempre vamos a tener una solicitud firmada por los actores comunitarios).

3. Durante la entrevista a los beneficiarios se verificará la información a través de preguntas acerca de la organización de las gente para: solicitar el proyecto; forma de trabajar; como se toman las decisiones; si se ha conformado alguna organización en la localidad a partir de los apoyos recibidos por los Programas o ya estaban organizados previo al apoyo de los programas.

Las respuestas son sistematizadas con el fin de obtener el número de proyectos que fueron gestionados por la comunidad, si hay grupos organizados y cómo se organizan para el trabajo.

Porcentaje de proyectos que fueron gestionados por la comunidad.

Para obtener el grado de organización de proyectos se utiliza la siguiente valoración: Muy bueno = 90-100%; Bueno= 75 < 90%; Regular = 50 < 75%; Malo= <50%

**40**

# **2.10 IND. 18. NIVEL DE SINERGIA CON LAS ACCIONES PROCODES Y PET**

Se refiere al nivel de sinergia de las organizaciones comunitarias con los programas PROCODES y PET y con otras instituciones (OSC, Academia y gubernamentales) a nivel del ANP la sinergia.

MOMENTO DE APLICACIÓN:

- Taller comunitario
- Trabajo de gabinete
- Taller institucional

PARTICIPANTES:

- Actores Comunitarios Beneficiarios (importante que al menos esté presente un integrante de comité de cada proyecto a evaluar).
- Actores comunitarios No Beneficiarios.
- Actores institucionales.

MATERIALES:

- Rotafolios.
- Plumones.
- Tarjetas de colores.
- Formatos de aplicación.

PROCEDIMIENTO:

## PARTE 1. IDENTIFICACIÓN DE INSTITUCIONES

- a) Durante el Trabajo de Gabinete se revisarán los expedientes técnicos de todas las acciones, en la tabla se identificará si hay sinergia de cada una de las acciones. Una vez identificadas se preguntará por los proyectos que ejecutan y las aportaciones de las áreas respectivas en cada uno. El tipo de recursos puede ser financiero, humano, material, capacitación, etc. Es importante especificar en qué consistió cada uno.
- b) Durante el taller institucional se verificará y/o complementará la información recabada en la tabla siguiente.

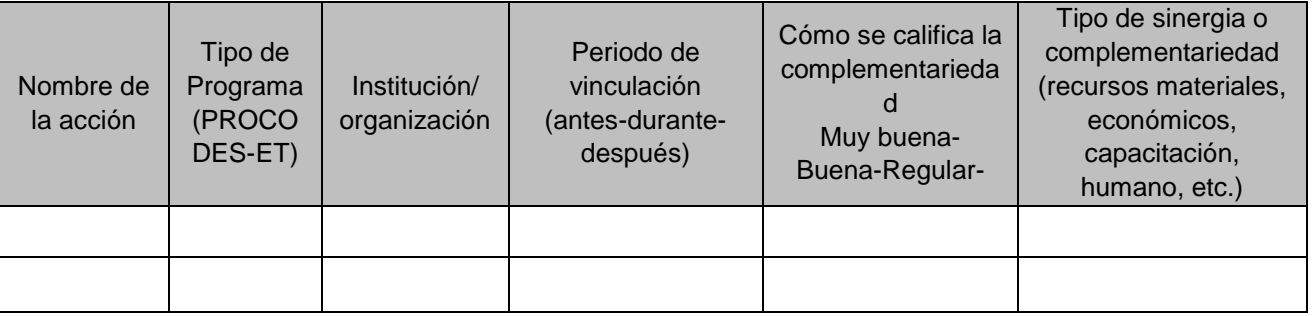

#### PARTE 2. IDENTIFICACIÓN DE INSTITUCIONES

- c) Se introducirá la herramienta, explicando que ésta sirve para identificar a las organizaciones e instituciones que tienen mayor relevancia en el desarrollo comunitario o regional, vinculados con las acciones de PROCODES y PET.
- d) Se pedirá a los participantes que nombren a todas las organizaciones e instituciones que tienen incidencia o relevancia en las acciones de PROCODES y PET-antes, durante o después-.
- e) Se anotarán los nombres de las organizaciones o instituciones que intervienen en las acciones PROCODES y PET de la comunidad y después.
- f) Para cada una de las acciones PROCODES y PET se deberá preguntar con qué organizaciones se vincula, y si alguna fue consecuencia para pedir el apoyo de los programas o bien si fue derivada la organización de los apoyos de los programas.

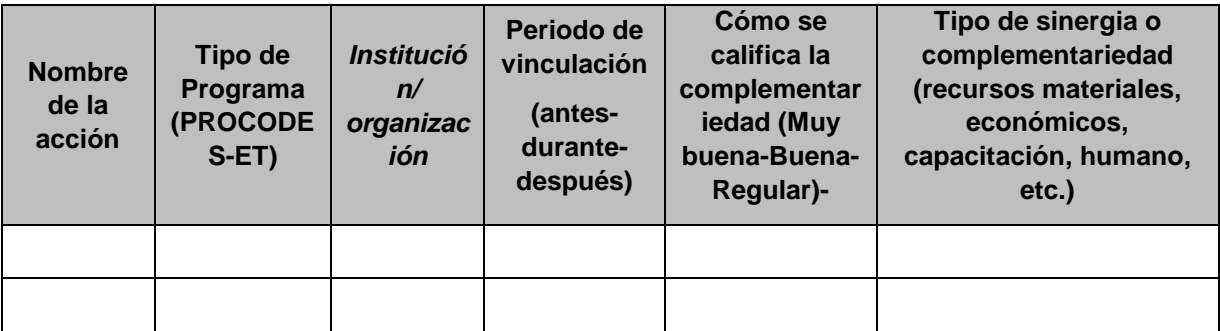

a) Tras agotar las participaciones se revisan brevemente los resultados de la herramienta y se ajustan si hay alguna organización o institución adicional.

PARTE 3. TRABAJO DE GABINETE

- a) Se verificará, contrastará y corroborará la información obtenida con los actores institucionales y los actores comunitarios e información de expedientes.
- b) Se anotará el número de Acciones PROCODES y PET que cuentan con sinergia, antes de iniciar la acción, con otros programas o instituciones (A); número de Acciones PROCODES y PET que cuentan con sinergia, durante la instrumentación de la acción, con otros programas o instituciones (B); número de Acciones PROCODES y PET que cuentan con sinergia, después de que termina la acción, con otros programas o instituciones (C). Se obtendrán los porcentajes de estos con respecto al total de acciones evaluadas. Nota: en caso de que una acción haya tenido sinergia en más de dos tiempos de la acción se deberán contabilizar solo una vez para evitar duplicidad en acciones contabilizadas..

Una vez hecho esto se calcula el valor del indicador:

Fórmula:

Porcentaje sinergia: (A + B +C)/total de acciones evaluadas X 100

Nivel de sinergia

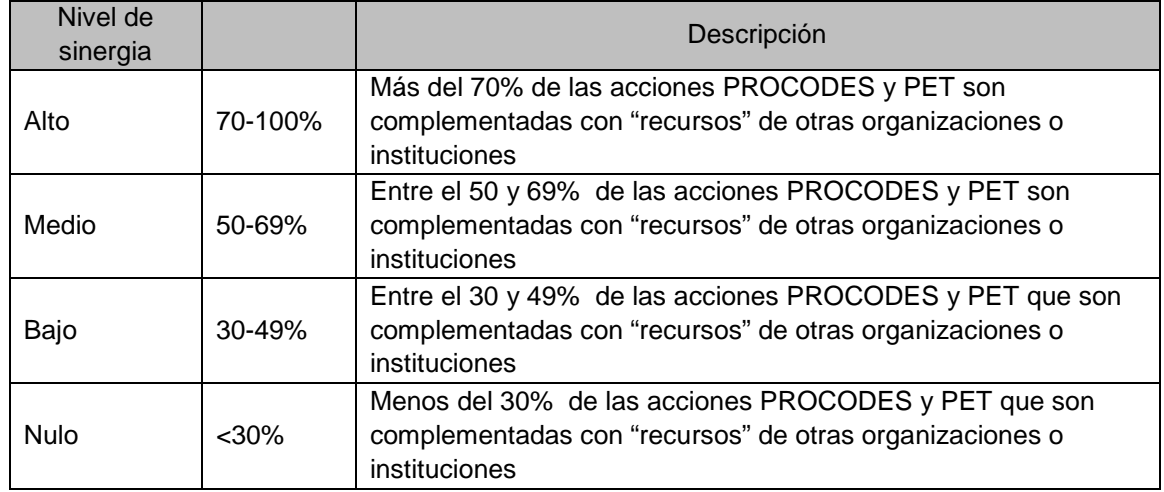

RESULTADOS ESPERADOS:

- Número de organizaciones que presentan sinergias con las acciones PROCODES y PET.
- Número de organizaciones existentes en la comunidad y fuera de la comunidad que inciden en el desarrollo y conservación de los recursos de la comunidad
- Número y tipo de organizaciones que surgieron como consecuencia de los Programas PROCODES y PET
- Número de acciones PROCODES y/o PET que presentan sinergias con las acciones PROCODES y PET.
- Tipo de sinergia (económico, capacitación, materiales, etc.) que los PROCODES y/o PET tienen con otras instituciones, ONG, etc.

## **2.11 IND. 19 NIVEL DE ADOPCIÓN DE PLANES DE GESTIÓN DE LOS PROGRAMAS**

El indicador proporcionará información acerca del grado de adopción de una planeación estratégica para la instrumentación de los programas PROCODES y PET, dentro del cual se considerará la existencia de un plan de gestión, el nivel de coordinación intra e interinstitucional, el apego al seguimiento de la normatividad para la ejecución de las acciones otorgadas por los programas, etc.

La normatividad, Reglas de Operación y Lineamientos Internos, de los programas PROCODES y PET establecen responsabilidades para Direcciones Regionales, Direcciones de Regiones Prioritarias y Dirección General de Conservación para el Desarrollo, en este sentido es indispensable evaluar si el seguimiento a la operación de los programas PROCODES y PET se atiende conforme a lo que se establece y cuáles son los principales resultados, pros y contras de llevarlos a cabo.

MOMENTO DE APLICACIÓN:

- Encuesta actores institucionales.
- Encuesta actores comunitarios.

MATERIAL Y EQUIPO:

- Formato de encuesta a operadores de los Programas.
- Formato de encuestas comunitarias.
- Lápiz.
- Expediente técnico de las acciones instrumentadas por los programas PROCODES y PET.
- Actas de dictamen.
- Documentos de planeación y gestión (Programa de manejo, decreto, ordenamientos, etc.).
- Listado de acciones PROCODES y PET e instituciones con las que se coordina a nivel intra e interinstitucional.

#### PROCEDIMIENTO:

1. Se realizarán encuestas a los operadores de los Programas con el fin de conocer cuál es el documento que usan como guía para decidir qué acciones, PROCODES y PET, son prioritarias y cuáles no. Estos documentos pueden ser el programa de manejo, el decreto, ordenamientos de algún tipo y si realizan una planeación estratégica.

2. Durante las encuestas, se preguntará, cómo se vinculan las acciones apoyadas por los Programas a los documentos de gestión que se hayan identificado. Estas respuestas se anotarán en el formato de la encuesta a fin de conocer el número de proyectos que se alinean al nivel estratégico. Se obtendrá el porcentaje de proyectos que se alinean al nivel estratégico y se asignará la valoración de acuerdo a la ponderación establecida.
3. En otra parte de la encuesta se preguntará acerca de los procedimientos establecidos en la normatividad y si existen otros procedimientos, formales o informales, para el seguimiento de los Programas y las características de éstos. Se obtendrá el porcentaje de proyectos aprobados que se ejecutaron, y el porcentaje de proyectos que terminaron de acuerdo a lo planteado, o no, y las causas de esto, identificando si fue por factores o causas ajenas a los operadores y/o beneficiarios o debido a alguno de ellos.

- $\lambda$  Existe un plan de gestión del ANP/RPC?<sup>[7](#page-108-0)</sup> (En caso de no existir un plan de gestión como el programa de manejo, se preguntará si cuentan con decreto, si existen documentos normativos y si realizan una planeación estratégica y cómo) ¿Cuál?\_\_\_\_\_\_\_\_\_\_\_\_\_\_\_\_\_\_\_\_\_\_\_\_\_\_\_\_\_
- ¿Las acciones apoyadas con PROCODES y PET como se alinean al plan de gestión? \_\_\_\_\_\_
- ¿Se establecen de acuerdo a prioridades del ANP/RPC? ¿Cómo?\_\_\_\_\_\_\_\_\_\_\_\_\_\_\_\_\_\_\_\_\_

4.- La información se validará con lo obtenido de los documentos mencionados como base, las actas de dictamen y la calificación de los proyectos de acuerdo a los criterios de calificación establecidos en la normatividad, según corresponda para cada Programa, informes de avances físicos financieros, etc.

5.- Para la parte de coordinación inter e intrainstitucional, se preguntará acerca de con quién se da la coordinación y de qué tipo es.

A partir de las respuestas de los operadores, se establecerá el número de proyectos que están alineados a un plan estratégico, si se da el seguimiento y ejecución de acuerdo a la normatividad y hay coordinación intra e interinstitucional.

| Proyecto | Program<br>a | Se inserta en<br>plan<br>de de<br>el<br>gestión (Si/No) | ¿Cómo se vinculan<br>las<br>acciones apoyadas por<br>los programas a los<br>documentos de gestión<br>hayan<br>se se<br>que<br>identificado? | Revisión<br>document<br>al $(*)$ | Se<br>valida<br>esta<br>alineación al plan<br>de gestión (Si/No) |
|----------|--------------|---------------------------------------------------------|----------------------------------------------------------------------------------------------------|----------------------------------|------------------------------------------------------------------|
|          |              |                                                         |                                                                                                    |                                  |                                                                  |
|          |              |                                                         |                                                                                                    |                                  |                                                                  |
|          |              |                                                         |                                                                                                    |                                  |                                                                  |
|          |              |                                                         |                                                                                                    |                                  |                                                                  |
| Total    |              |                                                         |                                                                                                    |                                  |                                                                  |

<sup>7</sup> Dentro de los criterios para dictamen técnico económico se establece entre otras cosas que los proyectos contribuyan a que se cumpla la planeación estratégica de la Región Prioritaria y/o cumpla con acciones de conservación indirecta establecidas en el Decreto del ANP y en su caso en el programa de manejo, o con los objetivos de la Ley General del Equilibrio Ecológico y Protección al Ambiente y/o responde a acciones de conservación identificadas en los Estudios Previos Justificativos cuyo aviso ha sido publicado en el Diario Oficial de la Federación, es a partir de estos de lo que se debe considerar el plan de gestión y se debe conocer cómo se vinculan las acciones de los programas.

"La Instrumentación de la Prueba Piloto del Sistema de Indicadores de Impacto de PROCODES y PET"

<span id="page-108-0"></span>**.** 

(\*) Se deberá verificar en actas de dictamen, plan de gestión y tipo de acciones apoyadas esta alineación.

FORMULA:

Número total de proyectos que se insertan en el plan de gestión (alineados a nivel estratégico):

Grado de adopción de un plan de gestión = (Porcentaje de acciones que se alinean a nivel estratégico con los instrumentos de gestión de la RP + Porcentaje de acciones PROCODES y PET con seguimiento de acuerdo a la normatividad + Porcentaje de acciones PROCODES y PET con coordinación intra e inter institucional) / 3

Variables:

> Porcentaje de proyectos que se alinean al plan estratégico = Número de acciones PROCODES y PET que se alinean con los objetivos de instrumentos de gestión / Número total de acciones PROCODES y PET × 100

> Porcentaje de acciones PROCODES y PET con seguimiento de acuerdo a la normatividad = Número de acciones PROCODES y pET que tuvieron un seguimiento en apego a la normatividad / Número total de acciones PROCODES y PET x 100

> Porcentaje de acciones PROCODES y PET con sinergia = Número de acciones PROCODES y PET con coordinación intra e internistitucional/ Número total de acciones PROCODES y PET × 100

Una vez calculado el porcentaje y promedio se usa la siguiente escala de valor:

0-30% Muy Bajo; 31-50% Bajo; 50- 70% Bueno; 71 – 100% Muy bueno **46**

## INTERACCIÓN ENTRE ADMINISTRADORES Y BENEFICIARIOS DE LOS PROGRAMAS

Este indicador nos permitirá identificar el grado de cumplimiento e interacción que se da entre administradores y beneficiarios de los Programas, así como vincular si esto tiene algún efecto con el "éxito" de las acciones apoyadas y el grado de conocimiento de los Programas.

MOMENTO DE APLICACIÓN:

- Encuesta a operadores
- Encuesta a beneficiarios

PARTICIPANTES:

- Actores institucionales
- Actores comunitarios (beneficiarios) Comité pro obra de cada proyecto.

INFORMACIÓN Y MATERIALES NECESARIOS:

- Formato de captura
- Entrevistas actores comunitarios
- Entrevistas actores institucionales

PROCEDIMIENTO:

TRABAJO DE GABINETE:

> Se identificará a través de una revisión documental la información que se tiene de la operación del programa (importante que sea el personal que opera los programas) y que está con base a la normatividad, esto se registrará en un formato que se presenta más adelante.

TRABAJO DE CAMPO:

> Se aplicará una encuesta a los operadores del PROCODES y PET para conocer el grado de interacción que existe entre ellos y los beneficiarios del programa. Este grado de interacción se obtendrá a partir de las acciones identificadas de comunicación, seguimiento, e información que realizan los operadores durante la vida de un proyecto de acuerdo a la normatividad pertinente. Las preguntas se responderán por cada acción, pues hay algunas que requieren mayor seguimiento que otras.

> Se aplicará una encuesta a los beneficiarios de los programas, de preferencia a los integrantes de los Comités de los Proyectos (Deben de haber representantes de todos las acciones que se están considerando en la evaluación) para conocer el grado de interacción que existe entre ellos. El grado de interacción se obtiene a partir de las acciones identificadas de comunicación, seguimiento, e información que realizan los operadores durante la vida de un proyecto.

## **Primer Informe CONANP**

**48**

Preguntas acerca de interacción entre beneficiarios y operadores:

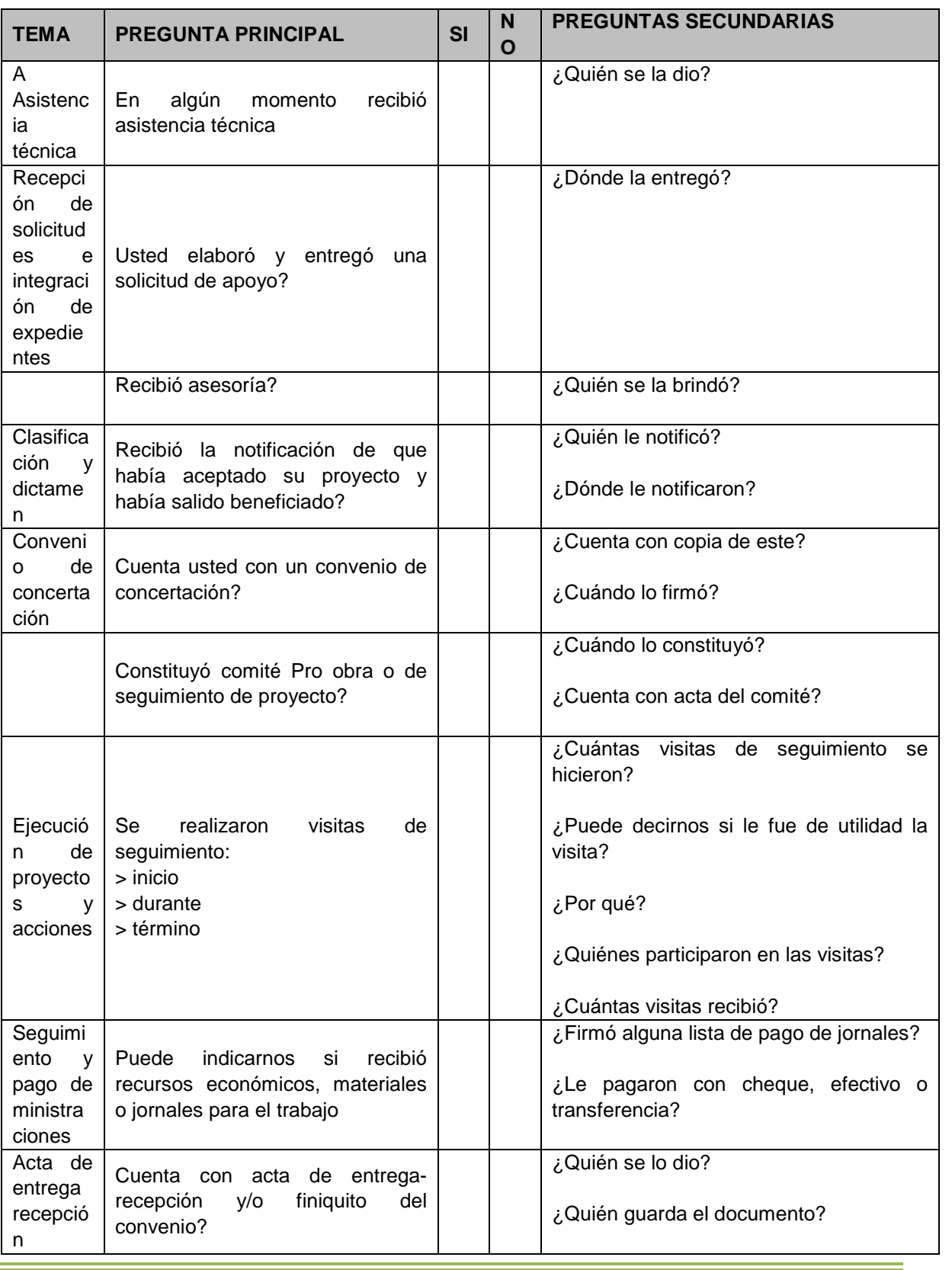

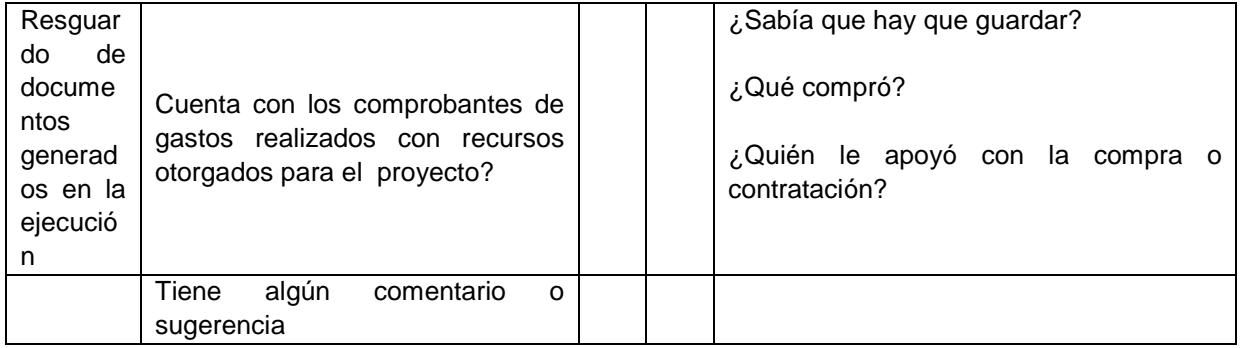

Cada pregunta se responderá en general en el caso de los operadores del programa, básicamente se enfocará a la interacción con los beneficiarios y no verificación completa del cumplimiento de la normatividad, pues para eso hay otras secciones del sistema.

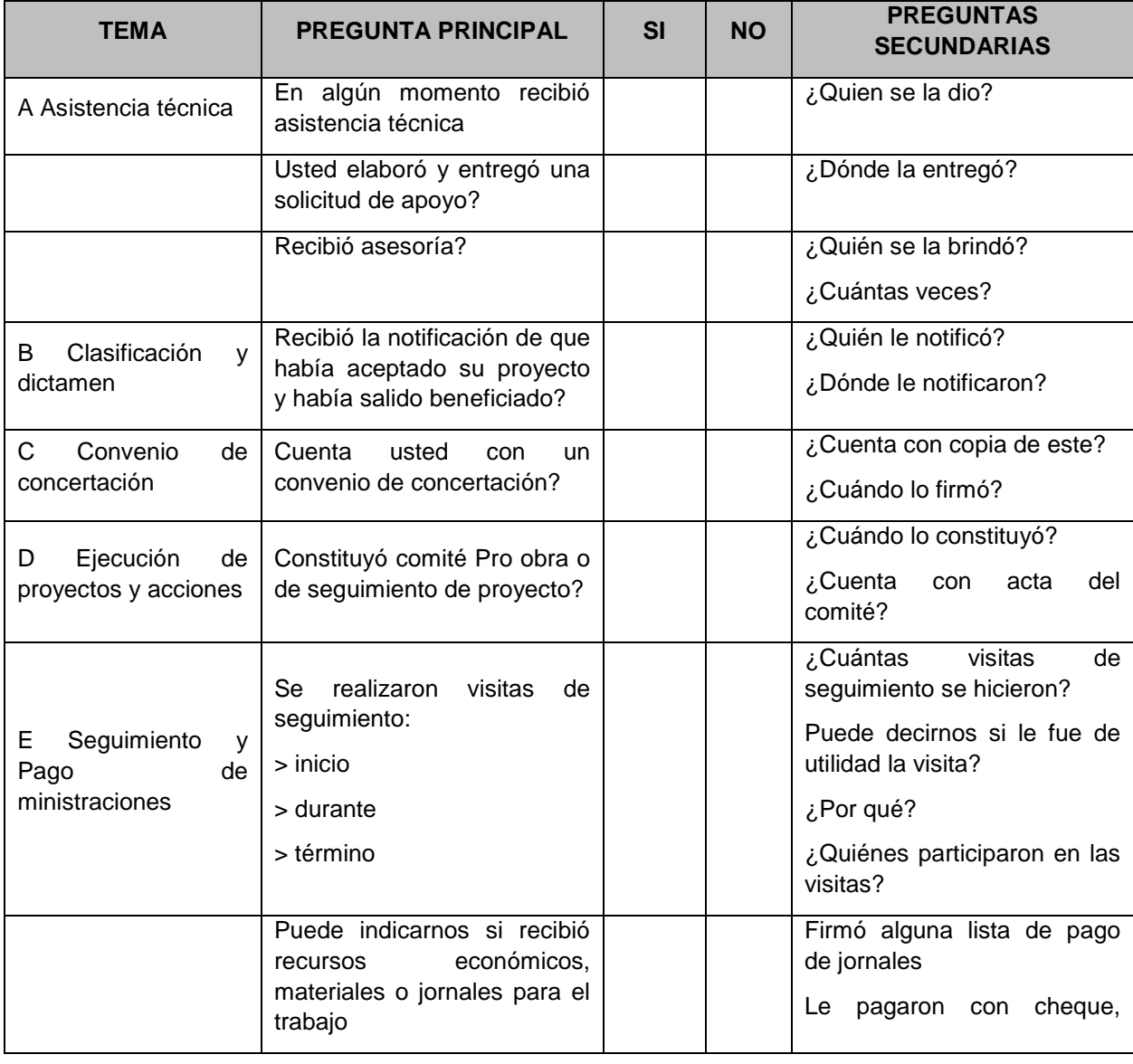

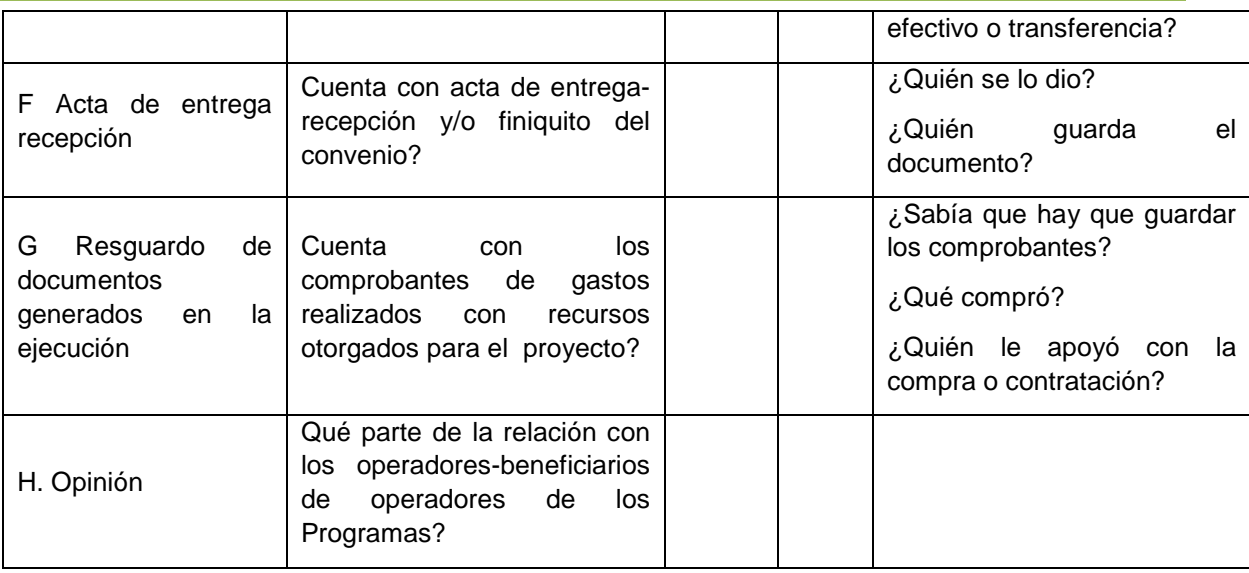

RESULTADOS ESPERADOS:

> Las respuestas de los beneficiarios y operadores se integran, junto con la revisión documental en la tabla que se muestra abajo.

*Por tipo de acción se deberán integrar las respuestas de: beneficiarios, operadores, evidencia documental.*

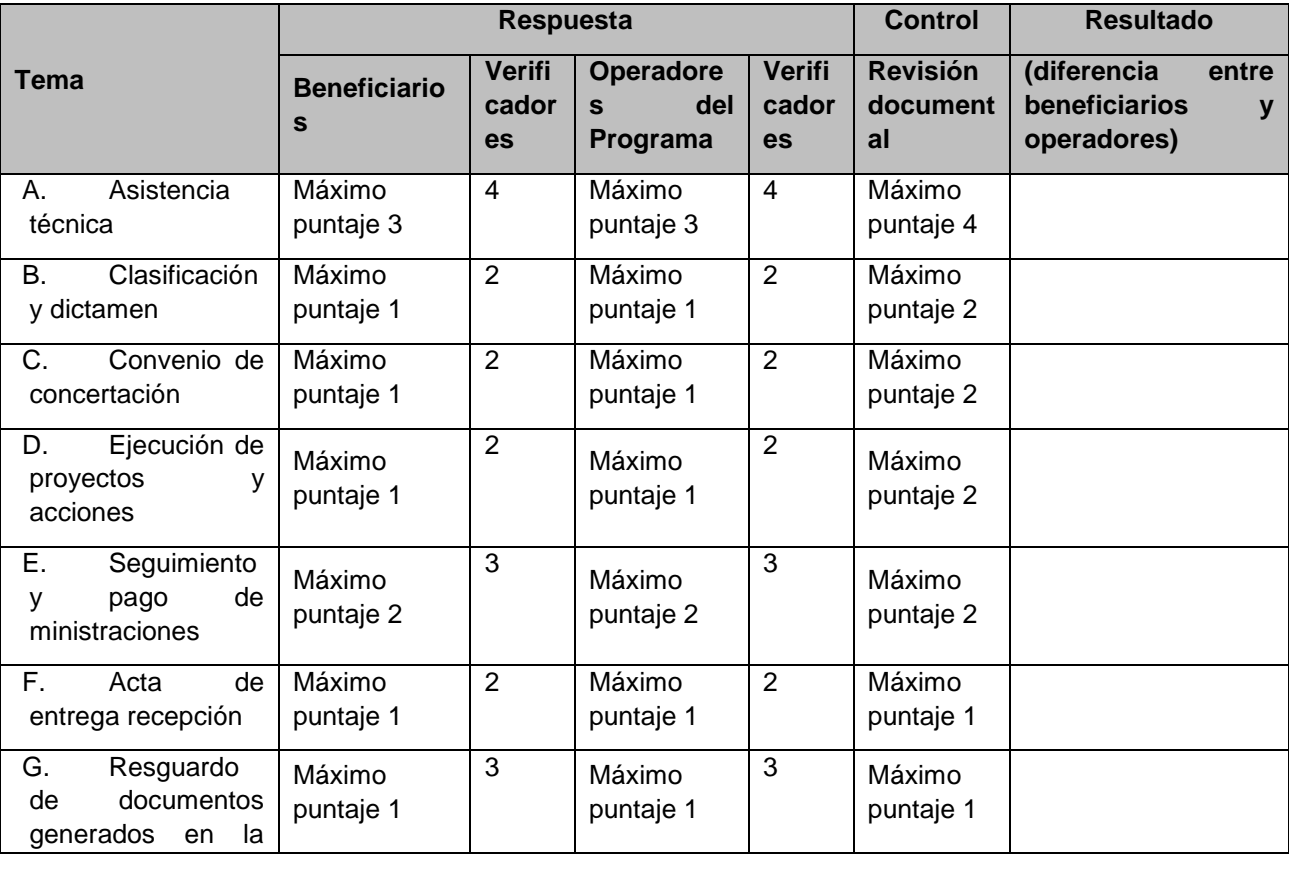

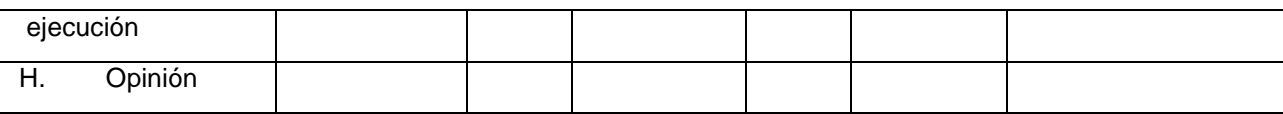

FÓRMULA:

> Se registra la calificación total en una escala de 0-8 puntos para obtener el Grado de interacción, en donde la Calificación<2, Muy buena, 2>4 Buena ,4 >6, Bajo, y >6 Muy bajo. Se parte de la idea que tanto operadores como beneficiarios darán la misma información, en caso de no ser así es que no quedaron claras las actividades de seguimiento, por otra parte se considera que la revisión del expediente técnico, sin embargo como no se trata de revisar el apego a la normatividad, solo se usará la información como verificador.

RESULTADOS ESPERADOS:

> Las respuestas de los beneficiarios y operadores se integrarán, junto con la revisión documental en la tabla que se muestra abajo. (Por tipo de acción se deberán integrar las respuestas de: beneficiarios, operadores, evidencia documental.)

> Grado de interacción entre administradores y beneficiarios de los Programas de acuerdo a los beneficiarios (Comité).

> Grado de interacción entre administradores y beneficiarios de los Programas de acuerdo a los operadores.

#### **2.12 IND. 21. VALORACIÓN DE LAS CONDICIONES PARA OPERAR LOS PROGRAMAS**

Se está construyendo un índice que identifique las condiciones materiales, económicas, humanas y geográficas, con las que se cuenta en cada región prioritaria evaluada, para la operación de los programas PROCODES y PET. Da cuenta de la capacidad operativa que se tiene en las Regiones Prioritarias para la instrumentación de los Programas PROCODES y PET, entendiéndose por esto disponibilidad de recursos humanos, económicos y de infraestructura

*NOTA: Será un índice, sin embargo hasta contar con la información de las localidades piloto se trabajará en la ponderación de cada variable para el cálculo.*

MOMENTO DE APLICACIÓN:

- Trabajo de Gabinete.
- Taller con actores institucionales.

PARTICIPANTES:

- Equipo evaluador.
- Actores institucionales.

MATERIAL Y EQUIPO:

> Registros administrativos.

> Formatos en encuesta para Actores institucionales.

> Información estadística del ANP o RPC.

PROCEDIMIENTO:

Durante el taller con actores institucionales se revisarán las principales condiciones en las que se operan el PROCODES y PET en el ANP o RPC.

Las preguntas giran en torno a:

> Recursos humanos que se dedican a la operación de cada uno de los Programas y si es exclusivo de esta o tienen otras responsabilidades

> Recursos materiales, donde se anota la cantidad de vehículos, computadoras, impresoras, cámaras y algún otro equipo con el que se cuenta para la operación.

> Características del área, como extensión total, población, número de municipios y localidades.

> Accesibilidad, distancia y tiempo máximo y mínimo para llegar a una localidad apoyada por el PROCODES y/o PET.

> Presupuesto autorizado y ejercido de PROCODES y PET durante los últimos 10 años.

> Número de solicitudes recibidas y apoyadas durante los últimos 10 años.

> Capacidades de los operadores (cursos, perfil, etc.)

> Otros (delincuencia organizada, narcotráfico, inestabilidad social).

Además se incluirá en el formato preguntas acerca de cuáles son las principales necesidades de recursos (humanos, materiales y/o económicos) que han identificado como necesarias para la implementación de los Programas.

La información considerada para el indicador será la proporcionada por el Director, Subdirector o persona encargada, que tenga toda la información disponible de los recursos y condiciones para operar los Programas, sin embargo habrá una sección de percepción, en la encuesta, donde todos los involucrados con la operación de los

<u> - The Common</u>

Programas darán respuesta a estas preguntas, y la información se incluirá en el informe narrativo.

*\*Escala de valoración: 1: inadecuado o insuficiente, 2: Medio, 3: adecuado o suficiente* 

| Recursos para la operación de los programas                                                                         | <b>Descripción</b> | Calificación |
|----------------------------------------------------------------------------------------------------|--------------------|--------------|
| Recursos económicos, el presupuesto asignado se tiene para la operación del<br>programa es (de los últimos 5 años): |                    |              |
|                                                                                                    |                    | 53           |
| Recursos humanos, para operar el programa (cuantos operadores hay para                                              |                    |              |
| PROCODES y cuantos para PET), cómo se distribuyen el trabajo (anotar                                                |                    |              |
| antigüedad y horas efectivas invertidas al programa.                                                                |                    |              |
| Recursos materiales, Equipo para operar el programa<br>(computadoras,                                               |                    |              |
| impresoras, cámaras, etc. efectivos)                                                                                |                    |              |
| Anotar el porcentaje que esto representa sobre un óptimo                                                            |                    |              |
| Vehículos para llegar a las localidades: número de vehículos destinados para                                        |                    |              |
| la operación del Programa. Anotar el porcentaje que esto representa sobre un                                        |                    |              |
| óptimo                                                                                                    |                    |              |
| Distribución de tiempo (¿Cómo se distribuyen el trabajo?)                                                           |                    |              |
| Características del área:                                                                                           |                    |              |
| Extensión total                                                                                                    |                    |              |
| Población                                                                                                    |                    |              |
| Número de municipios                                                                                                |                    |              |
| Número de localidades                                                                                               |                    |              |
| Son áreas dispersas (por ejemplo islas)                                                                             |                    |              |
| Accesibilidad para llegar a una localidad apoyada por los programas                                                 |                    |              |
| Distancia máxima                                                                                                    |                    |              |
| Distancia mínima                                                                                                    |                    |              |
| Tiempo máximo                                                                                                    |                    |              |
| Tiempo mínimo<br>Número de solicitudes recibidas durante los últimos 5 años.                                        |                    |              |
| Número de solicitudes apoyadas durante los últimos 5 años.                                                          |                    |              |
| > Capacidades de los operadores                                                                                     |                    |              |
| Cursos                                                                                                    |                    |              |
| Perfil                                                                                                    |                    |              |
| Especialidad                                                                                                    |                    |              |
| Otros (cual)                                                                                                    |                    |              |
| Otros factores                                                                                                    |                    |              |
| Delincuencia organizada                                                                                             |                    |              |
| Narcotráfico                                                                                                    |                    |              |
| Inestabilidad social                                                                                                |                    |              |
| Condiciones meteorológicas                                                                                          |                    |              |
| Otros (cual)                                                                                                    |                    |              |
| Anote cuáles son las necesidades específicas para operar mejor el Programa                                          |                    |              |
| y las razones de esto                                                                                               |                    |              |
| Anote cuáles son los principales obstáculos para operar el Programa y las                                           |                    |              |
| razones de esto                                                                                                    |                    |              |

RESULTADOS ESPERADOS:

> Informe narrativo de la percepción de las condiciones para operar los programas PROCODES y PET.

> Descripción de las condiciones del ANP o RPC para operar el Programa.

#### FÓRMULA:

Valoración de las condiciones para operar los Programas = **por definir**

#### Variables:

> Recursos humanos que se dedican a operar cada uno de los Programas y si es exclusivo de ésta o tienen otras responsabilidades.

> Recursos materiales, donde se anota la cantidad vehículos, computadoras, impresoras, cámaras y algún otro equipo con el que se cuenta para la operación.

> Características del área, como extensión total, población, número de municipios y localidades.

> Accesibilidad, distancia y tiempo máximo y mínimo en llegar a una localidad apoyada por el PROCODES y/o PET.

> Presupuesto ejercido autorizado y ejercido de PROCODES y PET durante los últimos 5 años.

> Número de solicitudes recibidas y apoyadas durante los últimos 5 años.

> Otros (delincuencia organizada, narcotráfico, inestabilidad social).

#### ANÁLISIS E INTERPRETACIÓN DE RESULTADOS

La calificación obtenida se vinculará con otros indicadores que tienen relación con el cumplimiento de metas en la RP. En este indicador se considera toda el ANP o RPC y no solo la localidad como el resto de los indicadores.

Se hará a partir de la percepción de los operadores sobre las condiciones para operar los Programas. A esta calificación se le asigna un valor de acuerdo con la siguiente ponderación: 3- adecuado o suficiente, 2- medio, 1- inadecuado o insuficiente.

## **Primer Informe CONANP**

 $\binom{13}{1}$ 

*Anexo 6. Herramientas Indicadores Biofísicos del Sistema*

## **IND. 5. ÍNDICE DE CALIDAD DEL AGUA**

Permite la valoración cualitativa de las condiciones de un cuerpo de agua presente en el área, el resultado de este indicador nos indicará si la instrumentación de acciones del PROCODES y PET tienen algún efecto, directo o indirecto, en la calidad ambiental del agua. El indicador permite conocer en qué medida la calidad ambiental del agua se ve impactada por la ejecución de las acciones PROCODES y PET.

MOMENTO DE APLICACIÓN

• Trabajo de campo

PARTICIPANTES:

• Actores comunitarios (Beneficiarios y no beneficiarios)

MATERIAL/EQUIPO:

- Plumón
- Formato de captura de información para la determinación de la calidad ambiental visual y tabla soporte
- Cámara fotográfica
- GPS
- Equipo básico para medir parámetros físicos del cuerpo de agua que se evaluará
- Ubicación de los cuerpos de agua y las acciones PROCODES y PET

PROCEDIMIENTO

Este protocolo<sup>[1](#page-119-0)</sup> permite monitorear la calidad ambiental del agua con base en:

- Caracterizar la existencia y severidad de daños en los recursos acuáticos
- Ayudar a identificar las fuentes y causa de los daños
- Evaluar la efectividad de acciones de PROCODES y PET encaminadas a la conservación de las fuentes de agua
- Caracterizar atributos bióticos de las condiciones de referencia, es decir, de hábitat en buen estado de conservación

Previo al trabajo de campo el equipo evaluador deberá tener una idea general de cuáles son los principales cuerpos de agua de la localidad y si hay acciones vinculadas, directa o indirectamente, a la conservación de estos.

A partir de los talleres con actores institucionales y comunitarios se identificaran los cuerpos de agua en los que sería posible llevar a cabo esta valoración. Entre los principales criterios serán:

- Cuerpo de agua dentro del área de la localidad
- Con acciones (PROCODES y PET) que pudieran tener un efecto directo o indirectos

El contexto histórico del taller se obtendrá de la herramienta de "patrones de uso de los recursos naturales" básicamente es contextualizar como era el cuerpo de agua, Cuáles son las actividades que la comunidad realiza dentro y en los alrededores del cuerpo de agua?, si existen actividades de extracción, cuáles? Y si hay algún problema identificado que afecte el cuerpo de agua

<span id="page-119-0"></span> <sup>1</sup> Modificado a partir de Ricardo Pérez Munguía, Raúl Pineda López y Martina Medina Nava. **Integridad biótica de ambientes acuáticos.** 2008. INE. México.

(contaminación por basura/aportes de aguas de residuos domésticos). Con esto se intentará cualitativamente caracterizar la existencia y severidad de daños en los recursos acuáticos, identificar las fuentes y causa de los daños, evaluar la efectividad de acciones de PROCODES y PET encaminadas a la conservación de las fuentes de agua y caracterizar atributos bióticos de las condiciones de referencia, es decir, de hábitat en buen estado de conservación

En la siguiente tabla se presentan los factores que permiten medir el estado de conservación del cuerpo de agua.

Los factores a calificar del 0 al 20 son:

- i) **Actividades en los cuerpos de agua** (Baño diario, lavado de enceres domésticos, lavado de ropa, bebederos para animales de granja, depósito de sedimentos por pérdida de suelo)
- ii) **Actividades en zonas aledañas a los cuerpos de agua** (agricultura, ganadería, sobrepastoreo, aprovechamientos forestales, huertos, construcción de viviendas, deforestación (lo que puede ocasionar aporte de sedimentos y causar erosión.)
- iii) **Extracción del recurso hídrico** (se califica de acuerdo a la magnitud de la extracción con respecto de la cantidad de recurso existente)
- iv) **Contaminación** (Se califica de acuerdo al tipo y grado de aportaciones de aguas domesticas o de instalaciones de servicios al cuerpo de agua como aguas negras, basura y residuos químicos)
- v) **Alteración de la estructura de comunidades bióticas** (se califica la el incremento o reducción de especies locales, especies exóticas e incremento o reducción del número de componentes de la secuencia funcional en las cadenas tróficas locales.

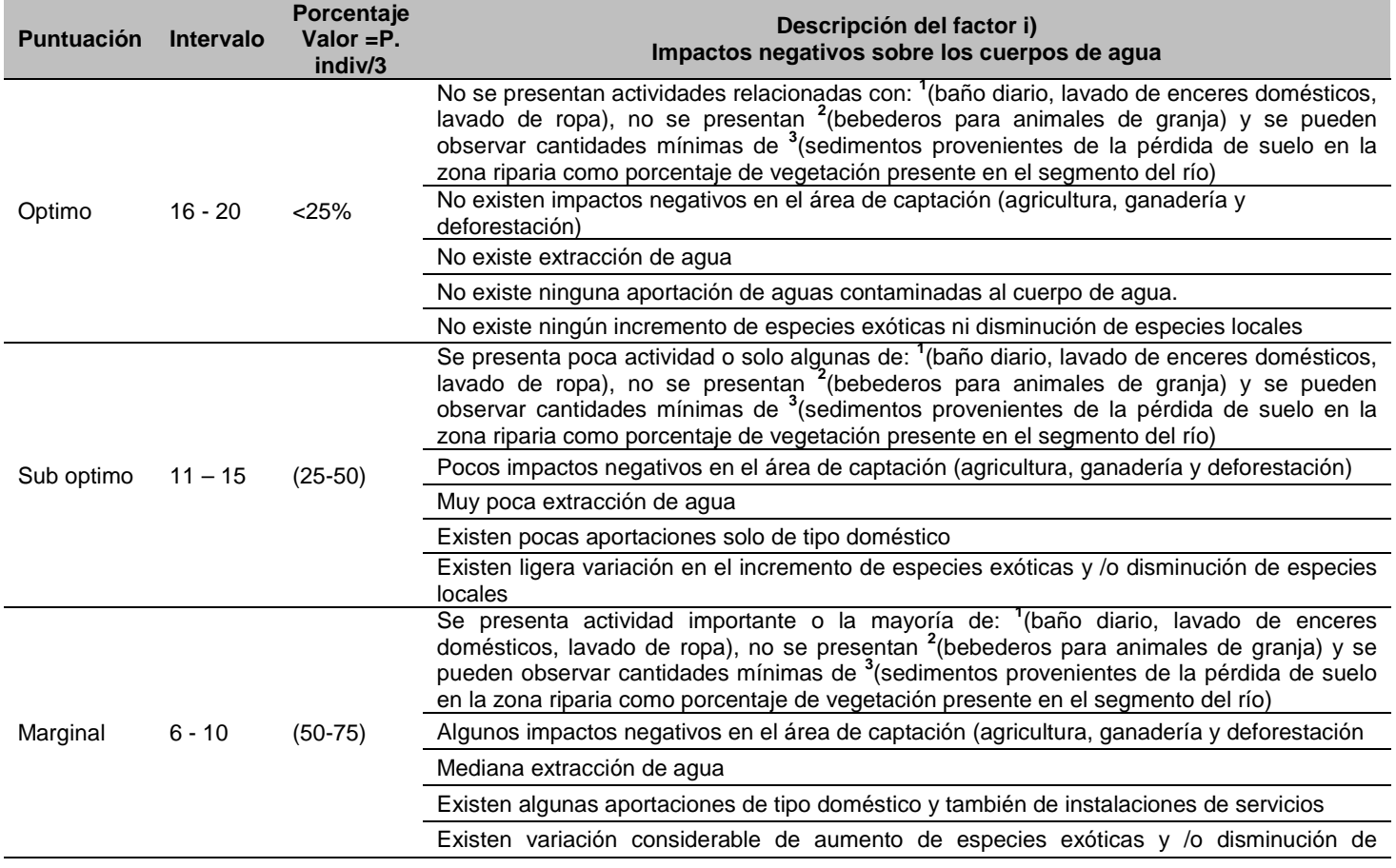

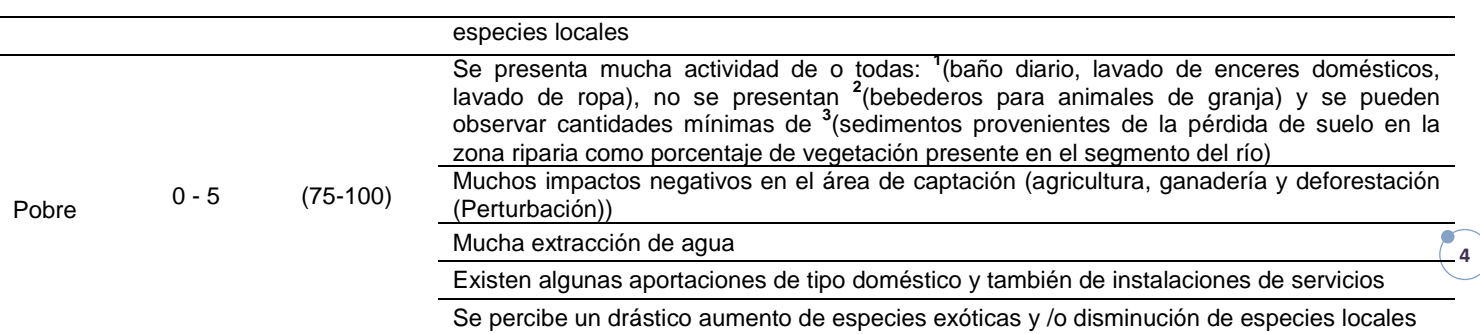

Una vez realizadas las calificaciones de cada factor estas se suman para obtener así el puntaje general

Calificación = (valor de i + valor de ii + valor de iii + valor de iv + valor de v)

Con este valor se identifica la categoría que representa el estado de conservación del ecosistema acuático.

Tabla 1. Resultados de la aplicación del índice de calidad ambiental visual del agua

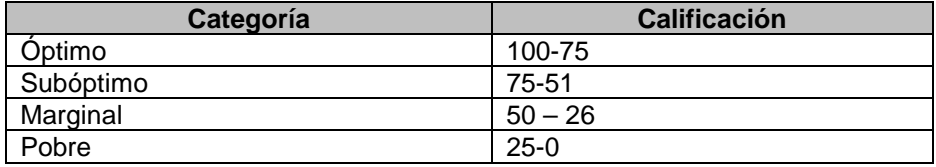

## **IND. 6 ÍNDICE DE BIODIVERSIDAD**

La estructura y composición de la vegetación son frecuentemente interpretados en términos de cómo ésta ha respondido a regímenes de perturbaciones recientes o históricas. La comparación de la biodiversidad entre las tres áreas con diferente manejo (designadas a la conservación, con reducido o nulo impacto, y perturbadas) nos permitirá conocer si las acciones de los Programas han contribuido a modificar dicha composición y estructura en cada una. Presenta información acerca de la contribución de los niveles de composición (especies endémicas y exóticas) y estructura de la vegetación en tres áreas con diferente manejo. La estructura de la vegetación está asociada íntimamente al funcionamiento del ecosistema y, por lo tanto, puede servir como indicador de lo que ocurre en el resto de la biota. Por estas razones, es importante documentar la velocidad y dirección de los cambios en diversas variables de la vegetación para contar con bases sólidas en el manejo y conservación de la biodiversidad.

El indicador se basa en su mayoría en mediciones en un cuadrante de 20  $\times$  20 m que puede abarcar diferentes tipos de vegetación. Sin embargo habrá ocasiones en que el tamaño del cuadro no será el adecuado. Para otros tipos de vegetación se proponen diferentes tamaños del cuadrante. Los cálculos de los diferentes índices y densidades se adecuarán conforme al tamaño de cuadrante seleccionado. La presente ficha hace referencia a los cálculos para un cuadrante de  $20 \times 20$  m.

MOMENTO DE APLICACIÓN:

Trabajo de campo

PARTICIPANTES:

Para la prueba piloto, el trabajo lo realizará el equipo de consultores con dos asistentes de campo, los cuales se definirán durante el taller de actores comunitarios.

MATERIAL Y EQUIPO:

- Unidad manual de GPS
- Si están disponibles, se utilizarán mapas geológicos, topográficos y fotografías aéreas de la zona
- Tabla sujetapapeles, lápiz
- Formatos de captura para los diferentes censos en el cuadrante
- Brújula de mano
- Clinómetro (para medir altura de árboles)
- Altímetro
- **Binoculares**
- Cámara digital
- Cintas métricas ( 3 de 50 m y 4 de 30 m)
- 4 estacas de aluminio de 1 m y 24 de 30 cm para un cuadrante de 20×20 m
- Clavos galvanizados de diferentes medidas, dependiendo del tamaño del árbol, para sujetar las etiquetas
- Etiquetas para plantas (Dymo)
- Spray fosforescente para marcar estacas
- Formatos para captura de las especies

- Identificación de las 3 áreas para la medición de la biodiversidad (parte de esto surge del taller con actores institucionales, y se confirma en el taller con actores comunitarios).
- Listados de flora y fauna de la zona.

#### UBICACIÓN Y DISEÑO DEL CUADRANTE

Si se está implementando un diseño de muestreo en el que se utiliza la ubicación sistemática o aleatoria de cuadrantes, cada ubicación de cuadrante se determina antes de comenzar el trabajo de campo. En el campo, se debe determinar la ubicación exacta de los cuadrantes de una forma objetiva (sin sesgo), para asegurar que los datos colectados son una muestra representativa del área de estudio. Esto se puede facilitar utilizando un GPS para localizar las posiciones de los cuadrantes. Sin embargo, cabe señalar que los transmisores GPS no siempre se pueden utilizar para determinar la ubicación, particularmente en terreno montañoso o debajo de un dosel denso en un bosque. En tales ocasiones, se deben aplicar procedimientos alternos para localizar los cuadrantes, tales como el uso de una cinta métrica y una brújula para localizar el cuadrante a partir de una característica cercana del paisaje que pueda ser fácilmente identificada en un mapa topográfico.

Una ubicación predeterminada de un cuadrante a veces puede caer en una ubicación en donde es impráctico o inseguro establecer un cuadrante (e.g. acantilados o terreno muy inclinado). No se debe establecer un cuadrante en la ubicación predeterminada cuando se ponga en riesgo al personal de campo. En el caso de estos cuadrantes, se utiliza una sección de la hoja de registro de datos de campo para describir brevemente la situación y tipo de vegetación y se archiva junto con el resto de los datos del muestreo.

#### UBICACIÓN DE CUADRANTES EN PUNTOS DE MUESTREO SISTEMÁTICOS O AL AZAR

- Cuando los cuadrantes se establezcan en puntos determinados antes del trabajo de campo, se fijaran las coordenadas de referencia en el GPS antes del trabajo de campo. Cuando se tenga buena recepción del GPS, éste se debe utilizar para navegar dentro de c. 30m de cada ubicación de cuadrante. Se establece la función de rumbo del GPS y se utiliza la función de "waypoint" para obtener un rumbo y una distancia al cuadrante. Se sigue esa dirección y se mide la distancia al cuadrante utilizando una cinta métrica. En este punto se establece la esquina P (ver Fig. 1). Este procedimiento se recomienda debido a que la precisión con la que un GPS puede localizar cualquier punto especificado, disminuye a medida que se llega al punto.
- Cuando no se pueda obtener recepción en el GPS, se sigue un rumbo y la distancia medida utilizando una cinta métrica (como se mencionó arriba) para localizar el cuadrante a partir de una característica cercana del paisaje que pueda ser fácilmente identificada en un mapa topográfico (e.g. confluencia con un arroyo, un punto alto, borde de la vegetación, una cordillera).
- Para marcar la posición de cada cuadrante se utiliza una tira de aluminio pintada a partir de una característica determinante del paisaje (e.g. confluencia con un arroyo, un punto alto, el límite de la vegetación, una cordillera) para asegurar que los cuadrantes se podrán reubicar fácilmente por alguien más en el futuro. En donde sea posible, se recomienda volver a fijar la posición de cada cuadrante con el GPS y registrar las coordenadas en el formato de campo (ver formato de campo)

PROCEDIMIENTO PARA EL TRAZADO DE LAS CINTAS DEL CUADRANTE

- El diseño del trazado de un cuadrante permanente de 20×20 m se muestra en la Fig. 1.
- Cuando los cuadrantes se localicen en puntos de muestreo sistemáticos o al azar, se establece la cinta límite P-M a lo largo del contorno de la pendiente. Una persona se para en la esquina del cuadrante y se determina el rumbo utilizando una brújula de mano para ver a otra persona que se encuentre de pie a 10-15 m de distancia a lo largo del contorno de la pendiente. Se agregan 90 grados al rumbo de la brújula del límite P-M para determinar el rumbo de la brújula de los límites P-A y M-D, y se extienden dos cintas de límite en ángulos rectos con la primera. El extremo abierto se une a lo largo del límite A-D con una cuarta cinta de límite para formar el cuadrante.
- Cuando un cuadrante se localice en terreno plano, el cuadrante se establece de tal forma que el límite M-P quede en dirección norte-sur (o sea, la esquina M se ubica al norte de la esquina P).
- Se utiliza una brújula de mano para alinear las citas límite en los rumbos magnéticos correctos.
- Los árboles a lo largo de los límites del cuadrante se incluyen en el cuadrante cuando su tronco esté enraizado (>50%) dentro del cuadrante.
- El cuadrante se subdivide en subcuadrantes de 5×5 m (*n* = 16) extendiendo seis cintas internas a intervalos de 5 m.
- Extender las cintas: todas las cintas de la periferia y las internas, deben de extenderse cerca del suelo para poder definir claramente el área del cuadrante y reducir errores durante las mediciones del cuadrante. Las cintas se deben estirar firmemente cuando se extiendan en terreno plano. Cuando el cuadrante se encuentre en una zanja o encima de una colina, las cintas se deben extender siguiendo la superficie del terreno (ignorando pequeñas protuberancias o depresiones). Las cintas se deben extender lo más derecho posible.
- Se debe reducir al mínimo la perturbación al área del cuadrante y a su entorno, para reducir la posibilidad de que cambios medidos en el tiempo sean resultado de las actividades de medición.

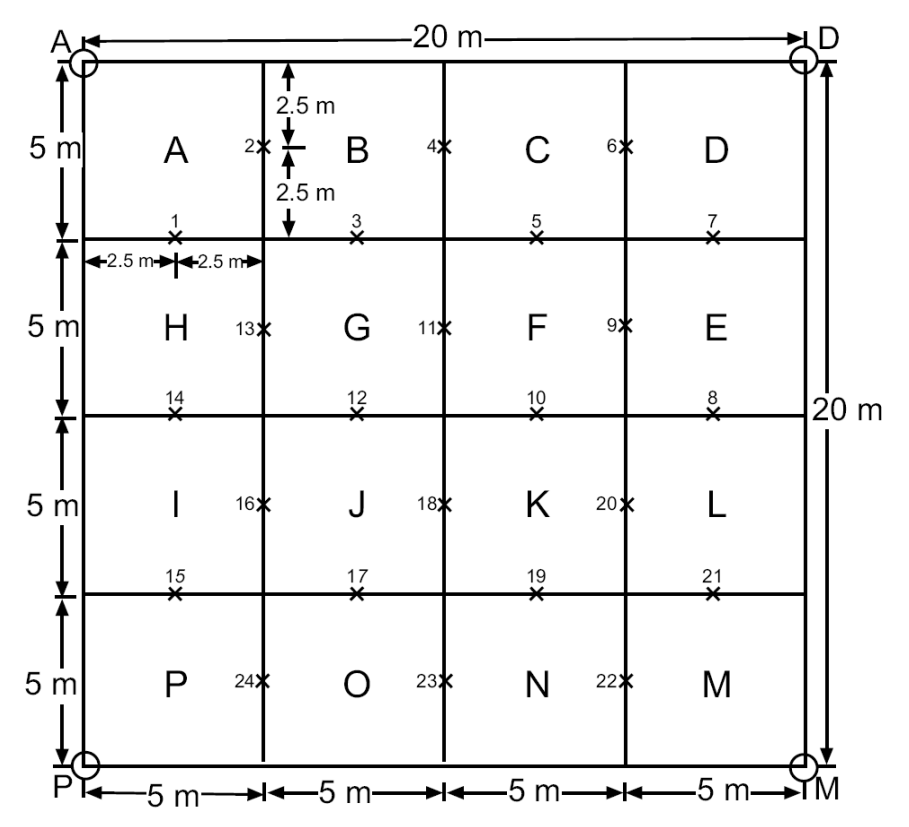

Diseño del cuadrante permanente de 20×20 mostrando la ubicación de las cintas, estacas en las esquinas (○; A, D, M, P) y los subcuadrantes del sotobosque (×; 1-24)

VERIFICAR QUE EL TAMAÑO Y LA FORMA DEL CUADRANTE SEAN LOS CORRECTOS

Hay que verificar que las cintas de la periferia se unan en ángulos rectos en cada esquina del cuadrante. Esto se lleva a cabo de la siguiente manera:

- Verificar que los rumbos de la brújula de las cintas límite estén correctos utilizando una brújula de mano.
- En el caso de cuadrantes sobre terreno plano, se verifica que la longitud de la cinta puesta entre esquinas diagonalmente opuestas (A-M y D-P), sea de 28.3 m.
- Verificar que cada cinta de la periferia sea de 20 m. Cabe señalar que debido a la variación topográfica a lo largo del área del cuadrante, no siempre será posible hacer que cada cinta límite de cuadrante sea de 20 m exactamente, incluso cuando las esquinas estén en ángulos rectos.
- Registrar las dimensiones (distancias entre cintas) del cuadrante y los rumbos (magnéticos) de las cintas límite en el formato de datos de campo. Los rumbos de las cintas de la periferia del cuadrante proporcionan información útil durante la re-medición del cuadrante, particularmente cuando las esquinas del cuadrante no se puedan establecer fácilmente debido a marcas del cuadrante que estén dañadas o perdidas.

MARCAR PERMANENTEMENTE EL CUADRANTE

El marcaje adecuado de los cuadrantes es absolutamente necesario para asegurar que los límites del cuadrante se puedan re-establecer con precisión durante futuras mediciones.

Estacas de esquina: cada esquina del cuadrante se marca con una tira larga de Permolat sujeta a una estaca de aluminio (7 mm diámetro, 45 cm largo) que se encaja en el suelo. La estaca de aluminio se debe doblar en la parte superior para reducir la probabilidad de que se caiga el Permolat. Las tiras de Permolat se etiquetan con la letra correspondiente de la esquina del cuadrante (por ejemplo, 'A', 'D', 'M', 'P'; Fig. 1).

### DESCRIPCIÓN DEL CUADRANTE

A continuación se describe los datos que se deben de llenar en los diferentes formatos de campo (ver Apendice 1, 2 3 y 4)

Nombre, información y ubicación del cuadrante

- Nombre del cuadrante: Registrar un nombre único para el cuadrante en el monitoreo (incluyendo el número de cuadrante). Asegurarse de que el nombre único del cuadrante aparezca en todas las hojas
- Monitoreo: Registrar el nombre del monitoreo (e.g. Chinantla)
- Región: Registrar a la región a la que pertenece
- Cuenca: Registrar el nombre de la cuenca en el cual el cuadrante es ubicado
- Subcuenca: Si el cuadrante esta ubicado cerca de un río o arroyo dentro de la cuenca, registrar como subcuenca (e.g. arroyo
- Medido por: Registrar el nombre COMPLETO de la persona(s) que miden las variables
- Anotado por: Registrar el nombre COMPLETO de la persona(s) que anotan los datos descriptivos
- Fecha: Registrar el día, mes, y año escritos completos (e.g. 3 de marzo del 2012)
- Foto aérea: Si fotos aéreas son usadas, registrar en la hoja la serie de la fotografía aérea y el número de la foto en el cual el cuadrante es localizado.
- Mapa topográfico: Registrar la serie del mapa topográfico, número y nombre del mapa (e.g. F14C42, Nuevo Valle de Moreno)

GPS referencia: Cuando sea posible la ubicación de cada cuadrante deberá ser registrada por una unidad de GPS, para proporcionar información más precisa

GPS marca y modelo: Registrar la marca y modelo de la unidad de GPS

GPS referencia: Registrar el Easting (este) y Northing (norte) en el espacio proporcionado. Registrar si fue fijado en 2D o 3D, si la posición fue obtenida como medida sencilla o si fue promediada, y la precisión obtenida  $(\pm 9 \text{ m})$ .

Datum: Registrar cuál Batum fue usado para obtener la referencia del GPS (e.g. WGS84, ITR92)

- Tamaño del cuadrante: Cuando el tamaño del cuadrante sea variable registrar el tamaño (100 m<sup>2</sup>). Si el cuadrante es de un área fija registrar las dimensiones del cuadrante (20 × 20 m).
- Como llegar al cuadrante: Registrar en breve la información de la ubicación del cuadrante en relación a características distinguibles del paisaje o vegetación. Para los cuadrantes permanentes, registrar las instrucciones detalladas de cómo re ubicar el cuadrante. Registrar cualquier punto de referencia con el GPS importante en la ruta hacia el cuadrante. Las notas detalladas precisas son muy importantes para las futuras ubicaciones de los cuadrantes. NO asumir que las coordenadas del GPS serán completamente adecuadas para la reubicación de los cuadrantes.
- Dibujo de la ubicación: En los cuadrantes permanentes, hacer un croquis de la ruta para llegar al cuadrante haciendo énfasis en características del paisaje que sean reconocibles (arroyos, cordilleras, barrancas, caminos, árboles caídos, riscos, etc.). Los croquis siempre deben de tener la flecha indicando el norte (magnético) y la dirección de flujo de cualquier arroyo, río, etc.
- Notas: Proporcionar una breve descripción de la vegetación del cuadrante y cualquier otra observación o impresión del sitio como evidencia de erosión, perturbación, impactos de pestes o características destacadas de la topografía. La información registrada aquí debe proporcionar una general impresión de cómo es el cuadrante.

#### DESCRIPCIÓN DEL SITIO

Los datos obtenidos del sitio proveen información importante sobre los factores abióticos que pueden influenciar la composición y estructura de la vegetación. Como mínimo, el conjunto de medidas descrita abajo se deben de obtener:

- Elevación: Determinar la elevación usando un altímetro barométrico, o sacar una estimación usando un mapa.
- Fisiografía: Seleccionar la opción de: cordillera, ladera, barranca, o terraza. Cuando más de una categoría pueda aplicar, seleccionar la fisiografía predominante.
- Exposición: Se usa una brújula para medir la exposición predominante del cuadrante en general al 5° más cercano (magnético). La exposición no puede ser determinada en sitios plano o casi planos (pendiente <5°) y deberá ser registrada como "X". No usar cero para registrar la exposición en sitios planos, ya que puede ser mal interpretado como una exposición norte.
- Pendiente: Usar un clinómetro (o instrumento equivalente) para medir la pendiente promedio del cuadrante a lo largo de la exposición predominante hacia el grado más cercano. Del centro del cuadrante, ver el clinómetro
- Drenaje: Seleccionar de las opciones: buena (escorrentía rápida y poco acumulación de agua después de la lluvia). moderada (la escorrentía es lenta, hay acumulación de agua en cavidades por varios días después de una lluvia), pobre (el agua permanece por periodos extensos).

Características superficie: Registrar lo siguiente:

% roca firme, % pedazos de roca- Estimar el porcentaje en el cuadrante al nivel del suelo que comprende roca firme y pedazos de roca en el 5% más cercano. Incluir todas las rocas que son evidentes, aun cuando sea cubierta por vegetación, musgo, o una delgada capa de hojarasca.

Tamaño de los pedazos de roca – Registrar si los pedazos de roca predominantes son mayores a 30 cm (>30 cm) o menos de 30 cm (>30 cm). Si no hay pedazos de roca, no seleccionar ambas opciones.

Modo de transportación de los pedazos de roca - Clasificar (si se puede) si los pedazos de roca fueron principalmente depositados como el resultado de la actividad aluvial (depósitos de rio), coluvial (productos de la erosión) o volcánica.

PARÁMETROS DE LA VEGETACIÓN

Los siguientes parámetros de vegetación son estimados visualmente, y como tales son relativamente subjetivos. Estos parámetros son incluidos porque se ha demostrado su uso en demostrar diferencias marcadas entre sitios, y proporcionan datos que dan una mejor impresión

de cómo es el cuadrante. Estas variables han sido usadas en estudios de patrones de la vegetación (Wiser et al. 1998).

Cobertura de la vegetación: Estimar el porcentaje del área del cuadrante por debajo del 1.35 m, que es cubierta por:

> Vegetación: toda la vegetación que esté viva incluyendo el follaje, tallos de los árboles y las raíces expuestas. Cabe señalar que los tallos y las raíces de los árboles comprenden una porción muy pequeña de la cobertura vegetal (generalmente < 1%). No vasculares: Todas la vegetación no vascular (musgos, líquenes, hepáticas, antoceros).

Hojarasca: Hojarasca incluyendo hojas, tallos y ramas muertas

Suelo desnudo: Suelo expuesto y no cubierto por hojarasca, vegetación, musgo, o roca.

Roca: Roca expuesta, ya sea roca firme o pedazos de roca no cubierta por vegetación, musgo u hojarasca.

- Altura promedio máxima: Estimar la altura promedio máxima de la vegetación dominante en el cuadrante (m).
- Cobertura del dosel (%): Estimar visualmente el total de la cobertura del dosel del cuadrante por arriba de 1.35 m, en bloques de 10%. Usar la hoja de cobertura foliar para estimar este valor. Incluir toda la vegetación por arriba de 1.35 m.
- Manejo: Registrar evidencia directa de interferencia humana usando las categorías proporcionadas (e.g. talada, quemada, con brechas, abierto, mina, pastoreo (por ganado doméstico), ninguna. Usar la sección de notas para registrar actividades de interferencia humana indirectas.
- Fauna: Registrar la presencia de cualquier especie de mamífero, ave, reptil o invertebrado que pueda ser identificado por vista o sonido.
- Ramoneo: Registrar el daño por ramoneo conspicuo a las especies de plantas en el cuadrante usando las siguientes categorías:

Baja (B) – Ramoneo en 1 o 2 rebrotes, y en unas cuantas pocas plantas de las especies presentes

Media (M) – Ramoneo en más de dos rebrotes por planta, pero en la mayoría de las plantas no hay ramoneo

Alta (A) – Ramoneo en la mayoría de los rebrotes en la mayoría de las especies de planta.

Registrar los animales responsables donde esto pueda ser determinado confiablemente (e.g. ungulados, chivos, insectos, conejos) o registrar "desconocido" cuando no se sepa.

DESCRIPCIÓN DE LA VEGETACIÓN DEL CUADRANTE

Al reverso del formato de datos de campo (Apéndice1), se describe la estructura y composición de la vegetación en estratos de altura utilizando clases de cobertura (Apéndice 2). Cabe señalar que en los cuadrantes delimitados toda la vegetación dentro del cuadrante tri-dimensional se incluye en la descripción de vegetación, incluyendo cualquier follaje que esté por encima del cuadrante que provenga de plantas enraizadas por fuera de las cintas de la periferia del cuadrante. Se sugiere seguir los siguientes lineamientos para completar la descripción de la vegetación del cuadrante:

• Se deben aplicar altos estándares taxonómicos. El reportar cambios en la biodiversidad de plantas a través del tiempo y entre áreas, requiere de estándares taxonómicos consistentes y precisos. Se deben se registrar los nombres de las especies completos. Cuando no se conozca una especie, se colecta un espécimen para su posterior identificación.

• Se debe realizar un esfuerzo exhaustivo para registrar TODAS las especies de plantas vasculares presentes en el cuadrante.

A) CLASES DE COBERTURA Y ESTRATOS DE ALTURA

- Se deben utilizar los estratos de altura propuestos (Fig.2 ). Estos estratos de altura proporcionan datos estandarizados y repetibles que se pueden comparar entre cuadrantes en un muestreo o entre varios muestreos.
- Se debe utilizar una escala estándar de cobertura-abundancia (Cuadro 2) para asignar clases de cobertura para cada especie en cada estrato (estratos 1-7). Esta escala se ha modificado de la escala Braun-Blanquet cobetura-abundancia (Mueller-Dombois & Ellenberg 1974).
- La clase de cobertura asignada para cada especie en cada estrato representa el porcentaje de cobertura del dosel, que es el porcentaje del área del cuadrante cubierta por una proyección vertical hacia abajo del perímetro exterior de la propagación natural de la copa de cada planta. Las pequeñas aberturas dentro de la copa de cada planta se incluyen en las estimaciones de cobertura de dosel, de tal forma que la cobertura del dosel difiere de la cobertura foliar. Se debe tener cuidado en no sesgar la estimación debido a una alta o baja densidad del follaje. Se debe utilizar la escala de cobertura de dosel en el Apéndice A para ayudar a determinar el porcentaje de cobertura de dosel y asignar clases de cobertura.
- Se considera que las especies de plantas están presentes en un estrato de altura sólo cuando tengan follaje vivo dentro del estrato.
- El estrato de epífitas (estrato 7) incluye cualquier planta que crece en otra planta viva, o plantas en pie muertas. Cuando estén presentes, las plantas parasíticas (e.g. muérdago) también se deben registrar en el estrato de epífitas.
- Las lianas se registran en todos los estratos en donde su follaje esté presente.
- Se debe asignar una cobertura de clases GENERAL a cada estrato (estratos 1-6). Para cada estrato de altura, éstas representan el total de cobertura del dosel de todas las especies en el estrato (NO la suma de las clases de cobertura para cada especie individual). La cobertura general del dosel de cada estrato siempre debe ser igual o mayor a la mayor de las clases de cobertura registradas para cualquier especie individual en el estrato. Para cada estrato se debe registrar la cobertura de clases general en la columna etiquetada como 'cobertura general'.

**12**

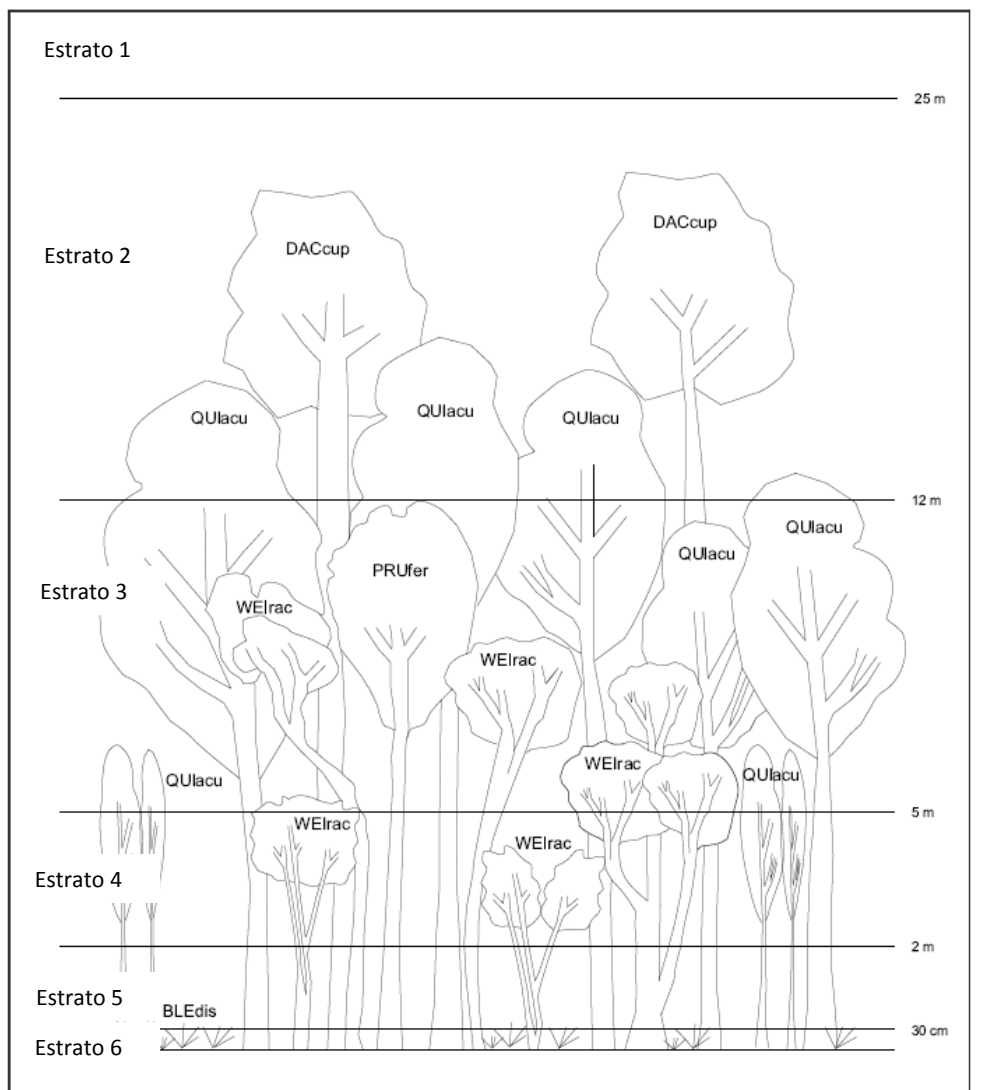

Figura 2. Estratos de altura para las descipciones de cuadrantes permanentes. Un septimo 'estrato' incluye las epífitas (no se muestra en la figura). En este ejemplo, *Quintinia acutifolia* (QUIacu) se registra en los estratos 2 (12-25 m), 3 (5-12 m) y 4 (2-5 m) debido a que tiene cobertura del dosel en todos estos estratos. En contraste, *Prumnopitys ferruginea*, PRUfer) se registra sólo en el estrato 3 (5-12 m), y *Dacrydium cupressinum*, DACcup solo en el estrato 2 (12-25 m). La especie de helecho *Blechnum discolour*, BLEdis se registra en los estratos 5 (0.3-2 m) y 6 (<0.3 m).

**Cuadro 2.** Clases de cobertura aplicadas a la especie presente en cada estrato de altura en la descripción de vegetación del cuadrante. Las clases de cobertura se han modificado de la escala de cobertura-abundancia Braun-Blanquet. Se presentan las áreas equivalentes de un cuadrante (ver también Apéndice A cobertura foliar).

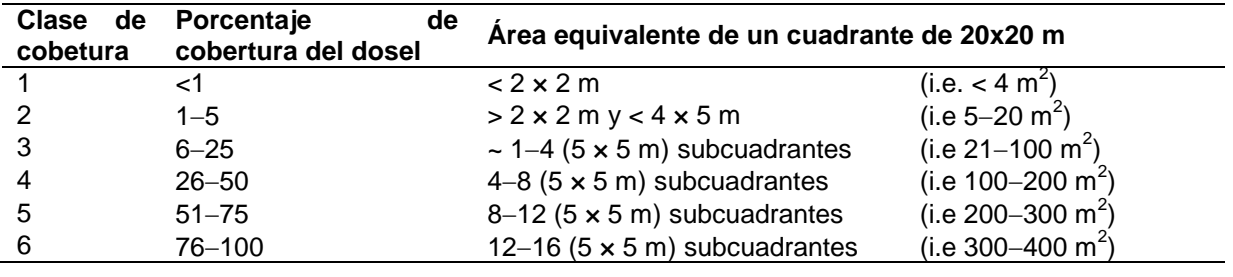

"La Instrumentación de la Prueba Piloto del Sistema de Indicadores de Impacto de PROCODES y PET"

**13**

B) GUÍAS PRÁCTICAS PARA COMPLETAR LA DESCRIPCIÓN DE VEGETACIÓN DEL CUADRANTE

- Registro de datos: a cada especie presente, se le debe asignar una fila en el formato de captura de datos de manera que si la especie está presente en más de un estrato de altura, se pueda palomear en la misma fila. Se debe usar una línea ('─') en donde la especie no esté presente en un estrato más pequeño para que el formato se pueda revisar que esté completo antes de terminar el cuadrante. En donde el número de especies de plantas presente exceda el número de filas en el formato de captura de datos, se debe usar una segunda hoja y se debe asegurar que ambas hojas tengan la misma información en el encabezado (identificador único de cuadrante, fecha) y que la hoja diga 'hoja 1 de 2'.
- Cuando sea posible se debe trabajar en pares, especialmente cuando el método de muestreo sea nuevo para el personal de campo.
- Se deben adoptar procedimientos sistemáticos para asegurar que las especies presentes no se pasan por alto. Por ejemplo:
	- Se debe iniciar por enlistar las especies presentes en la parte superior (más alta) del estrato de altura y de ahí ir bajando hacia la más baja (los estratos menos altos).
	- Una vez que se hayan registrado todas las especies evidentes, se atraviesa el cuadrante y se van registrando subcuadrante por subcuadrante, cualquier especie adicional en cada estrato cuando se vayan observando. Usualmente es necesario moverse dentro del cuadrante para tener mejores puntos de observación del dosel, especialmente en vegetación densa o compleja.
	- Para el follaje pequeño o críptico, se debe obtener un buen punto de observación y si es necesario, se utilizan los binoculares para verificar que cada especie se haya identificado correctamente.
	- Se debe asegurar que todas las especies registradas en los subcuadrantes de árboles, árboles y arbustos jóvenes y sotobosque se hayan registrado en la descripción de vegetación del cuadrante. La persona que registra los datos del subcuadrante del sotobosque debe de empezar a transcribir las especies en el formato del cuadrante mientras se van encontrando en los subcuadrantes del sotobosque para asegurar que todas las especies se registren.
	- Es importante registrar especies pequeñas y raras. Se tiene que estar conciente que en los estratos del sotobosque se pueden pasar por alto especies poco comunes y pequeñas. En la conclusión de la hoja de vegetación del cuadrante, se debe conducir una búsqueda sistemática de toda el área del cuadrante para estar seguros que todas las especies presentes se hayan registrado.
	- Se deben desarrollar métodos sencillos para llegar a estimaciones de cobertura. Por ejemplo:
	- En cada estrato, mentalmente se mueven las plantas de cada especie a la esquina del cuadrante y después se estima la proporción del cuadrante que cubren. Se equiparan las clases de cobertura con las áreas equivalentes de un cuadrante de 20  $\times$  20 m (ver Cuadro 2) y se usa la escala de cobertura de dosel (ver Apéndice A) y las cintas del subcuadrante de 5 × 5 m para ayudar a llegar a estimaciones precisas de cobertura.
- Cuando la cobertura de una especie dentro de un estrato sea muy alta, tal vez sea más sencillo estimar la proporción del área del cuadrante que NO está cubierta por esta especie.
- Para las especies con muy pocos individuos presentes en el cuadrante, se estima la proporción del cuadrante cubierta por cada individuo en cada estrato, y éstos junto dentro de cada estrato y se les asigna una clase de cobertura.
- Se debe visualizar el dosel de cada especie aplastado en un plano y después se estima la proporción del área del cuadrante cubierta por la especie (se debe evitar sesgar las estimaciones de cobertura debido a la alta o baja densidad del follaje).
- Se debe asegurar que las especies sean asignadas al estrato de altura correcto. Los observadores deben calibrar estimaciones de altura frecuentemente utilizando una cinta, un poste de altura o algún instrumento similar.
- Los observadores deben comparar con regularidad sus estimaciones de clases de cobertura entre sí. En un balance entre la repetibilidad y precisión requeridos para las estimaciones de cobertura, el personal de campo capacitado generalmente debe ser capaz de estimar clases de cobertura de forma consistente y repetidamente.
- Cabe señalar que visualizar la cobertura de los árboles oblicuamente, en lugar de verticalmente, puede resultar en una sobreestimación de la cobertura. Se recomienda moverse tanto como sea necesario cuando se estén realizando estimaciones de cobertura

#### MEDIDA DEL DIÁMETRO DE TALLOS

Los datos del diámetro de los tallos son usados de varias formas. Los datos del diámetro de tallo en cada cuadrante proporcionan información sobre la estructura de las poblaciones leñosas. A través del tiempo, los tallos etiquetados y medidos en los cuadrantes permanentes permiten calcular reclutamiento, crecimiento, y tasa de mortalidad de las poblaciones leñosas. Para calcular esto, es importante seguir algunos principios generales para la colección de datos:

- La colección de datos de diámetro de tallos debe de ser replicable. Si la colección de estos datos no es repetible, pequeños cambios en la medición del cuadrante pueden dar lugar a grandes diferencias en los resultados. El diámetro de tallo no es confiable para un pequeño subconjunto de tallos de especies leñosas (e.g. epífitas que crecen en lo alto de las copas, lianas), por lo que se requiere excluir estos individuos de los protocolos de muestreo de cuadrantes estándar.
- El seguimiento de cada tallo de árbol etiquetado se debe realiza con precisión a través del tiempo. Esto significa que en cada cuadrante, cada tallo debe estar identificado de forma única utilizando una etiqueta de árbol y este número de etiqueta deberá permanecer igual indefinidamente. los datos registran el reclutamiento en los tamaños de clases de árboles, crecimiento y muerte para cada tallo. Debido a que las tasas anuales de mortalidad son generalmente bajas para muchas especies de árboles (e.g. normalmente c. 1% por año), incluso los pequeños errores en el seguimiento de tallos individuales de árboles a través del tiempo, pueden causar grandes errores en los análisis.
- Se requieren de mediciones precisas de diámetro. Debido a que las mediciones de diámetro registran el tamaño de cada tallo y por lo tanto crecimiento, estas mediciones se deben realizar de forma precisa y en el mismo lugar del tallo en cada re-medición del cuadrante (por convención cada medición de diámetro se realiza 1 cm por encima de la etiqueta del árbol, la cual se coloca 1.35 m a lo largo del tallo del árbol).

**15**

• Se deben aplicar altos estándares taxonómicos. El reportar cambios en la biodiversidad de plantas a través del tiempo y entre áreas, requiere de estándares taxonómicos consistentes y precisos.

PROTOCOLO DE MEDICIÓN DE DIÁMETRO DEL TALLO

- a) Cuáles tallos etiquetar y medir
- Se debe etiquetar y medir el diámetro a la altura del pecho (DAP; 1.35 m) para todos los árboles vivos (≥ 2.5 cm DAP sobre la corteza) (Fig 3a).
- Para los árboles que crecen en terreno con pendiente, la altura del pecho se determina a partir de la parte cuesta arriba del árbol (Fig. 3a)

b) Árboles con tallos múltiples y brotes epicórmicos (chupones)

- Si un árbol se bifurca por debajo de la altura del pecho, se etiqueta cada tallo de forma individual (Fig. 3a) y en la hoja de registro de campo, se unen mediante líneas los tallos pertenecientes a un mismo árbol (Apéndice 3).
- En árboles con múltiples tallos, las etiquetas se deben colocar a la misma altura en los tallos adyacentes.
- Si la división de los tallos ocurre a la altura del pecho, se etiqueta y se mide el/los tallo(s) en el punto práctico más cercano, ya sea por encima o debajo de la altura del pecho (Fig. 3b).
- c) Tallos vivos inclinados, postrados y caídos
- Los tallos inclinados, postrados y caídos se deben etiquetar y medir a lo largo del tallo (Fig. 3a, c). Sólo se deben etiquetar y medir los tallos inclinados y postrados que estén enraizados dentro del cuadrante. Se debe tener cuidado de no pasar por alto los tallos enraizados dentro del cuadrante aunque estén inclinados fuera de este.
- Las ramas vivas verticales o brotes epicórmicos (chupones) que se originan < 1.35 m a lo largo de tallos caídos se deben etiquetar en donde son ≥ 2.5 cm en diámetro 1.35 m a lo largo de la base del tallo caído (Fig. 3c).
- d) Tallos con diámetros irregulares a la altura del pecho
- ⋅ Irregularidades en el diámetro a la altura del pecho pueden resultar de protuberancias, heridas grandes y alargamiento del tallo debido a un proceso de reforzamiento (Fig. 3b).
- Los tallos de árboles con irregularidades en el diámetro a la altura del pecho se deben etiquetar en el punto más cercano por encima o debajo de la altura del pecho en donde el diámetro se vuelva más regular (Fig. 3b). Se escribe una nota en la columna de Notas del formato de captura de datos en campo cuando un tallo no se pueda etiquetar y medir en una posición que no se afecte por irregularidades en el diámetro.
- ⋅ Cuando un tallo se etiqueta en otra posición que en 1.35 m a lo largo del tallo, se anota la posición de la etiqueta y la razón en la columna de Notas del formato de diámetro de tallos (ver Apéndice 3).

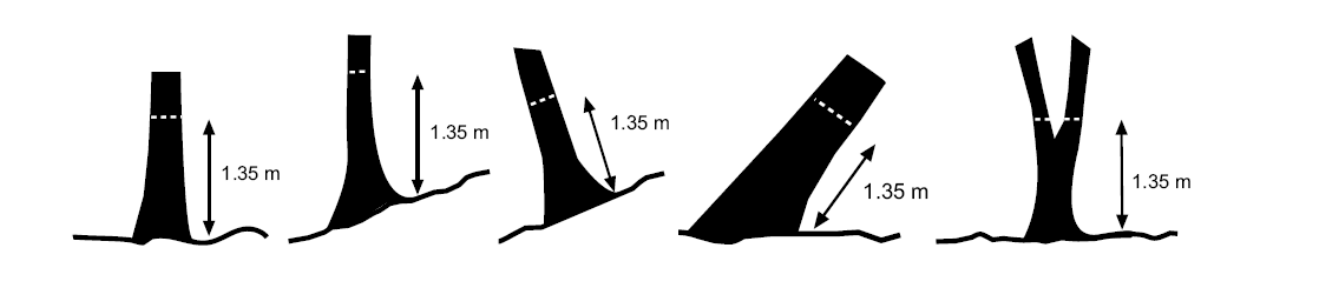

a) tallos de árboles verticales, inclinados y con varios tallos – El eticado de los tallos a 1.35 m a largo del tallo

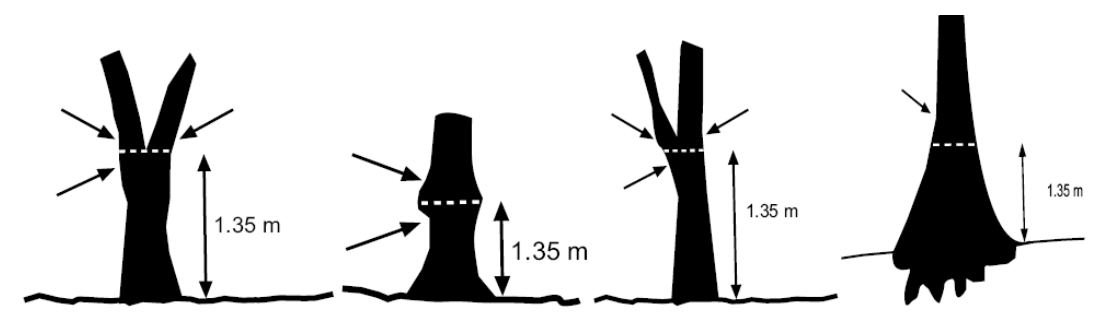

b) Tallos con diámetros irregulares a la altura del pecho, causado por la mal formación, división del tallo o con contrafuertes – etiquetar cada tallo lo al punto más próximo posible por debajo o por arriba de la altura de pecho donde el diámetro se vuelva más regular

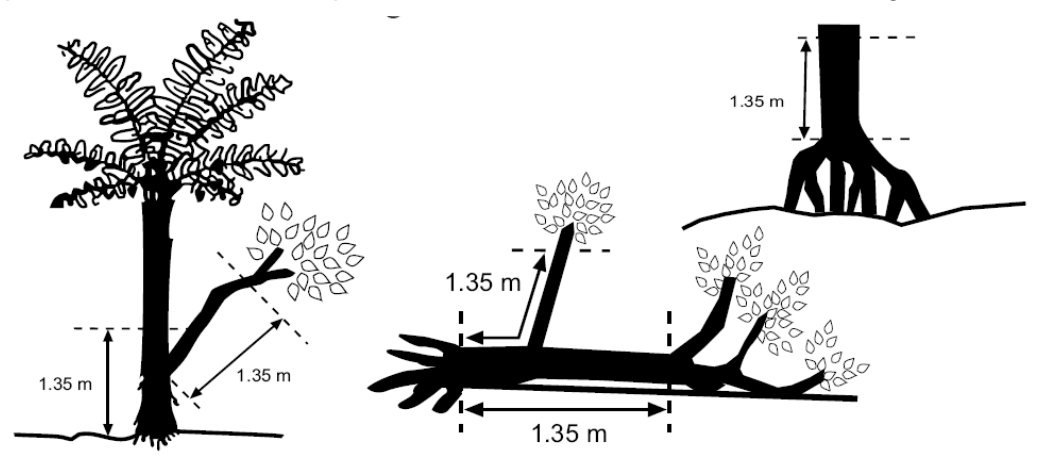

c) Epífitas, tallos caídos pero aun vivos, y árboles con raíces aéreas – etiquetar cada tallo si ≥ 2.5 cm en diámetro a 1.35 m a lo largo del tallo.

**Figura 3.** Posición para etiquetar y medir los tallos de árboles. Los árboles se etiquetan y se miden 1.35 m a lo largo del tallo, a menos de que en esta posición ocurra una división, malformación o proceso de reforzamiento del tallo.

#### SUBCUADRANTES DEL SOTOBOSQUE

En cada cuadrante permanente, se deben medir los subcuadrantes del sotobosque. Estos cuadrantes colectan datos sobre la frecuencia de especies de plantas (el número de veces que una especie ocurre dentro de un área determinada) de 24 subcuadrantes, cada uno de 1 m<sup>2</sup>, localizados en una cuadrícula regular a lo largo del cuadrante. Los datos se colectan en estratos de altura. Esto permite que se realicen evaluaciones de los cambios estructurales en la vegetación del sotobosque.

Este protocolo está diseñado para muestrear vegetación que crece en la superficie del suelo. Cada subcuadrante del sotobosque se marca con una estaca de aluminio numerada y encajada en el suelo. Los cuadrantes permanentes del sotobosque marcados ayudan al reestablecimiento de futuros cuadrantes, y estas marcas pueden ayudar con el re-establecimiento adecuado de las cintas de la periferia de los cuadrantes y en paticular con las cintas internas que dividen el cuadrante en subcuadrantes de 5×5 m. Los subcuadrantes permanentes del sotobosque también porporcionan la oportunidad para aplicar estadística de medidas repetidas a los datos. Debido a que es probable que algunos subcuadrantes se pierdan entre las remediciones de cuadrantes, se deben registrar datos precisos acerca de cuáles subcuadrantes se re-ubicaron en cada re-medición de cuadrante.A menudo, el pesonal de campo pasa una cantidad considerable de tiempo en re-ubicar los subcuadrantes del sotobosque para permitir que los subcuadrantes puedan ser tratados como medidas repetidas. Sin embargo, el re-ubicar los subcuadrantes se debe considerar como una prioridad relativamente baja comparada con la de asegurar que se apliquen estándares taxonómicos precisos y consistentes y que los subcuadrantes se midan cuidadosamente.

MEDICIÓN DEL SUBCUADRANTE DEL SOTOBOSQUE

En cada cuadrante permanente del sotobosque, se registra la vegetación en 24 subcuadrantes (cada uno de 1 m<sup>2</sup>) del sotobosque (o plántulas). Los subcuadrantes se ubican a la mitad entre los puntos de intersección de las cintas que dividen el cuadrante de 20x20 m en los 16 subcuadrantes de 5×5 m (ver Fig.1).

- **Cada subcuadrante del sotobosque se marca de forma permanente** con una estaca de aluminio y una tira de Permolat numerada (por ejemplo, 1-24; Fig. 1) o con algún otro marcador adecuado. La estaca de aluminio se inserta a través de dos agujeros en cada extremo de la tira de Permolat para asegurarla en la estaca.
- **Para definir el área del subcuadrante:** Se utiliza un subcuadrante de 1×1 m.
- **El subcuadrante se utiliza para muestrear la superficie del suelo** e incluye todos los tallos en pie muertos y residuos leñosos (troncos) que estén en contacto con la supericie del suelo. Las epífitas (plantas que crecen sobre otras plantas vivas) no se incluyen, y tampoco las plantas creciendo en troncos suspendidos.
- **Mediciones de altura:** para cada planta que se encuentra enraizada dentro del subcuadrante, la medición de su altura se realiza en la parte más alta del follaje (sin tomar en cuenta cabezas con flores o semillas) en la dirección predominante de crecimiento, y en la forma en que la planta se encuentra naturalmente (en lugar de medir la altura extendida de la planta).
- **Cuando en la ubicación específica se encuentre más de un sustrato superpuesto**, se inserta la estaca en la parte más baja del sustrato (o sea, en el suelo debajo de cualquier tronco suspendido).
- **Cuando no sea posible insetar una estaca en el suelo** en la ubicación específica (e.g. debido a que la ubicación del subcuadrante cae en una raíz de árbol o en un tronco sólido), el subcuadrante se cambia al punto más cercano a lo largo de la cinta en donde se puda insertar la estaca. Para ayudar con la re-ubicación de los subcuadrantes del sotobosque durante las re-mediciones de cuadrantes, cuando un subcuadrante se desvíe de su ubicación específica se registra una nota en el formato de captura de datos del sotobosque.
- **Especies leñosas:** Todas las especies leñosas <15 cm de alto se registran solamente por presencia (se palomea en ese estrato de altura). Para especies leñosas >15 cm de alto (no lianas), se cuenta y se registra el número de plantas dentro de cada estrato de altura: 16-45 cm, 46-75 cm, 76-105 cm, 106-135 cm. Las plantas leñosas con tallo que se bifurcan visiblemente en o por encima de la altura de la superficie del suelo se cuentan como una sola planta. Aquellas que se bifurcan por debajo del suelo se cuentan como plantas separadas.
- No se registran las **plántulas de cotiledoneas** que no se puedan identificar por lo menos a nivel de género debido a la falta de características de identificación.
- **Especies no leñosas:** la presencia de especies de helechos, herbáceas, lianas y pastos (i.e. plantas no leñosas) se registran con una paloma en cada estrato de altura en el que se presente el follaje (e.g. una especie de la familia Cyperaceae que tiene una altura máxima de 37 cm, recibirá marcas/palomas en los estratos de <15 cm y 16-45 cm).
- **Especies no vasculares:** se deben registrar con una marca en cada estrato de altura cuando estén presentes.
- **Registro de datos:** los datos se registran en el formato de datos de campo de subcuadrantes del sotobosque (ver Apéndice 4). Para subcuadrantes en donde no haya vegetación, se registra "ninguna". Se deja una línea en blanco entre cada subcuadrante para facilitar el ingreso de datos y minimizar la posibilidad de que los datos se atribuyan al subcuadrante incorrecto (ver Apéndice 4).

ANÁLISIS DE DATOS

**Recambio de composición entre diferentes sitios (áreas protegidas, áreas con manejo y áreas sin manejo)**. La diversidad β ha sido definida como el reemplazamiento o cambio en la identidad de las especies que se presenta entre dos sitios en una escala espacial o temporal determinada, es decir, una medida de la diferencia en la composición de especies entre dos o más ensambles locales o regionales (Halffter & Moreno 2005). Se utilizar el índice de Jaccard como medida de similaridad entre los diferentes sitios de manejo y también a través del tiempo para determinar cual ha sido el recambio de la composición.

$$
C_j = \frac{a}{a - B + C}
$$

en donde *a* = el número de especies encontrado en ambos sitios; *B* = el número total de especies en la muestra 1; y *C* = el número total de especies en la muestra 2. Por lo tanto, entre más alto el valor del índice más similares serán los sitios (esto es igual a una diversidad β más baja). Así, la medida puede ser transformada en un índice de diversidad β sustrayendo 1 al resultado del índice de Jaccard (1 – *Cj* ).

**Recambio de composición en el tiempo.** El recambio, es definido como el número de especies eliminadas y remplazadas por unidad de tiempo. El mismo método presentado arriba puede ser usado para describir el cambio en la composición de especies en el tiempo. Además del método anteriormente descrito, el porcentaje de similaridad entre periodos de tiempos sucesivos también es usado. La proporción de especies que no está presente en años anteriores es otra medida. Brown and Kodric-Brown (1977) definen recambio como:

$$
t = \frac{b+c}{S_1 + S_2}
$$

en donde *b* = el número de especies presente sólo en el primer censo; *c* = el número de especies presente sólo en el segundo censo;  $S_1$  = el número total de especies en el primer censo;  $y S<sub>2</sub> = e1$  número total de especies en el segundo censo.

**Dinámica de las plantas leñosas (árboles y arbustos).** La dinámica de plantas leñosas se medirá calculando las tasas de mortalidad, reclutamiento y el crecimiento del área basal usando un modelo de crecimiento exponencial de tiempo continuo (e.g. Begon et al. 1996; Hastings 1996; Kimmins, 1997). El área basal será calculada mediante el DAP, donde *AB =* 0.7854*\**DAP2 La tasa anual de mortalidad será calculada como (e.g. Lieberman et al., 1985; Phillips et al., 1994; Condit et al., 1995):

$$
r_m = \frac{\ln(N_0) - \ln(N_0 - N_m)}{\Delta t}
$$

y la tasa de reclutamiento anual como (Phillips et al. 1994)

$$
r_r = \frac{\ln(N_0 - N_m - N_r) - \ln(N_0 - N_m)}{\Delta t}
$$

y la tasa de crecimiento de área basal anual como:

$$
r_{g} = \frac{\ln(N_{0} - N_{m} + \Delta N) - \ln(N_{0} - N_{m})}{\Delta t}
$$

donde *N0* es el número de individuos o área basal al comienzo del periodo Δ*t*; *Nm* es el número de individuos o el área basal que murieron; *Nr* son los individuos que fueron reclutados en las diferentes categorías de área basal durante el periodo Δ*t*. Δ*N* es el incremento del área basal de individuos sobrevivientes en el periodo Δ*t* (Nebel et al. 2001).

#### SELECCIÓN DE SITIOS PARA LA COLOCACIÓN DE LOS CUADRANTES.

El tamaño de muestra (número de cuadrantes) dependerá del tiempo disponible destinado a monitoreo biológico, heterogeneidad del hábitat y el número de réplicas que se necesitan para obtener significancia estadística. Se recomienda que se muestreen mínimo 3 cuadrantes en cada área (área con manejo sustentable, área perturbada y área conservada)[2](#page-137-0). Estas diferentes áreas se escogerán con ayuda del personal de la CONANP de cada RP que conocen la región, así como con los asistentes al taller de la comunidad que estén enterados y/o hayan participado en alguno de los proyectos de los Programas encaminados a la conservación y mantenimiento de la biodiversidad.

Los puntos de monitoreo se seleccionaran de acuerdo a los resultados obtenidos en la reunión con actores institucionales y taller comunitario, en particular a partir de las presiones y amenazas identificadas, acciones de procodes y pet y de la herramienta de mapa comunitario.

Partiendo de la premisa de que entre más cercanas estén entre sí las diferentes áreas a muestrear, estas serán más semejantes en tipo de hábitat. Por lo tanto, se recomienda escoger una extensión en donde se puedan encontrar estas tres áreas relativamente cercanas entre sí, para tener una mayor probabilidad de que se encuentren en hábitats parecidos y tener más confiabilidad en las comparaciones.

<span id="page-137-0"></span> <sup>2</sup> Área con manejo sustentable = área en donde se haya implementado alguna acción derivada de los proyectos de los Programas Área sin manejo = área perturbada en donde no se haya implementado alguna acción derivada de los Programas Área conservada = área con reducido impacto humano que haya sido designada a la conservación mediante un sustento legal

Una vez ubicada esta área general con los tres tipos de áreas a muestrear, la localización de los cuadrantes en los 3 tipos de áreas debe hacerse al azar para no crear subjetividad al escoger el sitio de muestreo. Para generar números al azar en los siguientes cuatro pasos, se puede utilizar el contador de milisegundos de cualquier cronómetro, o se pueden escribir números del 1 al 100 en papeles y ponerlos dentro de una bolsa y sacarlos por sorteo.

Para escoger la localización exacta al azar de cada cuadrante dentro un área, se siguen los siguientes pasos:

1) **Escoger un sendero al azar**. De todos los senderos o caminos posibles se escoge uno al azar. Por ejemplo, si existen 4 senderos en el lugar donde se va a hacer el muestreo se escoge un número del milisegundo de un cronómetro. Si el número está entre el 0 y el 24 se escoge el sendero A, si está entre el 25 y el 49 se escoge el sendero B y así consecutivamente.

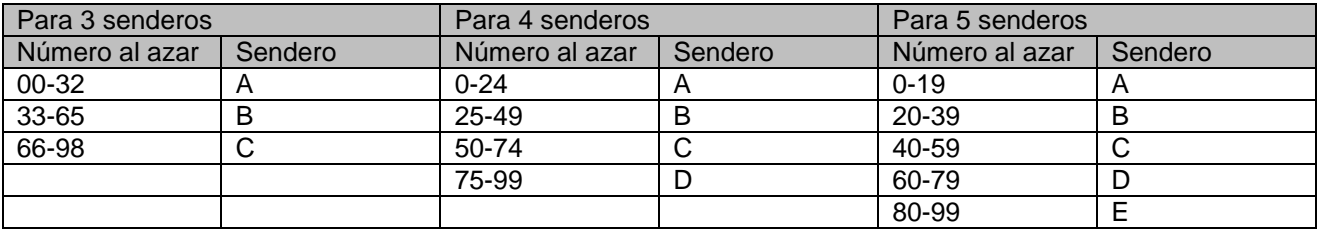

- 2) **Escoger una distancia al azar desde el campamento o sitio de operación al cuadrante**. Esto se refiere a la distancia al azar que se escogerá del campamento o sitio de operación hacia la colocación del cuadrante. Se usa la formula *distancia = 50 + (numero al azar x 2)*. Esto permite y asegura que el cuadrante se coloque al menos 50 m del campamento o sitio de operación y no más de 250 m alejado del campamento o sitio de operación.
- 3) **Escoger el lado del sendero al azar (izquierdo o derecho) en donde se colocarán los cuadrantes**. Decidir si el cuadrante se colocará al lado izquierdo o derecho del sendero. Se colocará en el lado izquierdo si el número al azar cae entre 0 y 49. Se colocará el cuadrante al lado derecho si el número azar cae entre 50 y 99.
- 4) **Escoger la distancia del sendero al cuadrante.** Esta es la distancia que hay entre el sendero y la colocación del cuadrante. Se usa la formula *distancia = 10 + (numero al azar /2).* Esto asegura que el cuadrante este mínimo a 10m del sendero y a no más de 60m alejado de este.

Si se cuenta con programas de información geográfica (e.g. ArcGIS) la selección de sitios se podrá hacer al azar sobre la capa del área general a muestrear mediante buffers y restricciones de distancia para obtener puntos al azar. Estas coordenadas pueden ingresarse al GPS e ir directamente al sitio a buscar los puntos. Se generarán mínimo 20 puntos al azar en cada área (en caso de que se vayan a muestrear 15 cuadrantes) para tener unos puntos de respaldo en caso de que uno o más puntos caigan en sitios inaccesibles.

Esta metodología puede ser modificada de "senderos" a brechas, canales (en el caso de manglar), caminos.

# **Hoja de registro para los cuadrantes**

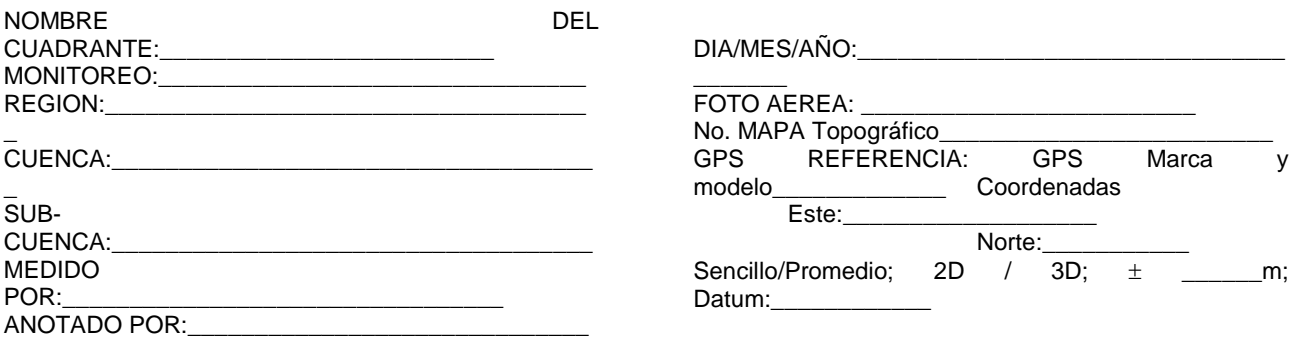

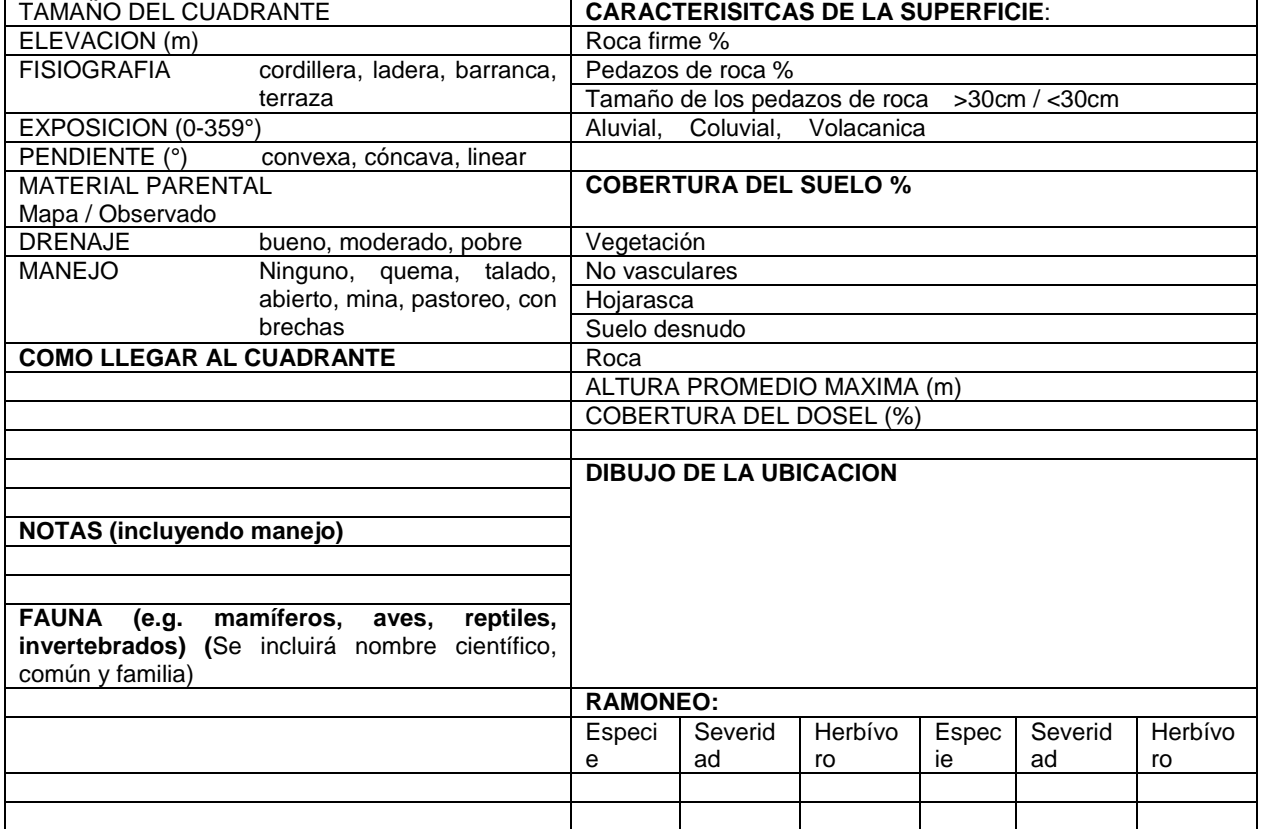

÷.

## **Hoja de registro para el DAP de árboles/arbustos. Registro de árboles y arbustos jóvenes en los cuadrantes**

Página \_\_\_ de \_\_\_

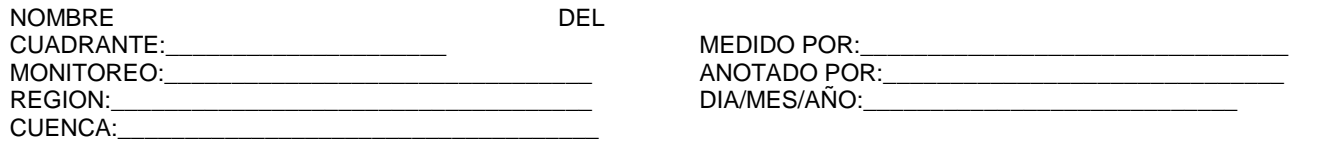

Estado fitosanitario = **A** vigoroso, **B** muerto en pie, **C** muerto caído, **D** afectado eje principal, **E** afectado ramas superiores, **F** afectado ejes y ramas

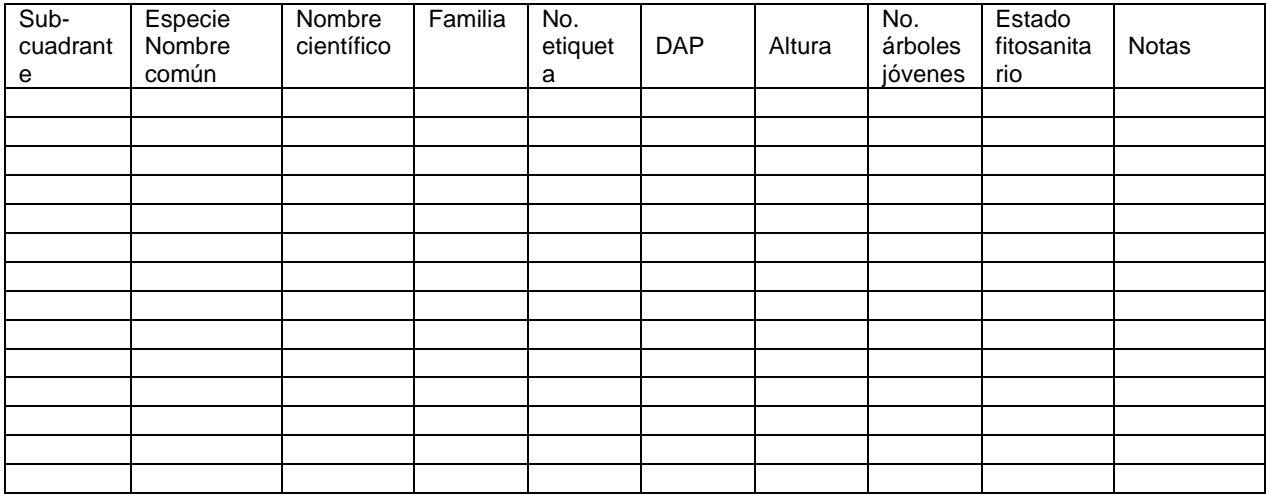

## **Hoja de registro del sotobosque y plántulas en los cuadrantes**

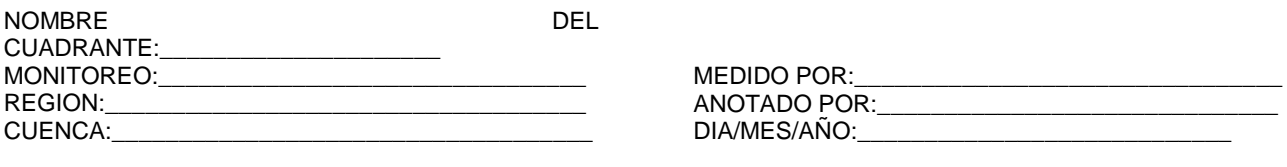

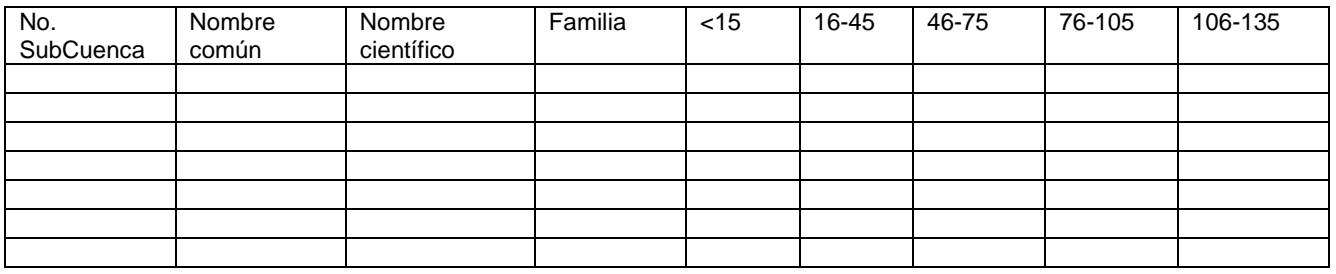

## TRABAJO EN GABINETE:

El indicador se basa en su mayoría en mediciones en un cuadrante de 20  $\times$  20 m que puede abarcar diferentes tipos de vegetación. Sin embargo habrá ocasiones en que el tamaño del cuadro no será el adecuado. Para otros tipos de vegetación se proponen diferentes tamaños del cuadrante (ver Cuadro 1.1 en el Protocolo para el muestreo de la vegetación). Los cálculos de los diferentes índices y densidades se adecuarán conforme al tamaño de cuadrante seleccionado. La presente ficha hace referencia a los cálculos para un cuadrante de 20 × 20 m.

Para RPs con ecosistemas marinos, se utilizará la metodología descrita en la herramienta no. 15, Anexo I .

#### RESULTADOS ESPERADOS:

#### **COMPOSICIÓN**

 $\Box$  Cuadro con la composición de las familias con porcentaje de abundancia mayor al 5% para: plántulas, ii) brinzales, iii) árboles y arbustos adultos para cada uno de los sitios muestreados (manejo, conservado y sin manejo).

 Riqueza de especies. Número de especies por cuadrante de 400 m2 para cada uno de los sitios (manejo, conservado y sin manejo). Este valor se promediará cuando se censen dos o más cuadrantes en cada sitio.

#### **ABUNDANCIA**

 $\Box$  Valores de abundancia (número de registros en un cuadrante de 400 m2) para cada uno de los sitios (manejo, conservado y sin manejo). El valor se promediará si existen dos o más cuadrantes por sitio de muestreo. La abundancia se obtendrá para: i) plántulas, ii) brinzales, iii) árboles y arbustos adultos

#### Frecuencia relativa

 Cuadro con el valor del porcentaje de 24 subcuadrantes de 1×1 m en el que las especies de i) plántulas fueron registradas para cada uno de los sitios muestreados (manejo, conservado y sin manejo). El valor de porcentaje se promediará si existen dos o más cuadrantes por sitio de muestreo

 $\Box$  Cuadro con el valor del porcentaje de 16 subcuadrantes de 5×5 m en el que las especies de ii) brinzales y iii) árboles y arbustos adultos fueron registradas para cada uno de los sitios muestreados (manejo, conservado y sin manejo). El valor de porcentaje se promediará si existen dos o más cuadrantes por sitio de muestreo

#### **DIVERSIDAD**

 Diversidad α; Índice de diversidad de Shannon (H') para: i) plántulas, ii) brinzales, iii) árboles y arbustos adultos para cada uno de los sitios muestreados (manejo, conservado y sin manejo). El valor se promediará cuando existan dos o más cuadrantes muestreados

 Diversidad β entre sitios; Índice de Jaccard para: i) plántulas, ii) brinzales, iii) árboles y arbustos adultos para cada comparación entre los sitios muestreados (manejo, conservado y sin manejo). Es decir, comparaciones entre sitios: a) conservado vs. manejo, b) conservado vs. sin manejo y c) manejo vs. sin manejo

 Diversidad β en el tiempo; Índice de Jaccard para: i) plántulas, ii) brinzales, iii) árboles y arbustos adultos para cada comparación entre los sitios muestreados (manejo, conservado y sin manejo) en el tiempo cero (t0) y el tiempo 1 de muestreo (t1). Es decir, comparaciones entre sitios: a) conservadot0 vs.conservadot1, b) manejot0 vs. manejot1 y c) sin manejot0 vs. sin manejot1

## DINÁMICA

 $\Box$  Tasa de mortalidad anual para: i) plántulas, ii) brinzales, iii) árboles y arbustos adultos para cada uno de los sitios muestreados (manejo, conservado y sin manejo).

 $\Box$  Tasa de sobrevivencia anual para: i) plántulas, ii) brinzales, iii) árboles y arbustos adultos para cada uno de los sitios muestreados (manejo, conservado y sin manejo).

 Tasa de incremento de área basal anual para árboles y arbustos adultos para cada uno de los sitios muestreados (manejo, conservado y sin manejo).

FÓRMULA:

Varias

**COMPOSICIÓN** 

 $\Box$  Familias con porcentaje > 5% de individuos

No. individuos en la familiai ×100/total de individuos

Nota: Solo se registran las familias cuyos porcentajes aporten mas del 5% de individuos

 $\Box$  Riqueza de especies

 $REobs = \sum sp1...spi$ 

donde:

REobs es la Riqueza total de especies observadas

sp1 es la especie 1 hasta la especie spi

**ABUNDANCIA** 

**Para i)** plántulas se obtendrá este valor como el número de individuos por 24m2. Se promediará este valor cuando se censen dos o más cuadrante

No. individuos/24m2

**25**

 $\Box$  Para ii) brinzales y iii) árboles y arbustos adultos se obtendrá este valor como el número de individuos por 400m2. Se promediará este valor cuando se censen dos o mas cuadrantes

No. individuos/400m2

FRECUENCIA RELATIVA (%)

 $\Box$  Para i) plántulas se obtendrá este valor como:

Número subcuadrantes (1×1 m2) en los que se registró cada especie×100/total de subcuadrantes  $(1 \times 1 \text{ m2})$ 

Para ii) brinzales y iii) árboles y arbustos adultos se obtendrá este valor como:

Número subcuadrantes (5×5 m2) en los que se registró cada especie×100/total de subcuadrantes (5×5 m2)

DIVERSIDAD

$$
\Box
$$
   
Índice de diversidad de Shannon (H'):  $H' = -\sum p_i \log(p_i)$ 

Donde pi es la proporción de individuos pertenecientes a la especie i respecto al total de individuos

Índice de similitud de Jaccard (entre sitios -diversidad β-):

$$
C_j = \frac{a}{a - B + C} \times 100
$$

Dónde:

a = el número de especies encontrado en ambos sitios

B = el número total de especies en la muestra 1

C = el número total de especies en la muestra 2

 $\Box$  Índice de recambio de composición en el tiempo (diversidad β)

$$
t = \frac{b + c}{S_1 + S_2}
$$

Dónde:

b = el número de especies presente sólo en el primer censo (línea base)

c = el número de especies presente sólo en el segundo censo

S1 = el número total de especies en el primer censo

S2 = el número total de especies en el segundo censo

DINÁMICA

 $\Box$  La tasa de sobrevivencia y mortalidad están íntimamente ligadas. La tasa de sobrevivencia

$$
t_{sf} = \frac{N_t}{N_0}
$$

finita se define como:
$\overline{\phantom{a}}$  $\overline{\phantom{a}}$ 

 $\overline{\phantom{a}}$  $\overline{\phantom{a}}$ 

 $=\log_e$  $t_{mi} = \log_e \left( \frac{N_t}{N_0} \right)$   $\left( \frac{1}{2} \right)$ 

**27**

Dónde:

No = Número de individuos al comienzo (primer muestreo) Nt = número de individuos en el tiempo t (segundo, tercer, etc muestreo)

Por lo tanto obtenemos que la tasa de mortalidad instantánea es:

Por lo anterior obtenemos las siguientes relaciones para expresar la tasa de mortalidad:

Tasa de sobrevivencia finita =  $1.0 -$ tasa de mortalidad finita loge(tasa de sobrevivencia finita) = tasa de mortalidad instantánea Tasas de sobrevivencia finita = *etasa de mortalidad instantánea* Tasa de mortalidad finita = 1.0 – *etasa de mortalidad instantánea*

La tasa de mortalidad instantánea es más fácil de manejar matemáticamente cuando se quiere sumar o restar tasa de mortalidad o sobrevivencia. Para el sistema se reportarán los valores de tasas finitas de mortalidad y sobrevivencia. Cuando se requiera hacer el cálculo de estas tasas en varios años y se tenga que sumar o restar, se puede utilizar la tasa instantánea de mortalidad para hacer los cálculos y después, al finalizar, hacer la conversión a tasas finita (ver Ejemplo 2).

Ejemplo 1 : la comunidad de plántulas disminuyó en número de individuos de 350 a 79 en un año. Esto se puede expresar de la siguiente manera

a. Tasa de sobrevivencia anual (finita) =  $79/350 = 0.2257$ 

b. Tasa de mortalidad anual (finita) =  $1.0 - 0.2257 = 0.7743$ 

c. Tasa de mortalidad instantánea =  $loq$ e (79/350) = -1.488

Ejemplo 2 (uso de la tasa de mortalidad instantánea): Supongamos que la mortalidad de árboles en una comunidad al 1er año es del 50% y al siguiente año es del 90%. Con la tasa instantánea de mortalidad podemos hacer la sumatoria directamente:

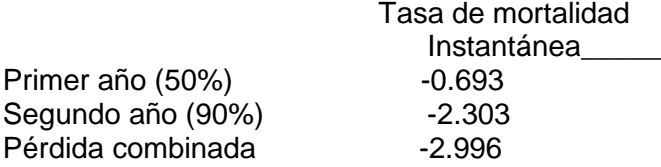

Podemos convertir este resultado a tasa de mortalidad finita con la fórmula presentada anteriormente.

Tasa de mortalidad finita = 1.0 – etasa de mortalidad instantánea

$$
= 1.0 - e-2.996
$$

$$
= 0.950
$$

Por lo anterior la tasa de mortalidad acumulada es de 95%

$$
IAB_{anual} = \frac{AB_{t1} - AB_{t0}}{t1 - t0}
$$

tasa de incremento de área basal anual

 $\Box$  Incremento anual en el área basal (IAB).

Dónde:

ABt0 es el área basal al comienzo del periodo t0 ABt1 es el área basal al final del periodo t1 ABt0 y ABt1 se promediaran cuando dos o más cuadrantes sean muestreados

## *METODOLOGÍA PARA MEDIR COMPOSICIÓN Y ESTRUCTURA DE LA COMUNIDAD EN ÁREAS MARINAS*

Al igual que su contraparte terrestre, el indicador de Composición y estructura de la comunidad, podrá medir riqueza, diversidad y abundancia relativa de especies de diferentes comunidades de organismos dentro de un ecosistema marino. Presenta información acerca de la contribución de los niveles de composición (especies indígenas y exóticas) y estructura de las comunidades de organismos marinos en tres áreas con diferente manejo.

El Periodo de monitoreo o seguimiento será igual que su contraparte terrestre: Corto Plazo (cada seis meses). Si no es posible, se recomienda mínimo una vez al año). El periodo de evaluación será de mediano plazo (cada 3 años).

## MÉTODO

El método de este indicador está basado en el indicador B4 propuesto por Pomeroy et al. 2006<sup>[3](#page-145-0)</sup> para áreas marinas protegidas.

Al igual que su contraparte terrestre, se deberán elegir tres sitios de muestreo para poder diferenciar entre un efecto combinado de cambios naturales e impactos humanos, y un efecto más directo resultado de las acciones de los Programas. Estos sitios serán: 1) sitio con reducido impacto humano (protegido), 2) sitio en donde se estén implementando proyectos o acciones derivados de PROCODES /PET, y 3) sitio perturbado o sin manejo.

Estos sitios se podrán designar de acuerdo a diferentes zonas o tipos de hábitat que se encuentren dentro del área a pilotear y que representen una prioridad por alguna característica de interés para la RP. Estos sitios se deberán escoger junto con el personal de cada RP para garantizar una evaluación de la composición y la estructura sobre la base del rol e importancia ecológica que tienen dentro del sistema en general. Por ejemplo, sitios donde haya comunidades de organismos considerados como especies clave, sitios donde haya comunidades de organismos clasificados como raros o frágiles, sitios que estén sujetos a fuerte impacto humano tales como sitios de turismo de buceo o locaciones de pesca de arrastre, sitios donde se hayan implementado proyecto o acciones derivados de los Programas.

Una vez elegidos los sitios de muestreo, se podrán seguir los siguientes pasos:

- 1. Identificar en un mapa del área cada sitio de muestreo
- 2. Identificar los diversos tipos de hábitats y las comunidades de organismos que se encuentran dentro de los sitios de muestreo seleccionados
- 3. Se marcan las coordenadas de cada sitio con un GPS

<span id="page-145-0"></span><sup>&</sup>lt;sup>3</sup> Pomeroy, R.S., Parks, J.E. y Watson, L.M. (2006). Cómo evaluar una AMP. Manual de Indicadores Naturales y Sociales para Evaluar la Efectividad de la Gestión de Áreas Marinas Protegidas. UICN, Gland, Suiza y Cambridge, Reino Unido. xvi + 216 pp.

- 4. Dentro de cada sitio, los buzos realizan un inventario completo de todas las especies y número de organismos observados. Este indicador requiere la observación de todos (o la mayoría) de los organismos vivos encontrados dentro del sitio específico de muestreo.
- 5. Cabe mencionar que la técnica de estudio que se use para observar y contar los organismos existentes en cada sitio, dependerá del hábitat y de las características del lugar donde se esté llevando a cabo el muestreo
- 6. Para evaluar la abundancia (el número de individuos observados *in situ*), se pueden utilizar diferentes métodos de acuerdo al tipo de organismos a estudiar:
	- a) Para especies sésiles, sedentarias y bénticas de rango limitado (como conchas de abulón o estrellas de mar), se pueden utilizar cuadrantes dispuestos de forma aleatoria, o se pueden realizar conteos de estos organismos a lo largo de una serie de transectos o siguiendo conteos de puntos fijos asignados aleatoriamente en los sitios de muestreo designados.
	- b) Para especies móviles (como los peces) y las especies bénticas de más amplio rango (como la langosta) se pueden aplicar censos visuales submarinos usando conteos de puntos múltiples (determinados por GPS), transectos de franja (particularmente para los invertebrados sedentarios) y nados libres (a un ritmo constante para incrementos de 15 minutos, contando 10m a cada lado de una línea imaginaria) a lo largo de perfiles de profundidad fijos en los sitios de muestreo designados. Deberá estudiarse más de un perfil de profundidad (por ejemplo, más superficial, más profundo) con relación al fondo/tipo de hábitat estudiado. Por último, los conteos se limitan a profundidades en las que el buceo puede realizarse con seguridad.

Los nados libres podrían ser un método preferible para contar peces grandes y móviles, mientras que los conteos de puntos y los transectos podrían ser más útiles en el caso de peces más pequeños.

- 7. Para conocer información sobre la estructura de la comunidad, se requieren tomar datos sobre la longitud/talla de los organismos. Esta información permitirá conocer mejor la distribución de tallas de los individuos observada por clase de talla; es decir, qué porción de la población está compuesta de individuos más pequeños (juveniles) versus más grandes (adultos). Los datos de longitud/talla se obtienen de manera diferente dependiendo del tipo de organismo estudiado, por ejemplo:
	- a) para peces, se mide su longitud total o caudal (cm o m)
	- b) para bivalvos se mide su longitud dorsoventral (cm)
	- c) para crustáceos se mide la longitud del carapacho (cm).

## **PARTICIPANTES**

Se recomienda un equipo mínimo de cuatro personas. Se require la participación del personal operativo de cada RP que conoce el area marina y los diferentes sitios. Además, se require de personal y/o voluntarios (según el tamaño del área que necesita ser estudiada) que: a) estén capacitados en censos submarinos, b) puedan identificar con precisión las especies estudiadas *in situ* y c) que estén dispuestos y comprometidos a emprender el trabajo de estudio necesario.

Para interpretar los cambios en la composición y estructura de la comunidad se puede requerir consultar los servicios y/o asesoría de un ecologista professional familiarizado con el área de estudio, debido al grado de conocimiento y experiencia ecológicos necesarios.

## FÓRMULAS

Ver sección de fórmulas en el indicador F.2. Composición y estructura de la vegetación.

MATERIALES:

- De estar disponibles, mapas existentes de la zona marina de la RP y de los sitios específicos a estudiar, fotografías aéreas o imágenes captadas por satélite y sistemas de información geográfica
- Un bote (con equipo de seguridad) y un motor
- Tabla o pizarrín sumergible y lápiz de grafito para escribir bajo el agua
- Herramientas de exploración (por ejemplo, brújula, compás, cable de remolque
- Equipamiento para medir la talla (por ejemplo, un tablero para medir los peces, una cinta métrica flexible, vara o regla para medir, calibradores)
- Formatos de captura para registrar la especie , número de individuos, datos de longitud/talla de las especies observadas
- Equipamiento de SCUBA o esnórquel
- Unidad manual de posicionamiento global (GPS)
- Cámara digital sumergible y carcasa submarina
- Cuadrantes sumergibles, cintas métricas de 50 m para realizar transectos
- Un número adecuado de miembros profesionales y/o voluntarios capacitados tanto en métodos de estudio como en identificación taxonómica

## RESULTADOS ESPERADOS:

- Lista con el total de especies observadas por sitio de muestreo
- Cálculo de la abundancia y por especie observada en cada comunidad y tipo de hábitat
- Perfil de tallas de los organismos observados
- Determinar si existen cambios (aumento o disminución) en la abundancia de cada especie observada entre los dos periodos evaluados
- Descripción de cómo se estructuran estas especies y hábitats dentro de la comunidad.
- Perfil de la abundancia relativa de las especies seleccionadas presentes dentro de la comunidad.
- Perfil de la dominancia de las especies.
- Perfil de la diversidad de especies (riqueza y proporcionalidad).
- Perfil de la diversidad del hábitat.
- Mapa de la composición/tipos de habitat
- Un perfil de la abundancia de individuos más pequeños versus más grandes (usando categorías de talla) dentro de la población de la especie clave dentro y fuera del AMP.
- La presencia/ausencia y la abundancia conocidas de especies invasoras presentes en la comunidad

ANÁLISIS E INTERPRETACIÓN DE RESULTADOS:

Ver sección correspondiente en el indicador 7.

## **IND. 7. ESTRUCTURA DE ESPECIES CLAVE**

Para la prueba piloto implementada en la comunidad piloto Sabancuy del APFF Laguna de Términos, se elaboraró un mapa georeferenciado con la ubicación de 13 sitios de muestreo basados en las cinco áreas más importantes del estero según González-Solís y Torruco-Gómez, 2001[4](#page-148-0) (Figura 1). Para otras comunidades dentro de la misma RP, se pueden monitotear los sitios establecidos por Yañez-Arancibia et al., 1988<sup>[5](#page-148-1)</sup> en donde se subdivide la Laguna de Términos en cinco hábitats basados en caracteristicas ambientales (Figura 2). Para otras RPs, se podrán utilizar sitios que ya se hayan designado para realizar monitoreos a partir de estudios desarrollados en el área. De no contar con dichos estudios, la selección de sitios podrá ser de acuerdo a diferentes zonas o tipos de hábitat que se encuentren dentro del área a pilotear y que representen una prioridad por alguna característica de interés para la RP. Se tendrán que monitorear mínimo tres sitios por cada área de mayor importancia y/o tipo de hábitat.

CRITERIOS PARA DEFINIR SITIOS DE MUESTREO ÁREAS DE MAYOR IMPORTANCIA:

- Sitios donde se encuentren comunidades de organismos que albergan especies clave (e.g. sitios donde haya arrecifes de coral, sitios donde se alimenten manatís o alguna otra especie clave, información para esto se tendrá inicialmente de una revisión bibliográfica previa a la visita a la localidad piloto y posteriormente se confirmarán en el taller institucional y el taller comunitario)
- Sitios que alberguen comunidades de organismos considerados como raros o frágiles.
- Sitios que estén vinculados a presiones y/o amenazas (e.g. sitios sujetos a fuerte impacto humano tales como sitios de turismo, sitios de buceo o locaciones de pesca)
- Sitios donde se estén implementando proyectos o acciones derivados de los programas PROCODES y/o PET.
- Sitios donde exista la factibilidad (acceso en lancha, etc) de realizar este estudio

MOMENTO DE APLICACIÓN:

• Trabajo de campo

PARTICIPANTES:

- > Equipo evaluador
- > Guías locales

MATERIAL/EQUIPO:

- > Mapas existentes de la zona acuícola de la RP y de la localidad específica a estudiar.
- > En el caso de seguimiento, se utilizará el mapa y las coordenadas del los puntos de monitoreo.
- > Red camaronera de una luz de malla de 1.5 pulgadas (3.18 cm).
- > Cronómetro para registrar el tiempo de cada lance.
- > Formatos de registro para anotar el número, especie y peso de los peces capturados.
- > Báscula de mano.

"La Instrumentación de la Prueba Piloto del Sistema de Indicadores de Impacto de PROCODES y PET"

 $\frac{1}{4}$ . González-Solís A. Y D. Torruco-Gómez. 2001. La fauna béntica del Estero de Sabancuy, Campeche, México. Rev. Biol. Trop. 49(1): 31-45

<span id="page-148-1"></span><span id="page-148-0"></span><sup>&</sup>lt;sup>5</sup>. Yáñez-Arancibia, A., Lara-Dominguez, A. L., Sanchez-Gil, P. & Alvarez-Guillen, H. (1988b). Ecological evaluation of fish communities in Terminos Lagoon and Campeche Sound. In Ecology of Coastal Ecosystems in the Southern Gulf of Mexico: The Términos Lagoon Region (Yáñez-Arancibia, A. & Day, Jr., J. W., eds), pp. 323–356. Mexico City: Editorial Universitaria

> Unidad manual de GPS.

> Cámara digital.

Se deberá georreferencia los sitios de muestreo y ubicar en un Mapa

En el formato de captura de datos en campo que se debe utilizar por cada sitio de muestreo en el área de estudio seleccionada. En el caso del uso de la especie, se marcarán las opciones de uso que apliquen para cada especie muestreada.

Para la medición de las variables ambientales, se podrán utilizar diferentes métodos de muestreo de acuerdo a las capacidades de cada RP. Loa parámetros que se medirán serán de bajo costo, tales como temperatura, salinidad, turbidez, etc.

El nivel trófico de cada especie se obtendrá posterior a la toma de datos en campo y se consultará la base de datos FishBase<sup>[6](#page-149-0)</sup>

DEFINICIONES DEL NIVEL TRÓFICO EN PECES:

- *Herbívoros.* Consumidores primarios que se alimentan principalmente de plantas y detritus. Tendrán valores de nivel trófico entre 2.0 y 2.19
- *Carnívoros.* Consumidores secundarios, terciarios, etc que se alimentan principalmente de animales. Tendrán valores de nivel trófico entre ≥ 2.8
- *Omnívoros.* Peces que sean herbívoros y carnívoros que se alimentan de plantas, detritus y animals. Tendrán valores entre 2.2 y 2.79

RESULTADOS ESPERADOS:

- > Lista con el total de especies de peces capturadas
- > Nivel trófico de las especies de peces capturadas
- > Cálculo de abundancia y biomasa por especie capturada
- > Cálculo de la diversidad por sitio muestreado
- > Valores de temperatura, salinidad, oxígeno disuelto y nutrientes por sitio

ANÁLISIS:

Nivel trófico

Los valores de NT se obtendrán a partir de la base de datos FishBase en donde se escribe el nombre de cada especie de pez muestreada y aparece el valor de su nivel trófico.

Abundancia No. de individuos / sitio

Biomasa Peso total por especie / sitio

Diversidad Índice de Shannon (H'):

Dónde pi es la proporción de individuos pertenecientes a la especie i respecto al total de individuos capturados por sitio

<span id="page-149-0"></span> <sup>6</sup> http://www.fishbase.org/

Para evaluar entre años evaluados (t0 periodo inicial y t2 en 5 años):

Valores de NT

Para determinar si existen cambios significativos en el nivel trófico de los peces a lo largo del tiempo, se utiliza una prueba no paramétrica de Mann-Whitney. Utilizando un programa estadístico (e.g. SPSS ver.19), se comparan los promedios de cada época del año por año de monitoreo y se obtienen los resultados.

## Abundancia

Para determinar si existen diferencias significativas en la abundancia entre sitios, entre los periodos de evaluación, se utiliza un modelo linear generalizado con error tipo Poisson y una función de unión logarítmica. Utilizar programa estadístico Datos de biomasa

Para evaluar si existe un cambio (aumento o disminución) significativo de la biomasa por sitio (tomando en cuenta el promedio de las especies capturadas), se utiliza la prueba no paramétrica de los signos de Wilcoxon. Para este análisis se utiliza un programa estadístico Diversidad

Se emplea un análisis de devianza (model generalizado) error tipo normal y una función de unión de identidad. En este caso, los resultados de los modelos lineales son equivalentes a los de un análisis de varianza (ANOVA) en el cual el efecto del factor se evalúa con el estadístico F. Se utiliza un programa estadístico (e.g. SPSS ver.19)

## **FORMATO DE REGISTRO PARA BIOMASA DE PECES Y VARIABLES AMBIENTALES**

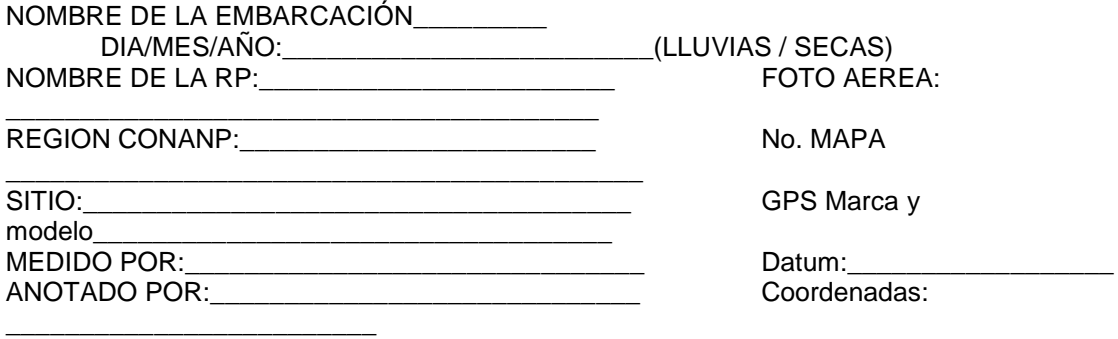

### **Variables ambientales:**

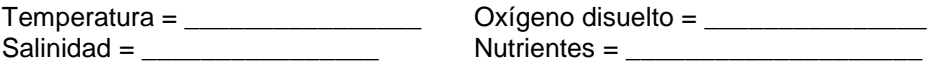

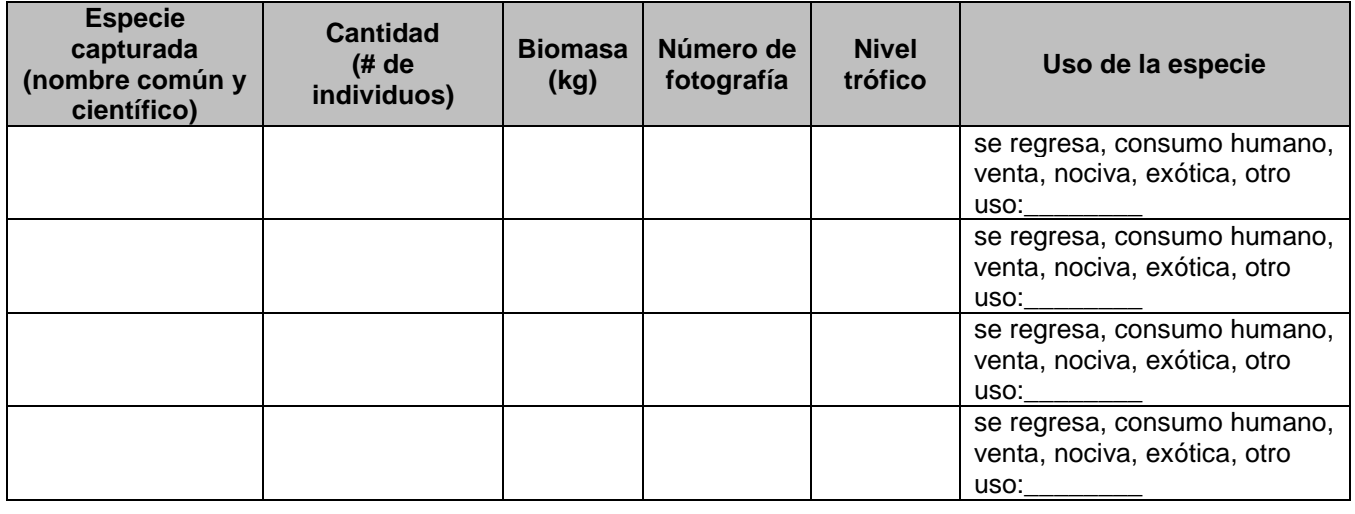

"La Instrumentación de la Prueba Piloto del Sistema de Indicadores de Impacto de PROCODES y PET"

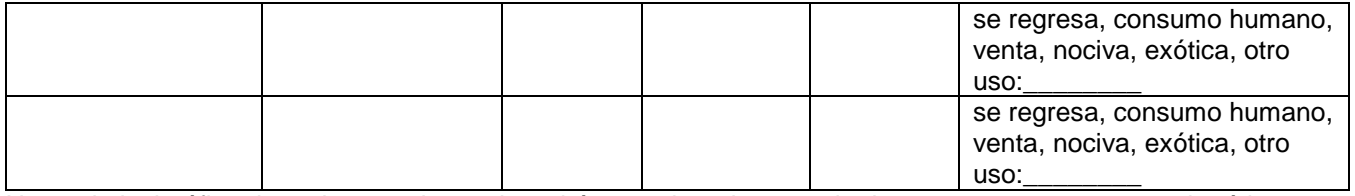

Nota: el nivel trófico de cada especie se obtendrá posterior a la toma de datos en campo y se consultará la base de datos FishBase<sup>[7](#page-151-0)</sup>

<span id="page-151-0"></span> <sup>7</sup> http://www.fishbase.org/

Página \_\_ de \_\_\_

**35**

# **IND. 14 RESTAURACIÓN DE ECOSISTEMAS (PARA ACCIONES DE REFORESTACIÓN)**

HOJA DE REGISTRO PARA LOS CUADRANTES

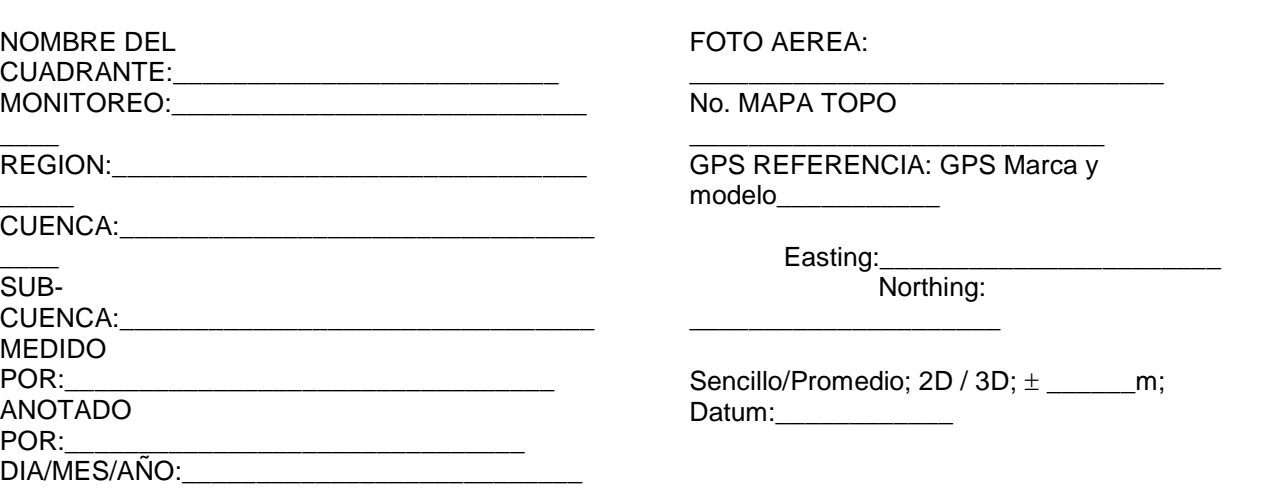

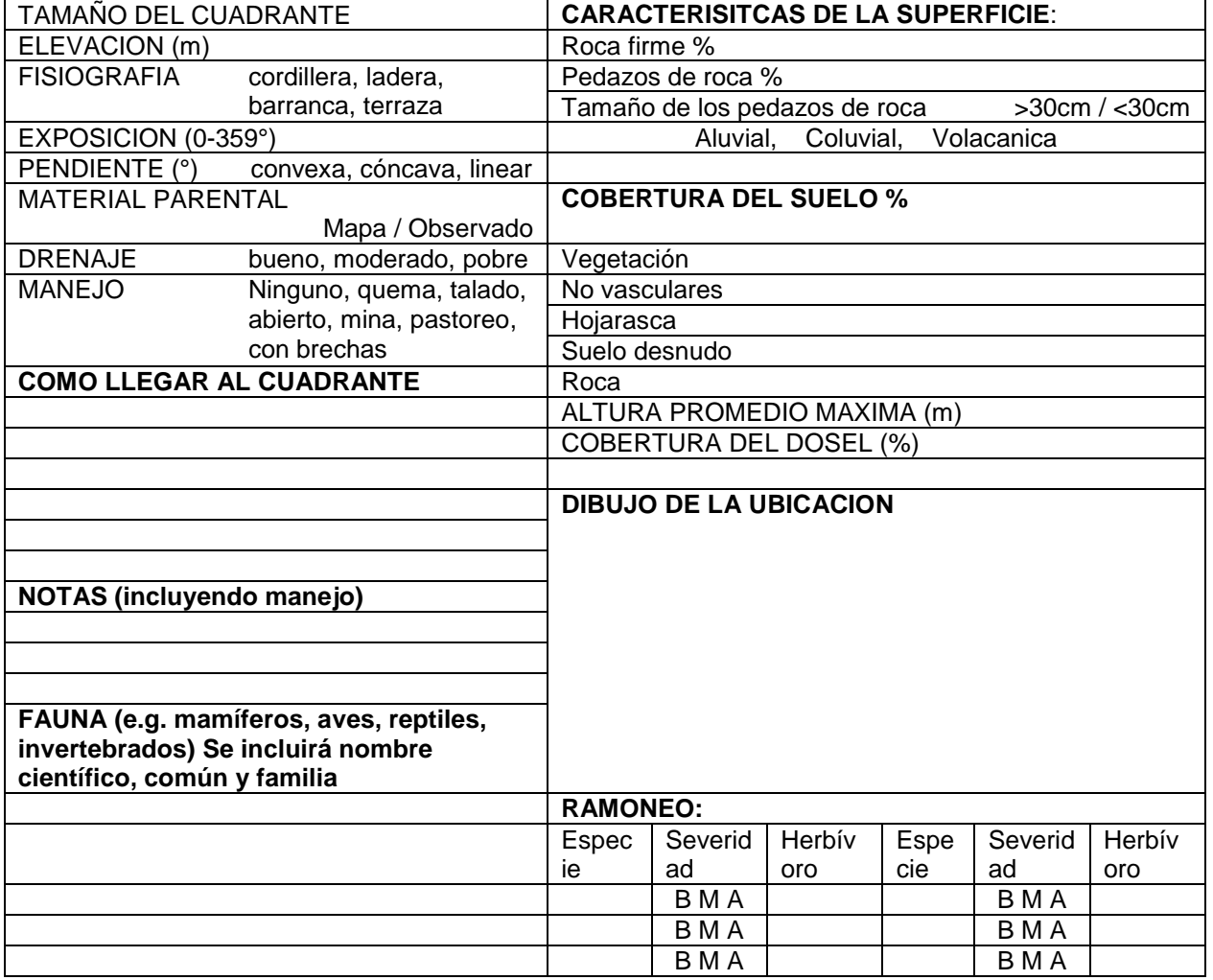

"La Instrumentación de la Prueba Piloto del Sistema de Indicadores de Impacto de PROCODES y PET"

\_\_\_\_

## **HOJA DE REGISTRO PARA EL DAP DE DE ÁRBOLES/ARBUSTOS. REGISTRO DE ÁRBOLES Y ARBUSTOS JOVENES EN LOS CUADRANTES**

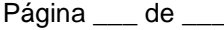

**36**

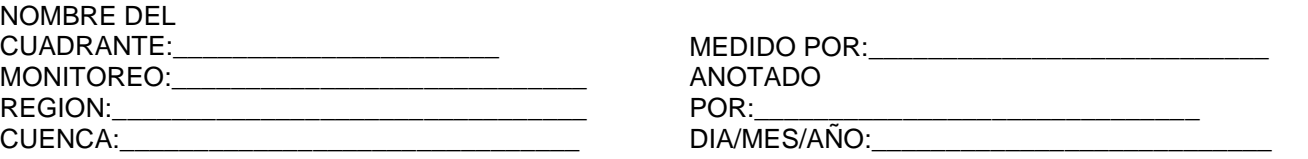

 $\overline{\phantom{a}}$ Estado fitosanitario = **A** vigoroso, **B** muerto en pie, **C** muerto caído, **D** afectado eje principal, **E** afectado ramas superiores, **F** afectado ejes y ramas

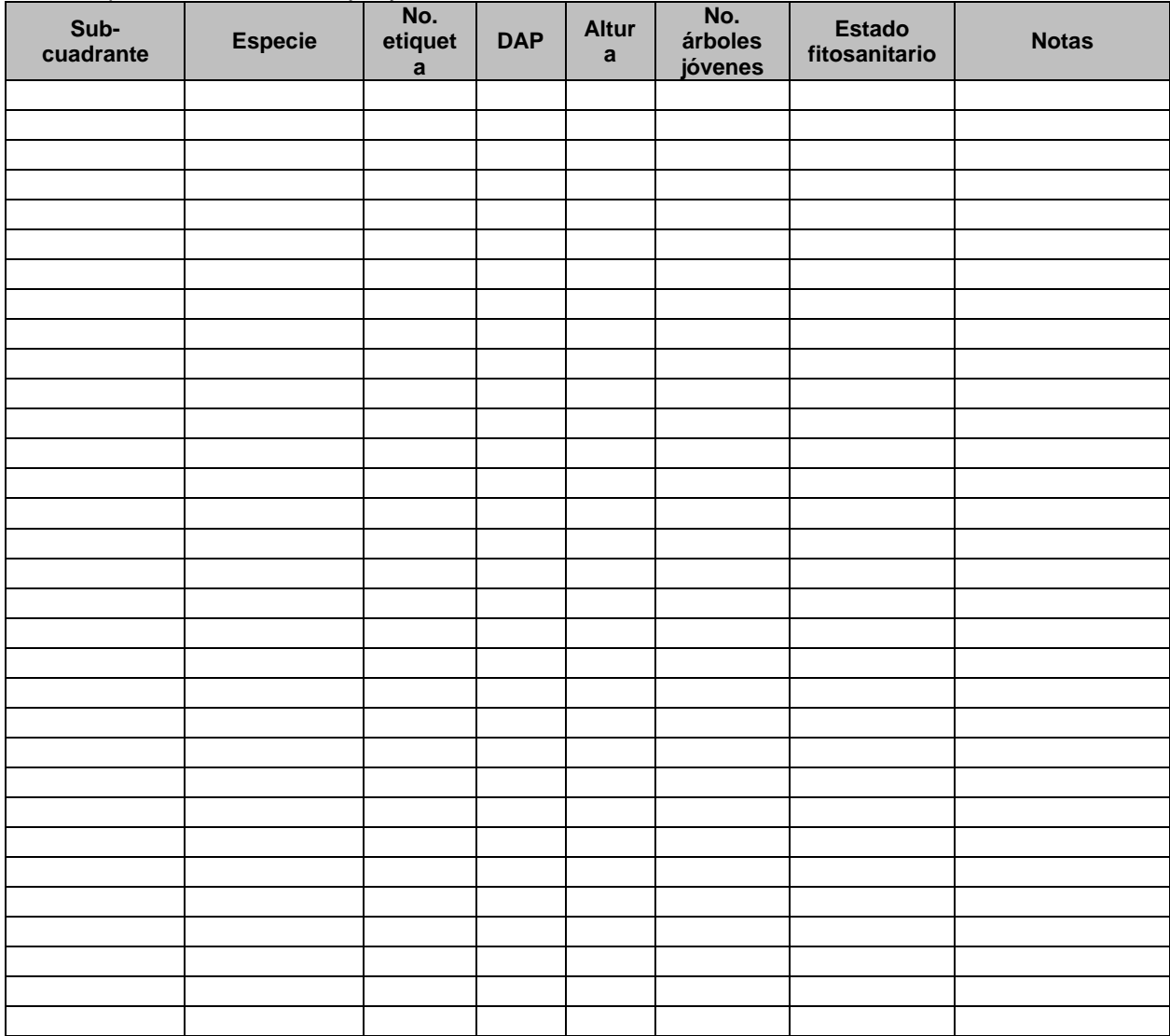

## **HOJA DE REGISTRO DEL SOTOBOSQUE Y PLANTULAS EN LOS CUADRANTES**

Página \_\_\_ de \_\_\_

**37**

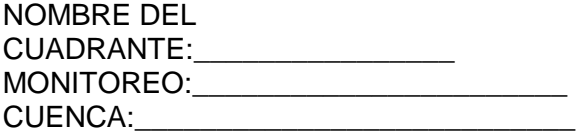

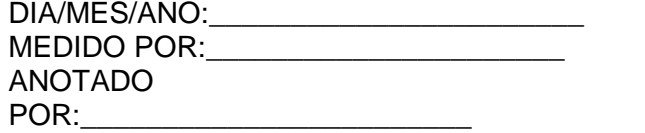

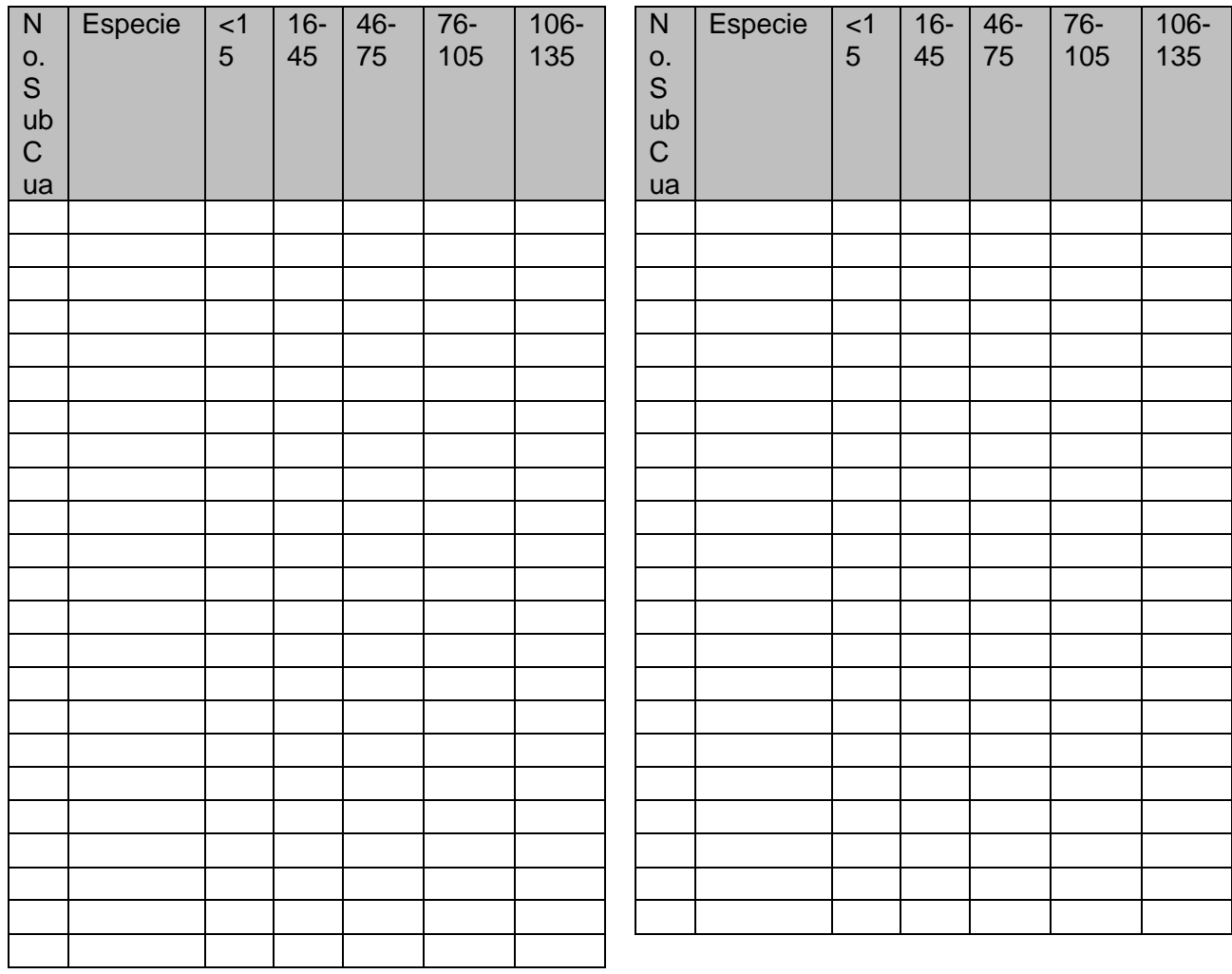

## **IND. 15 CONSERVACIÓN DE SUELOS**

Este indicador nos permite medir el grado de avance en la recuperación de suelos erosionados mediante la instrumentación de acciones de obras de conservación. Nos permite conocer la superficie de suelos afectados por la erosión que ha sido restaurada como resultado de la instrumentación de los programas PROCODES y PET.

MATERIALES NECESARIOS:

- Formato de aplicación
- Cédula de medición en campo
- Cámara digital
- Cinta métrica 100 m
- Calculadora de 20 dígitos
- Fluxómetro de 5 m
- Tener identificados los proyectos de restauración
- Mapa con su ubicación geográfica

PROCEDIMIENTO:

- a) Se elabora una lista de los proyectos relacionados con la restauración de suelos por localidad y región, previamente el evaluador ya cuenta con el listado de acciones y cuales se vinculan directamente a la restauración de suelos, en caso de que no tengan presente todos los proyectos.
- b) Durante el taller institucional se pregunta a los operadores de los Programas:

¿Cuáles son los tipos de erosión que se presentan en la localidad?

¿Qué tipos de proyectos se efectúan para la restauración del suelo?

¿Cuál de estos tipos de proyectos arroja mejores resultados?

¿Qué tipo de suelo se presenta la zona?

c) Se elabora un resumen narrativo con los tipos de proyectos que arrojan mejores resultados

A partir de la información recabada se determina, preliminarmente, cuáles serían sitios de monitoreo adecuados. Posteriormente en el taller comunitario se confirmarán estos sitios y la decisión final de los sitios de monitoreo será a partir de una visita a campo. Asimismo se deberá elegir sitios similares pero sin acciones de restauración directa o indirecta como control.

> Se realizará una valoración cuantitativa a través de medidas en campo en las zonas donde se presente el problema de erosión dependiendo del tipo de superficie:

a) Superficie con taludes estabilizados con terrazas.

• Con una cinta para medición de 100m se toman en campo las medidas del polígono y se registran en la cédula de medición en campo. Debido a que la mayoría de las áreas son

irregulares, se deberá tratar de formar figuras trigonométricas al momento de levantar los datos.

- Se calculará el área con la fórmula específica para la figura dibujada.
- Se registrarán los datos en la cédula de medición en campo.
- b) Superficie de cárcavas tratadas y profundidad de cárcavas.
- Se repetirán los pasos del inciso a) para la superficie de la cárcava.

• Se clavarán varillas de 50 cm en las orillas de la cárcava a cada 3 m y se pintan con aerosol para marcarlas. Además se toma una fotografía que incluya un objeto fijo como referencia (una piedra grande o un árbol adulto).

• Se clavarán dos varillas en las orillas de la cárcava en su parte más profunda.

• A ras de suelo, se asegurará una cuerda de nylon a una varilla, se estira y se asegura el otro extremo a la otra varilla

• Se medirá la altura desde la parte más profunda de la cárcava hasta el nivel de la cuerda de nylon y se registran los resultados en la cédula de medición en campo.

• Se medirá la longitud de la cárcava desde el inicio de la cárcava hasta el hilo de nylon y se registran los resultados.

• Utilizando las fórmulas, se realizarán los cálculos para determinar el área restaurada y el porcentaje de restauración.

• Se registrarán los resultados en el sistema informático de indicadores.

### RESULTADOS ESPERADOS:

 $\Box$  De finición de la técnica que más efectos positivos tienen en la reducción de erosión y/o restauración de suelos tomando en cuenta el tipo de obra, de erosión de suelo, etc. Se debe considerar que algunas obras, por ejemplo presas de gaviones, no solo reducirán la erosión sino que además podrán tener efectos en la disponibilidad de agua.

- > Área restaurada
- > Área total afectada
- > % de Restauración de suelos

> Informe narrativo de la situación de la pérdida de suelos en las áreas donde se instrumentan los Programas

A continuación se presenta un ejemplo de formato de captura (hoja de datos) para la parte cuantitativa del indicador:

## **REGISTRO DE DATOS DE RECUPERACIÓN DE SUELOS AFECTADOS POR LA EROSIÓN**

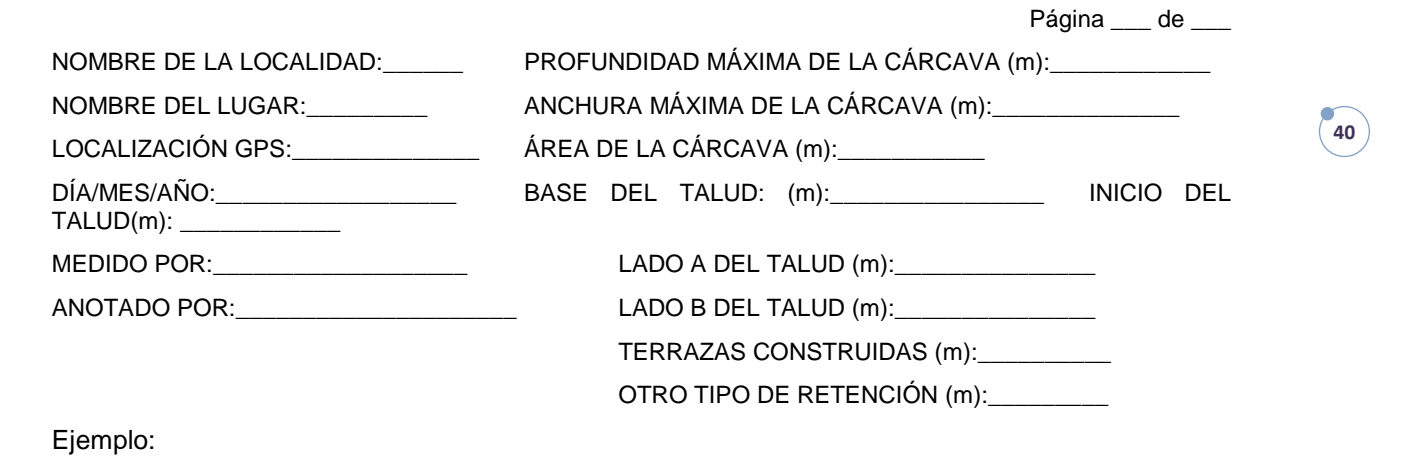

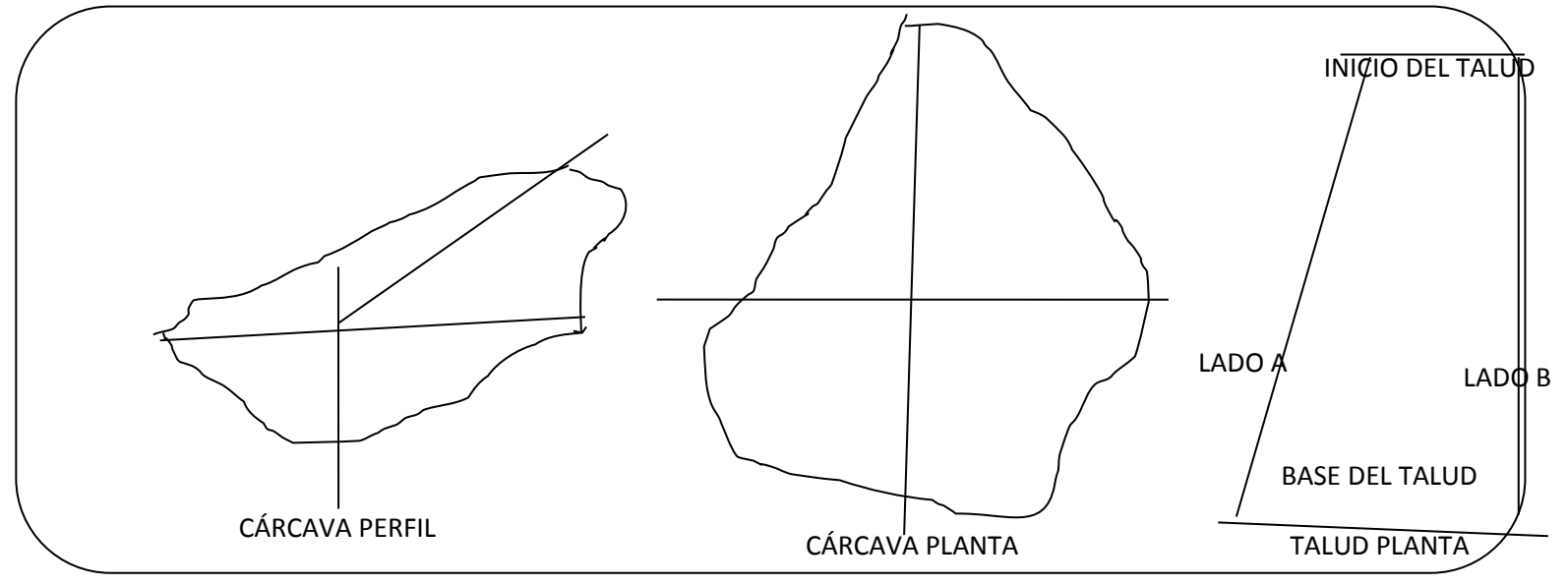

TIPO DE OBRA DE CONTENCIÓN DE SUELO:<br>TIPO<sup>8</sup> DE SUELO: TIPO DE EROSIÓN:\_\_\_\_\_\_\_\_\_\_\_\_\_\_\_\_\_\_\_\_\_\_\_\_\_\_\_ % DE RECUPERACIÓN DE SUELO: \_\_\_\_\_\_ ÁREA RESTAURADA: \_\_\_\_\_\_\_\_\_\_\_\_\_\_\_\_\_\_\_\_\_\_\_\_\_\_\_\_

"La Instrumentación de la Prueba Piloto del Sistema de Indicadores de Impacto de PROCODES y PET"

<span id="page-157-0"></span> <sup>8</sup> los tipos de suelo y tipos de erosión para que sobre esa clasificación se seleccione la o las que estén presentes and the company of the

## **IND. 16. DISPONIBILIDAD DEL AGUA**

El indicador nos permite conocer los cambios en la disponibilidad del recurso hídrico a partir de la instrumentación de acciones PROCODES y PET que, directa o indirectamente, podrían impactar. La disponibilidad se medirá a lo largo del tiempo, en cantidad y si surgen nuevas fuentes de agua.

MOMENTO DE APLICACIÓN:

• Trabajo de campo

PARTICIPANTES:

- Equipo evaluador.
- Guías locales.

MATERIAL Y EQUIPO:

- Mapa con los sitios a monitorear previamente identificados.
- Lista de proyectos desarrollados.
- Hoja de datos de captura en campo de Calidad ambiental del agua.
- Cámara digital.
- Un fluxómetro de 5m.
- Dos varillas de 70 cm por ½ pulgada.
- Una vara recta graduada para medición de profundidades.
- Madeja de hilo de cáñamo grueso.
- cinta métrica de 30m.
- Calculadora.
- Cronómetro.

### PROCEDIMIENTO:

> A partir de la información recopilada durante los talleres institucional y comunitarios y tipos de acciones PROCODES y PET realizadas en la localidad y que de alguna manera pudiera tener influencia, directa o indirecta, con la disponibilidad del recurso hídrico.

Nota: preferiblemente se considerarán recursos hídricos pequeños tales como disponibilidad de agua en pozos, represas, jagüey, etc. Esto debido a que en cuerpos de agua muy grandes o que pueden ser perturbados fuera de la localidad sería muy difícil medir el impacto de acciones PROCODES y PET.

> Se realizará la verificación in situ de la cantidad del recurso, anotando los siguientes datos en el formato correspondiente:

- Georreferenciación del cuerpo de agua.

- Elaboración de un croquis del cuerpo de agua con los principales puntos de referencia (se anota ancho, largo y máxima profundidad), lo cual se va a monitorear en las estaciones de lluvias y de secas.

- Se anotará el tipo de acciones PROCODES y PET realizadas en o alrededor del cuerpo de agua

- Se anotarán los principales usos del cuerpo de agua, será el mismo formato de calidad ambiental del agua.

> Como control se buscará un lugar similar pero sin acciones PROCODES y/o PET del cual se obtendrá la misma información.

RESULTADOS ESPERADOS:

- > El área de la base del cuerpo de agua.
- > Altura del cuerpo de agua.
- > Volumen del cuerpo de agua.
- > Informe narrativo acerca del recurso hídrico.

FÓRMULA:

Disponibilidad del recurso hídrico = volumen en el t0 / disponibilidad en el tn+1

Área de la base puede ser un rectángulo o un cuadrado = [lado  $\times$  lado], unidades (m2)

Circulo =  $\Gamma$  r2 ], unidades (m2)

Volumen=  $[Área de la base (m2) x altura del aqua (m)], unidades (m3)$ 

La información se captura en el siguiente formato:

**43**

# **FORMATO DISPONIBILIDAD DEL RECURSO HÍDRICO**

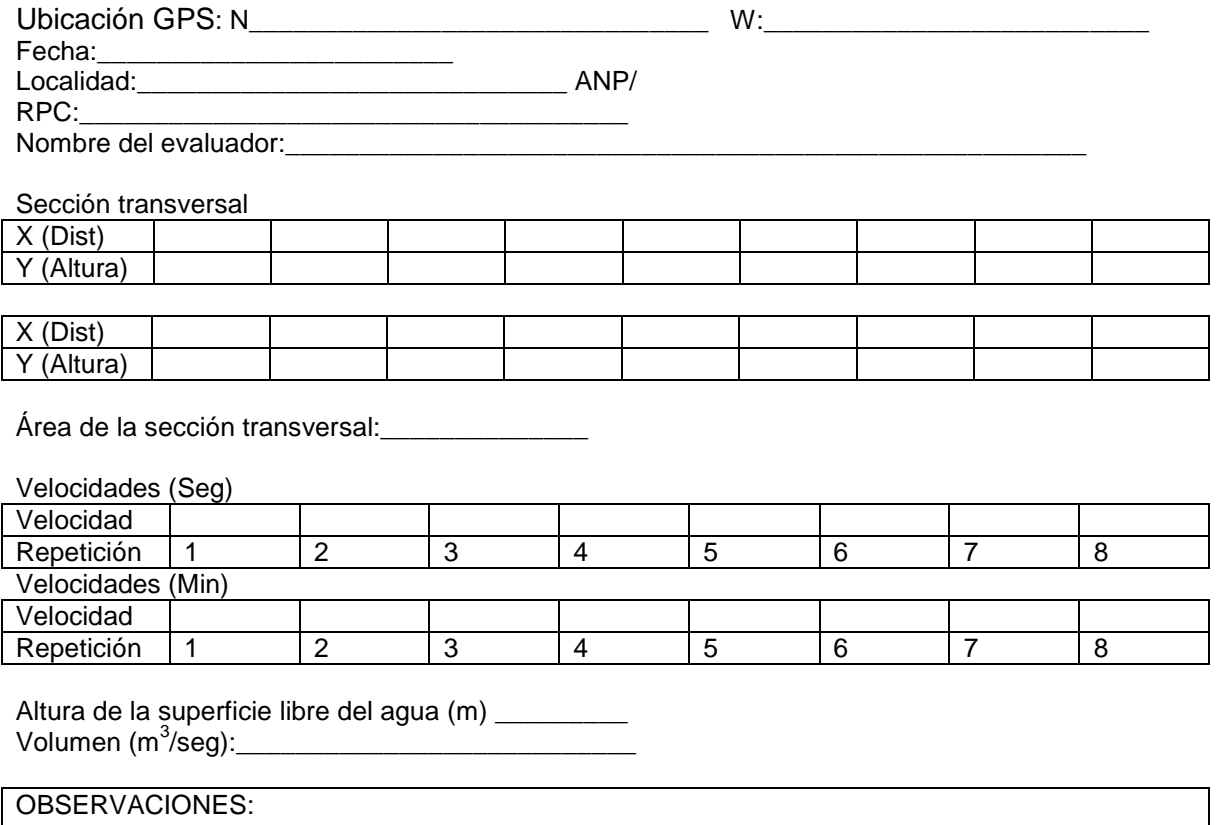

# **Primer Informe CONANP**

 $\left(14\right)$ 

*Anexo 7. Cartas descriptivas, Formatos de encuestas y registros de información*

÷

## **CARTA DESCRIPTIVA TALLER REGIONAL**

Objetivos:

- Explicar el Sistema de Indicadores de Impacto de PROCODES y PET
- Identificación de Indicadores locales para la comunidad
- Construcción de la línea base de indicadores

Participantes: Actores Institucionales

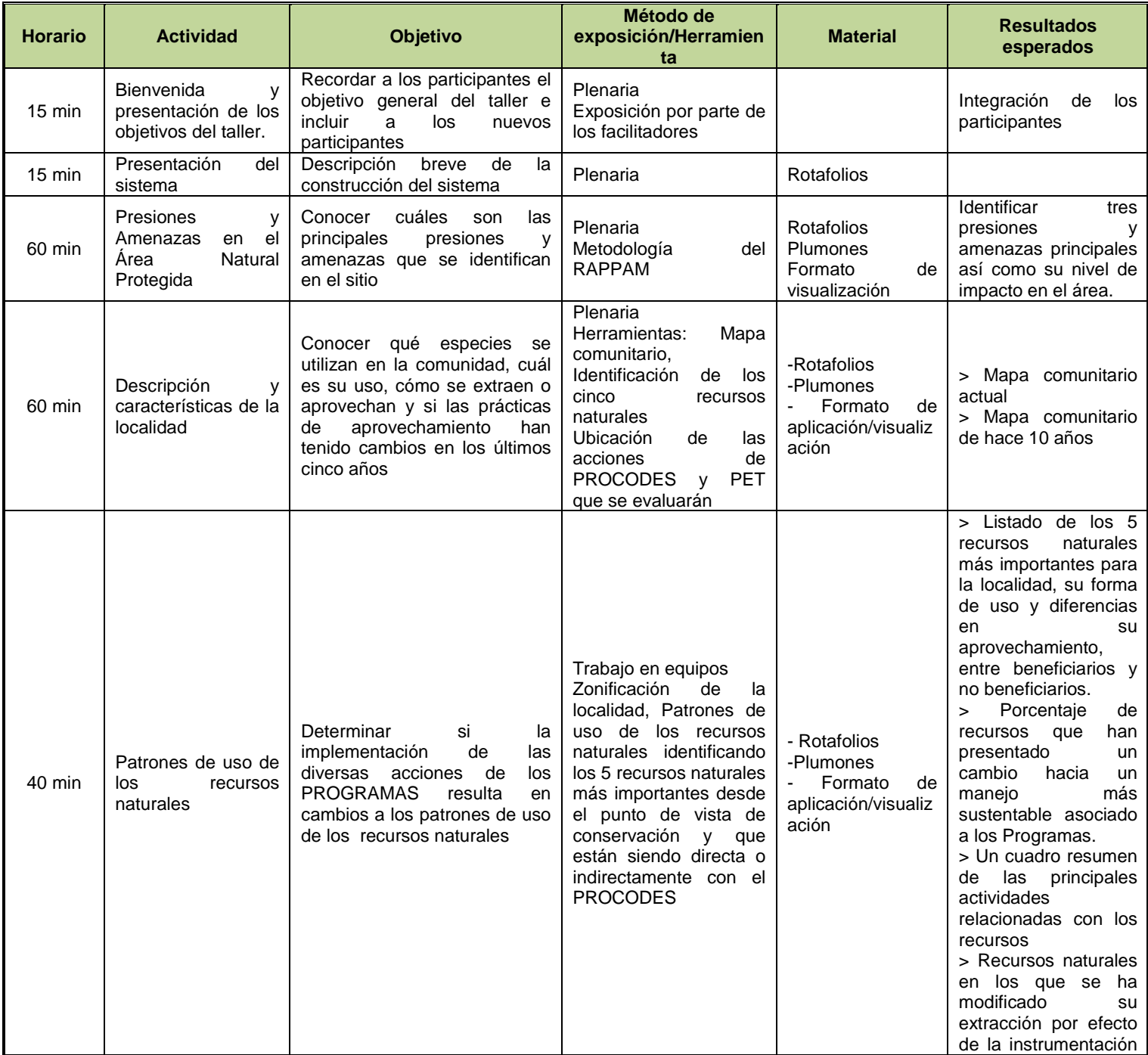

## **Primer Informe CONANP**

÷

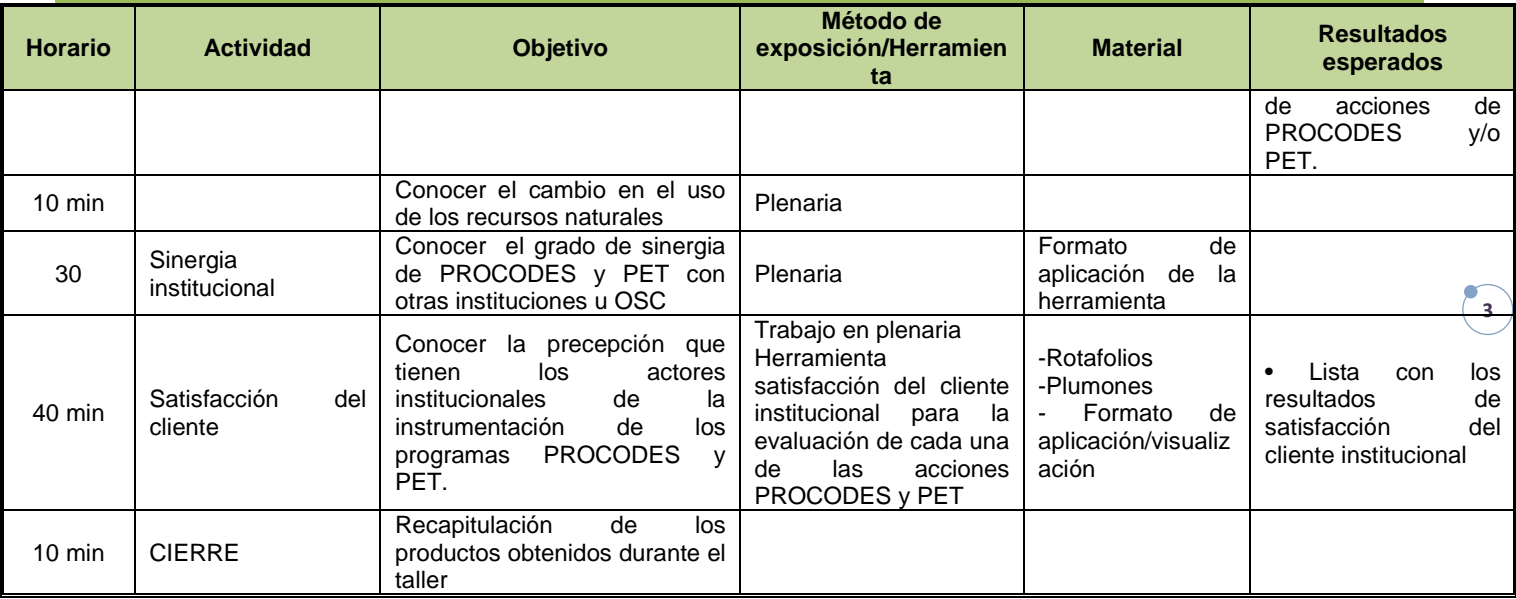

## **CARTA DESCRIPTIVA TALLER COMUNITARIO**

Objetivos:

- Explicar el Sistema de Indicadores de Impacto de PROCODES y PET
- Identificación de Indicadores locales para la comunidad
- Construcción de la línea base de indicadores

Participantes: Actores Comunitarios (Beneficiarios y no beneficiarios)

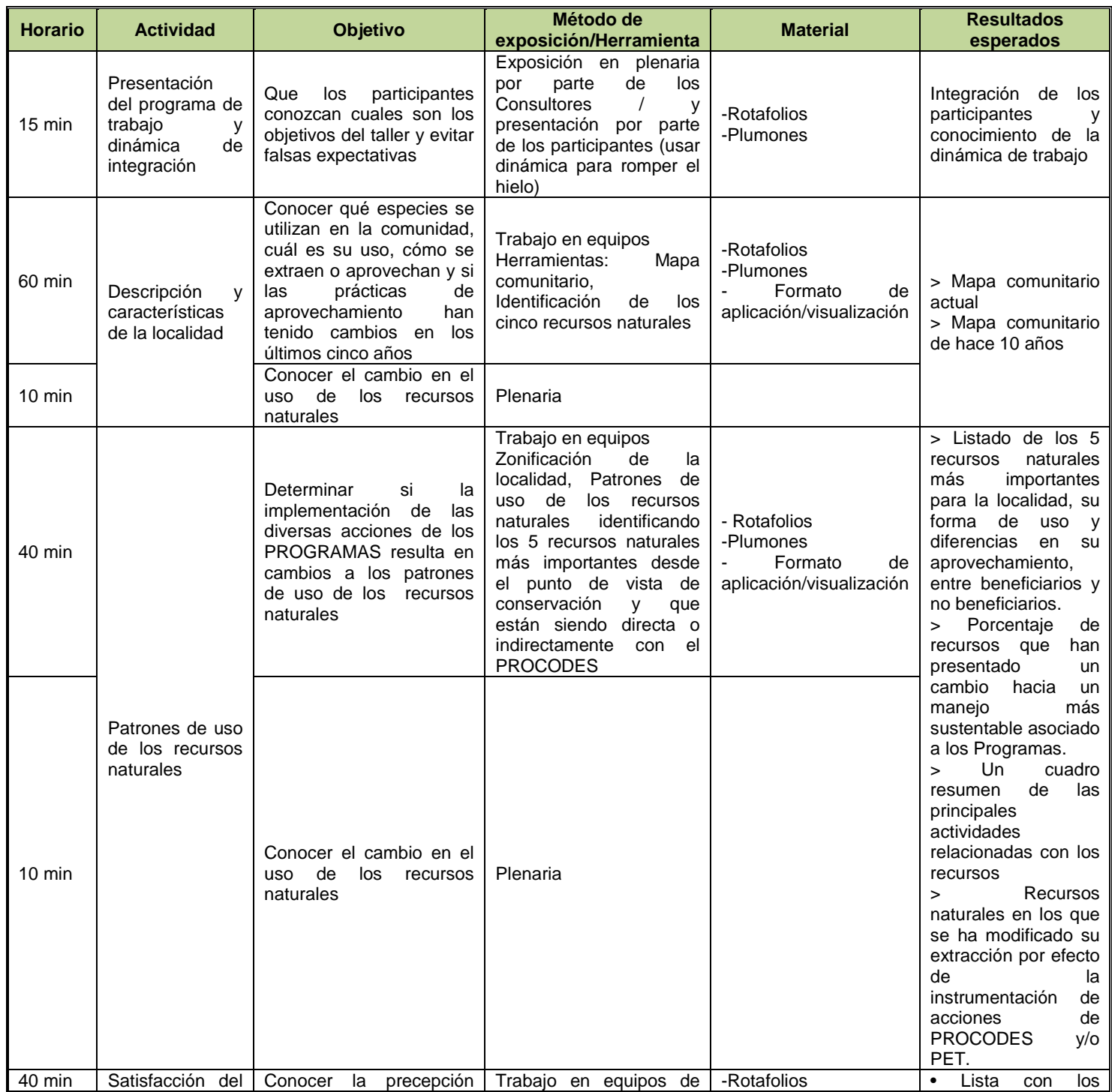

**4**

## **Primer Informe CONANP**

÷

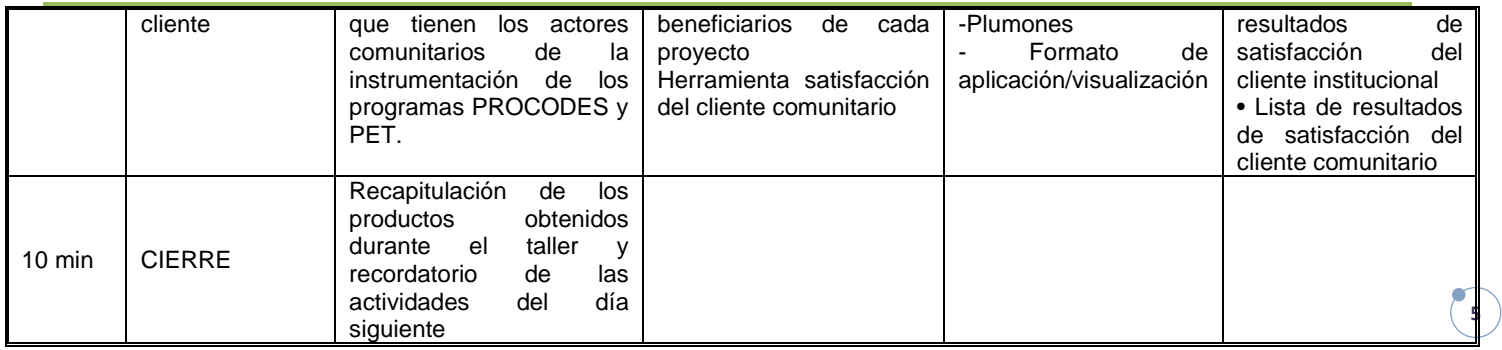

## **CONSIDERACIONES GENERALES:**

Con el objeto de facilitar el análisis todas las encuestas contendrán, como mínimo la siguiente información:

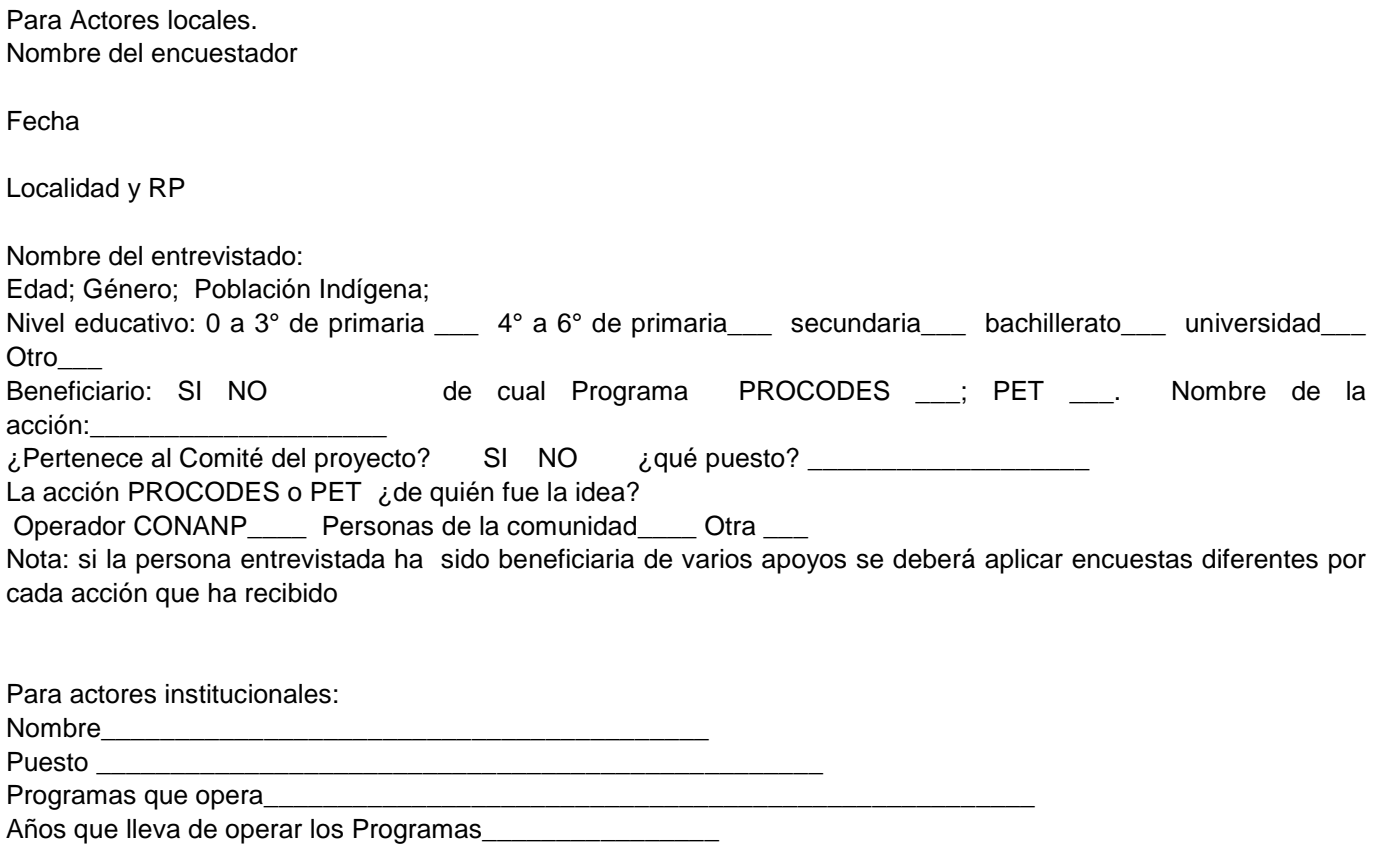

## **ENCUESTA ACTORES LOCALES**

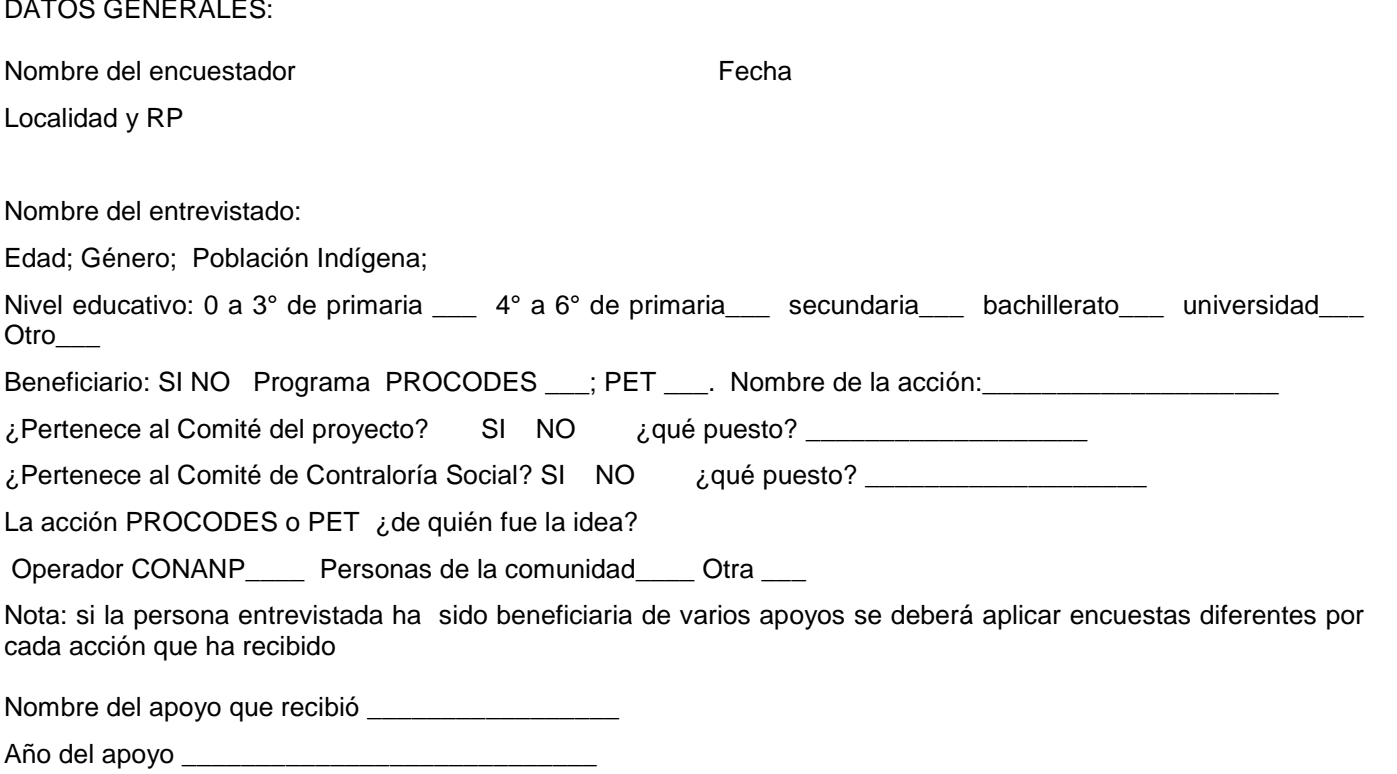

Ha reemplazado usted, o algún miembro de la familia, alguna de sus actividades a raíz del proyecto otorgado por los Programas PROCODES o PET: SI\_NO \_\_\_\_\_ ¿cuál? \_\_

Ha complementado usted, o algún miembro de su familia, sus ingresos económicos a partir del apoyo recibido por PROCODES o PET: SI\_NO \_\_\_\_\_ ¿cómo? \_\_\_\_

*Por tipo de acción se deberán integrar las respuestas de los encuestados* 

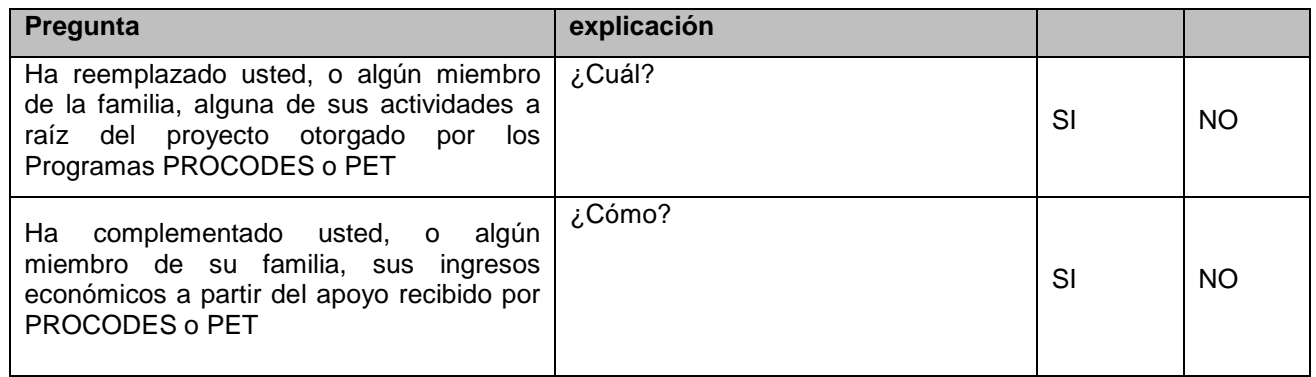

A manera de introducción se le deberá preguntar al encuestado si recuerda el curso de capacitación sobre *[mencionar el nombre de cada curso***]** y comentarle a muy grandes rasgos de que programa fue o de que se trató para ayudarlo a recordar.

A partir del curso tomado preguntar lo siguiente:

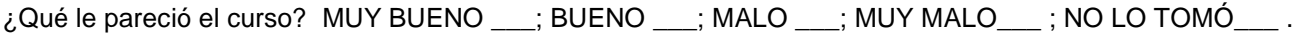

\_\_\_\_\_\_\_\_\_\_\_\_\_\_\_\_\_\_\_\_\_\_\_\_\_\_\_\_\_\_\_\_\_\_\_\_\_\_\_\_\_\_\_\_\_\_\_\_\_\_\_\_\_\_\_\_\_\_\_\_\_\_\_\_\_\_\_\_\_\_\_\_\_\_\_\_\_ \_\_\_\_\_\_\_\_\_\_\_\_\_\_\_\_\_\_\_\_\_\_\_\_\_\_\_\_\_\_\_\_\_\_\_\_\_\_\_\_\_\_\_\_\_\_\_\_\_\_\_\_\_\_\_\_\_\_\_\_\_\_\_\_\_\_\_\_\_\_\_\_\_\_

 $\lambda$  Por qué?

¿Qué aprendió en el curso? \_\_\_\_\_\_\_\_\_\_\_\_\_\_\_\_\_\_\_\_\_\_\_\_\_\_\_\_\_\_\_\_\_\_\_\_\_\_\_\_\_\_\_\_\_\_\_\_\_\_\_\_\_\_\_\_\_

 $i$ , Le sirvió para algo lo que aprendió? SI \_\_; NO \_\_\_.

¿Cómo? Por ejemplo ha cambiado la forma de obtener y/o utilizar los recursos naturales que emplea o empleaba para su proyecto \_

*\_\_\_\_\_\_\_\_\_\_\_\_\_\_\_\_\_\_\_\_\_\_\_\_\_\_\_\_\_\_\_\_\_\_\_\_\_\_\_\_\_\_\_\_\_\_\_\_\_\_\_\_\_\_\_\_\_\_\_\_\_\_\_\_\_\_\_\_\_\_\_\_\_\_\_\_\_\_\_\_\_\_\_\_\_\_\_\_\_\_*

*Previo a la aplicación de la entrevista se deberá anotar el nombre de los estudios técnicos que se realizaron en la comunidad así como un resumen ejecutivo. Esto con el objeto de que el encuestador pueda identificar si conoce o no el proyecto.*

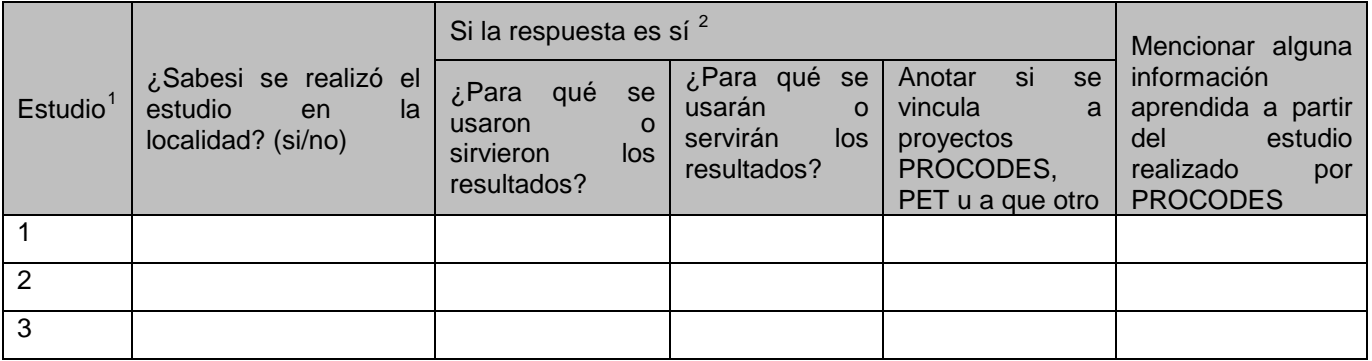

Se aplicará una encuesta a los beneficiarios de los programas, de preferencia a los integrantes de los Comités de los Proyectos (Debe de haber representantes de todos las acciones que se están considerando en la evaluación)

Ha oído hablar de los siguientes Programas?

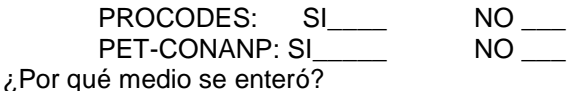

**Medios de comunicación PROCODES PET-CONANP** Personal del ANP Carteles Folletos Radio Gente de la comunidad ¿quién? Técnicos Internet Otros ¿cuál?

<span id="page-168-1"></span><span id="page-168-0"></span>**<sup>.</sup>**  $^1$  Esta columna se llenará con la lista de los estudios técnicos PROCODES realizados en el ANP y que involucran o impactan a la localidad.<br><sup>2</sup> Es importante que se identifique si hay acciones PROCODES o PET que utilizar

## PROCODES

1.- ¿Conoce el tipo de apoyos que otorga el PROCODES? Si\_\_\_ No\_\_\_

2.- Puede mencionar algunos de los tipos de acciones o proyectos que otorga el PROCODES?\_\_\_\_\_

3.- Puede describirnos brevemente para qué piensa que se sirve realizar proyectos como los del PROCODES?

4.- ¿Considera usted que es importante que el PROCODES de apoyos para proyectos, capacitaciones y estudios a la gente en las comunidades? SI\_\_ NO\_\_

5.- Por qué

PET

1.- ¿Conoce el tipo de apoyos por los que el PET paga jornales? Si\_\_\_ No\_\_\_

\_\_\_\_\_\_\_\_\_\_\_\_\_\_\_\_\_\_\_\_\_\_\_\_\_\_\_\_\_\_\_\_\_\_\_\_\_\_\_\_\_\_\_\_\_\_\_\_\_\_\_\_\_\_\_\_\_\_\_\_\_\_

2.- ¿Puede decirnos brevemente para que actividades el PET paga jornales?\_\_\_\_\_\_\_\_\_\_\_\_\_\_\_\_\_

3.- ¿Puede describirnos brevemente para qué piensa que se sirve realizar proyectos pagados con jornales del PET?

4.- ¿Considera usted que es importante que el PET pague jornales a la gente en las comunidades? SI\_\_ NO\_\_

\_\_\_\_\_\_\_\_\_\_\_\_\_\_\_\_\_\_\_\_\_\_\_\_\_\_\_\_\_\_\_\_\_\_\_\_\_\_\_\_\_\_\_\_\_\_\_\_\_\_\_\_\_\_\_\_\_\_\_\_\_\_\_\_\_\_\_\_\_\_\_\_\_\_\_\_\_\_\_\_\_\_\_\_\_

5.- ¿Por qué?\_\_\_\_\_\_\_\_\_\_\_\_\_\_\_\_\_\_\_\_\_\_\_\_\_\_\_\_\_\_\_\_\_\_\_\_\_\_\_\_\_\_\_\_\_\_\_\_\_\_\_\_\_\_\_\_

Escalones en el nivel de participación:

Por favor díganos cómo fue su participación en el proyecto:

Cómo calificaría su participación? \_\_\_\_\_\_\_\_\_\_\_\_\_\_\_\_\_\_\_\_\_\_\_\_\_\_\_\_\_\_\_\_

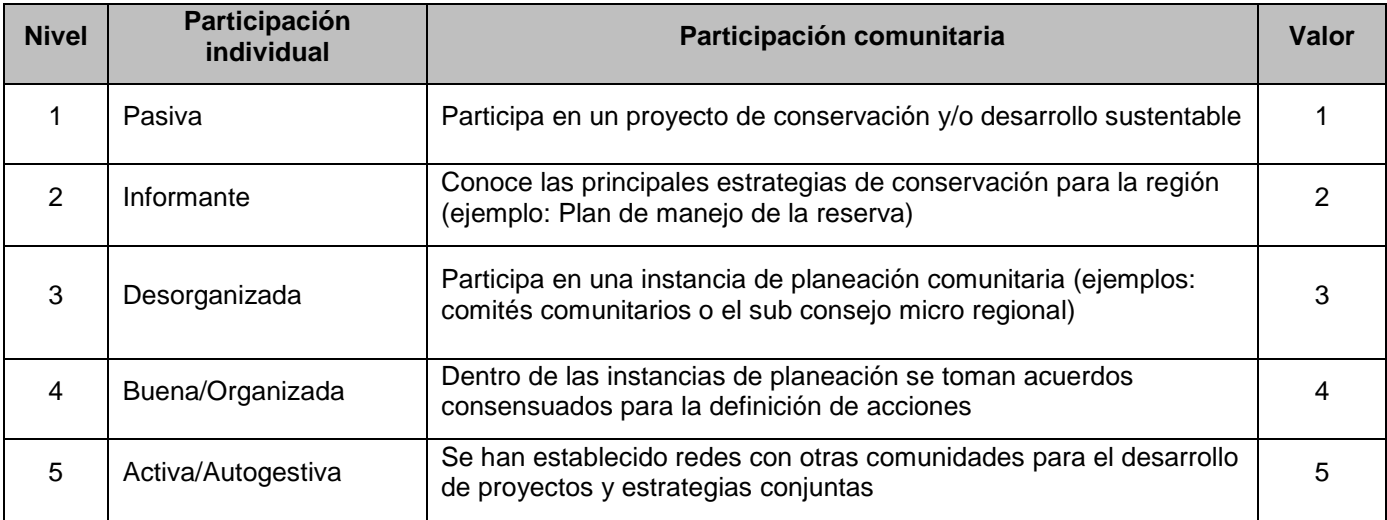

¿Cómo se organizaron para solicitar el proyecto?

¿Cómo se organizan para trabajar?

¿Cómo deciden en el grupo que hacer?

¿Quien toma las decisiones?

¿Forman parte de un grupo organizado?

¿Se ha conformado alguna organización en la localidad a partir de los apoyos recibidos por los Programas?

¿Ya estaban organizados antes de solicitar el apoyo de los programas?

> Se aplicará una encuesta a los beneficiarios de los programas, de preferencia a los integrantes de los Comités de los Proyectos

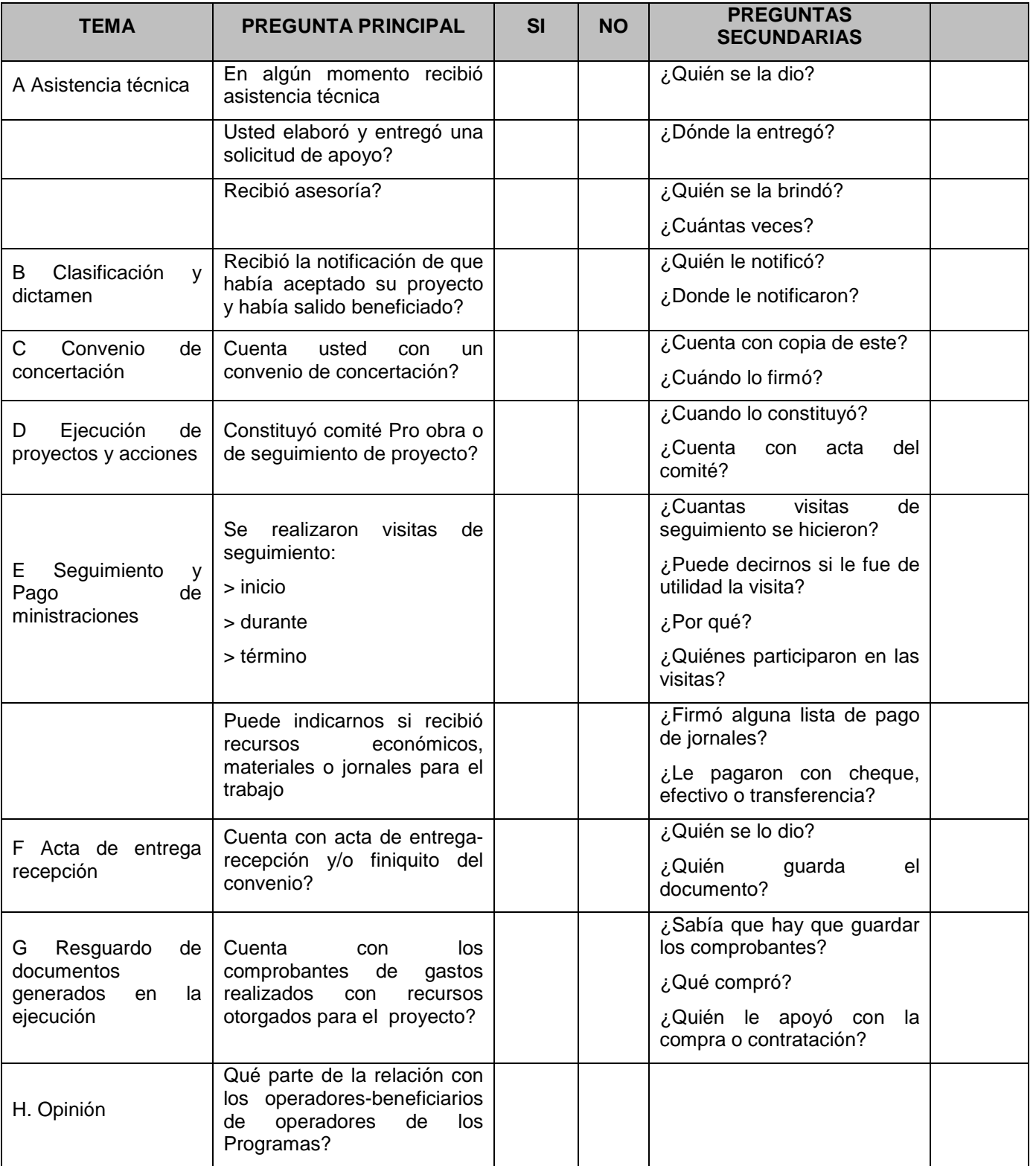

#### **ENCUESTA ACTORES INSTITUCIONALES**

Todas las encuestas de actores institucionales tendrán los siguientes datos: Nombre\_\_\_\_\_\_\_\_\_\_\_\_\_\_\_\_\_\_\_\_\_\_\_\_\_\_\_\_\_\_\_\_\_\_\_\_\_\_\_\_\_

Puesto **Lating** 

Programas que opera

Años que lleva de operar los Programas\_\_\_\_\_\_\_\_\_\_\_\_\_\_\_\_

PARA ACTORES INSTITUCIONALES

2.- Mencionar los tipos de acciones que otorga el PROCODES? \_\_\_\_\_\_\_\_\_\_\_\_\_\_\_\_\_\_\_\_

3.- Puede describirnos brevemente, en sus propias palabras, los objetivos del PROCODES? \_\_\_\_\_\_

4.- ¿Considera usted que es importante que el PROCODES de apoyos para proyectos, capacitaciones y estudios a la gente en las comunidades? SI NO

5.-  $\lambda$ Por qué?

6.- ¿Cómo o que considera que se debería medir para conocer el impacto de la instrumentación del PROCODES?

PET

2.- Puede decirnos brevemente los tipos de acciones en las que el PET paga jornales?\_\_\_\_\_\_\_\_

3.- Puede describirnos brevemente, en sus propias palabras, los objetivos del PET?

4.- Considera usted que es importante que el PET pague jornales a la gente en las comunidades? SI\_\_ NO\_\_

 $5 - i$  Por qué?

6.- ¿Cómo o que considera que se debería medir para conocer el impacto de la instrumentación del PET?\_\_

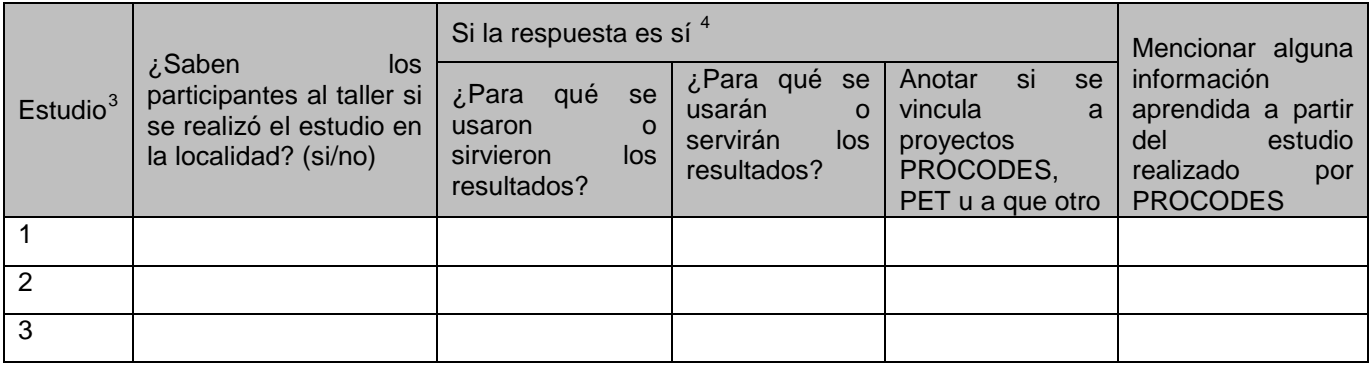

2.- Mencionar los tipos de acciones que otorga el PROCODES:\_\_\_\_\_\_\_\_\_\_\_\_\_\_\_\_\_\_\_\_\_\_\_\_

3.- Puede describirnos brevemente, en sus propias palabras, los objetivos del PROCODES? \_\_\_\_\_\_\_

4.- Considera usted que es importante que el PROCODES de apoyos para proyectos, capacitaciones y estudios a la gente en las comunidades? SI\_\_ NO\_\_

5.-  $\zeta$ Por qué?\_

6.- ¿Cómo o que considera que se debería medir para conocer el impacto de la instrumentación del PROCODES?

7.- ¿Ha asistido a cursos de capacitación para la operación del programa? SI\_\_ NO\_\_

Mencione cuantos y de qué tipo en los últimos 5 años \_\_\_\_\_\_\_\_\_\_\_\_\_\_\_\_\_\_\_\_\_\_\_\_\_\_\_

<span id="page-171-1"></span><span id="page-171-0"></span><sup>&</sup>lt;sup>3</sup> Esta columna se llenará con la lista de los estudios técnicos PROCODES realizados en el ANP y que involucran o impactan a la localidad. <sup>4</sup> Es importante que se identifique si hay acciones PROCODES o PET que utilizaron estos estudios y o acciones de otras dependencias.

## **Primer Informe CONANP**

**PFT** 

2.- ¿Puede decirnos brevemente los tipos de acciones en las que el PET paga jornales?\_\_\_\_\_\_\_\_

3.- ¿Puede describirnos brevemente, en sus propias palabras, los objetivos del PET? \_\_\_\_\_\_\_\_\_\_

4.- ¿Considera usted que es importante que el PET pague jornales a la gente en las comunidades? SI\_\_ NO\_\_

5.-  $\zeta$ . Por qué?

6.- ¿Como o que considera que se debería medir para conocer el impacto de la instrumentación del PET?

7.- ¿Ha asistido a cursos de capacitación para la operación del programa? SI\_\_ NO\_\_

Mencione cuantos y de qué tipo en los últimos 5 años :

Escalones en el nivel de participación:

Por favor díganos cómo califica la participación de los beneficiarios de la localidad en las acciones de PROCODES/PET proyecto: \_\_\_\_\_\_\_\_\_\_\_\_\_\_\_\_\_\_\_\_\_\_\_\_\_\_\_\_\_\_\_\_\_\_\_\_\_\_\_\_\_\_\_\_\_\_\_\_\_\_\_\_\_\_\_\_\_\_\_\_\_\_\_\_\_\_\_\_

\_\_\_\_\_\_\_\_\_\_\_\_\_\_\_\_\_\_\_\_\_\_\_\_\_\_\_\_\_\_\_\_\_\_\_\_\_\_\_\_\_\_\_\_\_\_\_\_\_\_\_\_\_\_\_\_\_\_\_\_\_\_\_\_\_\_\_\_\_\_\_\_\_\_\_\_\_\_\_\_

¿Cómo calificaría su participación? \_\_\_\_\_\_\_\_\_\_\_\_\_\_\_\_\_\_\_\_\_\_\_\_\_\_\_\_\_\_\_\_

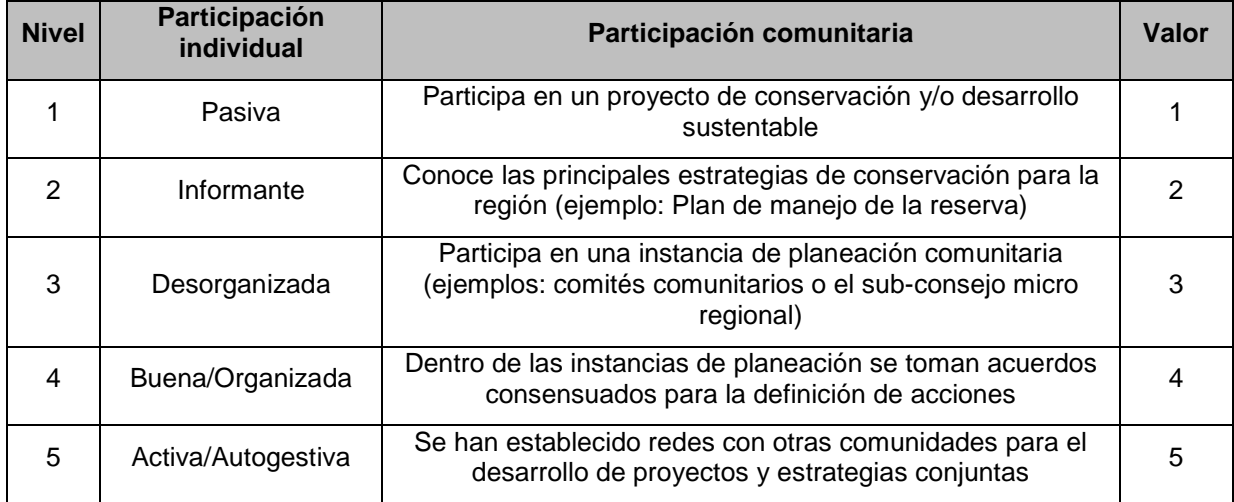

Descríbanos brevemente quien y como solicitan los proyectos

Forma de trabajar

Conoce como toman las decisiones;

Se ha conformado alguna organización en la localidad a partir de los apoyos recibidos por los Programas Sabe si ya estaban organizados previo al apoyo de los programas.

¿Cuál es el documento que usan como guía para decidir qué acciones, PROCODES y PET, son prioritarias y cuáles no?

¿Cómo se vinculan las acciones apoyadas por los Programas a los documentos de gestión que se hayan identificado'. Estas respuestas se anotarán en el formato de la encuesta a fin de conocer el número de proyectos que se alinean al nivel estratégico.

¿Existen otros procedimientos, formales o informales, para el seguimiento de los Programas? Si no

¿Cuáles son las características de éstos?

## **Primer Informe CONANP**

**13**

¿Existe un plan de gestión del ANP/RPC?<sup>[5](#page-173-0)</sup> (En caso de no existir un plan de gestión como el programa de manejo, se preguntará si cuentan con decreto, si existen documentos normativos y si realizan una planeación estratégica y cómo) ¿Cuál?\_

¿Las acciones apoyadas con PROCODES y PET como se alinean al plan de gestión? \_\_\_\_\_\_

¿Se establecen de acuerdo a prioridades del ANP/RPC? ¿Cómo?

| <b>TEMA</b>                                               | <b>PREGUNTA PRINCIPAL</b>                                                                           | <b>SI</b> | <b>NO</b> | <b>PREGUNTAS</b><br><b>SECUNDARIAS</b>               |  |
|-----------------------------------------------------------|----------------------------------------------------------------------------------------------------|-----------|-----------|------------------------------------------------------|--|
| A Asistencia técnica                                      | En algún momento recibió<br>asistencia técnica                                                      |           |           | ¿Quién se la dio?                                    |  |
|                                                           | Usted elaboró y entregó una<br>solicitud de apoyo?                                                  |           |           | ¿Dónde la entregó?                                   |  |
|                                                           | ¿Recibió asesoría?                                                                                  |           |           | ¿Quién se la brindó?                                 |  |
|                                                           |                                                                                                    |           |           | ¿Cuántas veces?                                      |  |
| B Clasificación y<br>dictamen                             | Recibió la notificación de que<br>había aceptado su proyecto y<br>había salido beneficiado?         |           |           | ¿Quién le notificó?<br>¿Dónde le notificaron?        |  |
| C Convenio de<br>concertación                             | Cuenta usted con un convenio<br>de concertación?                                                    |           |           | ¿Cuenta con copia de este?                           |  |
|                                                           |                                                                                                    |           |           | ¿Cuándo lo firmó?                                    |  |
| D Ejecución de<br>proyectos y acciones                    | Constituyó comité Pro obra o de<br>seguimiento de proyecto?                                         |           |           | ¿Cuándo lo constituyó?                               |  |
|                                                           |                                                                                                    |           |           | ¿Cuenta con acta del comité?                         |  |
| E Seguimiento y Pago<br>de ministraciones                 | Se realizaron visitas de<br>seguimiento:                                                            |           |           | ¿Cuántas visitas de seguimiento<br>se hicieron?      |  |
|                                                           | > inicio                                                                                            |           |           | ¿Puede decirnos si le fue de<br>utilidad la visita?  |  |
|                                                           | > durante                                                                                           |           |           | ¿Por qué?                                            |  |
|                                                           | > término                                                                                           |           |           | ¿Quiénes participaron en las<br>visitas?             |  |
|                                                           | ¿Puede indicarnos si recibió<br>recursos económicos,<br>materiales o jornales para el<br>trabajo?   |           |           | Firmó alguna lista de pago de<br>jornales            |  |
|                                                           |                                                                                                    |           |           | ¿Le pagaron con cheque,<br>efectivo o transferencia? |  |
| F Acta de entrega<br>recepción                            | ¿Cuenta con acta de entrega-<br>recepción y/o finiquito del<br>convenio?                            |           |           | ¿Quién se lo dio?                                    |  |
|                                                           |                                                                                                    |           |           | ¿Quién guarda el documento?                          |  |
| G Resguardo de<br>documentos generados<br>en la ejecución | ¿Cuenta con los comprobantes<br>de gastos realizados con<br>recursos otorgados para el<br>proyecto? |           |           | ¿Sabía que hay que guardar los<br>comprobantes?      |  |
|                                                           |                                                                                                    |           |           | ¿Que compró?                                         |  |
|                                                           |                                                                                                    |           |           | ¿Quién le apoyó con la compra<br>o contratación?     |  |
| H. Opinión                                                | ¿Qué parte de la relación con<br>los operadores-beneficiarios de<br>operadores de los Programas?    |           |           |                                                      |  |

<sup>5</sup> Dentro de los criterios para dictamen técnico económico se establece entre otras cosas que los proyectos contribuyan a que se cumpla la planeación estratégica de la Región Prioritaria y/o cumpla con acciones de conservación indirecta establecidas en el Decreto del ANP y en su caso en el programa de manejo, o con los objetivos de la Ley General del Equilibrio Ecológico y Protección al Ambiente y/o responde a acciones de conservación identificadas en los Estudios Previos Justificativos cuyo aviso ha sido publicado en el Diario Oficial de la Federación, es a partir de estos de lo que se debe considerar el plan de gestión y se debe conocer cómo se vinculan las acciones de los programas.

<span id="page-173-0"></span>**.** 

## **Formato: Recursos para la operación de los programas**

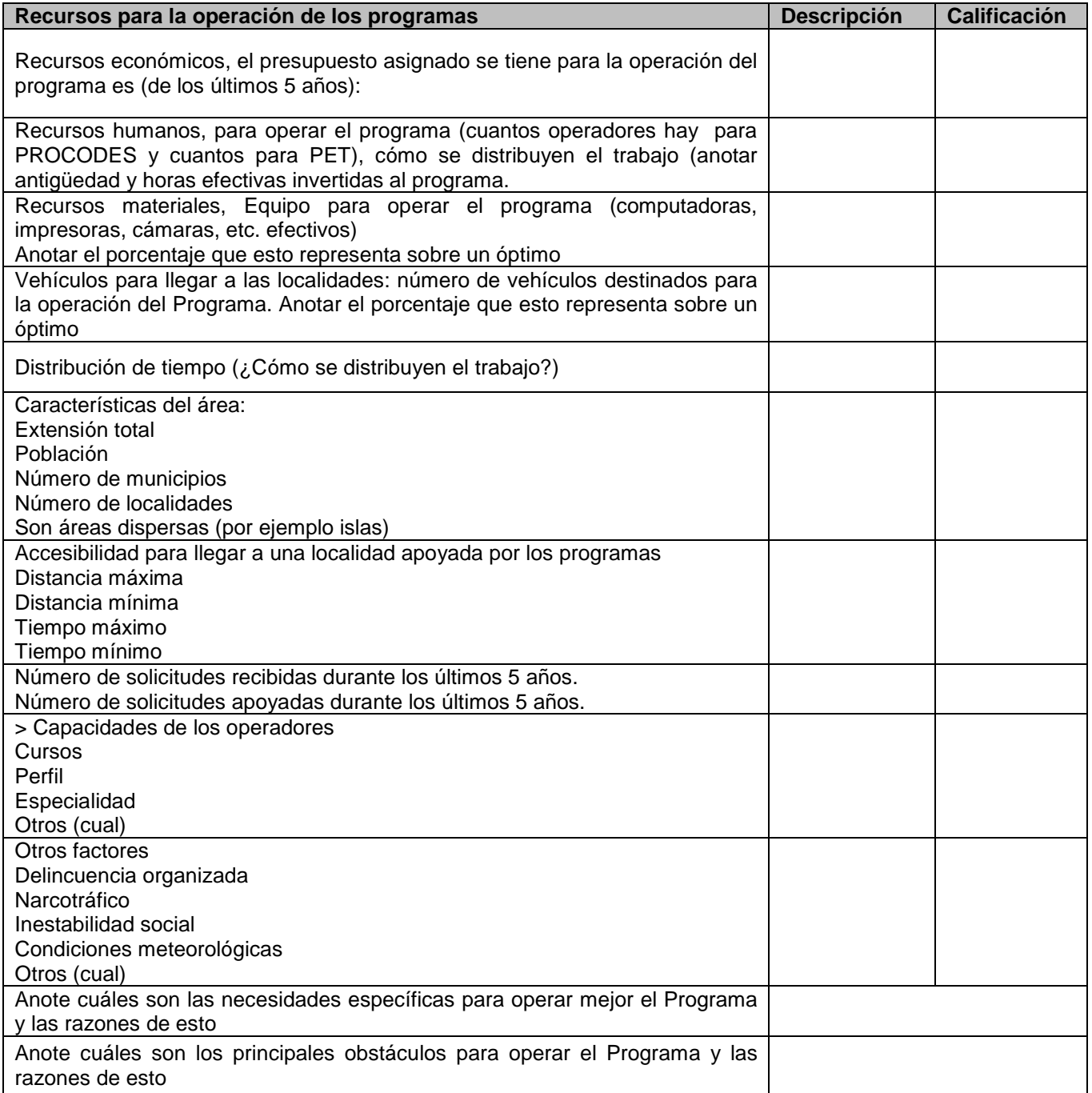

# **Primer Informe CONANP**

 $\binom{15}{1}$ 

*Anexo 8. Cronograma general de trabajo de la Asesoría*

"La Instrumentación de la Prueba Piloto del Sistema de Indicadores de Impacto de PROCODES y PET"

2013

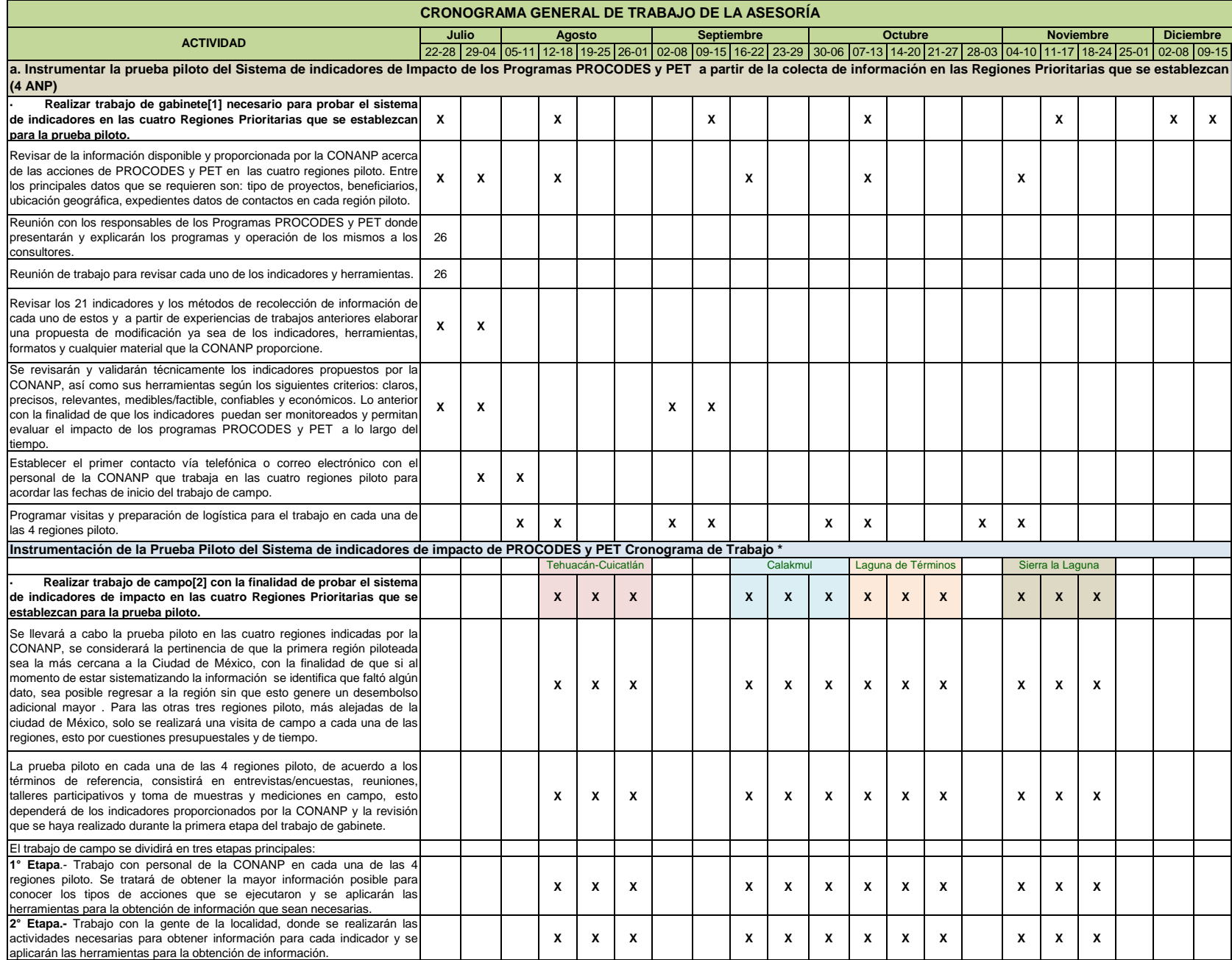

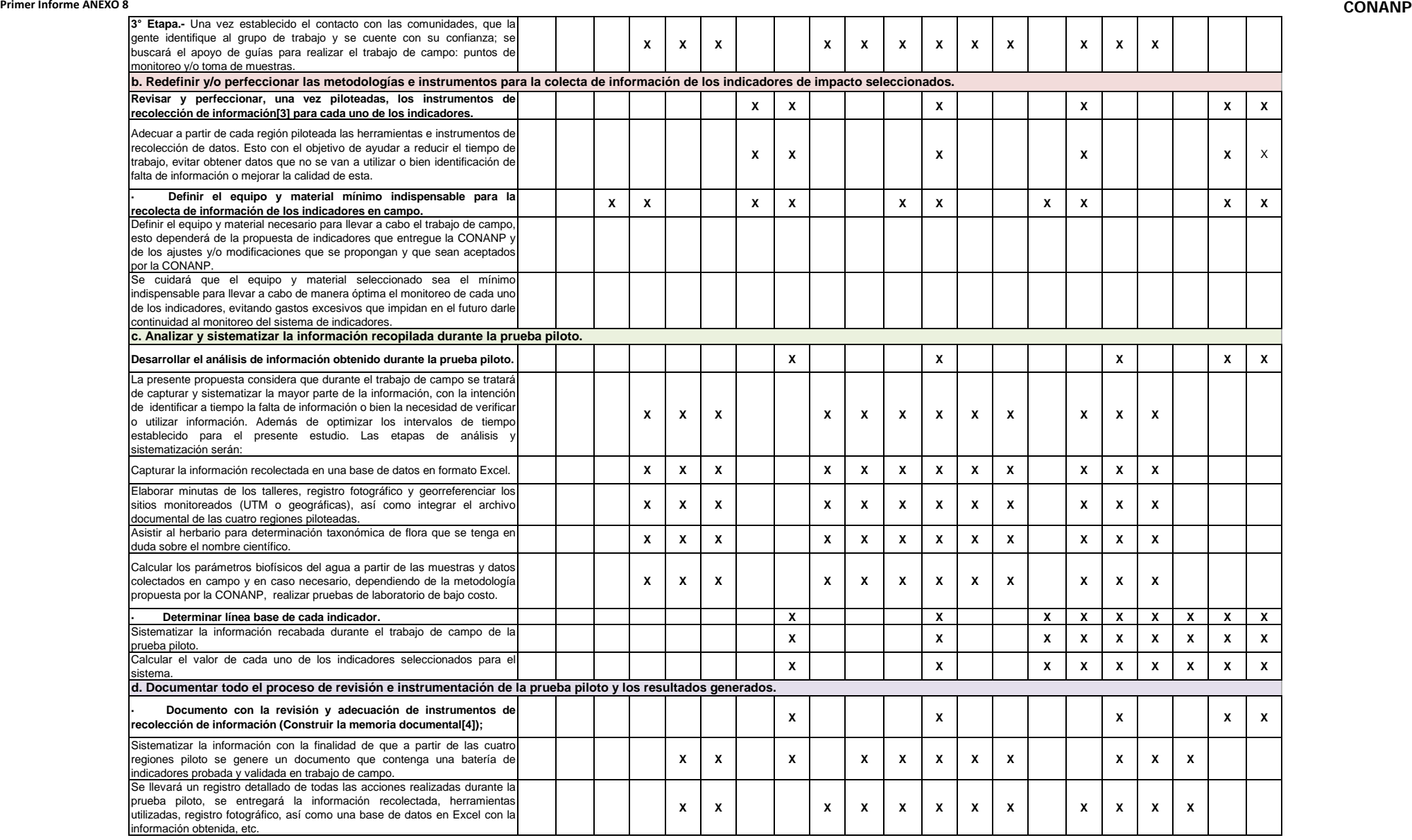

#### **Primer Informe ANEXO 8 CONANP**

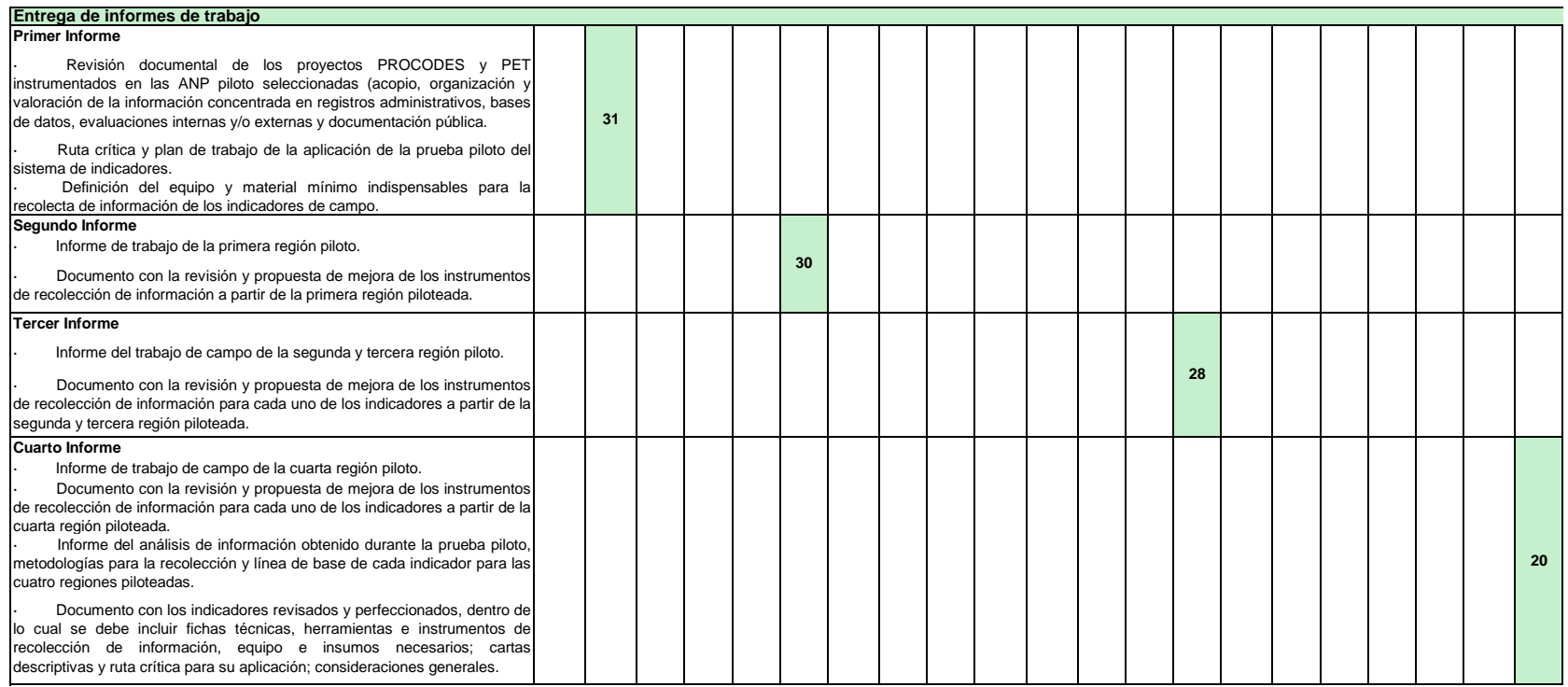

[1] Trabajo de gabinete, se refiere al conjunto de actividades que involucra el acopio, la organización y la valoración de información concentrada en registros administrativos, bases de datos, evaluaciones internas y/o ext pública, etc.

[2] Trabajo de campo, se refiere a muestreos, colecta de información, talleres participativos, reuniones, entrevistas, etc.

[3] Instrumentos de recolección de información, se refiere a encuestas, cuestionarios, formatos, etc.

[4] Memoria documental, se refiere a la elaboración de minutas de talleres, encuestas/entrevistas aplicadas, cuestionarios, formatos, cartas descriptivas de talleres, registro fotográfico, puntos de monitoreo georreferenci localidades piloto, etc.

\* Las fechas de trabajo de campo son susceptibles de cambios por alguna de las siguientes razones:

a) La presencia de eventos climatológicos adversos (principalmente huracanes)

b) Si hay retraso en el pago de las ministraciones

# **Primer Informe CONANP**

 $(16)$ 

*Anexo 9. Esquema general de trabajo de campo por localidad Piloto*
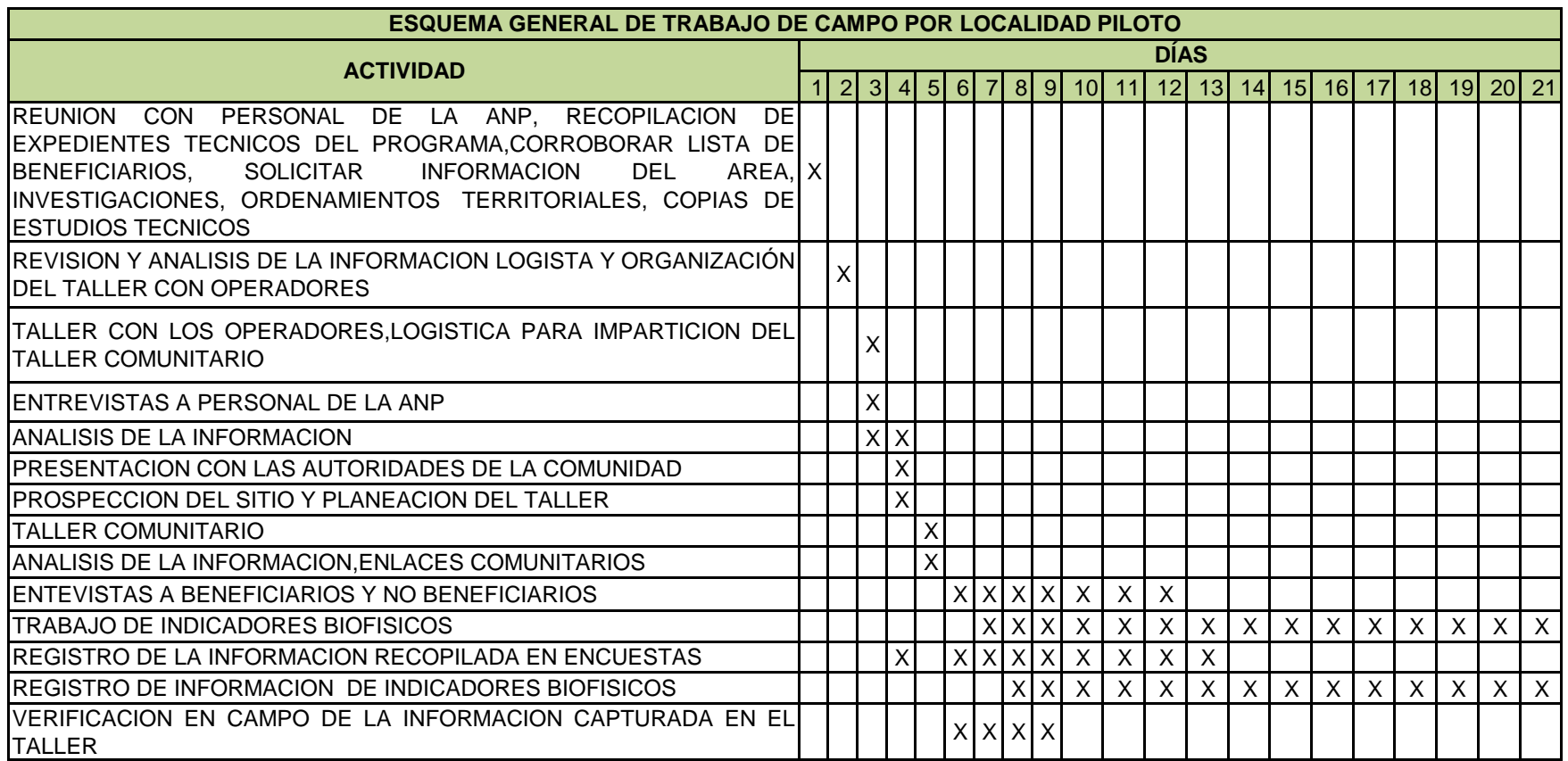

### **Primer Informe CONANP**

 $\binom{17}{1}$ 

*Anexo 10. Material y Equipo para la Prueba Piloto*

"La Instrumentación de la Prueba Piloto del Sistema de Indicadores de Impacto de PROCODES y PET"

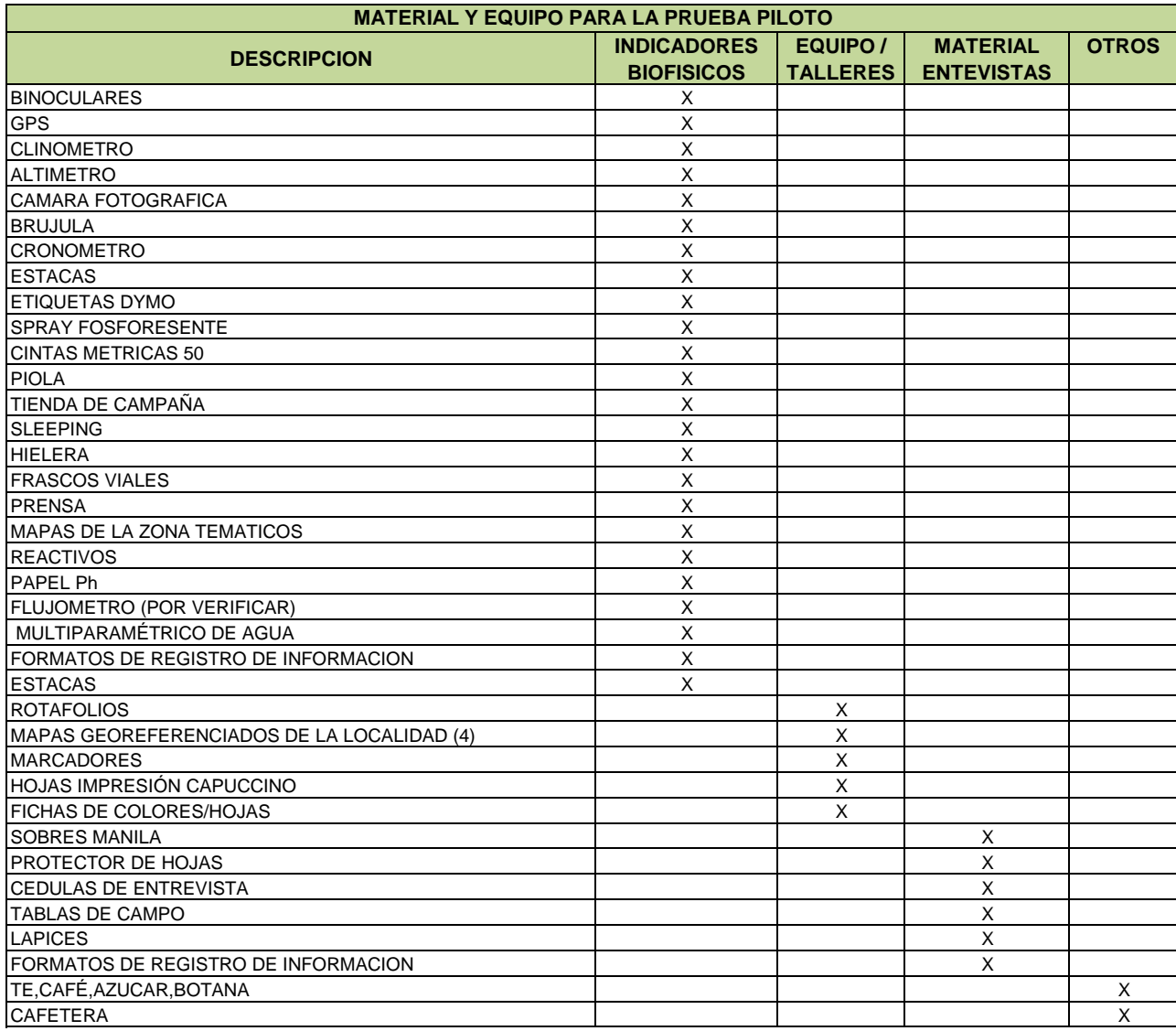

## **SEGUNDO INFORME**

# PRUEBA PILOTO 1

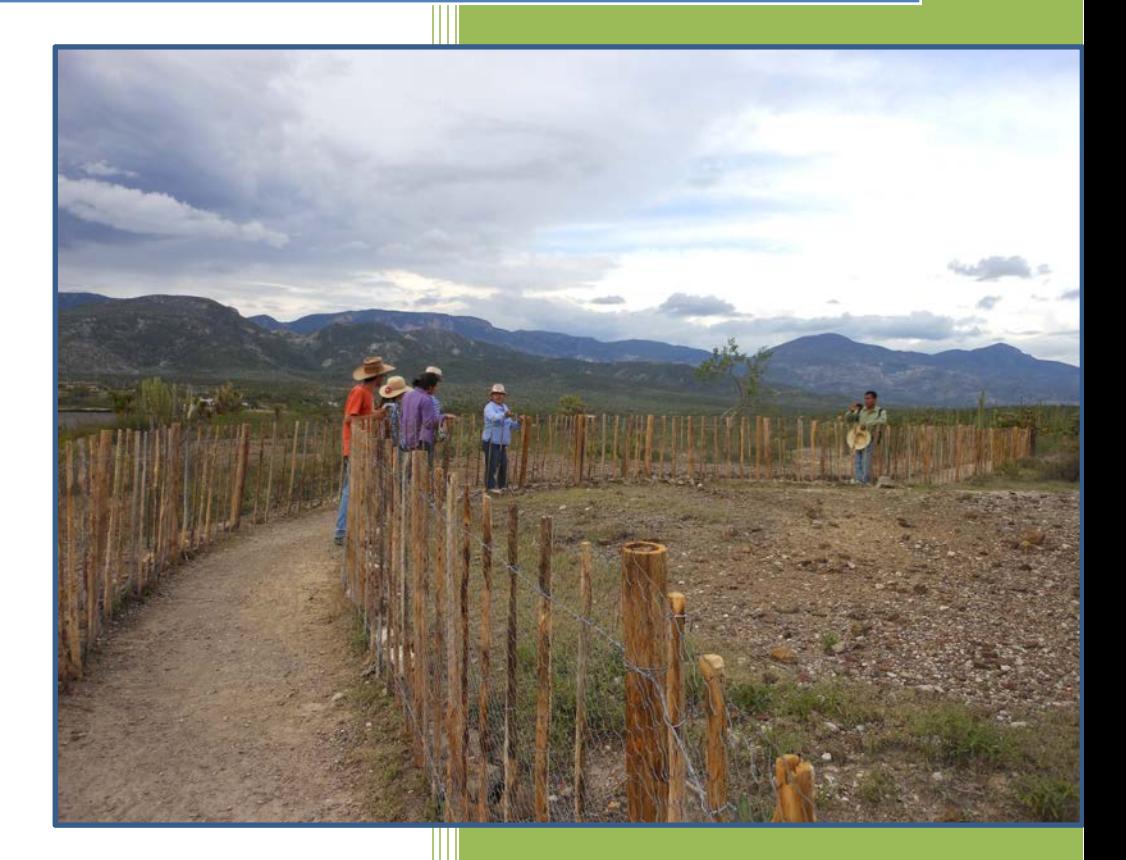

## **LUIS FELIPE VILCHIS ANAYA** 30/08/2013

 $\begin{pmatrix} 1 \end{pmatrix}$ 

#### **Contenido**

E

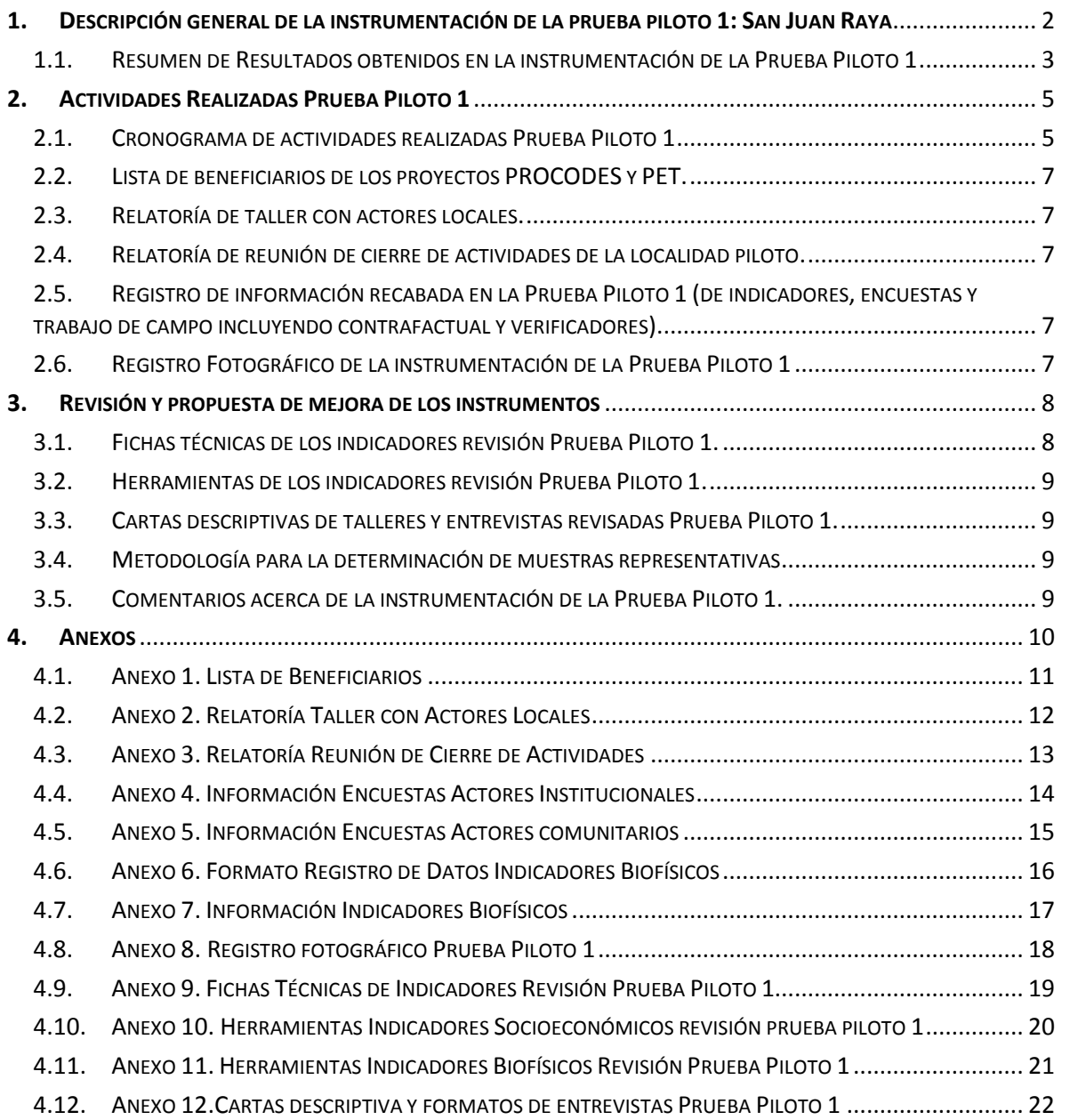

÷.

#### <span id="page-185-0"></span>**1. DESCRIPCIÓN GENERAL DE LA INSTRUMENTACIÓN DE LA PRUEBA PILOTO 1: SAN JUAN RAYA**

Con apego a los términos de referencia de la asesoría para la instrumentación de la Prueba Piloto del Sistema de Indicadores de Impacto PROCODES y PET así como al cronograma de trabajo entregado en el Primer Informe de Trabajo, se llevó a cabo la instrumentación de la Prueba Piloto en la Localidad San Juan Raya, municipio Zapotitlán en el Estado de Puebla, ubicado dentro de la Reserva de la Biosfera Tehuacán-Cuicatlán

Como se mencionó en el Primer Informe, se eligió esta localidad debido a la cercanía con la Ciudad de México, lo que permite regresar si es necesario recolectar datos adicionales a los obtenidos durante el trabajo de campo.

A continuación se enumeran las actividades realizadas:

> Revisión de los expedientes técnicos de las acciones PROCODES y PET 2009, 2010, 2011 y 2012. Se verificaron beneficiarios, nombres de las personas integrantes de los comités Pro Obra, informe de estudio técnico.

> Aplicación de entrevistas a personal de la Reserva de la Biosfera Tehuacán Cuicatlán que opera los programas de subsidios.

> Preparación de información necesaria para el trabajo en campo.

> Visita a la localidad piloto San Juan Raya, donde el Director de la Reserva, el biólogo Fernando Reyes, presentó al equipo consultor y personal de la CONANP.

> Taller con actores locales, beneficiarios y no beneficiarios, de San Juan Raya.

> Recorrido de prospección de las acciones PROCODES y PET que se van a evaluar.

> Aplicación de entrevistas a beneficiario y no beneficiarios del PROCODES y PET de San Juan Raya.

> Medición y toma de datos en campo para los indicadores ambientales.

> Reunión con actores locales de San Juan Raya para una presentación de las actividades realizadas y áreas de oportunidad identificadas.

#### <span id="page-186-0"></span>1.1. RESUMEN DE RESULTADOS OBTENIDOS EN LA INSTRUMENTACIÓN DE LA PRUEBA PILOTO 1

A continuación se describen y presentan los principales resultados, información colectada e identificación de errores o inconsistencias que se deben corregir para obtener información de los indicadores de impacto de PROCODES y PET.

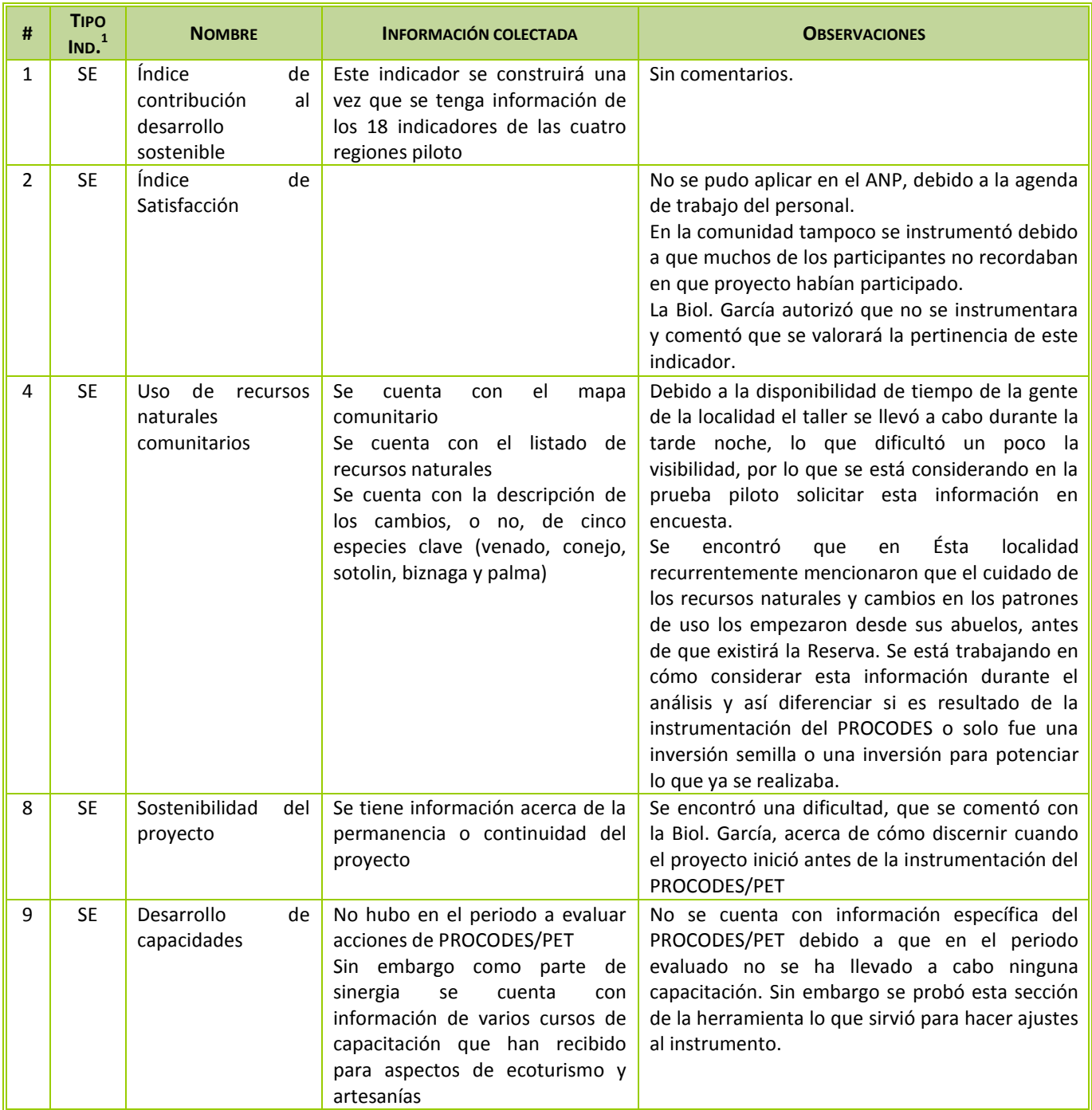

1 SE: Indicador Socioeconómico; BF: Indicador Biofísico

-

 $\overline{\phantom{a}}$ 

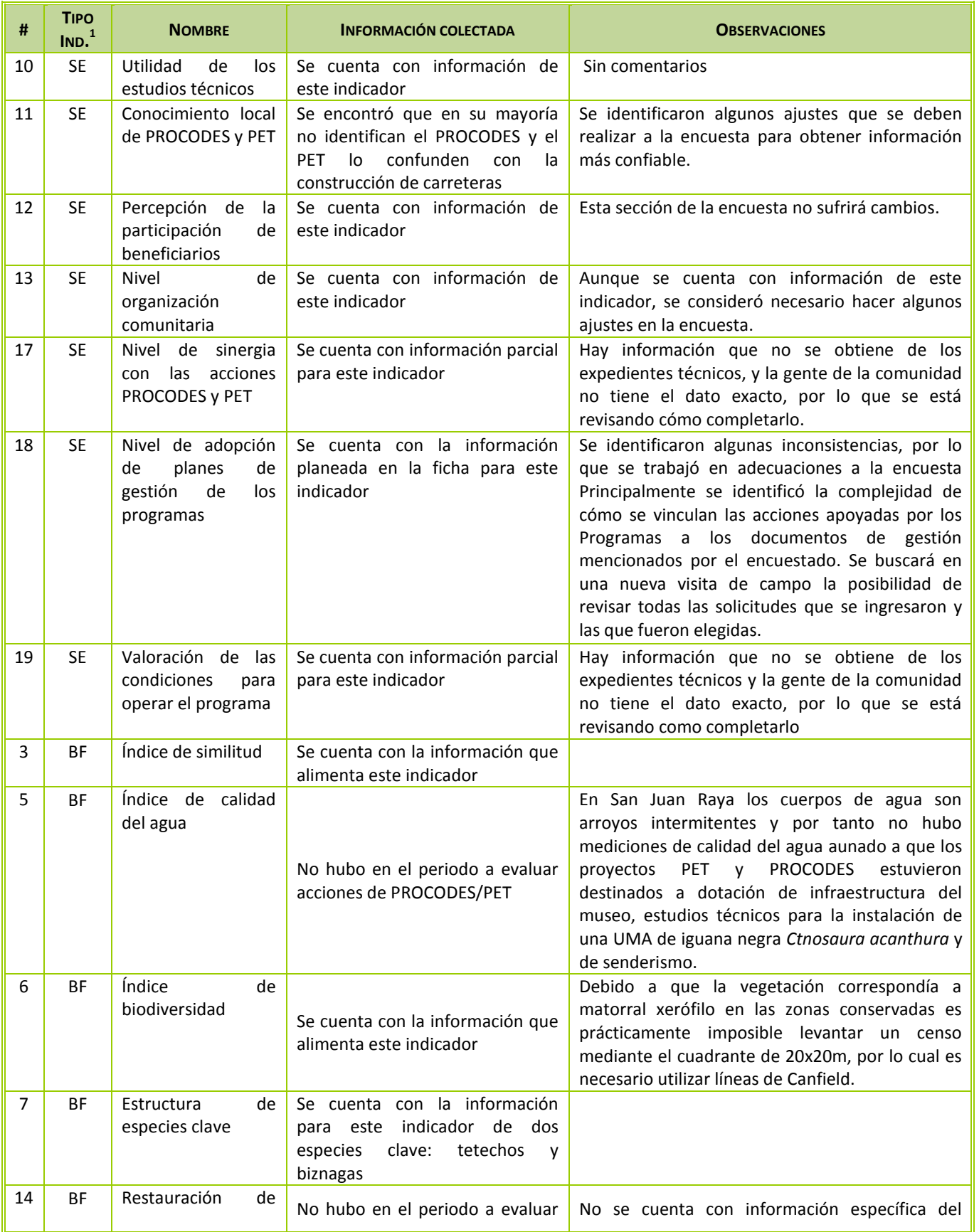

 $\left( \begin{array}{c} 4 \end{array} \right)$ 

۰

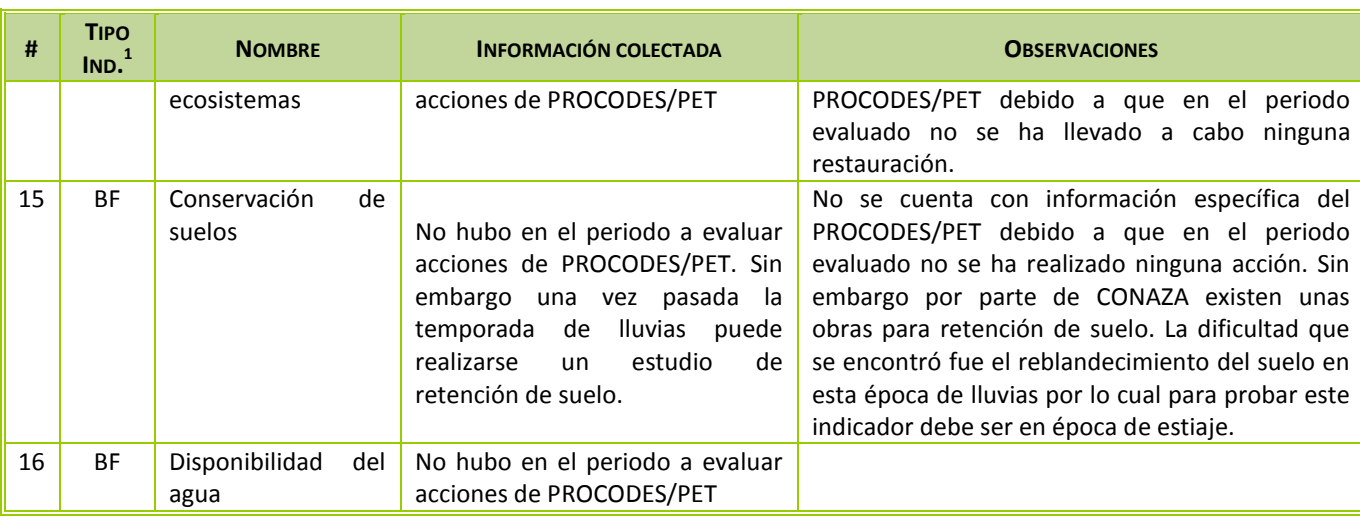

En los siguientes apartados y anexos se de manera más detallada la información obtenida y las modificaciones realizadas a los instrumentos a partir de la prueba piloto1.

#### <span id="page-188-0"></span>**2. ACTIVIDADES REALIZADAS PRUEBA PILOTO 1**

#### 2.1. CRONOGRAMA DE ACTIVIDADES REALIZADAS PRUEBA PILOTO 1

<span id="page-188-1"></span>El trabajo de campo se dividió en tres etapas:

1 A ETAPA.-.Trabajo con personal de la RB Tehuacán Cuicatlán. De ésta se obtuvo información de cada uno de los proyectos PROCODES y PET instrumentados durante 2009, 2010, 2011 y 2012 que se evaluarán en la localidad de San Juan Raya (expedientes técnicos, informe final de estudio técnico, verificación de lista de beneficiarios de cada uno de los proyectos a evaluar). Posteriormente se llevó a cabo la aplicación de entrevistas a todo el personal del ANP que trabaja en la instrumentación del PROCODES y/o PET. Aunque faltaron algunas personas de entrevistar, la información obtenida se considera suficiente para el cálculo de los indicadores. Por la carga de trabajo del personal de la Reserva no fue posible realizar el taller, sin embargo se cubrió la información con las encuestas realizadas.

2 <sup>A</sup> ETAPA.- Trabajo con la gente de la localidad San Juan Raya. Se realizó un taller para la obtención de información de algunos indicadores y decidir, junto con la comunidad, las zonas donde llevar a cabo el monitoreo. También se llevó a cabo la aplicación de entrevistas y la georreferenciación de los proyectos de PROCODES y PET con el objeto de identificar mejor los requerimientos para el trabajo propiamente de campo.

3 <sup>A</sup> ETAPA.- Trabajo de campo. Una vez establecido el contacto con la gente de la localidad se buscó el apoyo de guías en la ejecución del trabajo de campo, puntos de monitoreo y toma de datos.

Para la prueba piloto se tenían considerados veinte días<sup>2</sup> de trabajo en la localidad San Juan Raya, sin embargo gracias a la disposición del personal que labora en la RB Tehuacán Cuicatlán y de la población de la Localidad San Juan Raya así como de la cantidad de proyectos a evaluar y la ubicación de estos<sup>3</sup>, fue posible llevar a cabo todas las actividades en un menor tiempo, en solo 8 días.

En la siguiente tabla se presenta el cronograma de trabajo de la Región Piloto  $1^4$ .

| <b>ACTIVIDADES PRUEBA PILOTO 1</b>                                                                                                    |  | PERIODO (EN DÍAS DE TRABAJO) |   |   |   |   |   |   |  |  |
|----------------------------------------------------------------------------------------------------|--|------------------------------|---|---|---|---|---|---|--|--|
|                                                                                                    |  | $\overline{2}$               | 3 | 4 | 5 | 6 | 7 | 8 |  |  |
| > Presentación del equipo consultor con el personal de la Dirección de la<br>Reserva Tehuacán Cuicatlán                                                                                                    |  |                              |   |   |   |   |   |   |  |  |
| > Revisión de los expedientes técnicos de las acciones PROCODES y PET 2010,<br>2011 y 2012. Se verificó lista de beneficiarios, nombres de las personas que<br>integraron los comités Pro Obra y el informe final del estudio técnico. |  |                              |   |   |   |   |   |   |  |  |
| > Aplicación de entrevistas a personal de la Reserva de la Biosfera Tehuacán<br>Cuicatlán que opera los Programas de Subsidio.                                                                                                    |  |                              |   |   |   |   |   |   |  |  |
| > Visita a la localidad piloto San Juan Raya, donde el Director de la Reserva, el<br>Biólogo Fernando Reyes presentó al equipo consultor y personal de la<br>CONANP con las autoridades de la Localidad.                               |  |                              |   |   |   |   |   |   |  |  |
| > Revisión y análisis de la información, logística y preparación de información<br>necesaria para el trabajo en campo.                                                                                                    |  |                              |   |   |   |   |   |   |  |  |
| > Recorrido de prospección de las acciones PROCODES y PET que a evaluar.                                                                                                    |  |                              |   |   |   |   |   |   |  |  |
| > Taller con actores locales, personas beneficiarias y no beneficiarias, de San<br>Juan Raya.                                                                                                    |  |                              |   |   |   |   |   |   |  |  |
| > Aplicación de entrevistas a personas beneficiarias y no beneficiarias del<br>PROCODES y PET en San Juan Raya.                                                                                                    |  |                              |   |   |   |   |   |   |  |  |
| > Medición y toma de datos en campo para los indicadores biofísicos y<br>verificación en campo de la información recabada en el taller.                                                                                                |  |                              |   |   |   |   |   |   |  |  |
| > Reunión con actores locales de San Juan Raya para una presentación de las<br>actividades realizadas y áreas de oportunidad identificadas y agradecimiento.                                                                           |  |                              |   |   |   |   |   |   |  |  |

<sup>1</sup> <sup>2</sup> Esquema General de trabajo de campo por Localidad Piloto. Primer Informe. Asesoría para la Instrumentación de la Prueba Piloto del Sistema de Indicadores de Impacto PROCODES y PET

"La Instrumentación de la Prueba Piloto del Sistema de Indicadores de Impacto PROCODES y PET" 2013

<sup>&</sup>lt;sup>3</sup> El periodo de instrumentación de las pruebas piloto sufrirá cambios de acuerdo a las características de la localidad, como ubicación, orografía, topografía, etc.; eventos meteorológicos; número de acciones PROCODES y PET a evaluar y características de cada una de estas; disponibilidad y tiempo de la gente para participar así como el número de beneficiarios y no beneficiarios con los que se tenga que trabajar. Al final de la prueba piloto en 4 localidades se presentará un promedio del tiempo así como el listado de contratiempos que se pueden presentar y como evitarlos o minimizarlos.

<sup>4</sup> Es importante mencionar que se considera estrictamente el periodo de propiamente la instrumentación de la Prueba Piloto, sin embargo, hubo actividades de gabinete que se realizaron antes y después de la Prueba piloto con el fin de conocer más de la región, (Antes: principalmente búsqueda y revisión de bibliografía, revisión e integración de información proporcionada por la Dirección de Actividades Productivas; adaptación de herramienta e impresión, entre otros; Después: captura de las respuestas de encuestas, relatorías, captura de la información para alimentar los indicadores biofísicos y socioeconómicos).

<span id="page-190-0"></span>2.2. LISTA DE BENEFICIARIOS DE LOS PROYECTOS PROCODES Y PET.

A partir de la lista de beneficiarios que proporcionó la Dirección de Actividades Productivas Alternativas, de la CONANP, se verificó y/o completó la información contenida en los expedientes técnicos de los proyectos que proporcionó el personal de la Reserva. Adicionalmente se identificaron los integrantes del comité pro obra y de controlaría social en el Anexo 1. Lista de Beneficiarios, en la que se presenta la lista de personas beneficiarias de las acciones de PROCODES y PET evaluadas en la localidad San Juan Raya.

2.3. RELATORÍA DE TALLER CON ACTORES LOCALES.

<span id="page-190-1"></span>Se llevó a cabo un taller con actores locales, personas beneficiarias y no beneficiarias de las acciones PROCODES y PET entre 2009 y 2012. Por petición de la gente de la localidad este taller se desarrolló en la tarde-noche, en el Salón de Usos Múltiples de la Localidad San Juan Raya. Debido a la poca visibilidad se realizaron adaptaciones a algunas actividades y se formaron dos equipos, para que de manera simultánea se avanzara en el trabajo. Se presentaron en plenaria los resultados alcanzados y se llevó a cabo una discusión de estos para que todos los participantes los conocieran y/o complementaran. Los resultados se muestran en el Anexo 2. Relatoría Taller con Actores Locales.

2.4. RELATORÍA DE REUNIÓN DE CIERRE DE ACTIVIDADES DE LA LOCALIDAD PILOTO.

<span id="page-190-2"></span>Uno de los acuerdos establecidos en el Taller con Actores Locales fue que al final de la estancia del equipo consultor se convocaría a una reunión para presentar, de manera general, las actividades realizadas, áreas de oportunidad identificadas y, principalmente, agradecer por el apoyo recibido, los resultados de esta reunión se presentan en el Anexo 3. Relatoría Reunión de Cierre de Actividades.

<span id="page-190-3"></span>2.5. REGISTRO DE INFORMACIÓN RECABADA EN LA PRUEBA PILOTO 1 (DE INDICADORES, ENCUESTAS Y TRABAJO DE CAMPO INCLUYENDO CONTRAFACTUAL Y VERIFICADORES).

A partir del taller, entrevistas y toma de datos biofísicos y socioeconómicos, se cuenta con información necesaria para alimentar los indicadores. La información capturada y ordenada se encuentra en el Anexo 4. Información Encuestas Actores Institucionales, Anexo 5. Información Encuestas Actores comunitarios, Anexo 6. Formato Registro de Datos Indicadores Biofísicos, Anexo 7. Información Indicadores Biofísicos.

<span id="page-190-4"></span>2.6. REGISTRO FOTOGRÁFICO DE LA INSTRUMENTACIÓN DE LA PRUEBA PILOTO 1

Se elaboró un registro fotográfico de la instrumentación de la prueba piloto, el cual se enlista en el Anexo 8. Registro fotográfico Prueba Piloto 1.

-

#### <span id="page-191-0"></span>**3. REVISIÓN Y PROPUESTA DE MEJORA DE LOS INSTRUMENTOS**

3.1. FICHAS TÉCNICAS DE LOS INDICADORES REVISIÓN PRUEBA PILOTO 1.

<span id="page-191-1"></span>La instrumentación de la Prueba Piloto en San Juan Raya permitió revisar con mayor detalle los 19 indicadores del Sistema de Indicadores de Impacto de PROCODES y PET. La mayoría de los indicadores sufrieron cambios en el método de obtención de información. A continuación se presenta una tabla donde resume cuáles indicadores son los que sufrieron cambios en la ficha técnica y cuáles no, para lo cual se consideraron cuatro estatus: No Aplica; Se elimina; Cambio; No se probó; Pendiente<sup>5</sup>. Los cambios a las Fichas técnicas se presentan en el Anexo 9. Fichas Técnicas de Indicadores Revisión Prueba Piloto 1, la explicación de los cambios se incluyó al final de cada Ficha.

| #              | <b>IND</b> | <b>INDICADORES SOCIOECONÓMICOS</b>                      | <b>ESTATUS</b> |
|----------------|------------|---------------------------------------------------------|----------------|
| $\mathbf{1}$   | <b>SE</b>  | Índice de contribución al desarrollo sostenible         | Sin Cambio     |
| $\overline{2}$ | <b>SE</b>  | Índice de Satisfacción                                  | Se elimina     |
| 4              | SE         | Uso de recursos naturales comunitarios                  | Cambio         |
| 8              | <b>SE</b>  | Sostenibilidad del proyecto                             | Cambio         |
| 9              | <b>SE</b>  | Desarrollo de capacidades                               | Cambio         |
| 10             | <b>SE</b>  | Utilidad de los estudios técnicos                       | Sin cambio     |
| 11             | <b>SE</b>  | Conocimiento local de PROCODES y PET                    | Cambio         |
| 12             | <b>SE</b>  | Percepción de la participación de beneficiarios         | Sin cambio     |
| 13             | <b>SE</b>  | Nivel de organización comunitaria                       | Cambio         |
| 17             | <b>SE</b>  | Nivel de sinergia con las acciones PROCODES y PET       | Cambio         |
| 18             | <b>SE</b>  | Nivel de adopción de planes de gestión de los programas | Cambio         |
| 19             | <b>SE</b>  | Valoración de las condiciones para operar el programa   | Cambio         |
| 3              | <b>BF</b>  | Índice de similitud                                     | Sin cambio     |
| 5              | BF         | Índice de calidad del agua                              | No se probó    |
| 6              | <b>BF</b>  | Índice de biodiversidad                                 | Cambio         |
| $\overline{7}$ | BF         | Estructura de especies clave                            | Cambio         |
| 14             | <b>BF</b>  | Restauración de ecosistemas                             | No se probó    |
| 15             | BF         | Conservación de suelos                                  | No se probó    |
| 16             | <b>BF</b>  | Disponibilidad del agua                                 | No se probó    |

<sup>5</sup> **Se elimina**: se propone eliminar este indicador del sistema por la dificultad de obtener información confiable y a bajo costo; **Cambio**: se propone la codificación y ajustes de los métodos de obtención de información para obtener mejores resultados; **Sin cambio**: Son indicadores que no sufrieron cambios en las fichas técnicas debido a que no hubo acciones PROCODES o PET en las cuales probarlo; se probaron y dieron buenos resultados; o bien estos indicadores no se han revisado aún debido a que su construcción no requiere trabajo de campo, sino contar con información de otros indicadores y/o de las cuatro regiones piloto.

"La Instrumentación de la Prueba Piloto del Sistema de Indicadores de Impacto PROCODES y PET" 2013

#### <span id="page-192-0"></span>3.2. HERRAMIENTAS DE LOS INDICADORES REVISIÓN PRUEBA PILOTO 1.

Se aplicaron en esta primera Prueba Piloto herramientas y formatos de cada uno de los indicadores, a partir de esto se realizaron ajustes para facilitar y mejorar su instrumentación. En el Anexo 10 y 11 se presentan las modificaciones y ajustes realizados a las herramientas Socioeconómicas y Biofísicas respectivamente. En términos generales, los cambios realizados abarcan desde la eliminación campos y textos que no tenían utilidad en la obtención de datos para alimentar los indicadores; también se adecuaron o eliminaron preguntas en las entrevistas que al momento de la aplicación eran incomprensibles, causaban confusión o bien no se obtenía respuesta por parte de alguno de los entrevistados. Con respecto a los protocolos ambientales, se elaboró uno más acorde con el tipo de vegetación de la localidad que se piloteó.

Es importante resaltar que las herramientas seguirán sufriendo modificaciones durante laa instrumentación de la prueba piloto en otras tres localidades.

#### 3.3. CARTAS DESCRIPTIVAS DE TALLERES Y ENTREVISTAS REVISADAS PRUEBA PILOTO 1.

<span id="page-192-1"></span>Una vez estudiadas y modificadas las fichas técnicas de indicadores y sus respectivas herramientas y resultados alcanzados en la Prueba Piloto 1, se procedió a la revisión, modificación y adecuación de entrevistas institucionales, entrevistas comunitarias y las cartas descriptivas de los talleres. (*Anexo 12.Cartas descriptiva y formatos de entrevistas Prueba Piloto 1)* 

#### 3.4. METODOLOGÍA PARA LA DETERMINACIÓN DE MUESTRAS REPRESENTATIVAS

<span id="page-192-2"></span>No se identificaron posibles cambios a la metodología para la determinación de la muestra representativa, como se reportó en el primer informe, no se utilizará ningún diseño de muestreo, aplicándose las entrevistas a toda la población meta. Lo anterior bajo el supuesto de que se encuentran viviendo en la localidad y acceden a la entrevista.

#### 3.5. COMENTARIOS ACERCA DE LA INSTRUMENTACIÓN DE LA PRUEBA PILOTO 1.

<span id="page-192-3"></span>Fue de gran utilidad contar con el apoyo del personal de Tehuacán Cuicatlán.

La localidad de San Juan Raya está bien organizada y comprometida con la conservación de los recursos naturales desde antes de la instrumentación del ANP, lo que facilitó el trabajo el equipo consultor.

La parte más complicada de la instrumentación de la Prueba Piloto es la aplicación de las entrevistas a los actores institucionales, esto no por falta de interés sino por las cargas de trabajo que tienen, se tendría que aplicar estas en el periodo del año donde menos carga de trabajo tienen.

 $(10)$ 

÷

<span id="page-193-0"></span>**4. ANEXOS**

E

÷.

 $(11)$ 

<span id="page-194-0"></span>4.1. ANEXO 1. LISTA DE BENEFICIARIOS

E

÷.

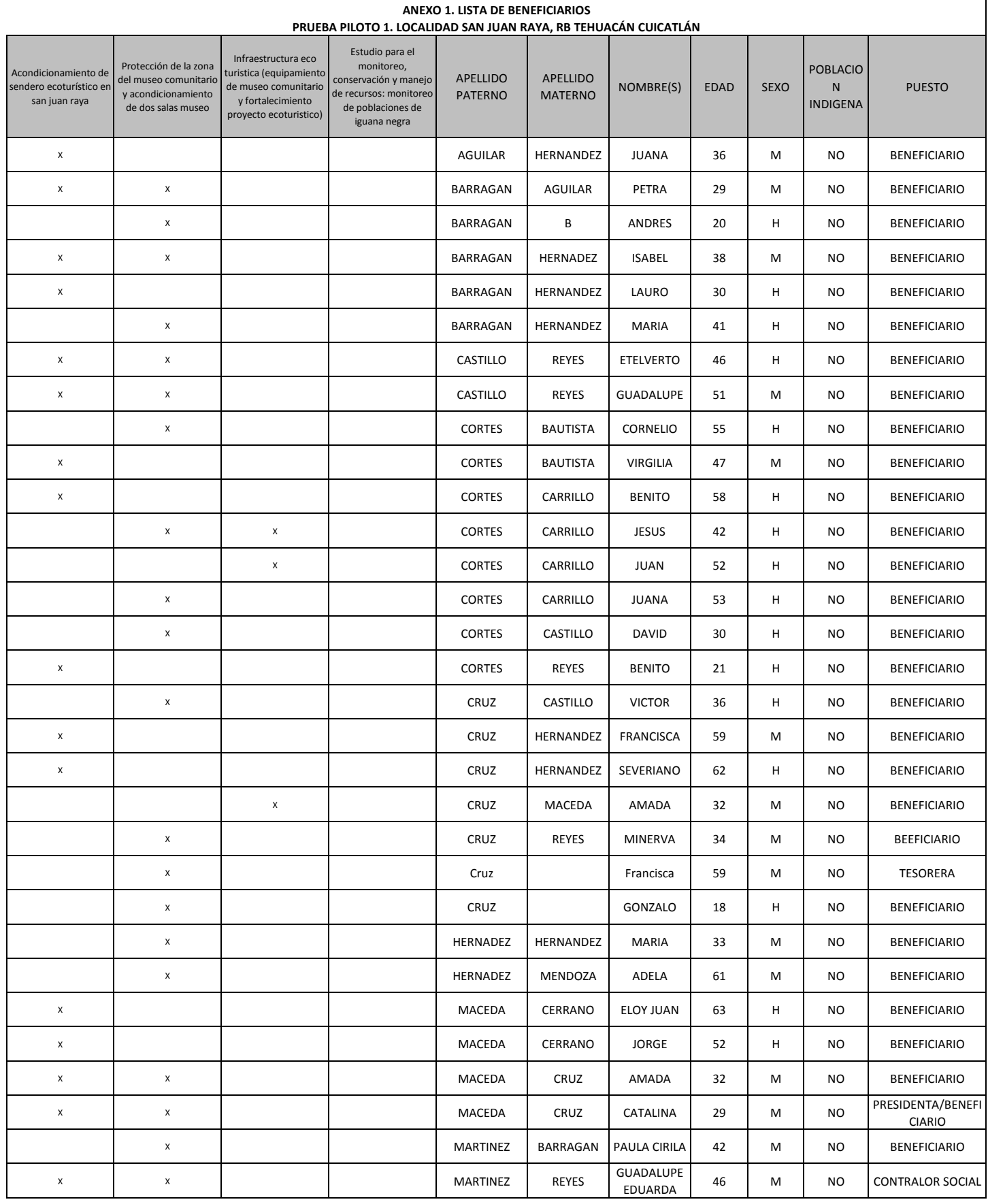

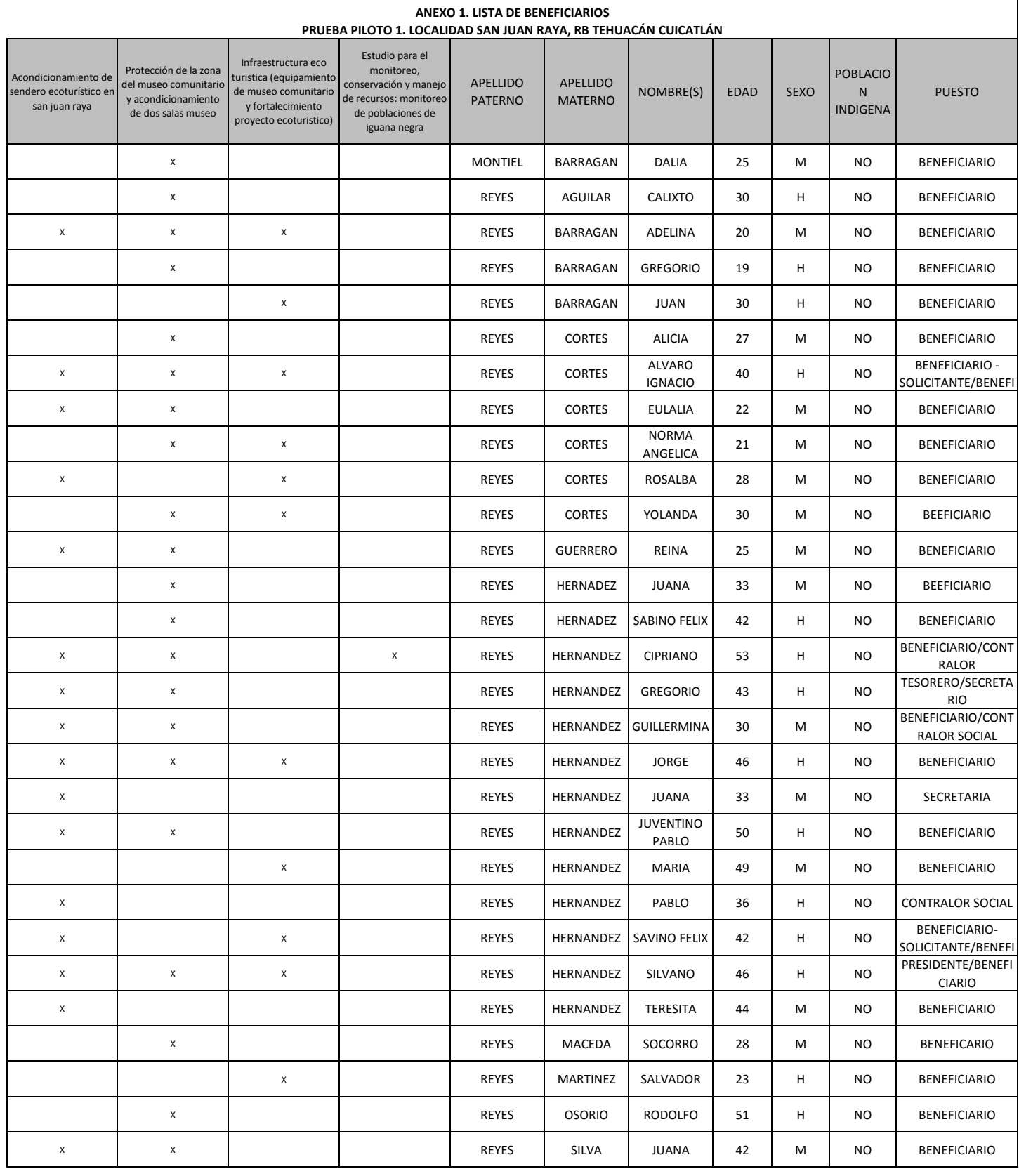

#### **Hoja de registro para los transectos**

NOMBRE DEL CUADRANTE: CHUNDATERA MONITOREO: SAN JUAN RAYA REGION: TEHUACAN-CUICATLÁN CUENCA: CHUNDATERA-REPARO PINTO SUB-CUENCA: CHUNDATERA

TEMPORADA: VERANO 2013 FOTO AEREA: No. MAPA Topográfico\_\_\_\_\_\_\_\_\_\_\_\_\_\_\_\_\_\_\_\_\_\_\_\_\_ GPS REFERENCIA: GPS Garmin y modelo Etrex<br>COORDENADAS Oeste 97°37′ 27.9″W Oeste 97°37' 27.9"W Norte: 18°17' 26.6"N Sencillo/Promedio;  $2D / 3D$ ;  $\pm$  \_\_\_\_\_\_\_\_m; Datum: WGS 84

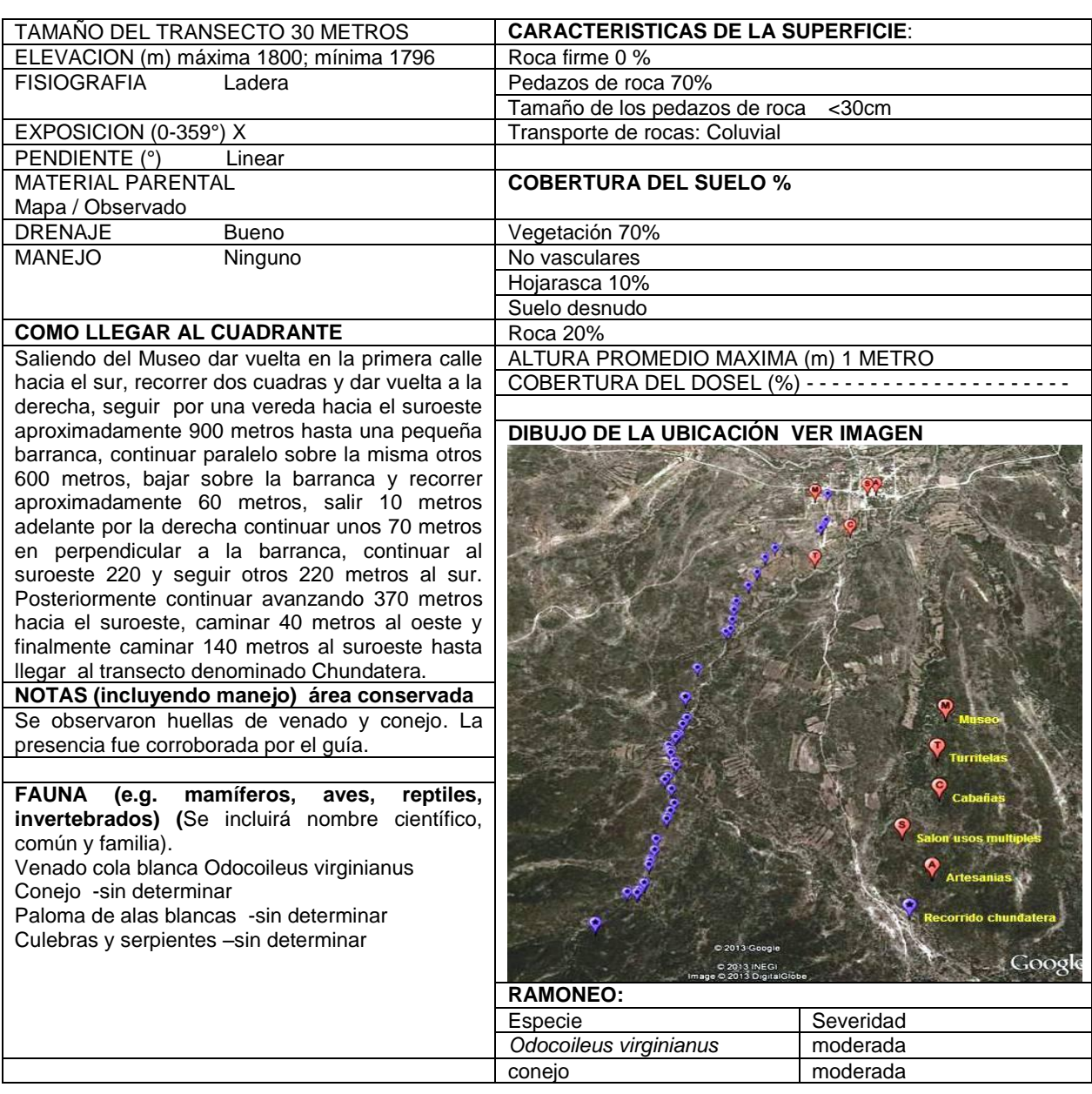

### **Hoja de registro para transectos**

Página 1 de 5

NOMBRE DEL TRANSECTO / CUADRANTE: CHUNDATERA MONITOREO: SAN JUAN RAYA REGION: TEHUACÁN-CUICATLÁN CUENCA: CHUNDATERA - REPARO PINTO

Estado fitosanitario = **A** vigoroso, **B** muerto en pie, **C** muerto caído, **D** afectado eje principal, **E** afectado ramas superiores, **F** afectado ejes y ramas

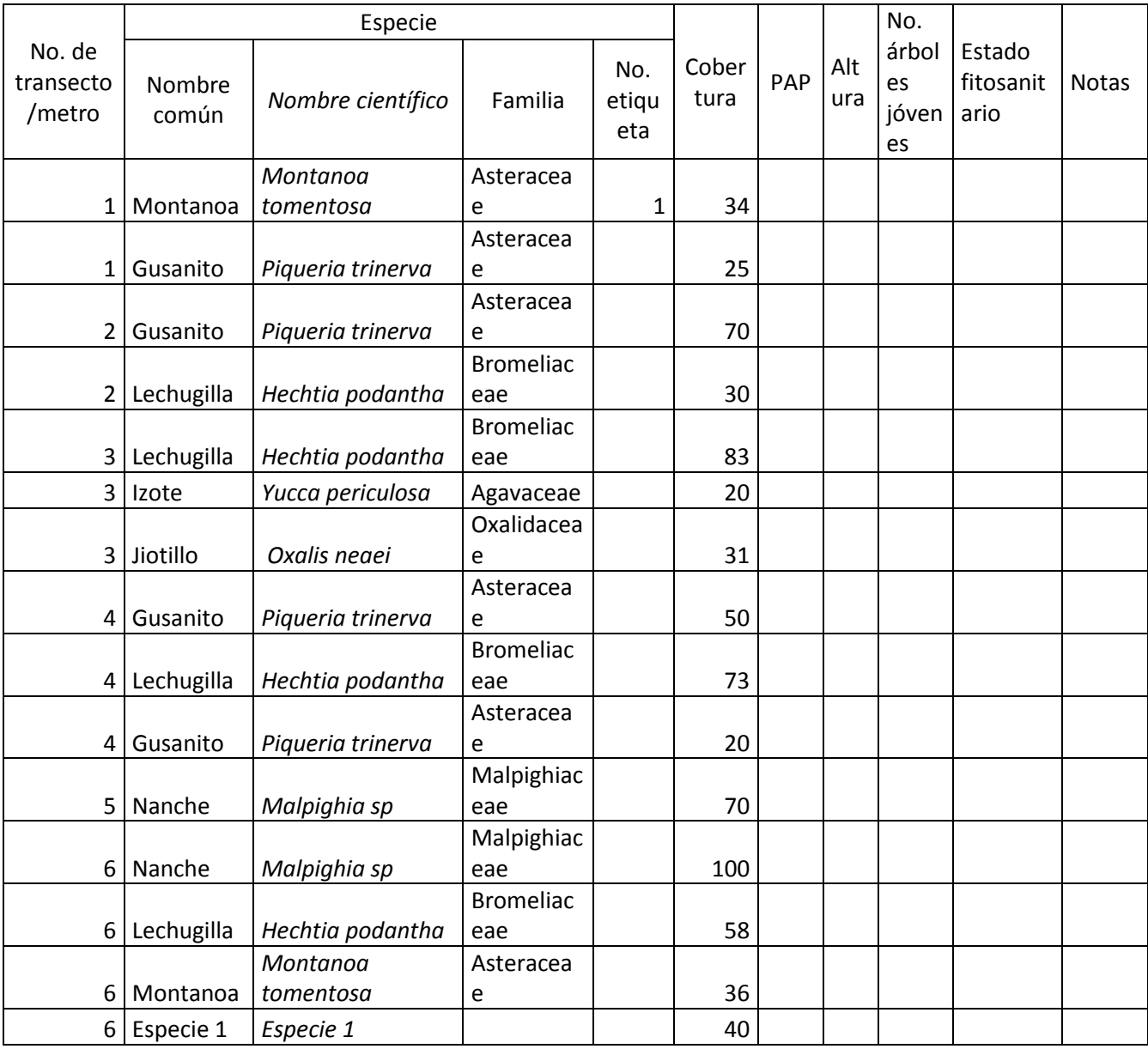

"La Instrumentación de la Prueba Piloto del Sistema de Indicadores de Impacto de PROCODES y PET"

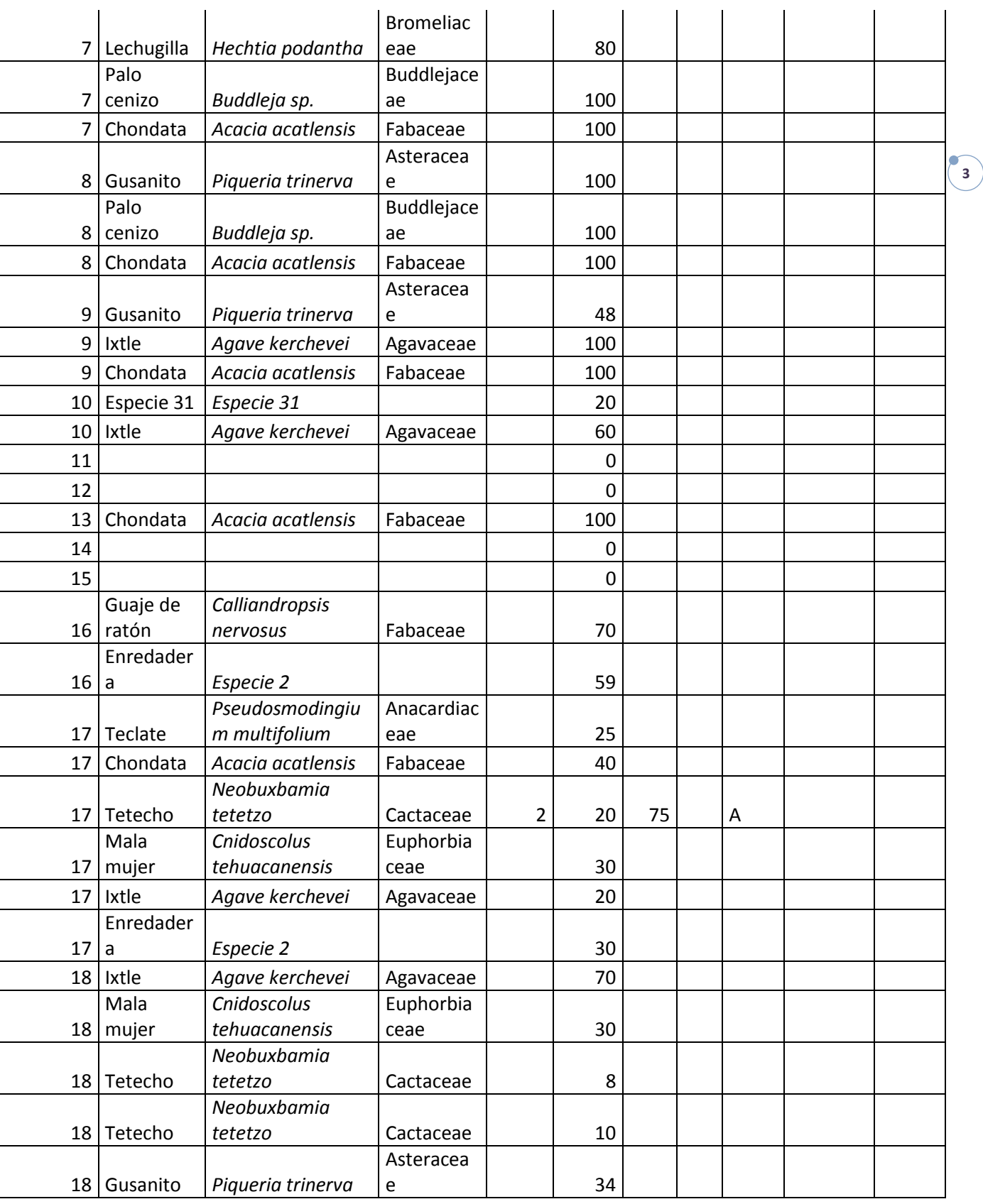

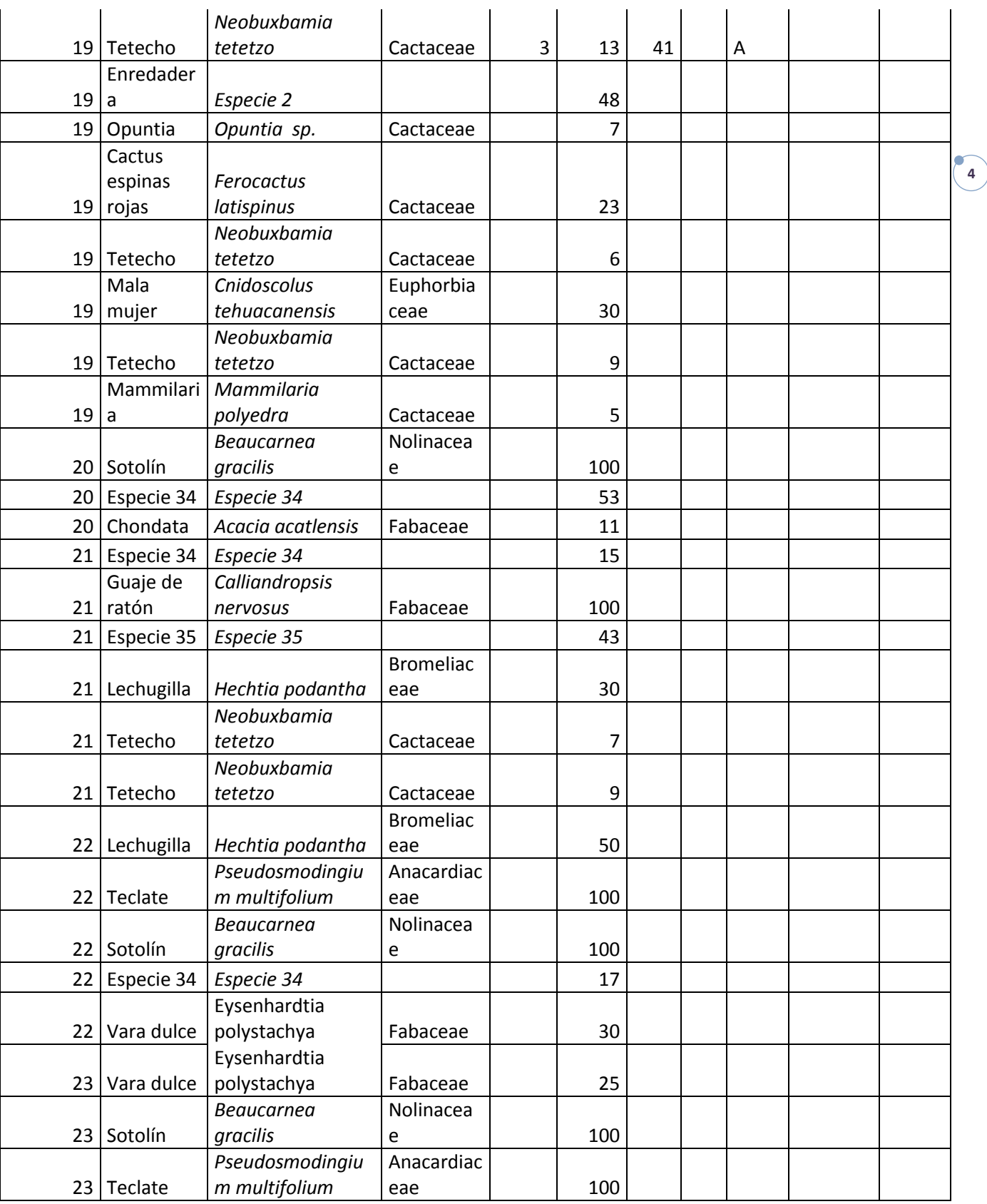

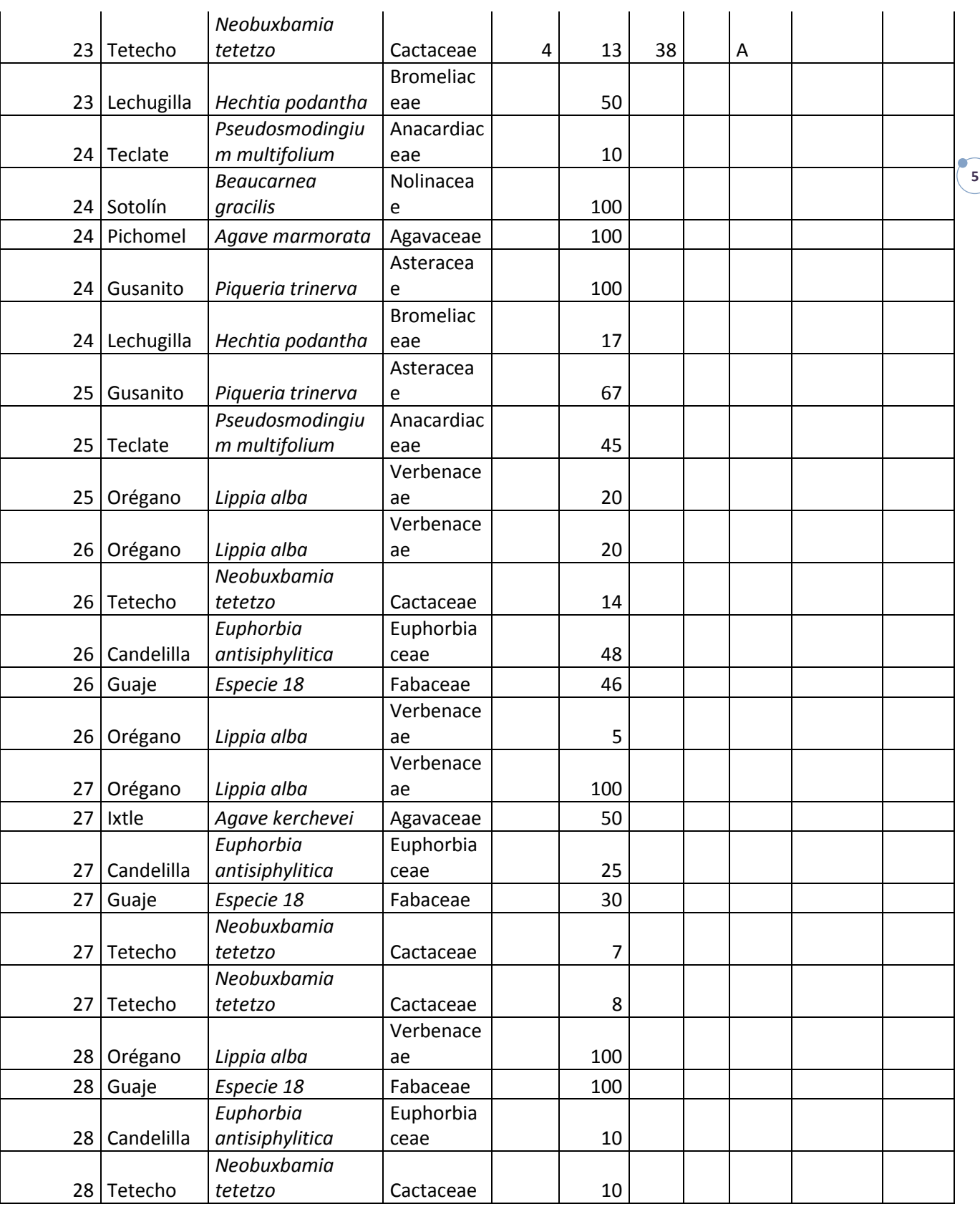

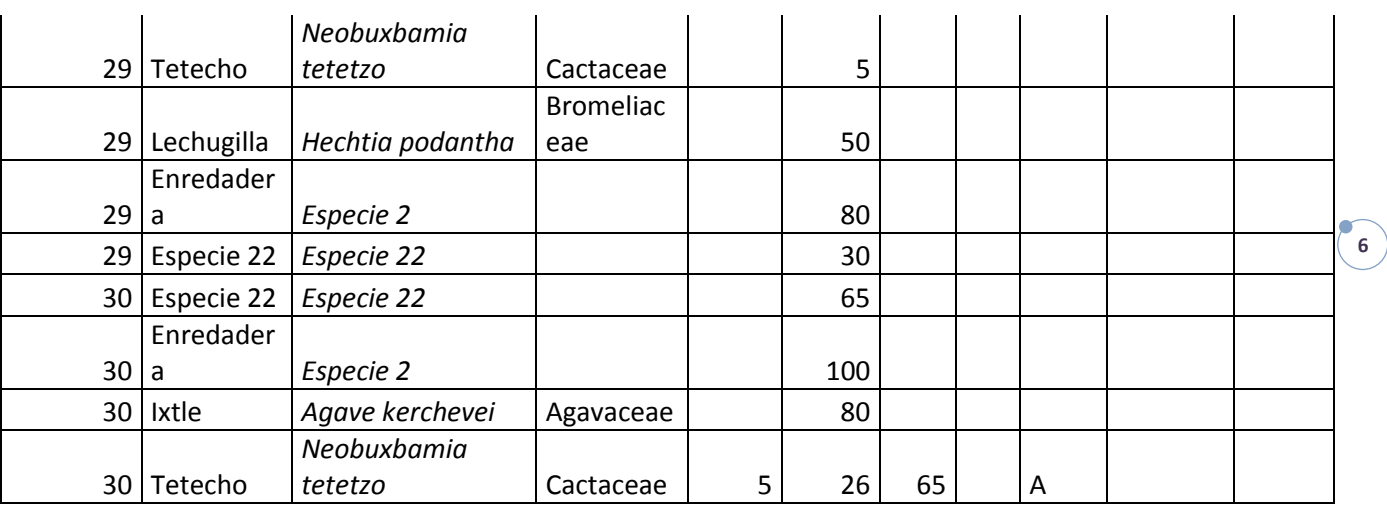

Debido a que es un matorral no se determinaron alturas ni árboles jóvenes. Para todos los transectos en la comunidad la planta registrada se está determinando con clave taxonómica.

#### **Hoja de registro para los transectos**

NOMBRE DEL TRANSECTO/CUADRANTE: LADO NORTE BIZNAGA (CHICHIPE) TRANSECTO 1 MONITOREO: SAN JUAN RAYA REGION: TEHUACAN-CUICATLÁN CUENCA: SUB-CUENCA:

TEMPORADA: VERANO 2013 FOTO AEREA: \_\_\_\_\_\_\_\_\_\_\_\_\_\_\_\_\_\_\_\_\_\_\_\_\_ No. MAPA Topográfico\_\_\_\_\_\_\_\_\_\_\_\_\_\_\_\_\_\_\_\_\_\_\_\_\_ GPS REFERENCIA: GPS Garmin y modelo Etrex<br>COORDENADAS Oeste: 97°36' 43.0"W Oeste: 97°36' 43.0"W Norte: 18°19' 16.9"N Sencillo/Promedio;  $2D / 3D$ ;  $\pm$  m; Datum: WGS 84

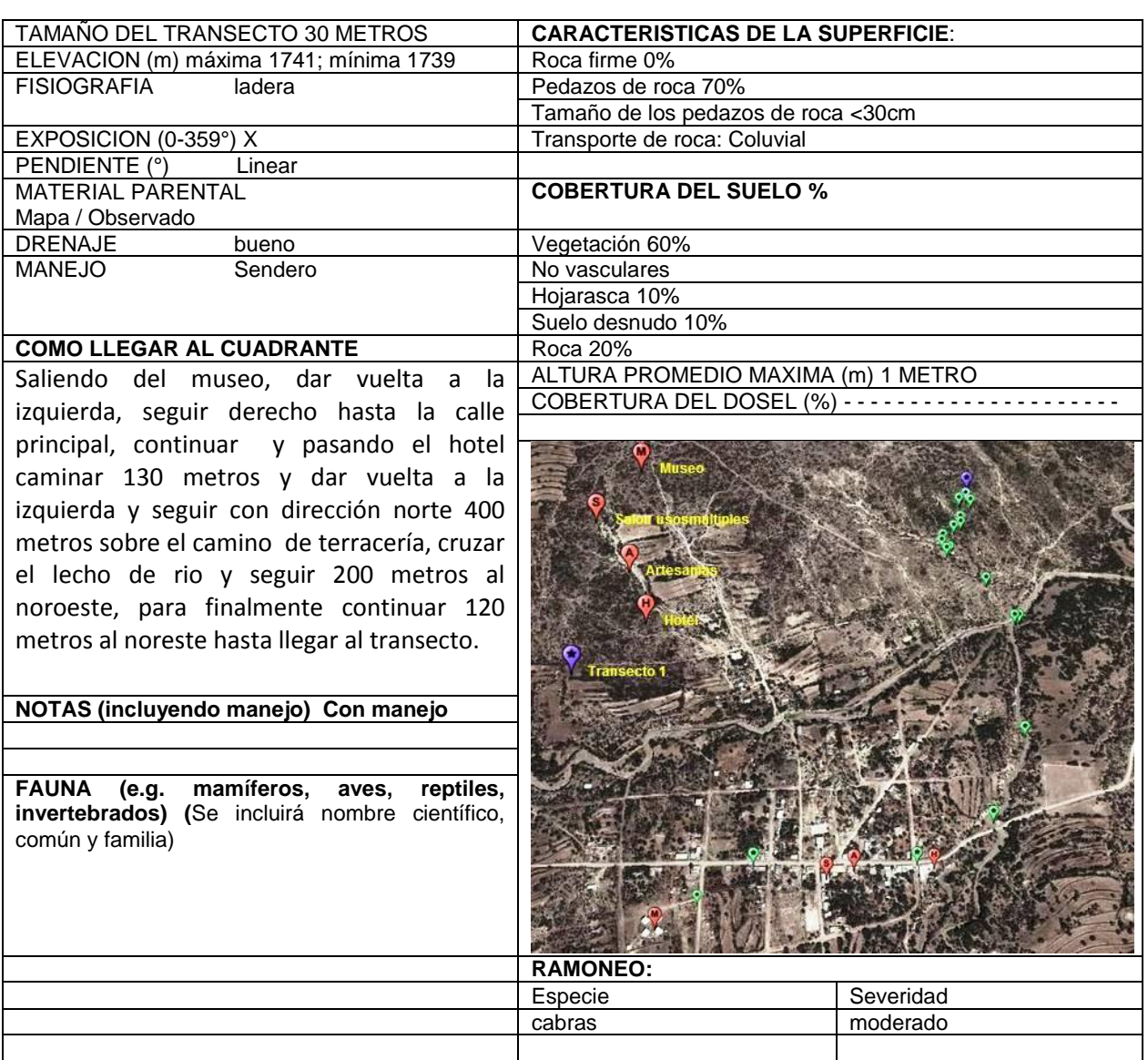

### **Hoja de registro para transectos**

Página 1 de 2

NOMBRE DEL CUADRANTE: LADO NORTE BIZNAGA (CHICHIPE) MONITOREO: SAN JUAN RAYA REGION: TEHUACÁN-CUICATLÁN CUENCA:

Estado fitosanitario = **A** vigoroso, **B** muerto en pie, **C** muerto caído, **D** afectado eje principal, **E** afectado ramas superiores, **F** afectado ejes y ramas

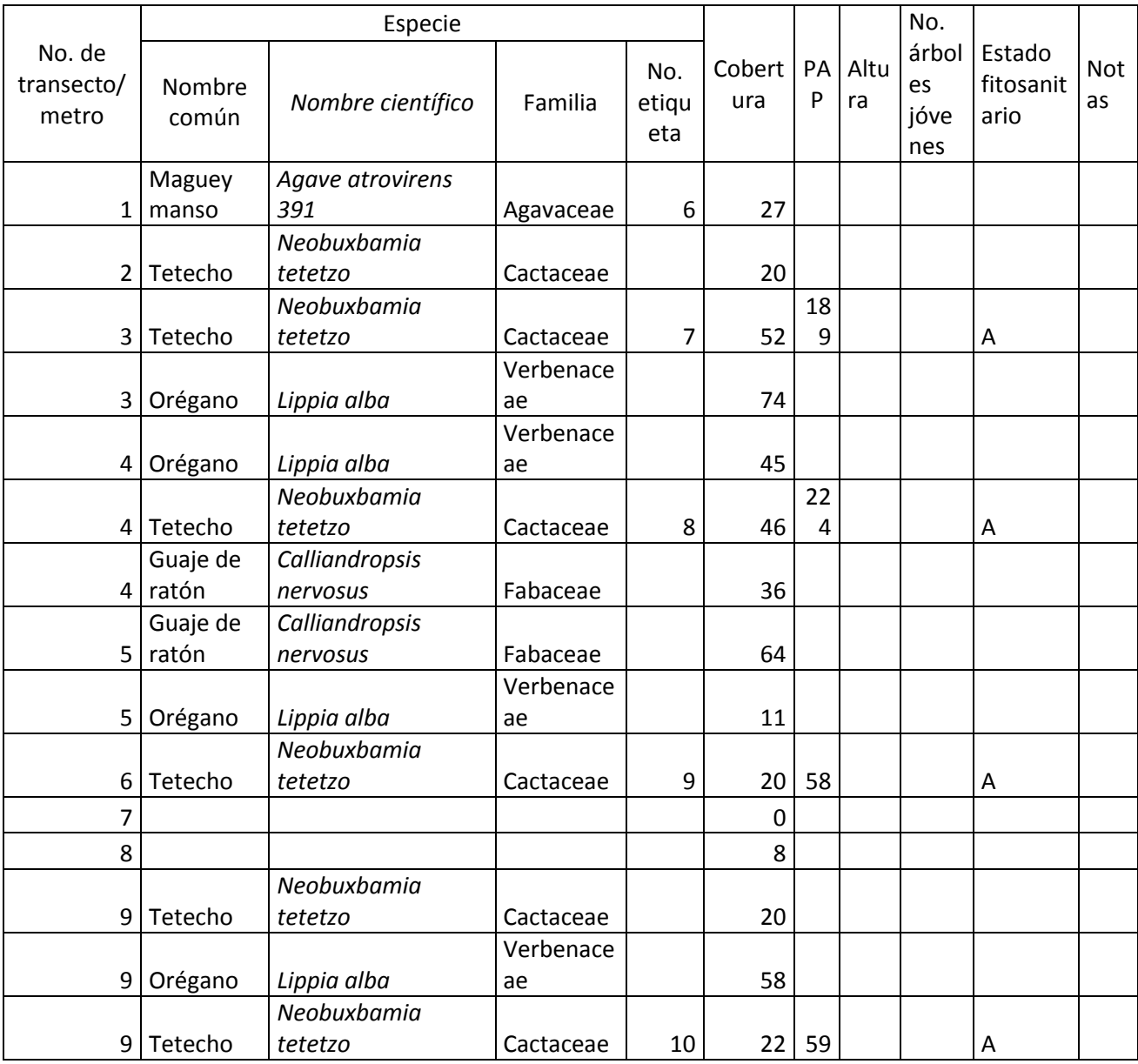

"La Instrumentación de la Prueba Piloto del Sistema de Indicadores de Impacto de PROCODES y PET"

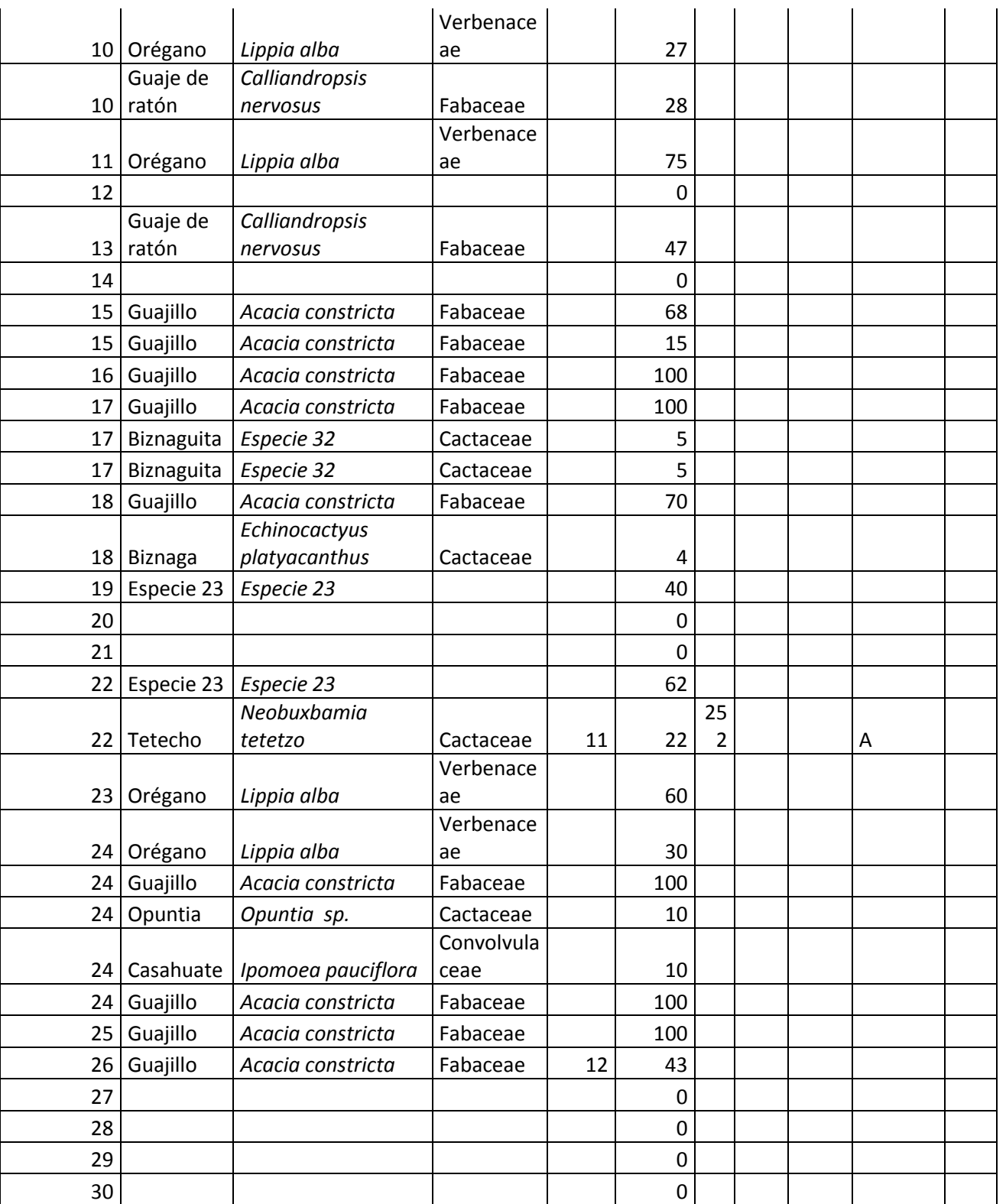

#### **Hoja de registro para los transectos**

NOMBRE DEL CUADRANTE: LADO NORTE BIZNAGA (CHICHIPE) TRANSECTO 2 MONITOREO: SAN JUAN RAYA REGION: TEHUACAN-CUICATLÁN CUENCA: SUB-CUENCA:

TEMPORADA: VERANO 2013 FOTO AEREA: \_\_\_\_\_\_\_\_\_\_\_\_\_\_\_\_\_\_\_\_\_\_\_\_\_ No. MAPA Topográfico\_\_\_\_\_\_\_\_\_\_\_\_\_\_\_\_\_\_\_\_\_ GPS REFERENCIA: GPS Garmin y modelo Etrex<br>COORDENADAS Oeste: 97°36' 51.4"W Oeste: 97°36' 51.4"W Norte: 18°19' 23.9"N Sencillo/Promedio;  $2D / 3D$ ;  $\pm$  m; Datum: WGS 84

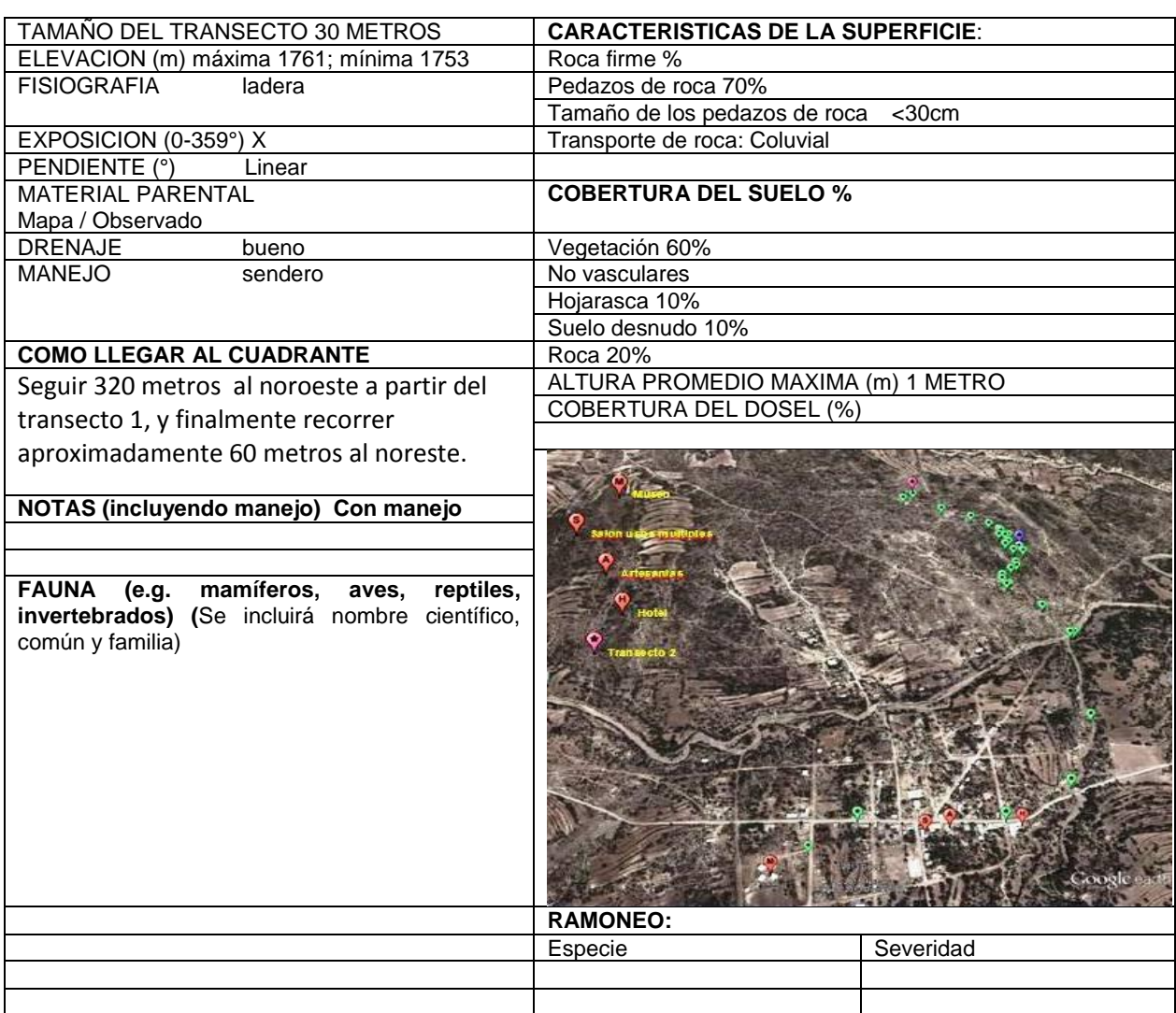

### **Hoja de registro para transectos**

Página 1 de 3

NOMBRE DEL CUADRANTE: LADO NORTE BIZNAGA (CHICHIPE) TRANSECTO 2 MONITOREO: SAN JUAN RAYA REGION: TEHUACÁN-CUICATLÁN CUENCA:

Estado fitosanitario = **A** vigoroso, **B** muerto en pie, **C** muerto caído, **D** afectado eje principal, **E** afectado ramas superiores, **F** afectado ejes y ramas

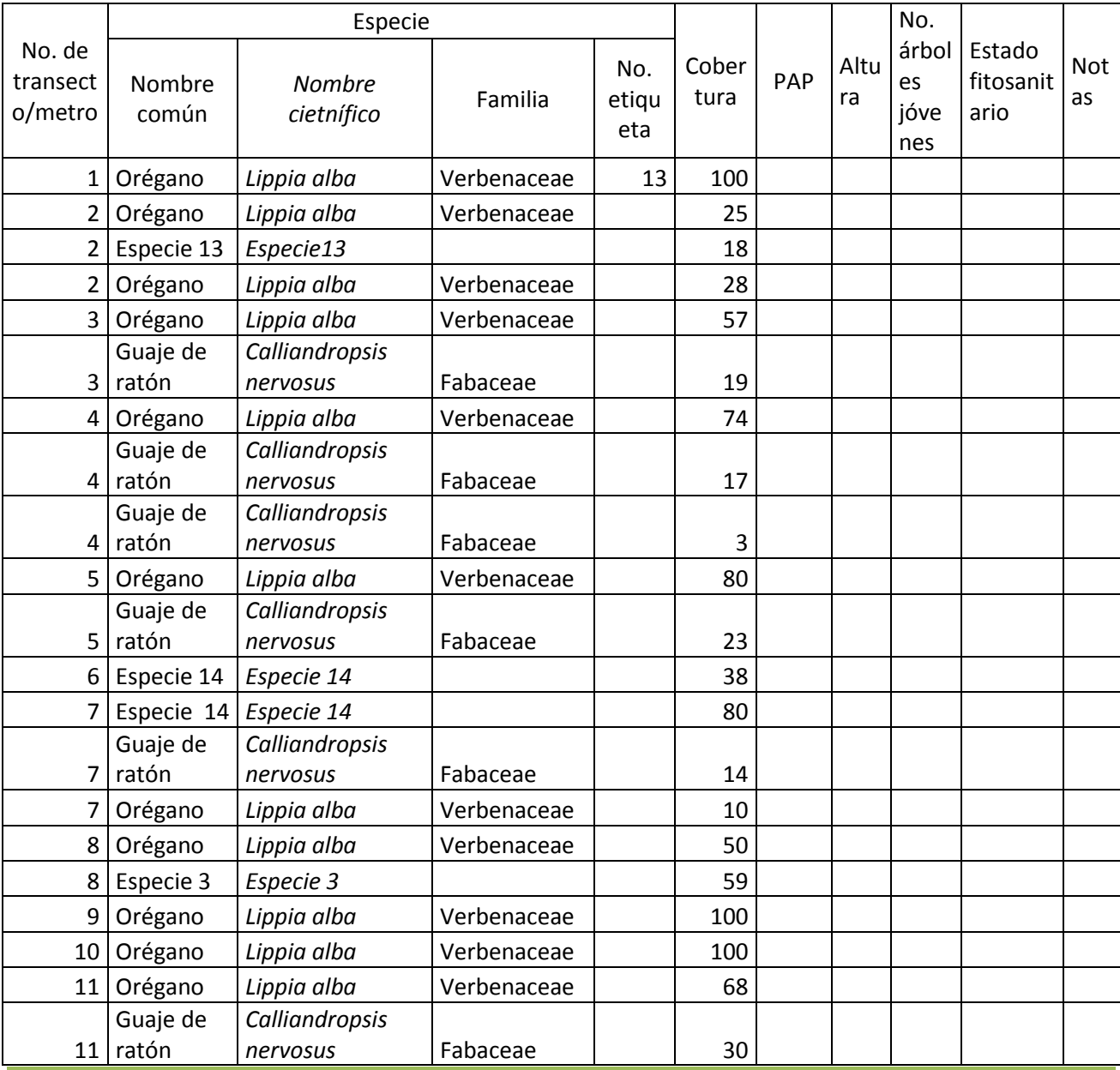

"La Instrumentación de la Prueba Piloto del Sistema de Indicadores de Impacto de PROCODES y PET"

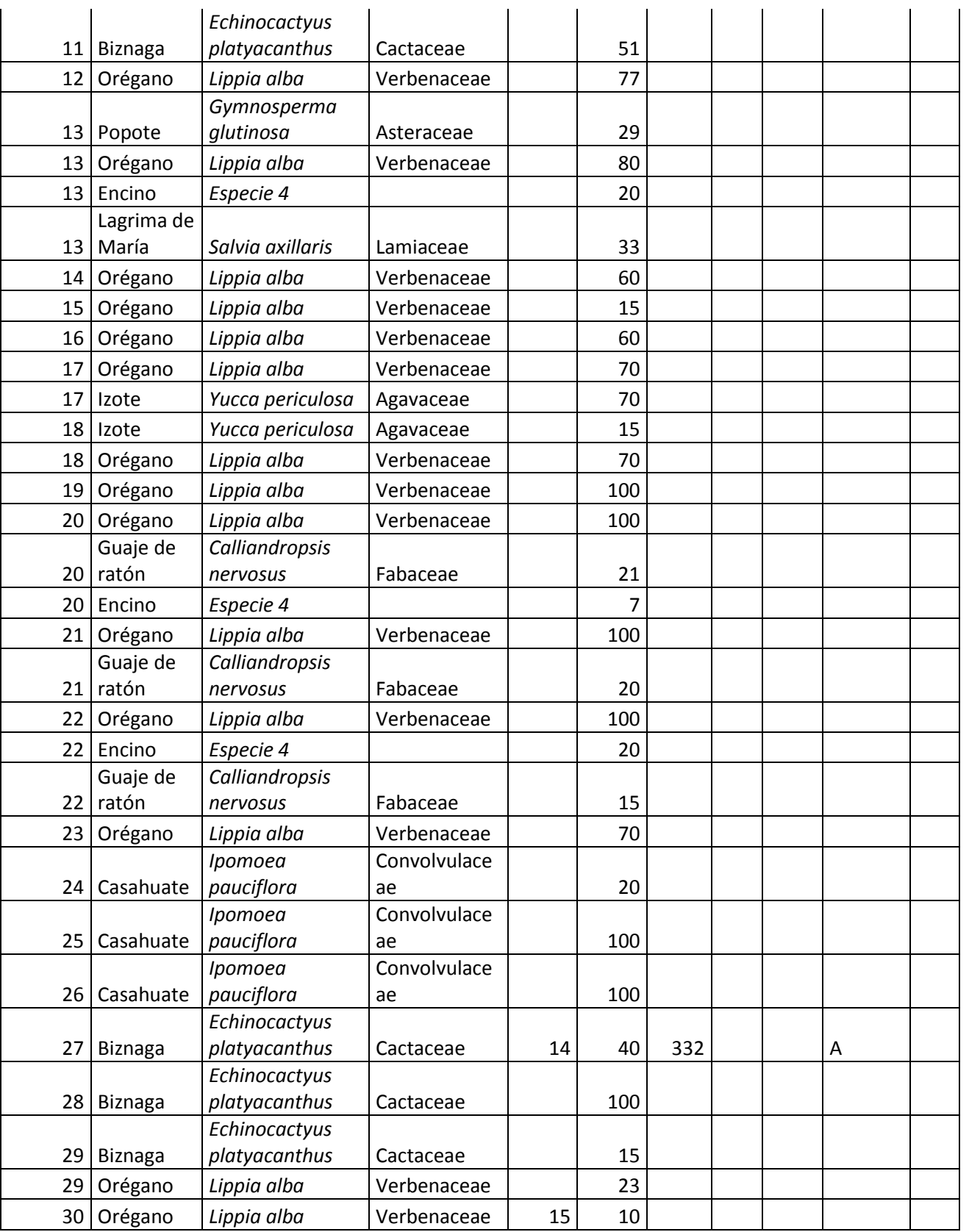

#### **Hoja de registro para los transectos**

NOMBRE DEL CUADRANTE: LADO NORTE BIZNAGA (CHICHIPE) TRANSECTO 3 MONITOREO: SAN JUAN RAYA REGION: TEHUACAN-CUICATLÁN CUENCA: SUB-CUENCA:

TEMPORADA: VERANO 2013 FOTO AEREA: No. MAPA Topográfico\_\_\_\_\_\_\_\_\_\_\_\_\_\_\_\_\_\_\_\_\_\_\_\_\_ GPS REFERENCIA: GPS Garmin y modelo Etrex<br>COORDENADAS Coste: 97°37'05.3"W Oeste: 97°37' 05.3"W Norte: 18°19' 22.3"N Sencillo/Promedio;  $2D / 3D$ ;  $\pm$  \_\_\_\_\_\_\_m; Datum: WGS 84

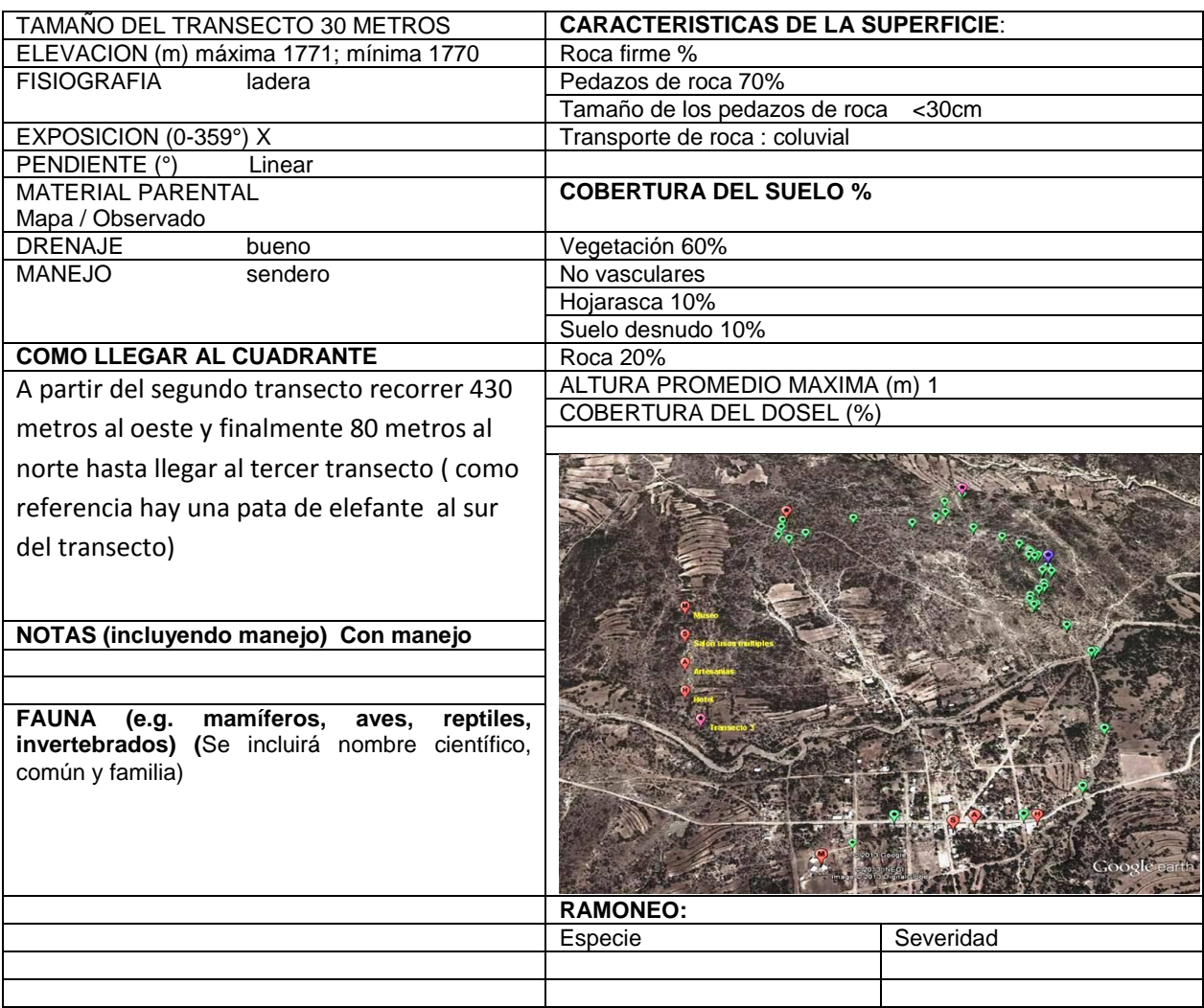

#### **CARTA DESCRIPTIVA TALLER COMUNITARIO**

#### **OBJETIVOS:**

- Dar a conocer las actividades que se realizaran con respecto al Sistema de Indicadores de Impacto de PROCODES y PET.
- Identificación de los recursos naturales, distribución y usos
- Ubicar los proyectos PROCODES y PET 2009-2012

#### **PARTICIPANTES:**

- Beneficiarios de los Programas PROCODES y/o PET
- No Beneficiarios de los Programas PROCODES y/o PET

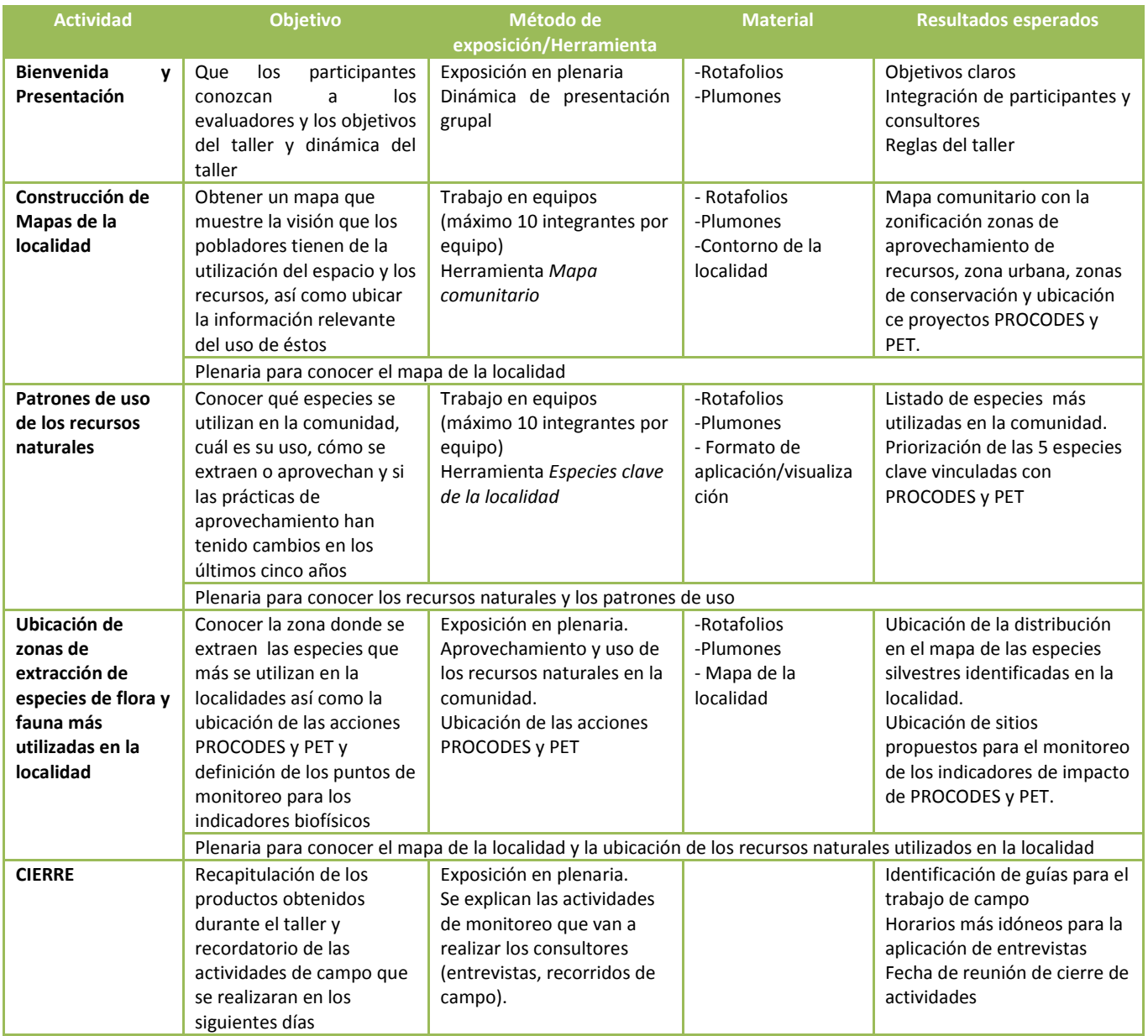

#### **CONSIDERACIONES GENERALES:**

Una realizada la revisión y adecuación de las fichas técnicas de indicadores y sus respectivas herramientas, a partir de los resultados alcanzados en la Prueba Piloto 1, se procedió a la revisión, modificación y adecuación de entrevistas institucionales y entrevistas comunitarias.

Con el objeto de hacer más práctica la aplicación de la entrevista semiestructurada se decidió hacerla en formato modular, esto facilitará la aplicación y organización de las entrevistas, en las siguientes hojas se presenta el formato de entrevista.

**4**

#### **ENTREVISTA ACTORES COMUNITARIOS**

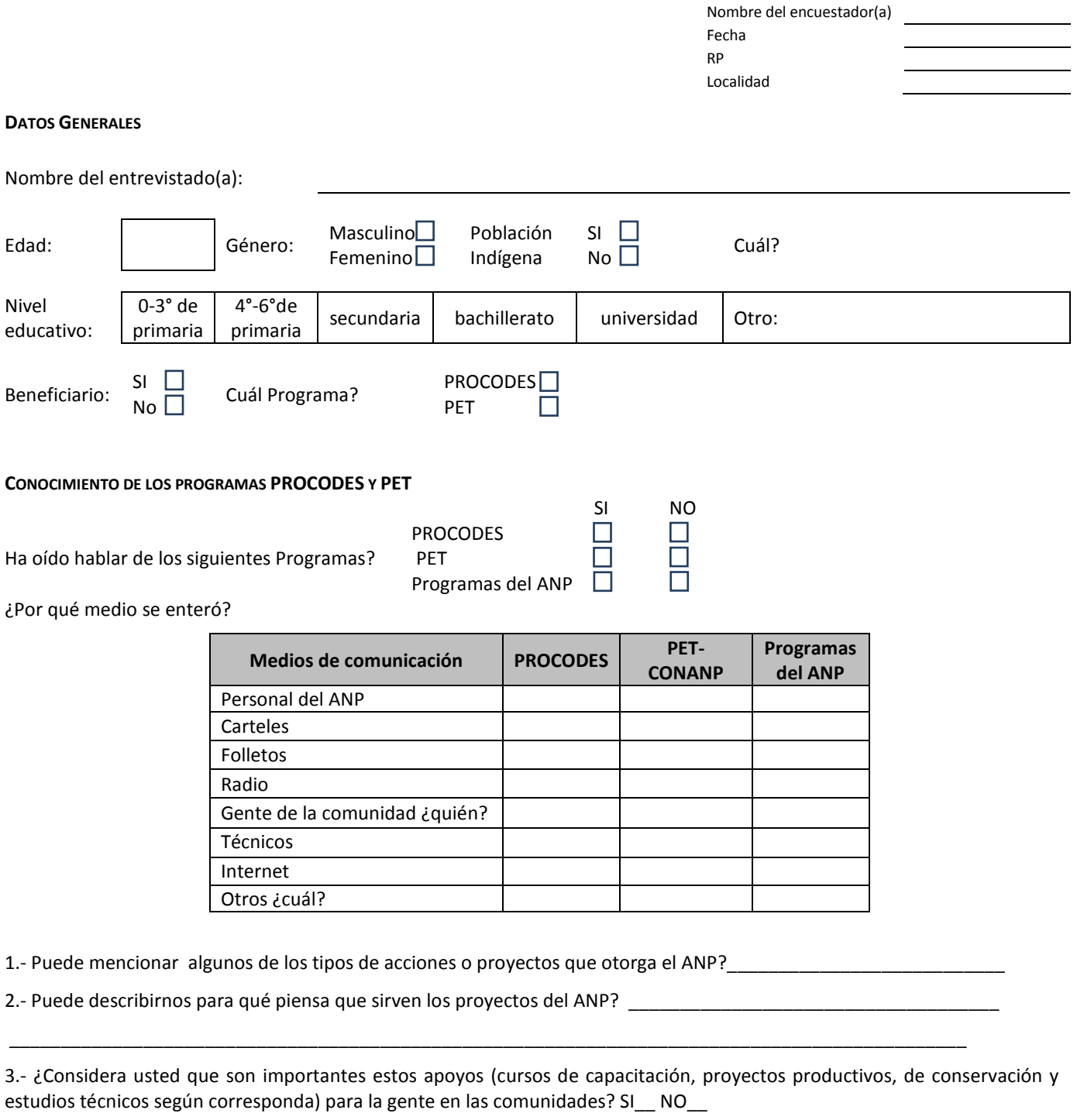

4.- Por qué\_\_\_\_\_\_\_\_\_\_\_\_\_\_\_\_\_\_\_\_\_\_\_\_\_\_\_\_\_\_\_\_\_\_\_\_\_\_\_\_\_\_\_\_\_\_\_\_\_\_\_\_\_\_\_\_\_\_\_\_\_\_\_\_\_\_\_\_\_\_\_\_\_\_\_\_\_\_\_\_\_\_\_

5.- ¿Considera usted que es importante que el PET pague jornales a la gente en las comunidades? SI\_\_ NO\_\_

6.- ¿Por qué?\_\_\_\_\_\_\_\_\_\_\_\_\_\_\_\_\_\_\_\_\_\_\_\_\_\_\_\_\_\_\_\_\_\_\_\_\_\_\_\_\_\_\_\_\_\_\_\_\_\_\_\_\_\_\_\_

*Nota: si la persona entrevistada ha sido beneficiaria de varios apoyos se deberá aplicar encuestas diferentes por cada acción que ha recibido* 

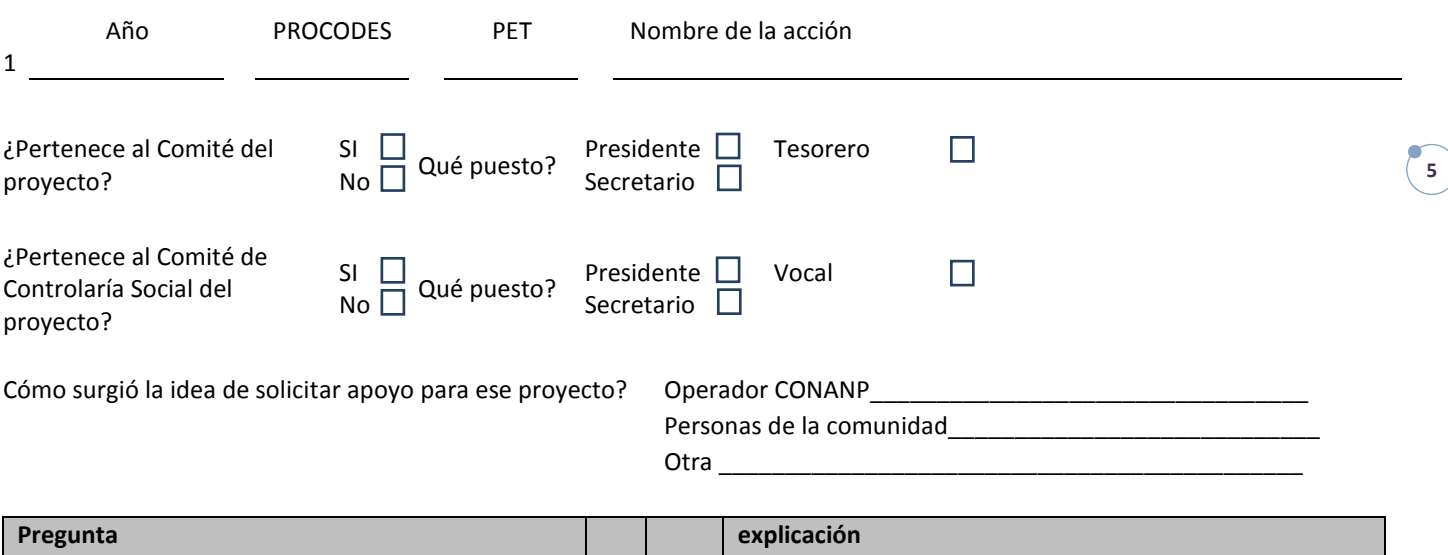

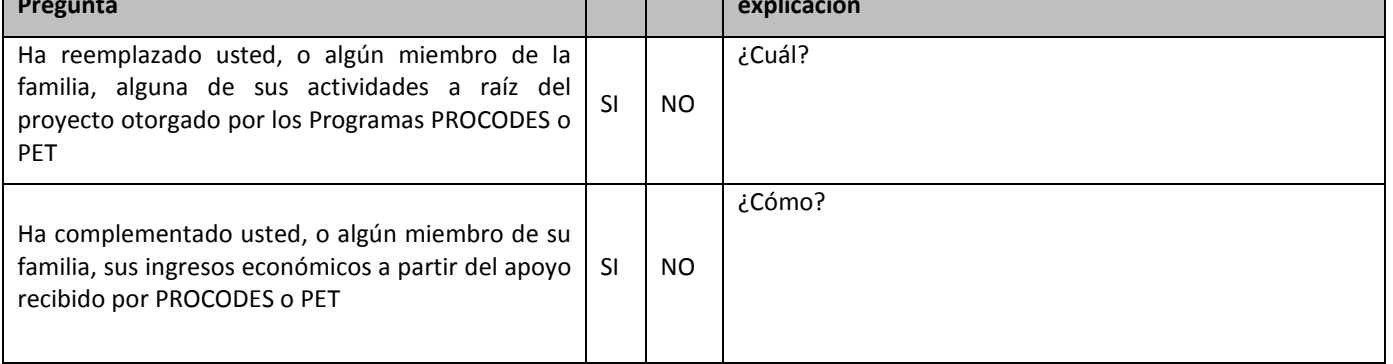

Recibió o ha recibido otros apoyos que complementen este proyecto, Cuáles, explique?

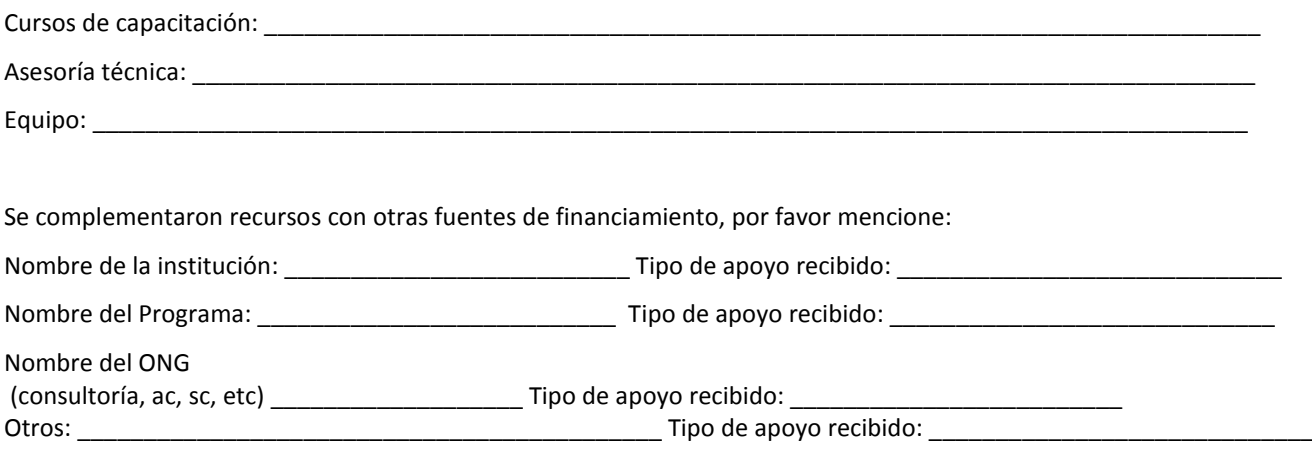

#### **Segundo Informe CONANP**

**6**

*Nota: aplicar únicamente en caso de estar evaluando acciones de capacitación.*

A manera de introducción se le deberá preguntar al encuestado si recuerda el curso de capacitación sobre *[mencionar el nombre de cada curso***]** y comentarle a muy grandes rasgos de que programa fue o de que se trató para ayudarlo a recordar.

A partir del curso tomado preguntar lo siguiente:

¿Qué le pareció el curso? MUY BUENO \_\_\_; BUENO \_\_\_; MALO \_\_\_; MUY MALO \_\_\_; NO LO TOMÓ \_\_\_\_.

\_\_\_\_\_\_\_\_\_\_\_\_\_\_\_\_\_\_\_\_\_\_\_\_\_\_\_\_\_\_\_\_\_\_\_\_\_\_\_\_\_\_\_\_\_\_\_\_\_\_\_\_\_\_\_\_\_\_\_\_\_\_\_\_\_\_\_\_\_\_\_\_\_\_\_\_\_\_\_\_\_\_\_\_\_\_\_\_\_\_\_ \_\_\_\_\_\_\_\_\_\_\_\_\_\_\_\_\_\_\_\_\_\_\_\_\_\_\_\_\_\_\_\_\_\_\_\_\_\_\_\_\_\_\_\_\_\_\_\_\_\_\_\_\_\_\_\_\_\_\_\_\_\_\_\_\_\_\_\_\_\_\_\_\_\_\_\_\_\_\_\_\_\_\_\_\_\_\_\_\_\_\_

¿Por qué? \_\_\_\_\_\_\_\_\_\_\_\_\_\_\_\_\_\_\_\_\_\_\_\_\_\_\_\_\_\_\_\_\_\_\_\_\_\_\_\_\_\_\_\_\_\_\_\_\_\_\_\_\_\_\_\_\_\_\_\_\_\_\_\_\_\_\_\_\_\_\_\_\_\_\_\_\_\_\_\_\_\_\_

¿Qué aprendió en el curso? \_\_\_\_\_\_\_\_\_\_\_\_\_\_\_\_\_\_\_\_\_\_\_\_\_\_\_\_\_\_\_\_\_\_\_\_\_\_\_\_\_\_\_\_\_\_\_\_\_\_\_\_\_\_\_\_\_\_\_\_\_\_\_\_\_\_\_\_\_

¿Le sirvió para algo lo que aprendió? SI \_\_\_; NO \_\_\_.

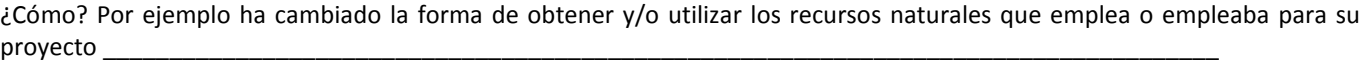

*\_\_\_\_\_\_\_\_\_\_\_\_\_\_\_\_\_\_\_\_\_\_\_\_\_\_\_\_\_\_\_\_\_\_\_\_\_\_\_\_\_\_\_\_\_\_\_\_\_\_\_\_\_\_\_\_\_\_\_\_\_\_\_\_\_\_\_\_\_\_\_\_\_\_\_\_\_\_\_\_\_\_\_\_\_\_\_\_\_\_\_\_\_\_\_\_* 

#### **Segundo Informe CONANP**

**7**

*Nota: aplicar únicamente en caso de estar evaluando Estudios Técnicos. Se aplicará una encuesta a los beneficiarios de los programas, de preferencia a los integrantes de los Comités de los Proyectos (Deben estar representantes de todos las acciones que se están considerando en la evaluación)* 

*Previo a la aplicación de la entrevista se deberá anotar el nombre de los estudios técnicos que se realizaron en la comunidad así como un resumen ejecutivo. Esto con el objeto de que el encuestador pueda identificar si conoce o no el proyecto.*

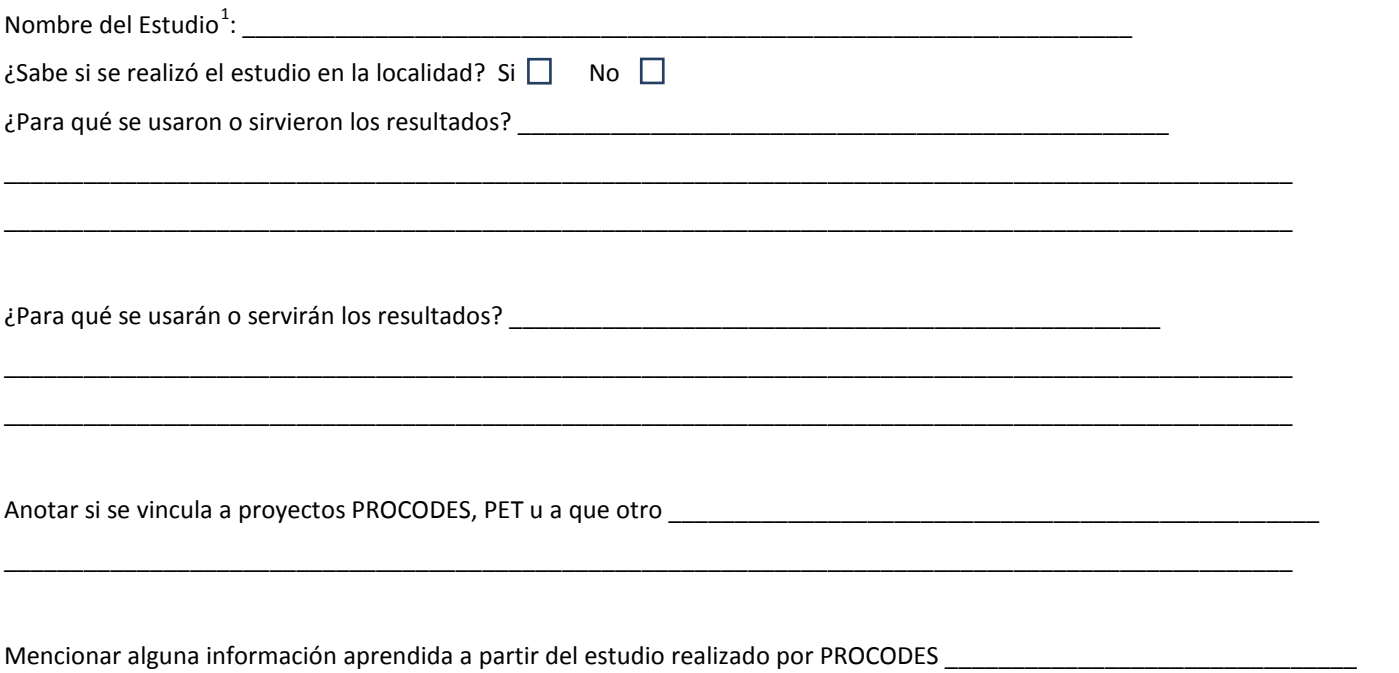

\_\_\_\_\_\_\_\_\_\_\_\_\_\_\_\_\_\_\_\_\_\_\_\_\_\_\_\_\_\_\_\_\_\_\_\_\_\_\_\_\_\_\_\_\_\_\_\_\_\_\_\_\_\_\_\_\_\_\_\_\_\_\_\_\_\_\_\_\_\_\_\_\_\_\_\_\_\_\_\_\_\_\_\_\_\_\_\_\_\_\_\_\_\_\_\_\_

 $\overline{a}$ 

<span id="page-215-0"></span><sup>1</sup> Esta columna se llenará con la lista de los estudios técnicos PROCODES realizados en el ANP y que involucran o impactan a la localidad.
# **Segundo Informe CONANP**

**8**

#### **PARTICIPACIÓN:**

Por favor díganos cómo fue su participación en el proyecto: \_\_\_\_\_\_\_\_\_\_\_\_\_\_\_\_\_\_\_\_\_\_\_\_\_\_\_\_\_\_\_\_\_\_\_\_\_\_\_\_\_\_\_\_\_\_\_\_\_\_\_\_\_\_\_\_\_\_\_\_\_\_\_\_\_\_\_\_\_\_\_\_\_\_\_\_\_\_\_\_\_\_\_\_\_ Cómo calificaría su participación? \_\_\_\_\_\_\_\_\_\_\_\_\_\_\_\_\_\_\_\_\_\_\_\_\_\_\_\_\_\_\_\_ ¿Cómo se organizaron para solicitar el proyecto? \_\_\_\_\_\_\_\_\_\_\_\_\_\_\_\_\_\_\_\_\_\_\_\_\_\_\_\_\_\_\_\_\_\_\_\_\_\_ ¿Cómo se organizan para trabajar? \_\_\_\_\_\_\_\_\_\_\_\_\_\_\_\_\_\_\_\_\_\_\_\_\_\_\_\_\_\_\_\_\_\_\_\_\_\_ ¿Cómo deciden en el grupo que hacer? \_\_\_\_\_\_\_\_\_\_\_\_\_\_\_\_\_\_\_\_\_\_\_\_\_\_\_\_\_\_\_\_\_\_\_\_\_\_ ¿Quién toma las decisiones? \_\_\_\_\_\_\_\_\_\_\_\_\_\_\_\_\_\_\_\_\_\_\_\_\_\_\_\_\_\_\_\_\_\_\_\_\_\_ ¿Forman parte de un grupo organizado? \_\_\_\_\_\_\_\_\_\_\_\_\_\_\_\_\_\_\_\_\_\_\_\_\_\_\_\_\_\_\_\_\_\_\_\_\_\_ ¿Se ha conformado alguna organización en la localidad a partir de los apoyos recibidos por los Programas? \_\_\_\_\_\_\_ \_\_\_\_\_\_\_\_\_\_\_\_\_\_\_\_\_\_\_\_\_\_\_\_\_\_\_\_\_\_\_\_\_\_\_\_\_\_\_\_\_\_\_\_\_\_\_\_\_\_\_\_\_\_\_\_\_\_\_\_\_\_\_\_\_\_\_\_\_\_\_\_\_\_\_\_\_\_\_\_\_\_\_\_\_\_\_\_\_\_\_\_\_\_\_\_\_\_\_\_\_ ¿Ya estaban organizados antes de solicitar el apoyo de los programas, cómo? \_\_\_\_\_\_\_\_\_\_\_\_\_\_\_\_\_\_\_\_\_\_\_\_\_\_\_\_\_\_\_\_\_\_\_\_\_\_

\_\_\_\_\_\_\_\_\_\_\_\_\_\_\_\_\_\_\_\_\_\_\_\_\_\_\_\_\_\_\_\_\_\_\_\_\_\_\_\_\_\_\_\_\_\_\_\_\_\_\_\_\_\_\_\_\_\_\_\_\_\_\_\_\_\_\_\_\_\_\_\_\_\_\_\_\_\_\_\_\_\_\_\_\_\_\_\_\_\_\_\_\_\_\_\_\_\_\_\_

# **Segundo Informe CONANP**

**9**

*Nota: Se aplicará las siguientes preguntas únicamente a beneficiarios de los programas, de preferencia a los integrantes de los Comités.*

En algún momento recibió asistencia técnica para realizar el Proyecto?

¿Quién se la dio?

Se realizaron visitas de seguimiento por parte del Personal del ANP? Si $\Box$  No  $\Box$  Cuantas?  $\Box$ 

En qué momento(s)?: inicio  $\Box$  durante  $\Box$  término  $\Box$ 

Qué parte de la relación con los operadores-beneficiarios de operadores de los Programas?

Está usted enterado de que hay un apoyo para las mujeres que participan en las acciones (PROCODES)? Si  $\Box$ No  $\Box$ Cuáles?

\_\_\_\_\_\_\_\_\_\_\_\_\_\_\_\_\_\_\_\_\_\_\_\_\_\_\_\_\_\_\_\_\_\_\_\_\_\_\_\_\_\_\_\_\_\_\_\_\_\_\_\_\_\_\_\_\_\_\_\_\_\_\_\_\_\_\_\_\_\_\_\_\_\_\_\_\_\_\_\_\_\_\_\_\_\_\_\_\_\_\_\_\_\_

\_\_\_\_\_\_\_\_\_\_\_\_\_\_\_\_\_\_\_\_\_\_\_\_\_\_\_\_\_\_\_\_\_\_\_\_\_\_\_\_\_\_\_\_\_\_\_\_\_\_\_\_\_\_\_\_\_\_\_\_\_\_\_\_\_\_\_\_\_\_\_\_\_\_\_\_\_\_\_\_\_\_\_\_\_\_\_\_\_\_\_\_\_\_ \_\_\_\_\_\_\_\_\_\_\_\_\_\_\_\_\_\_\_\_\_\_\_\_\_\_\_\_\_\_\_\_\_\_\_\_\_\_\_\_\_\_\_\_\_\_\_\_\_\_\_\_\_\_\_\_\_\_\_\_\_\_\_\_\_\_\_\_\_\_\_\_\_\_\_\_\_\_\_\_\_\_\_\_\_\_\_\_\_\_\_\_\_\_

**10**

# **ENCUESTA ACTORES INSTITUCIONALES**

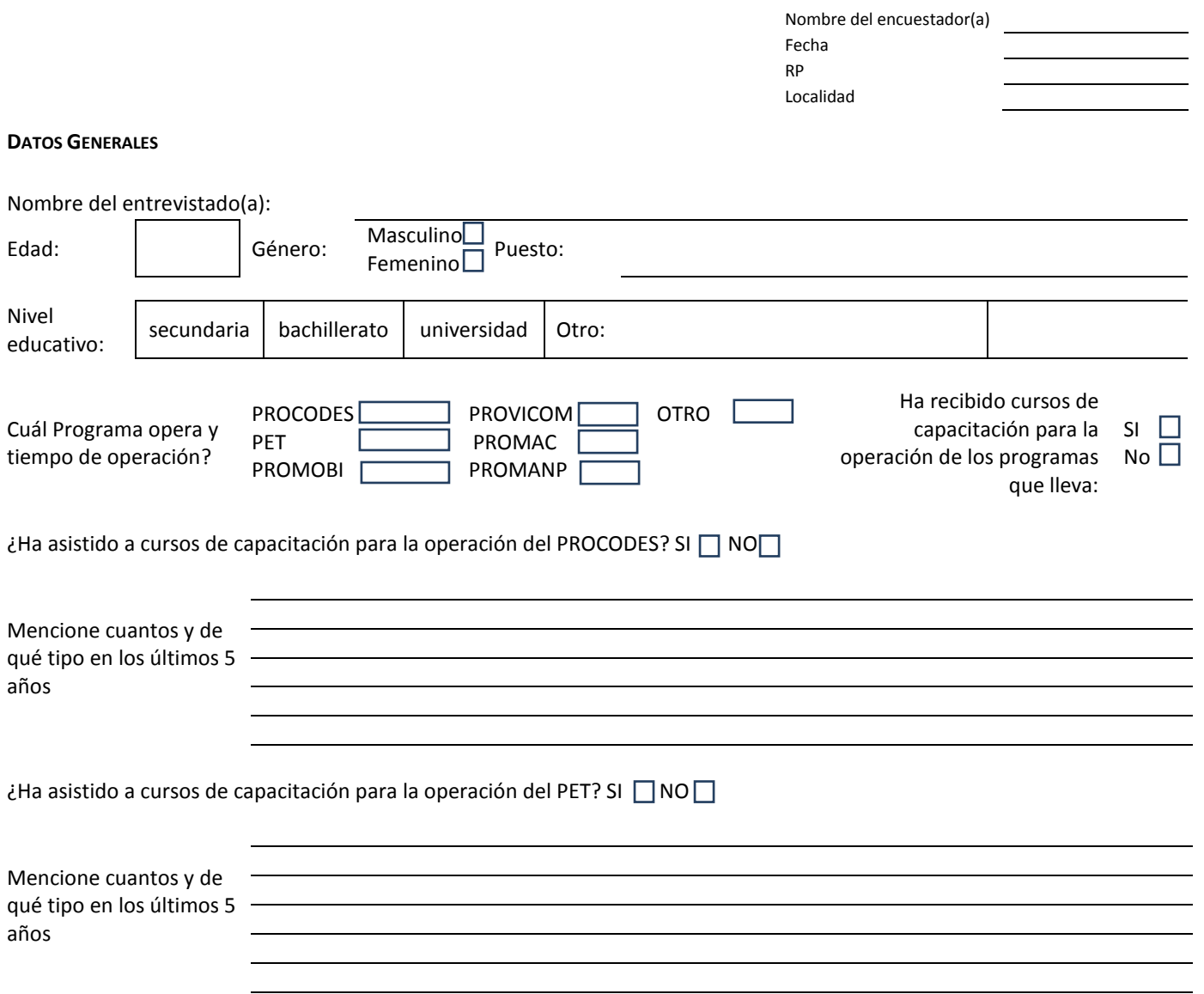

Conocimiento de los Programas

#### **PROCODES**

1.- Mencionar los tipos de acciones que otorga el PROCODES?

2.- Puede describirnos brevemente, en sus propias palabras, los objetivos del PROCODES?

3.- ¿Considera usted que es importante que el PROCODES de apoyos para proyectos, capacitaciones y estudios a la gente en las comunidades? SI NO

5.- ¿Cómo o que considera que se debería medir para conocer el impacto de la instrumentación del PROCODES?\_\_\_\_\_

#### **PET**

1.- Puede decirnos brevemente los tipos de acciones en las que el PET paga jornales?

2.- Puede describirnos brevemente, en sus propias palabras, los objetivos del PET? \_\_\_\_\_\_\_\_\_\_\_\_\_\_\_\_\_\_\_\_\_\_\_\_\_\_\_

3.- Considera usted que es importante que el PET pague jornales a la gente en las comunidades? SI \_ NO\_

4.- ¿Por qué?

**12**

5.- ¿Cómo o que considera que se debería medir para conocer el impacto de la instrumentación del PET?\_\_

\_\_\_\_\_\_\_\_\_\_\_\_\_\_\_\_\_\_\_\_\_\_\_\_\_\_\_\_\_\_\_\_\_\_\_\_\_\_\_\_\_\_\_\_\_\_\_\_\_\_\_\_\_\_\_\_\_\_\_\_\_\_\_\_\_\_\_\_\_\_\_\_\_\_\_\_\_\_\_\_\_\_\_\_\_\_\_\_\_\_\_\_ \_\_\_\_\_\_\_\_\_\_\_\_\_\_\_\_\_\_\_\_\_\_\_\_\_\_\_\_\_\_\_\_\_\_\_\_\_\_\_\_\_\_\_\_\_\_\_\_\_\_\_\_\_\_\_\_\_\_\_\_\_\_\_\_\_\_\_\_\_\_\_\_\_\_\_\_\_\_\_\_\_\_\_\_\_\_\_\_\_\_\_\_ \_\_\_\_\_\_\_\_\_\_\_\_\_\_\_\_\_\_\_\_\_\_\_\_\_\_\_\_\_\_\_\_\_\_\_\_\_\_\_\_\_\_\_\_\_\_\_\_\_\_\_\_\_\_\_\_\_\_\_\_\_\_\_\_\_\_\_\_\_\_\_\_\_\_\_\_\_\_\_\_\_\_\_\_\_\_\_\_\_\_\_\_

¿Cuál es el documento que usan como guía para decidir qué acciones, PROCODES y PET, son prioritarias y cuáles no?

\_\_\_\_\_\_\_\_\_\_\_\_\_\_\_\_\_\_\_\_\_\_\_\_\_\_\_\_\_\_\_\_\_\_\_\_\_\_\_\_\_\_\_\_\_\_\_\_\_\_\_\_\_\_\_\_\_\_\_\_\_\_\_\_\_\_\_\_\_\_\_\_\_\_\_\_\_\_\_\_\_\_\_\_\_\_\_\_\_\_\_\_ \_\_\_\_\_\_\_\_\_\_\_\_\_\_\_\_\_\_\_\_\_\_\_\_\_\_\_\_\_\_\_\_\_\_\_\_\_\_\_\_\_\_\_\_\_\_\_\_\_\_\_\_\_\_\_\_\_\_\_\_\_\_\_\_\_\_\_\_\_\_\_\_\_\_\_\_\_\_\_\_\_\_\_\_\_\_\_\_\_\_\_\_ \_\_\_\_\_\_\_\_\_\_\_\_\_\_\_\_\_\_\_\_\_\_\_\_\_\_\_\_\_\_\_\_\_\_\_\_\_\_\_\_\_\_\_\_\_\_\_\_\_\_\_\_\_\_\_\_\_\_\_\_\_\_\_\_\_\_\_\_\_\_\_\_\_\_\_\_\_\_\_\_\_\_\_\_\_\_\_\_\_\_\_\_

\_\_\_\_\_\_\_\_\_\_\_\_\_\_\_\_\_\_\_\_\_\_\_\_\_\_\_\_\_\_\_\_\_\_\_\_\_\_\_\_\_\_\_\_\_\_\_\_\_\_\_\_\_\_\_\_\_\_\_\_\_\_\_\_\_\_\_\_\_\_\_\_\_\_\_\_\_\_\_\_\_\_\_\_\_\_\_\_\_\_\_\_ \_\_\_\_\_\_\_\_\_\_\_\_\_\_\_\_\_\_\_\_\_\_\_\_\_\_\_\_\_\_\_\_\_\_\_\_\_\_\_\_\_\_\_\_\_\_\_\_\_\_\_\_\_\_\_\_\_\_\_\_\_\_\_\_\_\_\_\_\_\_\_\_\_\_\_\_\_\_\_\_\_\_\_\_\_\_\_\_\_\_\_\_ \_\_\_\_\_\_\_\_\_\_\_\_\_\_\_\_\_\_\_\_\_\_\_\_\_\_\_\_\_\_\_\_\_\_\_\_\_\_\_\_\_\_\_\_\_\_\_\_\_\_\_\_\_\_\_\_\_\_\_\_\_\_\_\_\_\_\_\_\_\_\_\_\_\_\_\_\_\_\_\_\_\_\_\_\_\_\_\_\_\_\_\_

\_\_\_\_\_\_\_\_\_\_\_\_\_\_\_\_\_\_\_\_\_\_\_\_\_\_\_\_\_\_\_\_\_\_\_\_\_\_\_\_\_\_\_\_\_\_\_\_\_\_\_\_\_\_\_\_\_\_\_\_\_\_\_\_\_\_\_\_\_\_\_\_\_\_\_\_\_\_\_\_\_\_\_\_\_\_\_\_\_\_\_\_ \_\_\_\_\_\_\_\_\_\_\_\_\_\_\_\_\_\_\_\_\_\_\_\_\_\_\_\_\_\_\_\_\_\_\_\_\_\_\_\_\_\_\_\_\_\_\_\_\_\_\_\_\_\_\_\_\_\_\_\_\_\_\_\_\_\_\_\_\_\_\_\_\_\_\_\_\_\_\_\_\_\_\_\_\_\_\_\_\_\_\_\_ \_\_\_\_\_\_\_\_\_\_\_\_\_\_\_\_\_\_\_\_\_\_\_\_\_\_\_\_\_\_\_\_\_\_\_\_\_\_\_\_\_\_\_\_\_\_\_\_\_\_\_\_\_\_\_\_\_\_\_\_\_\_\_\_\_\_\_\_\_\_\_\_\_\_\_\_\_\_\_\_\_\_\_\_\_\_\_\_\_\_\_\_

\_\_\_\_\_\_\_\_\_\_\_\_\_\_\_\_\_\_\_\_\_\_\_\_\_\_\_\_\_\_\_\_\_\_\_\_\_\_\_\_\_\_\_\_\_\_\_\_\_\_\_\_\_\_\_\_\_\_\_\_\_\_\_\_\_\_\_\_\_\_\_\_\_\_\_\_\_\_\_\_\_\_\_\_\_\_\_\_\_\_\_\_ \_\_\_\_\_\_\_\_\_\_\_\_\_\_\_\_\_\_\_\_\_\_\_\_\_\_\_\_\_\_\_\_\_\_\_\_\_\_\_\_\_\_\_\_\_\_\_\_\_\_\_\_\_\_\_\_\_\_\_\_\_\_\_\_\_\_\_\_\_\_\_\_\_\_\_\_\_\_\_\_\_\_\_\_\_\_\_\_\_\_\_\_ \_\_\_\_\_\_\_\_\_\_\_\_\_\_\_\_\_\_\_\_\_\_\_\_\_\_\_\_\_\_\_\_\_\_\_\_\_\_\_\_\_\_\_\_\_\_\_\_\_\_\_\_\_\_\_\_\_\_\_\_\_\_\_\_\_\_\_\_\_\_\_\_\_\_\_\_\_\_\_\_\_\_\_\_\_\_\_\_\_\_\_\_

\_\_\_\_\_\_\_\_\_\_\_\_\_\_\_\_\_\_\_\_\_\_\_\_\_\_\_\_\_\_\_\_\_\_\_\_\_\_\_\_\_\_\_\_\_\_\_\_\_\_\_\_\_\_\_\_\_\_\_\_\_\_\_\_\_\_\_\_\_\_\_\_\_\_\_\_\_\_\_\_\_\_\_\_\_\_\_\_\_\_\_\_ \_\_\_\_\_\_\_\_\_\_\_\_\_\_\_\_\_\_\_\_\_\_\_\_\_\_\_\_\_\_\_\_\_\_\_\_\_\_\_\_\_\_\_\_\_\_\_\_\_\_\_\_\_\_\_\_\_\_\_\_\_\_\_\_\_\_\_\_\_\_\_\_\_\_\_\_\_\_\_\_\_\_\_\_\_\_\_\_\_\_\_\_

\_\_\_\_\_\_\_\_\_\_\_\_\_\_\_\_\_\_\_\_\_\_\_\_\_\_\_\_\_\_\_\_\_\_\_\_\_\_\_\_\_\_\_\_\_\_\_\_\_\_\_\_\_\_\_\_\_\_\_\_\_\_\_\_\_\_\_\_\_\_\_\_\_\_\_\_\_\_\_\_\_\_\_\_\_\_\_\_\_\_\_\_ \_\_\_\_\_\_\_\_\_\_\_\_\_\_\_\_\_\_\_\_\_\_\_\_\_\_\_\_\_\_\_\_\_\_\_\_\_\_\_\_\_\_\_\_\_\_\_\_\_\_\_\_\_\_\_\_\_\_\_\_\_\_\_\_\_\_\_\_\_\_\_\_\_\_\_\_\_\_\_\_\_\_\_\_\_\_\_\_\_\_\_\_ \_\_\_\_\_\_\_\_\_\_\_\_\_\_\_\_\_\_\_\_\_\_\_\_\_\_\_\_\_\_\_\_\_\_\_\_\_\_\_\_\_\_\_\_\_\_\_\_\_\_\_\_\_\_\_\_\_\_\_\_\_\_\_\_\_\_\_\_\_\_\_\_\_\_\_\_\_\_\_\_\_\_\_\_\_\_\_\_\_\_\_\_

\_\_\_\_\_\_\_\_\_\_\_\_\_\_\_\_\_\_\_\_\_\_\_\_\_\_\_\_\_\_\_\_\_\_\_\_\_\_\_\_\_\_\_\_\_\_\_\_\_\_\_\_\_\_\_\_\_\_\_\_\_\_\_\_\_\_\_\_\_\_\_\_\_\_\_\_\_\_\_\_\_\_\_\_\_\_\_\_\_\_\_\_ \_\_\_\_\_\_\_\_\_\_\_\_\_\_\_\_\_\_\_\_\_\_\_\_\_\_\_\_\_\_\_\_\_\_\_\_\_\_\_\_\_\_\_\_\_\_\_\_\_\_\_\_\_\_\_\_\_\_\_\_\_\_\_\_\_\_\_\_\_\_\_\_\_\_\_\_\_\_\_\_\_\_\_\_\_\_\_\_\_\_\_\_ \_\_\_\_\_\_\_\_\_\_\_\_\_\_\_\_\_\_\_\_\_\_\_\_\_\_\_\_\_\_\_\_\_\_\_\_\_\_\_\_\_\_\_\_\_\_\_\_\_\_\_\_\_\_\_\_\_\_\_\_\_\_\_\_\_\_\_\_\_\_\_\_\_\_\_\_\_\_\_\_\_\_\_\_\_\_\_\_\_\_\_\_\_

¿Cómo se vinculan las acciones apoyadas por los Programas a los documentos de gestión que se hayan identificado'. Estas respuestas se anotarán en el formato de la encuesta a fin de conocer el número de proyectos que se alinean al nivel estratégico.

¿Existen otros procedimientos, formales o informales, para el seguimiento de los Programas? Si no

¿Cuáles son las características de éstos?

¿Existe un plan de gestión del ANP/RPC?<sup>[2](#page-220-0)</sup> (En caso de no existir un plan de gestión como el programa de manejo, se preguntará si cuentan con decreto, si existen documentos normativos y si realizan una planeación estratégica y cómo) ¿Cuál?\_\_\_\_\_\_\_\_\_\_\_\_\_\_\_\_\_\_\_\_\_\_\_\_\_\_\_\_\_\_\_\_\_\_\_\_\_\_\_\_\_\_\_\_\_\_\_\_\_\_\_\_\_\_\_\_\_\_\_\_\_\_\_\_\_\_\_\_\_\_\_\_\_\_\_\_\_\_\_\_\_\_\_\_\_\_

¿Las acciones apoyadas con PROCODES y PET como se alinean al plan de gestión? \_\_\_\_\_\_\_\_\_\_\_\_\_\_\_\_\_\_\_\_\_\_\_\_\_\_\_\_\_

¿Se establecen de acuerdo a prioridades del ANP/RPC? ¿Cómo?\_\_\_\_\_\_\_\_\_\_\_\_\_\_\_\_\_\_\_\_\_\_\_\_\_\_\_\_\_\_\_\_\_\_\_\_\_\_\_\_\_\_\_

<span id="page-220-0"></span>**.** 

<sup>&</sup>lt;sup>2</sup> Dentro de los criterios para dictamen técnico económico se establece entre otras cosas que los proyectos contribuyan a que se cumpla la planeación estratégica de la Región Prioritaria y/o cumpla con acciones de conservación indirecta establecidas en el Decreto del ANP y en su caso en el programa de manejo, o con los objetivos de la Ley General del Equilibrio Ecológico y Protección al Ambiente y/o responde a acciones de conservación identificadas en los Estudios Previos Justificativos cuyo aviso ha sido publicado en el Diario Oficial de la Federación, es a partir de estos de lo que se debe considerar el plan de gestión y se debe conocer cómo se vinculan las acciones de los programas.

**13**

*Nota: en caso de evaluarse estudios técnicos*

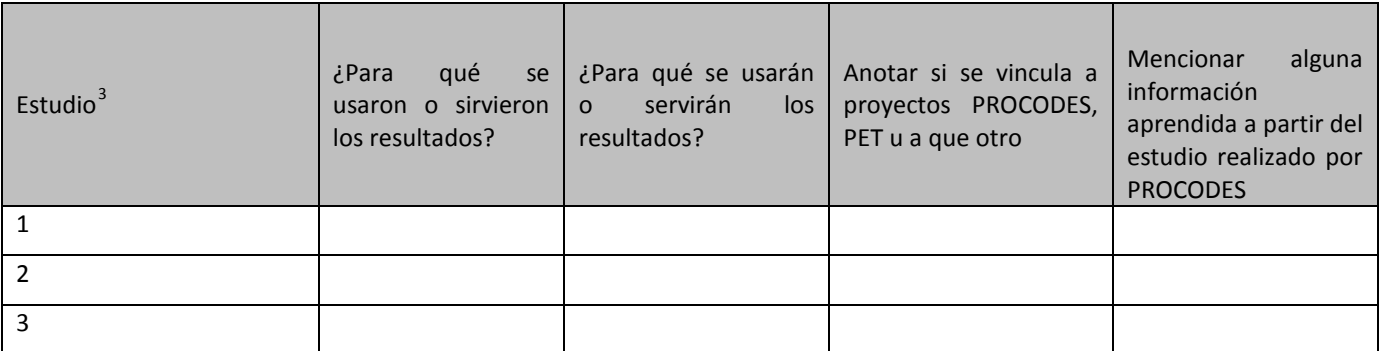

*Nota; el siguiente apartado se especificará quienes son los operadores que han trabajado en esa localidad y los otros.*

\_\_\_\_\_\_\_\_\_\_\_\_\_\_\_\_\_\_\_\_\_\_\_\_\_\_\_\_\_\_\_\_\_\_\_\_\_\_\_\_\_\_\_\_\_\_\_\_\_\_\_\_\_\_\_\_\_\_\_\_\_\_\_\_\_\_\_\_\_\_\_\_\_\_\_\_\_\_\_\_

Por favor díganos cómo califica la participación de los beneficiarios de la localidad en las acciones de PROCODES/PET proyecto: \_\_\_\_\_\_\_\_\_\_\_\_\_\_\_\_\_\_\_\_\_\_\_\_\_\_\_\_\_\_\_\_\_\_\_\_\_\_\_\_\_\_\_\_\_\_\_\_\_\_\_\_\_\_\_\_\_\_\_\_\_\_\_\_\_\_\_\_\_\_\_\_\_\_\_\_\_\_\_\_\_\_\_\_\_\_

\_\_\_\_\_\_\_\_\_\_\_\_\_\_\_\_\_\_\_\_\_\_\_\_\_\_\_\_\_\_\_\_\_\_\_\_\_\_\_\_\_\_\_\_\_\_\_\_\_\_\_\_\_\_\_\_\_\_\_\_\_\_\_\_\_\_\_\_\_\_\_\_\_\_\_\_\_\_\_\_\_\_\_\_\_\_\_\_\_\_\_\_ \_\_\_\_\_\_\_\_\_\_\_\_\_\_\_\_\_\_\_\_\_\_\_\_\_\_\_\_\_\_\_\_\_\_\_\_\_\_\_\_\_\_\_\_\_\_\_\_\_\_\_\_\_\_\_\_\_\_\_\_\_\_\_\_\_\_\_\_\_\_\_\_\_\_\_\_\_\_\_\_\_\_\_\_\_\_\_\_\_\_\_\_ \_\_\_\_\_\_\_\_\_\_\_\_\_\_\_\_\_\_\_\_\_\_\_\_\_\_\_\_\_\_\_\_\_\_\_\_\_\_\_\_\_\_\_\_\_\_\_\_\_\_\_\_\_\_\_\_\_\_\_\_\_\_\_\_\_\_\_\_\_\_\_\_\_\_\_\_\_\_\_\_\_\_\_\_\_\_\_\_\_\_\_\_

\_\_\_\_\_\_\_\_\_\_\_\_\_\_\_\_\_\_\_\_\_\_\_\_\_\_\_\_\_\_\_\_\_\_\_\_\_\_\_\_\_\_\_\_\_\_\_\_\_\_\_\_\_\_\_\_\_\_\_\_\_\_\_\_\_\_\_\_\_\_\_\_\_\_\_\_\_\_\_\_\_\_\_\_\_\_\_\_\_\_\_\_ \_\_\_\_\_\_\_\_\_\_\_\_\_\_\_\_\_\_\_\_\_\_\_\_\_\_\_\_\_\_\_\_\_\_\_\_\_\_\_\_\_\_\_\_\_\_\_\_\_\_\_\_\_\_\_\_\_\_\_\_\_\_\_\_\_\_\_\_\_\_\_\_\_\_\_\_\_\_\_\_\_\_\_\_\_\_\_\_\_\_\_\_ \_\_\_\_\_\_\_\_\_\_\_\_\_\_\_\_\_\_\_\_\_\_\_\_\_\_\_\_\_\_\_\_\_\_\_\_\_\_\_\_\_\_\_\_\_\_\_\_\_\_\_\_\_\_\_\_\_\_\_\_\_\_\_\_\_\_\_\_\_\_\_\_\_\_\_\_\_\_\_\_\_\_\_\_\_\_\_\_\_\_\_\_

\_\_\_\_\_\_\_\_\_\_\_\_\_\_\_\_\_\_\_\_\_\_\_\_\_\_\_\_\_\_\_\_\_\_\_\_\_\_\_\_\_\_\_\_\_\_\_\_\_\_\_\_\_\_\_\_\_\_\_\_\_\_\_\_\_\_\_\_\_\_\_\_\_\_\_\_\_\_\_\_\_\_\_\_\_\_\_\_\_\_\_\_ \_\_\_\_\_\_\_\_\_\_\_\_\_\_\_\_\_\_\_\_\_\_\_\_\_\_\_\_\_\_\_\_\_\_\_\_\_\_\_\_\_\_\_\_\_\_\_\_\_\_\_\_\_\_\_\_\_\_\_\_\_\_\_\_\_\_\_\_\_\_\_\_\_\_\_\_\_\_\_\_\_\_\_\_\_\_\_\_\_\_\_\_ \_\_\_\_\_\_\_\_\_\_\_\_\_\_\_\_\_\_\_\_\_\_\_\_\_\_\_\_\_\_\_\_\_\_\_\_\_\_\_\_\_\_\_\_\_\_\_\_\_\_\_\_\_\_\_\_\_\_\_\_\_\_\_\_\_\_\_\_\_\_\_\_\_\_\_\_\_\_\_\_\_\_\_\_\_\_\_\_\_\_\_\_

\_\_\_\_\_\_\_\_\_\_\_\_\_\_\_\_\_\_\_\_\_\_\_\_\_\_\_\_\_\_\_\_\_\_\_\_\_\_\_\_\_\_\_\_\_\_\_\_\_\_\_\_\_\_\_\_\_\_\_\_\_\_\_\_\_\_\_\_\_\_\_\_\_\_\_\_\_\_\_\_\_\_\_\_\_\_\_\_\_\_\_\_ \_\_\_\_\_\_\_\_\_\_\_\_\_\_\_\_\_\_\_\_\_\_\_\_\_\_\_\_\_\_\_\_\_\_\_\_\_\_\_\_\_\_\_\_\_\_\_\_\_\_\_\_\_\_\_\_\_\_\_\_\_\_\_\_\_\_\_\_\_\_\_\_\_\_\_\_\_\_\_\_\_\_\_\_\_\_\_\_\_\_\_\_ \_\_\_\_\_\_\_\_\_\_\_\_\_\_\_\_\_\_\_\_\_\_\_\_\_\_\_\_\_\_\_\_\_\_\_\_\_\_\_\_\_\_\_\_\_\_\_\_\_\_\_\_\_\_\_\_\_\_\_\_\_\_\_\_\_\_\_\_\_\_\_\_\_\_\_\_\_\_\_\_\_\_\_\_\_\_\_\_\_\_\_\_

\_\_\_\_\_\_\_\_\_\_\_\_\_\_\_\_\_\_\_\_\_\_\_\_\_\_\_\_\_\_\_\_\_\_\_\_\_\_\_\_\_\_\_\_\_\_\_\_\_\_\_\_\_\_\_\_\_\_\_\_\_\_\_\_\_\_\_\_\_\_\_\_\_\_\_\_\_\_\_\_\_\_\_\_\_\_\_\_\_\_\_\_ \_\_\_\_\_\_\_\_\_\_\_\_\_\_\_\_\_\_\_\_\_\_\_\_\_\_\_\_\_\_\_\_\_\_\_\_\_\_\_\_\_\_\_\_\_\_\_\_\_\_\_\_\_\_\_\_\_\_\_\_\_\_\_\_\_\_\_\_\_\_\_\_\_\_\_\_\_\_\_\_\_\_\_\_\_\_\_\_\_\_\_\_ \_\_\_\_\_\_\_\_\_\_\_\_\_\_\_\_\_\_\_\_\_\_\_\_\_\_\_\_\_\_\_\_\_\_\_\_\_\_\_\_\_\_\_\_\_\_\_\_\_\_\_\_\_\_\_\_\_\_\_\_\_\_\_\_\_\_\_\_\_\_\_\_\_\_\_\_\_\_\_\_\_\_\_\_\_\_\_\_\_\_\_\_

¿Cómo calificaría su participación? \_\_\_\_\_\_\_\_\_\_\_\_\_\_\_\_\_\_\_\_\_\_\_\_\_\_\_\_\_\_\_\_

Descríbanos brevemente quien y como solicitan los proyectos \_\_\_\_\_\_\_\_\_\_\_\_\_\_

Forma de trabajar \_\_\_\_\_\_\_\_\_\_\_\_\_\_\_\_\_\_\_\_\_\_\_\_\_\_\_\_\_\_\_\_\_\_\_\_\_\_\_\_\_\_\_\_\_\_\_\_\_\_\_\_\_\_\_\_\_\_\_\_\_\_\_\_\_\_\_\_\_\_\_\_\_\_\_\_\_\_\_\_

Conoce como toman las decisiones; \_\_\_\_\_\_\_\_\_\_\_\_\_\_\_\_\_\_\_\_\_\_\_\_\_\_\_\_\_\_\_\_\_\_\_\_\_\_\_\_\_\_\_\_\_\_\_\_\_\_\_\_\_\_\_\_\_\_\_\_\_\_\_\_\_\_\_

Se ha conformado alguna organización en la localidad a partir de los apoyos recibidos por los Programas

Sabe si ya estaban organizados previo al apoyo de los programas \_\_\_\_\_\_\_\_\_\_\_\_\_\_\_\_

<span id="page-221-0"></span> $^3$  Esta columna se llenará con la lista de los estudios técnicos PROCODES realizados en el ANP y que involucran o impactan a la localidad.

 $\overline{a}$ 

#### **Formato: Recursos para la operación de los programas**

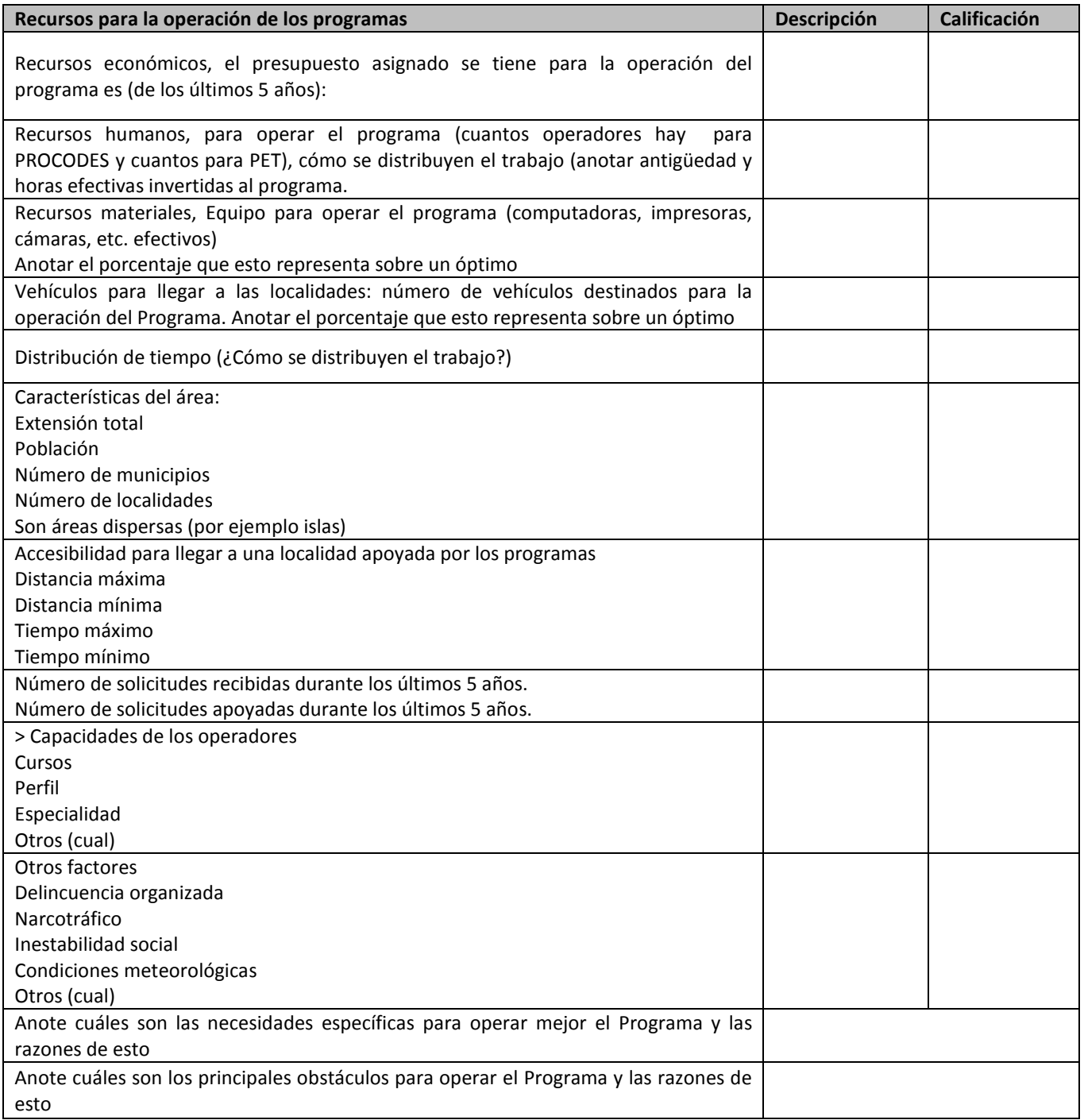

 $\binom{1}{1}$ 

÷,

# **Contenido**

f,

×

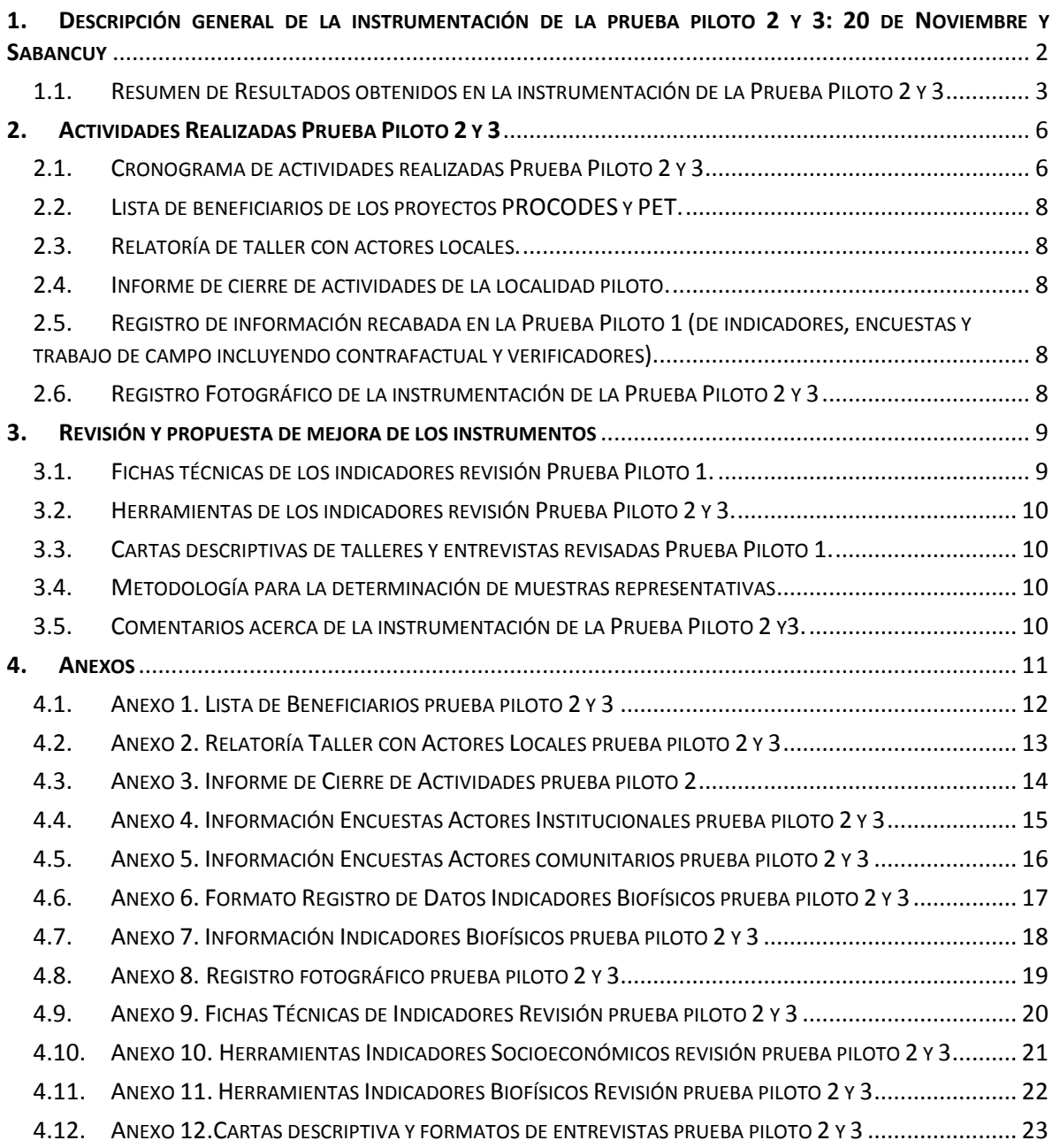

÷.

<span id="page-224-0"></span>**1. DESCRIPCIÓN GENERAL DE LA INSTRUMENTACIÓN DE LA PRUEBA PILOTO 2 Y 3: 20 DE NOVIEMBRE Y SABANCUY**

Con apego a los términos de referencia de la asesoría para la instrumentación de la Prueba Piloto del Sistema de Indicadores de Impacto PROCODES y PET así como al cronograma de trabajo entregado en el Primer Informe de Trabajo, se llevó a cabo la instrumentación de la Prueba Piloto en las Localidades: 20 de Noviembre (localidad piloto 2), Municipio Calakmul, dentro de la Reserva de la Biosfera Calakmul y Sabancuy (localidad piloto 3), Municipio Carmen dentro del Área de Protección de Flora y Fauna Laguna de Términos, ambas localidades en el Estado de Campeche.

A continuación se enumeran las actividades realizadas:

> Revisión de los expedientes técnicos de las acciones PROCODES y PET 2009, 2010, 2011 y 2012. Se capturaron beneficiarios, nombres de las personas integrantes de los comités Pro Obra, informe de estudio técnico y/o cursos de capacitación.

> Aplicación de entrevistas a personal de la Reserva de la Biosfera Calakmul y del Área de Protección de Flora y Fauna Laguna de Términos que opera los programas de subsidios.

> Preparación de información necesaria para el trabajo en campo en las localidades piloto.

> Presentación del Equipo consultor en las localidades piloto 2 y 3 por parte de personal de la RB Calakmul y APFF Laguna de Términos respectivamente.

> Taller con actores locales, beneficiarios y no beneficiarios, de ambas localidades piloto.

> Recorrido de prospección de las acciones PROCODES y PET que se van a evaluar en las localidades piloto 2 y 3.

> Aplicación de entrevistas a beneficiario y no beneficiarios del PROCODES y PET de las localidades piloto 20 de Noviembre y Sabancuy.

> Medición y toma de datos en campo para los indicadores ambientales.

> Entrega de un resumen de las actividades realizadas a la autoridad de la Localidad 20 de Noviembre y las áreas de oportunidad identificadas.

# <span id="page-225-0"></span>1.1. RESUMEN DE RESULTADOS OBTENIDOS EN LA INSTRUMENTACIÓN DE LA PRUEBA PILOTO 2 Y 3

A continuación se describen y presentan los principales resultados, información colectada e identificación de errores o inconsistencias que se deben corregir para obtener información de los indicadores de impacto de PROCODES y PET.

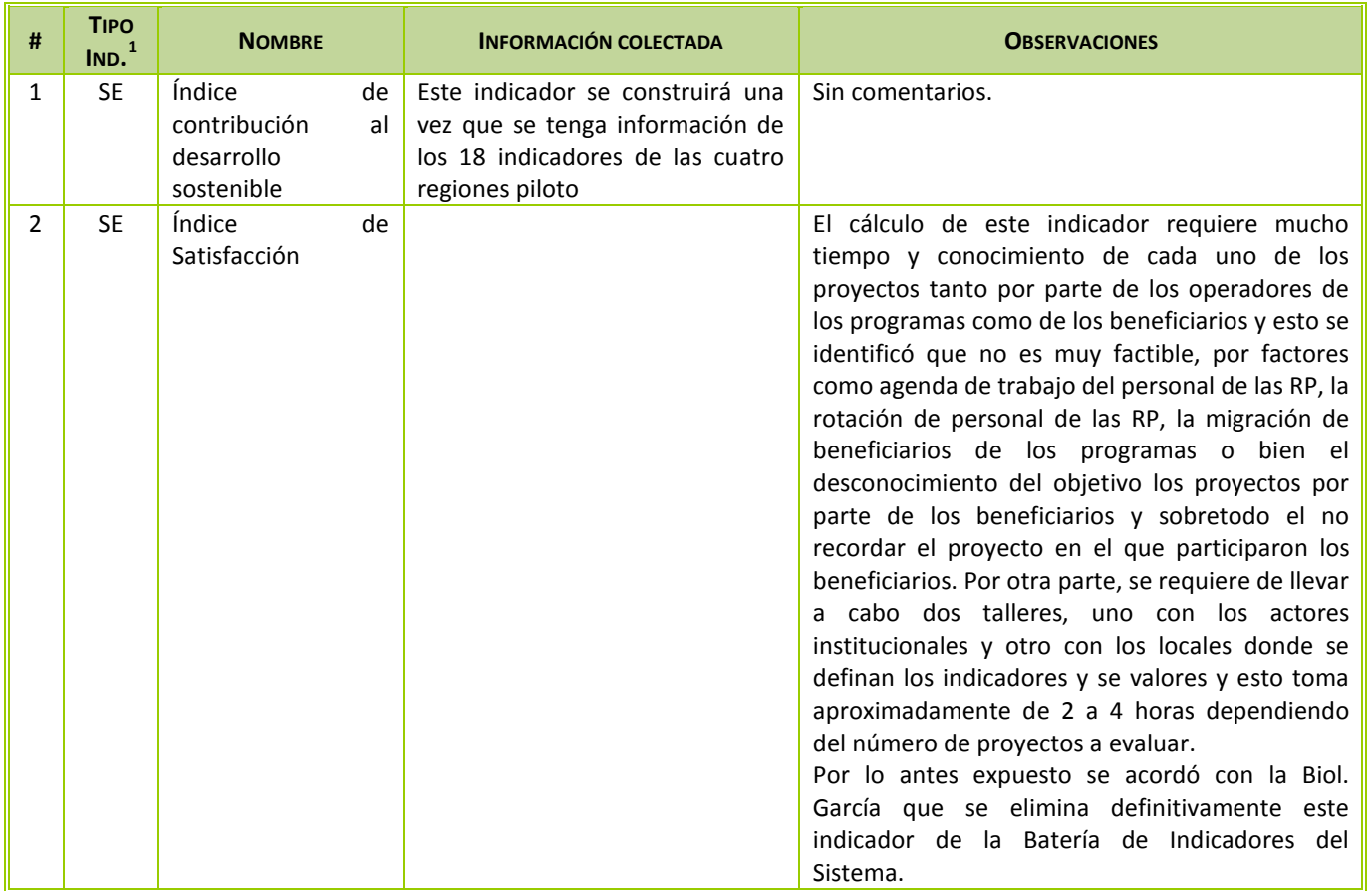

<span id="page-225-1"></span>**<sup>.</sup>**  $1$  SE: Indicador Socioeconómico; BF: Indicador Biofísico

<sup>3</sup>

# Tercer Informe **Contrato CONANP/048/2013**

 $\left( 4\right)$ 

÷,

÷

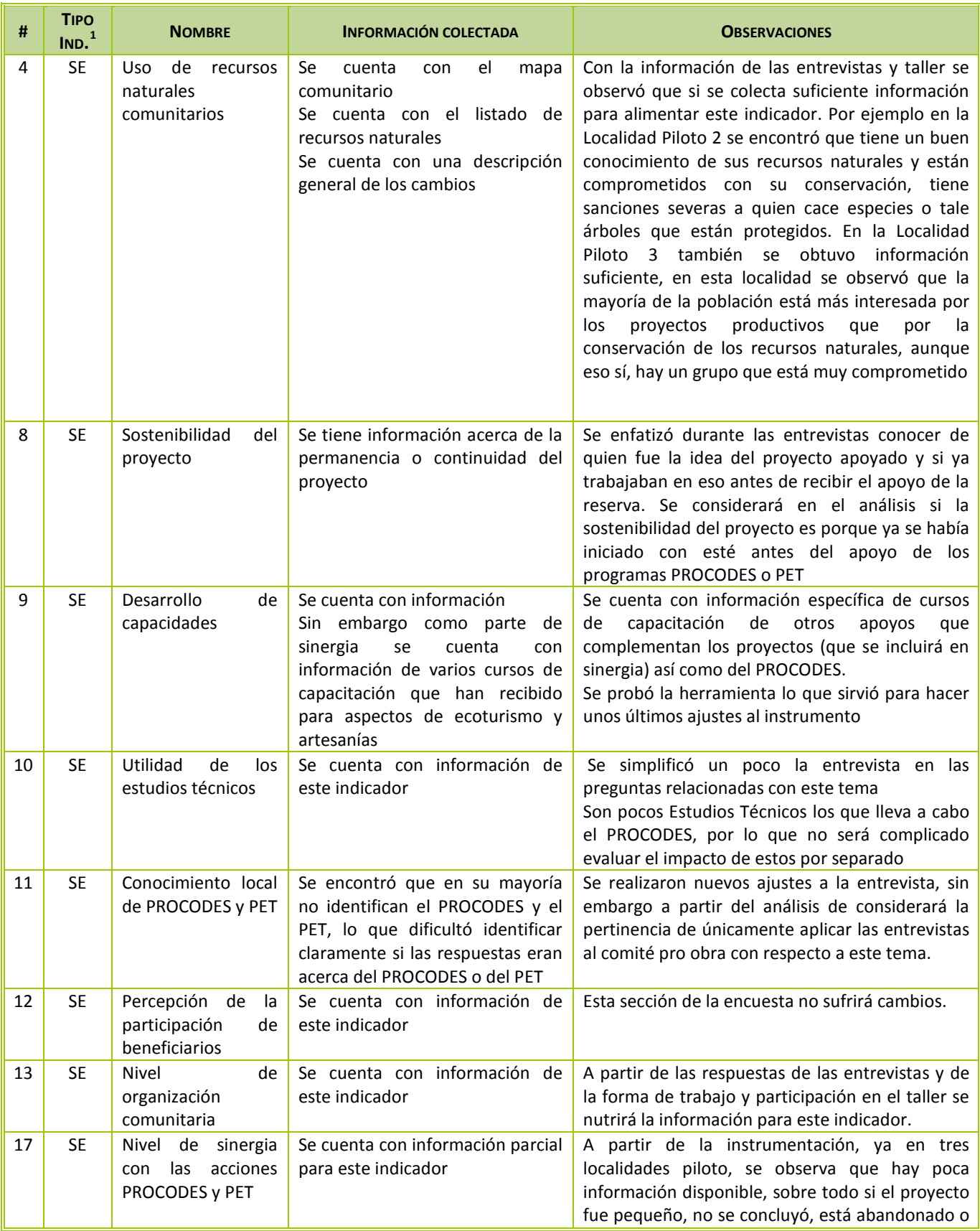

÷.

÷

# Tercer Informe **Contrato CONANP/048/2013**

5

÷,

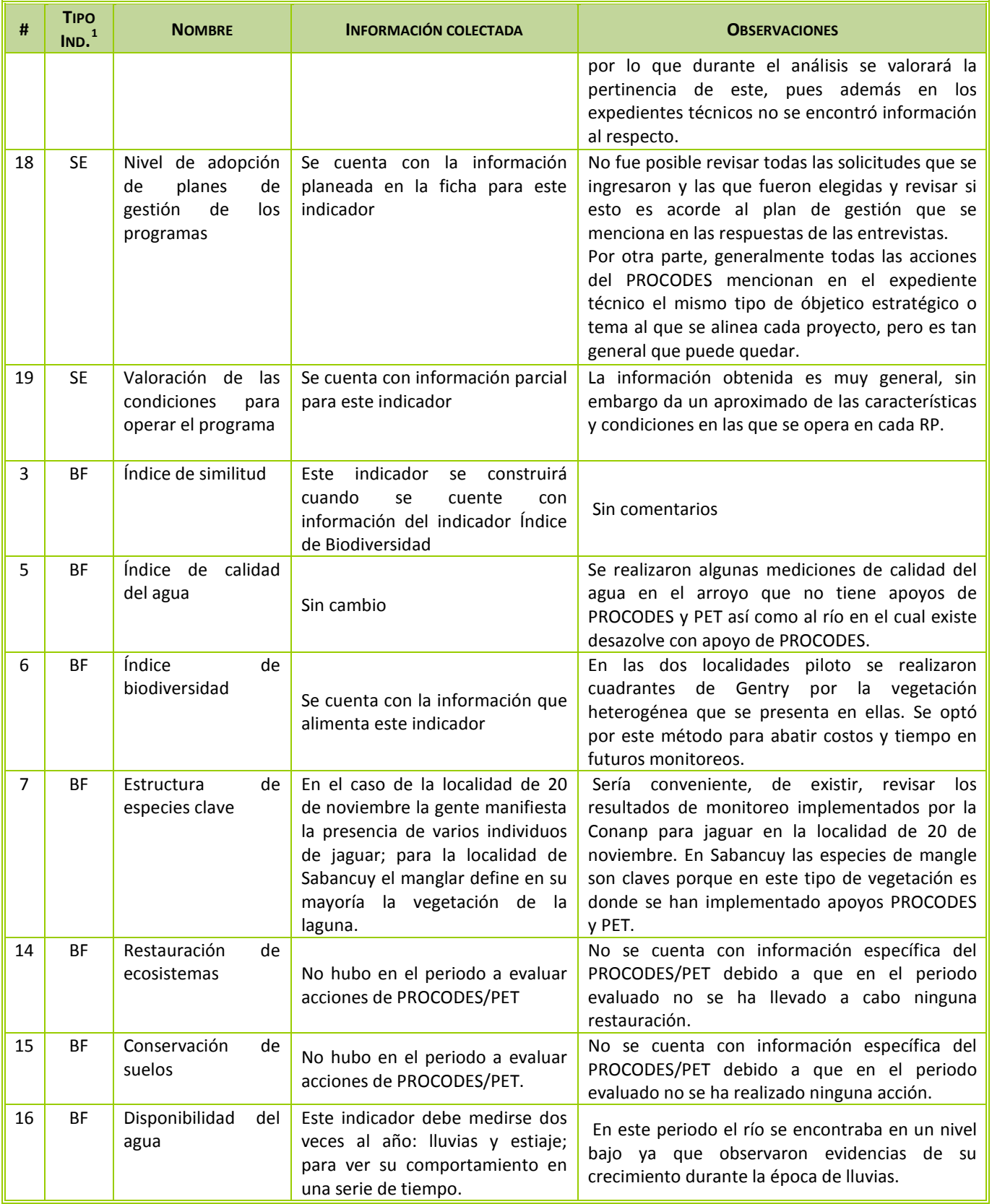

÷.

**.** 

En los siguientes apartados y anexos se de manera más detallada la información obtenida y las modificaciones realizadas a los instrumentos a partir de la prueba piloto 2 y 3.

# <span id="page-228-0"></span>**2. ACTIVIDADES REALIZADAS PRUEBA PILOTO 2 Y 3**

## <span id="page-228-1"></span>2.1. CRONOGRAMA DE ACTIVIDADES REALIZADAS PRUEBA PILOTO 2 Y 3

El trabajo de campo se dividió en tres etapas:

 $1^{\text{A}}$  ETAPA.-.Trabajo con personal de la Reserva de la Biosfera Calakmul y Área de Protección de Flora y Fauna Laguna de Términos. De éste se obtuvo información de cada uno de los proyectos PROCODES y PET instrumentados durante 2009, 2010, 2011 y 2012 que se evaluarán en la localidad de 20 de Noviembre y Sabancuy (expedientes técnicos, verificación de lista de beneficiarios de cada uno de los proyectos a evaluar). Posteriormente se llevó a cabo la aplicación de entrevistas a todo el personal del ANP que trabaja en la instrumentación del PROCODES y/o PET. Debido a compromisos de trabajo del personal de RB Calakmul faltó la entrevista a algunas personas, entre las cuales se encontraba el director del área, en cambio en al APFF Laguna de Términos si se pudo entrevistar a todo el personal.

2<sup>A</sup> ETAPA.- Trabajo con la gente de las localidades piloto 20 de Noviembre y Sabancuy. Se realizó un taller en cada localidad para la obtención de información de algunos indicadores y decidir, junto con la comunidad, las zonas donde llevar a cabo el monitoreo. También se llevó a cabo la aplicación de entrevistas y la georreferenciación de los proyectos de PROCODES y PET con el objeto de identificar mejor los requerimientos para el trabajo propiamente de campo.

3 A ETAPA.- Trabajo de campo. Una vez establecido el contacto con la gente de las localidad piloto 2 y 3, 20 de Noviembre y Sabancuy se buscó el apoyo de guías en la ejecución del trabajo de campo, puntos de monitoreo y toma de datos.

Para ambas pruebas piloto se tiene probado que con 8 días de trabajo en campo por localidad piloto es posible llevara a cabo las tres etapas, claro considerando un equipo consultor de entre cuatro y cinco trabajando.

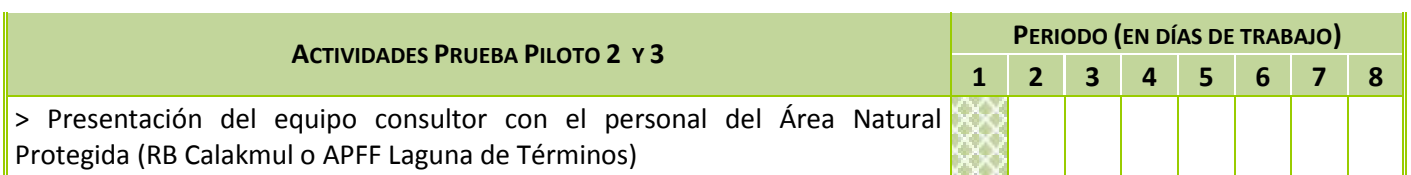

En la siguiente tabla se presenta el cronograma de trabajo de la Región Piloto [2](#page-228-2) y 3<sup>2</sup>.

<span id="page-228-2"></span><sup>&</sup>lt;sup>2</sup> Es importante mencionar que se considera estrictamente el periodo de propiamente la instrumentación de la Prueba Piloto, sin embargo, hubo actividades de gabinete que se realizaron antes y después de la Prueba piloto con el fin de conocer más de la región, (Antes: principalmente búsqueda y revisión de bibliografía, revisión e integración de información proporcionada por la Dirección de Actividades Productivas; adaptación de herramienta e impresión, entre otros; Después: captura de las respuestas de encuestas, relatorías, captura de la información para alimentar los indicadores biofísicos y socioeconómicos).

f,

×

×.

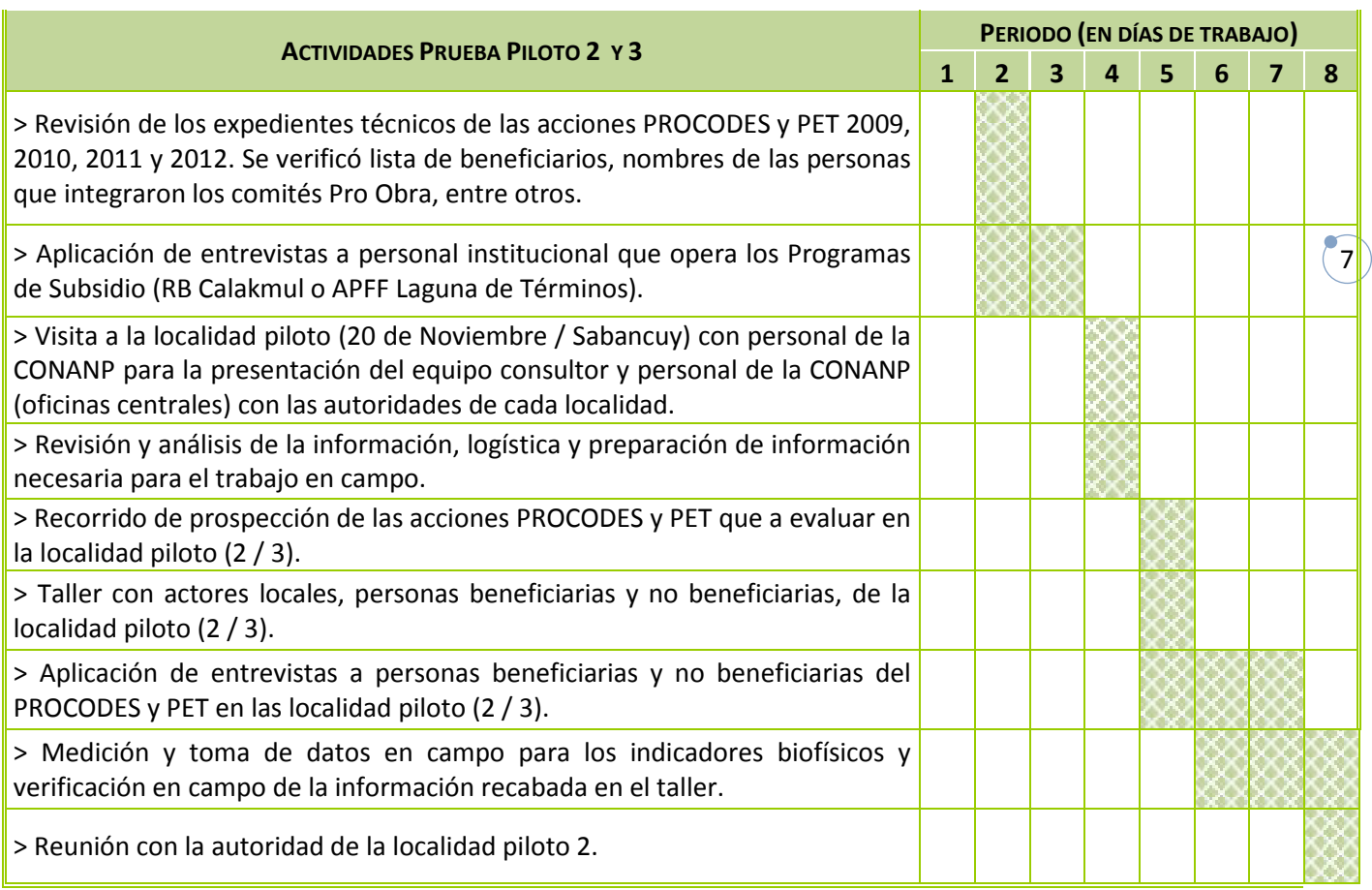

<u> 1989 - Andrea Santa Andrea Santa Andrea Santa Andrea Santa Andrea Santa Andrea Santa Andrea Santa Andrea San</u>

÷.

<span id="page-230-0"></span>2.2. LISTA DE BENEFICIARIOS DE LOS PROYECTOS PROCODES Y PET.

A partir de la lista de beneficiarios que proporcionó la Dirección de Actividades Productivas Alternativas, de la CONANP, se verificó y/o completó la información contenida en los expedientes técnicos de los proyectos que proporcionó el personal de la Reserva. Adicionalmente se identificaron los integrantes del comité pro obra y de controlaría social en el Anexo 1. Lista de Beneficiarios Prueba Piloto 2 y 3, en la que se presenta la lista de personas beneficiarias de las acciones de PROCODES y PET evaluadas en la localidad piloto 2 y 3.

<span id="page-230-1"></span>2.3. RELATORÍA DE TALLER CON ACTORES LOCALES.

Se llevó a cabo un taller con actores locales, personas beneficiarias y no beneficiarias de las acciones PROCODES y PET entre 2009 y 2012. Los resultados se muestran en el Anexo 2. Relatoría Taller con Actores Locales Prueba Piloto 2 y 3.

Al igual que en la Localidad Piloto 1, la gente de las Localidades Piloto 2 y 3 solicitaron que el taller comunitario se llevara a cabo en la tarde, después de las 17:00, lo que dificultó un poco la visibilidad. No obstante las dificultades para la asistencia y participación se considera importante mantenerlo dentro de los instrumentos que componen al sistema de indicadores, pues permite tener un panorama general de los indicadores de participación y organización de la localidad, el conocimiento de su espacio y sus recursos naturales, así como que ubiquen al equipo consultor que estará realizando el trabajo de campo y entrevistas.

<span id="page-230-2"></span>2.4. INFORME DE CIERRE DE ACTIVIDADES DE LA LOCALIDAD PILOTO.

Por solicitud del comisario ejidal de la Localidad piloto 2, 20 de Noviembre, se entregó un informe de las actividades realizadas y algunas recomendaciones, el cual se presentará en la siguiente asamblea de la comunidad en el Anexo 3. Relatoría Reunión de Cierre de Actividades Prueba Piloto 2.

<span id="page-230-3"></span>2.5. REGISTRO DE INFORMACIÓN RECABADA EN LA PRUEBA PILOTO 2 Y 3 (DE INDICADORES, ENCUESTAS Y TRABAJO DE CAMPO INCLUYENDO CONTRAFACTUAL Y VERIFICADORES).

A partir del taller, entrevistas y toma de datos biofísicos y socioeconómicos, se cuenta con información necesaria para alimentar los indicadores. La información capturada y ordenada se encuentra en el Anexo 4. Información Encuestas Actores Institucionales Prueba Piloto 2 y 3; Anexo 5. Información Encuestas Actores comunitarios Prueba Piloto 2 y 3; Anexo 6. Formato Registro de Datos Indicadores Biofísicos Prueba Piloto 2 y 3; Anexo 7. Información Indicadores Biofísicos Prueba Piloto 2 y 3.

<span id="page-230-4"></span>2.6. REGISTRO FOTOGRÁFICO DE LA INSTRUMENTACIÓN DE LA PRUEBA PILOTO 2 Y 3

Se elaboró un registro fotográfico de la instrumentación de la prueba piloto, el cual se enlista en el Anexo 8. Registro fotográfico Prueba Piloto 2 y 3.

**.** 

#### <span id="page-231-0"></span>**3. REVISIÓN Y PROPUESTA DE MEJORA DE LOS INSTRUMENTOS**

#### 3.1. FICHAS TÉCNICAS DE LOS INDICADORES REVISIÓN PRUEBA PILOTO 2 Y 3.

<span id="page-231-1"></span>La instrumentación de la Prueba Piloto en Calakmul y Laguna de Términos permitió revisar con mayor detalle los 19 indicadores del Sistema de Indicadores de Impacto de PROCODES y PET. Algunos indicadores sufrieron pequeños cambios en el método de obtención de información. A continuación se presenta una tabla donde resume cuáles indicadores son los que sufrieron cambios en la ficha técnica y cuáles no, para lo cual se consideraron cuatro estatus: No Aplica; Se elimina; Cambio; No se probó; Pendiente<sup>[3](#page-231-2)</sup>. Los cambios a las Fichas técnicas se presentan en el Anexo 9. Fichas Técnicas de Indicadores Revisión Prueba Piloto 2 y 3, la explicación de los cambios se incluyó al final de cada Ficha.

| #              | <b>IND</b> | <b>INDICADORES SOCIOECONÓMICOS</b>                      | <b>ESTATUS</b> |
|----------------|------------|---------------------------------------------------------|----------------|
| $\mathbf{1}$   | <b>SE</b>  | Índice de contribución al desarrollo sostenible         | Sin Cambio     |
| $\overline{2}$ | <b>SE</b>  | Índice de Satisfacción                                  | Se elimina     |
| 4              | <b>SE</b>  | Uso de recursos naturales comunitarios                  | Cambio         |
| 8              | <b>SE</b>  | Sostenibilidad del proyecto                             | Cambio         |
| 9              | <b>SE</b>  | Desarrollo de capacidades                               | Cambio         |
| 10             | <b>SE</b>  | Utilidad de los estudios técnicos                       | Cambio         |
| 11             | <b>SE</b>  | Conocimiento local de PROCODES y PET                    | Cambio         |
| 12             | <b>SE</b>  | Percepción de la participación de beneficiarios         | Sin cambio     |
| 13             | <b>SE</b>  | Nivel de organización comunitaria                       | Cambio         |
| 17             | <b>SE</b>  | Nivel de sinergia con las acciones PROCODES y PET       | Cambio         |
| 18             | <b>SE</b>  | Nivel de adopción de planes de gestión de los programas | Cambio         |
| 19             | <b>SE</b>  | Valoración de las condiciones para operar el programa   | Cambio         |
| 3              | <b>BF</b>  | Índice de similitud                                     | Sin cambio     |
| 5              | BF         | Índice de calidad del agua                              | Sin cambio     |
| 6              | <b>BF</b>  | Índice de biodiversidad                                 | Cambio         |
| 7              | <b>BF</b>  | Estructura de especies clave                            | Cambio         |
| 14             | <b>BF</b>  | Restauración de ecosistemas                             | No se probó    |
| 15             | <b>BF</b>  | Conservación de suelos                                  | No se probó    |
| 16             | <b>BF</b>  | Disponibilidad del agua                                 | No se probó    |

<span id="page-231-2"></span><sup>3</sup> **Se elimina**: se propone eliminar este indicador del sistema por la dificultad de obtener información confiable y a bajo costo; **Cambio**: se propone la codificación y ajustes de los métodos de obtención de información para obtener mejores resultados; **Sin cambio**: Son indicadores que no sufrieron cambios en las fichas técnicas debido a que no hubo acciones PROCODES o PET en las cuales probarlo; se probaron y dieron buenos resultados; o bien estos indicadores no se han revisado aún debido a que su construcción no requiere trabajo de campo, sino contar con información de otros indicadores y/o de las cuatro regiones piloto.

"La Instrumentación de la Prueba Piloto del Sistema de Indicadores de Impacto PROCODES y PET" 2013

# <span id="page-232-0"></span>3.2. HERRAMIENTAS DE LOS INDICADORES REVISIÓN PRUEBA PILOTO 2 Y 3.

Se aplicaron durante la Prueba Piloto 2 y 3 herramientas y formatos de cada uno de los indicadores, a partir de esto se realizaron ajustes para facilitar y mejorar su instrumentación. En el Anexo 10 y 11 se presentan las modificaciones y ajustes realizados a las herramientas Socioeconómicas y Biofísicas respectivamente. En términos generales, los cambios realizados abarcan desde la eliminación campos y textos que no tenían utilidad en la obtención de datos para alimentar los indicadores, hasta de formato; también se adecuaron o eliminaron preguntas en las entrevistas que al momento de la aplicación eran incomprensibles, causaban confusión o bien no se obtenía respuesta por parte de alguno de los entrevistados. Con respecto a los protocolos ambientales, se elaboró uno más acorde con el tipo de vegetación de la localidad que se piloteó.

Es importante resaltar que las herramientas seguirán sufriendo pequeños ajustes durante la instrumentación de la prueba piloto de la localidad 4, San Jorge en la RB Sierra La Laguna y finalmente durante el análisis de la información de las cuatro localidades piloteadas.

## <span id="page-232-1"></span>3.3. CARTAS DESCRIPTIVAS DE TALLERES Y ENTREVISTAS REVISADAS PRUEBA PILOTO 2 Y 3.

Se mantuvo la misma carta descriptiva del taller comunitario modificada a partir de la prueba piloto 1. En lo que respecta a los formatos de entrevistas institucionales y comunitarias si se hicieron algunos ajustes a los formatos. (*Anexo 12.Cartas descriptiva y formatos de entrevistas Prueba Piloto 2 y 3)* 

#### <span id="page-232-2"></span>3.4. METODOLOGÍA PARA LA DETERMINACIÓN DE MUESTRAS REPRESENTATIVAS

No se identificaron posibles cambios a la metodología para la determinación de la muestra representativa, como se reportó en el primer informe, no se utilizará ningún diseño de muestreo, aplicándose las entrevistas a toda la población meta. Lo anterior bajo el supuesto de que se encuentran viviendo en la localidad y acceden a la entrevista.

## <span id="page-232-3"></span>3.5. COMENTARIOS ACERCA DE LA INSTRUMENTACIÓN DE LA PRUEBA PILOTO 2 Y3.

Durante la aplicación de las entrevistas se percibió falta de interés a responderlas, esto se atribuye a que recordaban que hacía menos de un año los habían entrevistado para el mismo tema otros consultores y no supieron nada de la información colectada. Por lo que se discutió con la Biol. García la pertinencia de hacer más breve la entrevista y procurar que se aplique con un mínimo de frecuencia de dos años para no desgastar a la gente.

En cuanto al monitoreo biofísico se considera que esté se podrá instrumentar sin problemas en el periodo que cada indicador lo requiera.

 $(11)$ 

÷,

<span id="page-233-0"></span>**4. ANEXOS**

÷

÷.

Ė

 $(12)$ 

÷

<span id="page-234-0"></span>4.1. ANEXO 1. LISTA DE BENEFICIARIOS PRUEBA PILOTO 2 Y 3

÷.

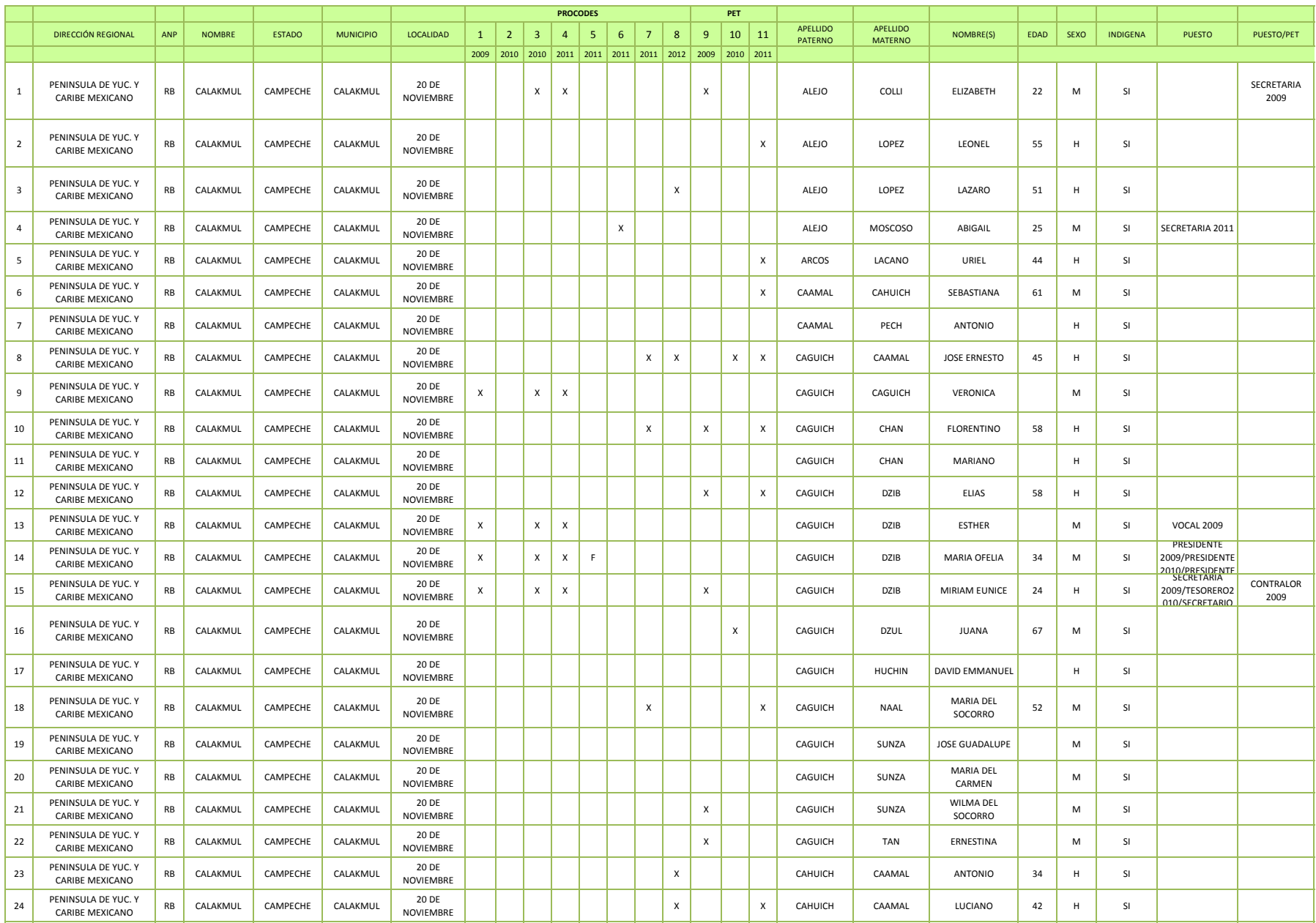

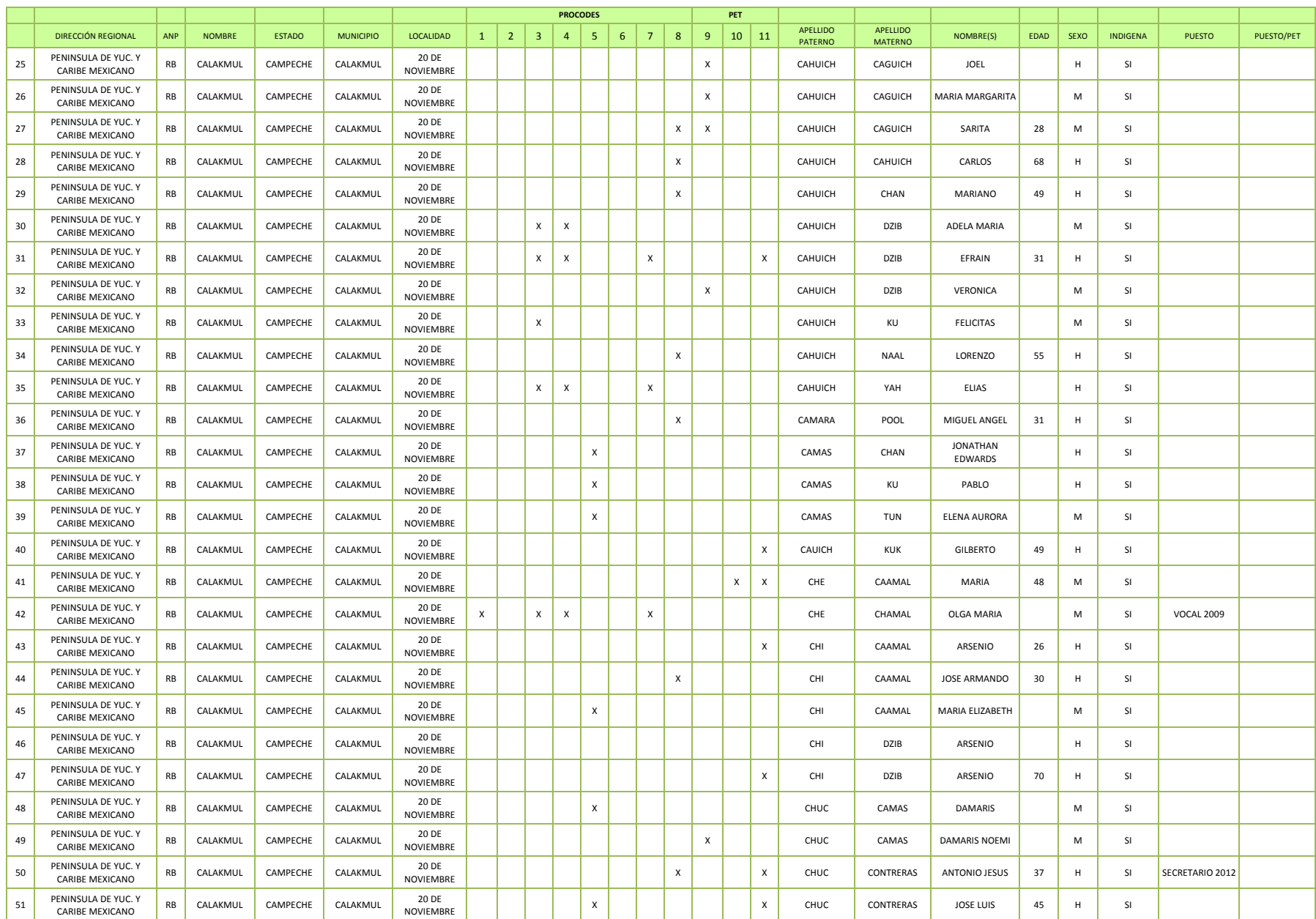

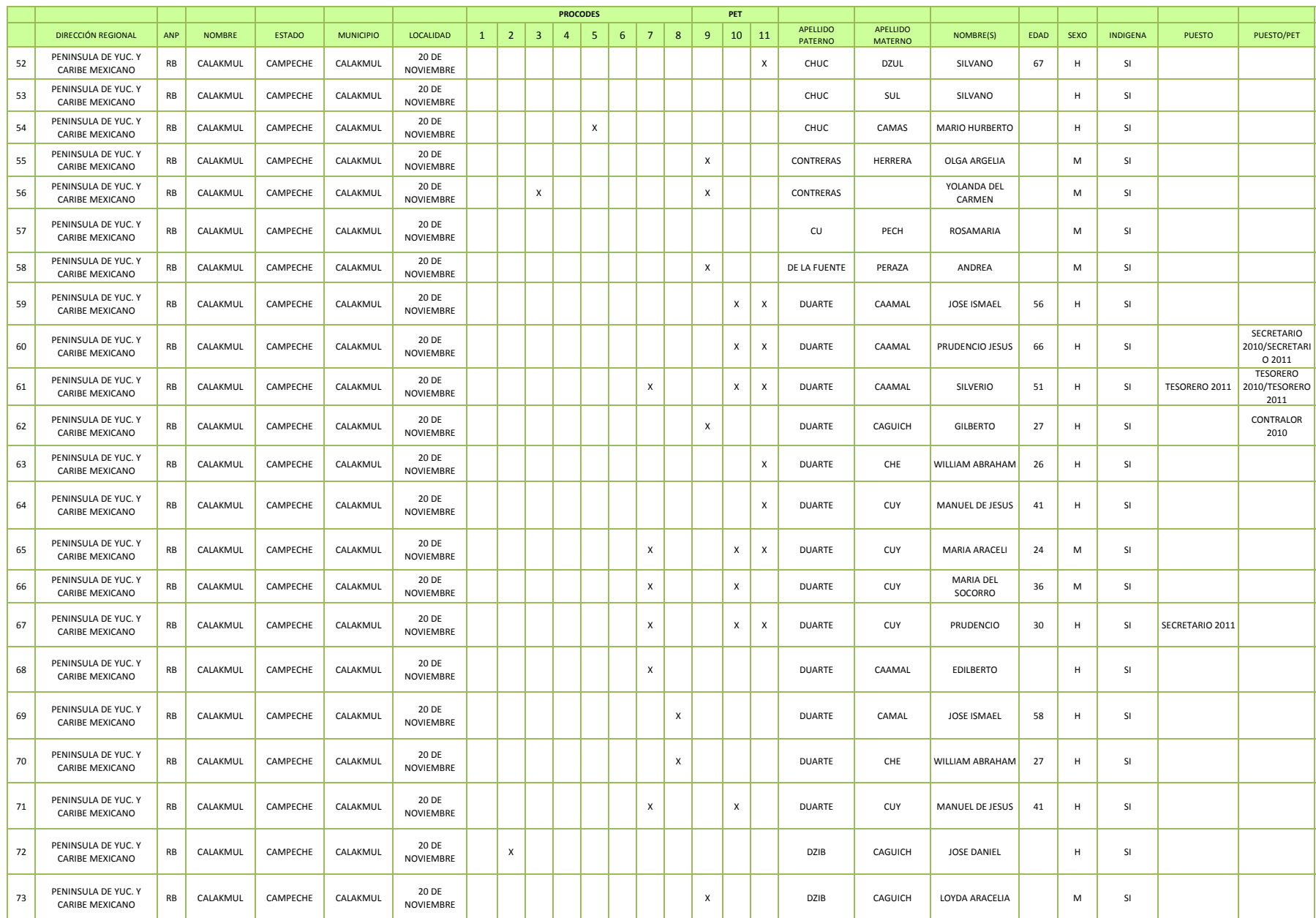

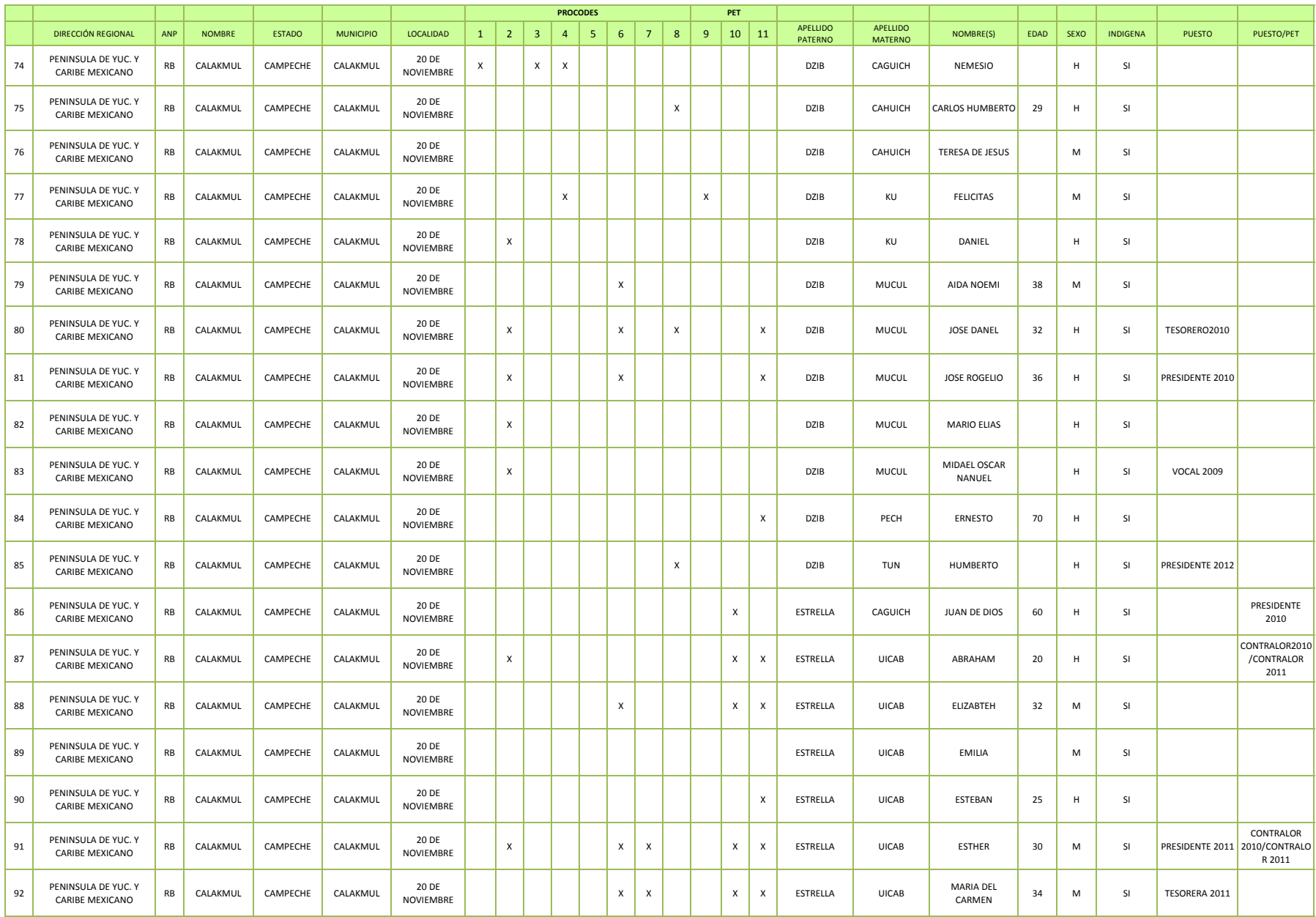

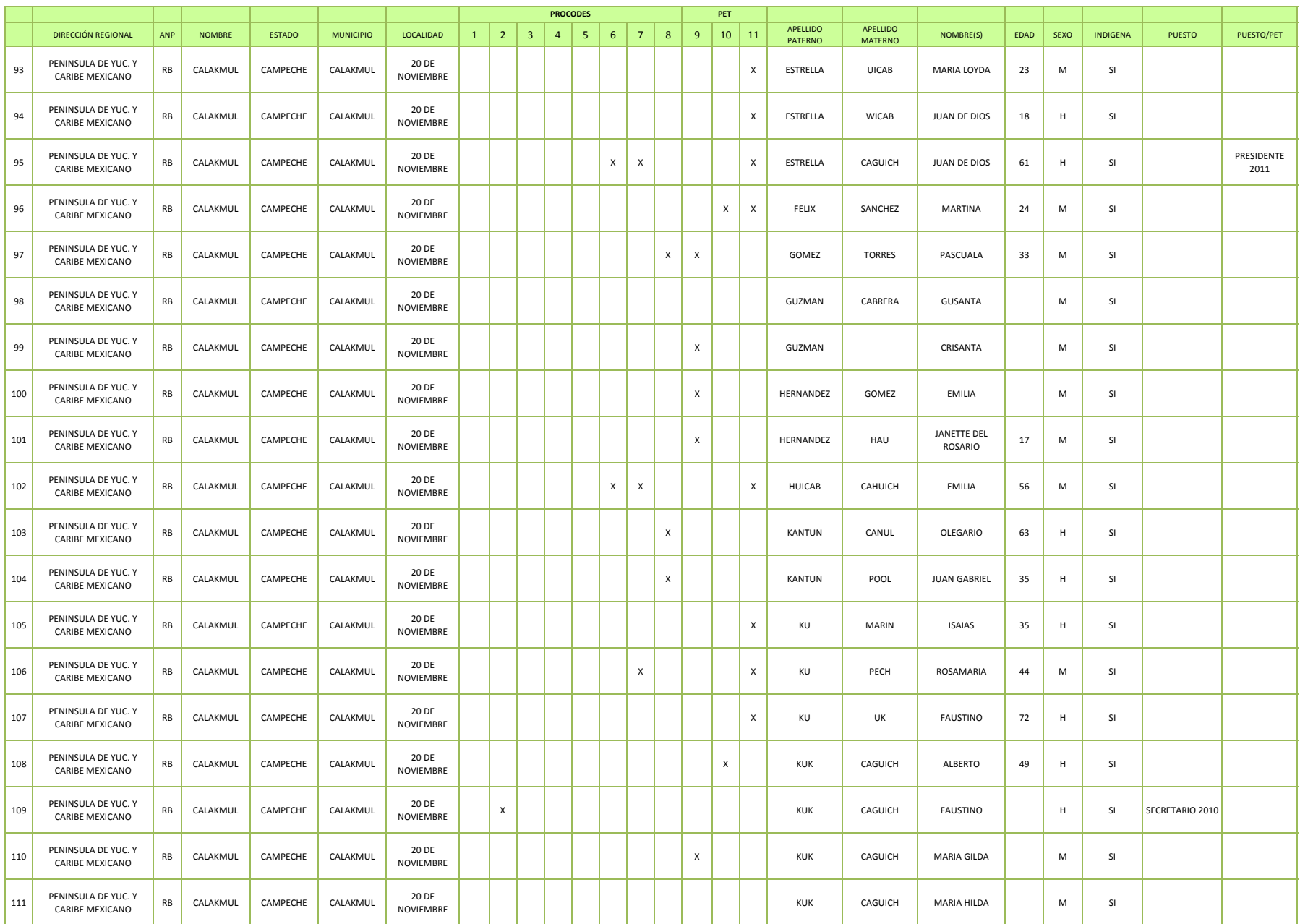

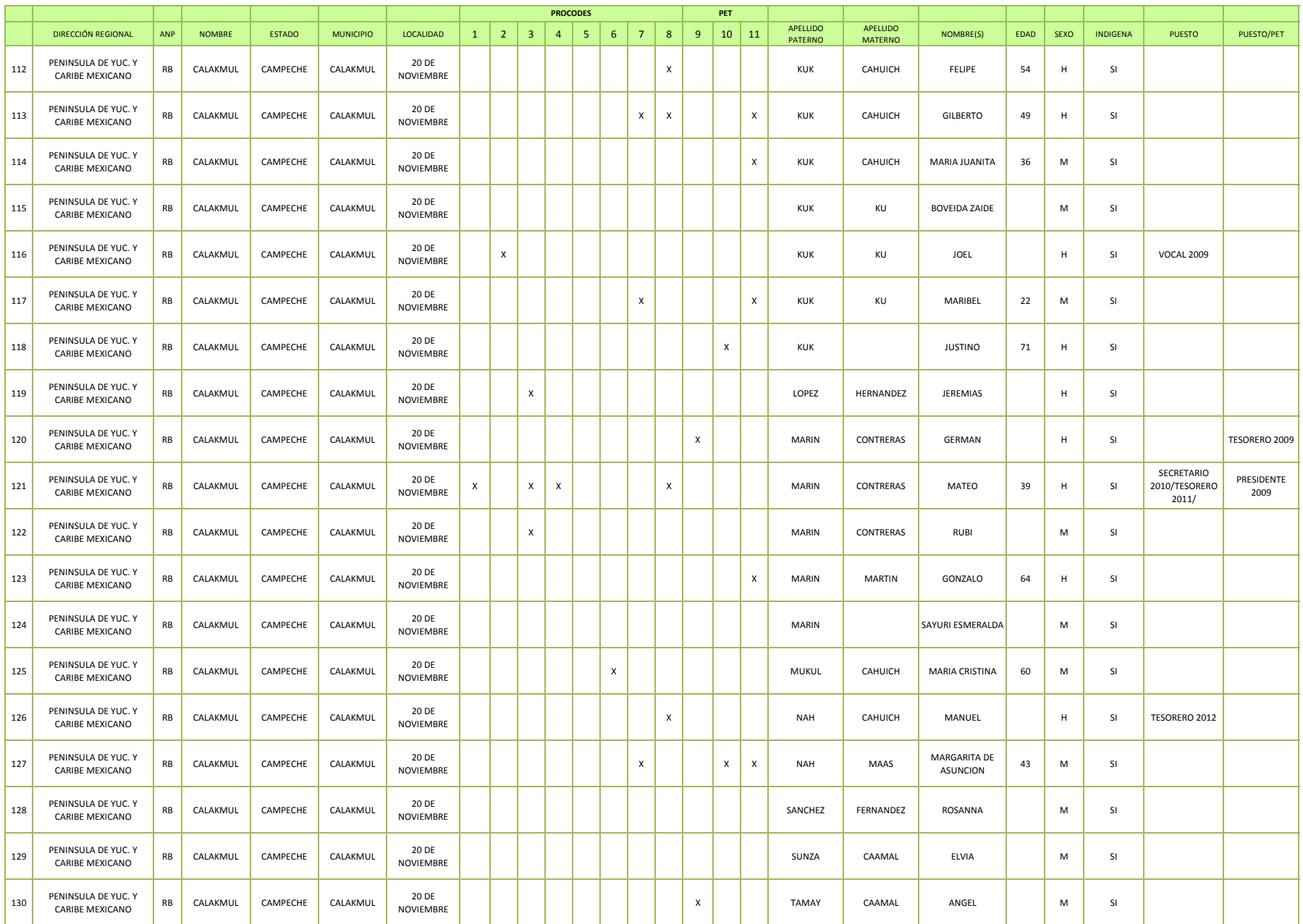

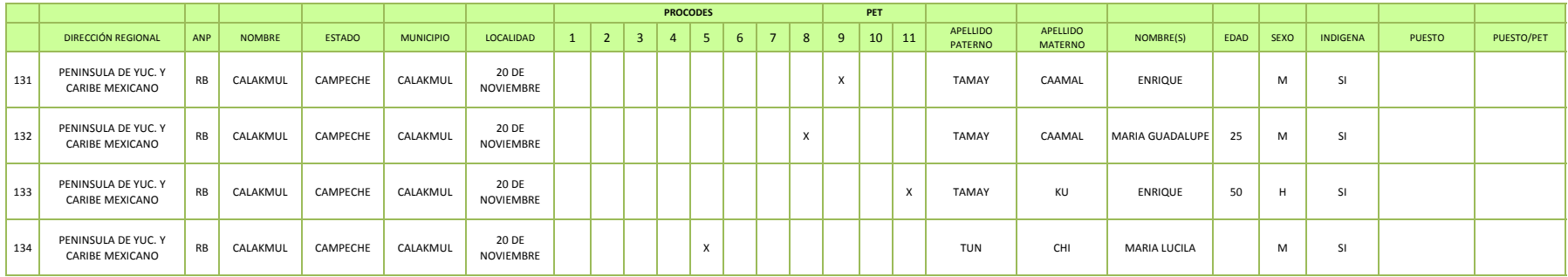

1TALLER PARA LA TRANSFORMACION DE RECURSOS NATURALES :ELABORACION DE ARTESANIAS

2TALLER PARA LA TRANSFORMACION DE RECURSOS NATURALES:EQUIPAMIENTO CON EQUIPO PARA MEJORAR LA COMERCIALIZACION

3PROY PRODUCTIVO:80 MT2 ACONDICIONAMIENTO Y EQUIPAMIENTO DE UN LOCAL DONDE SE REALICE LA TRANSFORMACION DE LOS RECURSOS NATURALES EN PRODUCTOS ARTESANALES PARA SU VENTA

4CURSO TALLER TALLADO DE MADERA,PROMOCION, RECUPERACION Y CONOCIMIENTO DE TECNOLOGIAS SUSTENTABLES

5PROYECTO PRODUCTIVO: VIVEROS Y HUERTOS COMUNITARIOS:33 MT2 DELIMITACION Y PREPARACION DEL TERRENO PARA LA GERMINACION Y REPRODUCCION DE ESPECIES HORTICOLAS

6PROY ACONDICIONAMIENTO 6MTS PARA LA TRANSFORMACION DE RECURSOS NATURALES:VENTA DE PRODICTOS NAT.,COSMETICOS ETC.

7PROYECTO ECOTURISTICO:18 MT2 DE INFRAESTRUCTURA DE OPERACION Y SERVICIOS PARA EL PROYECTO ECOTURISTICO

8PROYECTO ECOTURISTICO:REHABILITACION DE SENDERO

9MANTENIMIENTO DE PLANTACIONES FORESTALES

10ECOTURISMO ACONDICIONAMIENTO DE INFRAESTRUCTURA EXISTENTE

11MANEJO Y CONSERVACION DE CUERPO DE AGUA

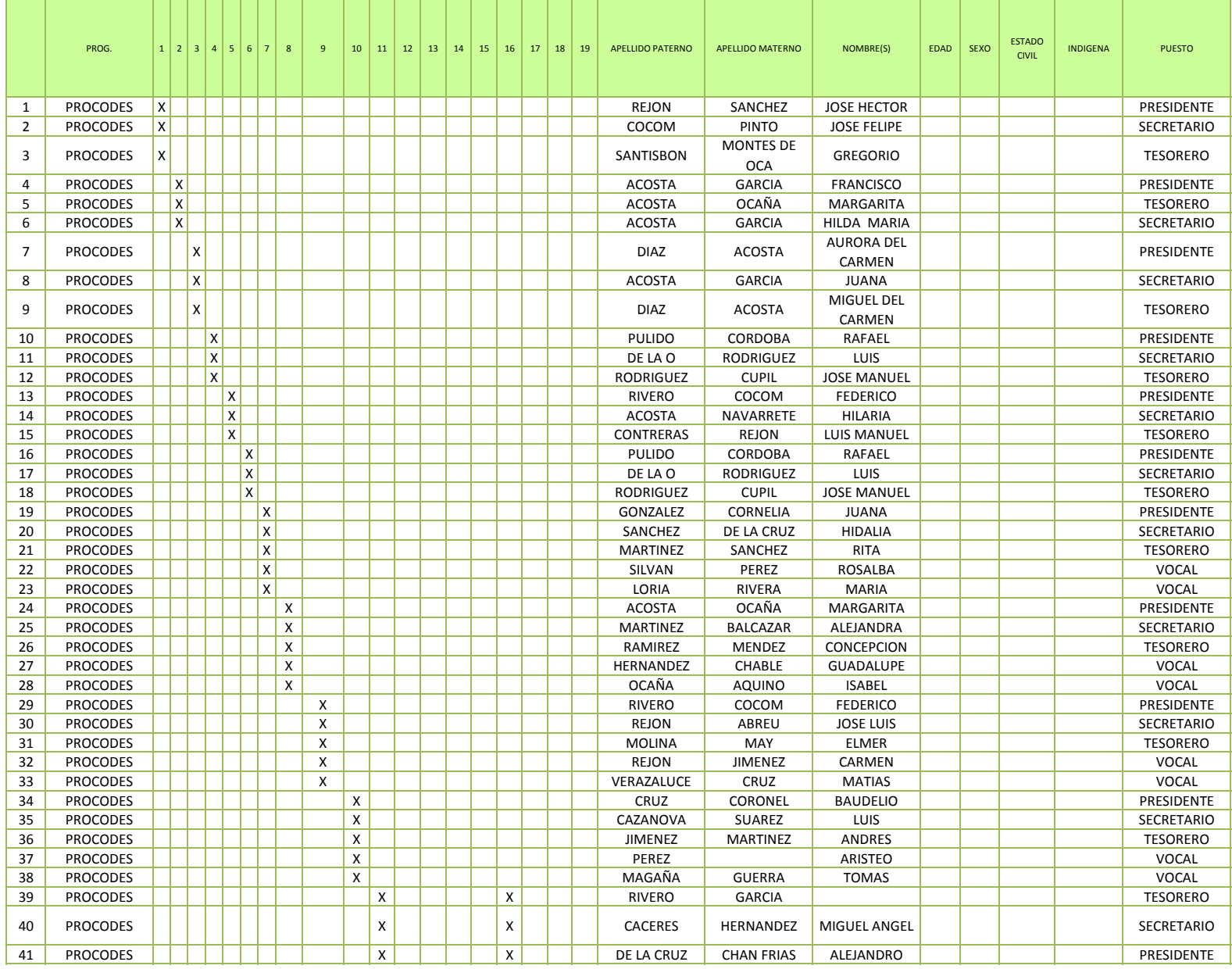

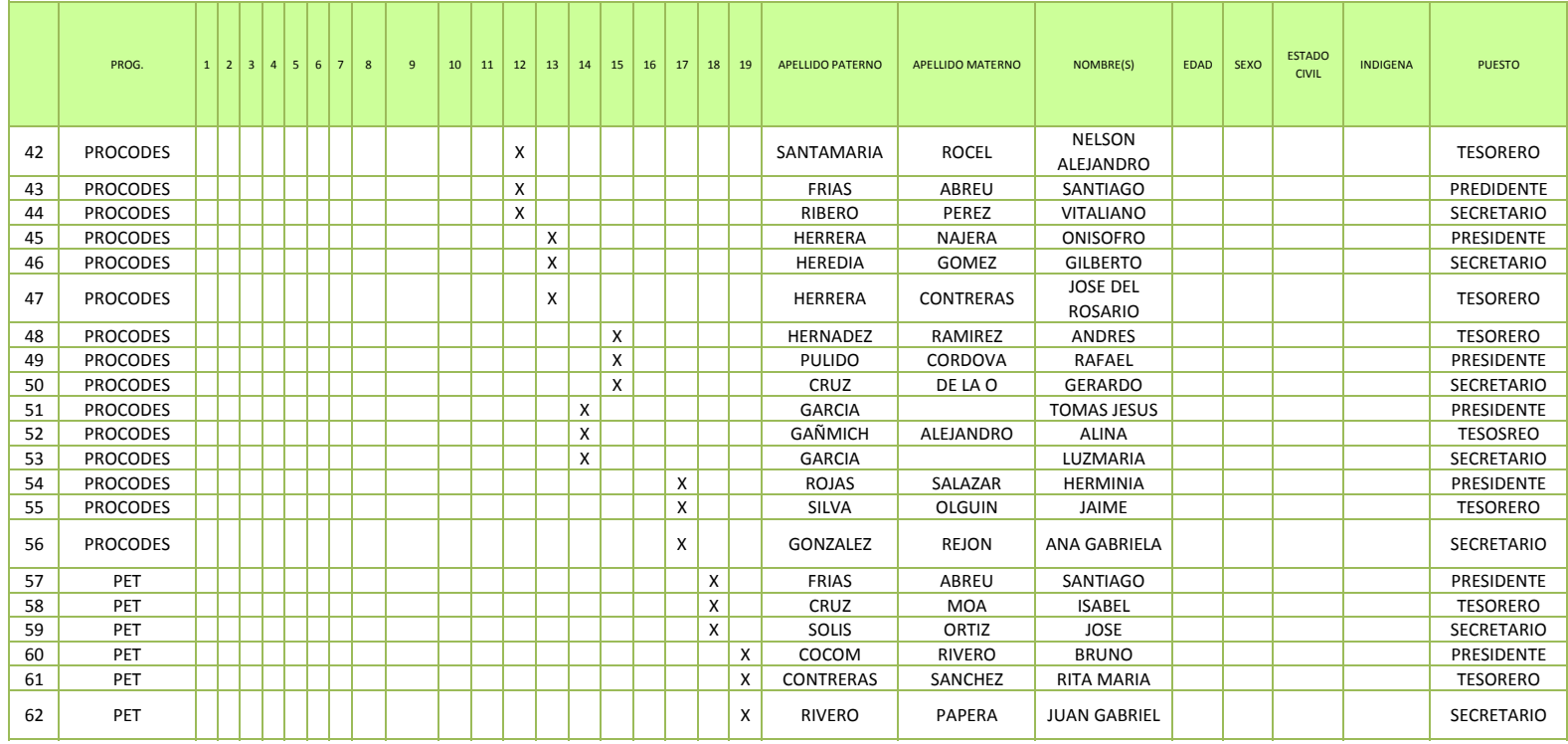

1Estudio Técnico, efecto de la ganadería en la selva baja inundable (2009)

2Engorda de pejelagarto en el estanque de geomembrana (2009)

3 Capacitación comunitaria, organización y administración de proyectos productivos (2009)

4 Fortalecimiento de la infraestructura de la producción de jaiba suave (2010)

5 Saneamiento hidrológico 2010

6 Seguimiento de los consejos regionales de Sabancuy (2011)

7 Vivero forestal y ornamental (2011)

8 Producción de composta (2011)

9 Saneamiento hidrológico (2011)

10 Engorda semiintesiva de mojarra castarrica en tinas de geomembrana2011

11 Proyecto de reforestacion 2012

12 Manejo Integral del fuego para la conservacion de ecosistemas 2012

13 Equipamiento y regularización de actividades ecoturisticas 2012

14 Proyecto productivo Estanqueria de Geomembrana para engorda pegelagarto 2011

15 Producción de jaiba suave 2012

16 Estanqueria de geomembrana para engorda 2012

17 Restauración Hidrica del manglar 2012

18Apertura de brechas cortafuego PET 2010

19 Mantenimiento de brechas corta fuego PET 2010

 $(13)$ 

÷

<span id="page-244-0"></span>4.2. ANEXO 2. RELATORÍA TALLER CON ACTORES LOCALES PRUEBA PILOTO 2 Y 3

÷.

## **II. PROGRAMA DE ACTIVIDADES**

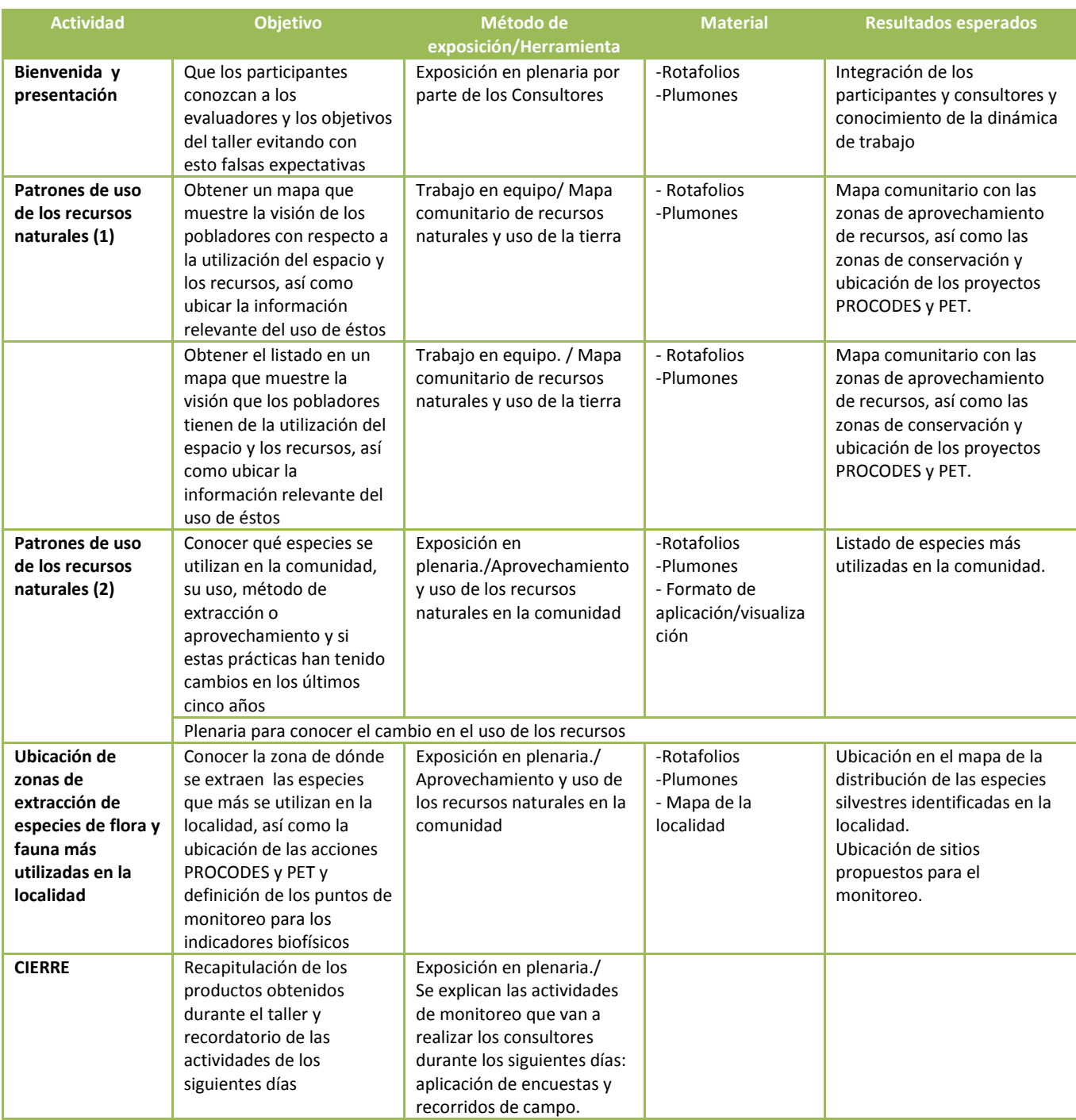

# **LISTA DE RECURSOS NATURALES DE LA LOCALIDAD**

Simultáneamente, el segundo equipo de trabajo llevó a cabo la identificación de recursos naturales de la localidad. El trabajo se realizó a partir de lluvia de ideas, donde a todos los integrantes del equipo se les pidió que mencionaran los recursos naturales que aprovechan en la localidad.

ecres Sarapua Macu Cocoit into e botonillo colorad né (mangl Alevisa

Fig. 1 Lista de especies que la comunidad mencionó

Se identificaron siete especies de flora y tres de fauna que se reconocen en la localidad, enlistadas a continuación:

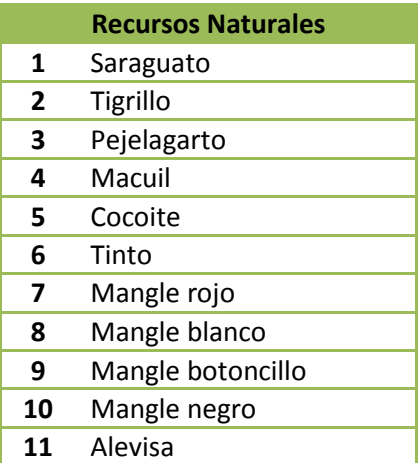

Fig. 2. Recursos Naturales identificados en la localidad de Sabancuy

#### **UBICACIÓN ESPACIAL DE LOS RECURSOS NATURALES**

Una vez realizadas las dos actividades anteriores, ambos equipos se integraron para de manera conjunta ubicar los recursos naturales de la localidad en el Mapa Comunitario.

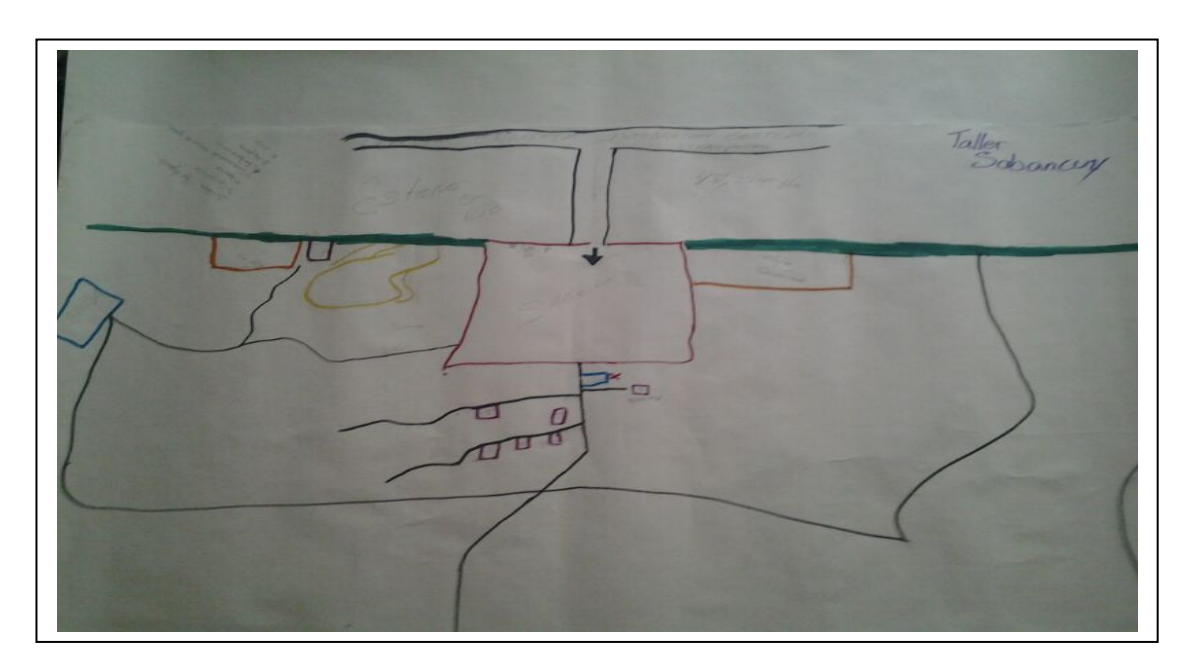

Fig. 3. Mapa Comunitario con la ubicación de los recursos naturales más representativos

#### **CIERRE**

En plenaria se hizo una recapitulación de los productos obtenidos durante el taller y se aplicaron algunas encuestas. Se reiteró sobre las actividades que se realizarían los siguientes días: la aplicación de encuestas casa por casa a las personas que no asistieron al taller comunitario, la visita a los proyectos PROCODES y PET y el monitoreo de sitios con manejo, sitios perturbados y sitios conservados.

#### **COMENTARIOS FINALES**

La participación de la gente al inicio del taller fue poca, lo que se puede atribuir a la hora en la que se llevó a cabo y que la mayoría venía de su jornada de trabajo sin embargo, se tuvo participación activa de prácticamente el 100% de los asistentes.

Se observó que los habitantes tienen claramente ubicados los recursos naturales, no habiendo mucha diferencia de percepción entre hombres y mujeres, y su participación fue igualitaria.

Como resultado del taller se identificó que la comunidad ha tenido prácticas de manejo y conservación previas a la instrumentación del PROCODES y PET. Sin embargo si se identificó que derivado de la instrumentación de los Programas y la declaratoria del ANP.

Finalmente es importante comentar que la mayoría de los pobladores no identifica cuáles son los apoyos de PROCODES y PET.

## **II. PROGRAMA DE ACTIVIDADES**

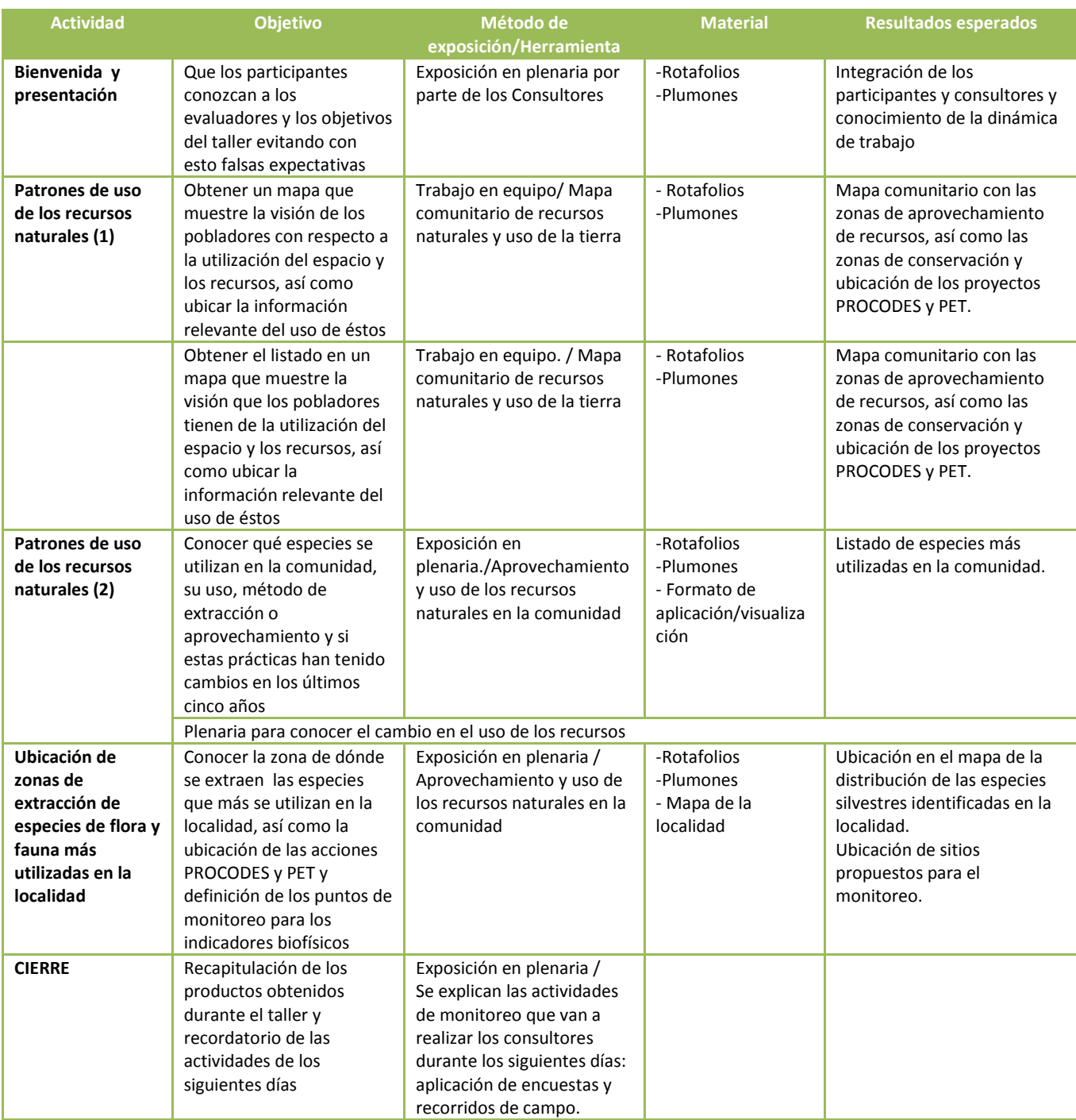

F

 $(14)$ 

÷

<span id="page-250-0"></span>4.3. ANEXO 3. INFORME DE CIERRE DE ACTIVIDADES PRUEBA PILOTO 2

÷.

# INFORME DE CIERRE DE ACTIVIDADES ENTREGADA AL COMISARIO EJIDAL

Durante los recorridos de prospección y del trabajo de campo se observó contaminación por residuos sólidos (basura de botellas de plástico, envolturas de galletas, envolturas de frituras, bolsas de plásticos) en las calles del ejido.

También se observó residuos de la roza de árboles en el cauce del arroyo que provocan el azolve del cauce. Existen algunos desagües grises hacia el arroyo. Pese a lo anterior mencionado se encuentran especies indicadoras de la calidad del agua como son la presencia de peces y libélulas. Estas especies pueden indicarnos que la calidad del agua se recupera o siempre ha estado en ese estado. Aunque existe la amenaza o el riesgo de contaminar el arroyo debido los desagües domésticos y ramas de árboles al lecho del arroyo.

La vegetación en general se encuentra en muy buen estado de conservación ya que el ejido ha destinado zonas para pastoreo y forraje, de manejo forestal y de conservación permanente.

Respecto al sitio denominado balneario, si bien es conveniente desazolvarlo para la recreación de la gente no deben quitar o derruir las paredes del río para ampliar la poza, de hacerlo, acelerarán los procesos de erosión mecánica que provoca el río durante las crecidas e irán perdiendo paulatinamente el bosque de galería y reblandecerán los predios de las palapas.

Por otro lado el equipo consultor agradece las atenciones prestadas para el desarrollo de nuestro trabajo, las facilitaciones para hospedarnos en la localidad y los alimentos ofrecidos.
Ė,

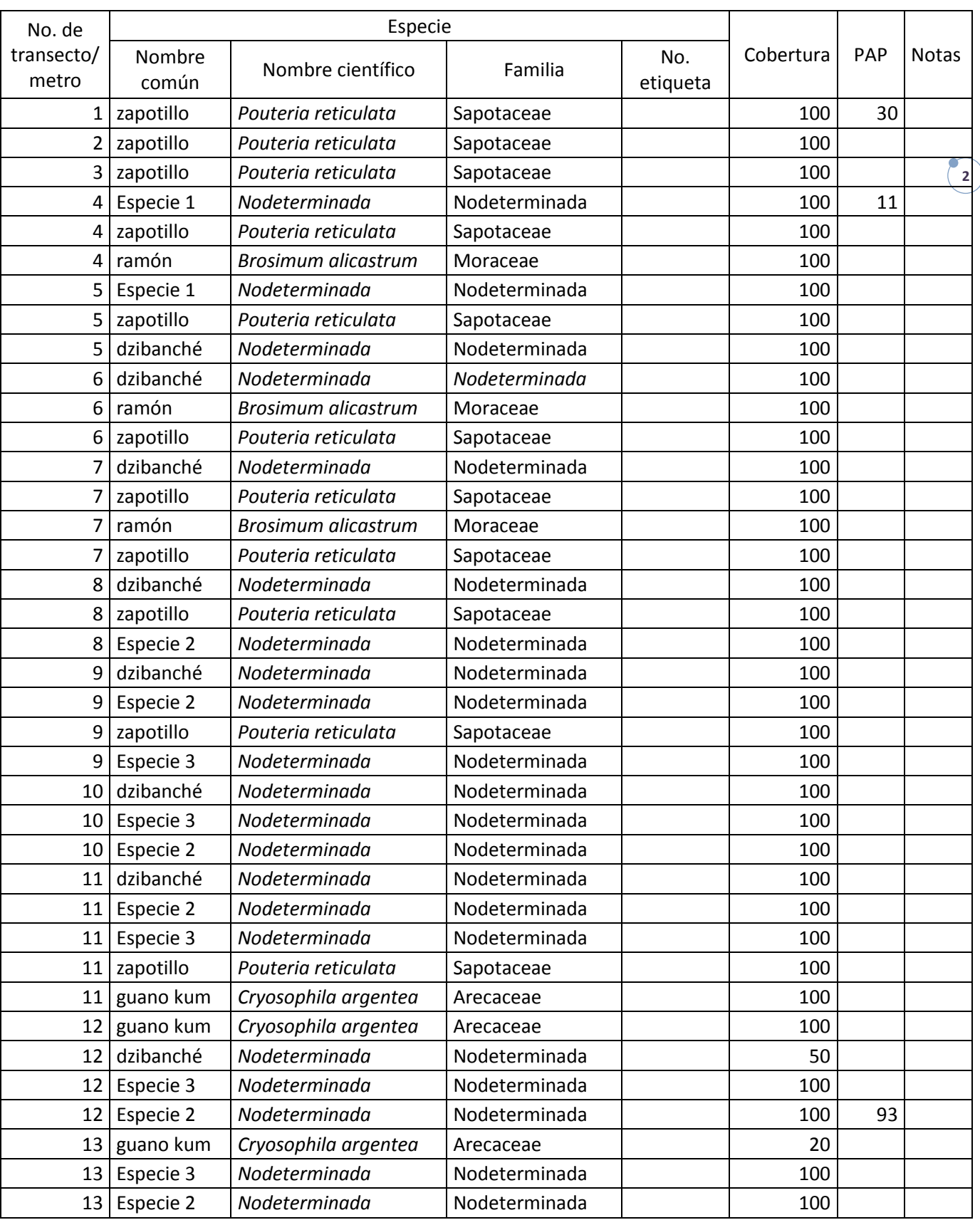

"La Instrumentación de la Prueba Piloto del Sistema de Indicadores de Impacto de PROCODES y PET"

÷,

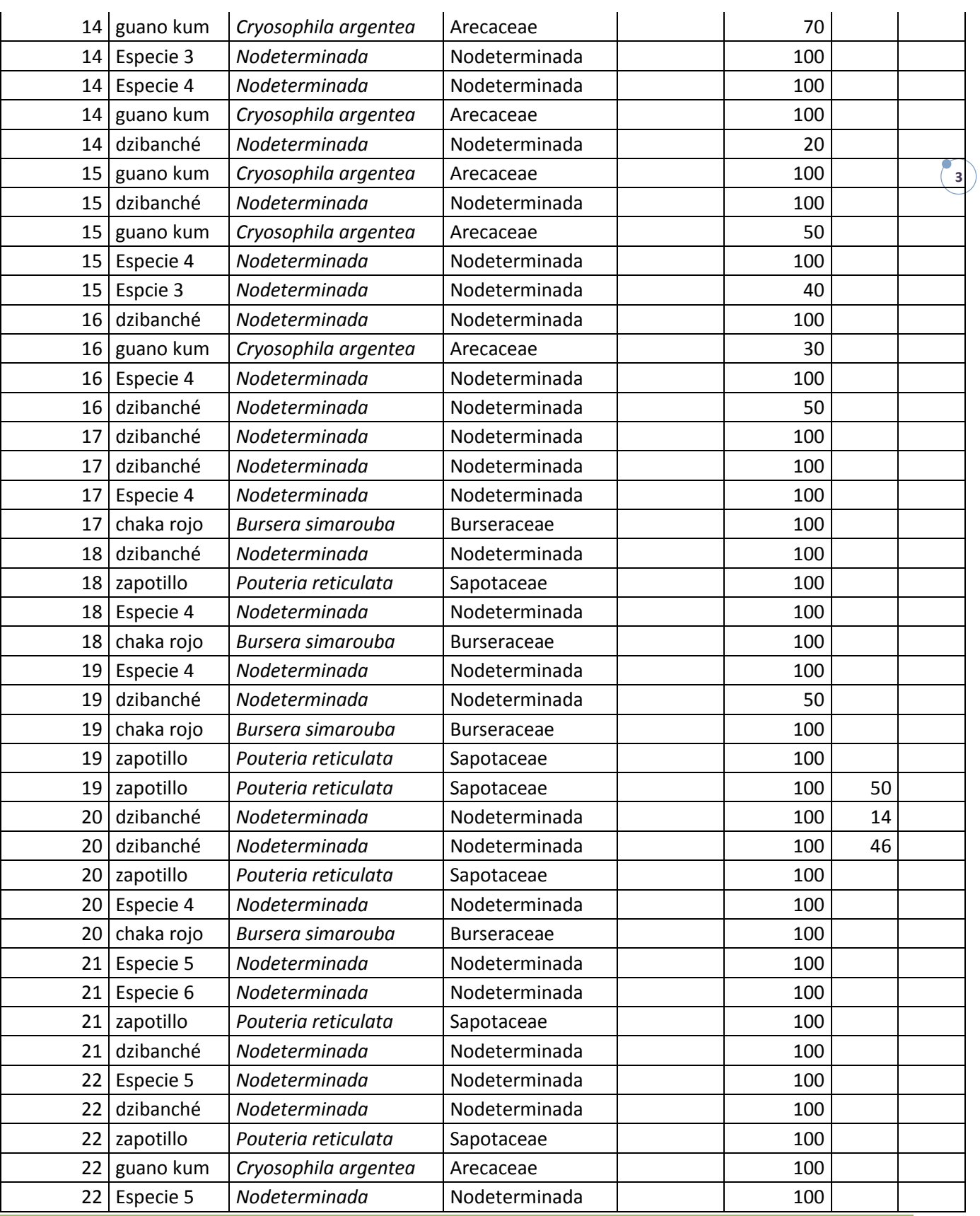

"La Instrumentación de la Prueba Piloto del Sistema de Indicadores de Impacto de PROCODES y PET"

Ė,

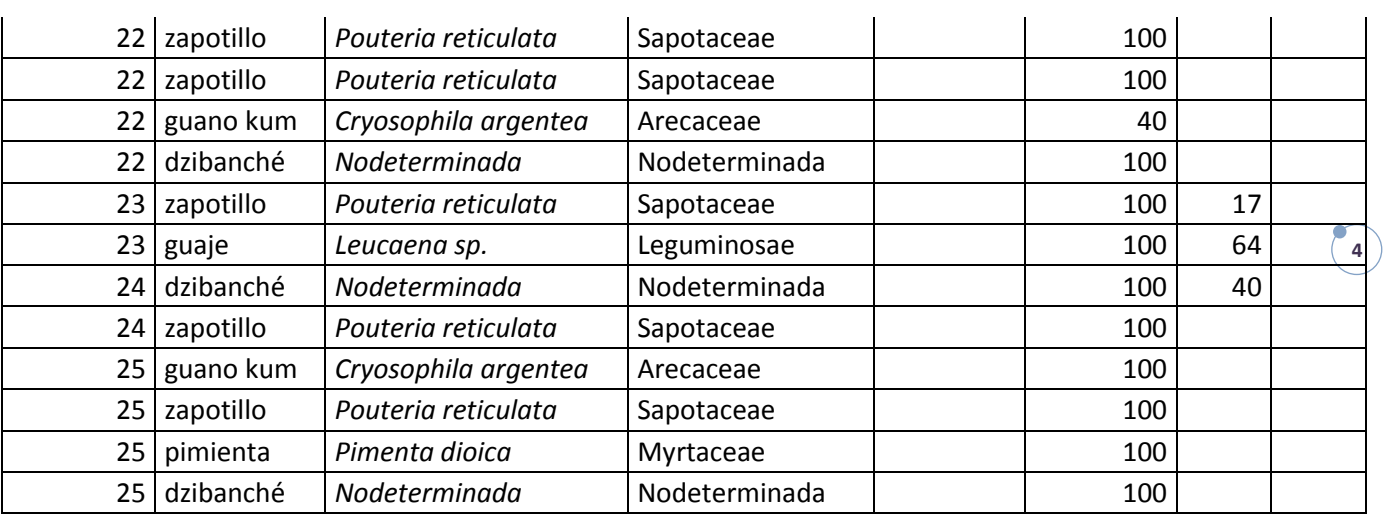

Ė

 $(23)$ 

÷

4.12. ANEXO 12.CARTAS DESCRIPTIVA Y FORMATOS DE ENTREVISTAS PRUEBA PILOTO 2 Y 3

a sa mga banya ng mga banya ng mga banya ng mga banya ng mga banya ng mga banya ng mga banya ng mga banya ng m

÷.

#### **CARTA DESCRIPTIVA TALLER COMUNITARIO**

#### **OBJETIVOS:**

- Dar a conocer las actividades que se realizaran con respecto al Sistema de Indicadores de Impacto de PROCODES y PET
- Identificación de los recursos naturales, distribución y usos
- Ubicar los proyectos PROCODES y PET 2009-2012

#### **PARTICIPANTES:**

- Beneficiarios de los Programas PROCODES y/o PET
- No Beneficiarios de los Programas PROCODES y/o PET

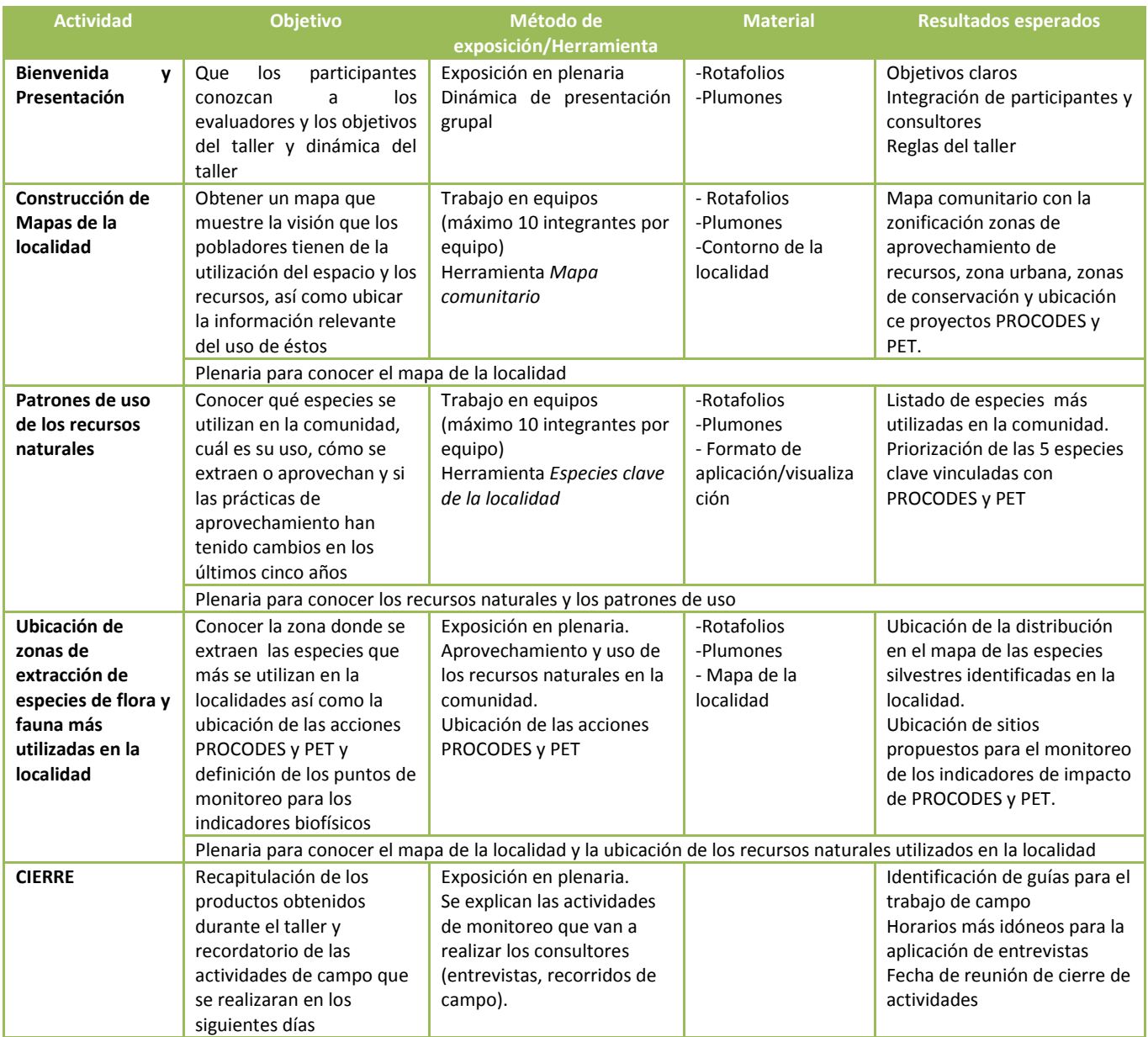

#### **CONSIDERACIONES GENERALES:**

Una realizada la revisión y adecuación de las fichas técnicas de indicadores y sus respectivas herramientas, a partir de los resultados alcanzados en la Prueba Piloto 2 y 3, se procedió a la revisión, modificación y adecuación de entrevistas institucionales y entrevistas comunitarias.

Con el objeto de hacer más práctica la aplicación de la entrevista semiestructurada se decidió hacerla en formato modular, esto facilitará la aplicación y organización de las entrevistas, en las siguientes hojas se presenta el formato de entrevista.

#### **ENTREVISTA ACTORES COMUNITARIOS**

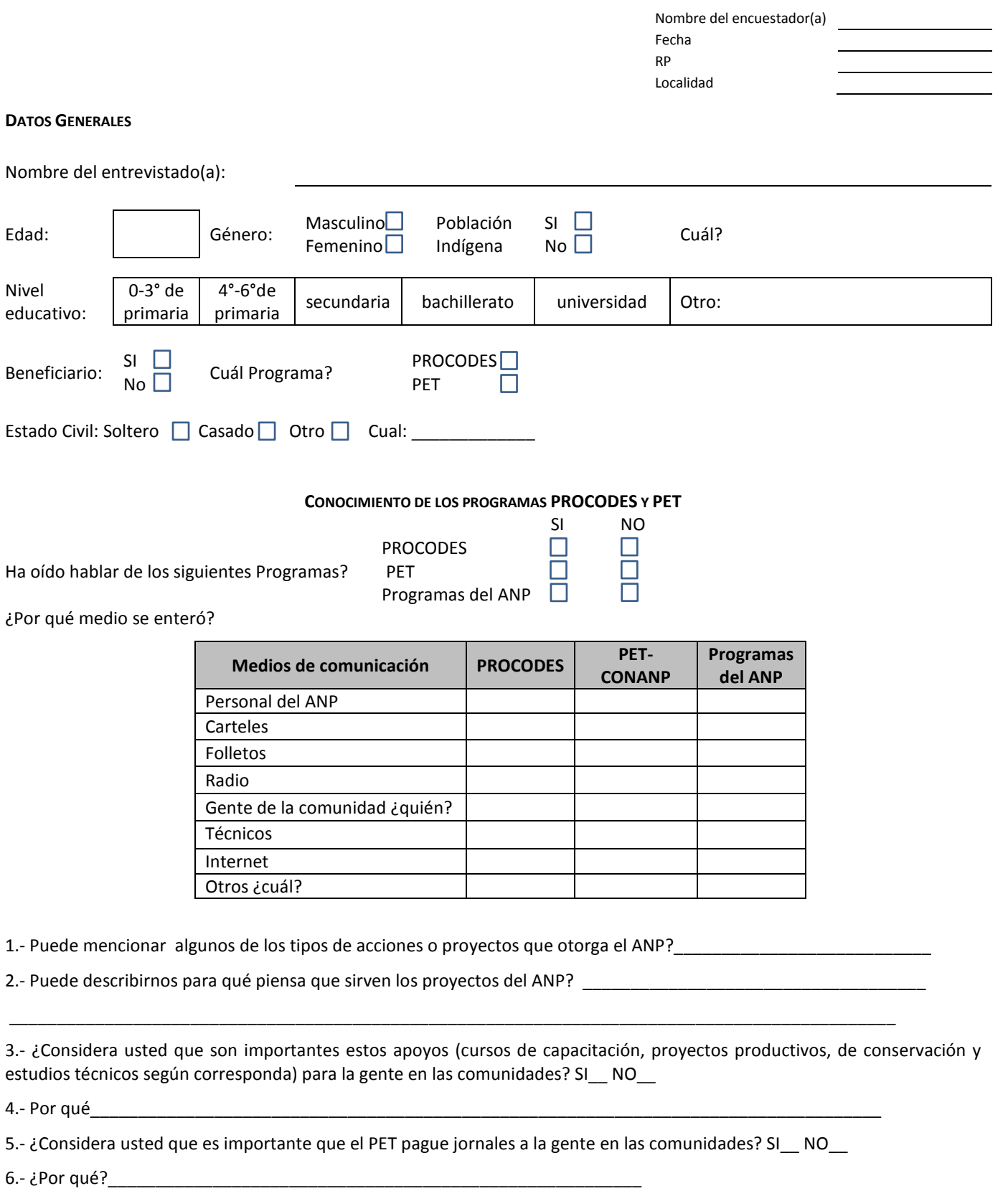

*Nota: si la persona entrevistada ha sido beneficiaria de varios apoyos se deberá aplicar encuestas diferentes por cada acción que ha recibido* 

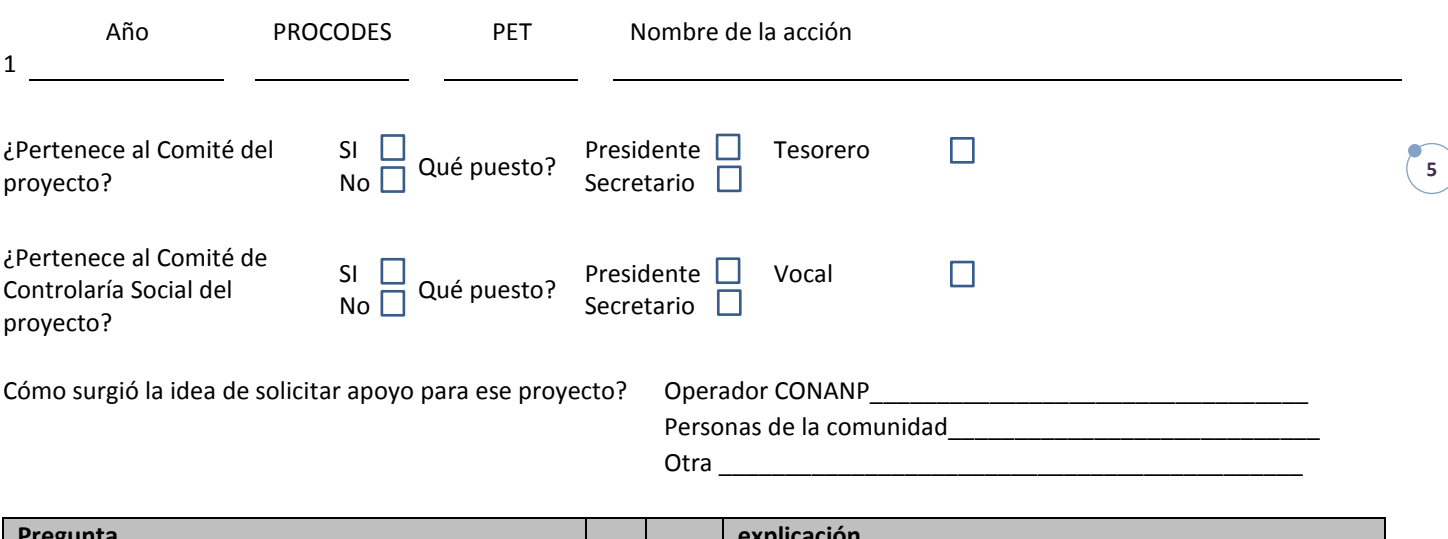

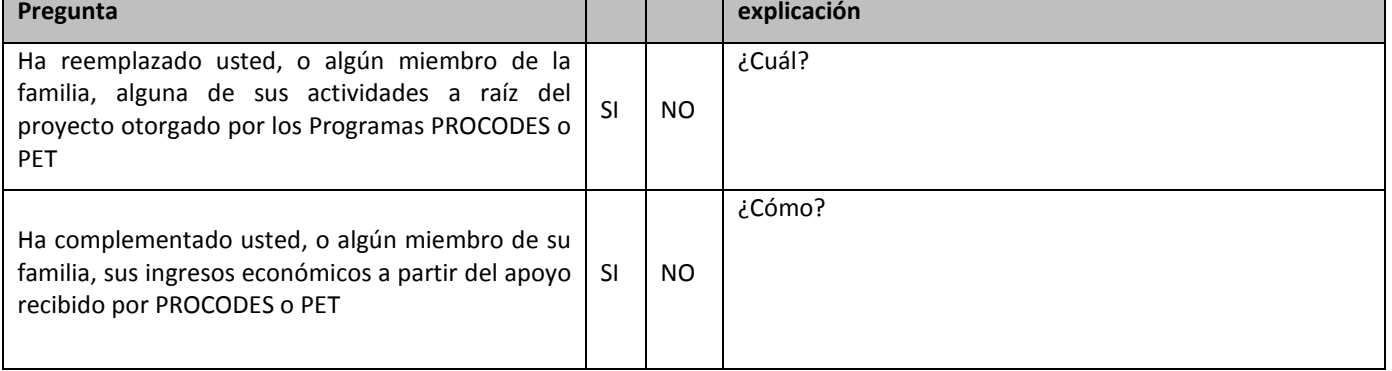

Recibió o ha recibido otros apoyos que complementen este proyecto, Cuáles, explique?

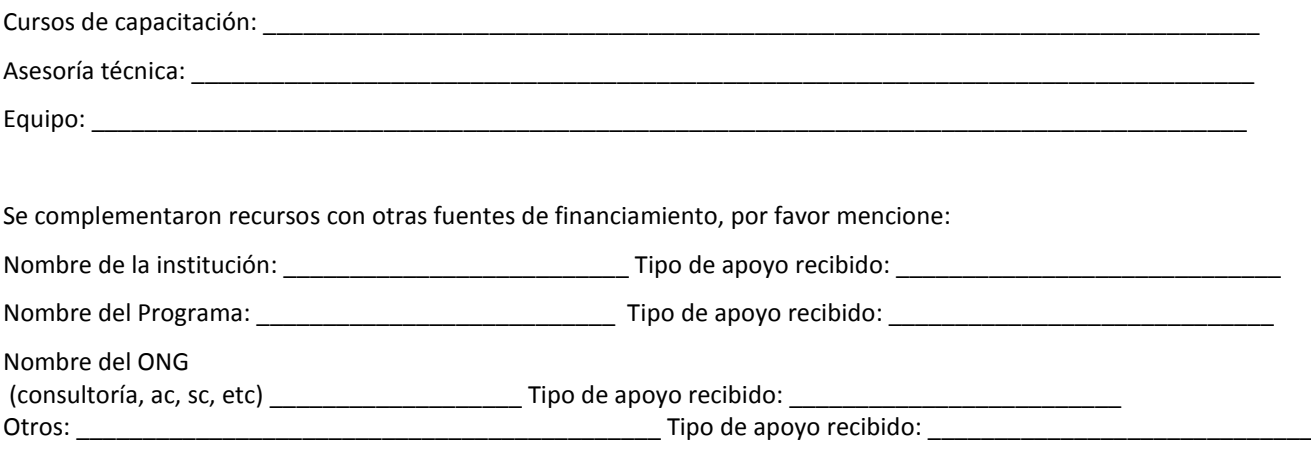

#### **Tercer Informe CONANP**

**6**

*Nota: aplicar únicamente en caso de estar evaluando acciones de capacitación.*

A manera de introducción se le deberá preguntar al encuestado si recuerda el curso de capacitación sobre *[mencionar el nombre de cada curso***]** y comentarle a muy grandes rasgos de que programa fue o de que se trató para ayudarlo a recordar.

A partir del curso tomado preguntar lo siguiente:

¿Qué le pareció el curso? MUY BUENO \_\_\_; BUENO \_\_\_; MALO \_\_\_; MUY MALO \_\_\_; NO LO TOMÓ \_\_\_\_.

\_\_\_\_\_\_\_\_\_\_\_\_\_\_\_\_\_\_\_\_\_\_\_\_\_\_\_\_\_\_\_\_\_\_\_\_\_\_\_\_\_\_\_\_\_\_\_\_\_\_\_\_\_\_\_\_\_\_\_\_\_\_\_\_\_\_\_\_\_\_\_\_\_\_\_\_\_\_\_\_\_\_\_\_\_\_\_\_\_\_\_ \_\_\_\_\_\_\_\_\_\_\_\_\_\_\_\_\_\_\_\_\_\_\_\_\_\_\_\_\_\_\_\_\_\_\_\_\_\_\_\_\_\_\_\_\_\_\_\_\_\_\_\_\_\_\_\_\_\_\_\_\_\_\_\_\_\_\_\_\_\_\_\_\_\_\_\_\_\_\_\_\_\_\_\_\_\_\_\_\_\_\_

¿Por qué? \_\_\_\_\_\_\_\_\_\_\_\_\_\_\_\_\_\_\_\_\_\_\_\_\_\_\_\_\_\_\_\_\_\_\_\_\_\_\_\_\_\_\_\_\_\_\_\_\_\_\_\_\_\_\_\_\_\_\_\_\_\_\_\_\_\_\_\_\_\_\_\_\_\_\_\_\_\_\_\_\_\_\_

¿Qué aprendió en el curso? \_\_\_\_\_\_\_\_\_\_\_\_\_\_\_\_\_\_\_\_\_\_\_\_\_\_\_\_\_\_\_\_\_\_\_\_\_\_\_\_\_\_\_\_\_\_\_\_\_\_\_\_\_\_\_\_\_\_\_\_\_\_\_\_\_\_\_\_\_

¿Le sirvió para algo lo que aprendió? SI \_\_\_; NO \_\_\_.

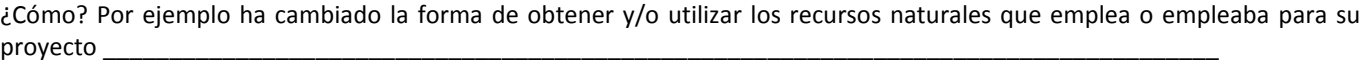

*\_\_\_\_\_\_\_\_\_\_\_\_\_\_\_\_\_\_\_\_\_\_\_\_\_\_\_\_\_\_\_\_\_\_\_\_\_\_\_\_\_\_\_\_\_\_\_\_\_\_\_\_\_\_\_\_\_\_\_\_\_\_\_\_\_\_\_\_\_\_\_\_\_\_\_\_\_\_\_\_\_\_\_\_\_\_\_\_\_\_\_\_\_\_\_\_* 

#### **Tercer Informe CONANP**

**7**

*Nota: aplicar únicamente en caso de estar evaluando Estudios Técnicos. Se aplicará una encuesta a los beneficiarios de los programas, de preferencia a los integrantes de los Comités de los Proyectos (Deben estar representantes de todos las acciones que se están considerando en la evaluación)* 

*Previo a la aplicación de la entrevista se deberá anotar el nombre de los estudios técnicos que se realizaron en la comunidad así como un resumen ejecutivo. Esto con el objeto de que el encuestador pueda identificar si conoce o no el proyecto*

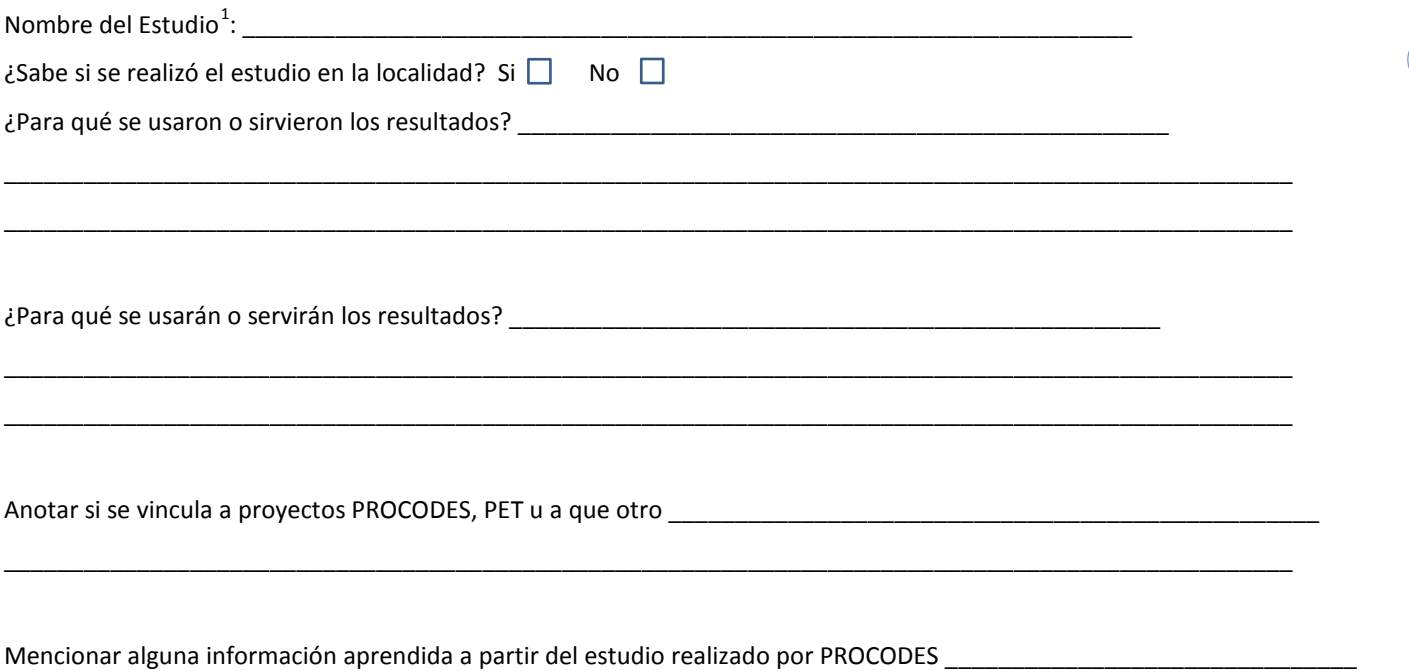

\_\_\_\_\_\_\_\_\_\_\_\_\_\_\_\_\_\_\_\_\_\_\_\_\_\_\_\_\_\_\_\_\_\_\_\_\_\_\_\_\_\_\_\_\_\_\_\_\_\_\_\_\_\_\_\_\_\_\_\_\_\_\_\_\_\_\_\_\_\_\_\_\_\_\_\_\_\_\_\_\_\_\_\_\_\_\_\_\_\_\_\_\_\_\_\_\_

 $\overline{\phantom{a}}$ 

<span id="page-261-0"></span><sup>1</sup> Esta columna se llenará con la lista de los estudios técnicos PROCODES realizados en el ANP y que involucran o impactan a la localidad.

#### **Tercer Informe CONANP**

**8**

#### **PARTICIPACIÓN:**

Por favor díganos cómo fue su participación en el proyecto: \_\_\_\_\_\_\_\_\_\_\_\_\_\_\_\_\_\_\_\_\_\_\_\_\_\_\_\_\_\_\_\_\_\_\_\_\_\_\_\_\_\_\_\_\_\_\_\_\_\_\_\_\_\_\_\_\_\_\_\_\_\_\_\_\_\_\_\_\_\_\_\_\_\_\_\_\_\_\_\_\_\_\_\_\_ Cómo calificaría su participación? \_\_\_\_\_\_\_\_\_\_\_\_\_\_\_\_\_\_\_\_\_\_\_\_\_\_\_\_\_\_\_\_ ¿Cómo se organizaron para solicitar el proyecto? \_\_\_\_\_\_\_\_\_\_\_\_\_\_\_\_\_\_\_\_\_\_\_\_\_\_\_\_\_\_\_\_ ¿Cómo se organizan para trabajar? \_\_\_\_\_\_\_\_\_\_\_\_\_\_\_\_\_\_\_\_\_\_\_\_\_\_\_\_\_\_\_\_\_\_\_\_\_\_ ¿Cómo deciden en el grupo que hacer? \_\_\_\_\_\_\_\_\_\_\_\_\_\_\_\_\_\_\_\_\_\_\_\_\_\_\_\_\_\_\_\_\_\_\_\_\_\_ ¿Quién toma las decisiones? \_\_\_\_\_\_\_\_\_\_\_\_\_\_\_\_\_\_\_\_\_\_\_\_\_\_\_\_\_\_\_\_\_\_\_\_\_\_ ¿Forman parte de un grupo organizado? \_\_\_\_\_\_\_\_\_\_\_\_\_\_\_\_\_\_\_\_\_\_\_\_\_\_\_\_\_\_\_\_\_\_\_\_\_\_ ¿Se ha conformado alguna organización en la localidad a partir de los apoyos recibidos por los Programas? \_\_\_\_\_\_\_ \_\_\_\_\_\_\_\_\_\_\_\_\_\_\_\_\_\_\_\_\_\_\_\_\_\_\_\_\_\_\_\_\_\_\_\_\_\_\_\_\_\_\_\_\_\_\_\_\_\_\_\_\_\_\_\_\_\_\_\_\_\_\_\_\_\_\_\_\_\_\_\_\_\_\_\_\_\_\_\_\_\_\_\_\_\_\_\_\_\_\_\_\_\_\_\_\_\_\_\_\_ ¿Ya estaban organizados antes de solicitar el apoyo de los programas, cómo? \_\_\_\_\_\_\_\_\_\_\_\_\_\_\_\_\_\_\_\_\_\_\_\_\_\_\_\_\_\_\_\_\_\_\_\_\_\_

\_\_\_\_\_\_\_\_\_\_\_\_\_\_\_\_\_\_\_\_\_\_\_\_\_\_\_\_\_\_\_\_\_\_\_\_\_\_\_\_\_\_\_\_\_\_\_\_\_\_\_\_\_\_\_\_\_\_\_\_\_\_\_\_\_\_\_\_\_\_\_\_\_\_\_\_\_\_\_\_\_\_\_\_\_\_\_\_\_\_\_\_\_\_\_\_\_\_\_\_

*Nota: Se aplicará las siguientes preguntas únicamente a beneficiarios de los programas, de preferencia a los integrantes de los Comités.*

En algún momento recibió asistencia técnica para realizar el Proyecto?

¿Quién se la dio?

Se realizaron visitas de seguimiento por parte del Personal del ANP? Si  $\Box$  No  $\Box$  Cuantas?

En qué momento(s)?: inicio  $\Box$  durante  $\Box$  término  $\Box$ 

Qué parte de la relación con los operadores-beneficiarios de operadores de los Programas?

Está usted enterado de que hay un apoyo para las mujeres que participan en las acciones (PROCODES)? Si  $\Box$ No  $\Box$ Cuáles?

\_\_\_\_\_\_\_\_\_\_\_\_\_\_\_\_\_\_\_\_\_\_\_\_\_\_\_\_\_\_\_\_\_\_\_\_\_\_\_\_\_\_\_\_\_\_\_\_\_\_\_\_\_\_\_\_\_\_\_\_\_\_\_\_\_\_\_\_\_\_\_\_\_\_\_\_\_\_\_\_\_\_\_\_\_\_\_\_\_\_\_\_\_\_

\_\_\_\_\_\_\_\_\_\_\_\_\_\_\_\_\_\_\_\_\_\_\_\_\_\_\_\_\_\_\_\_\_\_\_\_\_\_\_\_\_\_\_\_\_\_\_\_\_\_\_\_\_\_\_\_\_\_\_\_\_\_\_\_\_\_\_\_\_\_\_\_\_\_\_\_\_\_\_\_\_\_\_\_\_\_\_\_\_\_\_\_\_\_ \_\_\_\_\_\_\_\_\_\_\_\_\_\_\_\_\_\_\_\_\_\_\_\_\_\_\_\_\_\_\_\_\_\_\_\_\_\_\_\_\_\_\_\_\_\_\_\_\_\_\_\_\_\_\_\_\_\_\_\_\_\_\_\_\_\_\_\_\_\_\_\_\_\_\_\_\_\_\_\_\_\_\_\_\_\_\_\_\_\_\_\_\_\_

#### **ENCUESTA ACTORES INSTITUCIONALES**

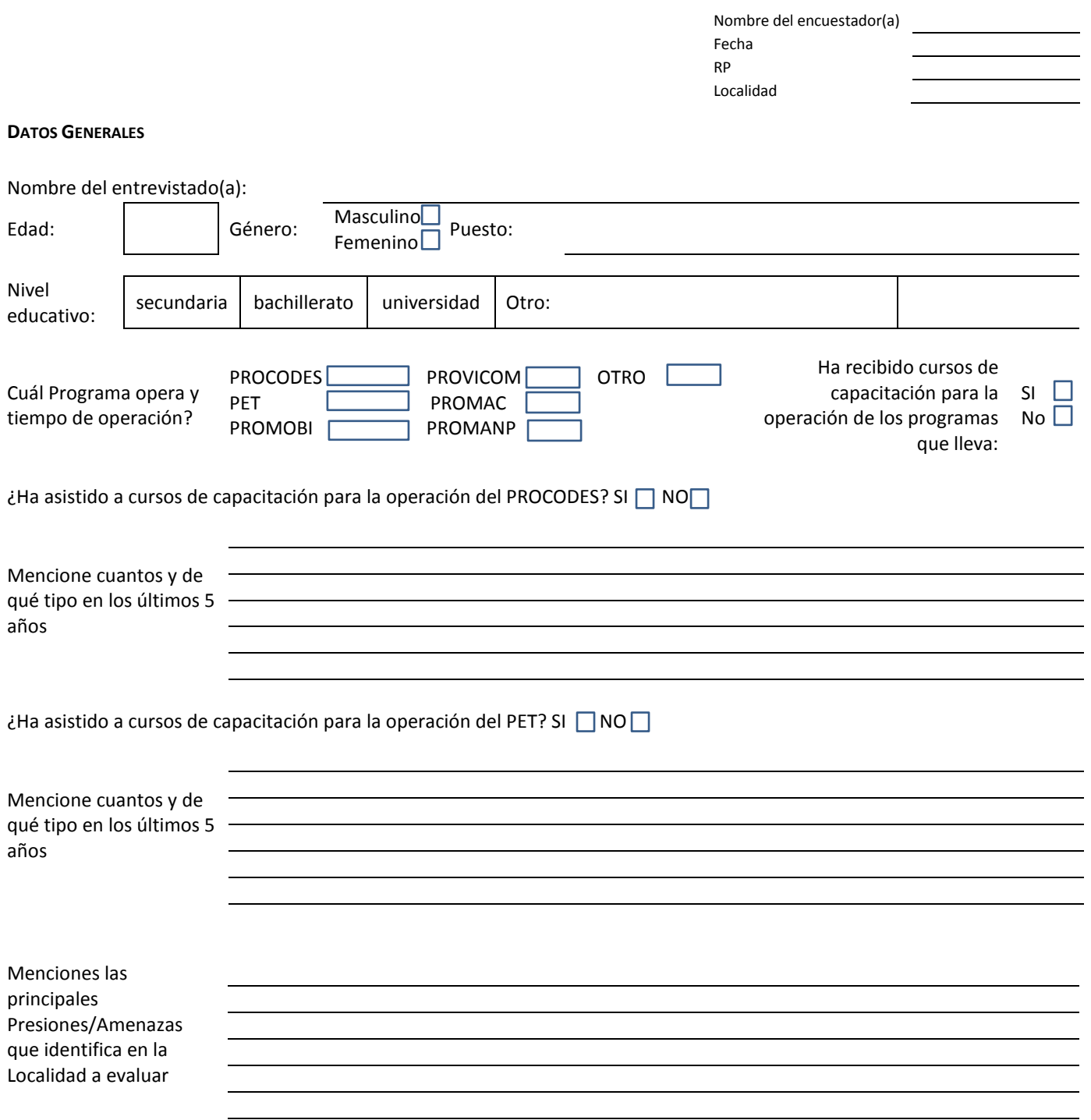

Conocimiento de los Programas

#### **PROCODES**

1.- Mencionar los tipos de acciones que otorga el PROCODES?

2.- Puede describirnos brevemente, en sus propias palabras, los objetivos del PROCODES?

3.- ¿Considera usted que es importante que el PROCODES de apoyos para proyectos, capacitaciones y estudios a la gente en las comunidades? SI NO

5.- ¿Cómo o que considera que se debería medir para conocer el impacto de la instrumentación del PROCODES?

#### **PET**

1.- Puede decirnos brevemente los tipos de acciones en las que el PET paga jornales?

2.- Puede describirnos brevemente, en sus propias palabras, los objetivos del PET? \_\_\_\_\_\_\_\_\_\_\_\_\_\_\_\_\_\_\_\_\_\_\_\_\_\_\_

3.- Considera usted que es importante que el PET pague jornales a la gente en las comunidades? SI \_ NO\_

4.- ¿Por qué?

5.- ¿Cómo o que considera que se debería medir para conocer el impacto de la instrumentación del PET?\_\_

¿Cuál es el documento que usan como guía para decidir qué acciones, PROCODES y PET, son prioritarias y cuáles no?

\_\_\_\_\_\_\_\_\_\_\_\_\_\_\_\_\_\_\_\_\_\_\_\_\_\_\_\_\_\_\_\_\_\_\_\_\_\_\_\_\_\_\_\_\_\_\_\_\_\_\_\_\_\_\_\_\_\_\_\_\_\_\_\_\_\_\_\_\_\_\_\_\_\_\_\_\_\_\_\_\_\_\_\_\_\_\_\_\_\_\_\_ \_\_\_\_\_\_\_\_\_\_\_\_\_\_\_\_\_\_\_\_\_\_\_\_\_\_\_\_\_\_\_\_\_\_\_\_\_\_\_\_\_\_\_\_\_\_\_\_\_\_\_\_\_\_\_\_\_\_\_\_\_\_\_\_\_\_\_\_\_\_\_\_\_\_\_\_\_\_\_\_\_\_\_\_\_\_\_\_\_\_\_\_ \_\_\_\_\_\_\_\_\_\_\_\_\_\_\_\_\_\_\_\_\_\_\_\_\_\_\_\_\_\_\_\_\_\_\_\_\_\_\_\_\_\_\_\_\_\_\_\_\_\_\_\_\_\_\_\_\_\_\_\_\_\_\_\_\_\_\_\_\_\_\_\_\_\_\_\_\_\_\_\_\_\_\_\_\_\_\_\_\_\_\_\_

\_\_\_\_\_\_\_\_\_\_\_\_\_\_\_\_\_\_\_\_\_\_\_\_\_\_\_\_\_\_\_\_\_\_\_\_\_\_\_\_\_\_\_\_\_\_\_\_\_\_\_\_\_\_\_\_\_\_\_\_\_\_\_\_\_\_\_\_\_\_\_\_\_\_\_\_\_\_\_\_\_\_\_\_\_\_\_\_\_\_\_\_ \_\_\_\_\_\_\_\_\_\_\_\_\_\_\_\_\_\_\_\_\_\_\_\_\_\_\_\_\_\_\_\_\_\_\_\_\_\_\_\_\_\_\_\_\_\_\_\_\_\_\_\_\_\_\_\_\_\_\_\_\_\_\_\_\_\_\_\_\_\_\_\_\_\_\_\_\_\_\_\_\_\_\_\_\_\_\_\_\_\_\_\_ \_\_\_\_\_\_\_\_\_\_\_\_\_\_\_\_\_\_\_\_\_\_\_\_\_\_\_\_\_\_\_\_\_\_\_\_\_\_\_\_\_\_\_\_\_\_\_\_\_\_\_\_\_\_\_\_\_\_\_\_\_\_\_\_\_\_\_\_\_\_\_\_\_\_\_\_\_\_\_\_\_\_\_\_\_\_\_\_\_\_\_\_

\_\_\_\_\_\_\_\_\_\_\_\_\_\_\_\_\_\_\_\_\_\_\_\_\_\_\_\_\_\_\_\_\_\_\_\_\_\_\_\_\_\_\_\_\_\_\_\_\_\_\_\_\_\_\_\_\_\_\_\_\_\_\_\_\_\_\_\_\_\_\_\_\_\_\_\_\_\_\_\_\_\_\_\_\_\_\_\_\_\_\_\_ \_\_\_\_\_\_\_\_\_\_\_\_\_\_\_\_\_\_\_\_\_\_\_\_\_\_\_\_\_\_\_\_\_\_\_\_\_\_\_\_\_\_\_\_\_\_\_\_\_\_\_\_\_\_\_\_\_\_\_\_\_\_\_\_\_\_\_\_\_\_\_\_\_\_\_\_\_\_\_\_\_\_\_\_\_\_\_\_\_\_\_\_ \_\_\_\_\_\_\_\_\_\_\_\_\_\_\_\_\_\_\_\_\_\_\_\_\_\_\_\_\_\_\_\_\_\_\_\_\_\_\_\_\_\_\_\_\_\_\_\_\_\_\_\_\_\_\_\_\_\_\_\_\_\_\_\_\_\_\_\_\_\_\_\_\_\_\_\_\_\_\_\_\_\_\_\_\_\_\_\_\_\_\_\_

\_\_\_\_\_\_\_\_\_\_\_\_\_\_\_\_\_\_\_\_\_\_\_\_\_\_\_\_\_\_\_\_\_\_\_\_\_\_\_\_\_\_\_\_\_\_\_\_\_\_\_\_\_\_\_\_\_\_\_\_\_\_\_\_\_\_\_\_\_\_\_\_\_\_\_\_\_\_\_\_\_\_\_\_\_\_\_\_\_\_\_\_ \_\_\_\_\_\_\_\_\_\_\_\_\_\_\_\_\_\_\_\_\_\_\_\_\_\_\_\_\_\_\_\_\_\_\_\_\_\_\_\_\_\_\_\_\_\_\_\_\_\_\_\_\_\_\_\_\_\_\_\_\_\_\_\_\_\_\_\_\_\_\_\_\_\_\_\_\_\_\_\_\_\_\_\_\_\_\_\_\_\_\_\_ \_\_\_\_\_\_\_\_\_\_\_\_\_\_\_\_\_\_\_\_\_\_\_\_\_\_\_\_\_\_\_\_\_\_\_\_\_\_\_\_\_\_\_\_\_\_\_\_\_\_\_\_\_\_\_\_\_\_\_\_\_\_\_\_\_\_\_\_\_\_\_\_\_\_\_\_\_\_\_\_\_\_\_\_\_\_\_\_\_\_\_\_

\_\_\_\_\_\_\_\_\_\_\_\_\_\_\_\_\_\_\_\_\_\_\_\_\_\_\_\_\_\_\_\_\_\_\_\_\_\_\_\_\_\_\_\_\_\_\_\_\_\_\_\_\_\_\_\_\_\_\_\_\_\_\_\_\_\_\_\_\_\_\_\_\_\_\_\_\_\_\_\_\_\_\_\_\_\_\_\_\_\_\_\_ \_\_\_\_\_\_\_\_\_\_\_\_\_\_\_\_\_\_\_\_\_\_\_\_\_\_\_\_\_\_\_\_\_\_\_\_\_\_\_\_\_\_\_\_\_\_\_\_\_\_\_\_\_\_\_\_\_\_\_\_\_\_\_\_\_\_\_\_\_\_\_\_\_\_\_\_\_\_\_\_\_\_\_\_\_\_\_\_\_\_\_\_

\_\_\_\_\_\_\_\_\_\_\_\_\_\_\_\_\_\_\_\_\_\_\_\_\_\_\_\_\_\_\_\_\_\_\_\_\_\_\_\_\_\_\_\_\_\_\_\_\_\_\_\_\_\_\_\_\_\_\_\_\_\_\_\_\_\_\_\_\_\_\_\_\_\_\_\_\_\_\_\_\_\_\_\_\_\_\_\_\_\_\_\_ \_\_\_\_\_\_\_\_\_\_\_\_\_\_\_\_\_\_\_\_\_\_\_\_\_\_\_\_\_\_\_\_\_\_\_\_\_\_\_\_\_\_\_\_\_\_\_\_\_\_\_\_\_\_\_\_\_\_\_\_\_\_\_\_\_\_\_\_\_\_\_\_\_\_\_\_\_\_\_\_\_\_\_\_\_\_\_\_\_\_\_\_ \_\_\_\_\_\_\_\_\_\_\_\_\_\_\_\_\_\_\_\_\_\_\_\_\_\_\_\_\_\_\_\_\_\_\_\_\_\_\_\_\_\_\_\_\_\_\_\_\_\_\_\_\_\_\_\_\_\_\_\_\_\_\_\_\_\_\_\_\_\_\_\_\_\_\_\_\_\_\_\_\_\_\_\_\_\_\_\_\_\_\_\_

\_\_\_\_\_\_\_\_\_\_\_\_\_\_\_\_\_\_\_\_\_\_\_\_\_\_\_\_\_\_\_\_\_\_\_\_\_\_\_\_\_\_\_\_\_\_\_\_\_\_\_\_\_\_\_\_\_\_\_\_\_\_\_\_\_\_\_\_\_\_\_\_\_\_\_\_\_\_\_\_\_\_\_\_\_\_\_\_\_\_\_\_ \_\_\_\_\_\_\_\_\_\_\_\_\_\_\_\_\_\_\_\_\_\_\_\_\_\_\_\_\_\_\_\_\_\_\_\_\_\_\_\_\_\_\_\_\_\_\_\_\_\_\_\_\_\_\_\_\_\_\_\_\_\_\_\_\_\_\_\_\_\_\_\_\_\_\_\_\_\_\_\_\_\_\_\_\_\_\_\_\_\_\_\_ \_\_\_\_\_\_\_\_\_\_\_\_\_\_\_\_\_\_\_\_\_\_\_\_\_\_\_\_\_\_\_\_\_\_\_\_\_\_\_\_\_\_\_\_\_\_\_\_\_\_\_\_\_\_\_\_\_\_\_\_\_\_\_\_\_\_\_\_\_\_\_\_\_\_\_\_\_\_\_\_\_\_\_\_\_\_\_\_\_\_\_\_\_

\_\_\_\_\_\_\_\_\_\_\_\_\_\_\_\_\_\_\_\_\_\_\_\_\_\_\_\_\_\_\_\_\_\_\_\_\_\_\_\_\_\_\_\_\_\_\_\_\_\_\_\_\_\_\_\_\_\_\_\_\_\_\_\_\_\_\_\_\_\_\_\_\_\_\_\_\_\_\_\_\_\_\_\_\_\_\_\_\_\_\_\_ \_\_\_\_\_\_\_\_\_\_\_\_\_\_\_\_\_\_\_\_\_\_\_\_\_\_\_\_\_\_\_\_\_\_\_\_\_\_\_\_\_\_\_\_\_\_\_\_\_\_\_\_\_\_\_\_\_\_\_\_\_\_\_\_\_\_\_\_\_\_\_\_\_\_\_\_\_\_\_\_\_\_\_\_\_\_\_\_\_\_\_\_ \_\_\_\_\_\_\_\_\_\_\_\_\_\_\_\_\_\_\_\_\_\_\_\_\_\_\_\_\_\_\_\_\_\_\_\_\_\_\_\_\_\_\_\_\_\_\_\_\_\_\_\_\_\_\_\_\_\_\_\_\_\_\_\_\_\_\_\_\_\_\_\_\_\_\_\_\_\_\_\_\_\_\_\_\_\_\_\_\_\_\_\_

¿Cómo se vinculan las acciones apoyadas por los Programas a los documentos de gestión que se hayan identificado'. Estas respuestas se anotarán en el formato de la encuesta a fin de conocer el número de proyectos que se alinean al nivel estratégico.

¿Existen otros procedimientos, formales o informales, para el seguimiento de los Programas? Si no

¿Cuáles son las características de éstos?

¿Existe un plan de gestión del ANP/RPC?<sup>[2](#page-266-0)</sup> (En caso de no existir un plan de gestión como el programa de manejo, se preguntará si cuentan con decreto, si existen documentos normativos y si realizan una planeación estratégica y cómo)

¿Cuál?\_\_\_\_\_\_\_\_\_\_\_\_\_\_\_\_\_\_\_\_\_\_\_\_\_\_\_\_\_\_\_\_\_\_\_\_\_\_\_\_\_\_\_\_\_\_\_\_\_\_\_\_\_\_\_\_\_\_\_\_\_\_\_\_\_\_\_\_\_\_\_\_\_\_\_\_\_\_\_\_\_\_\_\_\_\_

¿Las acciones apoyadas con PROCODES y PET como se alinean al plan de gestión? \_\_\_\_\_\_\_\_\_\_\_\_\_\_\_\_\_\_\_\_\_\_\_\_\_\_\_\_\_

¿Se establecen de acuerdo a prioridades del ANP/RPC? ¿Cómo?

<span id="page-266-0"></span>**.** 

<sup>&</sup>lt;sup>2</sup> Dentro de los criterios para dictamen técnico económico se establece entre otras cosas que los proyectos contribuyan a que se cumpla la planeación estratégica de la Región Prioritaria y/o cumpla con acciones de conservación indirecta establecidas en el Decreto del ANP y en su caso en el programa de manejo, o con los objetivos de la Ley General del Equilibrio Ecológico y Protección al Ambiente y/o responde a acciones de conservación identificadas en los Estudios Previos Justificativos cuyo aviso ha sido publicado en el Diario Oficial de la Federación, es a partir de estos de lo que se debe considerar el plan de gestión y se debe conocer cómo se vinculan las acciones de los programas.

*Nota: en caso de evaluarse estudios técnicos*

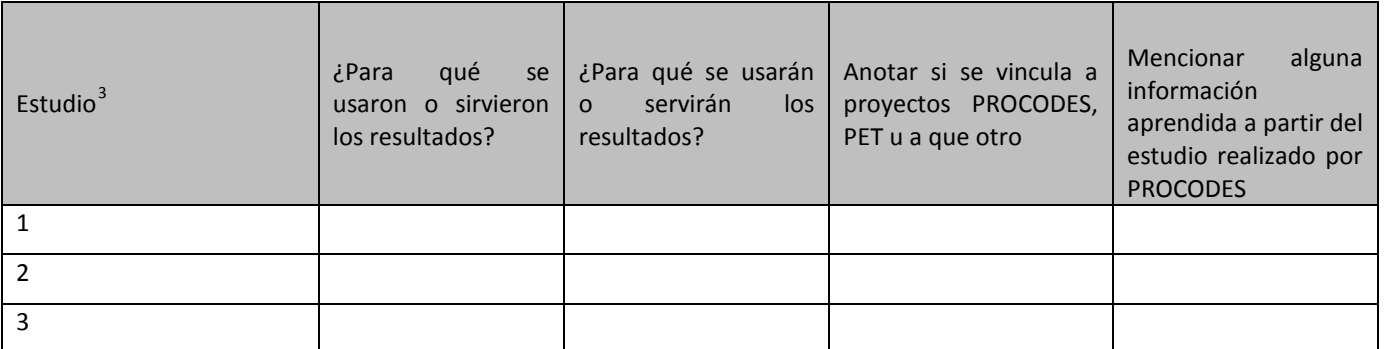

*Nota; el siguiente apartado se especificará quienes son los operadores que han trabajado en esa localidad y los otros.*

\_\_\_\_\_\_\_\_\_\_\_\_\_\_\_\_\_\_\_\_\_\_\_\_\_\_\_\_\_\_\_\_\_\_\_\_\_\_\_\_\_\_\_\_\_\_\_\_\_\_\_\_\_\_\_\_\_\_\_\_\_\_\_\_\_\_\_\_\_\_\_\_\_\_\_\_\_\_\_\_

Por favor díganos cómo califica la participación de los beneficiarios de la localidad en las acciones de PROCODES/PET proyecto: \_\_\_\_\_\_\_\_\_\_\_\_\_\_\_\_\_\_\_\_\_\_\_\_\_\_\_\_\_\_\_\_\_\_\_\_\_\_\_\_\_\_\_\_\_\_\_\_\_\_\_\_\_\_\_\_\_\_\_\_\_\_\_\_\_\_\_\_\_\_\_\_\_\_\_\_\_\_\_\_\_\_\_\_\_\_

\_\_\_\_\_\_\_\_\_\_\_\_\_\_\_\_\_\_\_\_\_\_\_\_\_\_\_\_\_\_\_\_\_\_\_\_\_\_\_\_\_\_\_\_\_\_\_\_\_\_\_\_\_\_\_\_\_\_\_\_\_\_\_\_\_\_\_\_\_\_\_\_\_\_\_\_\_\_\_\_\_\_\_\_\_\_\_\_\_\_\_\_ \_\_\_\_\_\_\_\_\_\_\_\_\_\_\_\_\_\_\_\_\_\_\_\_\_\_\_\_\_\_\_\_\_\_\_\_\_\_\_\_\_\_\_\_\_\_\_\_\_\_\_\_\_\_\_\_\_\_\_\_\_\_\_\_\_\_\_\_\_\_\_\_\_\_\_\_\_\_\_\_\_\_\_\_\_\_\_\_\_\_\_\_ \_\_\_\_\_\_\_\_\_\_\_\_\_\_\_\_\_\_\_\_\_\_\_\_\_\_\_\_\_\_\_\_\_\_\_\_\_\_\_\_\_\_\_\_\_\_\_\_\_\_\_\_\_\_\_\_\_\_\_\_\_\_\_\_\_\_\_\_\_\_\_\_\_\_\_\_\_\_\_\_\_\_\_\_\_\_\_\_\_\_\_\_

\_\_\_\_\_\_\_\_\_\_\_\_\_\_\_\_\_\_\_\_\_\_\_\_\_\_\_\_\_\_\_\_\_\_\_\_\_\_\_\_\_\_\_\_\_\_\_\_\_\_\_\_\_\_\_\_\_\_\_\_\_\_\_\_\_\_\_\_\_\_\_\_\_\_\_\_\_\_\_\_\_\_\_\_\_\_\_\_\_\_\_\_ \_\_\_\_\_\_\_\_\_\_\_\_\_\_\_\_\_\_\_\_\_\_\_\_\_\_\_\_\_\_\_\_\_\_\_\_\_\_\_\_\_\_\_\_\_\_\_\_\_\_\_\_\_\_\_\_\_\_\_\_\_\_\_\_\_\_\_\_\_\_\_\_\_\_\_\_\_\_\_\_\_\_\_\_\_\_\_\_\_\_\_\_ \_\_\_\_\_\_\_\_\_\_\_\_\_\_\_\_\_\_\_\_\_\_\_\_\_\_\_\_\_\_\_\_\_\_\_\_\_\_\_\_\_\_\_\_\_\_\_\_\_\_\_\_\_\_\_\_\_\_\_\_\_\_\_\_\_\_\_\_\_\_\_\_\_\_\_\_\_\_\_\_\_\_\_\_\_\_\_\_\_\_\_\_

\_\_\_\_\_\_\_\_\_\_\_\_\_\_\_\_\_\_\_\_\_\_\_\_\_\_\_\_\_\_\_\_\_\_\_\_\_\_\_\_\_\_\_\_\_\_\_\_\_\_\_\_\_\_\_\_\_\_\_\_\_\_\_\_\_\_\_\_\_\_\_\_\_\_\_\_\_\_\_\_\_\_\_\_\_\_\_\_\_\_\_\_ \_\_\_\_\_\_\_\_\_\_\_\_\_\_\_\_\_\_\_\_\_\_\_\_\_\_\_\_\_\_\_\_\_\_\_\_\_\_\_\_\_\_\_\_\_\_\_\_\_\_\_\_\_\_\_\_\_\_\_\_\_\_\_\_\_\_\_\_\_\_\_\_\_\_\_\_\_\_\_\_\_\_\_\_\_\_\_\_\_\_\_\_ \_\_\_\_\_\_\_\_\_\_\_\_\_\_\_\_\_\_\_\_\_\_\_\_\_\_\_\_\_\_\_\_\_\_\_\_\_\_\_\_\_\_\_\_\_\_\_\_\_\_\_\_\_\_\_\_\_\_\_\_\_\_\_\_\_\_\_\_\_\_\_\_\_\_\_\_\_\_\_\_\_\_\_\_\_\_\_\_\_\_\_\_

\_\_\_\_\_\_\_\_\_\_\_\_\_\_\_\_\_\_\_\_\_\_\_\_\_\_\_\_\_\_\_\_\_\_\_\_\_\_\_\_\_\_\_\_\_\_\_\_\_\_\_\_\_\_\_\_\_\_\_\_\_\_\_\_\_\_\_\_\_\_\_\_\_\_\_\_\_\_\_\_\_\_\_\_\_\_\_\_\_\_\_\_ \_\_\_\_\_\_\_\_\_\_\_\_\_\_\_\_\_\_\_\_\_\_\_\_\_\_\_\_\_\_\_\_\_\_\_\_\_\_\_\_\_\_\_\_\_\_\_\_\_\_\_\_\_\_\_\_\_\_\_\_\_\_\_\_\_\_\_\_\_\_\_\_\_\_\_\_\_\_\_\_\_\_\_\_\_\_\_\_\_\_\_\_ \_\_\_\_\_\_\_\_\_\_\_\_\_\_\_\_\_\_\_\_\_\_\_\_\_\_\_\_\_\_\_\_\_\_\_\_\_\_\_\_\_\_\_\_\_\_\_\_\_\_\_\_\_\_\_\_\_\_\_\_\_\_\_\_\_\_\_\_\_\_\_\_\_\_\_\_\_\_\_\_\_\_\_\_\_\_\_\_\_\_\_\_

\_\_\_\_\_\_\_\_\_\_\_\_\_\_\_\_\_\_\_\_\_\_\_\_\_\_\_\_\_\_\_\_\_\_\_\_\_\_\_\_\_\_\_\_\_\_\_\_\_\_\_\_\_\_\_\_\_\_\_\_\_\_\_\_\_\_\_\_\_\_\_\_\_\_\_\_\_\_\_\_\_\_\_\_\_\_\_\_\_\_\_\_ \_\_\_\_\_\_\_\_\_\_\_\_\_\_\_\_\_\_\_\_\_\_\_\_\_\_\_\_\_\_\_\_\_\_\_\_\_\_\_\_\_\_\_\_\_\_\_\_\_\_\_\_\_\_\_\_\_\_\_\_\_\_\_\_\_\_\_\_\_\_\_\_\_\_\_\_\_\_\_\_\_\_\_\_\_\_\_\_\_\_\_\_ \_\_\_\_\_\_\_\_\_\_\_\_\_\_\_\_\_\_\_\_\_\_\_\_\_\_\_\_\_\_\_\_\_\_\_\_\_\_\_\_\_\_\_\_\_\_\_\_\_\_\_\_\_\_\_\_\_\_\_\_\_\_\_\_\_\_\_\_\_\_\_\_\_\_\_\_\_\_\_\_\_\_\_\_\_\_\_\_\_\_\_\_

¿Cómo calificaría su participación? \_\_\_\_\_\_\_\_\_\_\_\_\_\_\_\_\_\_\_\_\_\_\_\_\_\_\_\_\_\_\_\_

Descríbanos brevemente quien y como solicitan los proyectos

Forma de trabajar \_\_\_\_\_\_\_\_\_\_\_\_\_\_\_\_\_\_\_\_\_\_\_\_\_\_\_\_\_\_\_\_\_\_\_\_\_\_\_\_\_\_\_\_\_\_\_\_\_\_\_\_\_\_\_\_\_\_\_\_\_\_\_\_\_\_\_\_\_\_\_\_\_\_\_\_\_\_\_\_

Conoce como toman las decisiones; \_\_\_\_\_\_\_\_\_\_\_\_\_\_\_\_\_\_\_\_\_\_\_\_\_\_\_\_\_\_\_\_\_\_\_\_\_\_\_\_\_\_\_\_\_\_\_\_\_\_\_\_\_\_\_\_\_\_\_\_\_\_\_\_\_\_\_

Se ha conformado alguna organización en la localidad a partir de los apoyos recibidos por los Programas

Sabe si ya estaban organizados previo al apoyo de los programas \_\_\_\_\_\_\_\_\_\_\_\_\_\_\_\_

<span id="page-267-0"></span> $^3$  Esta columna se llenará con la lista de los estudios técnicos PROCODES realizados en el ANP y que involucran o impactan a la localidad.

 $\overline{\phantom{a}}$ 

#### **Formato: Recursos para la operación de los programas**

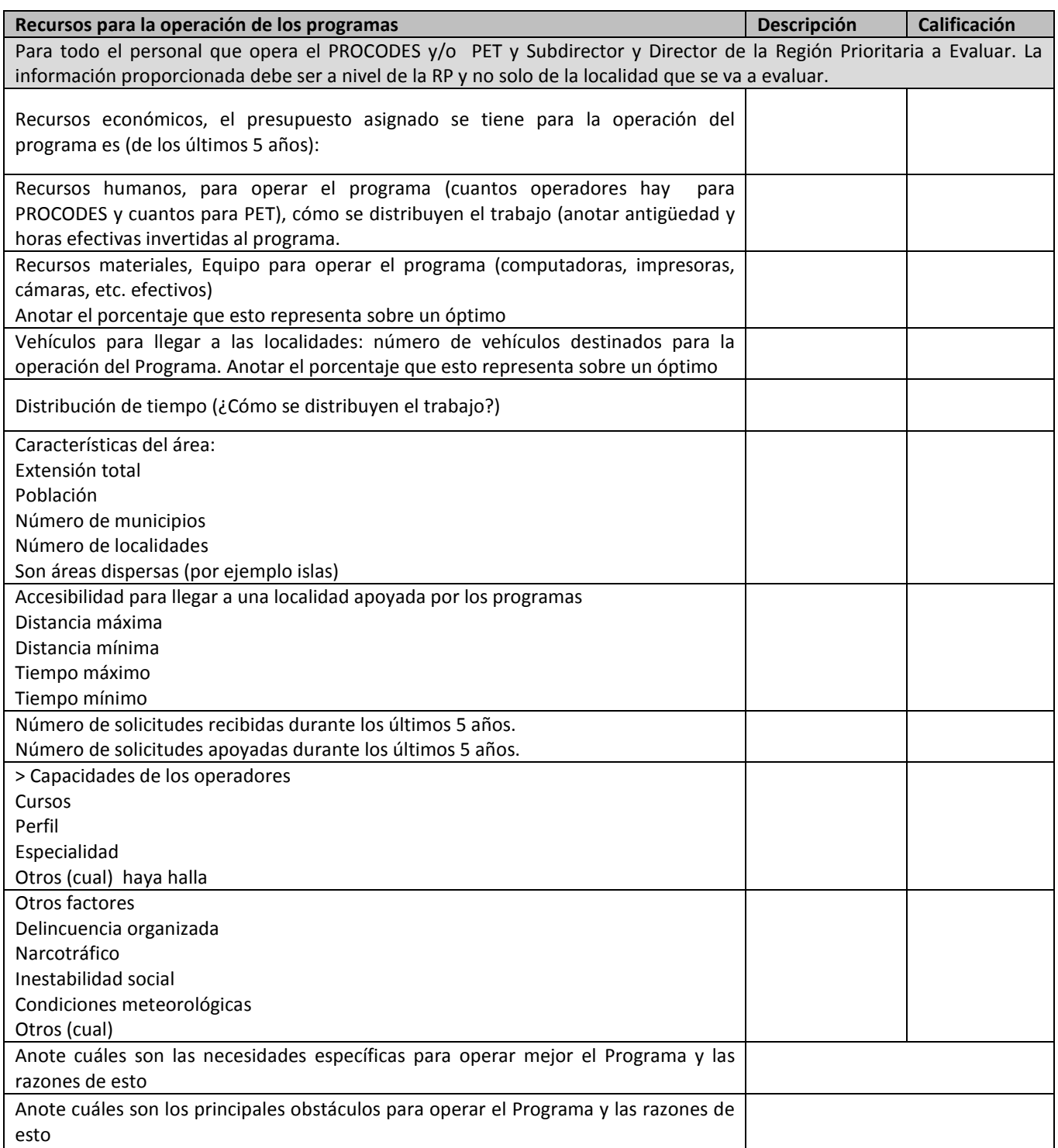

#### **Contenido**

F

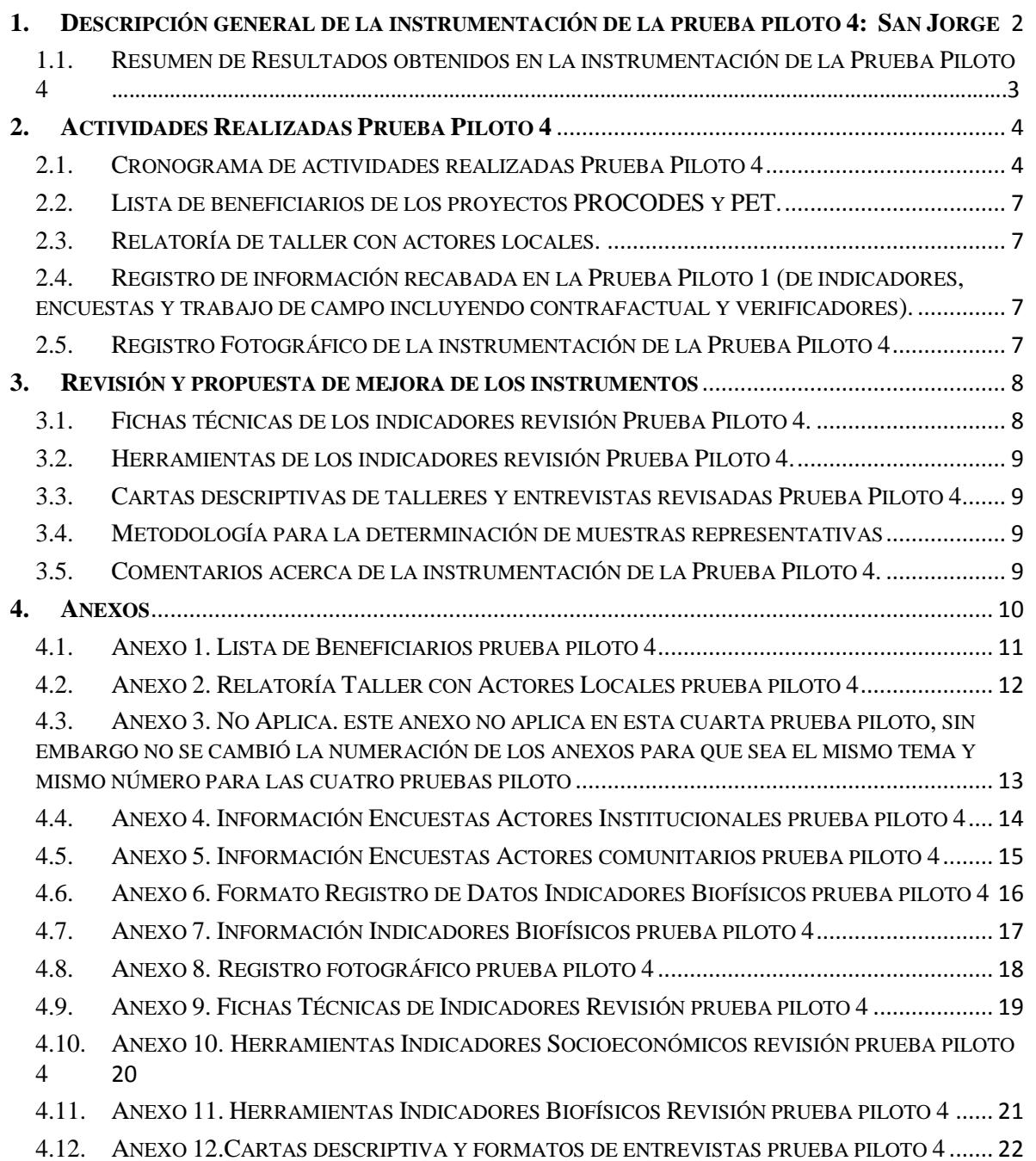

and the control of the control of the control of the control of the control of the control of the control of the

## $\binom{1}{1}$

÷,

÷.

#### <span id="page-270-0"></span>**1. DESCRIPCIÓN GENERAL DE LA INSTRUMENTACIÓN DE LA PRUEBA PILOTO 4: SAN JORGE**

Con apego a los términos de referencia de la asesoría para la instrumentación de la Prueba Piloto del Sistema de Indicadores de Impacto PROCODES y PET así como al cronograma de trabajo entregado en el Primer Informe de Trabajo, se llevó a cabo la instrumentación de la Prueba Piloto en la localidades San Jorge, Municipio Los Cabos, dentro de la Reserva de la Biosfera Sierra La Laguna (localidad piloto 4) ubicada en el Estado de Baja California Sur.

A continuación se enumeran las actividades realizadas:

> Revisión de los expedientes técnicos de las acciones PROCODES y PET 2009, 2010, 2011 y 2012. Se capturaron beneficiarios, nombres de las personas integrantes de los comités Pro Obra, informe de estudio técnico y/o cursos de capacitación.

> Aplicación de entrevistas a personal de la Reserva de la Biosfera Sierra La Laguna que opera los programas de subsidios.

> Preparación de información necesaria para el trabajo en campo en las localidades piloto.

> Presentación del Equipo consultor en la localidad piloto 4 por parte de personal de la Reserva de la Biosfera Sierra La Laguna.

> Taller con actores locales, beneficiarios y no beneficiarios, de ambas localidades piloto.

> Recorrido de prospección de las acciones PROCODES y PET que se van a evaluar en la localidad piloto 4.

> Aplicación de entrevistas a beneficiario y no beneficiarios del PROCODES y PET de la localidad piloto San Jorge.

> Medición y toma de datos en campo para los indicadores ambientales.

 $2^{\circ}$ 

#### <span id="page-271-0"></span>1.1. RESUMEN DE RESULTADOS OBTENIDOS EN LA INSTRUMENTACIÓN DE LA PRUEBA PILOTO 4

A continuación se describen y presentan los principales resultados, información colectada e identificación de errores o inconsistencias que se deben corregir para obtener información de los indicadores de impacto de PROCODES y PET.

| #  | <b>TIPO</b><br>IND. <sup>1</sup> | <b>NOMBRE</b>                                                  | <b>INFORMACIÓN COLECTADA</b>                                                                                                    | <b>OBSERVACIONES</b>                                                                                                    |
|----|----------------------------------|----------------------------------------------------------------|----------------------------------------------------------------------------------------------------|----------------------------------------------------------------------------------------------------|
| 1  | <b>SE</b>                        | Índice<br>de<br>contribución<br>al<br>desarrollo<br>sostenible | Este indicador se construirá una<br>vez que se tenga información de<br>los 18 indicadores de las cuatro<br>regiones piloto                                      | Sin comentarios.                                                                                                    |
| 2  | <b>SE</b>                        | Índice<br>de<br>Satisfacción                                   |                                                                                                    | Se eliminó                                                                                                    |
| 4  | <b>SE</b>                        | Uso de recursos<br>naturales<br>comunitarios                   | Se<br>e<br>cuenta<br>con<br>mapa<br>comunitario<br>Se cuenta con el listado de<br>recursos naturales<br>Se cuenta con una descripción<br>general de los cambios | Es una localidad donde los apoyos de PROCODES<br>y PET no necesariamente se ejecutan en los<br>límites de la localidad, de acuerdo a la<br>metodología del sistema no se pueden entonces<br>evaluar, pues áreas externas a la localidad tienen<br>además influencia de muchas otras cosas que se<br>desconocerán por no aplicarse en ese otro lugar<br>las entrevistas y /o taller.<br>Por tal motivo se contará con información parcial<br>de los proyectos ejecutados y a evaluar. |
| 8  | <b>SE</b>                        | Sostenibilidad<br>del<br>proyecto                              | Se tiene información acerca de la<br>permanencia o continuidad del<br>proyecto                                                                                  | Sin comentarios                                                                                                    |
| 9  | <b>SE</b>                        | Desarrollo<br>de<br>capacidades                                | No se cuenta con información<br>acerca de este indicador por el<br>de<br>proyectos<br>tipo<br>que<br>se<br>evaluaron en San Jorge                               | Sin comentarios                                                                                                    |
| 10 | <b>SE</b>                        | Utilidad<br>de<br>los<br>estudios técnicos                     | No se cuenta con información<br>acerca de este indicador por el<br>de<br>proyectos<br>tipo<br>que<br>se<br>evaluaron en San Jorge                               | Sin comentarios                                                                                                    |
| 11 | <b>SE</b>                        | Conocimiento local<br>de PROCODES y PET                        | Casi<br>la<br>totalidad<br>de<br>los<br>participantes al taller y de los<br>entrevistados no identifica los<br>programas PROCODES y PET                         | A partir de los resultados en este tema no se<br>diferenciará en este indicador<br>por si<br>es<br>PROCODES o PET, únicamente si identifica el tipo<br>de proyectos que realiza la RP                                                                                                    |
| 12 | <b>SE</b>                        | Percepción de<br>la<br>participación<br>de<br>beneficiarios    | Se cuenta con información de<br>este indicador                                                                                                    | Sin comentarios                                                                                                    |
| 13 | <b>SE</b>                        | <b>Nivel</b><br>de<br>organización<br>comunitaria              | Se cuenta con información de<br>este indicador                                                                                                    | Sin comentarios                                                                                                    |

<span id="page-271-1"></span>**<sup>.</sup>**  $1$  SE: Indicador Socioeconómico; BF: Indicador Biofísico

### **Cuarto Informe Contrato CONANP/048/2013**

4

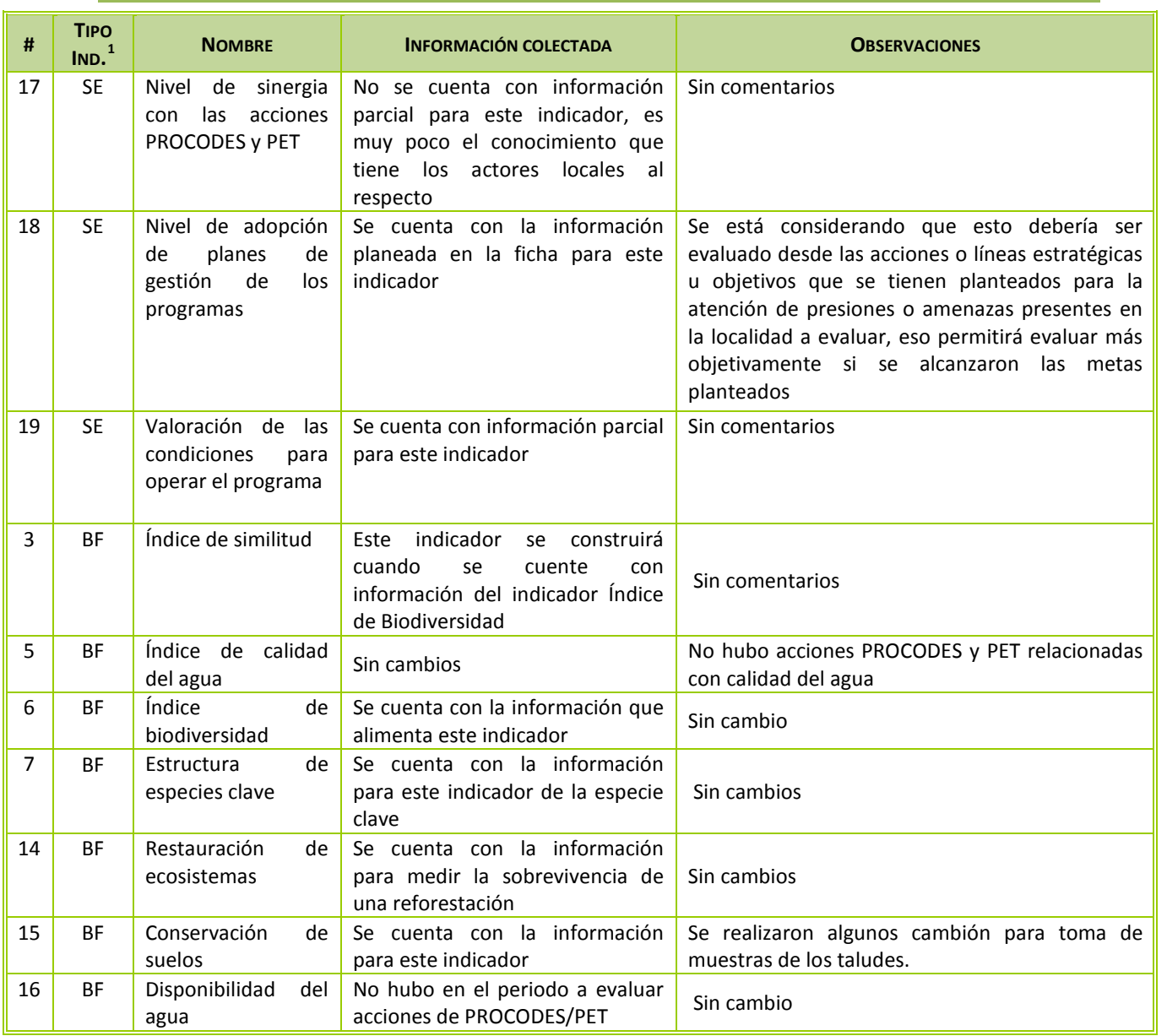

En los siguientes apartados y anexos se de manera más detallada la información obtenida y las modificaciones realizadas a los instrumentos a partir de la prueba piloto 4.

#### <span id="page-272-0"></span>**2. ACTIVIDADES REALIZADAS PRUEBA PILOTO 4**

#### <span id="page-272-1"></span>2.1. CRONOGRAMA DE ACTIVIDADES REALIZADAS PRUEBA PILOTO 4

El trabajo de campo se dividió en tres etapas:

1<sup>A</sup> ETAPA.-.Trabajo con personal de la Reserva de la Biosfera Sierra La Laguna. De éste se obtuvo información de cada uno de los proyectos PROCODES y PET instrumentados durante 2009, 2010,

**.** 

5

2011 y 2012 que se evaluarán en la localidad San Jorge (expedientes técnicos, verificación de lista de beneficiarios de cada uno de los proyectos a evaluar). Posteriormente se llevó a cabo la aplicación de entrevistas a todo el personal del ANP que trabaja en la instrumentación del PROCODES y/o PET..

2<sup>A</sup> ETAPA.- Trabajo con la gente de la localidad piloto San Jorge. Se realizó un taller en cada localidad para la obtención de información de algunos indicadores y decidir, junto con la comunidad, las zonas donde llevar a cabo el monitoreo. También se llevó a cabo la aplicación de entrevistas y la georreferenciación de los proyectos de PROCODES y PET con el objeto de identificar mejor los requerimientos para el trabajo propiamente de campo.

3 A ETAPA.- Trabajo de campo. Una vez establecido el contacto con la gente de las localidad piloto 4 fue el personal técnico de la RB Sierra la Laguna quienes fungieron como guías.

Para ambas pruebas piloto se tiene probado que con 8 días de trabajo en campo por localidad piloto es posible llevara a cabo las tres etapas, claro considerando un equipo consultor de entre cuatro y cinco trabajando.

En la siguiente tabla se presenta el cronograma de trabajo de la Región Piloto 4<sup>[2](#page-273-0)</sup>.

<span id="page-273-0"></span><sup>&</sup>lt;sup>2</sup> Es importante mencionar que se considera estrictamente el periodo de propiamente la instrumentación de la Prueba Piloto, sin embargo, hubo actividades de gabinete que se realizaron antes y después de la Prueba piloto con el fin de conocer más de la región, (Antes: principalmente búsqueda y revisión de bibliografía, revisión e integración de información proporcionada por la Dirección de Actividades Productivas; adaptación de herramienta e impresión, entre otros; Después: captura de las respuestas de encuestas, relatorías, captura de la información para alimentar los indicadores biofísicos y socioeconómicos).

Î,

×

j.

×.

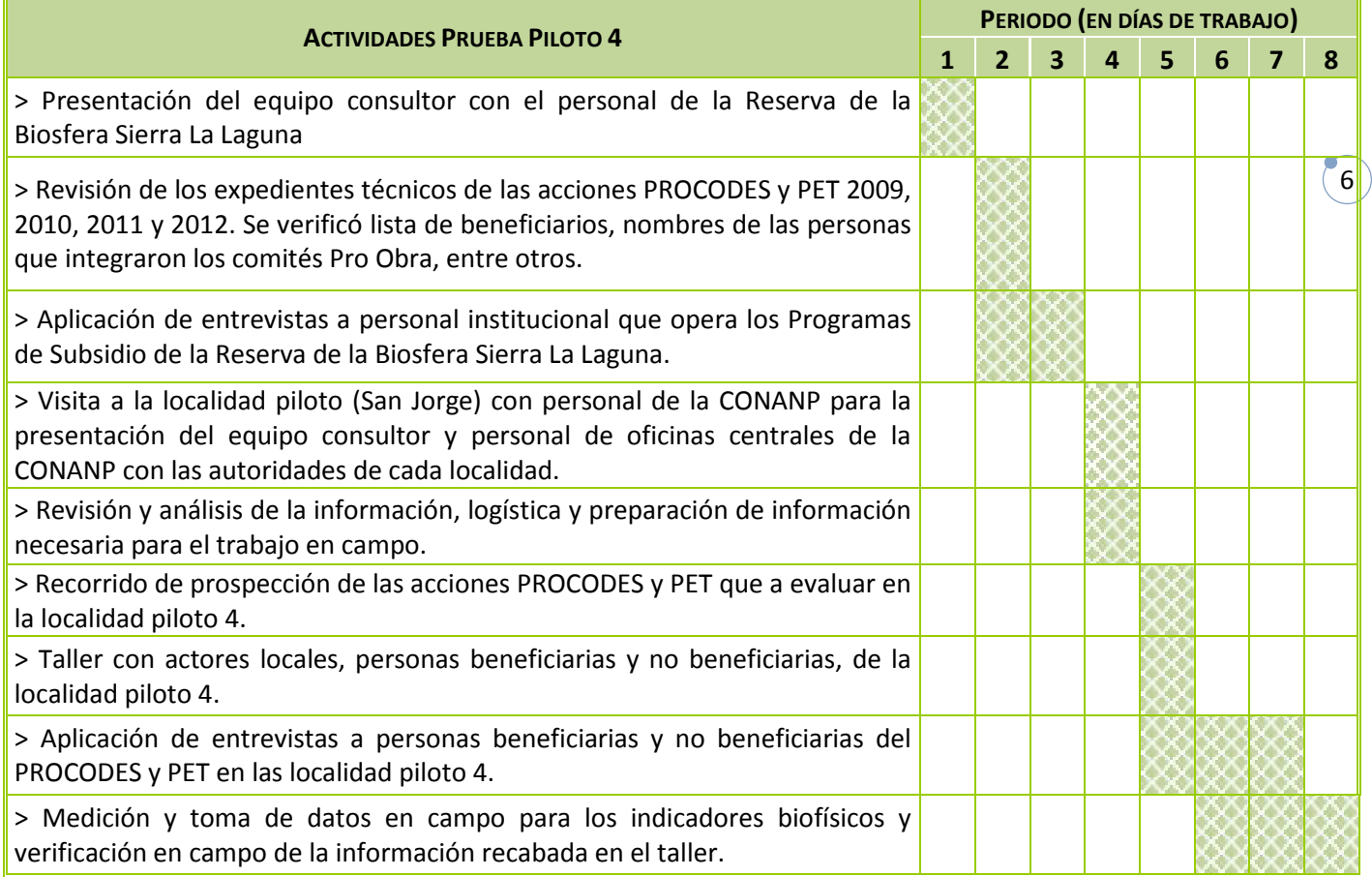

<u> 1989 - Johann Stoff, amerikansk politik (d. 1989)</u>

 $\overline{\phantom{a}}$ 

<span id="page-275-0"></span>2.2. LISTA DE BENEFICIARIOS DE LOS PROYECTOS PROCODES Y PET.

A partir de la lista de beneficiarios que proporcionó la Dirección de Actividades Productivas Alternativas, de la CONANP, se verificó y/o completó la información contenida en los expedientes técnicos de los proyectos que proporcionó el personal de la Reserva. Adicionalmente se identificaron los integrantes del comité pro obra y de controlaría social en el Anexo 1. Lista de Beneficiarios Prueba Piloto 4, en la que se presenta la lista de personas beneficiarias de las acciones de PROCODES y PET evaluadas en la localidad piloto 4.

<span id="page-275-1"></span>2.3. RELATORÍA DE TALLER CON ACTORES LOCALES.

Se llevó a cabo un taller con actores locales, personas beneficiarias y no beneficiarias de las acciones PROCODES y PET entre 2009 y 2012. Los resultados se muestran en el Anexo 2. Relatoría Taller con Actores Locales Localidad Piloto 4.

<span id="page-275-2"></span>2.4. REGISTRO DE INFORMACIÓN RECABADA EN LA PRUEBA PILOTO 1 (DE INDICADORES, ENCUESTAS Y TRABAJO DE CAMPO INCLUYENDO CONTRAFACTUAL Y VERIFICADORES).

A partir del taller, entrevistas y toma de datos biofísicos y socioeconómicos, se cuenta con información necesaria para alimentar los indicadores. La información capturada y ordenada se encuentra en el Anexo 4. Información Encuestas Actores Institucionales Prueba Piloto 4; Anexo 5. Información Encuestas Actores comunitarios Prueba Piloto 4; Anexo 6. Formato Registro de Datos Indicadores Biofísicos Prueba Piloto 4; Anexo 7. Información Indicadores Biofísicos Prueba Piloto 4.

#### <span id="page-275-3"></span>2.5. REGISTRO FOTOGRÁFICO DE LA INSTRUMENTACIÓN DE LA PRUEBA PILOTO 4

Se elaboró un registro fotográfico de la instrumentación de la prueba piloto, el cual se enlista en el Anexo 8. Registro fotográfico Prueba Piloto 4.

**.** 

#### <span id="page-276-0"></span>**3. REVISIÓN Y PROPUESTA DE MEJORA DE LOS INSTRUMENTOS**

<span id="page-276-1"></span>3.1. FICHAS TÉCNICAS DE LOS INDICADORES REVISIÓN PRUEBA PILOTO 4.

La instrumentación de la Prueba Piloto en la Reserva de la Biosfera Sierra La Laguna permitió revisar con mayor detalle los 19 indicadores del Sistema de Indicadores de Impacto de PROCODES y PET. Algunos indicadores sufrieron pequeños cambios en el método de obtención de información. A continuación se presenta una tabla donde resume cuáles indicadores son los que sufrieron cambios en la ficha técnica y cuáles no, para lo cual se consideraron cuatro estatus: No Aplica; Se elimina; Cambio; No se probó; Pendiente<sup>[3](#page-276-2)</sup>. Los cambios a las Fichas técnicas se presentan en el Anexo 9. Fichas Técnicas de Indicadores Revisión Prueba Piloto 4, la explicación de los cambios se incluyó al final de cada Ficha.

| #  | <b>IND</b> | <b>INDICADORES SOCIOECONÓMICOS</b>                      | <b>ESTATUS</b> |
|----|------------|---------------------------------------------------------|----------------|
| 1  | <b>SE</b>  | Índice de contribución al desarrollo sostenible         | Sin Cambio     |
| 2  | <b>SE</b>  | Índice de Satisfacción                                  | Se elimina     |
| 4  | <b>SE</b>  | Uso de recursos naturales comunitarios                  | Cambio         |
| 8  | <b>SE</b>  | Sostenibilidad del proyecto                             | Sin Cambio     |
| 9  | <b>SE</b>  | Desarrollo de capacidades                               | Sin Cambio     |
| 10 | <b>SE</b>  | Utilidad de los estudios técnicos                       | Sin Cambio     |
| 11 | <b>SE</b>  | Conocimiento local de PROCODES y PET                    | Cambio         |
| 12 | <b>SE</b>  | Percepción de la participación de beneficiarios         | Sin cambio     |
| 13 | <b>SE</b>  | Nivel de organización comunitaria                       | Sin Cambio     |
| 17 | <b>SE</b>  | Nivel de sinergia con las acciones PROCODES y PET       | Sin Cambio     |
| 18 | <b>SE</b>  | Nivel de adopción de planes de gestión de los programas | Cambio         |
| 19 | <b>SE</b>  | Valoración de las condiciones para operar el programa   | Sin Cambio     |
| 3  | <b>BF</b>  | Índice de similitud                                     | Sin cambio     |
| 5  | <b>BF</b>  | Índice de calidad del agua                              | Sin cambio     |
| 6  | <b>BF</b>  | Índice de biodiversidad                                 | Sin cambio     |
| 7  | BF         | Estructura de especies clave                            | Sin cambio     |
| 14 | <b>BF</b>  | Restauración de ecosistemas                             | Sin cambio     |
| 15 | <b>BF</b>  | Conservación de suelos                                  | Cambio         |
| 16 | BF         | Disponibilidad del agua                                 | Sin cambio     |

<span id="page-276-2"></span><sup>3</sup> **Se elimina**: se propone eliminar este indicador del sistema por la dificultad de obtener información confiable y a bajo costo; **Cambio**: se propone la codificación y ajustes de los métodos de obtención de información para obtener mejores resultados; **Sin cambio**: Son indicadores que no sufrieron cambios en las fichas técnicas debido a que no hubo acciones PROCODES o PET en las cuales probarlo; se probaron y dieron buenos resultados; o bien estos indicadores no se han revisado aún debido a que su construcción no requiere trabajo de campo, sino contar con información de otros indicadores y/o de las cuatro regiones piloto.

"La Instrumentación de la Prueba Piloto del Sistema de Indicadores de Impacto PROCODES y PET" 2013

<span id="page-277-0"></span>3.2. HERRAMIENTAS DE LOS INDICADORES REVISIÓN PRUEBA PILOTO 4.

Se probaron durante la Prueba Piloto 4 herramientas y formatos de cada uno de los indicadores, a partir de esto se realizaron ajustes para facilitar y mejorar su instrumentación. Particularmente se probó, aunque fuera de la localidad piloto la metodología para el indicador biofísico Conservación de Suelos, que no se había podido probar en las otras regiones piloto. En el Anexo 10 y 11 se presentan las modificaciones y ajustes realizados a las herramientas Socioeconómicas y Biofísicas respectivamente.

#### <span id="page-277-1"></span>3.3. CARTAS DESCRIPTIVAS DE TALLERES Y ENTREVISTAS REVISADAS PRUEBA PILOTO 4.

Se mantuvo la misma carta descriptiva utilizada en las anteriores pruebas piloto. En lo que respecta a los formatos de entrevistas institucionales y comunitarias si se hicieron algunos ajustes a los formatos. (*Anexo 12.Cartas descriptiva y formatos de entrevistas Prueba Piloto 4)* 

#### <span id="page-277-2"></span>3.4. METODOLOGÍA PARA LA DETERMINACIÓN DE MUESTRAS REPRESENTATIVAS

No se identificaron posibles cambios a la metodología para la determinación de la muestra representativa, como se reportó en el primer informe, no se utilizará ningún diseño de muestreo, aplicándose las entrevistas a toda la población meta. Lo anterior bajo el supuesto de que se encuentran viviendo en la localidad y acceden a la entrevista.

#### <span id="page-277-3"></span>3.5. COMENTARIOS ACERCA DE LA INSTRUMENTACIÓN DE LA PRUEBA PILOTO 4.

Es importante mencionar que no fue benéfico que personal de la reserva diera acompañamiento al trabajo, pues aunque con la mejor intención de estos, se observó que fue un "obstáculo" durante el taller comunitario y la aplicación de entrevistas", particularmente en las entrevistas la gente se comportaba más abierta y confiada para responder a la entrevista cuando no estaba presente el personal de la institución, pues aunque se alejaban los entrevistados volteaban a verlos cada rato.

En lo que respecta al trabajo de campo para la recolección de información de los indicadores biofísicos también se considera que es mejor que los guías sean gente de la comunidad sobre todo por el conocimiento local que tienen de sus recursos, usos, nombres comunes, historia.

Será necesario que el personal mencione en la entrevista que puntos le interesa que se monitoreen y porque y realizarlos con gente de la localidad.

No obstante lo anterior fue valioso el apoyo del personal de la reserva para el transporte pues esto ayudó a que se avanzara más rápido en el trabajo de la prueba piloto 4.

 $(10)$ 

÷

<span id="page-278-0"></span>**4. ANEXOS**

÷

÷.

Ė

 $(11)$ 

÷

<span id="page-279-0"></span>4.1. ANEXO 1. LISTA DE BENEFICIARIOS PRUEBA PILOTO 4

÷.

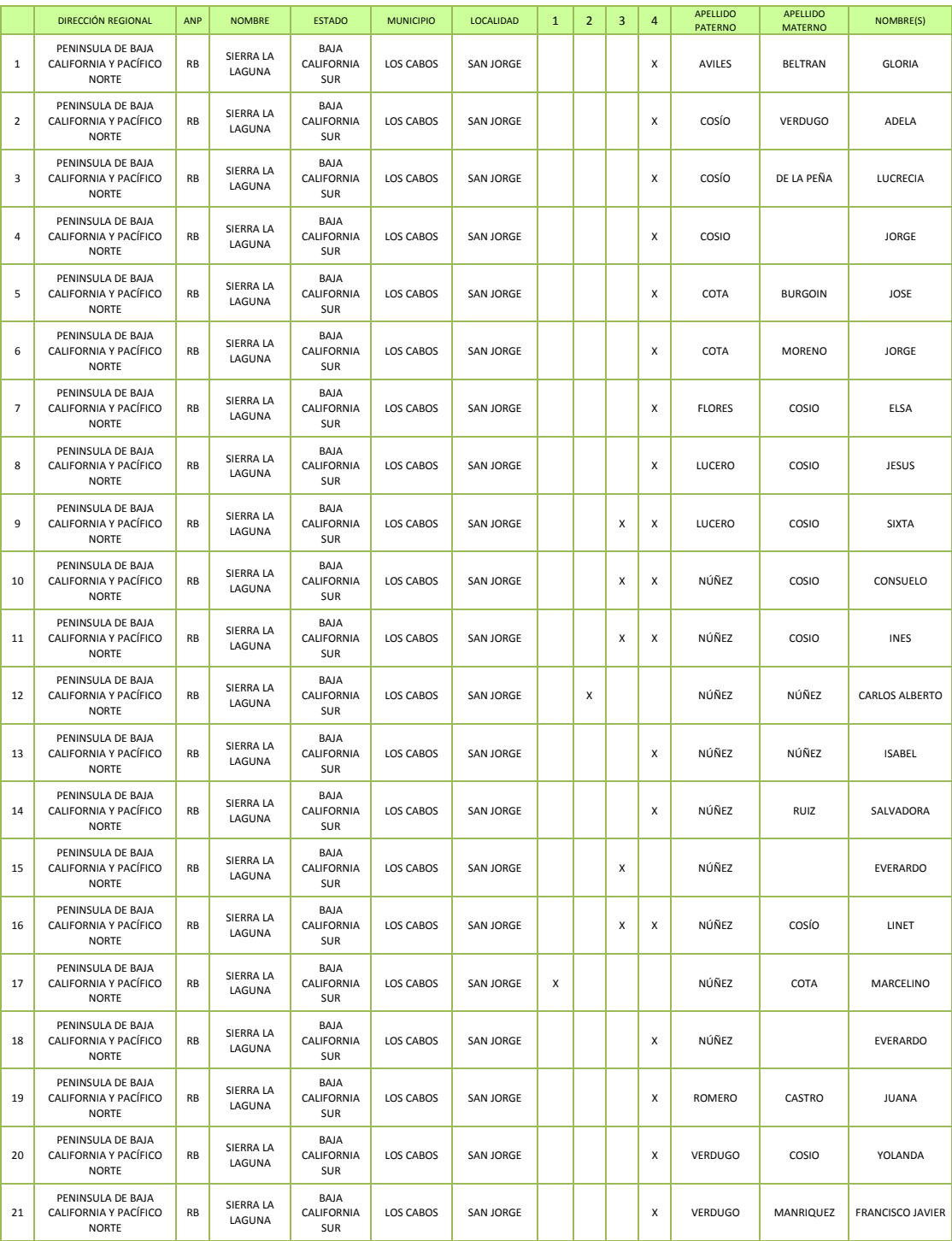

NOTA: NO FUE POSIBLE OBTENER LA LISTA DE BENEFICIARIOS COMPLETA DURANTE LA REVISIÓN DE EXPEDIENTES

1 Establecimiento de un apiario (2009)

2 Establecimiento de un apiario (2009)

3 Taller para la transformación de Recursos Naturales (elaboración de dulce regionales) (2011)

4 Construcción y Manejo de Estufas ahorradoras de leña (2012)

#### **II. PROGRAMA DE ACTIVIDADES**

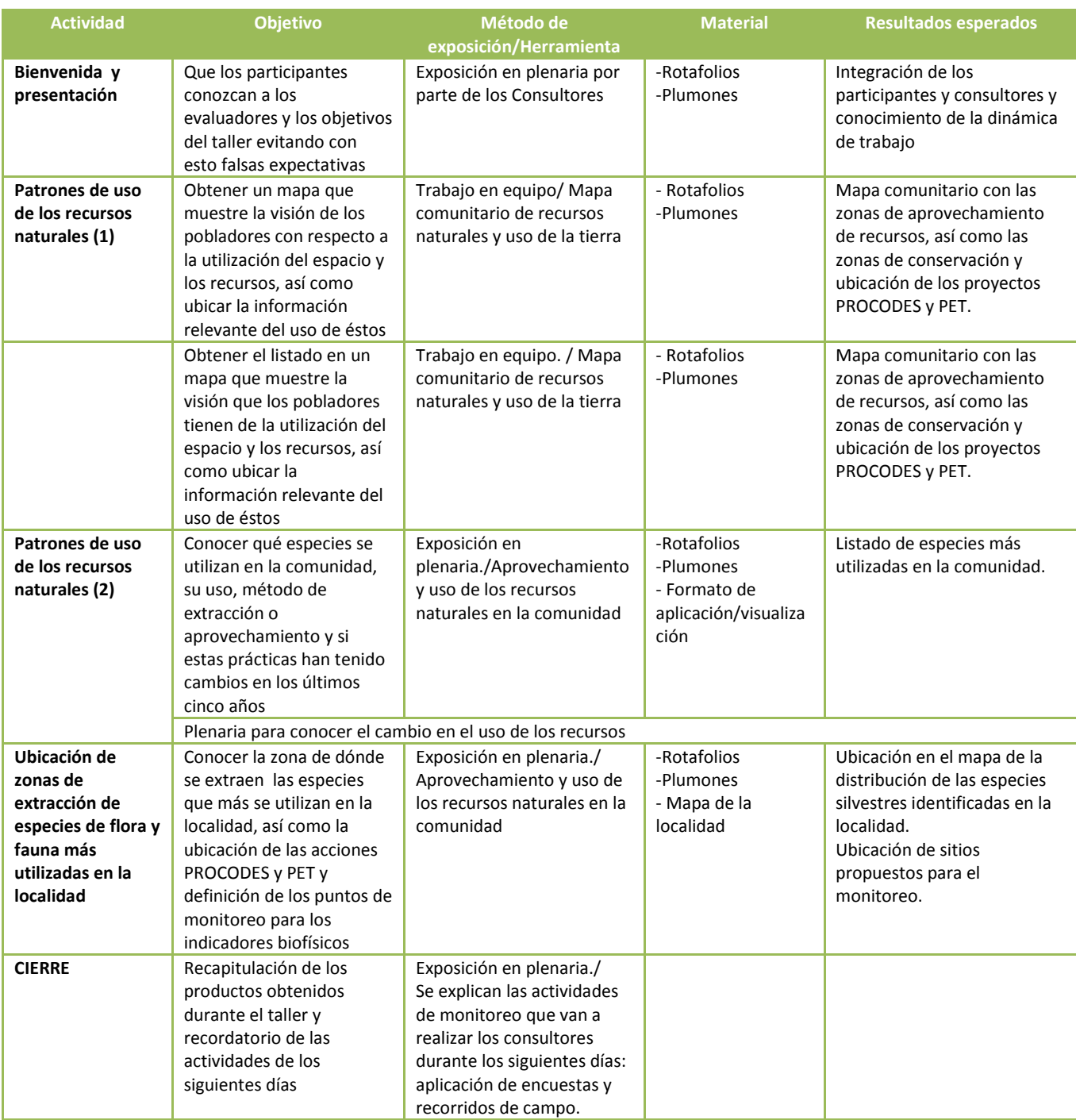

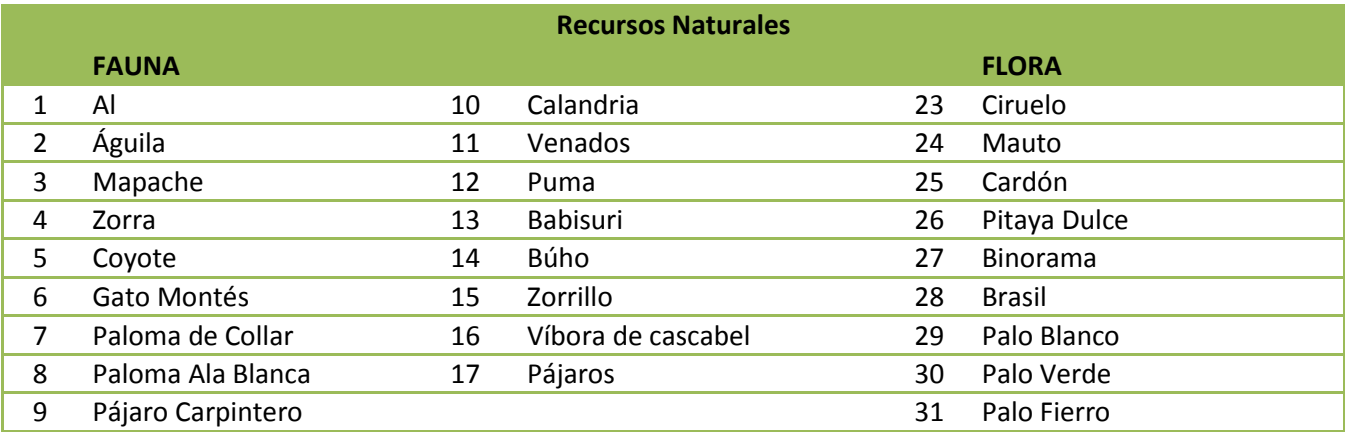

Fig. 4. Recursos Naturales identificados en la localidad de San Jorge.

Los participantes comentaron que el tío de uno de los asistentes se jactaba de haber cazado a más de 50 pumas cuando fue joven, ahora hay muy pocos, llegan a ver rastros pero no han visto al animal.

También se mencionó que el coyote se ha convertido en un animal que genera muchas pérdidas económicas debido a que bajan del monte y se comen las gallinas. Una señora comentó que en una noche perdió como 20 gallinas, solo rescató una.

#### **UBICACIÓN ESPACIAL DE LOS RECURSOS NATURALES**

Una vez realizadas ambas actividades, los equipos se integraron para ubicar los recursos naturales de la localidad en el Mapa Comunitario.

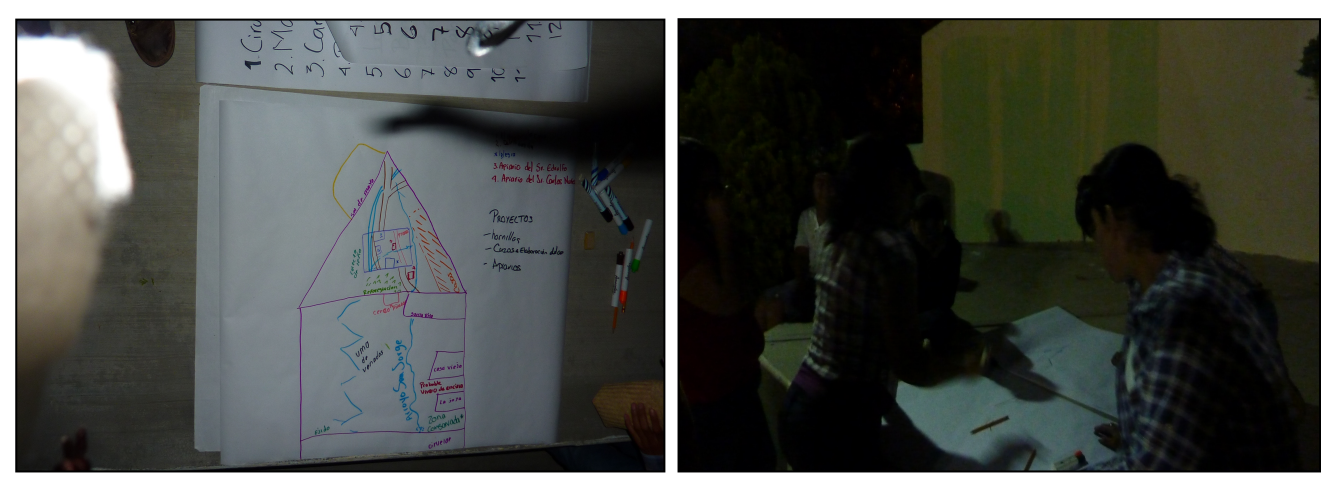

Fig. 5. Ubicación geográfica de los recursos naturales identificados en la localidad.

Durante el día previo a la realización del taller se visitaron algunos de los beneficiarios de PROCODES y PET 2009-2012, además, personal del ANP dio un recorrido por la zona, lo que facilitó la interpretación de la información proporcionada por los participantes del taller referente a la ubicación de las acciones PROCODES y PET instrumentadas en la localidad.

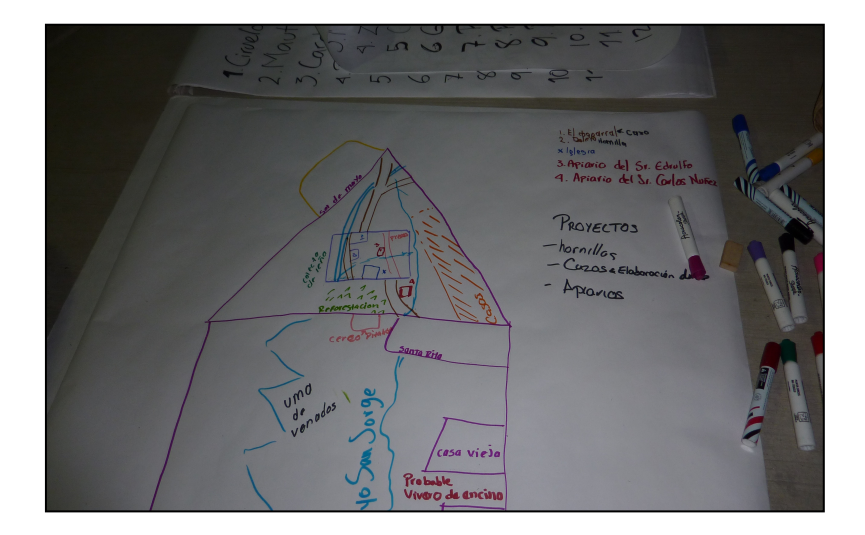

Fig. 6. Mapa Comunitario con la ubicación de los recursos naturales más representativos y las acciones PROCODES y PET de la Localidad de San Jorge.

#### **CIERRE**

Debido a que había poca luz se tuvo que avanzar rápido en el taller y el cierre fue muy breve, se realizó un recordatorio de las actividades que se realizarían los siguientes días: la aplicación de encuestas casa por casa, la visita a los proyectos PROCODES y PET y el monitoreo de sitios con manejo, sitios perturbados y sitios conservados, en este punto se tuvo una discusión de cuales sitios se debería medir, pues debido a la forma de organización de la reserva para la instrumentación de los proyectos, aunque ha participado gente de la Localidad de San Jorge, la obra no está ubicada dentro de las tierras de la localidad.

#### **COMENTARIOS FINALES**

La participación de la gente fue mínima , pues pocos fueron los que quisieron participar, siendo las mujeres las más participativas, los hombres tuvieron que ser invitados continuamente a integrarse a los equipos de trabajo, muchas veces sin éxito. Se considera que probablemente los factores que influyeron en esto fueron dos: el primero, el taller se realizó en un espacio abierto y muy amplio lo que propicio que se dispersaran los asistentes y el segundo es que se encontraba presente personal de la reserva, los hombres principalmente se iban a platicar con ellos, aunque el personal de la reserva les pedía que se integraran a los equipos de trabajos.

Se observó que los habitantes tienen más o menos ubicados sus recursos naturales, sin embargo esto puede ser debido a que se contó con mayor participación activa de mujeres que de hombres.

Como resultado del taller se identificó que la comunidad ha tenido prácticas de manejo y conservación previas a la instrumentación del PROCODES y PET, no obstante los participantes, principalmente mujeres no identifican claramente las zonas conservadas o perturbadas de su localidad y debido a que se considera zona ganadera y no existe impacto evidente en el ecosistema, los dueños de ganado se resisten a encerrarlo, justificándose en lo anterior y en que el número de ganado es mínimo.

Los habitantes participan en actividades de restauración sin identificar la procedencia de recurso lo que dificulta la participación en el taller. Se mencionó que se debía recurso por actividades realizadas en restauración de suelos, situación que fue aclarada por el personal de la reserva explicando que dicha actividad fue llevada a cabo por Conafor.

También mencionaron que la zona conservada se encuentra en la parte alta de la reserva, y que lo sitios aledaños no se les tiene suficiente cuidado.

Es importante comentar que la mayoría de los participantes no identifica cuáles son los apoyos de PROCODES y PET, sino que solo los asocian a la Reserva.

# **INFORME DEL ANÁLISIS DE INFORMACIÓN**

 $\begin{bmatrix} 1 \end{bmatrix}$ 

## **INSTRUMENTACIÓN DE LA PRUEBA PILOTO DEL SISTEMA DE INDICADORES DE IMPACTO DE PROCODES Y PET**

**2013** 

**Luis Felipe Vilchis Anaya** 

### **Cuarto Informe Contrato CONANP/048/2013**

#### **1. INTRODUCCIÓN**

Durante 4 meses se llevó a cabo el pilotaje de los 19 indicadores propuestos por la CONANP para el Sistema de Indicadores de Impacto de PROCODES y PET. A lo largo de la instrumentación en las cuatro regiones piloto se fueron realizando ajustes a las herramientas, sin embargo los ajustes a las fórmulas se realizaron hasta esta última etapa. En los siguientes apartados se presenta el resultado obtenido para cada uno de los indicadores así como la fórmula, variables y escala de calificación de cada uno. Es importante mencionar que los resultados presentados en este documento no corresponden al resultado de la evaluación de Impacto de la Instrumentación de PROCODES y PET (PROGRAMAS) en las cuatro localidades piloto, sino que es apenas la línea base de los indicadores; y, corresponde únicamente a la propuesta de resultados que se pueden obtener para cada uno de los indicadores y el tipo de información que nos pueden dar.

Otro aspecto importante es que cada uno de los indicadores no es comparable entre localidades, más bien se deberá realizar la comparación con respecto a la misma localidad a través del tiempo; es decir, se deberá dar seguimiento al indicador en la misma localidad y evaluar el resultado a mediano y largo plazo. Lo anterior debido a que por el tipo de proyectos y la extensión de las localidades fue difícil encontrar, para los indicadores biofísicos, áreas similares pero con diferente estado de conservaciónmanejo-perturbación. Mientras que para los indicadores socioeconómicos y de gestión no se puede tener, como estaba diseñado inicialmente en la metodología, un grupo de no beneficiarios que puedan funcionar como el contrafactual ya que el número de habitantes por localidad es reducido y la mayoría de familias han tenido al menos un integrante que ha sido beneficiado.

Para comparaciones entre Regiones Prioritarias, Direcciones Regionales y a nivel Nacional, se comparará la tasa de cambio del indicador con respecto a la medición anterior y se identificará si se mantiene, aumenta o disminuye el valor de cada indicador.

### **Cuarto Informe Contrato CONANP/048/2013**

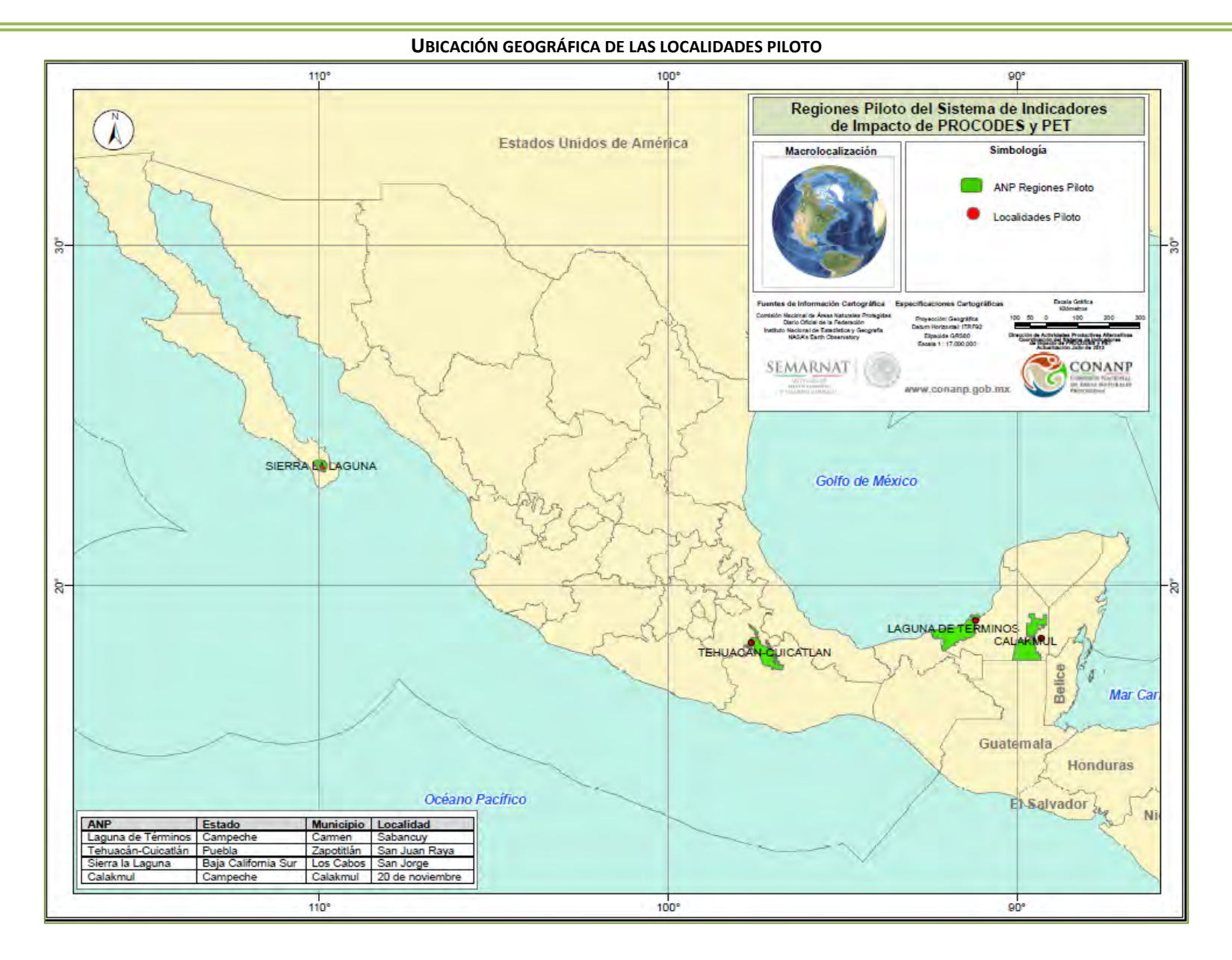
#### **2. INFORME DEL ANÁLISIS DE INFORMACIÓN**

A continuación se presenta el Informe de análisis de la información obtenida en la instrumentación de la prueba piloto. Esta información se debe tomar meramente como ejemplo del tipo de resultados que se generarán en la instrumentación del Sistema de Indicadores de Impacto de PROCODES y PET; esto debido a que en las cuatro localidades piloteadas se hicieron ajustes a las herramientas. Por ejemplo, algunas personas ya habían sido entrevistadas un año antes y ya no quisieron participar; por otra parte se considera que no tiene caso entrevistar a todos los beneficiarios, debido a que la mayoría de los entrevistados desconocen muchos datos del proyecto que recibieron y se dedicaron a realizar la parte que les tocó. Se sugiere que la entrevista se aplique, preferentemente, al comité pro obra, contralores sociales y autoridades de la localidad. También se observó que los no beneficiarios no funcionan como CONTROL o contrafactual, porque de muchas formas están inmersos en la dinámica de la localidad, conocen, o más bien desconocen, en el mismo nivel que los beneficiarios, que no pertenecen al comité pro obra o no son autoridad o líderes, acerca del PROCODES y PET, por ejemplo, a veces no recuerdan el proyecto para el que fueron apoyados. Con respecto a los indicadores biofísicos, también tuvieron cambios conforme avanzaba la prueba piloto, y en algunas ocasiones se eligieron lugares fuera de la localidad piloto para probar un indicador y su herramienta.

Debido a los grandes volúmenes de información y a la interrelación entre ésta, será necesario que la Institución considere la construcción de un sistema de información que permita el manejo y la sistematización de la misma, ya que, por ejemplo, fue imposible desde un Excel sacar valores por mujeres / hombres, o por indígenas o no indígenas, o interrelacionar cada uno de estos tipos de beneficiarios con los tipos de proyectos apoyados por PROCODES y PET.

Se evaluaron, en conjunto los siguientes Proyectos PROCODES y PET en las cuatro localidades piloto:

Ė

Ė

÷

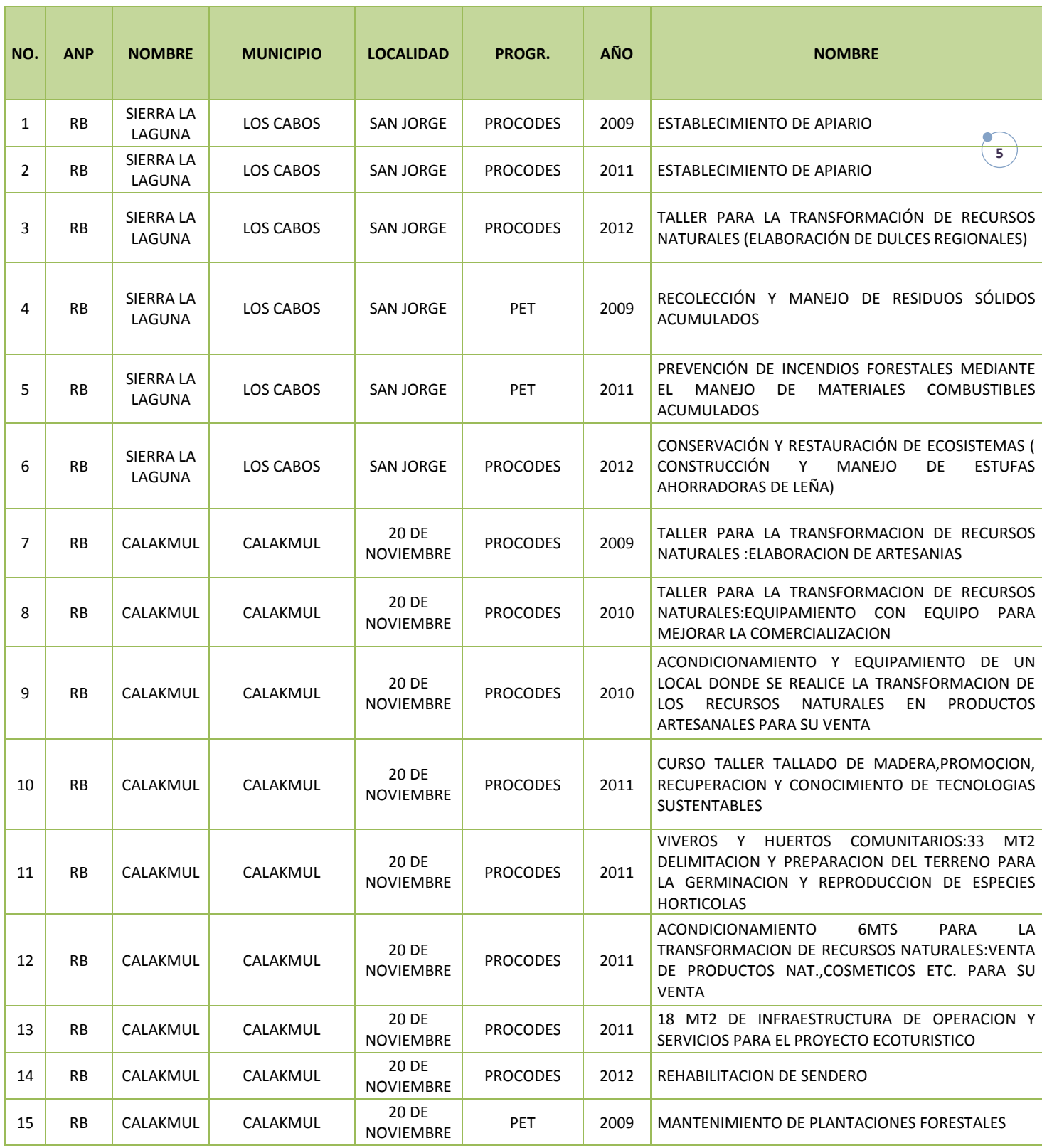

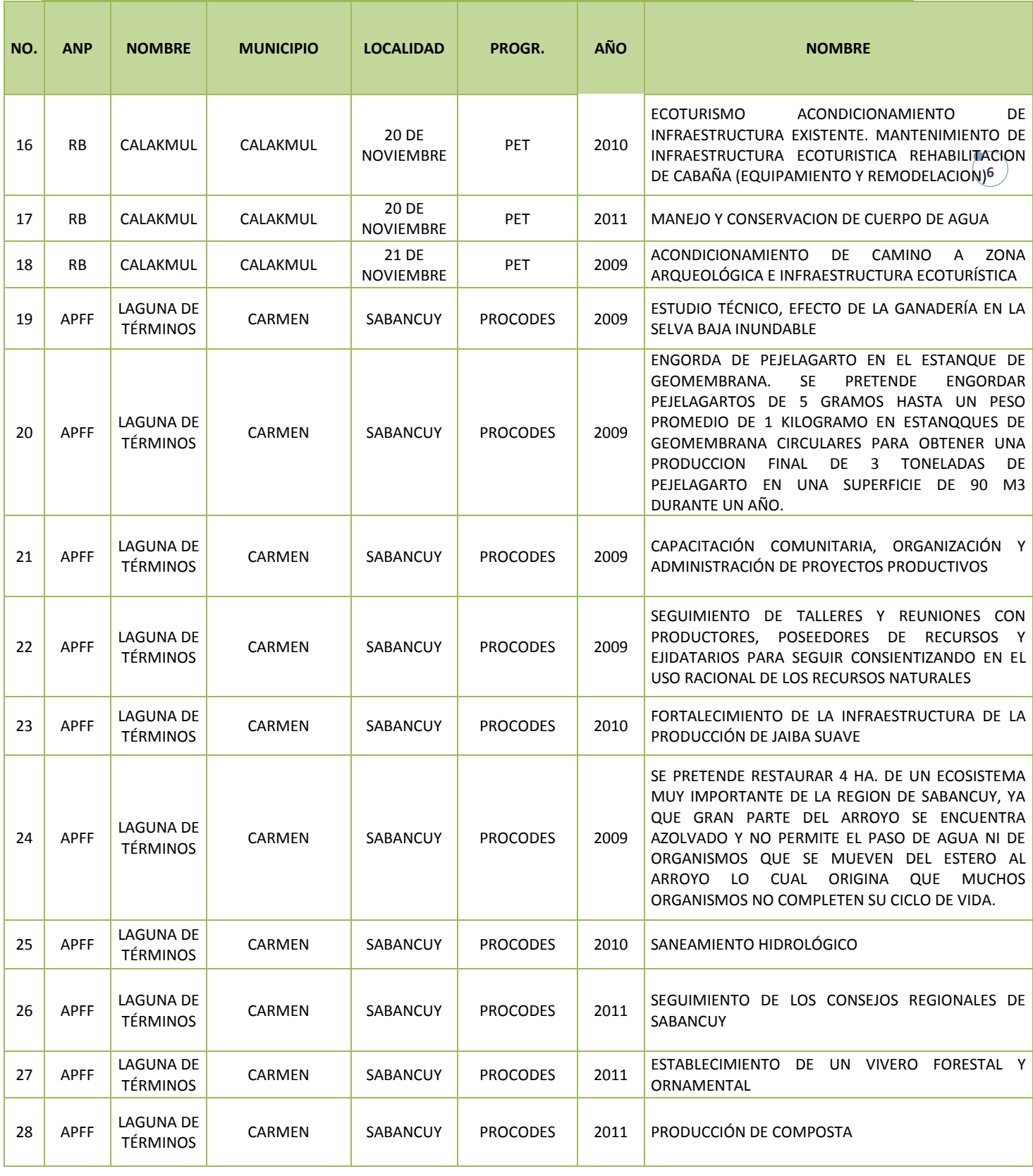

 $\equiv$ 

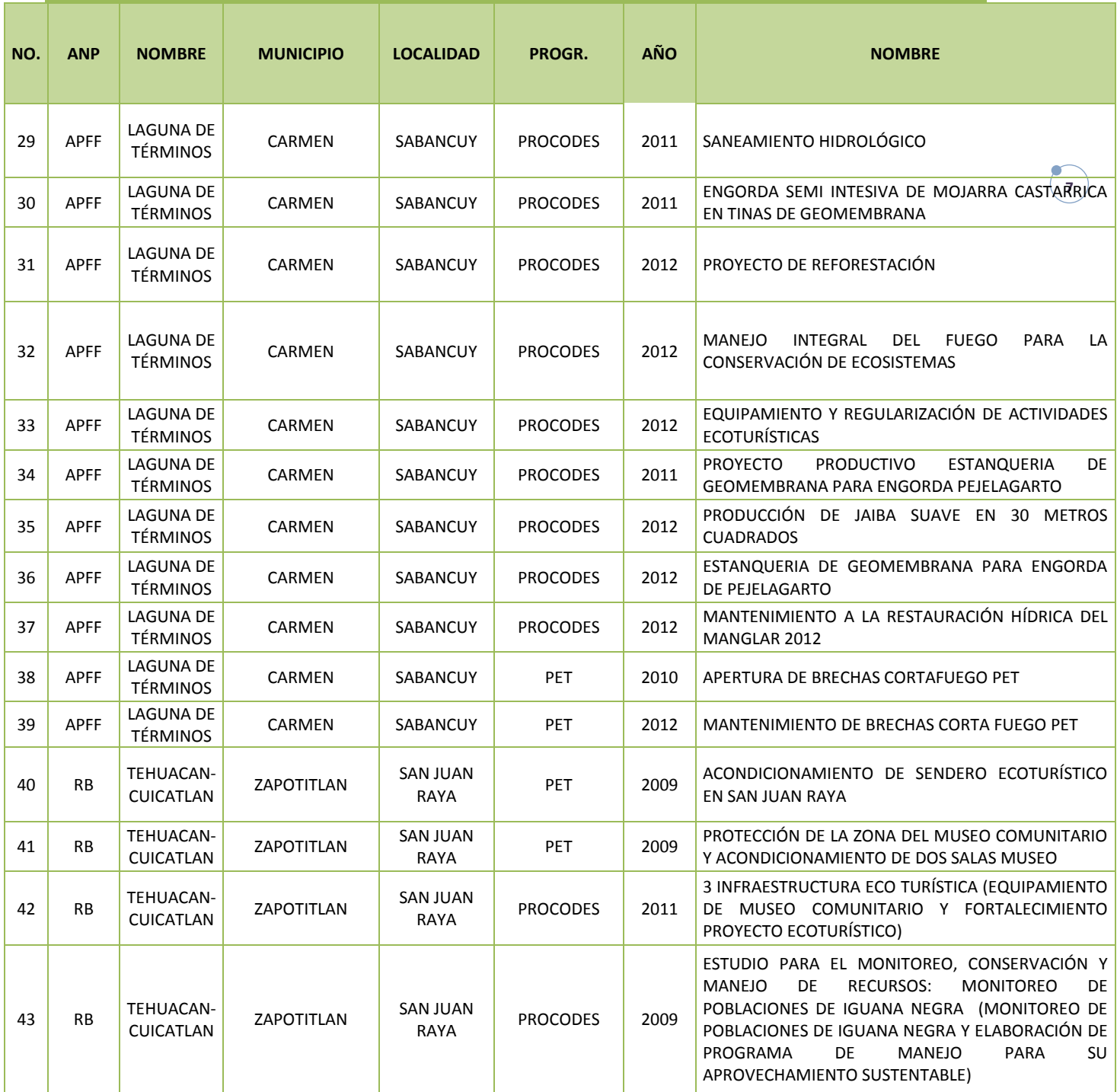

 $\equiv$ 

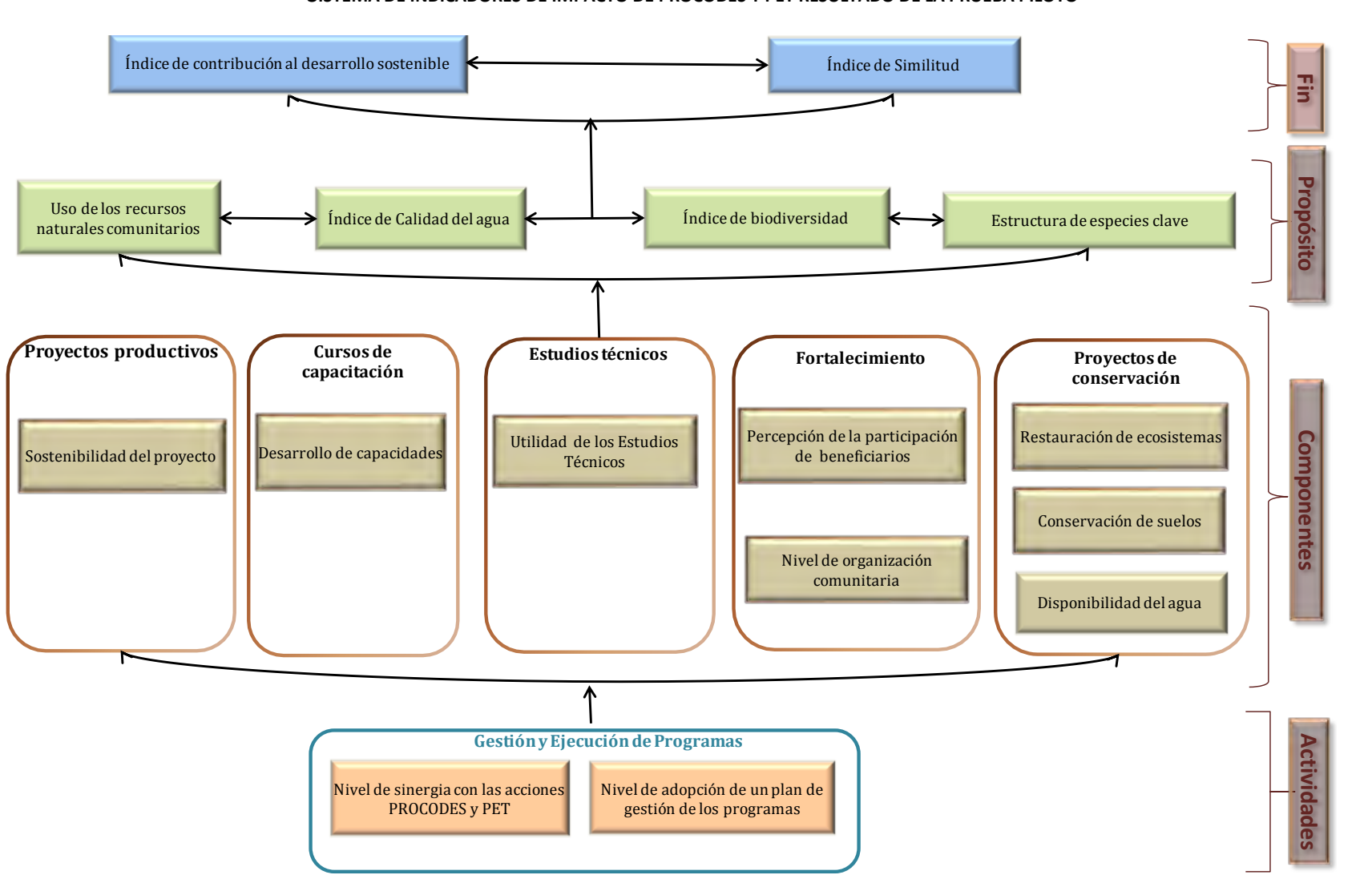

**SISTEMA DE INDICADORES DE IMPACTO DE PROCODES Y PET RESULTADO DE LA PRUEBA PILOTO**

#### 2.1. MEMORIA DE CÁLCULO DE LA LÍNEA BASE DE LOS 19 INDICADORES

Del total de indicadores propuestos, solo se presenta el resultado de la instrumentación de 16 de ellos, y para los otros tres, se presenta un resumen del porqué se propone eliminarlos. Cada indicador presenta una tabla con los datos para cada localidad o proyecto, según aplique, así como el resultado de la línea de base de cada indicador. Es sumamente importante que los datos que se reportan no sean considerados como la evaluación de impacto de la instrumentación de los programas PROCODES y PET en las localidades, pues se desconoce cómo se encontraban las localidades antes de la instrumentación de los Programas, por lo que únicamente se debe ver como el tipo de resultados que se pueden obtener para cada uno de los indicadores. Otro punto importante es que los resultados de cada indicador, así como se presentan, no son comparables entre localidades, pues cada una tiene su dinámica particular. Los que se comparará es la tasa de variación a lo largo del tiempo entre cada indicador, y así se podrá verificar si hay un cambio a partir de la instrumentación de los Programas o no, y si dicho cambio es positivo o negativo.

### 2.1.1.INDICADORES SOCIOECONÓMICOS Y DE GESTIÓN

Este grupo de indicadores corresponde a aquellos que nos hablan de los conocimientos y habilidades útiles para que los actores locales incrementen las oportunidades de mejora de ingresos sin afectar los ecosistemas y su biodiversidad, así como aquellos que reflejan la habilidad para obtener los bienes y servicios que requieren para satisfacer sus necesidades. Principalmente se miden los resultados de la instrumentación de estudios técnicos, cursos de capacitación y proyectos productivos, así como la organización y participación de los actores locales y la capacidad de gestión y sinergia de los actores institucionales.

#### **RESUMEN DEL RESULTADO DE LOS INDICADORES SOCIOECONÓMICOS Y DE GESTIÓN**

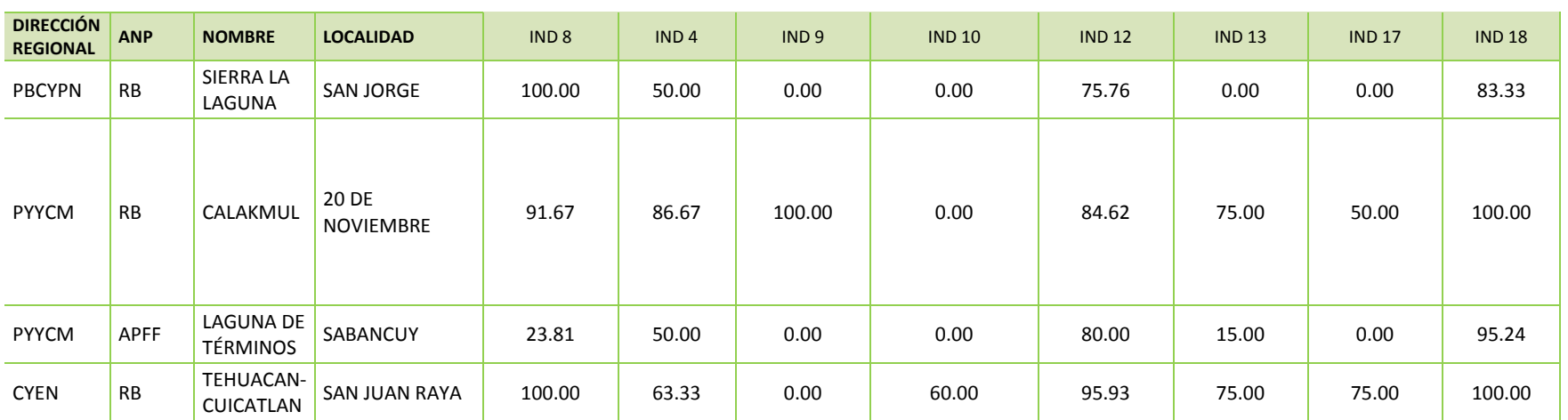

Indicador 4. Uso de los recursos naturales comunitarios

Indicador 8. Sostenibilidad del proyecto

Indicador 9 Desarrollo de Capacidades

Indicador 10. Utilidad de los Estudios Técnicos

Indicador 12. Percepción de la participación de los beneficiarios

Indicador 13. Nivel de organización comunitaria

Indicador 17. Nivel de sinergia con las acciones de los programas PROCODES y PET

Indicador 18. Nivel de acciones de PROCODES y PET vinculadas para reducir presiones y amenazas

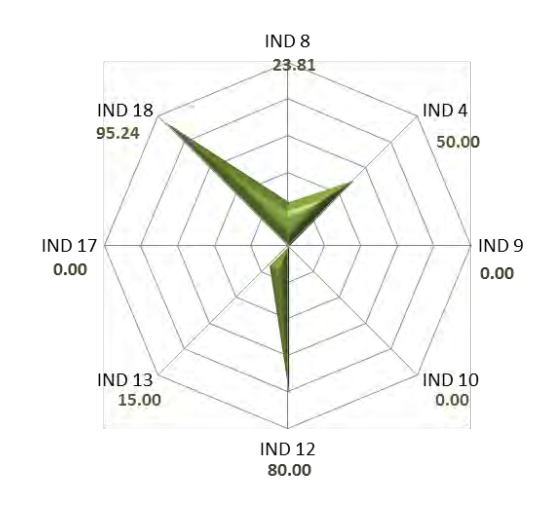

RESULTADOS INDICADORES SOCIOECONÓMICOS Y DE GESTIÓN **LOCALIDAD SABANCUY** 

**11**

#### RESULTADOS INDICADORES SOCIOECONÓMICOS Y DE GESTIÓN **LOCALIDAD 20 DE NOVIEMBRE**

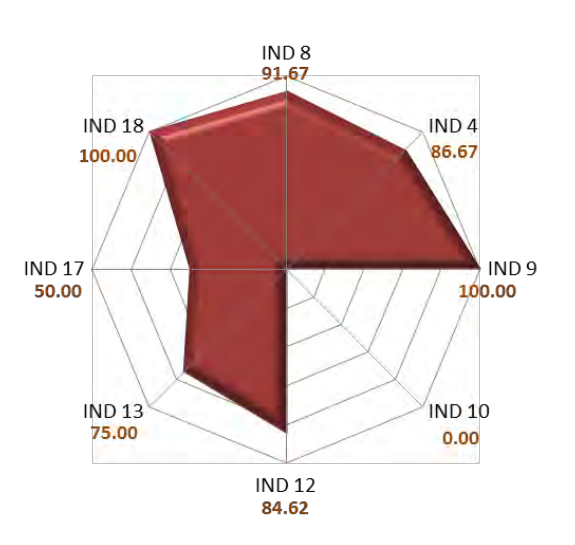

**12**

RESULTADOS INDICADORES SOCIOECONÓMICOS Y DE GESTIÓN **LOCALIDAD SAN JUAN RAYA** 

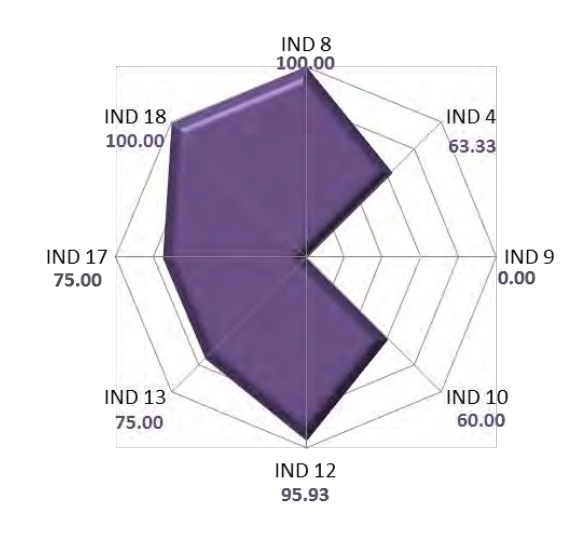

RESULTADOS INDICADORES SOCIOECONÓMICOS Y DE GESTIÓN LOCALIDAD San Jorge

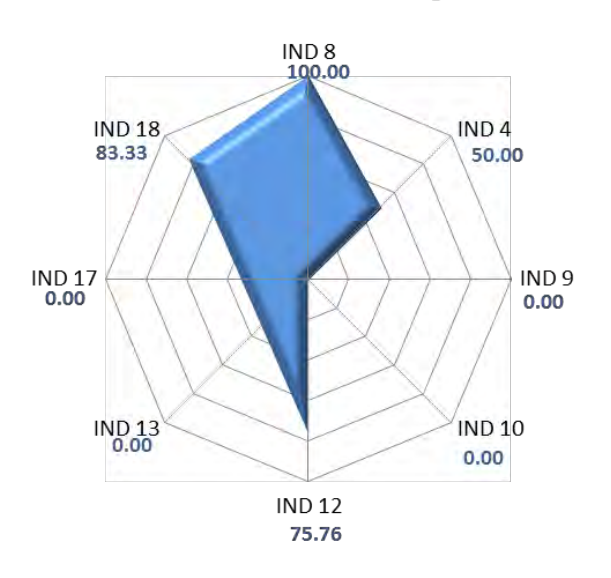

### 2.1.1.1. ÍNDICE DE CONTRIBUCIÓN AL DESARROLLO SOSTENIBLE

Este indicador nos permite identificar si las acciones de PROCODES y PET inciden en la calidad y estilo de vida de los habitantes de las comunidades, como efecto directo y/o indirecto de la adopción de prácticas productivas, proyectos de conservación y restauración, así como la adquisición de nuevas habilidades y conocimientos derivados de la implementación de los PROGRAMAS.

La línea de base del Índice de Contribución al Desarrollo Sostenible (ICDS) tiene tres componentes: el Socioeconómico, el Biofísico y de Gestión, los cuales se alimentan de 15 de los indicadores del Sistema de Indicadores de Impacto para Evaluar PROCODES y PET, después de la prueba piloto en cuatro localidades.

El Componente Biofísico está compuesto de los temas: conservación de vegetación; conservación de agua; conservación de suelo y especies clave.

El Componente Socioeconómico se integra de: proyectos sostenibles; organización y participación; capacidades y estudios técnicos.

El Componente Gestión considera: la sinergia y Nivel de acciones de PROCODES y PET vinculadas para reducir presiones y amenazas.

El rendimiento de cada componente se expresa como un valor entre 0 y 100, donde 100 es el óptimo, y dónde la ponderación del Componente Biofísico equivale al 50%, el Componente Socioeconómico a un 30% y el Componente Gestión con 20%.

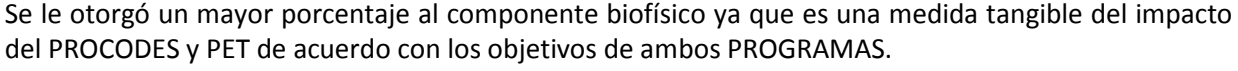

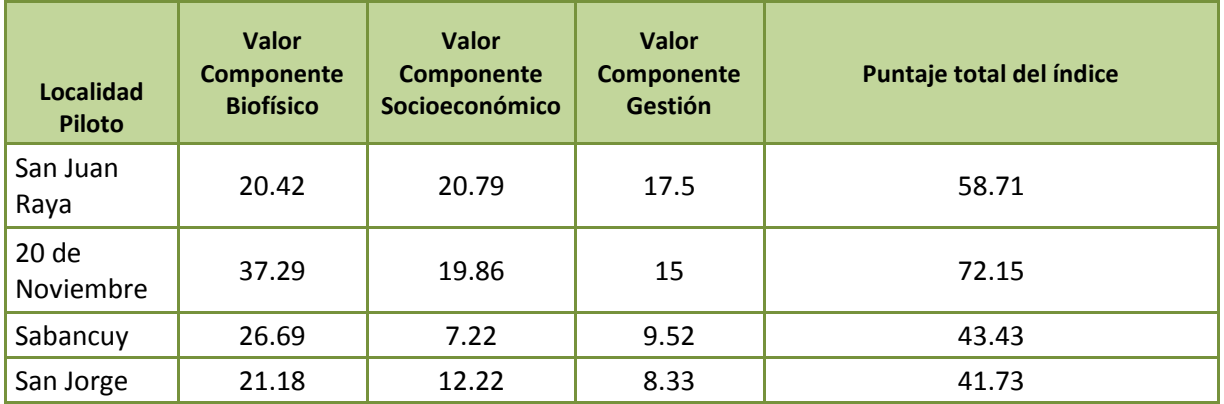

### 2.1.1.2. ÍNDICE DE SATISFACCIÓN

Se propone eliminar este indicador por la complejidad de colectar los datos. La explicación detallada se entregó en los informes de la prueba piloto y se resumen en:

- Tiempo para la colecta de información (taller con actores institucionales y taller con actores comunitarios).
- No contar con actores locales e institucionales con conocimientos del proyecto (Migración de actores locales y rotación de personal institucional).

### 2.1.1.3. USO DE LOS RECURSOS NATURALES COMUNITARIOS

Este indicador permite dar seguimiento a los patrones de uso de los recursos naturales, y permitirá determinar si la implementación de las diversas acciones de los PROGRAMAS resulta en cambios a estos, por parte de los habitantes de las ANP y RPC. Particularmente, este indicador es una medida indirecta del fortalecimiento de las capacidades de gestión, planeación y educación para la conservación, pues se considera que pueden tener incidencia en el entendimiento que tienen los habitantes sobre el impacto que las actividades de uso y manejo sobre los recursos naturales pueden ocasionar. Asimismo, el indicador nos permitirá indirectamente conocer también el nivel de difusión y uso de la información generada a partir de los Estudios Técnicos apoyados, todo esto desde el punto de vista de los actores comunitarios.

En este indicador se muestra si hay una diferencia antes y después de la instrumentación de los programas PROCODES y PET en los conocimientos, uso y aprovechamiento de los recursos naturales, particularmente de especies clave para el Área Natural Protegida o Región Prioritaria para la Conservación.

Las especies seleccionadas para este indicador se obtienen a partir del taller comunitario, y se consideran como especies clave ya sea porque son emblemáticas de la localidad, que están recibiendo mayor presión, o bien las que están en alguna categoría de riesgo.

La información recopilada para este indicador contabiliza qué tanto ha cambiado el uso de los recursos naturales en la localidad, y, partiendo de ello, qué tanto ha cambiado a partir de la instrumentación de las acciones PROCODES y PET.

En la siguiente tabla se muestra la línea base de este indicador para las cuatro localidades piloto, como ocurrirá con el resto de indicadores lo que se comparará entre localidades, RO y Regiones será la tasa de cambio de cada indicador. A partir de la información recabada en las entrevistas y la generada en los talleres comunitarios se hace un brevísimo resumen, a manera de explicación del proceso del cambio de uso y aprovechamiento de los cinco principales recursos naturales de la localidad.

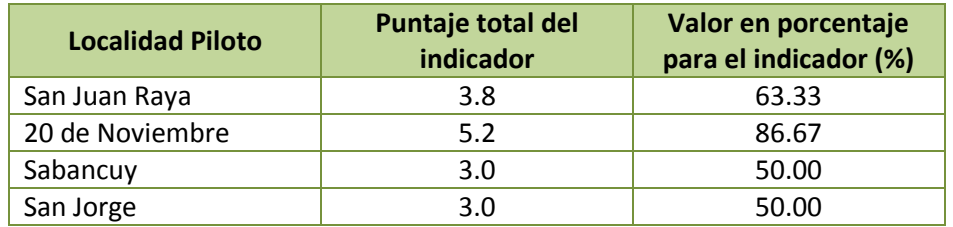

Valores columna IV: 3= es un aprovechamiento o uso sustentable; 2= es un aprovechamiento menos invasivo; 1= el aprovechamiento no ha variado; 0= aprovechamiento más destructivo.

Valores columna V: 3=totalmente asociada al programa; 2= parcialmente asociada al programa; 1=independiente de la instrumentación

Máximo valor por recurso natural es 6 y mínimo 1

Muy bueno =  $4.5 - 6.0$ Bueno=  $< 4.5 - 3.5$ Regular = <3.5 - 1.5 Malo=  $< 1.5$ 

### 2.1.1.4. SOSTENIBILIDAD DEL PROYECTO

Este indicador nos permite identificar, de manera indirecta, el éxito de las acciones de PROCODES y PET, a través del número de proyectos que tienen continuidad una vez que termina el apoyo institucional, y/o que son replicados por actores locales. En ambos casos son una medida del grado de apropiación de dichas prácticas.

**15**

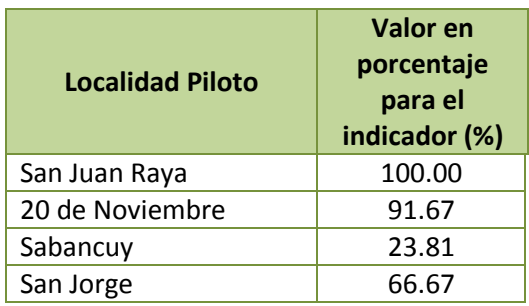

### Fórmula:

Sostenibilidad del proyectos = número de proyectos que tienen continuidad después de dejar de percibir apoyo de PROCODES y/o PET) / (número de proyectos apoyados PROCODES y/o PET que se están evaluando en el periodo)

#### 2.1.1.5. DESARROLLO DE CAPACIDADES

El indicador nos da cuenta del nivel de preparación que tienen las personas que asistieron a cursos de capacitación realizados mediante el PROCODES y PET. Este nivel de capacitación medirá la incidencia en la aplicación de mejores prácticas de uso de los recursos, la mejora en las habilidades de gestión y entendimiento sobre los recursos, entre otros, que permitan la conservación de los recursos y su biodiversidad, es decir, si se ha puesto en práctica lo aprendido.

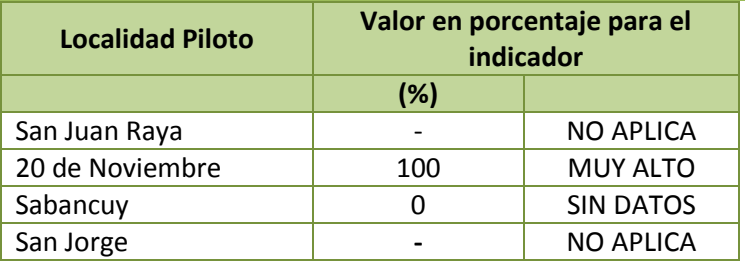

Importante: No se logró obtener información a través de las encuestas, acerca de los cursos de capacitación en la localidad de Sabancuy. Por cuestiones de tiempo en la instrumentación de la prueba piloto, así como por el poco entusiasmo de los actores locales fue difícil obtener información de los mismos, se considera que la razón principal es que un año antes habían sido entrevistados para los mismos fines.

### Fórmula:

Nivel de capacidades desarrolladas en los beneficiarios = Suma de las calificaciones de los beneficiarios/ número total de beneficiarios entrevistados

Variables:

Calificaciones de los beneficiarios

Número de cursos impartidos en la localidad

### 2.1.1.6. UTILIDAD DE LOS ESTUDIOS TÉCNICOS

Este indicador nos permite identificar el grado de utilidad que tienen los estudios técnicos, así como el impacto en las actividades encaminadas a la conservación de los recursos naturales e implementación de proyectos de desarrollo sustentable en las ANP.

Expresa el nivel de difusión y utilidad de la información generada a partir de los Estudios Técnicos apoyados por los PROGRAMAS, a partir del uso que tuvieron dichos estudios para realizar proyectos o acciones encaminadas a la conservación y mejoramiento de la calidad de vida de los pobladores de las ANP.

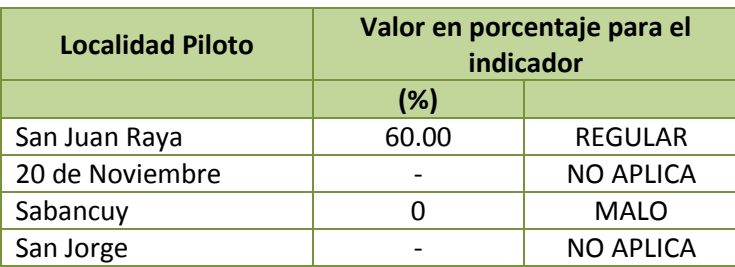

**17**

Fórmula:

Porcentaje de uso y aprovechamiento de los ET = (# de ET de PROCODES usados en la comunidad / # total de ET realizados por el PROCODES en la localidad) X 100

Grado de utilidad y aprovechamiento de los ET:

Muy bueno = 90-100%

Bueno= 75 < 90%

Regular = 50 < 75%

Malo= <50%

#### 2.1.1.7. CONOCIMIENTO LOCAL DE PROCODES Y PET

Se tomó la decisión de eliminar este indicador, debido a que no proporciona información propiamente del impacto de PROCODES y/o PET, es decir, el objetivo de los PROGRAMAS no es que sepan en qué consisten, ni los tipos de apoyo que se otorgan.

No obstante se presenta los resultados de la información obtenida en campo.

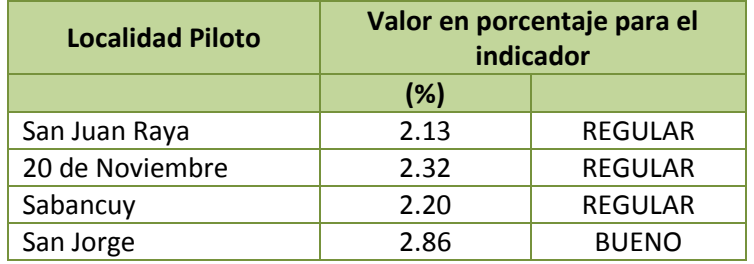

Fórmula:

Porcentaje de uso y aprovechamiento de los ET = (# de ET de PROCODES usados en la comunidad / # total de ET realizados por el PROCODES en la localidad) X 100

Grado de utilidad y aprovechamiento de los ET:

Muy bueno = 3.51 - 4.00 Bueno= 2.51 -3.50 Regular = 1.50 - 2.50 Malo= <1.50

#### 2.1.1.8. PERCEPCIÓN DE LA PARTICIPACIÓN DE BENEFICIARIOS

Este indicador nos da cuenta del tipo de participación que los actores comunitarios tienen durante la instrumentación de las acciones de los Programas PROCODES y PET, a través de la participación equitativa de mujeres y hombres, con énfasis en la población indígena de las localidades. Así el indicador nos permitirá conocer si la instrumentación de los Programas se ha llevado a cabo bajo un enfoque de género brindando igualdad de posibilidades de beneficiarse de los Programas tanto a hombres y mujeres, y a comunidades indígenas.

**18**

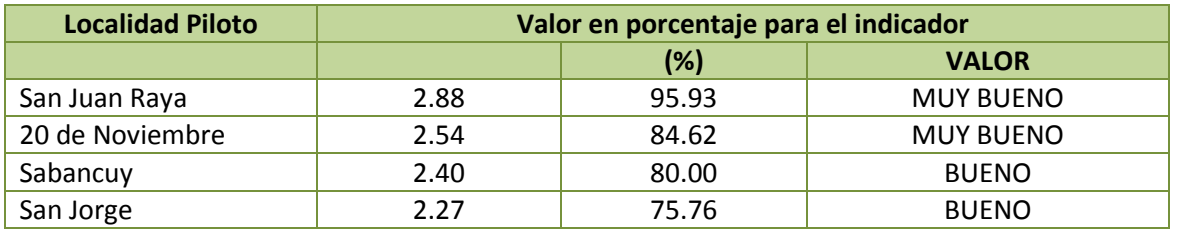

#### Fórmula:

Nivel de participación = suma de la calificación de los beneficiarios/ número de beneficiarios que participaron en la herramienta

#### Nivel de participación:

0 - 1.00 Malo: Solo firmó como beneficiario pero no participó en ninguna de las actividades del proyecto.

1.01 - 2.00 Regular: Participa en un proyecto de conservación y/o desarrollo sustentable, solo hace lo que le dicen, casi no opina ni propone.

2.0 1 - 2.50 Bueno: Participa en el proyecto, propone como organizarse, que hacer.

2.51 - 3.00 Muy Bueno: Participan activamente, ellos propusieron el proyecto, buscan apoyos en otras instancias, etc.

### 2.1.1.9. NIVEL DE ORGANIZACIÓN COMUNITARIA

Este indicador proporciona información acerca del nivel de organización para solicitar y ejecutar apoyos de los Programas para realizar proyectos enfocados a la conservación que los actores comunitarios. Nos da cuenta del grado de gestión de proyectos y acciones PROCODES y PET por parte de los propios beneficiarios.

Un elemento básico del PROCODES principalmente consiste en fomentar la participación, contribuyendo a la conformación de grupos sociales con capacidades , conocimientos y espacios propios donde a partir de la identificación de carencias y problemas identifiquen propuestas de solución, en este sentido el conocer anualmente cuantos y qué tipo de proyectos son gestionados por los actores comunitarios, así como que sector de la población son más activos en esto nos permite medir de manera indirecta el grado de fortalecimiento de las capacidades locales de gestión y/o planeación.

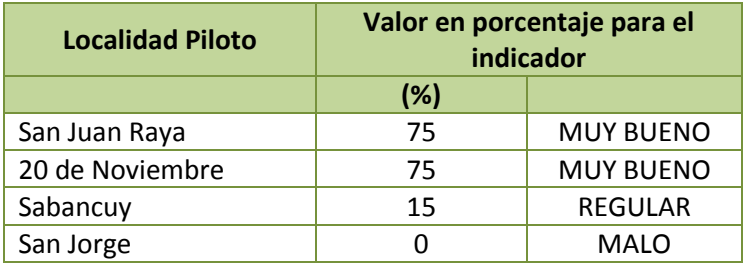

### Fórmula:

Nivel de organización comunitaria: ((Sumatoria del número de proyectos PROCODES y PET que conformaron o tienen organizaciones vinculadas a los proyectos / número total de proyectos evaluados en la localidad PROCODES y PET) + Sumatoria de número de proyectos PROCODES y PET gestionados por la comunidad/ número total de proyectos evaluados en la localidad) /2) X 100

Para obtener el grado de organización de proyectos se utiliza la siguiente valoración:

Muy bueno = 50-100%; Bueno= 25 < 50%; Regular = 15 < 25%; Malo= <15%

### 2.1.1.10. NIVEL DE SINERGIA CON LAS ACCIONES PROCODES Y PET

Se refiere al nivel de sinergia de las organizaciones comunitarias con los programas PROCODES y PET y con otras instituciones (OSC, Academia y gubernamentales) a nivel de la localidad.

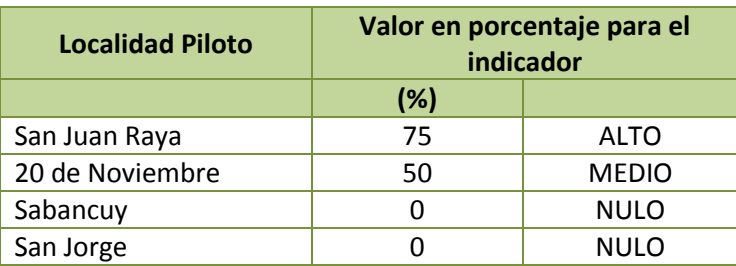

Fórmula: Nivel de sinergia: (A + B)/total de acciones evaluadas X 100

Variables:

(A) Número de Acciones PROCODES y PET que cuentan con sinergia, antes de iniciar la acción, con otros programas o instituciones;

(B) Número de Acciones PROCODES y PET que cuentan con sinergia, después de que termina la acción, con otros programas o instituciones.

Escala del Nivel de sinergia

Alto 70-100% .Más del 70% de las acciones PROCODES y PET son complementadas con "recursos" de otras organizaciones o instituciones

Medio 50-69%. Entre el 50 y 69% de las acciones PROCODES y PET son complementadas con "recursos" de otras organizaciones o instituciones

Bajo 30-49%. Entre el 30 y 49% de las acciones PROCODES y PET que son complementadas con "recursos" de otras organizaciones o instituciones

Nulo <30%. Menos del 30% de las acciones PROCODES y PET que son complementadas con "recursos" de otras organizaciones o instituciones

### 2.1.1.11. NIVEL DE ACCIONES DE PROCODES Y PET VINCULADAS PARA REDUCIR PRESIONES Y AMENAZAS

El indicador proporcionará información acerca de si existe una relación o vinculación entre los proyectos de PROCODES y PET apoyados en la Localidad que se está evaluando y las cinco principales presiones y/o amenazas que se identificaron con los actores locales para la localidad.

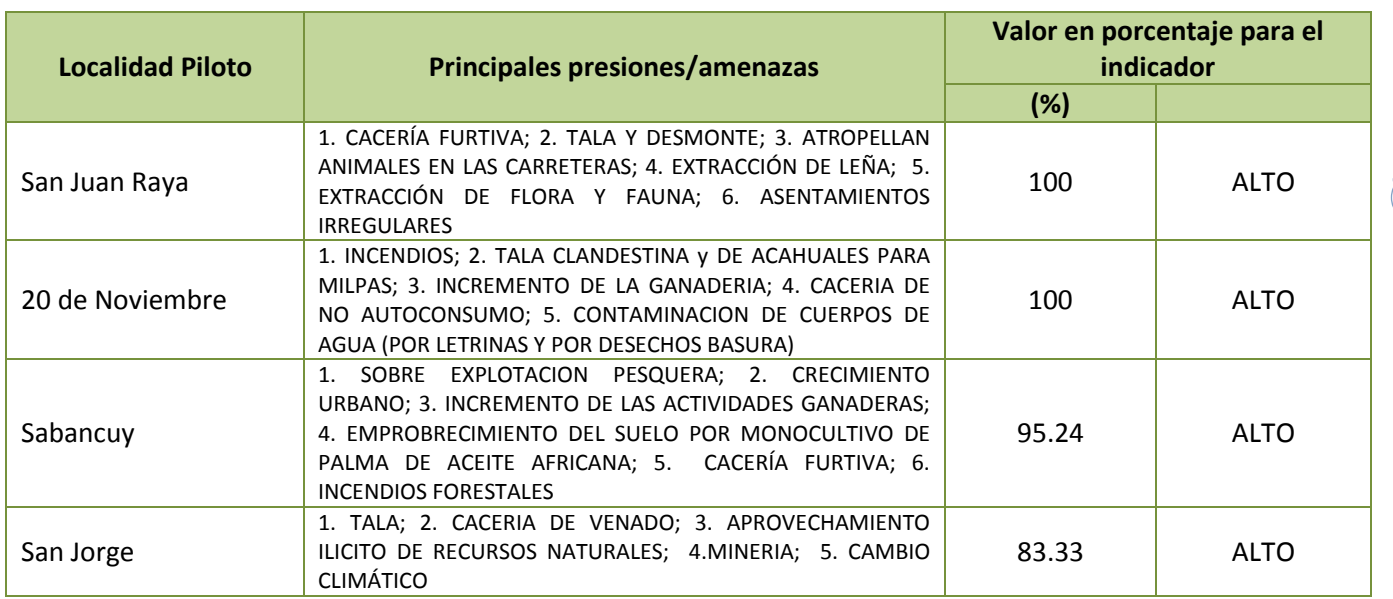

**21**

### Fórmula:

Nivel de acciones de PROCODES y PET vinculadas para reducir presiones y amenazas = (Número de acciones PROCODES y PETque se alinean para reducir las principales presiones y amenazas de la localidad / Total de acciones ejecutadas en el mismo periodo) X 100

Variables:

> Número de acciones que se alinean para reducir las principales presiones y amenazas de la localidad

> Total de acciones ejecutadas en el mismo periodo

Una vez calculado el porcentaje y promedio se usa la siguiente escala de valor:

0-30% Muy Bajo;

31-60% Bajo;

61- 80% Regular;

81 – 100% Alto

### 2.1.1.12. VALORACIÓN DE LAS CONDICIONES PARA OPERAR EL PROGRAMA

La información generada en este apartado, no fue posible sistematizarla para que nos indicara un índice o indicador que mostrara las condiciones para operar, por lo que se eliminó como indicador del sistema, no obstante la información quedará como un pequeño diagnóstico de las condiciones generales de operación de cada Región Prioritaria.

A continuación se presenta una tabla resumen con las condiciones y valoración general de las condiciones por ANP para valorar el programa.

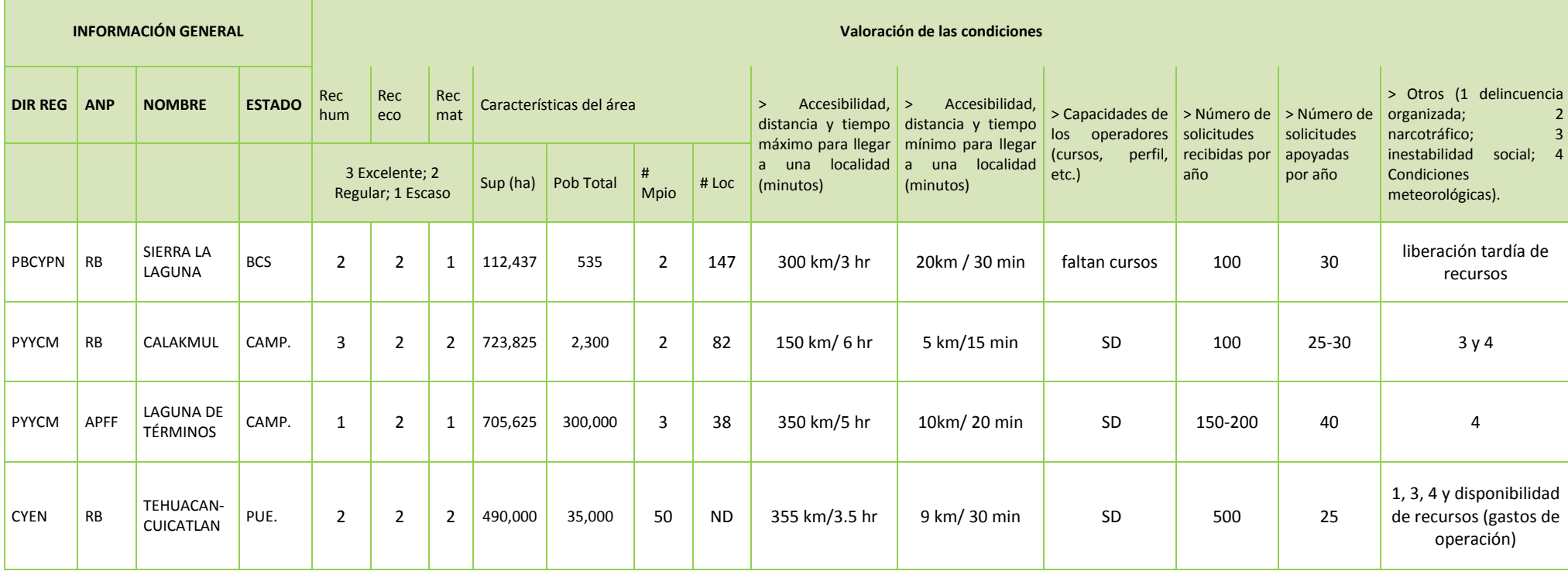

### 2.1.2.INDICADORES BIOFÍSICOS

Este conjunto de indicadores considera el estado en el que se encuentran las especies clave, las actividades productivas, la calidad del agua, las características del suelo, áreas de recuperación y el grado de perturbación. Estos indicadores dependen de la comparación de los datos recolectados dentro y fuera del sitio donde se ejecutan los PROCODES y PET. Por lo tanto, deberá asegurarse un enfoque de muestreo adecuado en ambas áreas, o bien un muestreo a través del tiempo en un mismo sitio.

Es importante resaltar que, en algunos casos, la medición de las condiciones biofísicas en un área y su entorno puede no necesariamente demostrar la efectividad de la gestión de los PROGRAMAS, pues podría estar fuera de la influencia incluso de un ANP idealmente gestionada y más allá del control del personal institucional y de los propios pobladores, por lo que deberá tener. En tales casos, estos indicadores pueden usarse para ejemplificar el tema, permitiendo hacer cambios y mitigar o eliminar la presencia de las presiones / amenazas detectadas.

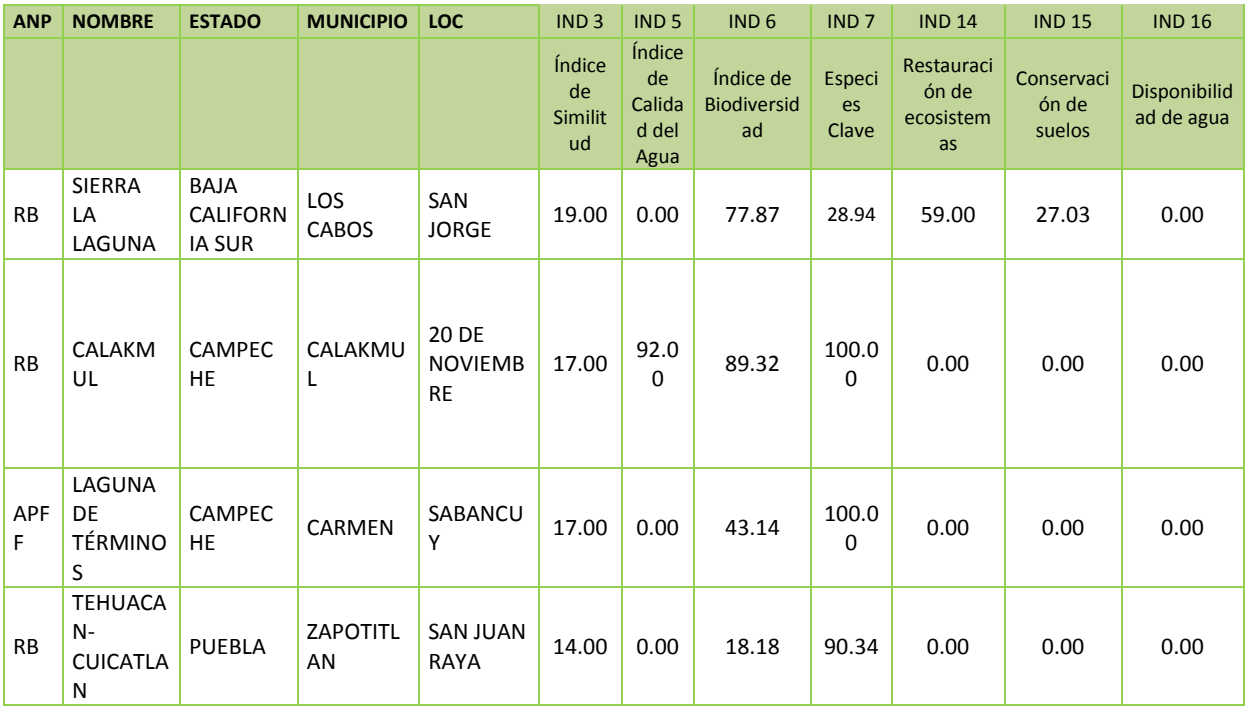

#### **RESUMEN DEL RESULTADO DE LOS INDICADORES BIOFÍSICOS**

Indicador 3. Índice de Similitud

Indicador 5. Calidad del Agua

Indicador 6. Índice de Biodiversidad

Indicador 7. Estructura de especies clave

Indicador 9. Restauración de ecosistemas

Indicador 15. Conservación de Suelos

Indicador 16. Disponibilidad de Agua

**Resultados Indicadores Biofísicos Localidad San Jorge**

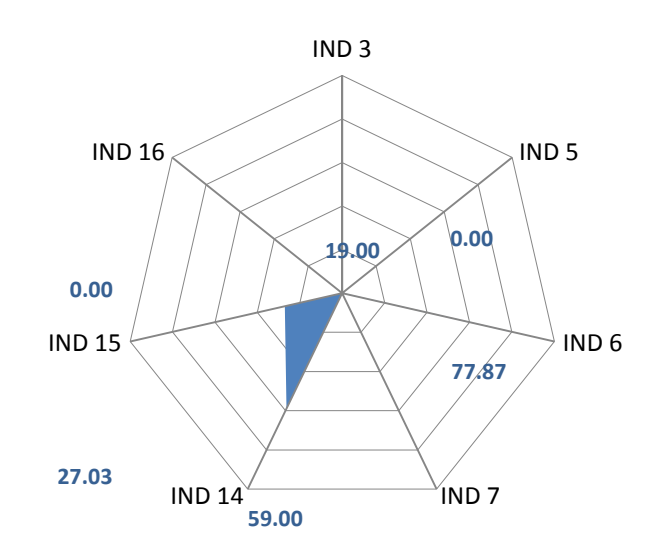

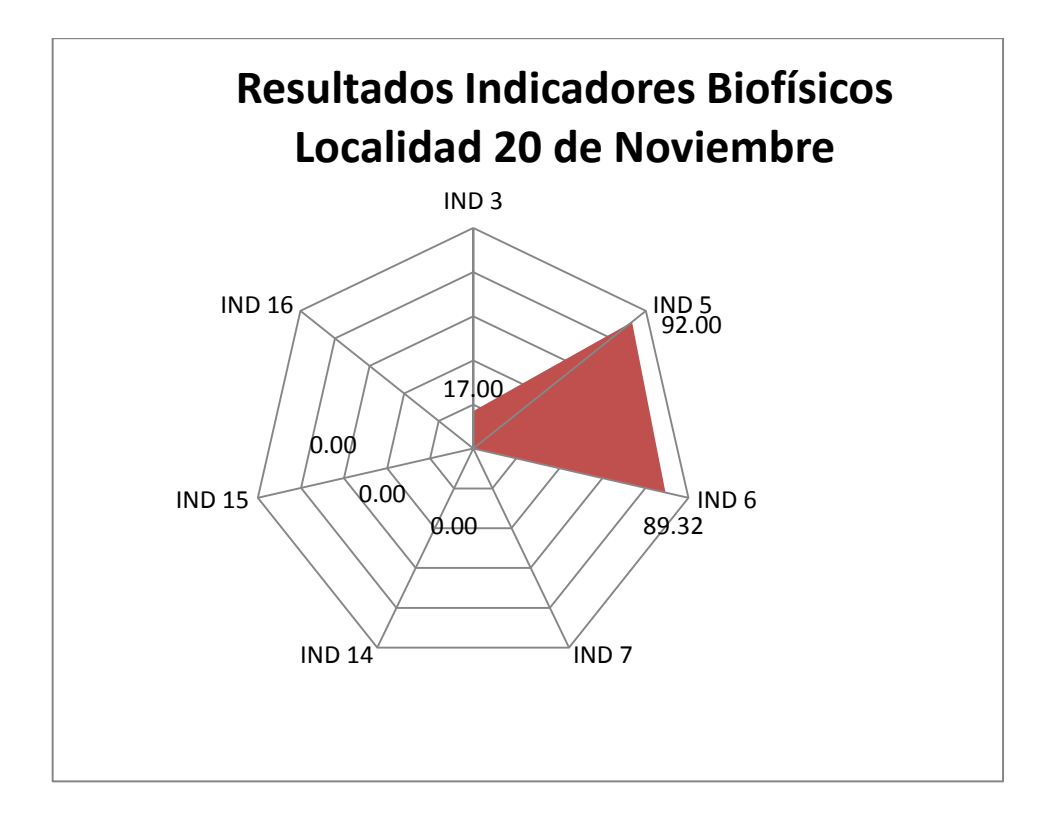

"La Instrumentación de la Prueba Piloto del Sistema de Indicadores de Impacto PROCODES y PET" 2013

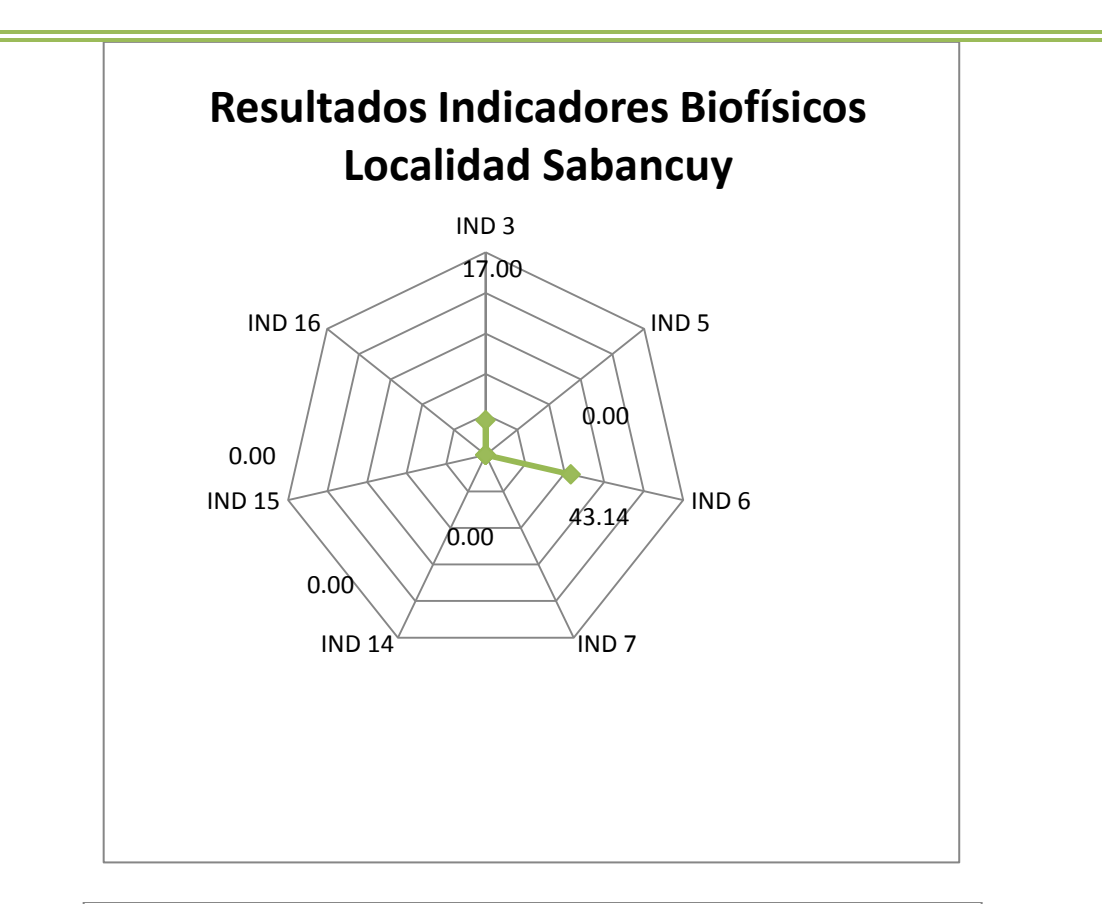

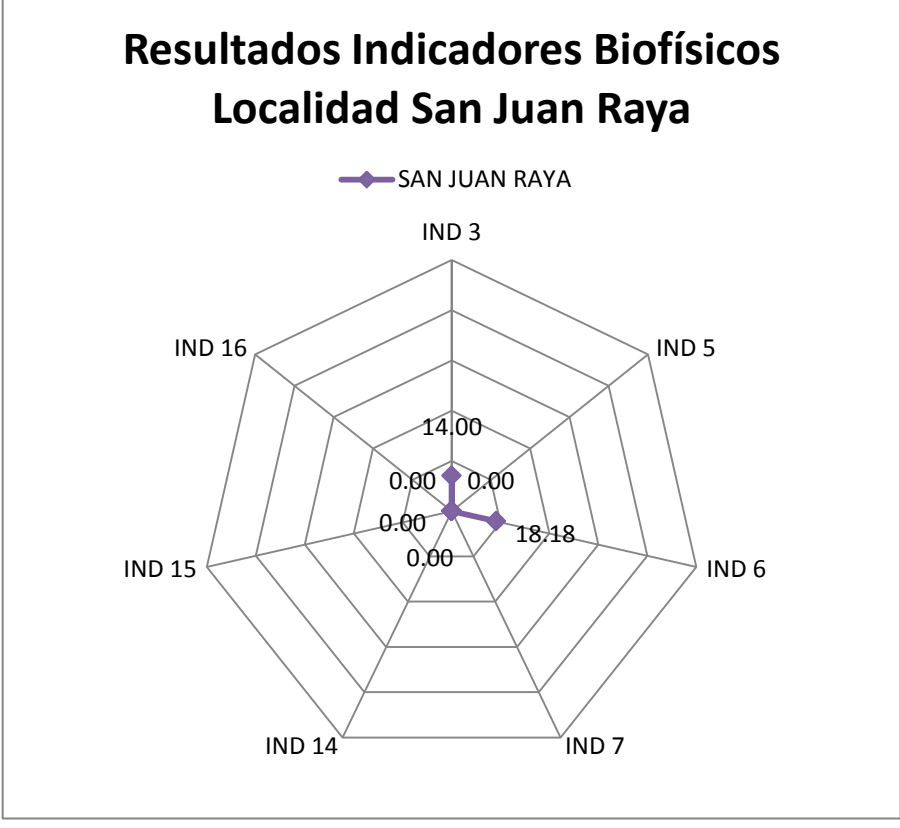

### 2.1.2.1. ÍNDICE DE SIMILITUD

Con la instrumentación de PROCODES y PET, particularmente con las acciones encaminadas a la conservación de los ecosistemas y su biodiversidad a través de las prácticas de manejo y restauración, este indicador nos permitirá identificar si los PROGRAMAS están contribuyendo a la conservación y/o restauración del capital natural. Nos permitirá además conocer si el valor del índice de biodiversidad de las áreas con acciones PROCODES y PET, a través del tiempo, se mantienen o se recuperan y se asemejan cada vez más a las áreas con reducido o nulo impacto, y se diferencien a su vez de las áreas perturbada y/o sin manejo, o bien no hay evidencia de algún cambio. Presenta información acerca de la contribución de los niveles de composición (especies endémicas y exóticas) y estructura de la vegetación en tres áreas con diferente manejo. La estructura de la vegetación está asociada íntimamente al funcionamiento del ecosistema y, por lo tanto, puede servir de indicador de lo que ocurre en el resto de la biota. Por eso es importante documentar la velocidad y dirección de los cambios en diversas variables de la vegetación para tener mejores bases en el manejo y conservación de la biodiversidad.

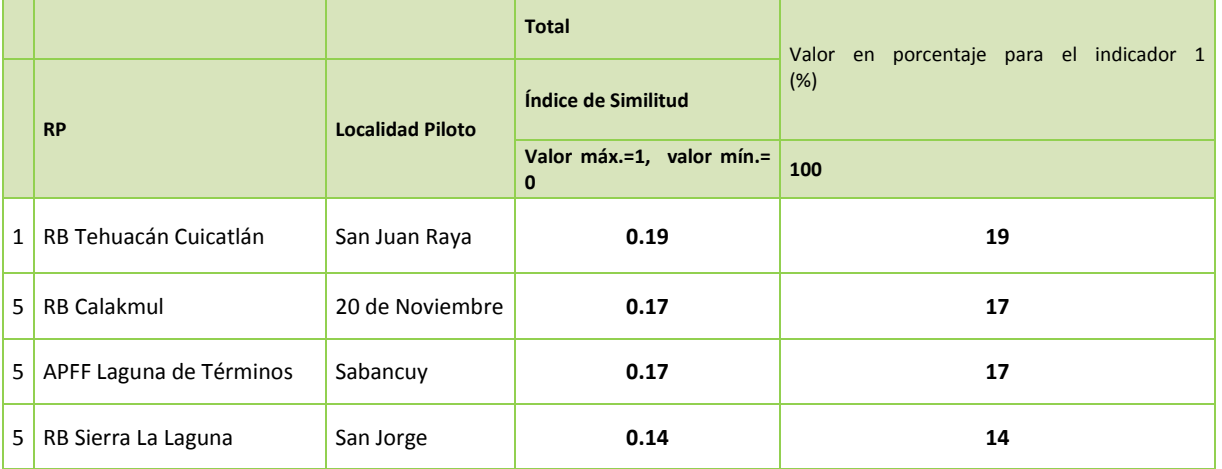

Valores columna III: 1= el sitio con manejo es idéntico al sitio conservado; 0 - 0.9= parcialmente parecido el sitio con manejo al sitio conservado

### 2.1.2.2. ÍNDICE DE BIODIVERSIDAD

La estructura y composición de la vegetación son frecuentemente interpretados en términos de cómo ésta ha respondido a regímenes de perturbaciones recientes o históricas. La comparación de la biodiversidad entre las tres sitios con diferente manejo (designadas a la conservación, con reducido o nulo impacto, y perturbadas) nos permitirá conocer si las acciones de los Programas han contribuido a modificar dicha composición y estructura en cada una. Presenta información acerca de la contribución de los niveles de composición (especies endémicas y exóticas) y estructura de la vegetación en tres sitios con diferente manejo. La estructura de la vegetación está asociada íntimamente al funcionamiento del ecosistema y, por lo tanto, puede servir como indicador de lo que ocurre en el

resto de la biota. Por estas razones, es importante documentar la velocidad y dirección de los cambios en diversas variables de la vegetación para contar con bases sólidas en el manejo y conservación de la biodiversidad.

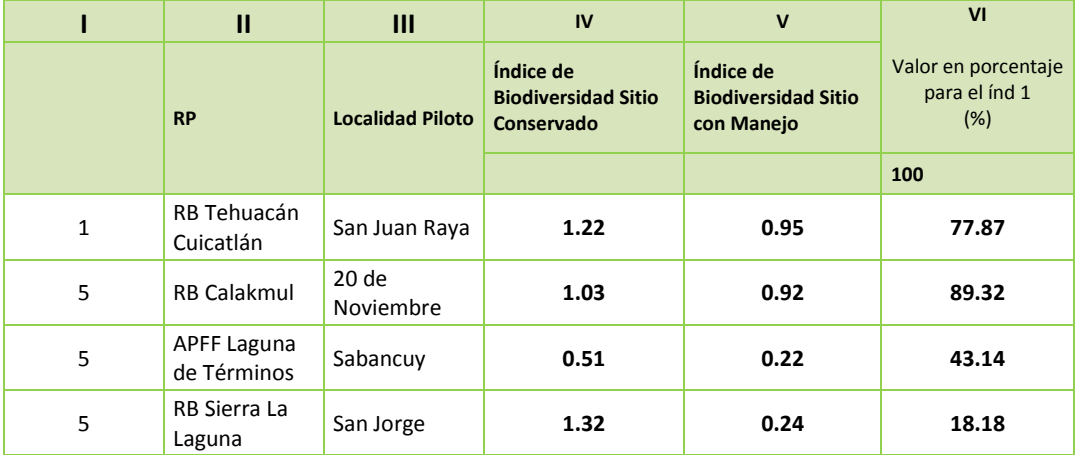

Valores columna VI: porcentaje de especies que comparte el sitio con manejo respecto al sitio conservado

### 2.1.2.3. ÍNDICE DE CALIDAD DEL AGUA

Permite la valoración cualitativa de las condiciones de un cuerpo de agua presente en el área, el resultado de este indicador nos indicará si la instrumentación de acciones del PROCODES y PET tienen algún efecto, directo o indirecto, en la calidad ambiental del agua. El indicador permite conocer en qué medida la calidad ambiental del agua se ve impactada por la ejecución de las acciones PROCODES y PET.

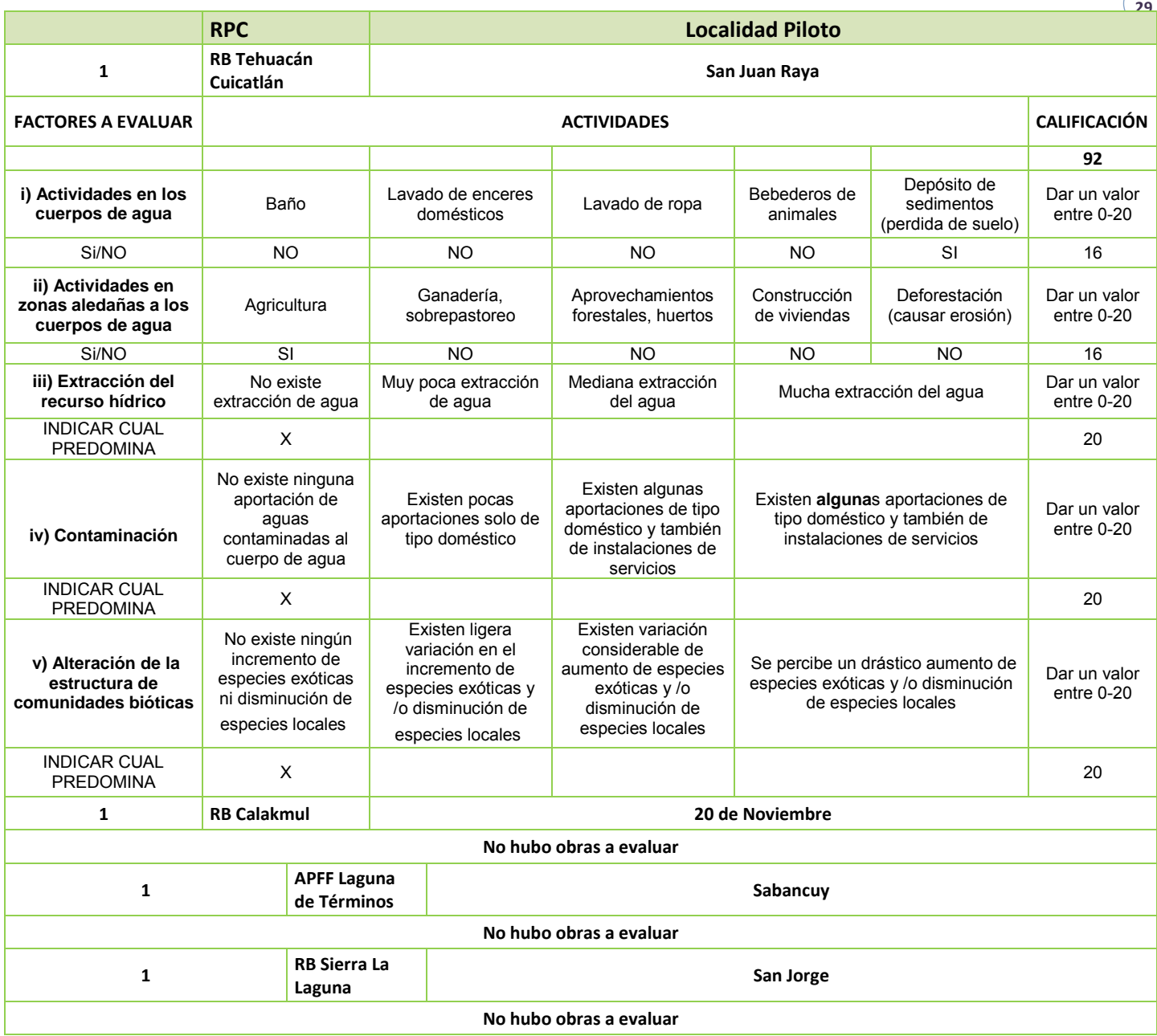

### 2.1.2.4. ESTRUCTURA DE ESPECIES CLAVE

El indicador pretende obtener con este es contar con un indicador estructural (especies depredadoras, abundancia total, riqueza específica de especies depredadoras, dominancia e índice de diversidad) que permita ir midiendo el impacto de las acciones de los programas PROCODES y PET.

El indicador nos permitirá identificar los cambios en la abundancia de especies identificadas como clave resultado de las acciones directas y/o indirectas de la instrumentación de las acciones de PROCODES y PET.

**30**

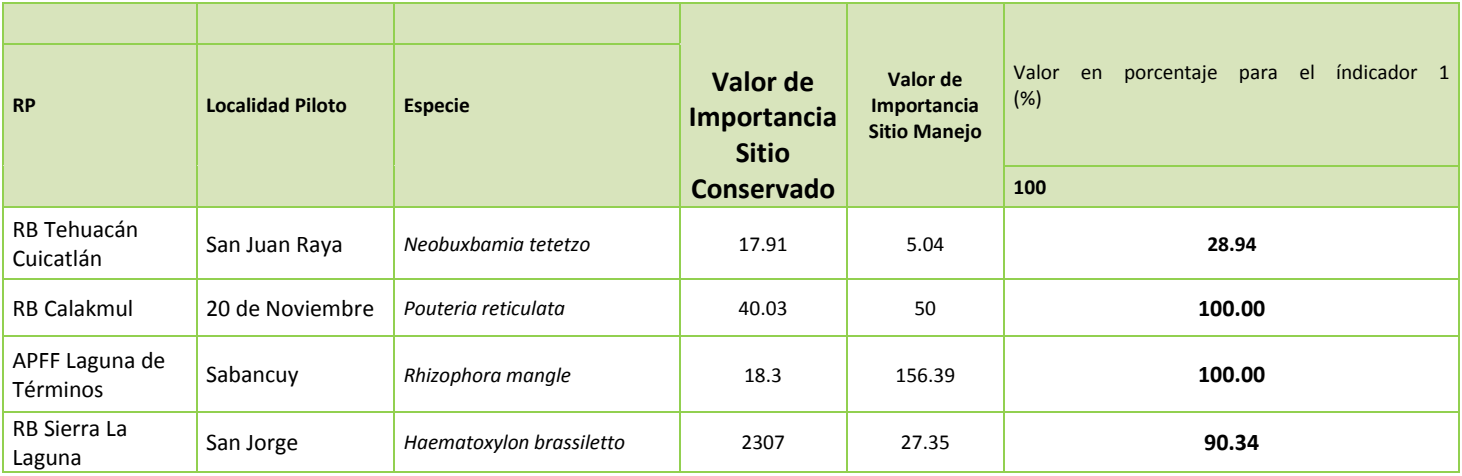

### 2.1.2.5. RESTAURACIÓN DE ECOSISTEMAS

Este indicador nos permite medir la superficie efectivamente restaurada, a lo largo del tiempo, derivada de la instrumentación de acciones de obras de restauración del PROCODES y PET. Una manera de medir el éxito indirecto de la instrumentación de los Programas es monitoreando la superficie de áreas para restauración a lo largo del tiempo.

### **No existieron sitios con obras de restauración de ecosistemas, no obstante si se probó la metodología y se presenta en el anexo 4.**

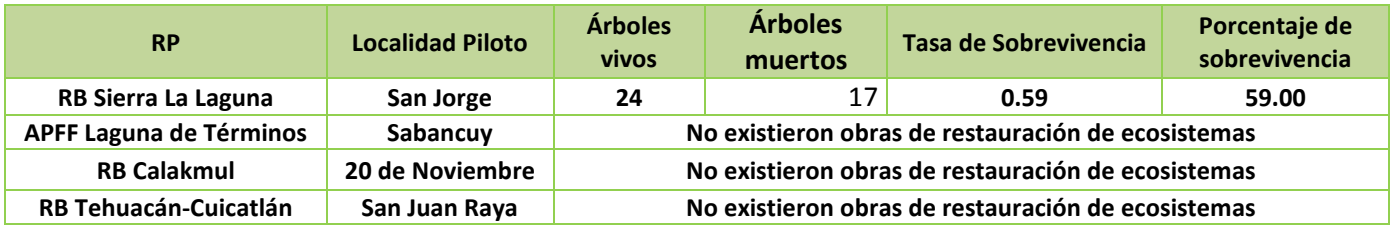

### 2.1.2.6. CONSERVACIÓN DE SUELOS

Las obras de protección de suelos deben de tener como finalidad primaria la retención del suelo fértil para asegurar la productividad del ecosistema. En condiciones de deterioro de la capa superficial del

suelo las obras deben de permitir la retención del mismo para que se estimule la regeneración vegetal y de esta manera minimizar las pérdidas de material edáfico.

la evaluación cualitativa permite inferir procesos y determinar si el suelo muestra algún grado de avance en su recuperación, comúnmente se evalúan las condiciones físicas, químicas y biológicas de los suelos, ampliamente utilizados como punto de partida para la caracterización, evaluación y propuestas de protección y rehabilitación de suelos.

La restricción es que su utilidad se basa en la comparación entre diferentes condiciones. Preferentemente se recomienda la comparación temporal sobre la comparación espacial.

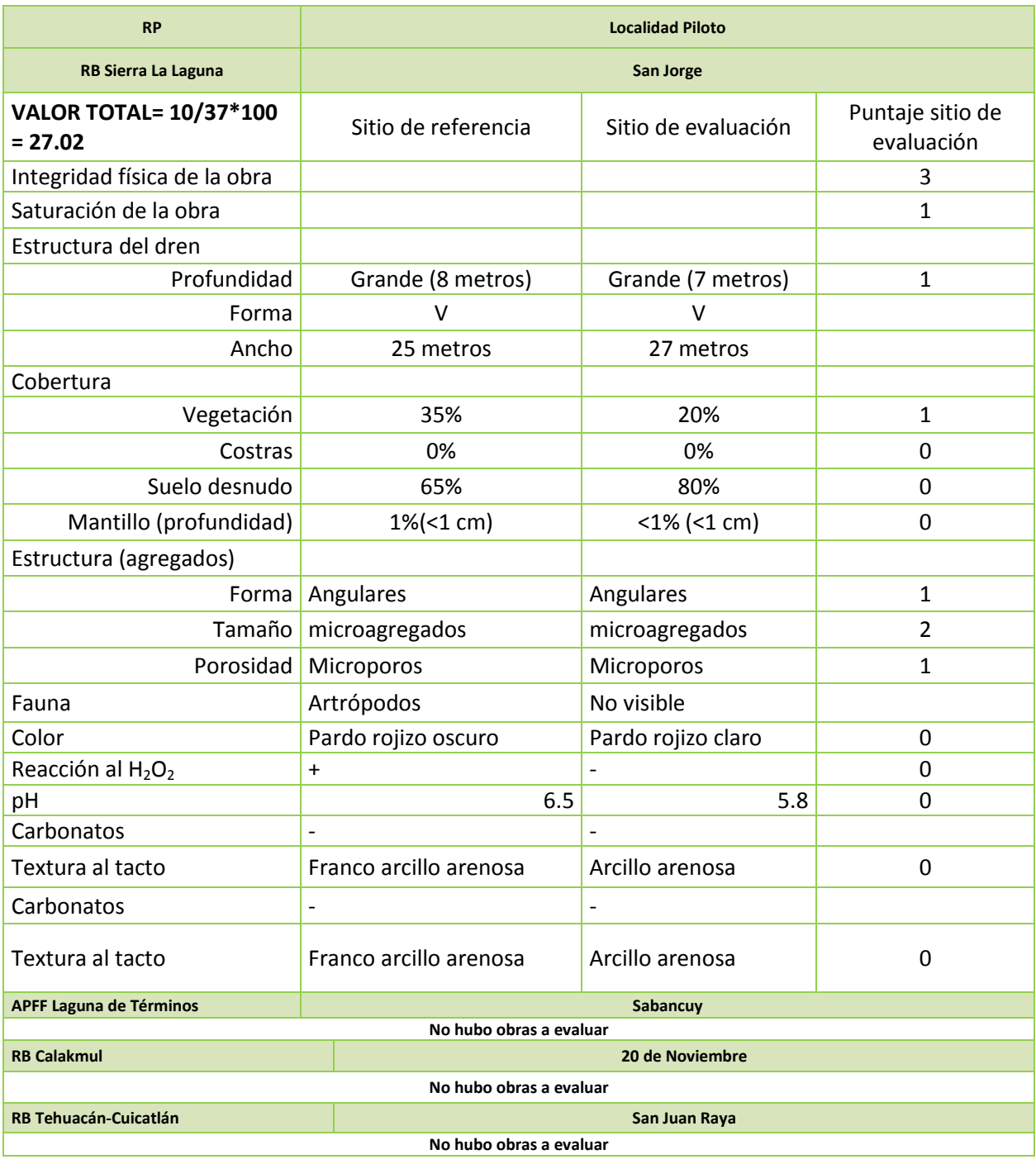

Categorías y descriptores de los criterios estructurales.

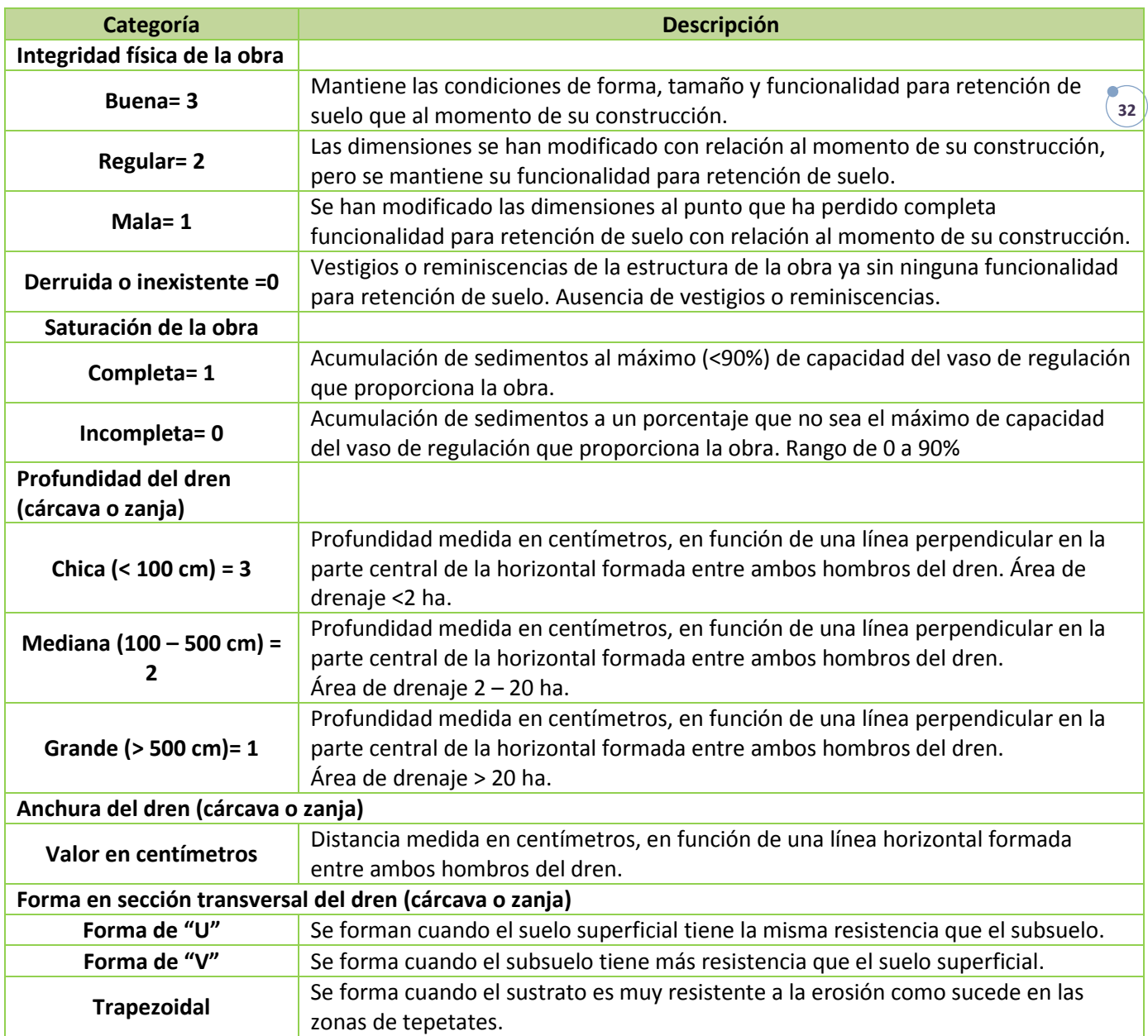

Categorías y descriptores de los indicadores cualitativos. La puntuación absoluta no categoriza, si esta es mayor en el área evaluada que en la referencia hay mejoría en las condiciones por efecto de la obra y viceversa.

Ė

÷

Ē.

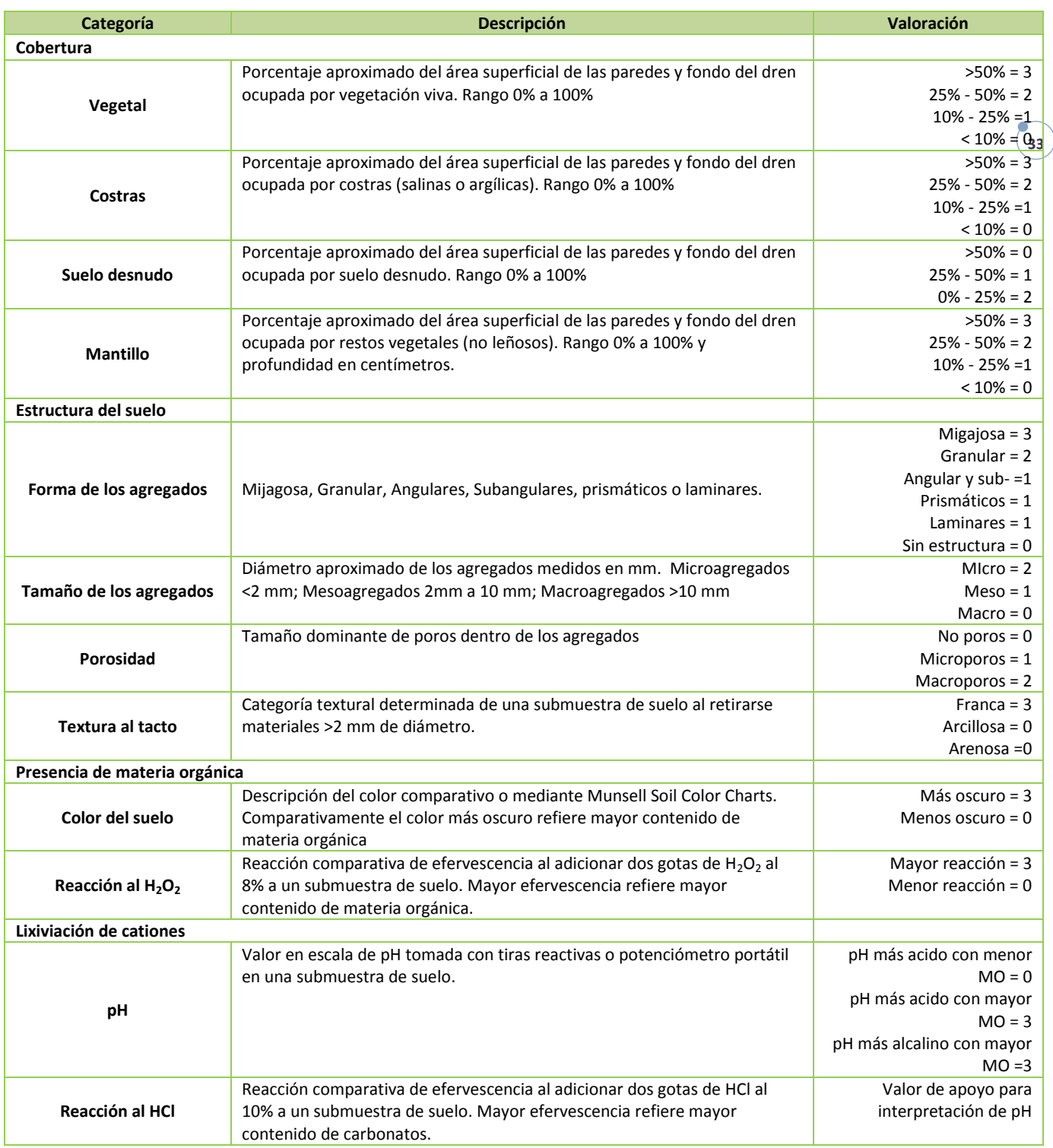

### 2.1.2.7. DISPONIBILIDAD DEL AGUA

El indicador permite conocer los cambios en la disponibilidad del recurso hídrico a partir de la instrumentación de acciones PROCODES y PET que, directa o indirectamente, podrían impactar. La disponibilidad se medirá a lo largo del tiempo, en cantidad y si surgen nuevas fuentes de agua.

### **No existieron sitios con obras vinculadas a este indicador. Si se probó la metodología y se presenta en el Anexo 4**

### **3. DOCUMENTOS DE INDICADORES DEL SISTEMA MODIFICADOS A PARTIR DE LA PRUEBA PILOTO**

A partir de la instrumentación de la prueba piloto en cuatro Regiones Prioritarias se obtuvieron una serie de documentos que permitirán la instrumentación del sistema de indicadores para evaluar el impacto de PROCODES y PET. Los documentos revisados son:

- 3.1. FICHAS TÉCNICAS DE INDICADORES
- 3.2. HERRAMIENTAS DE LOS INDICADORES
- 3.3. ENTREVISTAS: ACTORES INSTITUCIONALES Y ACTORES COMUNITARIOS
- 3.4. CARTA DESCRIPTIVA DE TALLER COMUNITARIO
- 3.5. EQUIPO E INSUMOS NECESARIOS
- 3.6. METODOLOGÍA PARA LA DETERMINACIÓN DE LA MUESTRA DE PERSONAS ENCUESTADAS Y ASISTENTES AL TALLER.
- 3.7. RUTA CRÍTICA PARA LA INSTRUMENTACIÓN DEL MONITOREO DE LOS INDICADORES.
- 3.8. CONSIDERACIONES GENERALES PARA LA INSTRUMENTACIÓN DEL SISTEMA DE INDICADORES.

Los cuales se adjuntan como anexos al presente informe.

### **4. ANEXOS**

4.1. ANEXO 1. REGISTRO Y ANÁLISIS DE LA INFORMACIÓN PARA INDICADORES SOCIOECONÓMICOS Y DE GESTIÓN.

Documento en Excel con el registro de toda la información recogida en campo para cada indicador y georreferenciación de los sitios de monitoreo en el Anexo 1. Registro y Análisis de la información para indicadores socioeconómicos y de gestión obtenida durante el trabajo de campo. Se entrega por separado la lista de personas que respondieron a las entrevistas por cuestión de confidencialidad de las respuestas ya que algunas personas estaban preocupadas de que pudiera darse alguna represalia.

4.2. ANEXO 2. REGISTRO Y ANÁLISIS DE LA INFORMACIÓN PARA INDICADORES BIOFÍSICOS.

En este anexo se presenta los resultados de la sistematización de la información colectada en campo para los indicadores biofísicos.

Es importante comentar que para la prueba de las herramientas de los indicadores biofísicos, particularmente Índice de Biodiversidad y Conservación de suelos se probaron las herramientas en zonas que no pertenecían a la localidad piloto.

4.3. ANEXO 3. FICHAS TÉCNICAS DE INDICADORES (Archivo anexo)

Se presentan las fichas técnicas de los 16 indicadores del sistema para evaluar el impacto de PROCODES y PET

- 4.4. ANEXO 4. HERRAMIENTAS DE LOS INDICADORES BIOFÍSICOS (Archivo anexo)
- 4.5. ANEXO 5. HERRAMIENTAS DE LOS INDICADORES SOCIOECONÓMICOS Y GESTIÓN (Archivo anexo)
- 4.6. ANEXO 6. ENTREVISTAS: ACTORES INSTITUCIONALES Y ACTORES COMUNITARIOS (Archivo anexo)
- 4.7. ANEXO 7. CARTA DESCRIPTIVA DE TALLER COMUNITARIO (Archivo anexo)
- 4.8. ANEXO 8. EQUIPO E INSUMOS NECESARIOS (Archivo anexo)
- 4.9. ANEXO 9. METODOLOGÍA PARA LA DETERMINACIÓN DE LA MUESTRA DE PERSONAS ENCUESTADAS Y ASISTENTES AL TALLER (Archivo anexo)
- 4.10. ANEXO 10. RUTA CRÍTICA PARA LA INSTRUMENTACIÓN DEL MONITOREO DE LOS INDICADORES (Archivo anexo)
- 4.11. ANEXO 11. CONSIDERACIONES GENERALES PARA LA INSTRUMENTACIÓN DEL SISTEMA DE INDICADORES. (Archivo anexo)